#### A Modular Numerical Model for

Stirling Engines and Single-Phase Thermodynamic Machines

by

Steven Mark William Middleton

A thesis submitted in partial fulfillment of the requirements for the degree of

Master of Science

Department of Mechanical Engineering

University of Alberta

© Steven Mark William Middleton, 2021

## **ABSTRACT**

<span id="page-1-0"></span>A numerical model and software interface for the design and modelling of Stirling engines was presented. This model was developed to suit low-temperature Stirling engines, those that run at source temperature of less than 150 °C and run at speeds where temporarily developed losses become significant. The work had three objectives. The first was to create a combined mechanical and thermodynamic model to solve dynamic problems. The second objective was to provide graphical feedback during creation of the geometry and reviewing of a solution. The third objective was to test the model against experimental data taken from a low-temperature gamma-type engine and compare the model against another numerical code.

The resulting model, called the modular single-phase model or MSPM, incorporated a uniform pressure assumption which was used to solve the instantaneous flow rates in a one-dimensional network of pipes. The flow network is generated automatically from arbitrary arrangements of cylindrical or annular extrusions created by the user, within which the solid heat conduction is solved in 2-dimensions. Angular position dependent deformations are driven by the mechanical system, which responded to the forces generated by the gas system. This scheme transferred impulses from the gas network after short increments, which then defined the dynamics next increment. To capture flow losses pressure drops are approximated from gas velocities and the modified pressures are used to calculate the mechanism response.

The software itself presents the user with graphical feedback like that found in CAD software. This makes it possible to generate informative animations of the moving boundaries of an engine. These animations carry forward into the output of the code, presenting temperature, pressure, turbulence, heat flow, flow direction and pressure drop in spatially relevant positions on the virtual engine cross-section. The user can also place sensors, reuse previous simulation data, and run batch tests and optimize engine geometry using the software.

When the uncalibrated model was compared against experimental results featuring an in-lab engine running at 0.56 to 2.26 Hz, this numerical code developed a maximum discrepancy of 43.1% with an average deviation from the experimental results of 30.6%. An exploratory calibration of the effects of compression was conducted drawing on conclusions from the initial

tests, resulting in an overall improvement of the accuracy to an average of 21.9%. The final discrepancy is largely systematic, possibly correctable with reasonable adjustments to the automatically generated convection and friction terms. A sensitivity study of the properties related to heat transfer and friction was presented at two different speeds, the results indicated that the most substantial and predictable effector of power was the convection coefficient. Flow friction became a larger contributed at higher speeds. The code was then compared against SAGE, the numerical code of choice, with 5 tests at 16.7 Hz and 50 bar and with source temperatures ranging from 150 °C to 750 °C. Over these tests MSPM produced a maximum error of 59.1% and an average deviation of 33.5%. When compared against a second patch of in-lab produced SAGE results at slow speeds the two models diverged, it was concluded that the two models featured very different flow loss characteristics at low speeds among a variety of other differences. In a final experiment the optimal design of a beta type Stirling engine was obtained using the geometrical optimization tool within MSPM the results and design process of the beta type engine was presented.

### **PREFACE**

<span id="page-3-0"></span>This thesis is an original work by Steven Middleton. Aspects of this research have been published in the following conference publications:

Middleton, S. and Nobes, D.S. (2018) "Dynamic Modelling of Low Temperature Stirling Engines", *18th ISEC International Stirling Engine Conference*, Tainan, Taiwan, Sept 19-21, 2018

Middleton, S. and Nobes, D.S. (2019) "Modular one-dimensional simulation tool for oscillating flow and thermal networks in Stirling engines", *4 th Thermal and Fluids Engineering Conference*, Las Vegas, United States of America, April 14-17, 2019

Middleton, S. and Nobes, D.S. (2021) "Approximations for use in cycling thermodynamic systems: Applications for Stirling engines", *Proceedings of the CSME International Congress*, Charlottetown, Canada, June 27-30, 2021

The author also contributed to the following publications that did not contribute directly to this Thesis:

Stumpf, C.J.A, Middleton, S. and Nobes, D.S. (2017) "Heat Transfer in Oscillating Fluid Flow Through Parallel Flat Plate Channel Heat Exchangers", *Okanagan Fluid Dynamics Meeting*, Kelowna, British Columbia, Canada, Aug 22-23, 2017

Nicol-Seto, M., Michaud, J. P., Middleton, S. and Nobes, D.S., "Non-Traditional Drive Mechanism Designs for the Improvement of Heat Transfer in Low Temperature Differential Stirling Engines," *18th ISEC International Stirling Engine Conference*, Tainan, Taiwan, Sept 19-21, 2018

## **ACKNOWLEDGMENTS**

<span id="page-4-0"></span>The author would like to acknowledge the assistance of his supervisor,

Dr. David S. Nobes Lab mates (Team Stirling), Connor Speer

Calynn Stumpf

Jason Michaud

David Miller

Michael Nicol-Seto

Jackson Kutzner Linda Hasanovich Alex Hunt Gabriel Salata Matthias Lottmann

as well as co-op students and others that helped inspire this project through to success.

The author would like to thank his wife, Kaybrie, who endured the many hours of programming and inevitable despair this project entailed.

The author would like to acknowledge the financial support for this project from:

Natural Sciences and Engineering Research Council (NSERC) of Canada,

Alberta Innovates Energy and Environmental Solutions

Terrapin Geothermics, and

Future Energy Systems (FES).

# **TABLE OF CONTENTS**

<span id="page-5-0"></span>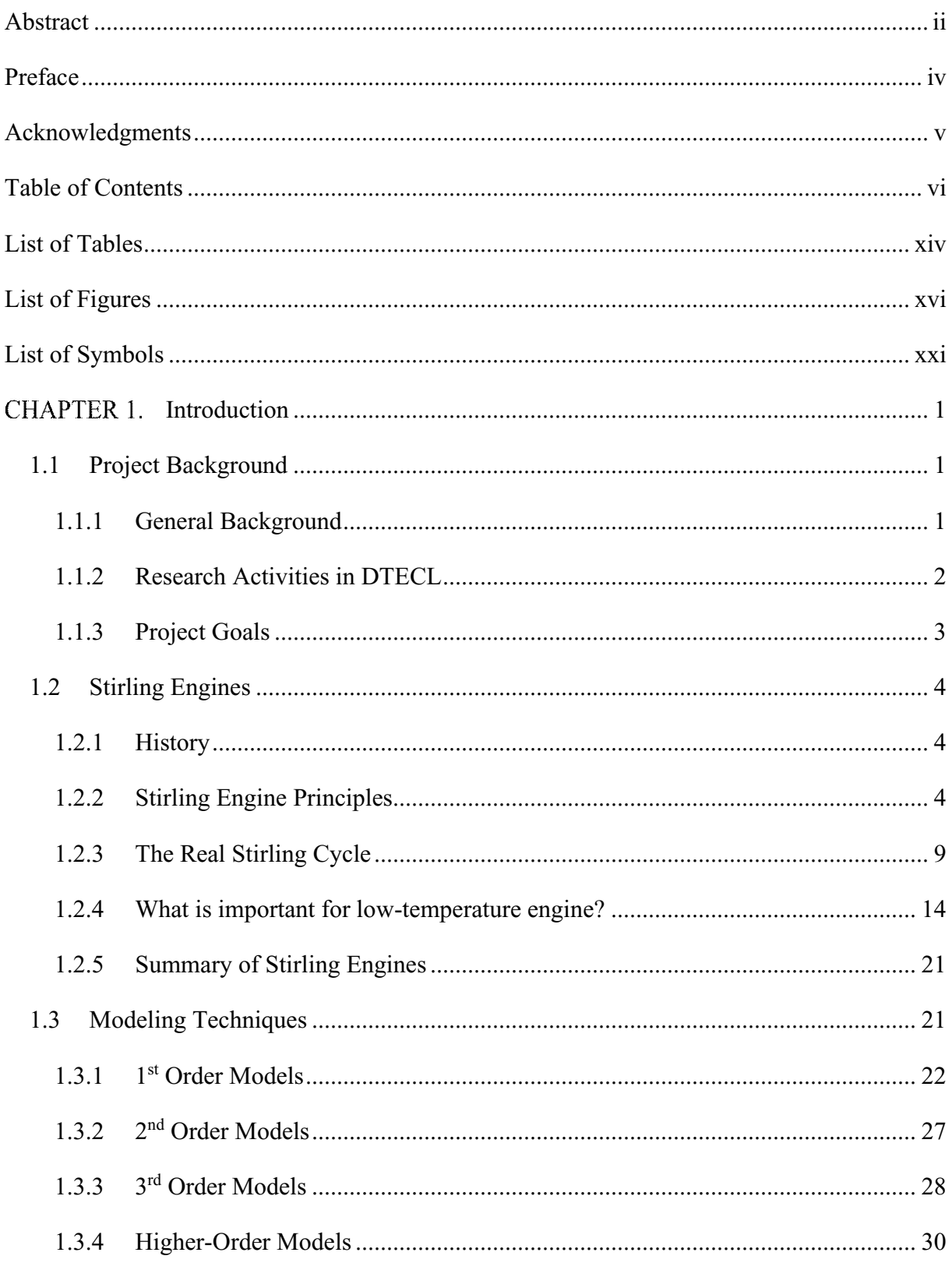

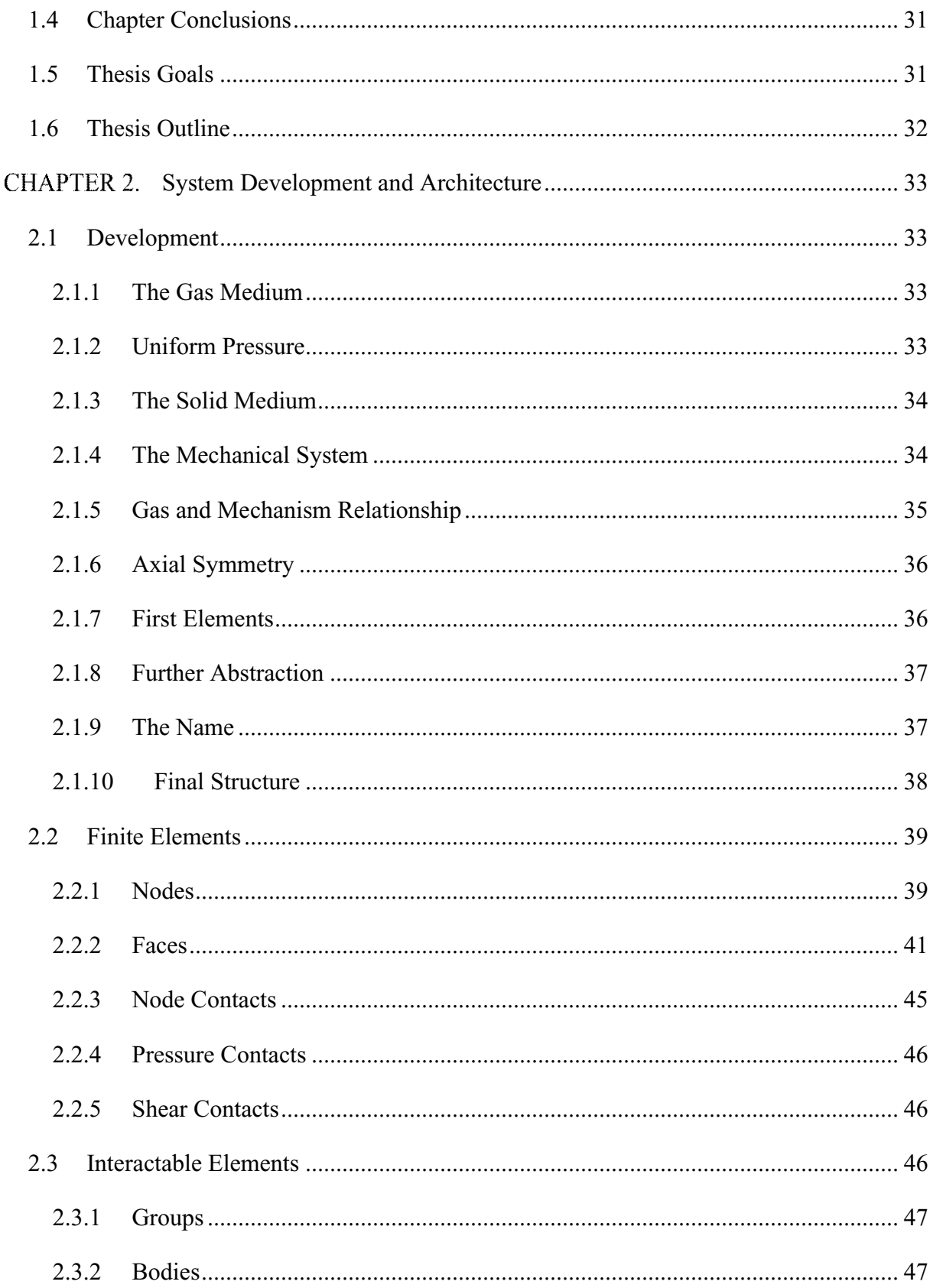

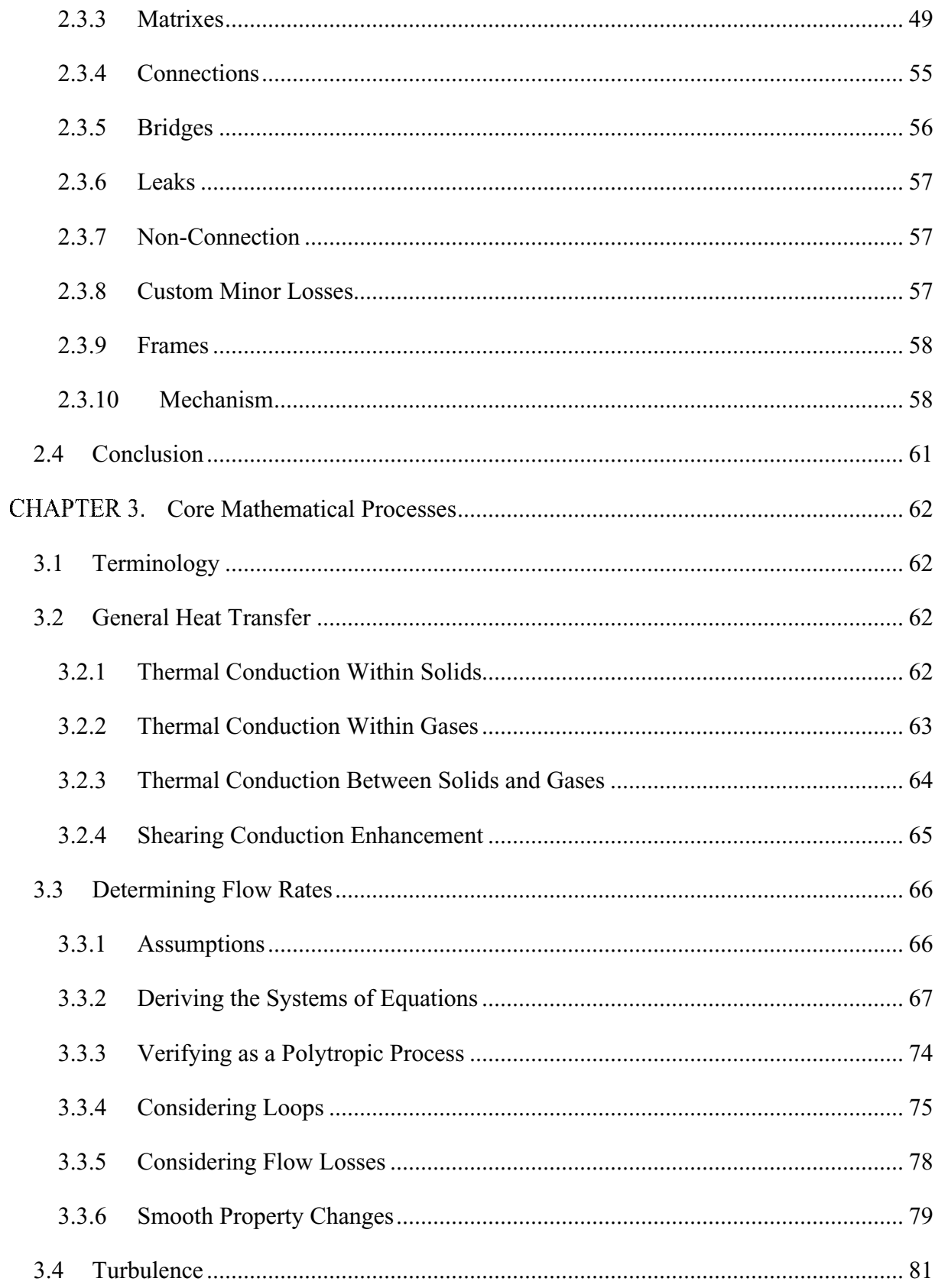

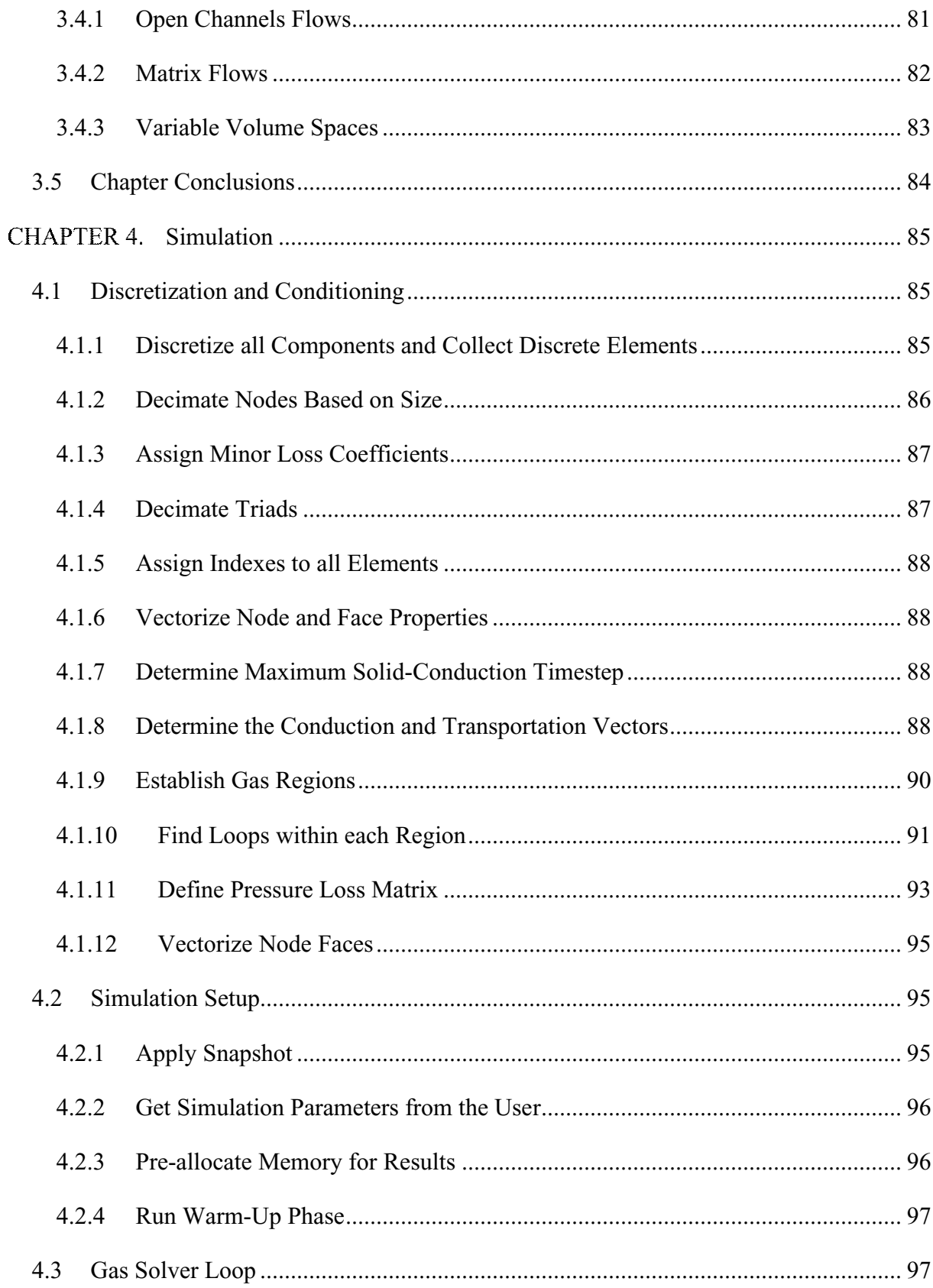

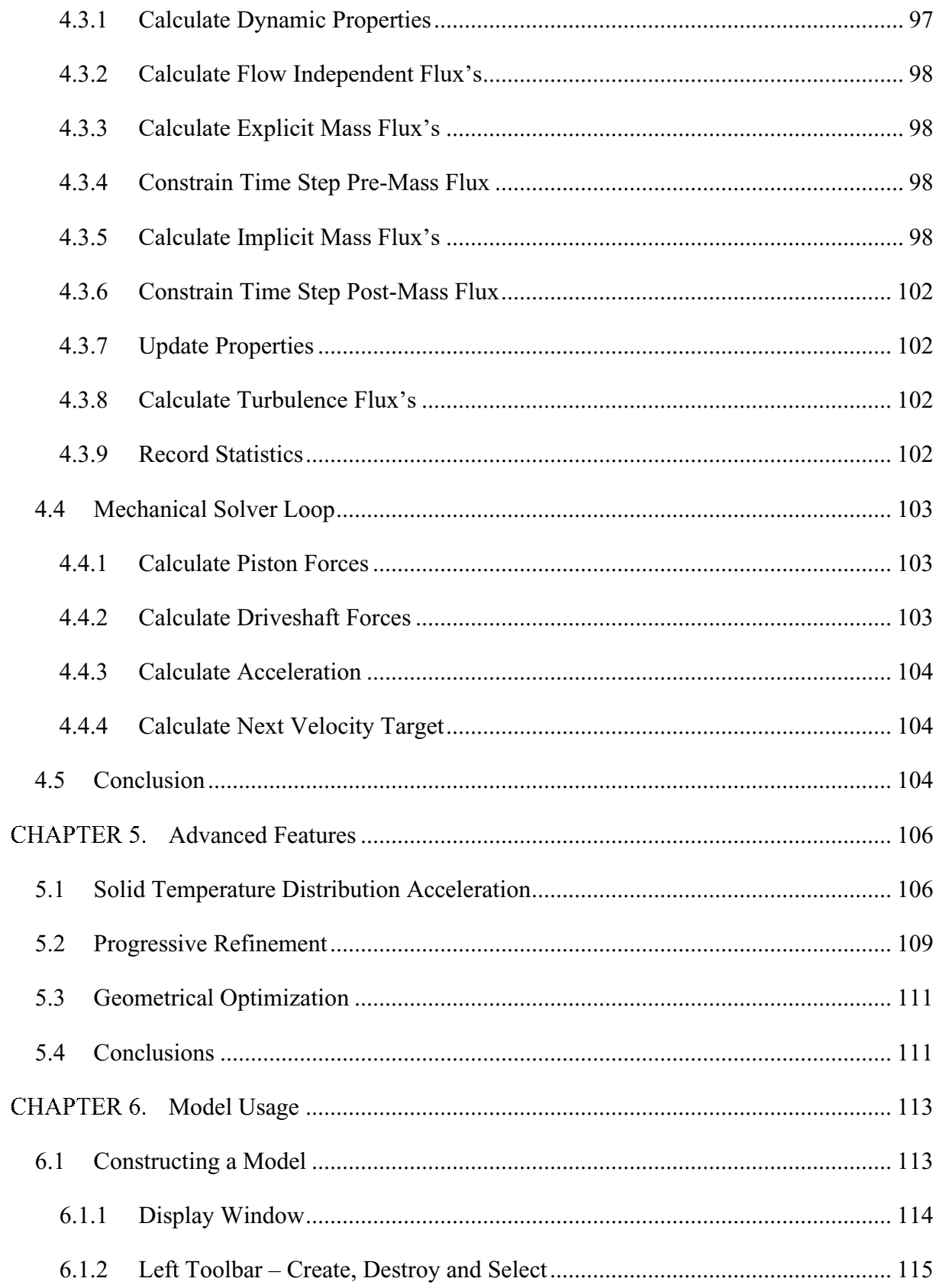

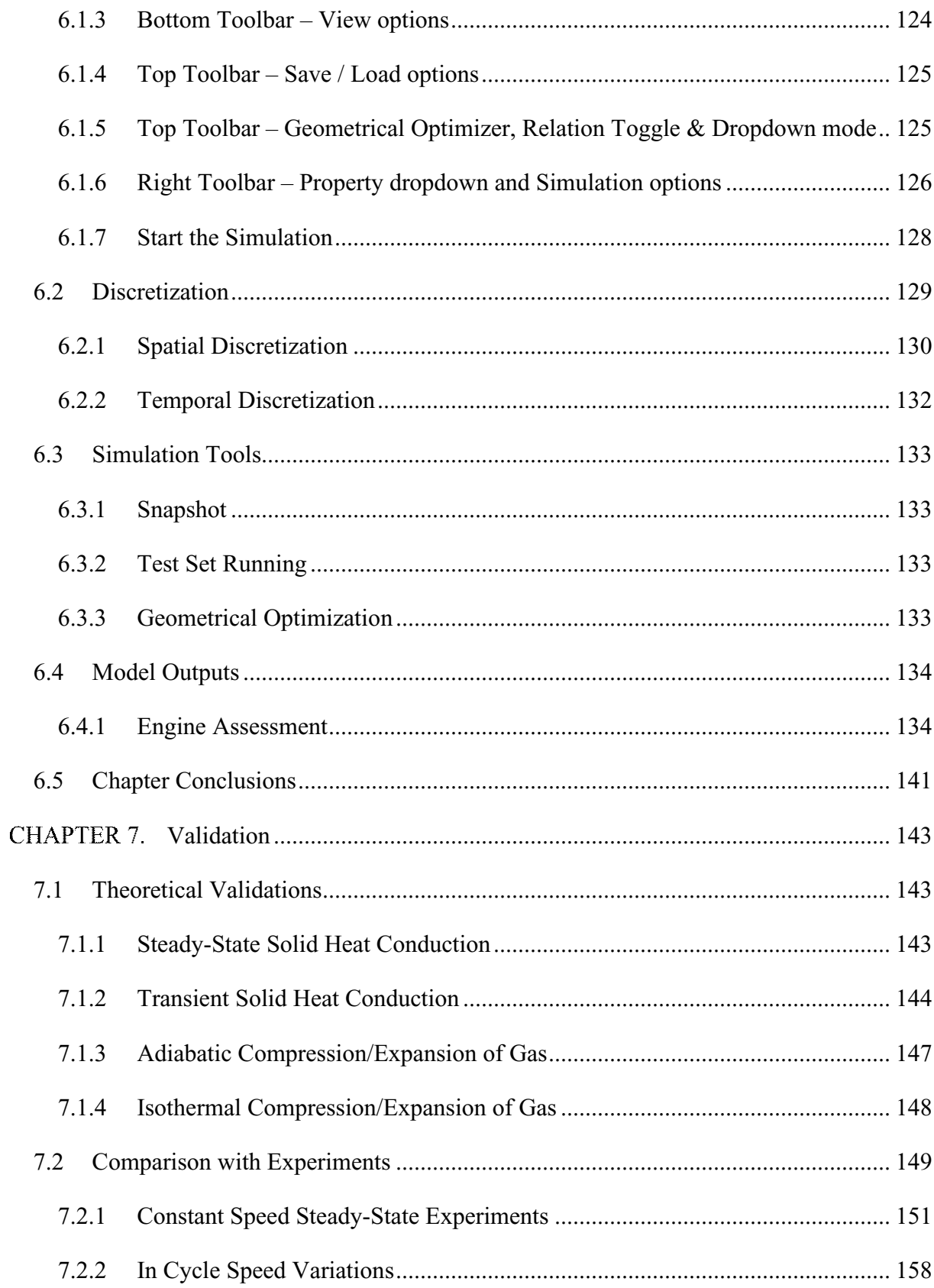

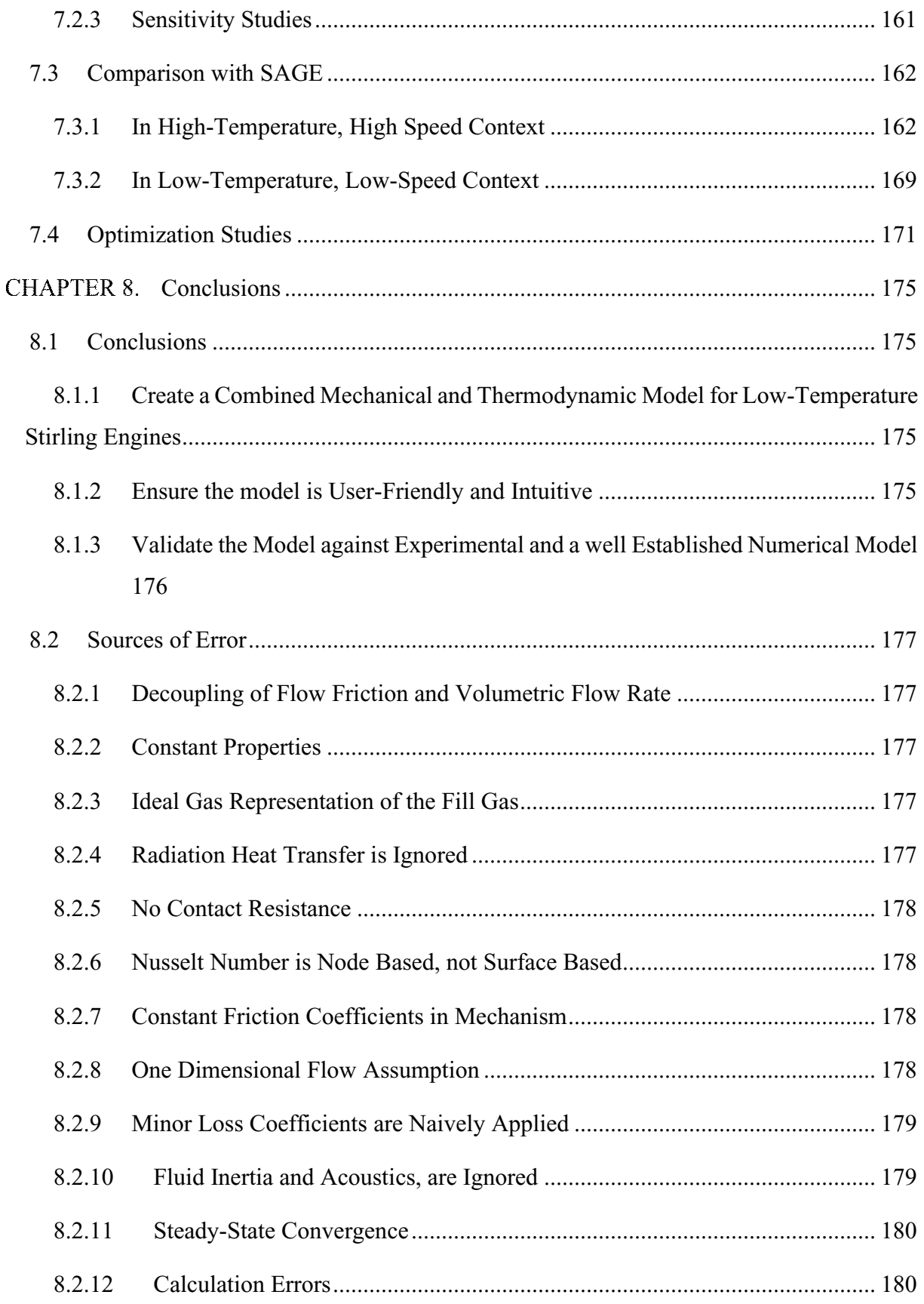

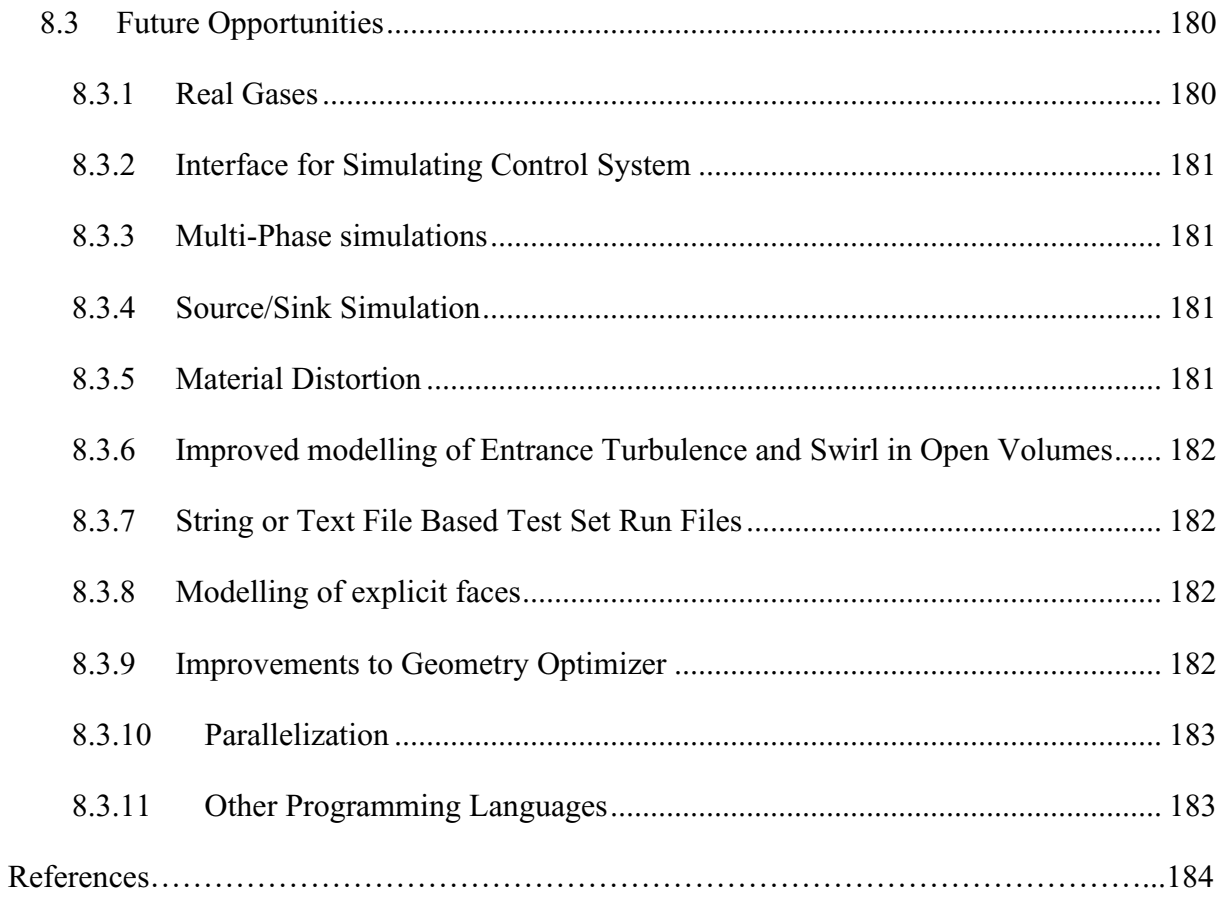

# **LIST OF TABLES**

<span id="page-13-0"></span>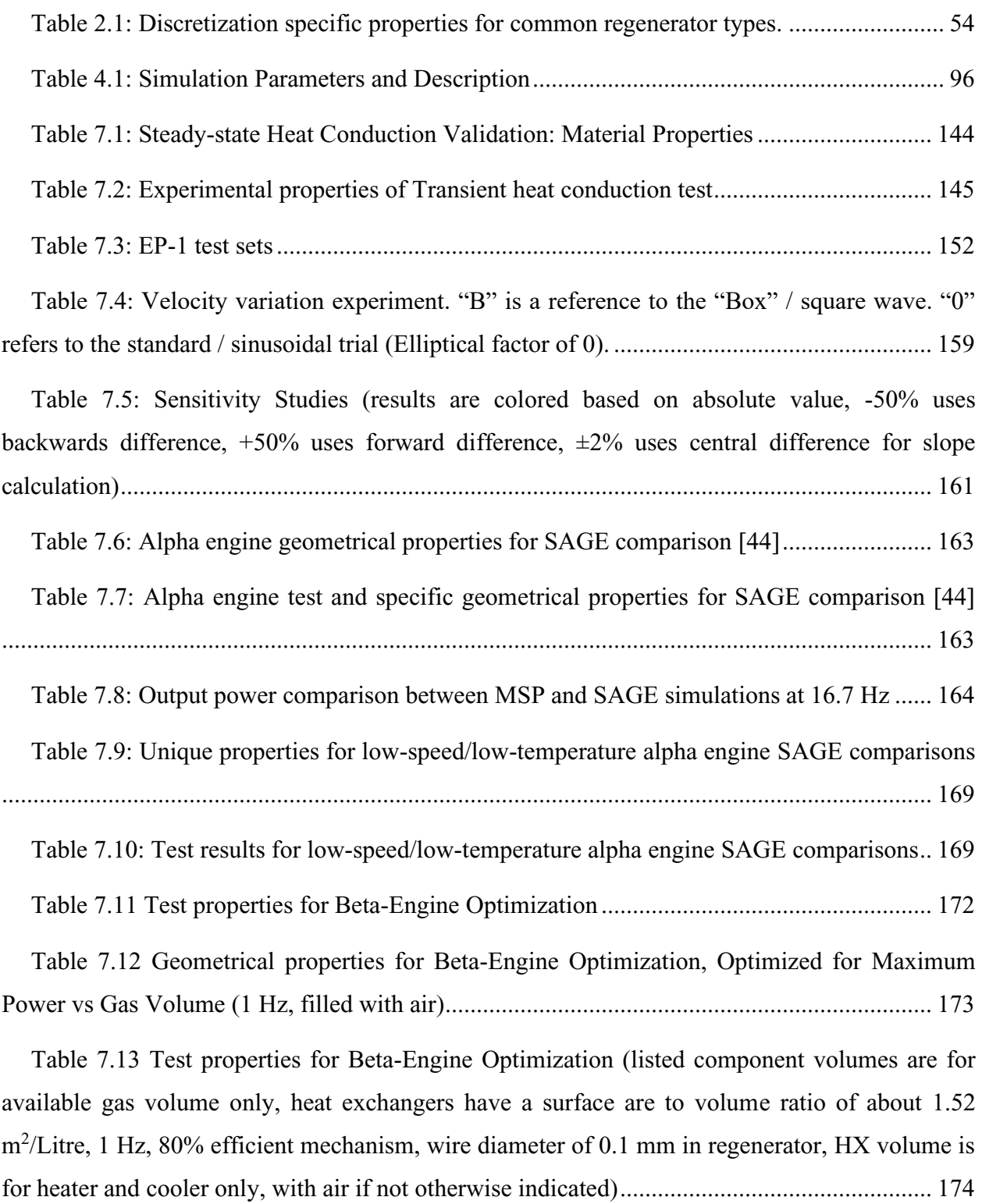

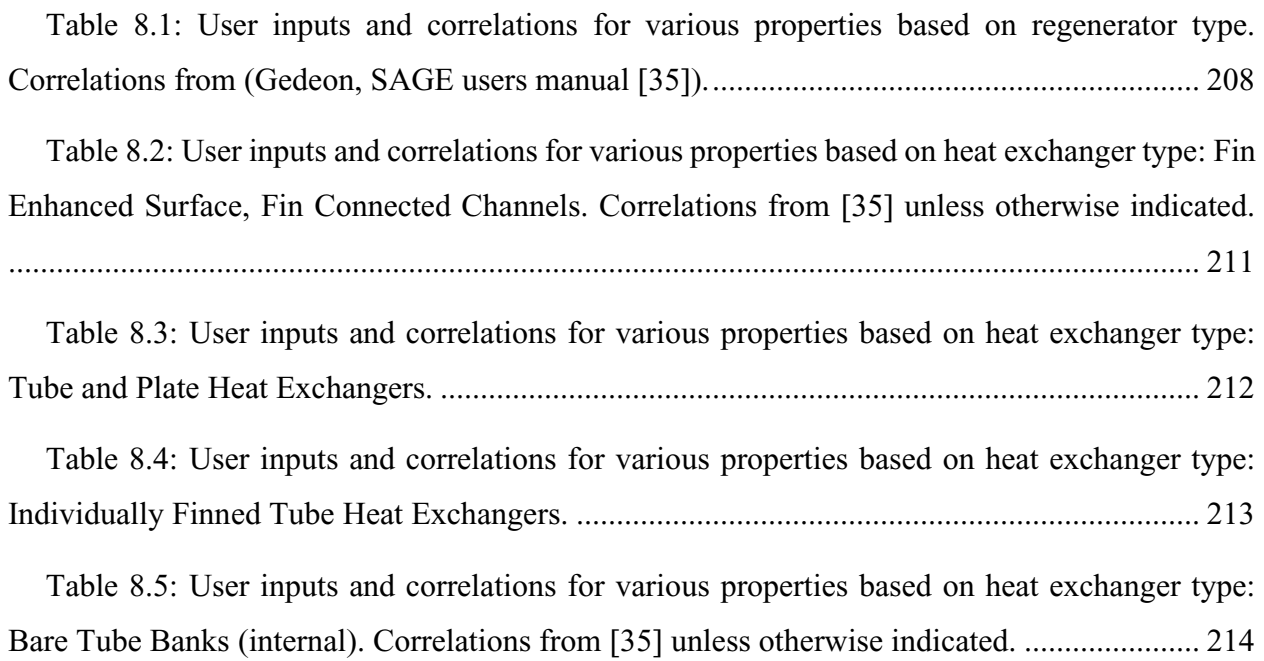

# **LIST OF FIGURES**

<span id="page-15-0"></span>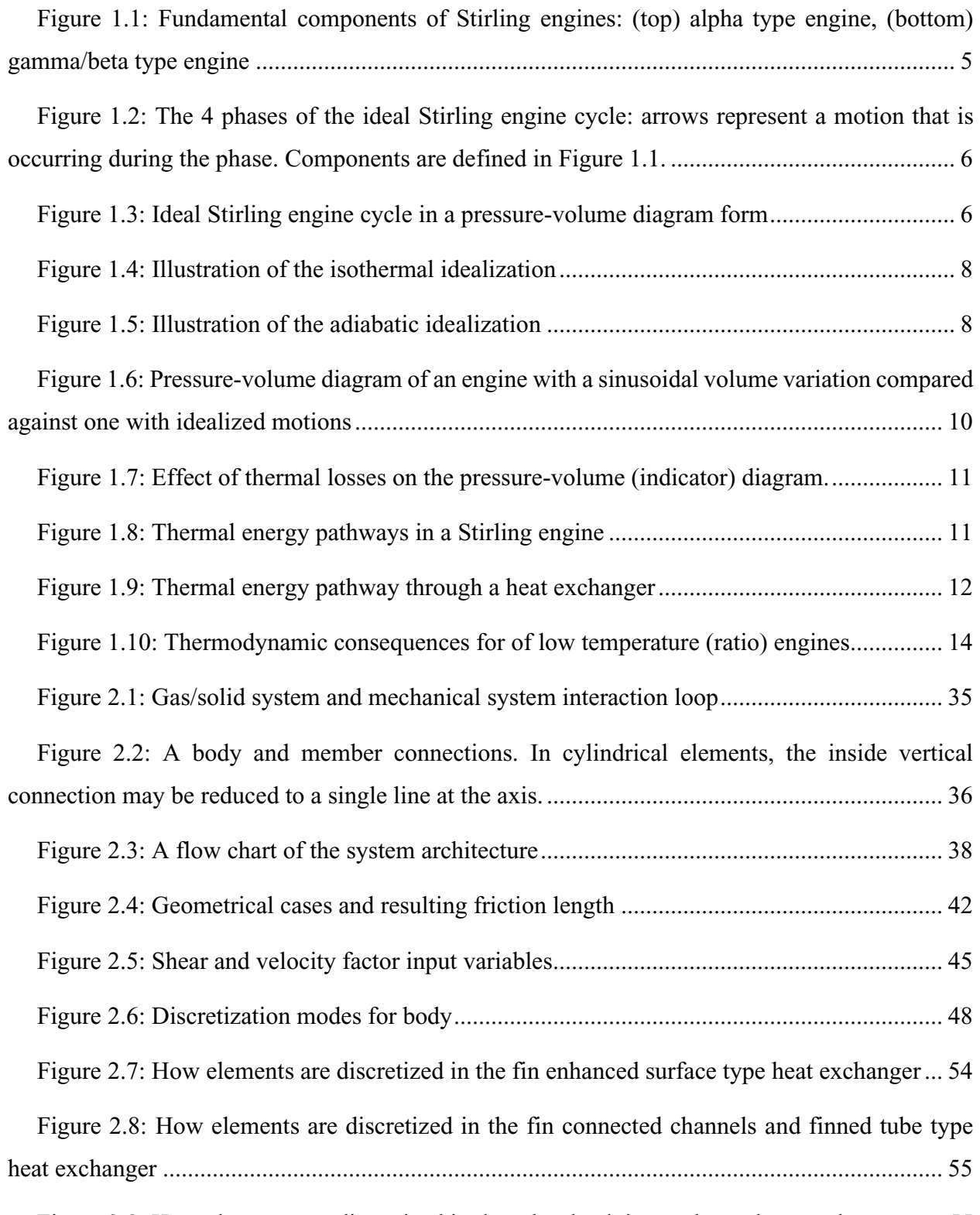

[Figure 2.9: How elements are discretized in the tubes bank internal type heat exchanger......](#page-78-2) 55

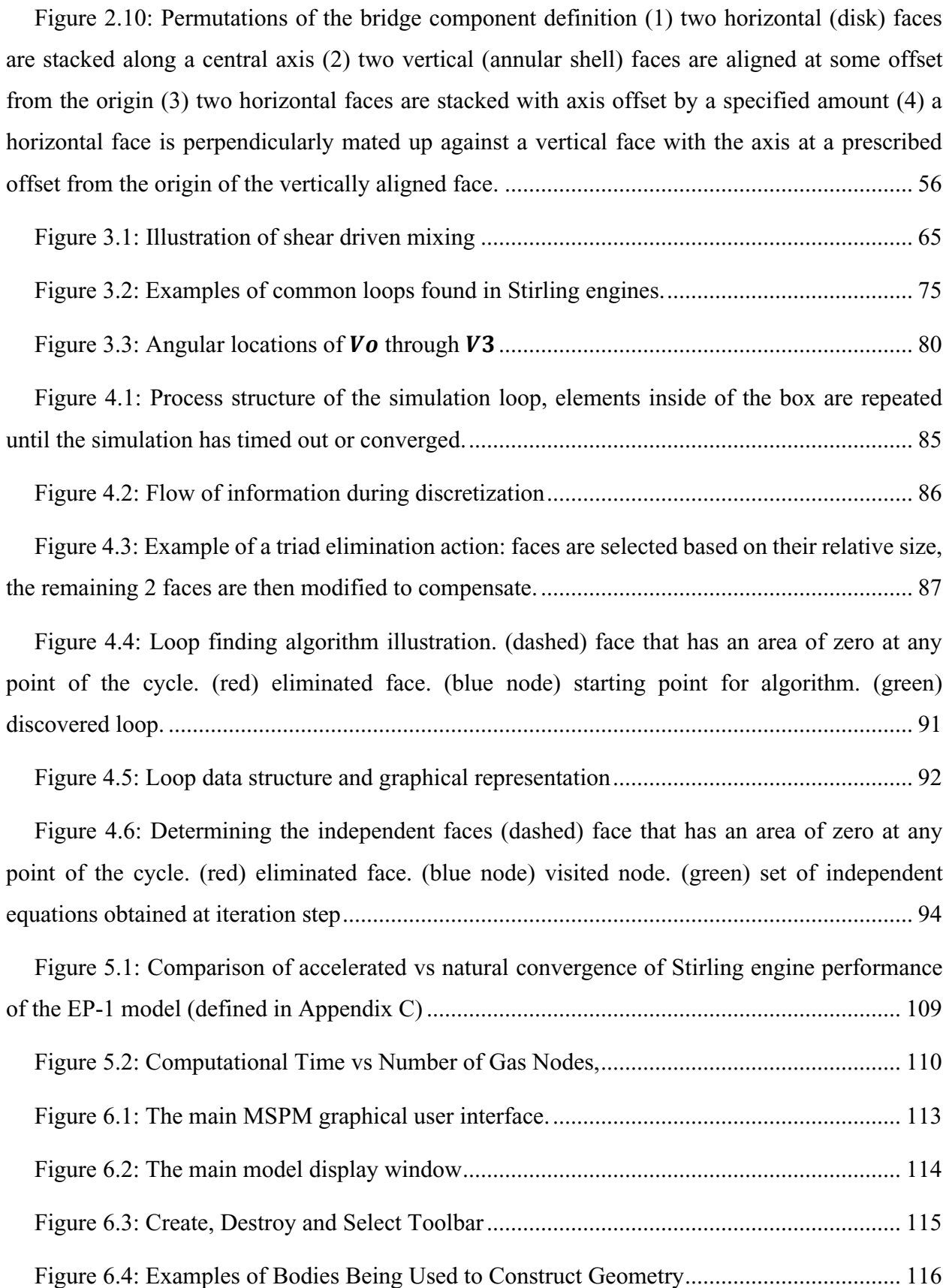

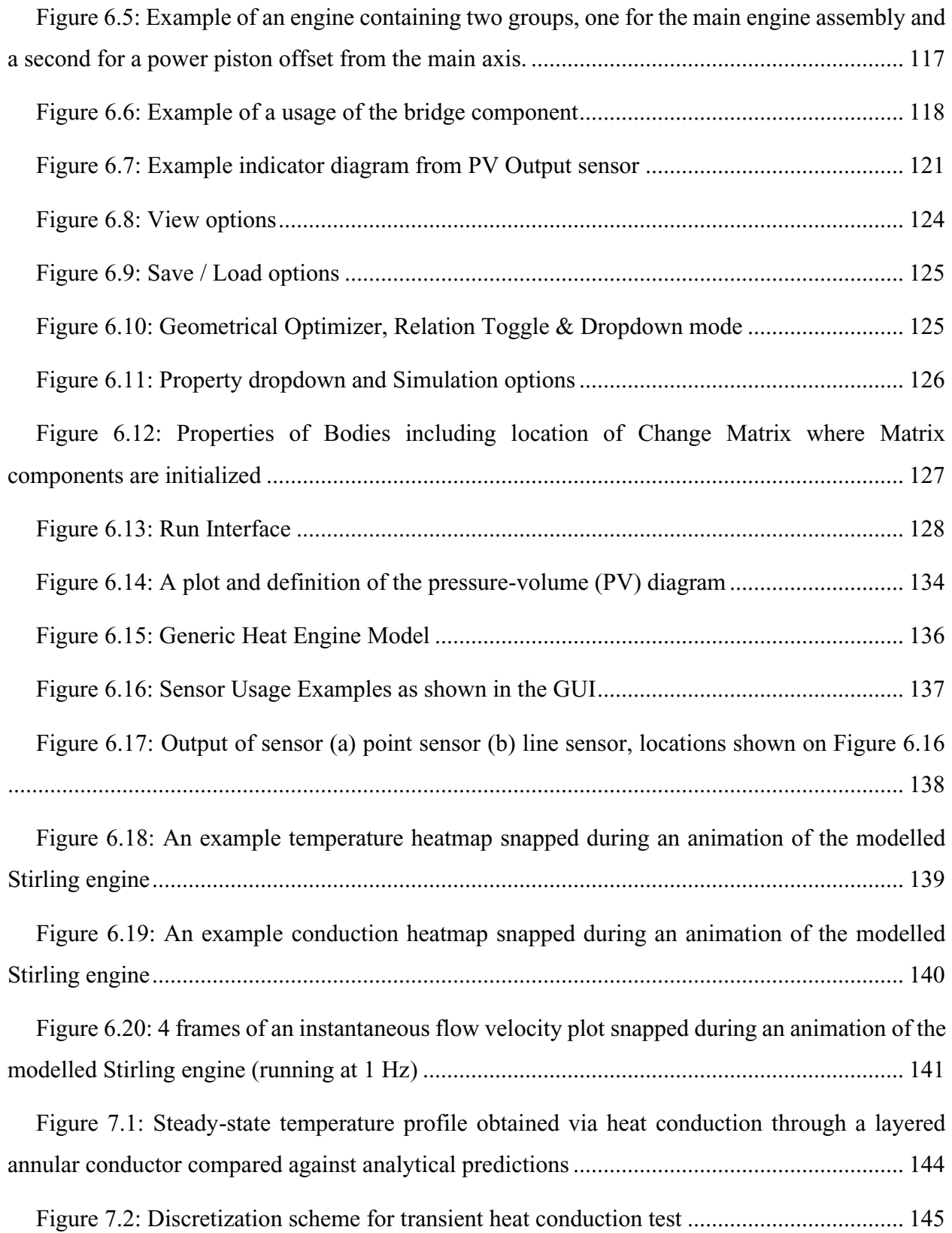

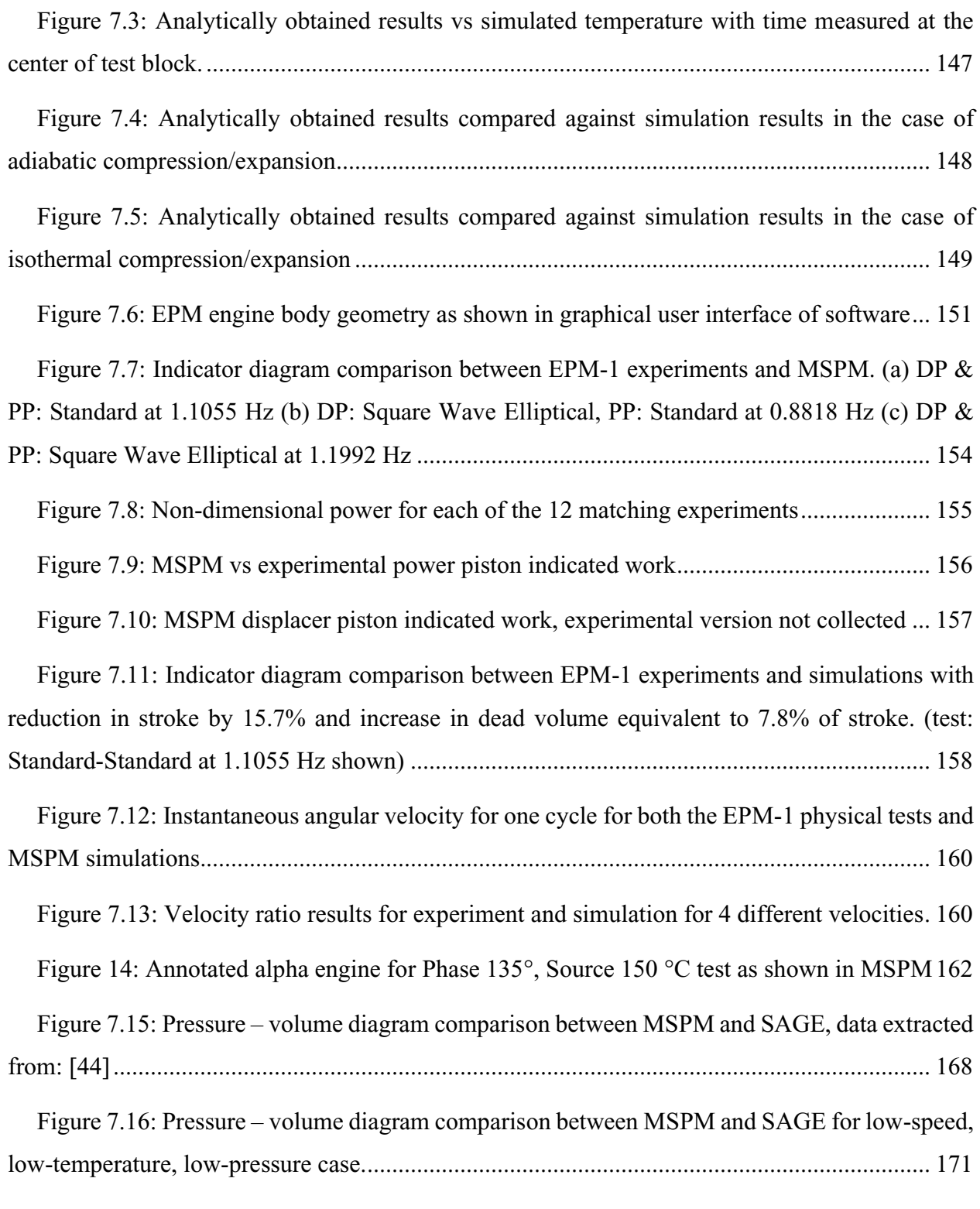

[Figure 7.17: Depiction of beta-layout engine to be optimized. Large volume beneath engine](#page-195-1)  [represents the crankcase, the additional bodies jutting out of the engine are added to prevent the](#page-195-1) 

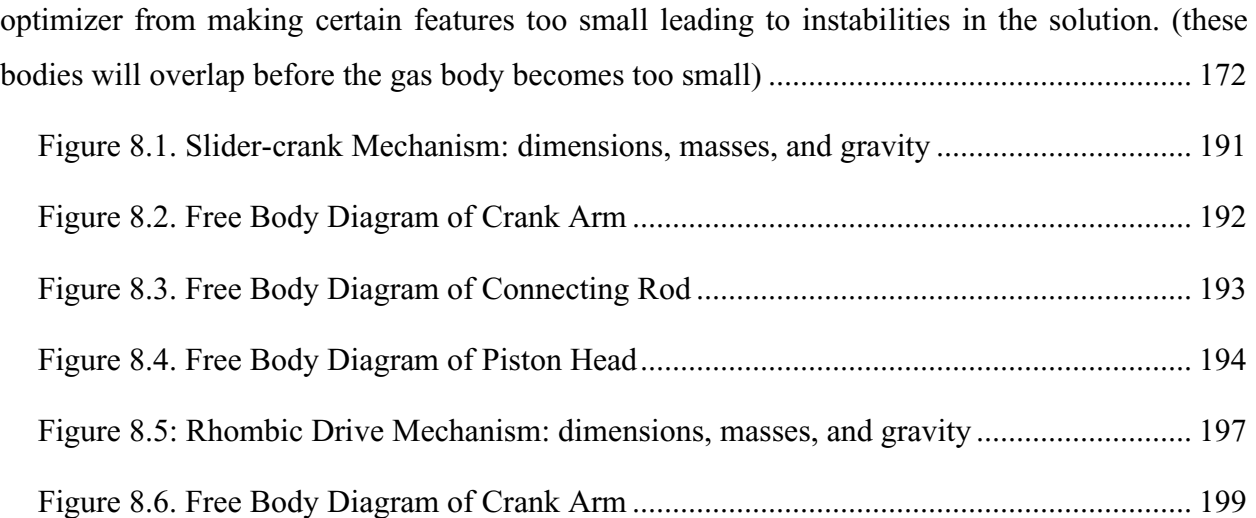

# **LIST OF SYMBOLS**

<span id="page-20-0"></span>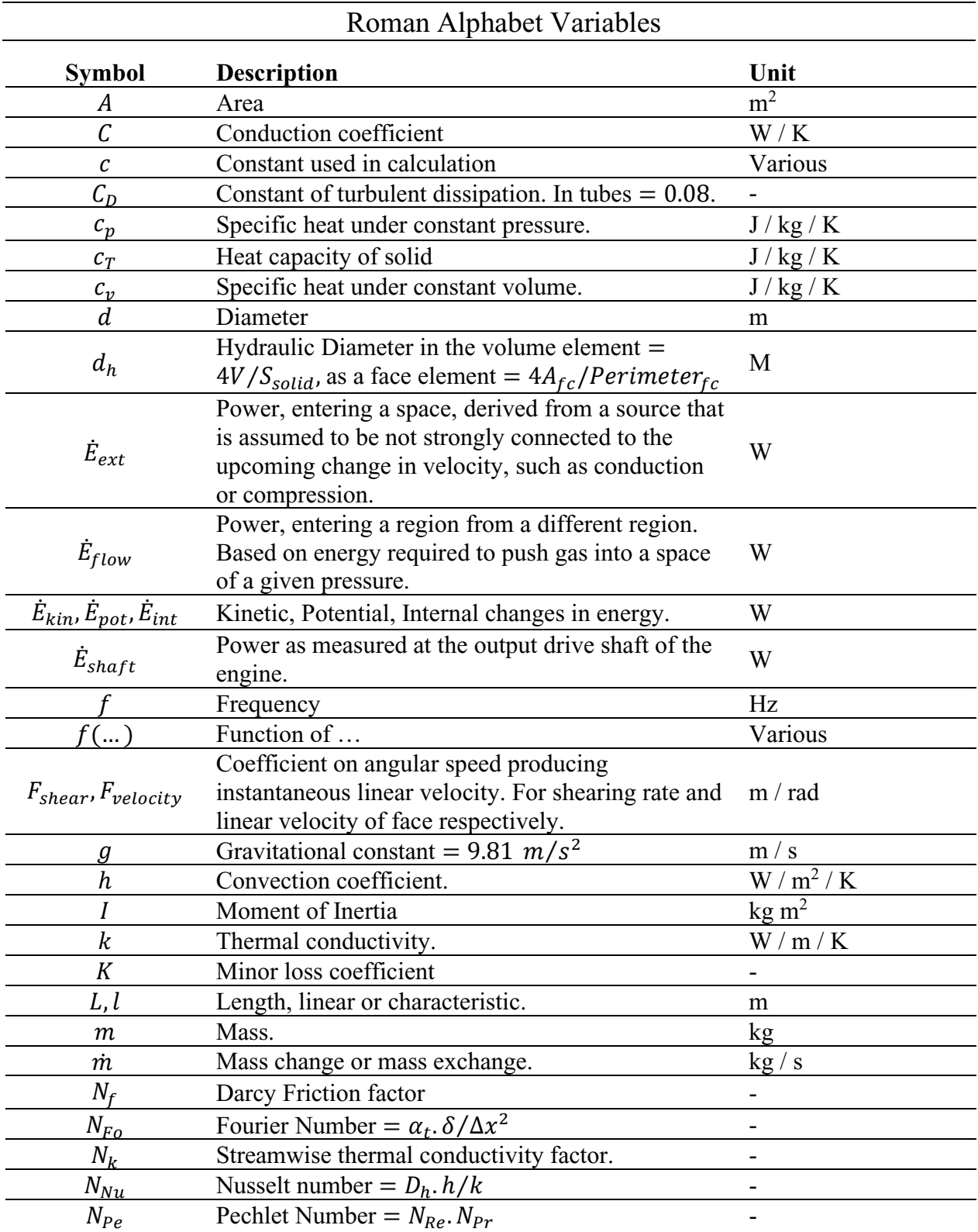

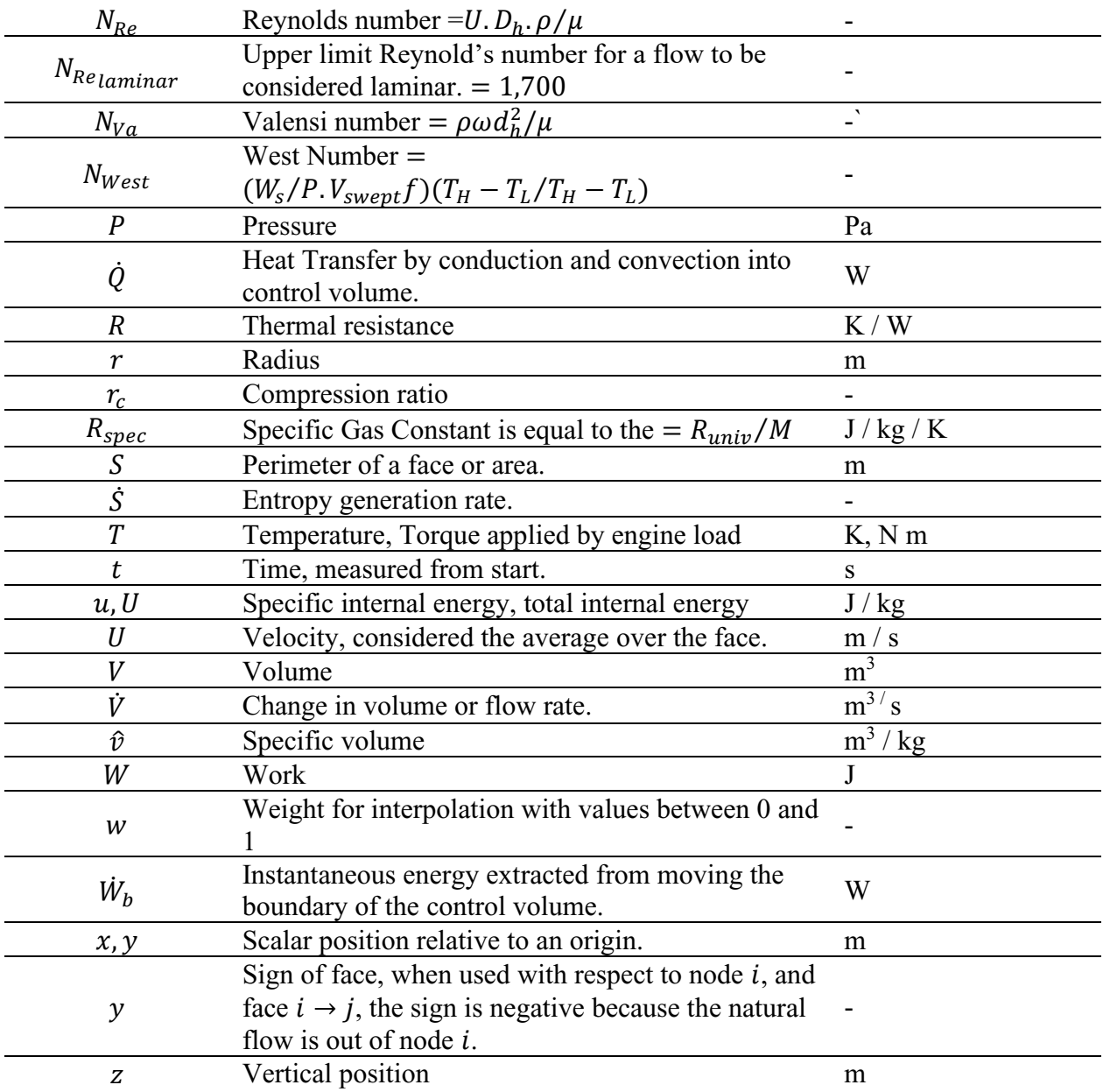

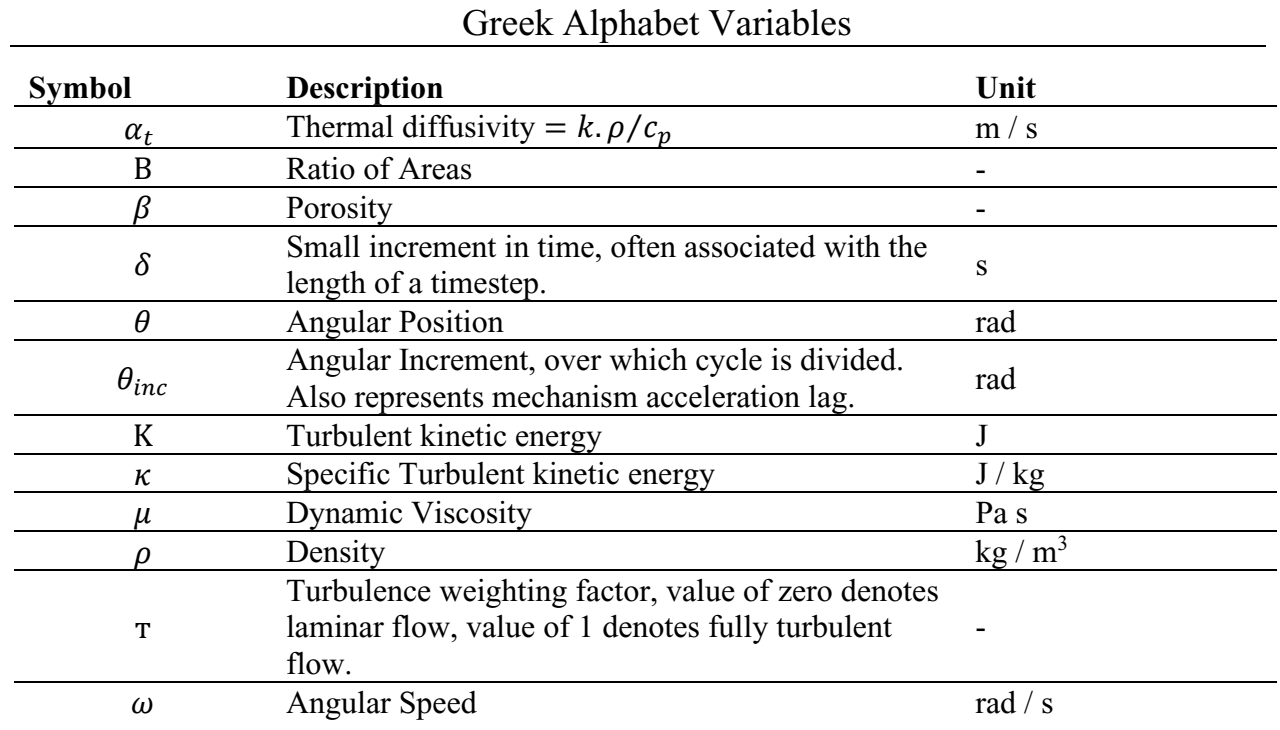

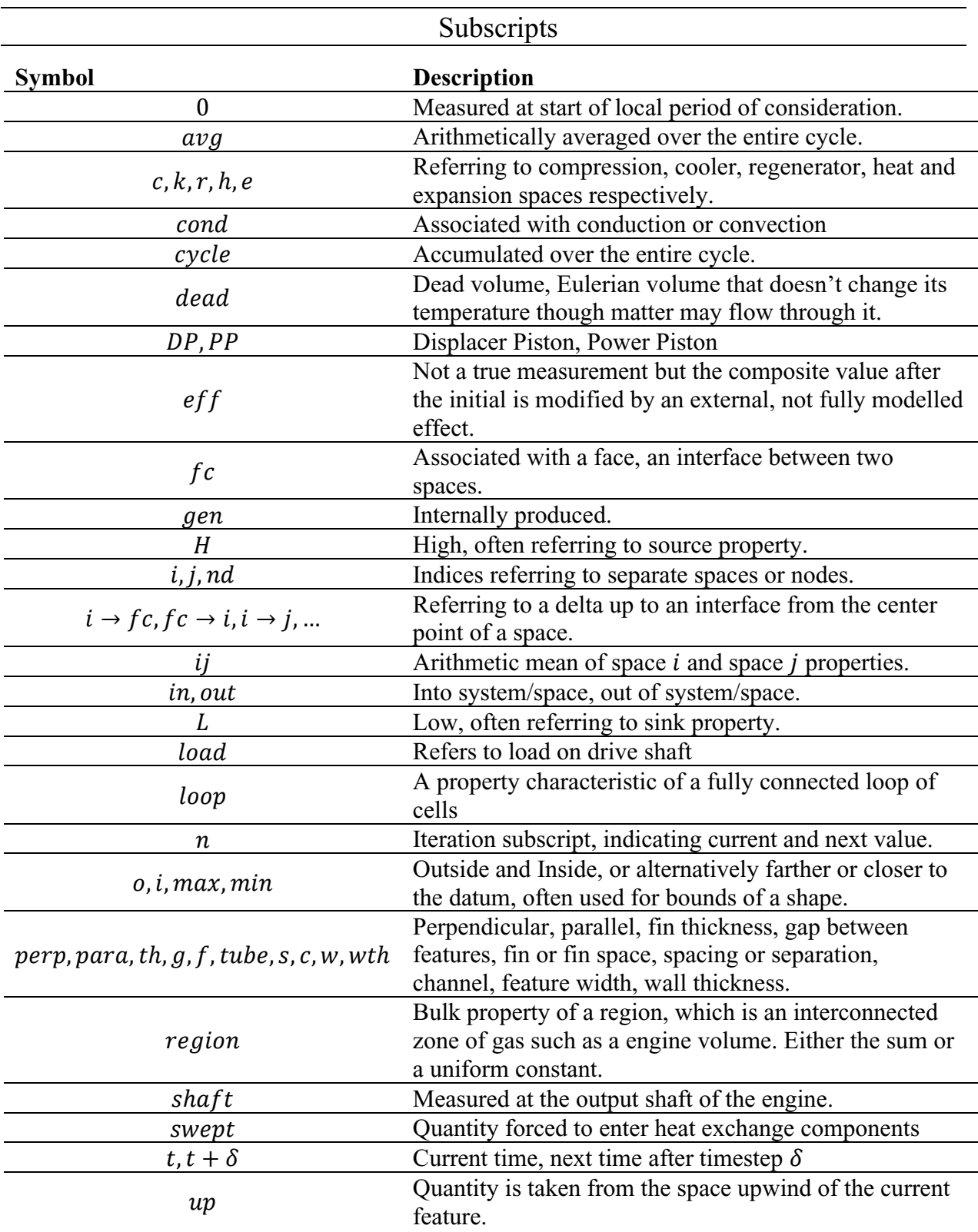

## **CHAPTER 1. INTRODUCTION**

<span id="page-24-0"></span>The following chapter outlines background information and the motivation for investigating Stirling engines in the low-temperature regime. Relevant literature on the topic of numerical modeling of Stirling engines will also be discussed. This chapter concludes with a summary of objectives and thesis structure.

### <span id="page-24-1"></span>**1.1 Project Background**

#### <span id="page-24-2"></span>**1.1.1 General Background**

The research conducted at the University of Alberta's Dynamic Thermal Energy Conversion Laboratory (DTECL), is focused, as of the writing of this thesis, on investigating the operation of Stirling engines with reservoirs at temperatures between 100 °C and ambient (5°C). Such engines are informally classified as low-temperature difference Stirling engines (LTDSE).

Heat sources that produce such low-grade heat streams in high amounts include: industrial waste heat and geothermal heat, with geothermal being a focus of DTECL. Waste heat, in a study by Stricker et al [1], accounts for 70% of the energy used in Canadian industries. With regards to geothermal energy: Banks and Harris [2] estimated that a total of 6,100 MW of thermal energy potential in their studied region (an area of Alberta South of Grand Prairie, West of Edmonton and North West of Calgary). In their study, the highest potential sources (those with source temperature above 120 °C) provide a total up to 712 MW of electrical power which could be reliably gathered over 30 years with existing technology [2]. In addition to these findings, the prolific oil and gas activity throughout Alberta has generated around 170,000 orphaned wells, which represent 37% of all wells in Alberta [3]. Given these numbers, there is a likelihood that many of these may have favorable downhole temperatures. With the high upfront cost of geothermal development, this offers an important jumpstart to both geothermal investigation and capacity installment. Despite this, no active examples of geothermal power generation exist in Canada, with the first example to come online in Saskatchewan at the end of 2021 [4].

There are relatively few competing technologies designed for such temperature conditions. Among them is the organic Rankine cycle (ORC), Kalina cycle and thermoelectric technologies [5]. The ORC, is a relative to the steam Rankine used for high-temperature applications. It has been very successful globally with 250 MW in electrical generating capacity as of 2015, with roughly 40% of that capacity generated from geothermal sources [6]. The Kalina cycle has the potential for higher efficiency [7] than the ORC and improved cycle control. However, it is a proprietary technology with increased complexity, scale, and corrosion than an ORC [5]. Thermoelectric technologies offer simplicity given their solid-state nature, but often have poor efficiencies with state of the art thermoelectric technologies achieving only 12% [5] of the Carnot limit and the vast majority achieving less than 10% of Carnot [8], in the low-temperature regime.

Stirling engines are closed cycle, externally heated, reciprocating engines that utilizes a chemically inert working gas [9] such as hydrogen, helium or air and are made of common structural materials such as steel, polymers and aluminium. Stirling engines offer the additional benefit of being able to increase in power density through pressurization while containing no valves, pumps or turbines. This attribute makes them relatively simpler on an individual basis than competing fluid-based technologies. At larger scales, engines would be coupled together, and the resulting modularity may improve the ability of a generator to provide more consistent power.

#### <span id="page-25-0"></span>**1.1.2 Research Activities in DTECL**

Stirling engines are a relatively insignificant player in the global low-temperature energy market. It is the objective of the DTECL group to investigate whether this is a valid oversight. Research began with Speer [10] who modified an existing mathematical model, the SIMPLE model by Urieli and Berchowitz [11] to include a host of additional losses. This was used to predict experimental results from a modified 90-degree gamma engine converted from a high temperature solar application to work with low temperatures. The conclusions determined that the error of the SIMPLE model increased substantially at lower temperatures (on the order of 150%) and speeds and established that low temperature engines required different geometry and additional investment in loss prevention. Stumpf [12] optimized the operating parameters of a large diameter low-temperature gamma type engine for maximum shaft power. In doing so established a means of predicting the optimal compression ratio based on the temperature ratio. Stumpf [12] also found that the West number for well designed low temperature engines rested around 0.21, lower than the expected value for high temperature engines equal to 0.25, indicating that performance expectations are different for low-temperature engines. Miller [13] investigated the effect of flywheel size on transient and steady-state performance. Miller [13] also investigated improvement avenues for the modified model from Speer [10] with regards to low temperature machines, the studies conducted showed that the model was less accurate for low-temperature regimes. The suggestions were to include leakage into the model parameters and include a more sophisticated mechanical power loss calculation and gas spring losses. Michaud [14] performed an experimental optimization study on a low temperature alpha type engine. Though the engine failed to run due to poor heat conduction and higher mechanical losses optimal crank angle was determined by driving the engine with a motor.

The reason's why Michaud's engine [14] failed to run had not been predicted by the SIMPLE model even after modification by Speer [10], where it still predicted 5 Watts of power. This was a consistent finding through all the projects that existing models at the time performed poorly when estimating low-temperature scenarios. For Speer [10] the modelling error increased dramatically at low-temperature due to ignored losses, losses which Miller [13] identified as gas spring hysteresis leakage and mechanical losses. Additionally, feedback from colleges indicates that user error in encoding the engine behaviour into a numerical model is one of the most challenging aspects of engine modelling using such models.

#### <span id="page-26-0"></span>**1.1.3 Project Goals**

Given the work that has been completed at the University of Alberta, a new numerical model was required. The model, would satisfy the following constraints:

- 1. It will be designed in the low temperature context, including features that are important to low temperature engines, these will be discussed in further sub-sections.
- 2. The new model will be validated against experimental data as well as an existing commercially available numerical code known as SAGE.
- 3. It will assist in the design of new engines, by allowing the incorporation and assessment of geometrical features in a physical realizable arrangement. This will be realized through a

solid modelling interface. Which, given its visual nature, will be simple and intuitive to learn, a benefit, given the user-base is regularly changing.

### <span id="page-27-0"></span>**1.2 Stirling Engines**

#### <span id="page-27-1"></span>**1.2.1 History**

The Stirling engine, often called a hot air engine, as stated in the 1816 patent [15] was invented by Rev. Robert Stirling as an industrial prime mover in the early days of the steam engine. Though its introduction was proceeded by other air engines by more than a century, the addition of the economizer, made the Stirling engine a much more efficient invention for the time. This economizer, now termed a regenerator [16], is an internal thermal mass built to store thermal energy for a later point in the cycle. In addition to its efficiency, Stirling engines were noted as safer and quieter but ultimately had poorer economic efficiency [17]. Eventually Steam engines became more efficient and safer and Stirling engines became low-power domestic engines before being overshadowed again by electric motors [17]. The Stirling engine remerged as a quiet alternative to internal combustion for military radio sets by Philips [9], their research forms the basis of what is known today, but ultimately Philips only made financial success with reverse Stirling cycle cryo-coolers. Today, Stirling engines quietly power submarines [18], domestic combined heat and power systems [19], and high efficiency concentrated solar power systems [20]. Further detail into the history of Stirling Engines is discussed by Lloyd [21].

#### <span id="page-27-2"></span>**1.2.2 Stirling Engine Principles**

Stirling engines fall under the category of heat engines, a group of processes that generate usable energy from the heat transfer from high to low temperatures. The principles of design and operation of Stirling engines are described in detail by West [22], as well as through preceding thesis: [12], [13], [10] and [14]. The principles are also summarized in brief below.

#### **1.2.2.1 Fundamental Components**

There are several fundamental components of a Stirling engine, which for the purpose of clarity are displayed in [Figure 1.1](#page-28-0) for both an alpha (top) as well as a gamma type (bottom) engine.

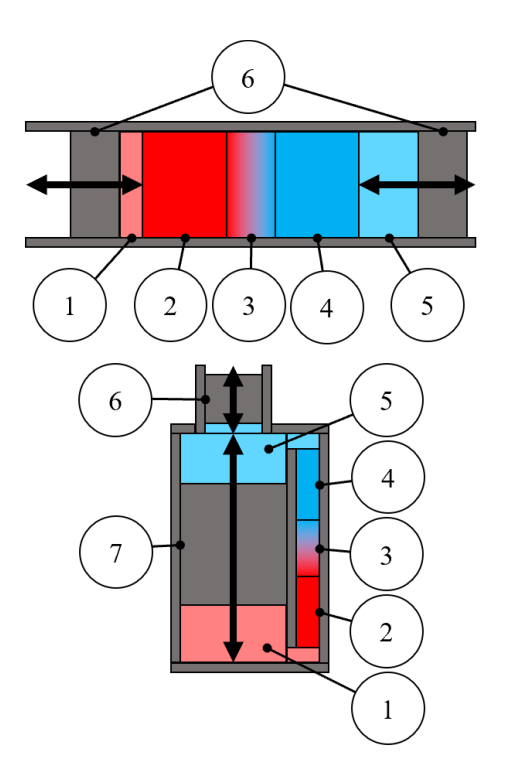

- (1) **Expansion Space** The variable volume zone that when expanding facilitates the bulk heating of the gas.
- (2) **Heater** The group of surfaces that facilitate the heating of the gas. These surfaces may be within the expansion space or have their own separate zone.
- (3) **Regenerator** A set of surfaces and material volume that store a thermal gradient between the heater and cooler, which preheats and precools the gas before entering the opposite exchanger.
- (4) **Cooler** The group of surfaces that facilitate the cooling of the gas. These surfaces may be within the compression space or have their own separate zone.
- (5) **Compression Space** The variable volume zone that when expanding facilitates the bulk cooling of the gas.
- (6) **Power Piston** A piston which separates the engine and a volume outside of the engine. This piston changes the volume of the engine and extracts work.
- (7) **Displacer Piston** A piston which divides the expansion and compression space. The displacer's function is to facilitate the movement of gas between the expansion and compression space.

#### <span id="page-28-0"></span>**Figure 1.1: Fundamental components of Stirling engines: (top) alpha type engine, (bottom) gamma/beta type engine**

### **1.2.2.2 Ideal Stirling Cycle**

All the possible configurations of a Stirling engine are an attempt to mimic the ideal Stirling cycle, while satisfying specific constrains and minimizing losses within their intended application. These configurations are reviewed in greater detail by West [22] as well as Martini [23]. A summary, in the form of a gamma type engine, is also provided here.

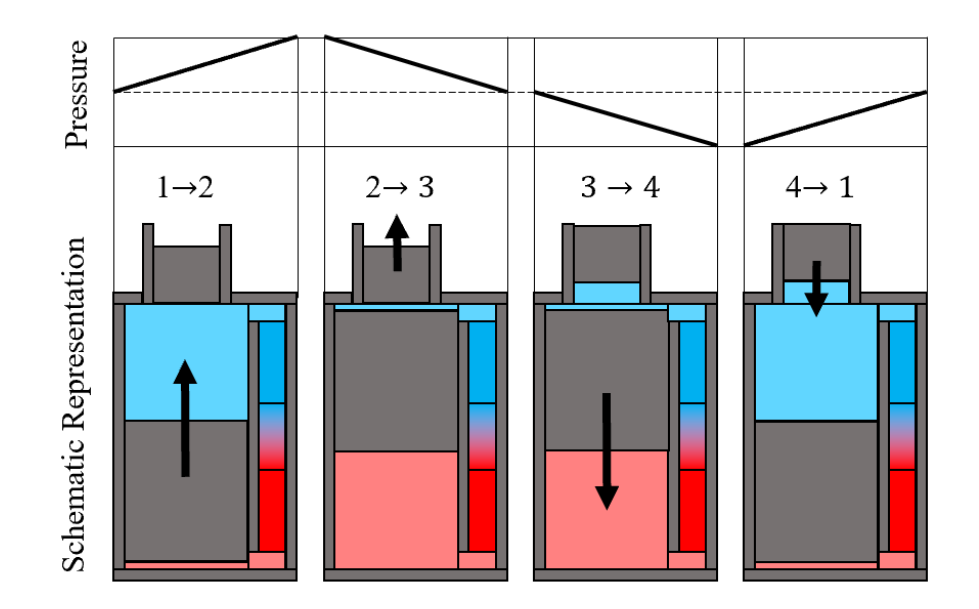

<span id="page-29-0"></span>**Figure 1.2: The 4 phases of the ideal Stirling engine cycle: arrows represent a motion that is occurring during the phase. Components are defined in Figure 1.1.**

[Figure 1.2](#page-29-0) schematically illustrates the 4 motions of the ideal Stirling cycle, which appear also in [Figure 1.3](#page-29-1) as well as in following subsections. [Figure 1.3](#page-29-1) represents a different style of representation, known in the literature as an indicator diagram. A typical indicator diagram plots engine pressure against internal volume. The line color represents average engine internal temperature, the horizontal dashed line represents the average pressure of the buffer space – the space around the engine which imparts pressure on the backside of the power piston – and the shaded region represents the total sum of work produced by the engine during a single cycle.

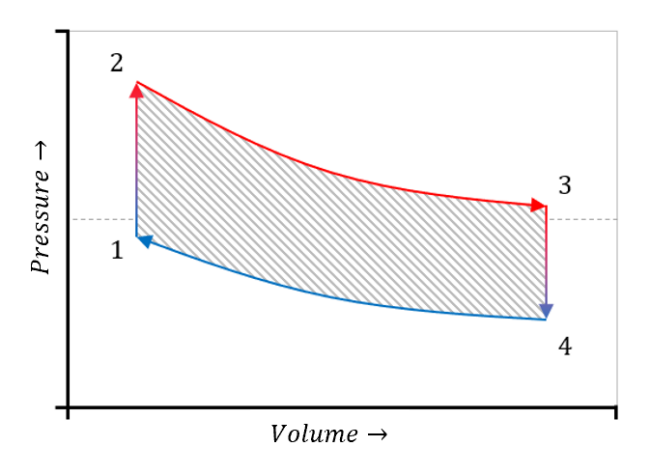

<span id="page-29-1"></span>**Figure 1.3: Ideal Stirling engine cycle in a pressure-volume diagram form**

The 4 steps of the ideal Stirling cycle outlined in [Figure 1.3](#page-29-1) are (1-2) isochoric heat addition,  $(2-3)$  isothermal expansion  $(3-4)$  isochoric heat removal and  $(4-1)$  isothermal compression. These steps are described in detail in the following subsections.

#### **1.2.2.2.1. (1-2) Isochoric Heat Addition**

The gas is pushed, by the displacer piston, from a mostly cold state to a mostly hot state. During this stage, heat is added through the heat exchange surfaces into the gas. This produces a net increase in the pressure of the engine and occurs while the volume is smallest.

#### **1.2.2.2.2. (2-3) Isothermal Expansion**

Energy, in the form of boundary work, is extracted by the expansion of the engine volume via the power piston. Simultaneously, the thermal sources add thermal energy to compensate for expansion cooling, thus maintaining an isothermal environment.

#### **1.2.2.2.3. (3-4) Isochoric Heat Removal**

The gas is pushed, by the displacer piston, from a mostly hot state to a mostly cool state. During this stage, heat is discharged through the heat exchange surfaces from the gas. This produces a net decrease in the pressure of the engine and occurs while the volume is largest.

#### **1.2.2.2.4. (4-1) Isothermal Compression**

Energy, in the form of boundary work, is added through the compression of the engine volume via the power piston. Simultaneously, the thermal sources remove energy to compensate for compression heating, thus maintaining an isothermal environment.

#### **1.2.2.3 Methods of Idealization**

Every idealized heat engine follows Carnot's principle [24], which postulates that a heat engine is most efficient when all of its processes are reversible. A reversible process indicates that it happens in a way that requires the same amount of energy to accomplish a task as it does to undo it. Alternatively, the reversible process does not produce entropy, which is a representation of a loss of potential. There are two idealized thermal models, isothermal [25] and adiabatic [11], which enable the ideal Stirling cycle to achieve its maximal efficiency. These two models establish that heat transfer occurs always over a temperature difference of exactly zero. This negligible temperature difference is important for heat transfer to be reversible, as entropy generation is

proportional to the difference in the inverses of temperatures by the following formula, from Clausius [26]:

$$
\dot{S} = \dot{Q} \left( \frac{1}{T_1} - \frac{1}{T_2} \right) \tag{1}
$$

where:  $\dot{S}$ : Entropy generation.

 $\dot{Q}$ : Thermal energy flux between temperature sources.

 $T_1, T_2$ : Temperatures, measured at two positions.

Notably, at higher temperatures a larger temperature difference can be utilized for the same entropy generation rate due to the asymptotic nature of the inversed temperatures.

The analysis and derivation of these models are described in detail along side the SIMPLE model [11]. The two models are quite similar; however, the adiabatic model allows the temperatures to swing in the compression and expansion spaces according to compression heating and cooling. Conversely, the isothermal model maintains a constant temperature in those spaces. This is illustrated in [Figure 1.4](#page-31-0) and [Figure 1.5](#page-31-1) below.

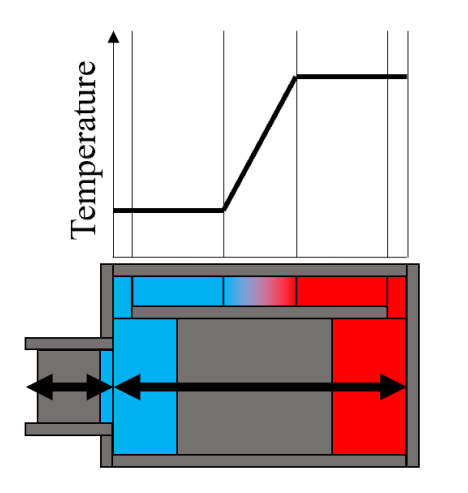

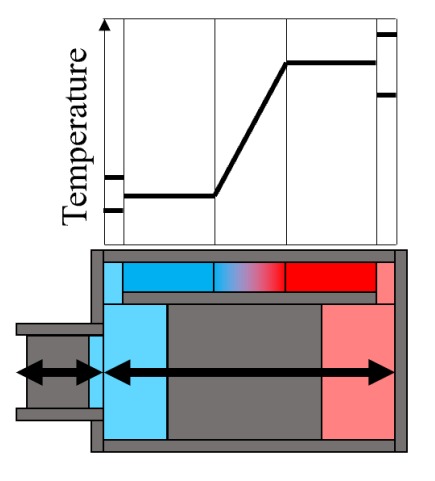

<span id="page-31-0"></span>**Figure 1.4: Illustration of the isothermal idealization**

<span id="page-31-1"></span>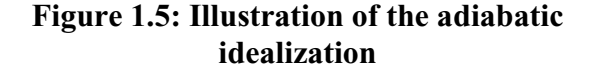

The isothermal idealization shown in Figure 1.4 is discussed by Urieli [11] and introduced by Gustav Schmidt [25] in 1871. This analytical simplification describes an engine in which the temperature in all spaces remain static. Thus, all temperature change occurs during the flow

through the regenerator and all other heat exchange occurs at a temperature difference of zero. Notably, the compression and expansion spaces are kept consistently at the temperature of their respective heat exchangers. Such an engine would exist only in a slowly cycling engine with heated cylinder spaces and a perfectly effective regenerator.

The adiabatic idealization as shown in Figure 1.5 was introduced by Urieli [11] and serves as an alternative to the ideal isothermal model. This model implies that heat transfer only occurs within the boundaries of the heater, cooler and regenerator. The only variation between this and the isothermal model is that the expansion and cooling spaces can oscillate according to compression cooling and heating without heat transfer to the walls. The regenerator and heat exchangers are perfectly effective, and thus all heat transfer pathways are kept at a temperature difference of zero despite the discontinuities. Urieli argued that this modification was more realistic for quickly rotating engines.

#### <span id="page-32-0"></span>**1.2.3 The Real Stirling Cycle**

The following subsections discuss the idea of a realistic Stirling engine, an engine that diverges from the impractical ideal cycle.

#### **1.2.3.1 Continuous Volume Variations**

Real systems use real mechanisms to move the boundaries of the engine. Kinematic engines utilize slider cranks, yokes, rockers or wobble plates [9], which form motions derived from the sum of several sinusoids, while the resonant free-piston engines use springs, forming near sinusoidal motions. This is a divergence from the discontinuous motion prescribed by the ideal cycle. The effect of these smoothed motions can be seen in [Figure 1.6](#page-33-0) below, the discontinuous ideal indicator diagram is shown as the dashed outline.

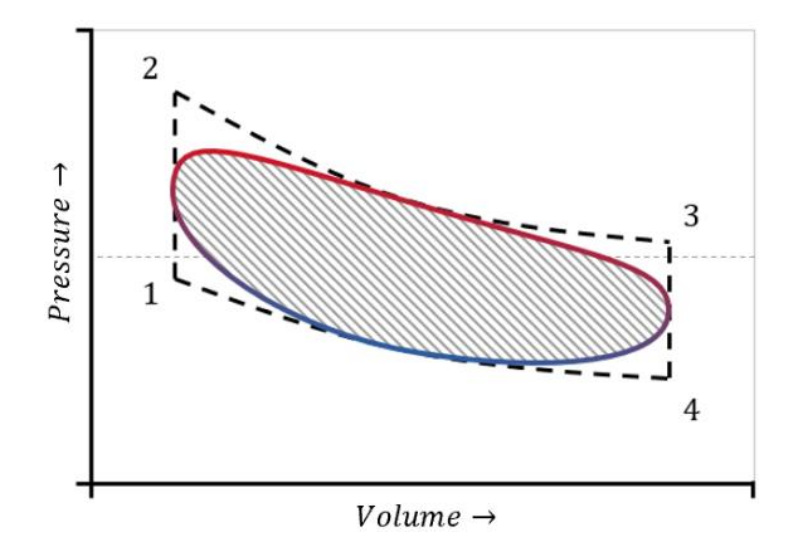

<span id="page-33-0"></span>**Figure 1.6: Pressure-volume diagram of an engine with a sinusoidal volume variation compared against one with idealized motions**

Note that the area of the curve is smaller than the ideal case for the same volume and temperature bounds, indicating that the simple act of changing the motion of pistons relative to pressure extremes results in lower engine power. Commonly, mechanisms are selected to maximize the lifetime of the engine, with more specialized mechanisms being avoided for reasons of balancing, design risk or manufacturing complexity [9]. Thus, with Stirling engines there is a drive to produce a mechanism that is both mechanically efficient, produces good motion to maximize the indicated power and offers good control over the phasing of the engine pistons. Senft [27] discusses the mechanical efficiency and design of Stirling engines to great length and produced a series of efficient low-temperature engines. Hargreaves [9], documents the long history of Phillip's Stirling engine technology which includes a variety of tested and successful mechanical configurations.

#### **1.2.3.2 Imperfect Thermal Control**

The ideal Stirling engine cycle is highly temperature-controlled, energy is assumed to transmit only between the gas and the surfaces designed for heat transfer and it does so perfectly without the solid surface changing temperature. In real systems, deviations from this ideal thermal assumption always result in a loss of output energy. The following sub-sections outline how these deviations come about. Losses in this area affect the indicator diagram by reducing the temperature bounds, which has the effect of moving the isothermal/adiabatic lines closer together. This is shown in [Figure 1.7.](#page-34-0)

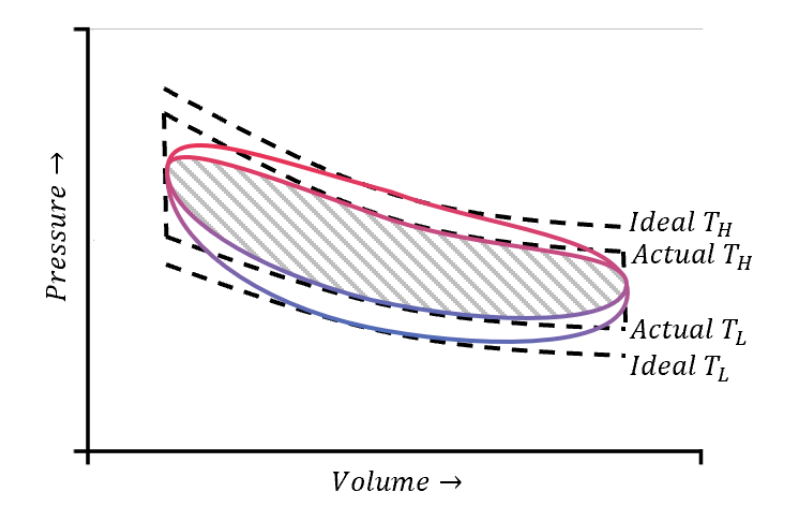

<span id="page-34-0"></span>**Figure 1.7: Effect of thermal losses on the pressure-volume (indicator) diagram.**

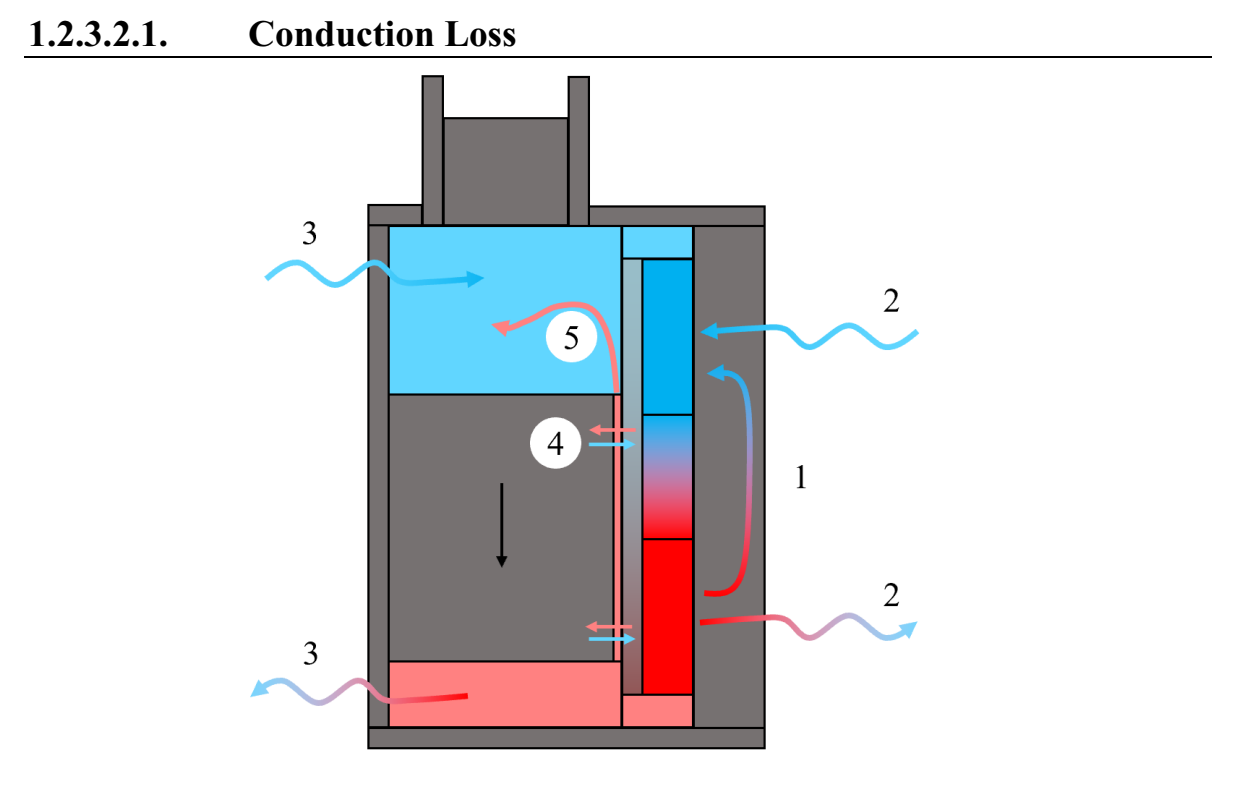

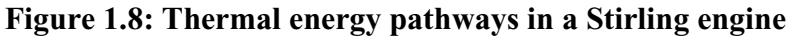

<span id="page-34-1"></span>Conduction losses emerge from the conduction of energy through the solid structures of the engine, which has several primary forms as shown in [Figure 1.8.](#page-34-1) All of these are facilitated by the combination of conduction, convection, and radiation. As all conduction between two bodies produces a loss in exergy it is important that conduction is minimized as much as possible, thus heat transfers beyond the heat exchangers is a drain on the resulting power or efficiency.

- 1) Direct conduction between the hot and cold sources which simply results in that energy bypassing the heat engine entirely. [9]
- 2) Conduction from the hot or cold exchanger through the walls to the surroundings, this energy never engages in the cycle but is a loss component of engine systems.
- 3) Conduction from the interior of the engine to the exterior at ambient temperatures, which represents energy entering the cycle, but exiting partway through the cycle.
- 4) Conduction supported by motion, often referred to as the shuttle loss[22], is where a moving element, primarily a piston, carries with it a temperature gradient that is closely exposed to a wall of a different or offset temperature gradient. Usually, this is reduced by introducing a very long piston and/or modifying the gap between it and the wall. [22]
- 5) Heat transfer from the mixing of two gas streams of different temperatures. This happens when gas from two separate spaces by-passes the heat exchangers, through a seal, or the annular gap. This loss reduces the amount of heat transfer, due to a diminishing of total flow-through, at the same time it reduces the maximum temperatures of both spaces by mixing of hot with cold streams and vis-versa.

All these losses will result in a reduction of the temperature extremes and therefore pressure extremes of the engine.

#### **1.2.3.2.2. Non-Ideal Heat Exchanger**

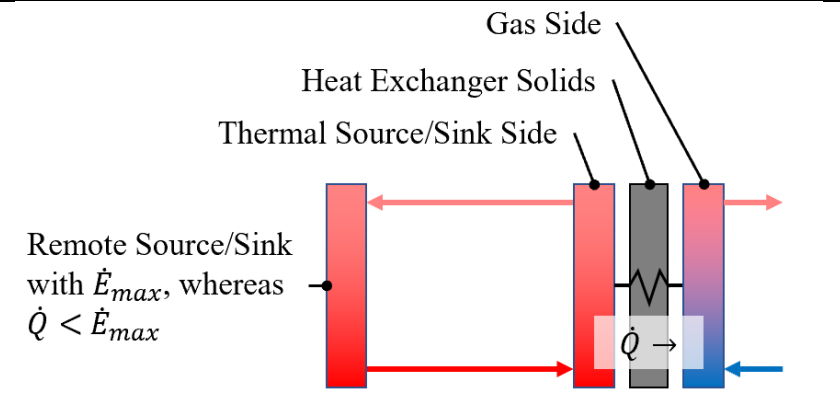

**Figure 1.9: Thermal energy pathway through a heat exchanger**

<span id="page-35-0"></span>Heat exchange through a heat exchanger relies on 4 regimes, seen in [Figure 1.9.](#page-35-0) For the purposes of this discussion, let us refer to the exchanger as a source, as the same principles apply
to thermal sinks. First of which, is the ability of the source to provide the exchanger with heat. This value  $\dot{E}_{max}$  could be limited by external factors such as rate of fuel injection, fluid flow rate and heat capacity, solar irradiance, or any number of other factors. Exceeding or even approaching this limiting rate may result in a drop in source temperatures. Secondly, there is a loss associated with convection between the source fluid and the heat exchanger geometry. Thirdly, is the conduction of the heat through the solid structure of the heat exchanger. Finally, the convection of the heat from the solid surfaces into the gas. Increasing the resistance of any of these or lowering the potential of the source result in lower gas temperature and thus lower power.

#### **1.2.3.3 Gas Friction**

Friction is experienced by the gas as it flows through the geometry of a Stirling engine. The energy required to overcome this friction must be taken from the flywheel. These losses are generated via two main sources. The primary source is flow along the main gas path, where flow encounters the heat exchangers and regenerator and any fittings along the way. The second source called pumping loss [16] is generated from the compression and expansion of gases which causes the fluid to get pumped in and out of every crevasse of the engine, this is most noticeable in tight components such as the annulus of the displacer. The effect of both of these flow losses is detected by the mechanism as a shift in the pressure experienced at the piston faces. The net effect of this disturbance always reduces the overall area of the pressure volume diagram by an amount equal to the loss in energy.

#### **1.2.3.4 Mechanical Friction**

Friction, which exists in the sliding or rolling surfaces and seals of a mechanical devices, can absorb a significant portion of the work produced by the engine. This topic is discussed in depth by Senft [27] and often this loss can be as large as 5 to 15% of the output of engine [23]. These losses are dependent on several factors, including engine speed, mechanism weight, balancing, piston loading in both axial and perpendicular directions. Mechanical losses generally have a strong relationship with machine lifetime as friction or imbalances in the engine cause surface wear and fatigue, respectively. Mechanical losses are involved in the transport of energy to and from the engine, the quantity of energy that re-enters the engine to assist in completing the compression or expansion of the cycle can be directly calculated from the indicator diagram and occurs anytime a piston goes against its pressure regime. The study of this phenomenon, called forced work, was pioneered by Senft [27] and is discussed in detail in the preceding theses [10], [12], [13], and [14].

#### **1.2.3.5 Compressibility**

At higher speeds, gases compress up against accelerating surfaces, slightly changing the experienced pressures. This results in higher pressures when compressing and a higher vacuum when expanding. The study of this particular effect was pioneered by Petrescu et al [28]. Additionally, the density variations caused by pressure losses can cause variations in the local properties of heat transfer, and flow friction.

#### <span id="page-37-0"></span>**1.2.4 What is important for low-temperature engine?**

There is no strict definition of what constitutes a low-temperature engine. In the context of this lab it is taken as having a hot side temperature of less than 150 °C. The cold side is ambient, as opposed to engines which use cryogenic sources. The essence of a low temperature, or low temperature ratio engine can be effectively by the following flowchart.

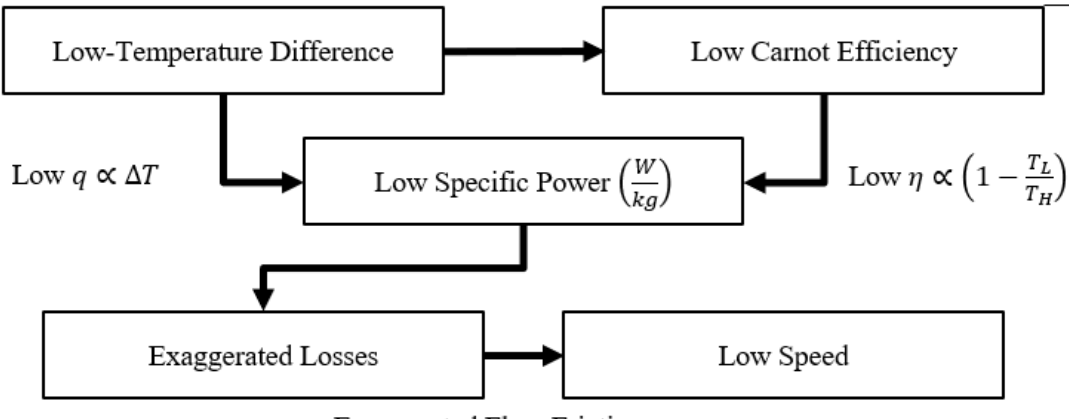

**Exaggerated Flow Friction** 

**Figure 1.10: Thermodynamic consequences for of low temperature (ratio) engines** The following are consistent with DTECL's low-temperature laboratory engines.

- 1. Low-temperature engines run slower than high-temperature engines.
- 2. Low-temperature engines have lower power density than high-temperature engines.

A non-dimensional number that is often used to represent the power of an engine is the West number  $(N_{Wes})$ . In theory, this number allows for the direct comparison between engines of any design with each other. This non-dimensional number, which is the ratio of actual output power to a representation of ideal power, was introduced by West [22] and makes use of the fact that power is proportional to charge pressure, the volume of gas that changes temperature and the engine frequency. The West number is defined as:

$$
N_{West} = \frac{\dot{E}_{shaft}}{P_{avg} \cdot V_{swept} \cdot f_{engine}} \frac{T_H + T_L}{T_H - T_L}
$$
(2)

where:  $\dot{E}_{\text{shaff}}$ : Power as measured at the output shaft of the engine

 $P_{avg}$ : Mean, internal pressure in the engine over the cycle.

 $V_{swept}$ : Swept volume of the expansion space.

 $f_{engine}$ : Running frequency of the engine, at which  $\dot{E}_{shaff}$  was measured.

 $T_H$ : Source temperature

 $T_L$ : Sink temperature

#### **1.2.4.1 Pressure Leakage**

The energy loss between a sinusoidally varying pressure region and a constant pressure region over one cycle is equal to the integration of the instantaneous energy loss over the cycle period described by:

$$
E_{leak,cycle} = \oint \dot{E}_{leak} dt = \oint F(P_1 - P_2) dt
$$
  

$$
E_{leak,cycle} = C \frac{1}{f_{engine}}
$$
 (3)

where:  $E_{leak,cycle}$ : Sum of energy lost to a leak over one complete cycle

 $\dot{E}_{leak}$ : Instantaneous energy lost to a leak.

 $F(\ldots)$ : The leak function, which prescribes the amount of energy lost to the leak (proportional to the mass which crosses it) as a function of the pressure difference. Importantly, this function is ideally independent of time.

C: A constant with respect to time. This occurs because  $F(\dots)$  is independent of time, therefore the integral is equal to the integral of  $F(\ldots)$  over the range of P values which are governed by angular position. Therefore, time will simply serve as a scaling factor on the magnitude on  $E_{leak,cycle}$ , as angular speed simply defines the slope of angle vs time.

This results in an energy loss which is inversely proportional to cycle time. With regards to engine speed, a slow engine will accrue more power loss per cycle than a fast cycle. With regards to engine size, given that a leak may be in some way related to engine size, for the same power output a low-temperature engine will have a larger power loss due to leakage.

#### **1.2.4.2 Heat Exchange**

As sink temperatures are normally ambient temperatures given its accessibility, lowtemperature engines are limited by the Carnot efficiency as:  $\eta = 1 - T_L/T_H$ . Low-temperature engines are further disadvantaged by the proportional relationship between heat transfer and temperature difference. Meaning that low-temperature engines require larger heat exchanger surface areas to maintain an adequate temperature ratio, which ultimately balances friction losses against power gains from better temperatures. Low-temperature engines are often limited by heat exchange. Therefore, this requires a more detailed look into heat exchangers for such engines.

The construction of the West number [22] provides the greatest illustration of the effect of temperature on Stirling engines. Specifically, the form of the derivative of shaft power with response to rising source temperatures:

$$
\frac{\partial \dot{E}_{shaff}}{\partial T_H} = 2N_{West} \cdot P_{avg} \cdot V_{swept} \cdot f_{engine} \frac{T_C}{(T_H + T_C)^2}
$$
(4)

The increase in power is approximately dependent on the inverse of source temperature squared, such that at low-temperatures improvements in source temperature will lead to substantial increases in power, while at higher temperatures, there is little incentive to improve gas temperatures. This will incentivize low-temperature engines to invest more into heat exchange than high temperature engines, even at the increase in flow losses or dead volume.

# **1.2.4.3 Conduction Losses**

Thermal conduction is a temporally developing loss found in Stirling engines, this loss has two attributes associated with it: gas spring hysteresis (GSH) and wall conduction, which are innately tied together. GSH has been well studied by the Stirling engine community and in general, all equations for its loss rate follow some variation of the following form [29]:

$$
\dot{E}_{GSH} \propto \gamma^n \cdot (\gamma - 1)^{2-n} \sqrt{\pi \cdot k \cdot f_{engine} \cdot P_{avg} \cdot T_{avg}} \left(\frac{\Delta V}{V_{avg}}\right)^2 A \tag{5}
$$

where:  $\gamma$ : The ratio of specific heats =  $c_p/c_v$ 

: Exponent, varies depending on approximation [29].

 $k$ : Thermal conductivity of gas

 $T_{\alpha\nu\rho}$ : Average temperature of engine interior space

ΔV: Difference between maximum engine volume to minimum engine volume.

: Surface area over which loss takes place.

If the properties of angular speed, surface area and temperature are isolated the following equation is found.

$$
\dot{E}_{GSH} \propto A \sqrt{\omega \cdot T_{avg}} \tag{6}
$$

As a note, area is approximately proportional to volume to the  $2/3<sup>rd</sup>$  power. According to the scaling rules of Organ [30] the equivalent speed of a larger engine scales with volume to the negative 1/3rd power. Combining these into a single equation gives:

$$
\dot{E}_{GSH} \propto V^{\frac{2}{3}} \sqrt{\frac{1}{V^{\frac{1}{3}}} \cdot T_{avg}} \propto \sqrt{V \cdot T_{avg}}
$$
\n(7)

According to the West number, power is directly proportional to size, speed and exponentially related to temperature. Thus, the GSH loss may be less of a burden at high speed and temperature ratios. And larger engines will experience a lower GSH loss due to having a diminishing surface area to volume ratio. A large low-temperature engine may have lower GSH than a small hightemperature engine, but the resulting loss is likely to be a larger proportion of power in the lowtemperature Stirling engine due to the strong dependence of power on temperature difference.

The second attribute of thermal conduction losses is conduction through the solid containment of the Stirling engine volume. This energy exchange pathway, governed by Fourier's law, is constant in time but linearly proportional to the difference in temperature extremes.

$$
\dot{E}_{Conduction} \propto \frac{A}{L}.\,\Delta T.\,dt
$$

Where:

$$
A \propto V^{\frac{2}{3}}, \qquad L \propto V^{\frac{1}{3}}, \qquad dt \propto V^{-\frac{1}{3}} [30]
$$
 (8)

Thus:

$$
\frac{V^{\frac{2}{3}}\Delta T}{V^{\frac{1}{3}}V^{\frac{1}{3}}} \propto \Delta T
$$

With regards to engine size this loss will be constant at equivalent speeds, as defined by Organ [30]. The larger engine runs slower but will generate power proportional to  $V^{\frac{2}{3}}$  with the same conduction loss as the smaller engine. With regards to engine speed, a slower engine has longer time to develop this loss, thus allowing it to consume a greater proportion of power. Because power output increases faster with respect to temperature difference than this loss, a high proportion of power will be taken up by conduction losses in low-temperature engines.

#### **1.2.4.4 Viscous Friction**

Viscous friction loss, or pressure loss, is a function of flow geometry, gas viscosity and gas velocities. With regards to speed, the viscous friction loss is, in turbulent cases, dependent on velocity squared according to the Darcy-Weisbeck equation [31] for pipe-flow. The viscosity of the gas, which generally increases with temperature, will increase the pressure losses. This will be seen to a much less extent than velocity as its effect is only seen in the friction factor  $(f)$  calculation via (in the pipe flow case) the Colebrook-White equation [32]. The dependence of friction on viscosity varies from linear in the laminar regime to a negligible effect in the fully turbulent regime, where turbulent dissipation overshadows molecular dissipation.

With regards to geometry, an engine that is scaled to be 2 times larger in all dimensions will have flow paths that are 2 times longer with cross-sections that are 4 times higher, hydraulic diameters are 2 times larger and volumetric flow rates that are 8 times larger. This results in 2 times larger flow velocities. Larger scales also effect the surface finish, in theory an equivalent surface finish could be obtained, which would allow a large engine to approach that of a smooth pipe. Inserting these modified dimensions into the Darcy-Weisbeck equation [31]:

$$
\Delta P = \frac{f \cdot \rho \cdot L}{2D_h} \left(\frac{\dot{V}}{A}\right)^2 = \frac{f \cdot \rho}{2} \frac{(2L)}{(2D_h)} \left(\frac{8\dot{V}}{4A}\right)^2 = f \cdot 4 \left(\frac{\Delta P}{f}\right)_{1x} \tag{9}
$$

where:  $\Delta P$ : Pressure drop over flow path

: Darcy friction factor: defined as the Colebrook-White equation [32]:

$$
\frac{1}{\sqrt{f}} = -2\log\left(\frac{\epsilon}{3.7D_h} + \frac{2.51}{N_{RE}\sqrt{f}}\right)
$$
  

$$
N_{Re} = \frac{\rho D_h U}{\mu} = \frac{\rho}{\mu} (2D_h)(2U) = 4N_{Re,1x}
$$
  

$$
\frac{\epsilon}{D_h} = \frac{\epsilon}{2D_h},
$$
 thus roughness is halved.  

$$
\rho
$$
: Fluid density

: Streamwise length of flow path

 $D_h$ : Hydraulic diameter

 $\dot{V}$ : Volumetric flow rate

This results in a pressure drop that is roughly the same in the laminar case (as the 4's cancels out and roughness is neglected), and in the fully turbulent case is between 2 to 4 times larger for the large engine, since roughness is – at best – linearly related to the friction factor. Based on the West number, energy produced per cycle increases linearly with volume, so a large engine will have 8 times as much power, but between 8 to 32 times as much flow losses when running at the same speeds. Therefore, low-temperature engines must run at low-speeds to minimize these increased flow losses, caused by their larger sizes. This is further enforced by the more constrictive heat exchangers found in such devices. This is also confirmed by Organ [30], who's scaling laws declare that the speed of the engine will scale with volume to the  $1/3<sup>rd</sup>$ , or in our case here should be halved, corresponding exactly to a 1:1 increase in cycle energy with flow losses.

An alternative to running at lower speeds is to increase the cross-sectional area of the heat exchangers vs its length. This, in theory offers nearly the same temperature change (if the flow is laminar, and therefore having a constant Nusselt number) but can run into problems with preferential flow the lower the pressure drop gets, additionally it may be geometrically challenging to design a high cross-section heat exchanger that does not introduce significant amounts of dead volume from distribution geometry.

#### <span id="page-43-0"></span>**1.2.4.5 Mechanical Losses**

Kinematic mechanisms, driven by a rotating drive, which are discussed in detail in CHAPTER 2 result in forces on the drive shaft that follow the following structure:

$$
F = A(\theta). \alpha + B(\theta). \omega^2 + G(\theta) + E(\theta). F_p \tag{10}
$$

where:  $A(\theta)$ : Coefficient on angular acceleration ( $\alpha$ ), represents the system inertia as a function of angular position  $(\theta)$ 

> $B(\theta)$ : Coefficient on angular velocity squared ( $\omega^2$ ), represents internal inertia as a function of angular position  $(\theta)$

 $G(\theta)$ : Gravitation force, as a function of angular position ( $\theta$ )

 $E(\theta)$ : Coefficient on piston force  $(F_p)$ , which represents how the piston force, when translated through the mechanism produces a load on the drive shaft.

With most engines the value of angular acceleration  $(a)$  is small, the value of angular velocity squared  $(\omega^2)$  increases internal and external loads as a function of engine speed squared. With a larger and slower engine, loads from the piston  $(E(\theta), F_p)$  and static loads from gravity will dominate. Friction is often taken as linearly proportional to the normal force [33] (as in Coulomb friction), or rolling resistance such as in dry ball bearings, lubrication depends on both normal force and speeds, and often the friction coefficient decreases with speed as lubrication films even out. In addition, at high speeds lower viscosity lubricants are required [34] and many high-speed Stirling engines utilize bearings that at high enough speeds utilize none contact gas bearings [21] with very little friction or wear.

A high-speed engine will have larger internal loads due to the internal inertia term, which may result in larger friction losses, however such an engine may reduce these loads with lower friction components. Such an engine will require a lighter flywheel and suffer from lower static loadings which would reduce friction further through leaner component design. Low-speed engines require larger flywheels but suffer less from internal inertia forces, however they have to be designed for larger static loads. Low-temperature engines could be the clear loser, with heavier components, thicker lubricants and a power density that is exponentially less than their high-temperature cousins.

#### **1.2.5 Summary of Stirling Engines**

In summary, while the ideal Stirling cycle provides the highest power per cycle, it is also impossible to accomplish. Therefore, designers must be able to manage the losses that appear as part of the practical modifications to the ideal cycle. The accurate modelling of these phenomena is particularly important for low-temperature engines, which as shown in section [1.2.4](#page-37-0) suffer to a greater proportion in every loss category identified with the exception of inertia losses. Often the first step in loss identification is numerical modelling of the engine, which is the topic of the following section.

# **1.3 Modeling Techniques**

There are many modeling tools developed specifically for Stirling engines or related machines. The complexity, and variety of tasks that Stirling engines have been applied to has forced the creation of many specific models. Many have significant simplifications for the sake of computational efficiency which limit the scope of applicability of those models. Several advanced models are commercially available [35]–[37], which are outlined below and many models are described in the literature. Few are publicly available to the author's knowledge, as a result, this list is not all-encompassing, and many models and their implementation are only partially described in the literature.

Stirling engine models are classified by their order, a classification scheme introduced by Martini [23] in their "Stirling Engine Design Manual" of 1978. It is important to note that most models have been designed for a high-temperature context and that although many models may work under low-temperature conditions, the selection of correlations and factors common in lowerorder models becomes a challenge [10].

#### **1.3.1 1 st Order Models**

The most basic requirement for a model to be 1<sup>st</sup> order is that it produces closed-form solutions. What is meant by this is that the power can be determined explicitly through an equation, with often little more than the source and sink temperatures. Generally, they are recommended only for those who wish to begin investigating the possibility of a Stirling engine [23].

#### **1.3.1.1 Efficiency Prediction**

The most basic of  $1<sup>st</sup>$  Order models described by Martini [23] is described by multiplying the Carnot efficiency by a series of efficiencies that represent different major losses:

$$
\eta_{eff} = \left(1 - \frac{T_L}{T_H}\right) \cdot \eta_C \cdot \eta_H \cdot \eta_M \cdot \eta_A \tag{11}
$$

where:  $T_H$ ,  $T_L$ : Hot (source) and Cold (sink) gas temperatures.

 $\eta_c$ : Carnot Efficiency, ratio of indicated efficiency to Carnot Efficiency, includes all gas and thermal internal losses. Often =  $0.65 \rightarrow 0.75$ , but can be as high as 0.80.

 $\eta_H$ : Heater Efficiency, a measure of how efficiency the heating element deliverers heat to the engine. Often related to a burner, but can be related to a heat delivery system. Often =  $0.85 \rightarrow 0.95$ 

 $\eta_M$ : Mechanical Efficiency, related to the reduction of energy from the indicated power to the shaft power. Often =  $0.85 \rightarrow 0.95$ 

 $\eta_A$ : Represents the power loss due to the driving of auxiliary systems, such as pumps, valves and instrumentation. Often  $= 0.95$ 

This is multiplied by the input thermal power to form the expected power. Though useful, if estimating the power output in a well understood design space, this sort of model offers little to the designer for parametrization.

#### **1.3.1.2 West Number**

Introduced in the previous section, the West number [22]  $(N_{West})$  is a non-dimensional number that represents the performance of a Stirling engine as is defined as:

$$
\dot{E}_{shaff} = N_{West} \cdot P_{avg} \cdot V_{swept} \cdot f_{engine} \frac{T_H - T_L}{T_H + T_L}
$$
\n(12)

where:  $\dot{E}_{shart}$ : Power as measured at output shaft of engine, after all engine specific losses.

> $P_{avg}$ : Average internal pressure of engine, averaged over both space and time.

> $V_{swept}$ : Volume of gas pushed through (in one direction) the exchangers.

 $f_{engine}$ : Engine (cycle per second) frequency at which  $\dot{E}_{shaff}$  is measured.

 $T_H$ : Temperature of source, or average temperature in expansion space.

 $T_L$ : Temperature of sink, or average temperature of compression space.

The normal range of West numbers is around 0.25 [22]; a number that was obtained from a variety of high temperature high-performance engines. The power can be predicted by rearrangement. The West number establishes a baseline given that an engine is well designed it should provide output power proportional to the macroscopic properties. However, it offers no key information on what exactly an engine, well designed for its conditions, should look like.

#### **1.3.1.3 Schmidt Model**

The Schmidt model is a semi-ideal analytical model, created by Gustav Schmidt in 1871 [25], that takes advantage of several assumptions about Stirling Engines. The Schmidt model offers greater insight into parametrization, of importance is the influence of piston motions on the indicated power. Due to its relative information density, it is the basis on which many  $2<sup>nd</sup>$  and  $3<sup>rd</sup>$ order models are constructed. As such it will be outlined in detail in the following pages, as outlined by Walker [38]. The isothermal simplification was classically used in this model that includes the following assumptions:

- 1. Perfect Regenerator:
	- a. While within the regenerator the gas and regenerator material are the same temperature.
	- b. The Regenerator temperature is constant in time.
	- c. The Regenerator temperature follows a linear trend from the hot to the cold side.
- 2. The pressure is the same throughout the engine.
- 3. The working gas is ideal and therefore follows the equation of state:  $P.V = R_{spec}.T$
- 4. There is no leakage internally or with the surroundings.
- 5. The piston motion and therefore the volume variations are perfectly sinusoidal in time.
- 6. Heat exchangers are uniform temperatures both spatially and temporally.
- 7. The cylinder wall and piston temperatures are constant.
- 8. There is perfect mixing in the expansion and compression volumes.
- 9. The temperature of the dead volume is constant.
- 10. The speed of the machine is constant.
- 11. Flow conditions are steady state.
- 12. The expansion and compression spaces are assumed to be isothermal.

Starting from assumption 4, the constant total mass is equal to the mass of all the gas spaces within the engine for every point in the cycle. The total mass  $(M)$  is the sum of masses  $(m)$  in individual components as:

$$
M = m_{compression} + m_{cooler} + m_{regenerator} + m_{heater} + m_{expansion}
$$
  

$$
M = m_c + m_k + m_r + m_h + m_e
$$
 (13)

where:  $M:$  Total mass

 $m$ : Mass of the contents of individual components

By substituting mass with its equivalents within the ideal gas law and applying assumptions 2 and 3:

$$
M. R_{spec} = P. \left( \frac{V_c + V_k}{T_L} + \frac{V_r}{T_r} + \frac{V_h + V_e}{T_H} \right)
$$
 (14)

where:  $R_{spec}$ : Specific gas constant of the gas inside the engine.

: Pressure inside of engine (considered uniform, cycle position dependent)

: Instantaneous volume of individual component

: Average temperature of whole gas contents of individual component

By assumption 1, a linear temperature profile must exist in the regenerator:

$$
T(x) = \frac{(T_H - T_L).x}{L_r} + T_L
$$
 (15)

where:  $L_r$ : Length, in flow direction, of regenerator.

 $x$ : Distance, in flow direction, from cold heat exchanger.

To calculate the mass of the regenerator, the temperature profile can be substituted in to give:

$$
m_r = \int_0^{V_r} \rho(x) \, dV_r = \frac{V_r \cdot P}{R_{spec}} \int_0^{L_r} \frac{1}{\left(T_H - T_L\right) \cdot x} \, dx \tag{16}
$$

where:  $\rho$ : Local gas density, is a function of *P*,  $R_{spec}$  and  $T(x)$ 

This reduces to:

$$
m_r = \frac{V_r P \cdot \ln\left(\frac{T_H}{T_L}\right)}{R_{spec} \cdot (T_H - T_L)}
$$
(17)

which gives the temperature for the regenerator as:

$$
T_r = \frac{(T_H - T_L)}{\ln\left(\frac{T_H}{T_L}\right)}\tag{18}
$$

This can also give the pressure of the engine volume as:

$$
P = \frac{M.R_{spec}}{\frac{V_c + V_k}{T_L} + \frac{V_r \cdot \ln(\frac{T_H}{T_L})}{T_H - T_L} + \frac{V_h + V_e}{T_H}}
$$
(19)

The work done by a single cycle  $(W_{cycle})$  is simply:

$$
W_{cycle} = \oint P. \left(\frac{dV_c}{d\theta} + \frac{dV_e}{d\theta}\right). d\theta \tag{20}
$$

where:  $\theta$ : Cycle angular position, from which  $V_c$  and  $V_e$  are both derived.

The volume variations as a function of  $\theta$  are different for each of the 3 classical engine configurations but given a sinusoidal pattern the integral above may be solved simply by hand. The final work may then be multiplied by the cycles per second to get the work at any running speed. Using numerical integration, the above equations can be solved for non-sinusoidal motions as well which allows the model to generally applicable. However, based on the discussions in section [1.2.3,](#page-32-0) the isothermal idealization present in the Schmitt model make it a poor predictor of actual engine performance.

#### **1.3.2 2** 2<sup>nd</sup> Order Models

Second-Order models are simulations that are based upon or are closed-form solutions. According to Martini [23],  $2<sup>nd</sup>$  Order models start with a 1<sup>st</sup> Order model, and then degrade the resulting power output by losses that are decoupled from the engine cycle.  $2<sup>nd</sup>$  Order models often apply empirical correlations for these losses which can be subjected to calibration. However, they generally do not considered loss dependencies and often require expert knowledge to apply the correct correlations [23]. This makes accuracy susceptible to a case-by-case basis. Like 1<sup>st</sup> order models, speed is an input to these models, making them incapable of determining speed as an output or modelling dynamic speed scenarios. Due to their uncoupled nature, 2<sup>nd</sup> Order models are only capable of converging towards a steady state solution and the user must consult the produced engine curves when determining the engine speed for a given loaded condition. The following details the main 2<sup>nd</sup> order models discussed in the literature.

### **1.3.2.1 Urieli & Berchowitz**

The SIMPLE model – so called as it is a simplification of the actual non-steady flow heat exchange – was derived by Urieli and Berchowitz in their 1984 publication [16]. The scheme was originally written in Fortran, but updated to MATLAB [39] and hosted online by Urieli [11]. This software used the ideal adiabatic model assumption and integrates into the solution the non-ideal performance of the heat exchanger sections. The model assumes quasi-steady assumption of friction and heat exchange through the heat exchangers. This model is decoupled from losses not associated with non-ideal heat exchanger or regenerator performance. The base model by default subtracts regenerator wall leakage and pumping losses from the power output. The model was expanded by Speer [10] to include a host of recognized Stirling engine losses as decoupled subtractors.

#### **1.3.2.2 Babaelahi & Sayyaadi**

The SIMPLE model [16] was expanded in 2014 by Babaelahi and Sayyaadi [40]. The authors included heat absorbed and rejected by the displacer piston and mass leakage between the engine and buffer spaces in addition to using different equation forms for representing pressure. Additional decoupled losses included finite speed losses, mechanical friction, and the longitudinal conduction along the regenerator wall. The study predicted the power and efficiency of the hightemperature 3kW GPU-3 Stirling engine by General Motors with at least 5 times as much accuracy compared to the original SIMPLE model and better than the state of the art of equivalent models at the time.

Babaelahi and Sayyaadi [41] developed a new model in 2015, called the polytropic analysis of Stirling engine with various losses or PSVL. The model takes into consideration that Stirling engines are a continuously varying polytropic process. The author's devised a method for determining polytropic indexes for each working space as a function of crank angle. The method also introduces 3 categories of loss considerations. The first of which was direct partial differential equation representation for polytropic heat transfer, gas leakage and shuttle effect. The second, including non-ideal heat transfer, pressure drops which applied their corrections to the temperatures between each iteration. The third category involves losses that don't affect the temperature distribution and were therefore subtracted from the power afterward. The polytropic index is derived from properties and used in heat conduction for each increment of the cycle, the model is iterated until the index forms a continuous loop. The model proved to be more accurate than the author's previous models.

#### **1.3.2.3 Commercial Codes**

One of two commercially available  $2<sup>nd</sup>$  order models: SNAP pro by Altman [37] is a model implemented within the MS Excel environment for straight forward user modification. By default, an engine parameter set can be optimized via a genetic algorithm. SNAP Pro is based on the work of various researchers including Martini [23], Berchowitz's linear analysis [42] for free-piston analysis and includes losses due to forced work from Senft [27].

The second commercially available software, PROSA 2 by Thomas [36] is implemented in a self-contained program with a detailed parametrization scheme with simplex optimization. The author also developed a 3rd order model that allows for speed variations and non-sinusoidal piston variations, but further documentation for either model could not be found.

#### **1.3.3 3 rd Order Models**

According to Martini [23], third-order models divide the working volume into distinct volumes and the basic equations are solved using numerical methods. This, as opposed to the  $2<sup>nd</sup>$  order

assumption, allows interdependent processes to affect one another. The field was pioneered by Finkelstein [43], who developed the first nodal analysis, who's work is updated by the models discussed below. These models are regarded as more accurate than  $2<sup>nd</sup>$  order models in general, in particular a 3rd order model will have greater accuracy when exploring a new design space, but may be comparable to a  $2<sup>nd</sup>$  order model in a well-defined space [23]. Due to their sensitivity to such features and higher general accuracy, they are often used in the later stages of engine design and as part of optimization studies.

In addition to greater generality, 3<sup>rd</sup> Order models offer outputs that cannot be measured experimentally or by lower order models. Temperature is notoriously difficult to measure reliably due to response times, whereas the 3<sup>rd</sup> Order model defines the instantaneous values. Depending on the solution scheme, dynamic solutions may also be available which can detect phenomena such as staling after a change in load and even allow initial design of engine control systems before a physical prototype is even made.

#### **1.3.3.1 SAGE**

Possibly the most well known commercially available  $3<sup>rd</sup>$  Order model for Stirling engines is SAGE, developed by Gedeon [35]. This modular model, which is well documented, creates discretized networks of nodes, that are solved using the harmonic assumption. The harmonic assumption, which represents cyclic values as a Fourier series, is largely accurate for a wide variety of Stirling engine designs and very computationally efficient because parameters are defined as a series of phases and magnitudes as opposed to individual timestamped values. SAGE has been used for both low-temperature [44] and high-temperature Stirling engine designs [45]. A detailed discussion of this model can be found in Gedeon [35], as well as Hoegel [45]. SAGE features high performance, but through communication with users within the University of Alberta, it is noted to have a high learning curve and has difficulty converging in unique circumstances. In addition, SAGE is unable to support dynamic scenarios [35] due to the nature of the harmonic solver. Regardless, this model was studied extensively during the development of the current model presented later in this thesis.

#### **1.3.3.2 Nlog Thermodynamic Analysis Code**

The Nlog thermodynamic analysis code is a 1D control volume code. The model was created by researchers investigating neural-network-based performance prediction [46] and was even modified to support dynamic scenarios [47]. Given a set of detailed parameters, Nlog solves the equations of mass, momentum, and energy for each volume in the engine. The model ignores solidconduction effects and instead has two wall types: An isothermal wall type, i.e., temperature remains constant and a regenerative wall type, i.e., net heat transfer to its control volume is zero over the cycle. It is not well documented to the authors knowledge and may be difficult to configure to engine types.

#### **1.3.3.3 Anderson**

Anderson et al [48], from the Technical University of Denmark, developed a modular model for research usage using the MusSim framework, which the author also developed. The author studied the effect of the regenerator's thermal response within the cycle and found that handling it dynamically introduced a relatively substantial change in calculated engine power. Anderson's model is constructed out of modular groups much like SAGE's implementation but in the incremental form, making it capable of deriving dynamic scenarios given that the mechanism dynamics are provided. However, this model is not publicly available to the authors knowledge and little information could be found on its implementation.

#### **1.3.4 Higher-Order Models**

Models that consider flow to be a one-dimensional phenomenon often have increased error when the engine is not symmetric about its axis. Discretizing gas space in a  $2<sup>nd</sup>$  dimension is generally what changes a 3rd Order model into a higher-order model. Substantially more computationally expensive, this form of engine modeling is generally very accurate, but the approach is currently too slow for any but final engine design and optimization. Two groups have made advances in this level of modeling, researchers at the University of Northumbria [49] and researchers at NASA [50].

# **1.4 Chapter Conclusions**

There is a great opportunity for alternative energy generation through recovery of lowtemperature energy source. These include: waste heat which accounts for up to 70% of all energy used in Canadian industries [1] and geothermal energy. The energy recoverable from these processes, which are limited by thermodynamics to between 2-4% in most cases still amounts to significant energies. Geothermal energy has potential [2], but is completely untapped by existing technologies in Canada. It is the goal of DTECL to investigate Stirling engines as potential contributor to utilizing these energy sources.

Work is being conducted in this area, but a major weakness of the investigation is the models that are being used, which are inaccurate [10], [13], [14], particularly at low-temperatures and are difficult or inextensible in usage. A significant weakness in all the models presented is either being too specific or opaque, as in  $1<sup>st</sup>$  and  $2<sup>nd</sup>$  Order models. Or being inaccessible to new users such as with many 3<sup>rd</sup> Order models.

# **1.5 Thesis Goals**

The goals of this thesis are as follows.

To develop a numerical model to

- 1. Simulate low-temperature engines. This entails a model that focuses on heat transfer, flow friction, leakage and allows detailed definition of the mechanism with its internal friction. To improve computational efficiency, loss modes such as radiation, fluid inertia and acoustics will be ignored.
- 2. Produce results that are validated against an experimental laboratory engine, analytical experiments and results from SAGE, an accessible and well validated numerical code.

In addition, the software will

- 1. Allow a user to construct a full working model of arbitrary geometry using a graphical user interface.
- 2. Present the model geometry in an intuitive and visual manner.
- 3. Provide the user with tools to record data of interest and interpret results.

The goal of the remainder of this thesis is to devise an implementation of the above goals in MATLAB [39] and test its ability to accurately model Stirling engines within the low-temperature context.

# **1.6 Thesis Outline**

CHAPTER 2 documents the development process for the structure of the software and the problems that need to be solved using the model.

CHAPTER 3 documents the core mathematical and numerical processes.

[CHAPTER 4](#page-108-0) documents the implementation of the discretization and numerical solving.

[CHAPTER 5](#page-129-0) documents the algorithms used to enhance the convergence of the model.

[CHAPTER 6](#page-136-0) documents important information on how to use the software module, as well as the importance of model outputs.

[CHAPTER 7](#page-166-0) documents the tests used to verify the performance of the model.

[CHAPTER 8](#page-198-0) concludes the thesis with an assessment of the project goals.

Further information for each of these chapters as well as the entire project code can be found in the Appendices.

# **CHAPTER 2.SYSTEM DEVELOPMENT AND ARCHITECTURE**

# **2.1 Development**

The following sections outline the type of problem that this model targets. This begins with defining the processes that go on within an engine and then abstracting those phenomenon and features into components that can be added by the user. Based on the discussion in section [1.2,](#page-27-0) a low-temperature engine's power is limited to a great extent by its losses. These losses stem from poor heat conduction within heat exchangers, problems with heat control in other volumes, pressure leakage, flow friction and mechanical friction. These losses are all interconnected, poorer heat transfer into the engine, also reduces the loss of that energy to the wall. Internal to external leaks or even leaks between different areas of the engine effect heat transfer and flow friction through changing gas flow rates. Flow friction effects the force on the piston and thus the mechanism losses.

### **2.1.1 The Gas Medium**

The best way to model these losses is to model the physical system that produces these losses. The extreme of this is to build physical prototypes. Outside of that the most conservative approach is to use CFD or 4<sup>th</sup> Order models which attempt to model all the physics with as little assumptions as possible. A further compromise then exists by assuming that the flow is 1-dimensional, which reduces the number of calculations but increases the complexity of each of them. This complexity thankfully is very well studied as it reduces the Stirling engine into a dynamic pipe network problem. Having modelled the gas inside the engine as a pipe network, albeit a cyclically changing one, the viscous friction, leaks and the gas side of heat conduction can be relatively easily solved using empirical correlations to match the encountered flow geometry and conditions.

### **2.1.2 Uniform Pressure**

Stirling engines rely on the compressibility of their contents to function; therefore, the gas must be modelled as compressible. This leads to a problem though, as the low-temperature Stirling engines generally don't operate at speeds that would require properly modelled acoustics, a phenomenon which requires that the timestep is restricted by the speed of sound and not the speed of the gas. Practitioners have come up with ways of modelling the acoustic component implicitly [51], which avoids this restriction, but the assumption is made here is that acoustics has a negligible impact on the operation of the low-temperature Stirling engine. One way of modelling this is to assume, as in the Schmidt model, that the pressure is uniform throughout the engine. Friction losses can still be approximated as required by using the flow rates, but without compressibility, the gas speed – not the speed of sound – contributes to the timestep. This is thoroughly discussed in [CHAPTER 3.](#page-85-0)

#### **2.1.3 The Solid Medium**

The next problem exists when solving the solid medium, solid conduction problems are simple compared to their gas counterparts, the equations are linear, and the conduction does not appreciably change with temperature within reasonable bounds. Therefore, it is easy to model thermal conduction in the solid body of the engine as a 2D or 3D network, provided that an engine is reducible to such a form. This will allow the system to naturally arrive at conduction losses without resorting to empirical formulas or surface idealizations.

#### **2.1.4 The Mechanical System**

The last component of development is the mechanical system. At this stage, for simplicity, only kinematic mechanisms will be studied. Thus, the volume of the piston cylinder spaces is solely dependent on the angular position. The gas spaces, in return, provide a force on the piston itself; composed of many individual pressures and shears. This force is translated through the mechanism, which uses the equation form introduced in section [1.2.4.5](#page-43-0) to output a set of normal forces and torques. The normal forces are used to generate losses on the drive shaft. The torque, minus losses, feeds into the flywheel, generating an acceleration of the system.

The inclusion of a mechanism was important, as it was desired that the software could model dynamic scenarios. This would differentiate it from previous works such as SAGE [35] most of which are optimized for solving steady-state solutions. This restriction is often justified due to the fact that the majority of operating conditions Stirling engines will be connected to a reliable supply of thermal energy and therefore run at steady-state. However, permitting dynamic speed allows

MSPM to, in the future, support the design of control schemes for Stirling engine power systems. It allows the designer to properly size flywheels, which are required to be large for slowly rotating devices due to the inclusion of the  $\omega^2$  term in rotational kinetic energy. Additionally, it can prediction of conditions required for successful start-up of Stirling engines and predict stalling behavior from changes in load, which are hypothesized to occur due to the thermal distribution changes for different operating speeds.

#### **2.1.5 Gas and Mechanism Relationship**

The gas and mechanical systems are intimately linked, the question is then how to solve these two systems together. In normal Stirling engine operation, the mechanical system does not change speed very much over a cycle. The solution then is to break up the cycle into periods of time where the speeds are precomputed, this would allow the mechanical system to change speed and is due to the fact that the actual acceleration lags the force generated by the gas. A depiction of this can be seen in [Figure 2.1.](#page-58-0) It is important to note that the lag can be reduced to be as small as desired by increasing the number of increments per cycle.

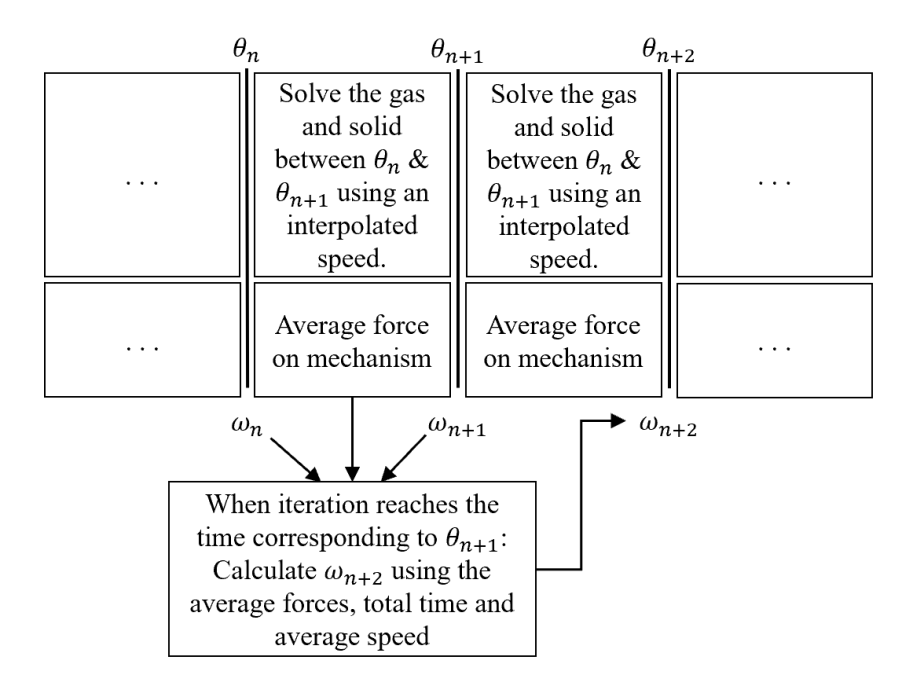

<span id="page-58-0"></span>**Figure 2.1: Gas/solid system and mechanical system interaction loop**

# **2.1.6 Axial Symmetry**

The design of Stirling engines revolves around the shape of its pistons, which make up the bulk of its internal space. Extra space in a Stirling engine not swept by the pistons, called dead volume, reduces the pressure swing and therefore the power of the engine. As a result, areas that are not pistons are compact and conform to the engine. Since pistons are round, based on manufacturing techniques used in the manufacture of both the bore and the piston head, Stirling engines are very commonly symmetric about a single axis or at the very least symmetric about multiple axis connected by round pipes. Round pipes due to the minimization of perimeter per cross-section as well as pressure resilience are also optimal. In addition, asymmetry in a Stirling engine leads to preferential flow, which makes them less efficient. All these factors enforce that a well-designed Stirling engine aught to be axially symmetric. Additionally, this restricts the solid modelling to only 2 dimensions which improves the readability of the model construction and reduces the computational complexity.

### **2.1.7 First Elements**

The preceding discussion leads to a virtual engine that is composed of groups of cylindrical or annular elements. These elements are called bodies. A graphical depiction of this can be found in [Figure 2.2.](#page-59-0)

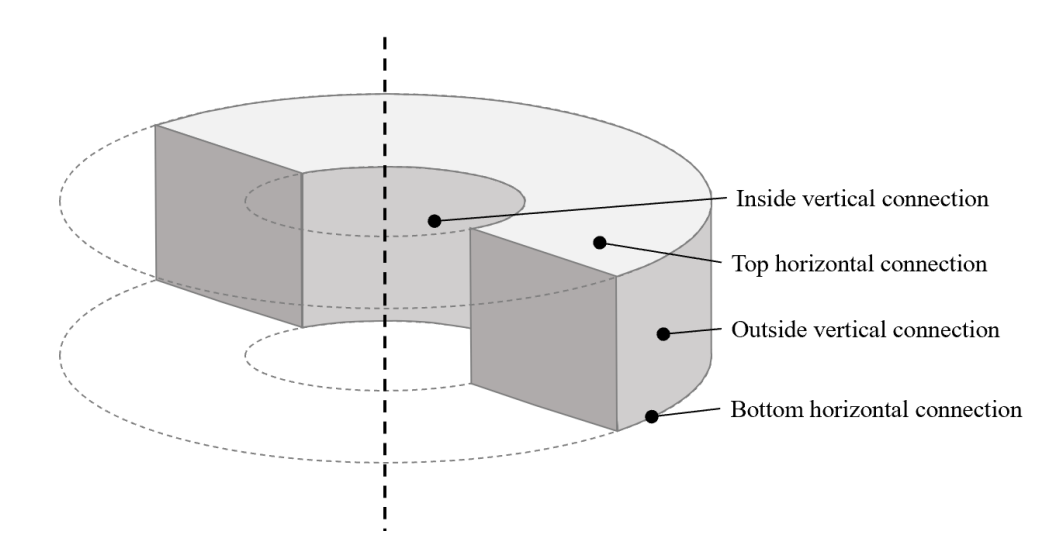

<span id="page-59-0"></span>**Figure 2.2: A body and member connections. In cylindrical elements, the inside vertical connection may be reduced to a single line at the axis.**

These bodies have rectangular cross-sections when cut by a plane coincident with the center axis. This restriction, while it limits the variation in geometry that can be modelled, drastically reduces the complexity and handled cases from a programming perspective. A rectangle is characterized by having 4 sides at right angles to each other, thus sides can only be cylindrical shells or planes perpendicular to the center axis. As blocks of material in a Stirling engine are packed together, it makes sense that these surfaces – called connections – rather than the blocks themselves contain the dimension information, represented either a radius or distance along the axis. This trait prevents blocks from overlapping, except for the case where the interface moves enough to give an affected body a negative volume.

### **2.1.8 Further Abstraction**

Often Stirling engines are not wholly axially symmetric. Gamma engines are classic examples as characterized by power pistons that are not inline with their displacer pistons. This then requires that to model these aspects, at least in a visually interpretable manner, that the ability to have multiple sets of these elements; lying upon potentially different axis is required. These sets will be called groups and allow the user to visually arrange the engine. With elements now separated in this manner, the only way to connect them would be to artificially produce a connection between a body in one group, to a body in another group, this component is called a bridge. Several additional components such as the leak, custom minor loss coefficient and non-connection also connect, modify, or disconnect two remote bodies in their own way. All these components will be discussed in greater detail further into this chapter.

Some structures such as those found in regenerators or heat exchangers are too small or complex to be modelled at the body level. Instead, it leads to an additional component called a matrix. This matrix component will be added to a body, modifying it by introducing representations of the fine geometry. These modifications will be such that interactions during simulation approximate the macroscopic behaviour of the structure.

### **2.1.9 The Name**

All models need a name. This software and the solving system that is contained within is intended to solve the thermodynamics and losses of Stirling engines. As will be seen later in the following sub-sections and CHAPTER 3 the model is a modular structure that is intended to solve single phase problems that have cyclically varying motions. Thus, from now on, the model is called MSPM or Modular Single-Phase Model, as it does not have to be restricted to just Stirling engines. The term modular refers to the fact that the network that is solved is formed from blocks representing components such as bodies of solid material, flow channels, heat exchangers or open volumes which change shape. These modules can be arranged into arbitrary arrangements, which the software converts into a network, and solves for pressure, temperature and mass.

#### **2.1.10 Final Structure**

[Figure 2.3](#page-61-0) represents the final hierarchical map of the different components of a definition file. These components – bodies, connections, groups, and bridges – contain the bulk geometrical information as well as the information and functionality needed to discretize themselves. These linking lines do not represent the programming concept of inheritance, but rather which objects contain references to other objects.

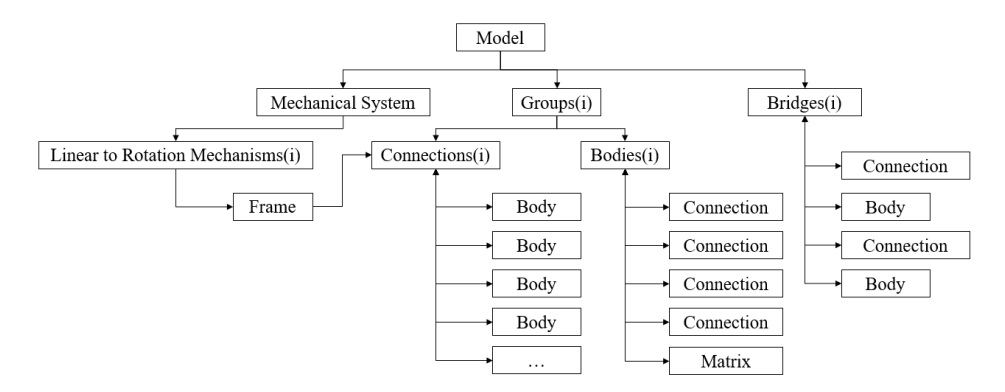

**Figure 2.3: A flow chart of the system architecture**

<span id="page-61-0"></span>The core element, a class called model – so called as it is a representation of the physical model of an engine – includes a single mechanical system which links to multiple linear to rotational mechanisms (such as slider crank mechanisms). Each linear to rotational mechanism provides a motion profile, here called a frame. The model can contain multiple groups, which are collections of bodies which lie around the same rotational axis. Each of these bodies contains a reference to 4 connections. Those connections that are oriented perpendicular to the normal axis can also reference a frame and in turn are able to move in accordance with that frame using their current position as the datum. In gas bodies a representation of an internal structure, here called a matrix, can be added.

The next sub-sections, for the purposes of terminology, will discuss the numerical elements followed by a section on the macroscopic features.

# **2.2 Finite Elements**

Finite elements represent small sections of the engine, within which the properties are assumed to be constant. The smaller these elements are, the more the modelled system reflects the continuum of the real world. Following subsections will define the finite elements that play important roles in the creation of the mesh.

#### **2.2.1 Nodes**

A node represents a small element of matter. The shape of gas nodes may evolve in response to the motion of engine components, solid nodes - though incompressible - may translate through space, for example as a part of piston assemblies. There are 4 variants of nodes as outlined in the following sub-sections:

#### **2.2.1.1 Common Properties**

**Volume (V)** – The total volume of the node:  $V = \pi (r_o^2 - r_i^2)/(y_o - y_i)$ 

**Internal Energy**  $(u)$  – The specific internal energy of the node, this property is initially determined as a function of the initial temperature, but later defines the temperature.

**Temperature**  $(T)$  – The temperature of the node

#### **2.2.1.2 Gas**

**Mass**  $(m)$  – The total amount of mass in the node, initial mass is derived from the set pressure, temperature, and volume:  $m = VP/R_{spec}T$ 

**Pressure (** $P$ **) – The pressure of the gas node** 

**Turbulence**  $(T)$  – If the node is of constant volume, this value is the weighting factor between laminar and fully turbulent. For variable volume nodes, it is a representation of the specific turbulent kinetic energy, which is the amount of oscillatory kinetic energy for each unit mass.

**Hydraulic Diameter**  $(d_h)$  – Geometry and orientation dependent

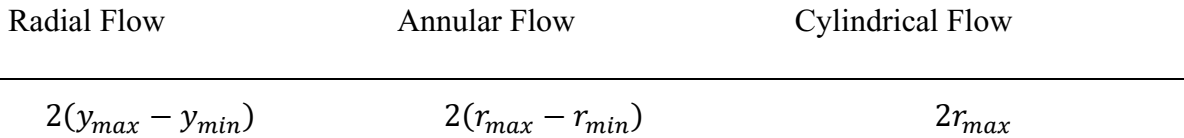

**Nusselt Number Function (** $F_{N_{Nu}}(N_{Re})$  **or**  $F_{N_{Nu}}(N_{Re}, N_{Pr})$ **) – Geometry and orientation** dependent as:

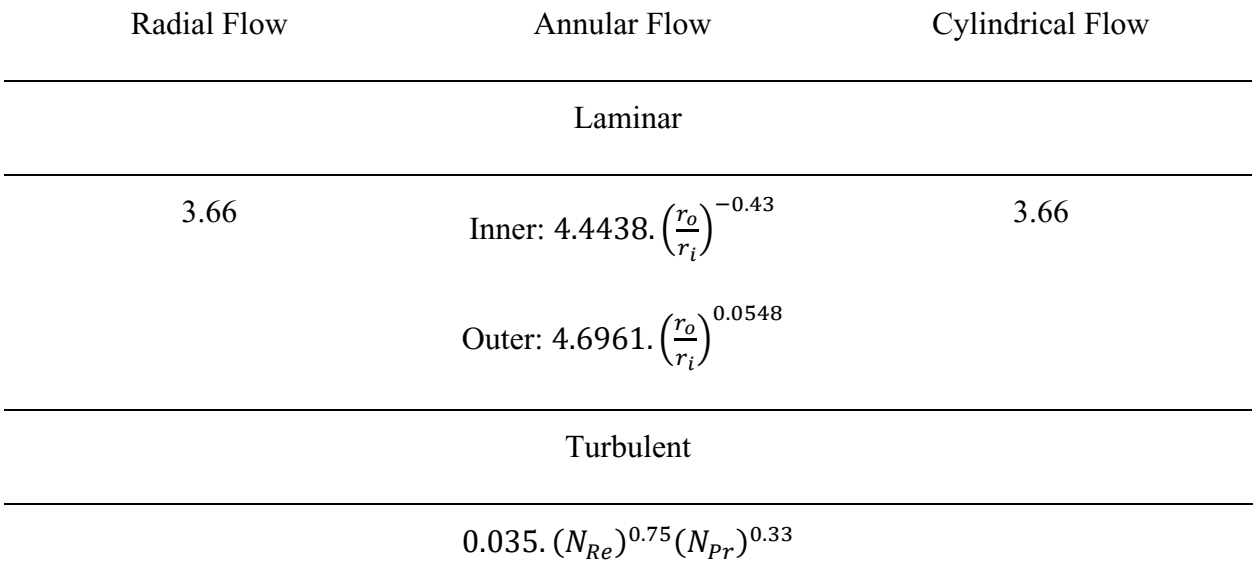

The properties of the specific gas constant  $(R_{spec})$ , inverse heat capacity  $(F_{u2T}(T))$  correlation, thermal conduction  $F_k(T)$  correlation and viscosity  $F_k(T)$  correlation are taken from the gas the node inherits from its parent.

#### **2.2.1.3 Solid**

**Mass**  $(m)$  – The total amount of mass in the node, the mass is constant and initial determined as  $m = V\rho$ , whereas density is extracted from the material of its parent.

Heat capacity  $(C_T)$  is taken from the material the node inherits from its parent.

#### **2.2.1.4 Environment**

**Static convection coefficient**  $(h)$  **– Corresponds to the ambient atmospheric conditions, a** stagnant environment would be associated with a low convection coefficient. A well-ventilated space or windy space may correspond to a higher value.

The environment node represents the atmospheric surrounding of the engine, it serves as a source of gas, a place of exhaust and a constant temperature source. It contains all the properties of a gas node, but never change from initial calculation. Additionally, the properties of mass  $(m)$ and volume  $(V)$  are equal to infinity for calculation purposes.

#### **2.2.2 Faces**

A face is a physical interface between nodes. A face can take many forms, whether gas-gas, gas-solid or solid-solid or any nodes with the environment. In general, a face contains an area and transmit energy between nodes based on transport, conduction and convection. Faces can have evolving properties or vanish when their two interacting nodes are no longer overlapping during periods of the cycle. There are 4 variants of faces as outlined in the following subsections

#### **2.2.2.1 Gas-Solid**

**Surface area**  $(A)$  **– The wetted area of the solid node concerning the gas node:** 

- Normal to the radial direction:  $A = 2r_{fc}\pi(y_{max} y_{min})$
- Normal to the axial direction:  $A = \pi (r_{max}^2 r_{min}^2)$

**Resistance**  $(R)$  – Calculated from the surface to the center of the solid node:

• Conduction in the radial direction:

<span id="page-64-0"></span>
$$
R = \frac{r_{fc} \ln(r_{ratio})}{A.k}
$$
 (21)

where:  $r_{int}$  = radius of the nodal interface.

 $r_{ratio}$  = The minimum of  $\frac{r_{fc}}{r_i}$  and  $\frac{r_i}{r_{fc}}$  (see Note)

- Note:  $r_i = \sqrt{r_{min} \cdot r_{max}}$  as the position in the element where the conduction coefficient towards the inside is equal to the conduction coefficient towards the outside. In cases where  $x_{min}$  is zero,  $r_i = \frac{2}{3}$  $\frac{2}{3}x_0$  representing the average radius of the body.
	- Conduction in the axial direction:

<span id="page-65-1"></span>
$$
R_{fc \to i} = \frac{L_{fc \to i}}{A_{fc} \cdot k_i} \tag{22}
$$

where:  $L_{fc\to i}$  = Distance from the interface to the center of the solid node in the direction parallel to the group axis.

#### **2.2.2.2 Gas-Gas: & Gas-Environment**

**Area**  $(A)$  – Calculated the same as with Gas-Solid faces

**Friction distance**  $(l_f)$  **– Represents the length that the face calculates its friction over. A** graphical representation is found in [Figure 2.4.](#page-65-0)

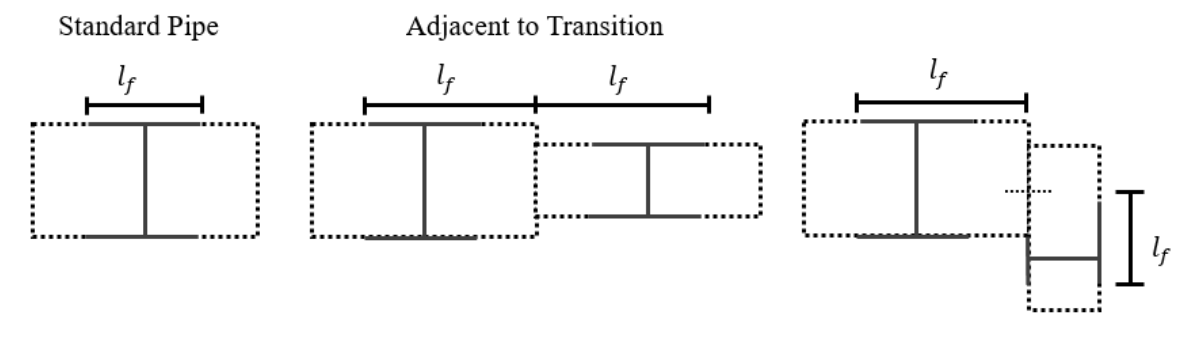

**Figure 2.4: Geometrical cases and resulting friction length**

<span id="page-65-0"></span>In cases where the node leads into a transition where a minor loss coefficient is used, then this friction length extends to cover up until the transition. This only occurs in scenarios where the node does not branch, for example, where each node involved only has 2 gas faces.

**Minor loss coefficient**  $(K_{12}, K_{21})$  **– replaces the Darcy friction factor pressure loss, minor loss** coefficients are calculated by first determining three areas: the initial area  $(A_1)$ , the orifice area  $(A<sub>2</sub>)$  and the final area  $(A<sub>3</sub>)$ . The minor loss coefficient is then calculated by the following equation.

$$
K = \begin{cases} (1 - B^2)^2 & B > 0.76 \\ 0.42(1 - B^2) & otherwise \end{cases}
$$
 (23)

where:  $B =$  ratio of cross-sectional areas, equal to the smaller area divided by the larger area.

The vast quantity of potential permutations of this quantity as well as its evolution under laminar regimes are ignored under this implementation, this coverage is merely included as an estimate and is not the primary contributor to flow losses when compared to matrix passages found in Stirling engines.

**Hydraulic diameter**  $(d_h)$  – calculated the same as it is for gas nodes.

**Conduction distance**  $(l_c)$  **– represents the length between neighbor node centers for thermal** conduction, this is the average dimension of the interacting nodes normal to the orientation of the face.

**Stability distance**  $(l_s)$  **– is the length used when solving for the local Courant number. This is** the minimum dimension of the interacting nodes normal to the orientation of the face. In most situations it is equal to the minimum of the two aligned-node sizes. The Courant number is typically defined as:

$$
N_{Co} = \frac{\delta \cdot U}{l_s} \tag{24}
$$

where:  $\delta$ : The length of a time-step during iteration.

U: Gas velocity normal to the direction of  $l_s$ .

#### **Reynolds Number ()**

The Reynold's number is calculated at the start of each cycle and as required after that for friction updates. The Reynold's number is defined here as:

$$
N_{Re} = \frac{\rho \cdot U \cdot d_h}{\mu} \tag{25}
$$

where:  $\rho$ : Density of fluid.

: Velocity of fluid.

 $\mu$ : Dynamic viscosity of fluid.

 $d_h$ : Hydraulic diameter of channel in direction of  $U$ .

# Friction function  $(F_{N_k}(N_{Re}))$

Calculates the Darcy friction factor  $(N_f)$ 

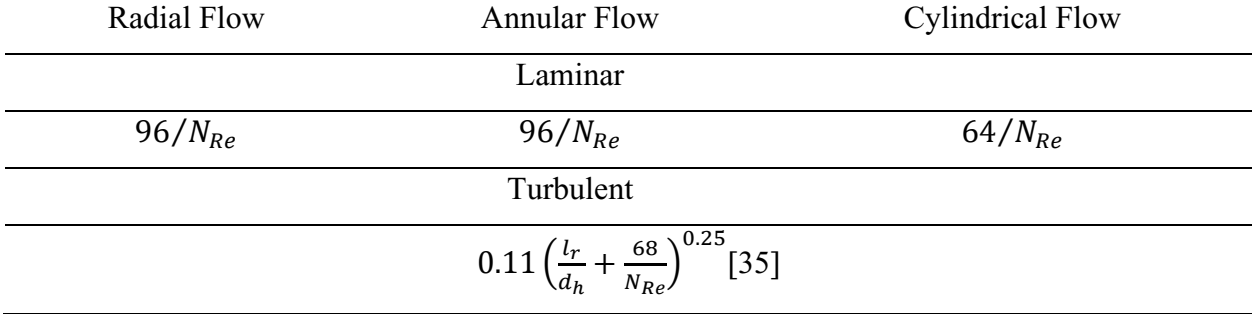

Mixing function  $(F_{N_k}(N_{RE}))$ 

Calculates the mixing enhancement factor  $(N_k)$ , for all geometries.

Laminar:  $N_k = 1$ 

Turbulent:  $N_k = 0.022(N_{Re})^{0.75}$ .  $N_{Pr}$ 

### **Shear Factor (** $C_{shear}$ **) & Velocity Factor (** $C_{velocity}$ **)**

Shear Factor is defined as the shearing rate of the gas node, in the axial direction, declared with units of m/radians. Often combined with velocity factor. Velocity Factor is defined as the relative motion of this gas face relative to the walls around it. Declared with units of m/radians.

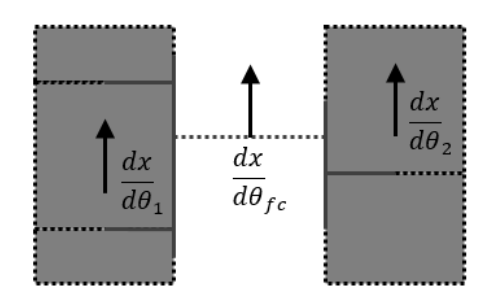

$$
F_S = \left| \frac{dx}{d\theta_1} - \frac{dx}{d\theta_2} \right| \tag{26}
$$

$$
F_V = \left(\frac{dx}{d\theta_{fc}} - \frac{1}{2}\left(\frac{dx}{d\theta_1} + \frac{dx}{d\theta_2}\right)\right) \tag{27}
$$

**Figure 2.5: Shear and velocity factor input variables**

#### **2.2.2.3 Solid-Solid**

**Conductance**  $(C)$  **– Calculated from the center of one node to the other, these are the inverses** of the resistances calculated under the gas-solid face (equations [\(21\)](#page-64-0) and [\(22\)](#page-65-1)), combined in series to allow for material discontinuities.

$$
C = \left(\frac{1}{C_{i \to fc}} + \frac{1}{C_{fc \to j}}\right)^{-1}
$$
\n(28)

#### **2.2.2.4 Solid-Environment**

**Conductance**  $(C)$  – Calculated from the center of the solid node to the environment using the constant convection coefficient combined in series based on the following formula.

$$
C = \left(\frac{1}{C_{i \to fc}} + \frac{1}{h_j A_{fc}}\right)^{-1} \tag{29}
$$

In practice the conductance of the engine with the environment will be a constant value, and therefore it possesses the same symbol as the conductance used for solid-solid interactions.

#### **2.2.3 Node Contacts**

A node contact is a temporary element that is used to define the contact of a node against the 1D surface of a connection. This allows all bodies to be discretized and these temporary data structures to be sent to the respective connection to be later combined into faces. For connections in the form of a cylindrical shell, a node contact represents a thin ring shape composed of a lower and upper bound in the direction of the local axis normal. For other connections of the horizontal type, a node contact will be composed of an annular disk shape, with an inner and outer radius, lying on the connection plane and centered concerning the axis. These boundaries also move with the node, which facilitates the creation of faces with angularly dependent areas, existing only during the crossing point of two nodes. The interaction with bridges necessitates the inclusion of a local porosity, which represents how much of the total surface area is available, i.e. the hole drilled to access the top of the engine body for the power piston would reduce the surface area of the top plate.

#### **2.2.4 Pressure Contacts**

A pressure contact is a special surface used during simulation to connect a mechanism to surfaces on which pressure acts. Pressure contacts are exclusive to faces that are both moving and horizontally oriented. The properties of pressure contact include its area, direction and node index from which the pressure can be recovered from the output array. This pressure is converted into a force and sent to the mechanism during the mechanism loop.

### **2.2.5 Shear Contacts**

Like a pressure contact, the shear contact approximates the proportion of shear drag from any gas channels parallel to the moving surface. The properties of a shear contact include the acting area, force direction and the face index from which shear is calculated. The force is calculated as one half of the pressure drop across the face, which is attributed to the shear drag against the wall.

# **2.3 Interactable Elements**

Interactable objects encompass the group of objects that the user modifies, moves about, and interacts with. These objects can be thought of as a high-level perspective of the final numerical model, which is produced when the model file is discretized. These elements all work within the property inspection interface, can be created via the GUI, and contain the functionality to translate their settings into numerical elements containing their own complex functionality.

# **2.3.1 Groups**

Groups are collections of bodies that all lie around a common axis of symmetry. Groups contain a set of physical properties, including orientation data for their axis and the bounding box that surrounds its contents. The group component also includes the functionality to form connections between the bodies it encapsulates and the environment. In brief, this function collects all the segments of all the connection at which a body intercepts, it then removes all the segments that are covered twice by any body (i.e. a body on either side). The remaining segments after this algorithm are either part of an illegal open space internal to the engine or are exposed to the surroundings. At the point of discretization this information is passed down to the respective connections a temporary construct known as a node contact featuring the gas node that represents the environment. After processing, this results in connections that facilitate energy and mass exchange with the environment when the model is simulated.

# **2.3.2 Bodies**

Bodies represent a cylindrical or annulus shaped element that is aligned with a group axis. A body can be any material, solid or gaseous. Bodies contain references to 4 connections that serve to define its dimensions in the axial and radial directions. The primary function of a body is to be discretized into nodes and faces. Those nodes that lie on a boundary are passed as node contacts to connections. A body containing gas can also contain an internal structure represented by a Matrix component, which it provides its created nodes to be further modified. Bodies also contain functionality for validation, depending on the material. For example: solid bodies cannot change its dimensions but may translate. Meanwhile, a gaseous volume can both translate and stretch in their axial direction. Neither material allows for bodies to overlap or invert, which prevents the model from simulating an engine that couldn't exist or function.

Bodies can be discretized by two modes, which are shown in [Figure 2.6,](#page-71-0) these modes can be optionally applied to one of or both axial and radial directions:

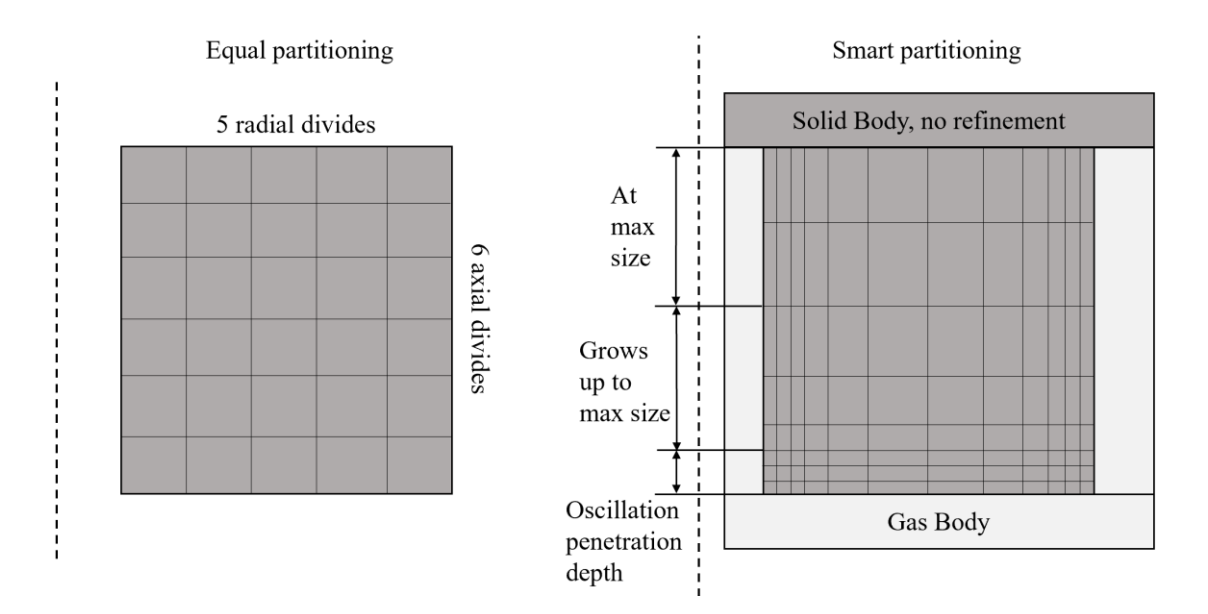

**Figure 2.6: Discretization modes for body**

<span id="page-71-0"></span>**Equal partitioning –** The body is sliced into several equal layers in both the radial and axial directions.

**Smart partitioning** – In solid bodies this discretization is dependent on whether a side is in contact with a gas node or within a specific distance of a gas body. Only a small part of a side must be in contact with a gas node to activate this function. But at those edges a specified number of nodes will be placed within the oscillation penetration zone, a zone defined by the thermal diffusivity and expected frequency of the engine test (discussed in sectio[n 6.2.1\)](#page-153-0). Beyond that zone the node size grows by a specified growth factor to a maximum node size. If neither side is in contact with a gas node the body is discretized coarsely with equal partitioning such that the node size is not greater than the maximum node size.

In Gas nodes this discretization works along the discretized direction and creates a series of thin entrance nodes over the first and last 15% of the total length. Beyond these regions the nodes grow using the prescribed growth factor. This style of discretization is inspired by the work of Anderson [48] who applied this technique to regenerator and heat exchanger elements. These elements are discussed in the next subsection as matrixes.
# **2.3.3 Matrixes**

Matrixes are found nestled within gaseous bodies; these elements represent a variety of fine channeled geometries such as regenerators and heat exchangers. These elements are closely in contact with the gas network and each has a porosity and geometry that merits an override of the default defined hydraulic diameter  $(D_h)$ , volume  $(V)$ , area  $(A)$ , Darcy friction factor  $(N_f)$ correlation, Nusselt number ( $N_{NU}$ ) correlation, and Axial Mixing enhancement coefficient ( $N_k$ ). When the matrix takes its parents nodes, it both modifies the provided nodes for the listed properties and adds solid sources, surface nodes and faces which model the solid components of the heat exchanger or regenerator as a nodal network. The following sub-sections discuss the different types and their different properties.

# **2.3.3.1 Regenerators**

The types of common Stirling engine regenerator structures and their discretization are outlined here. For regenerators which are notably almost always laminar due to the domination of viscosity, only the laminar correlation is provided. Property correlations, which for regenerators are taken from Gedeon [35], are summarized in Appendix B of this thesis. The Darcy-Weisbach equation is used here instead of Darcy's law for flow through porose media both because it is used successfully in SAGE [35] and as a consequence of maintaining consistency with the rest of the model.

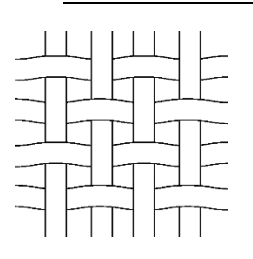

# **2.3.3.1.1. Woven Screen**

A woven screen regenerator is composed of a tight weave of filaments, often arranged in layers perpendicular to the flow direction to minimize parallel conduction losses. This is like the perforated screen type regenerator that is not implemented here. The woven screen has 2 inputs: porosity  $(\beta)$  and wire diameter  $(d_0)$ .

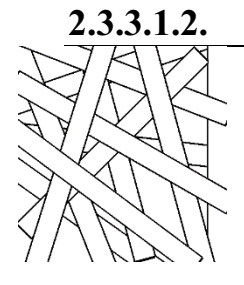

#### **2.3.3.1.2. Random Fiber**

A random fiber regenerator is usually composed of felt or batting of randomly oriented fibers. The random fibre matrix has 2 inputs: porosity  $(\beta)$ and wire diameter  $(d_0)$ .

#### **2.3.3.1.3. Packed Sphere**

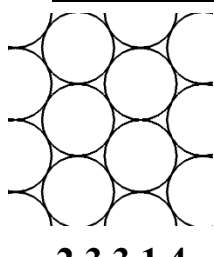

A packed sphere regenerator is composed of many small packed spheres, sometimes sintered together. The packed sphere matrix has 2 inputs: porosity  $(\beta)$  and sphere diameter  $(d_o)$ .

#### **2.3.3.1.4. Stacked Foil**

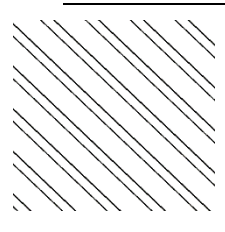

A stacked foil regenerator is composed of many thin parallel channels between thin foil elements. As this model is the most like an open channel, it provides a laminar and turbulent friction and Nusselt number definition. The stacked foil matrix has 3 inputs: the gap width  $(l_g)$ , thickness  $(l_t)$  and surface roughness  $(l_r)$ .

# **2.3.3.2 Heat Exchangers**

Heat exchangers come in a wide array of different types; a selection of implemented types is described here. In each of the diagram's heat flow is identified by coloration with red at the heat source and blue as it gets farther from the heat source. Air either travels into the page through the open spaces or as indicated by arrows. All the correlations and property calculations for heat exchangers can be found in Appendix B.

#### **2.3.3.2.1. Fin Enhanced Surfaces**

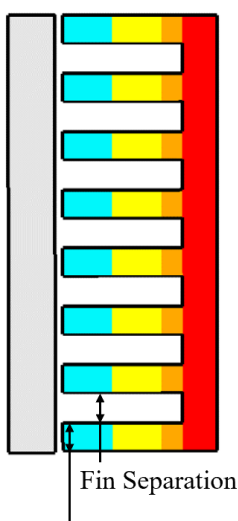

Fin Thickness

This type of heat exchanger is the case where one of the walls is the heat exchange surface, this surface is covered with long parallel fins that span across the gas space. This type of heat exchanger is common in a scenario where the engine body itself conducts heat to and from a source/sink of heat. Cases, where there are no fins and only a bare wall are handled natively by the conduction with the wall, without need for a matrix component.

Functionally, this matrix component allows the user to select a connection from which to grow the fins, the surface of this connection is

50

then integrated into the internal solid conduction network, which layers nodes normal to the selected connection.

Fin enhanced surface exchangers have 4 inputs and assumes rectangular fins: target connection, distance between fins  $(l_g)$ , fin thickness  $(l_{th})$  and surface roughness  $(l_r)$ . Fin length is determined automatically by assuming that the fins go right up to, but don't touch the opposite side of the parent body.

# **2.3.3.2.2. Fin Connected Channels**

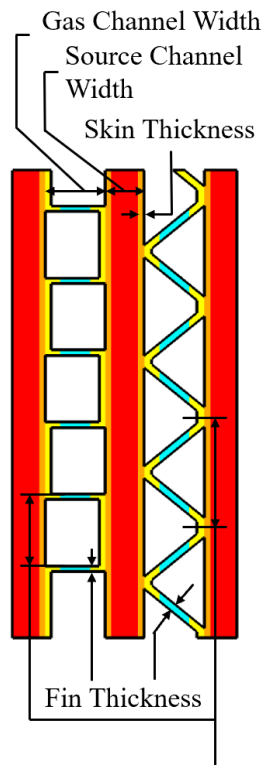

**Base Width** 

This type of heat exchanger encompasses the subclass of heat exchangers known as plate and frame heat exchangers. The main feature being that the cross-section is an alternating pattern of the two fluids, which persists through the depth.

The following two sub-types refers to the structure of the interstitial fins:

- Rectangular Gaps: The fins cross at 90° across the gas side forming many rectangular paths for the gas to flow through.
- Triangular Gaps: The fins zig-zag across the gas side forming many triangular paths for the gas to flow through.

This heat exchanger has several inputs including: fin type (rectangular / triangular), gas space between source channels  $(l_{c,q})$ , source channel width  $(l_{c,w})$ , skin thickness  $(l_{c, wth})$ , surface roughness  $(l_r)$ , base width / fin separation  $(l_{f,g})$  and fin thickness  $(l_{th})$ .

#### **2.3.3.2.3. Fin Connected Tubes**

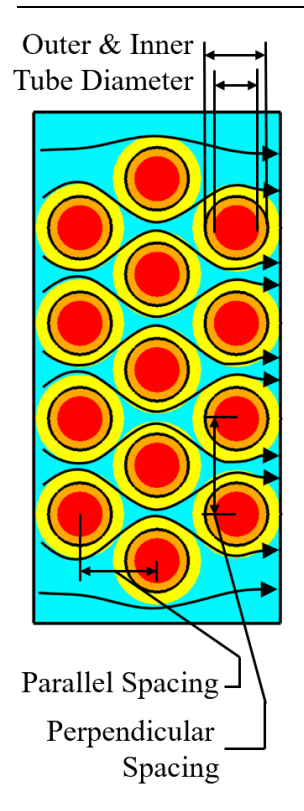

This type of heat exchanger encompasses the subclass of heat exchangers known as compact heat exchangers or finned tube heat exchangers. The main feature of these heat exchangers is that one fluid (assumed to be the source/sink fluid) traverses through a series of tubes that are covered in surface enhancing fins or plates. The tubes are most often arranged perpendicular to the flow direction.

#### **Fin Type**

**Continuous Plate**: The fins of this subtype bridge across from tube to tube forming continuous plates. These are automatically produced when the user does not submit a fin length.

**Individually Finned**: The fins of this subtype are associated with just one tube.

#### **Tube Pattern**

**Staggered**: Staggered tube means that each consecutive layer of tubes is offset relative to the previous one by exactly half the perpendicular tube spacing. This is seen in the figure to the left.

**Aligned**: Aligned tubes are aligned, such that each tube lies in the wake of the previous one. Aligned is generally not used unless a very low-pressure drop is the essential requirement [52]. Which is why it is not implemented here.

This type of heat exchanger accepts several inputs from the user including: spacing perpendicular to flow  $(l_{perp})$ , spacing parallel to flow  $(l_{para})$ , fin thickness  $(l_{th})$ , fin separation  $(l_g)$ , tube outer diameter  $(d_o)$  and tube inner diameter  $(d_i)$ . In which fin thickness and fin separation are identical to that identified for fin enhanced surfaces.

52

#### **2.3.3.2.4. Tube Bank Internal**

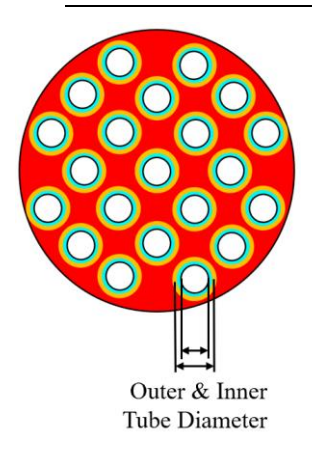

This type of heat exchanger is relatively common in high temperature engines, it involves the forcing of air through many parallel tubes each submersed in a thermally charged environment. The design attempts to minimize flow losses while providing maximum surface area and pressure containment ability.

This type of heat exchanger accepts 3 inputs: number of tubes  $(N)$ , outer tube outer diameter  $(d_o)$  and tube inner diameter  $(d_i)$ .

### **2.3.3.3 Discretization**

#### **2.3.3.3.1. Regenerators**

Regenerators typically contain extremely fine geometry, a well-designed regenerator, one that behaves most like an ideal reversible device will maintain its temperature as close as possible with the gas's temperature. Thus, for a well-designed regenerator, the lumped mass assumption should be able to be applied with little error. As a result, a typical regenerator only requires a single layer of nodes. Discretization is straightforward then, simply construct a solid node for each gas node in the body and form a mixed face between the two elements. The properties relevant to discretization are as follows for each regenerator:

|                                                       | Woven Screen & Random Fiber | Packed Sphere | <b>Stacked Foil</b> |
|-------------------------------------------------------|-----------------------------|---------------|---------------------|
| Surface Area /<br><b>Total Volume</b><br>(A/V)        |                             |               |                     |
| Resistance to<br>average radius<br>times Area $(R.A)$ |                             | 6k            |                     |
|                                                       | $-$                         |               |                     |

**Table 2.1: Discretization specific properties for common regenerator types.**

#### **2.3.3.3.2. Heat Exchangers**

Heat exchangers are different compared to regenerators, as their purpose is to transport heat from a physically separate space - the thermal reservoir - to the gas through their conducting surfaces. A well-designed heat exchanger should have as little as possible resistance as this ensures that the surfaces of the heat exchanger are as close as possible to the thermal source/sink, but often they include extended geometry which may help the heat transfer but not be exactly at the desired temperature. Therefore, heat exchangers are discretized along the path from the source to the gas. The discretization scheme for the implemented types of heat exchangers is depicted in [Figure 2.7,](#page-77-0) through [Figure 2.9](#page-78-0) below.

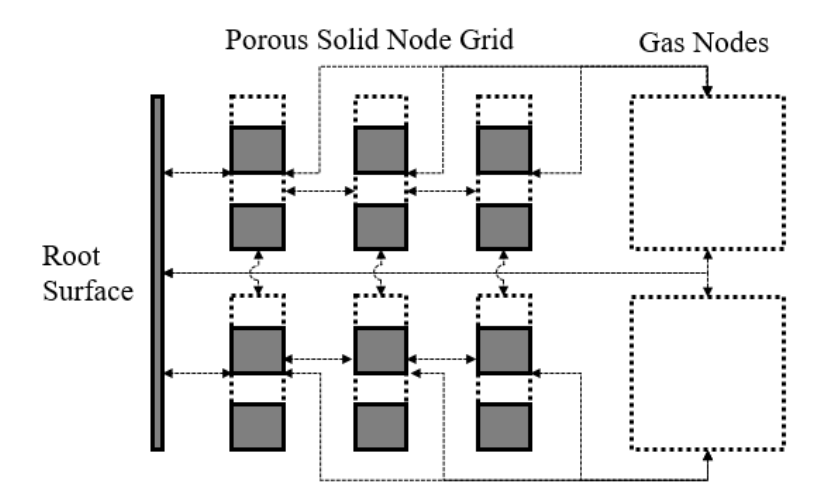

<span id="page-77-0"></span>**Figure 2.7: How elements are discretized in the fin enhanced surface type heat exchanger**

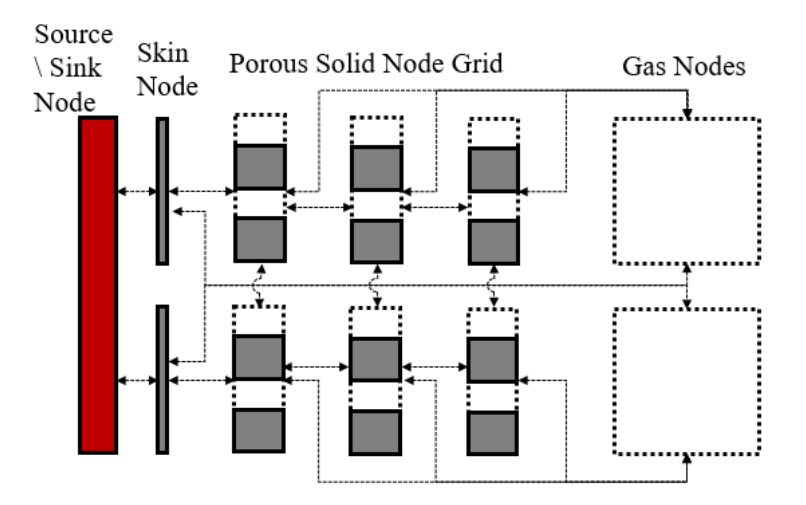

**Figure 2.8: How elements are discretized in the fin connected channels and finned tube type heat exchanger**

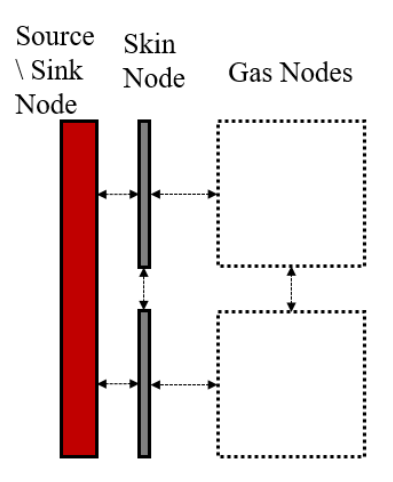

<span id="page-78-0"></span>**Figure 2.9: How elements are discretized in the tubes bank internal type heat exchanger**

# **2.3.4 Connections**

A connection represents a surface either as a cylindrical shell or as an axially normal plane. Connections have a position, an orientation and a reference to a frame. A connection can use the frame's motion profile to shift its position depending on the angular position, which can move the associated bodies. This only works when the connection is aligned as an axially normal plane.

To be discretized, connections find overlaps of node contacts, which over the course of discretization, have been received from the environment, bodies and bridges. In many cases the

properties of the faces that are generated from these overlaps will vary with respect to angular position, thus these properties are stored as arrays, one value for each angular increment.

#### **2.3.5 Bridges**

A bridge is a geometric construct that facilitates the interface between two bodies, which may or may not be part of the same group. These interfaces can occur between connections of perpendicular and aligned orientations. The referenced bodies then connect, in disregard for any existing external connections at that location.

There are four permutations of bridge definition. The first two are types which could have been constructed as a combined structure from the start but convenience or perhaps requirements by the program have made it more convenient to have separate. These versions are shown on [Figure 2.10](#page-79-0) below along with the third and fourth type. The third type of bridge is where the two selected connections are both horizontal, much like type 1, but their axis are misaligned such that the node interactions are only partial interactions. The fourth type is where there is a mix, where a horizontal connection contacts the side of a vertical connection.

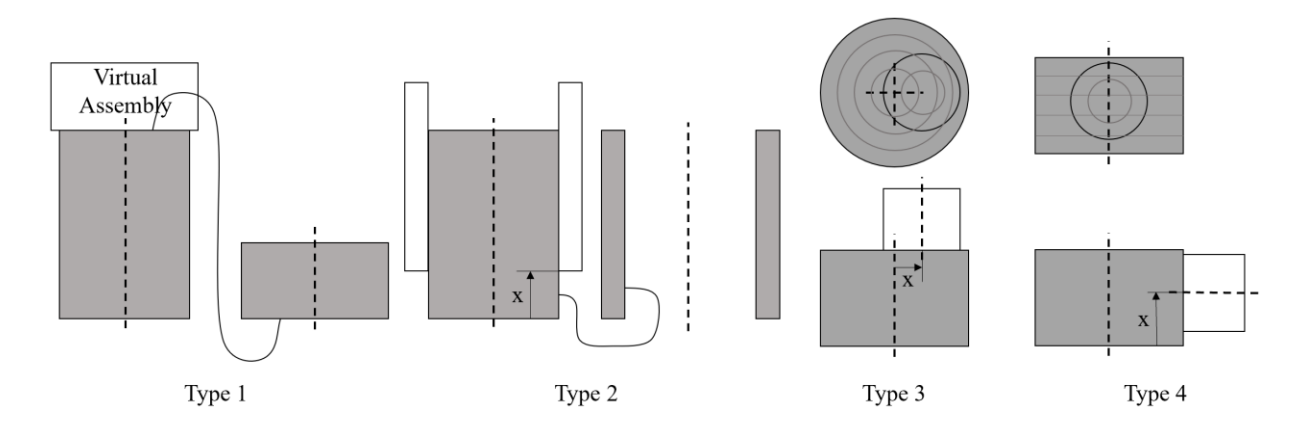

<span id="page-79-0"></span>**Figure 2.10: Permutations of the bridge component definition (1) two horizontal (disk) faces are stacked along a central axis (2) two vertical (annular shell) faces are aligned at some offset from the origin (3) two horizontal faces are stacked with axis offset by a specified amount (4) a horizontal face is perpendicularly mated up against a vertical face with the axis at a prescribed offset from the origin of the vertically aligned face.**

Type 1 and 2 add their own node contacts to the register of the foundation connection, and trim node contacts on that register that both overlap the new contacts and are not from either body. Types 3 and 4, as their construction is much more involved, create a series of faces of size equal

to that which was produced by the overlap of 2 annular rings – in the case of type  $3$  – or an annular ring and rectangle – in the case of type 4. The software then modifies the existing node contacts by changing their porosity value, which will modify the area of faces created in subsequent operations within the connection. It is important to note that because the software assumes that the model is axially symmetric, any resulting faces are also axially symmetric, thus faces end up stretched around the entire body rather than towards one side of the body.

# **2.3.6 Leaks**

A leak component is a special feature that connects two separate bodies as if connected by a small channel. When the leak is discretized, it forms a special face that stores the rate law parameters for use by the solver. The rate law employed by default here is of the general form, which has been applied as far back as 1881 [53].

$$
\dot{V} = C \cdot (P_1 - P_2)^{N1} \tag{30}
$$

where:  $C:$  Leakage number

N1: Leakage exponent

#### **2.3.7 Non-Connection**

A non-connection was added so that the designer could create idealized representations. If two bodies were not supposed to interact via conduction, convection, or transport, then the nonconnection can turn off these interactions by filtering the produced faces.

#### **2.3.8 Custom Minor Losses**

The custom minor loss feature was added to override the default defined minor loss coefficient created between any two bodies. This feature also allows the user to add facsimile of check valves by having a small loss in one direction, but a large loss in the other. Given the discussion defined in CHAPTER 3, this will only work as a check valve when the face is a part of a loop, due to the uniform pressure assumption, thus an alternative path must be provided, or the fluid will flow regardless.

#### **2.3.9 Frames**

A frame is a container for holding a position vector and mechanism reference. Connections that contain a frame reference and are subject to pressure or shear force produce a Pressure or Shear Contact object, which during simulation will pass these forces onto the mechanism itself.

#### **2.3.10 Mechanism**

Within the code, the mechanism is a container for a series of connected linear to rotational mechanism. These sub mechanisms all share a common angular motion state. The mechanism itself takes an accumulated driveshaft load as an input to its own internal friction, inertia, and load calculations to return an acceleration. Generally, the flywheel and power outputs are defined within this object. Currently the code does not support multiple mechanisms with multiple angular positions, which would be one way to simulate free-piston engines or engines that have a freefloating displacer piston.

The child linear to rotational mechanisms turn the rotation of the drive shaft into a translation, that can be applied to a boundary. During each calculation step, occurring once per angular increment, an average pressure force is calculated for all faces aligned normal to their motion. These pressure forces form a combined piston load for each installed linear to rotational mechanism – the forms of which can be found in the following sections. Each of these linear to rotational mechanisms is derived to solve its internal friction and inertia and provide to the driveshaft a pair of normal forces as well as a torque force.

Each mechanism contains stored coefficient vectors in the form of:

$$
F = A(\theta)\alpha + B(\theta)\omega^2 + G(\theta) + E(\theta)F_p
$$
 same as  
(8)

where: 
$$
A(\theta)
$$
: Coefficient on angular acceleration ( $\alpha$ ), represents the system inertia as a function of angular position ( $\theta$ )

 $B(\theta)$ : Coefficient on angular velocity squared ( $\omega^2$ ), represents internal inertia as a function of angular position  $(\theta)$ 

 $G(\theta)$ : Gravitation force, as a function of angular position ( $\theta$ )

 $E(\theta)$ : Coefficient on piston force  $(F_p)$ , which represents how the piston force, when translated through the mechanism produces a load on the drive shaft.

In addition to the coefficients, all internal loads required to calculate the friction load  $(F_f)$  are also stored, which have their own equations of the same form. Friction is a relatively small component of internal forces, thus its effect on itself and normal forces is ignored and simply subtracted from the torque after its power consumption is calculated, via:

$$
\dot{E}_{friction} = -|\omega T_{friction}| = -|\nu F_{friction}| \tag{31}
$$

The following sub-sections are common mechanisms used by DTECL; additional mechanisms can be added to the code by following the template laid out by these. If a motion is desired, more than the mechanism behind it, then the custom profile mechanism attempts to predict some of the physics for such an unknown mechanism.

#### **2.3.10.1 Slider-crank Mechanism**

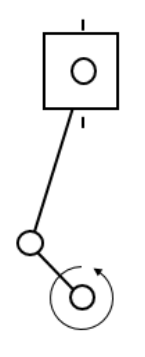

The slider-crank is by far the most recognizable linear to rotational mechanism. The slider-crank is used almost universally by internal combustion engines, this commonality leads it to be a convenient mechanism when designing Stirling engines. Constructed out of 3 components: the crank arm, the connecting rod, and the piston. There are three loss mechanisms associated with slidercranks that are considered: friction between the crank and connecting rod, friction between the connecting rod and the piston and friction of the piston seal, all of which are subtracted from the final torque. The derivation of the parameters can be found in Appendix A.1.

#### **2.3.10.2 Rhombic Drive**

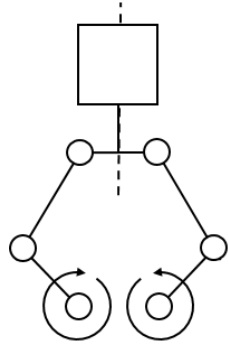

The rhombic drive is a very common mechanism in beta-type Stirling engines, utilized primarily for its compact design and reduced side loads. Also, the rhombic drive can be constructed such that it drives both the displacer and power piston on the same mechanism through the addition of a secondary set of connecting rods and a nested shaft. In its essence, a rhombic drive is simply a double slider-crank mechanism and thus its parameter derivation is built upon the solution of the slider-crank with some specific modification, this derivation can be found in Appendix A.2.

#### **2.3.10.3 Scotch Yoke**

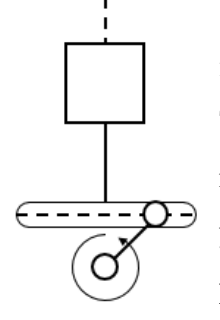

The Scotch yoke mechanism is a relative of the slider-crank mechanism that, instead of a connecting arm, depends on a slot linkage to drive the piston forward. The Scotch yoke is often used because its side loads are more easily managed or relatively low due to the roller system. Another notable property of the scotch yoke is that it produces a truly sinusoidal motion profile. The derivation of the parameters can be found in Appendix A.3.

### **2.3.10.4 Ideal Sinusoidal Mechanism**

The ideal sinusoidal motion model is intended for use at the early stage of engine development. The sinusoidal model is a frictionless scotch yoke and is only distinct as its definition interface is based solely on the properties of the sine wave itself without introducing linkage dimensions. The derivation of these parameters can be found in Appendix A.4.

# **2.3.10.5 Custom Motion Mechanism**

The user can test different motion profiles for their effect on the thermodynamic cycle using a custom motion mechanism. This mechanism results in a model that approximates the inertia of the piston and driving mechanism through analysing the provided motion profile. The formulation is discussed in Appendix A.5.

# **2.4 Conclusion**

Through the discussions presented in this chapter, it was established that the gas would be modelled as a one-dimensional pipe network of uniform pressure. All geometry would be considered axially symmetric, under the reasoning that well-designed Stirling engines are built in that fashion. Under that, the solid would be modelled as a two-dimensional network. The mechanism, due to low accelerations, would lag the gas network by short angular increments, in which the velocity was deterministic.

Those discussions lead to the establishing of a model definition composed of annular blocks of material, that connect to each other via mobile surfaces, grouped around a common axis. Bridges and a variety of surface modifiers were added to support specialized geometry. Fine structures are represented by network generating matrix components. These constructs decompose into a network of smaller allotments of material called nodes and the faces that link them together. The following chapter will discuss the mathematics required to solve this network.

# **CHAPTER 3. CORE MATHEMATICAL PROCESSES**

The following sections outline most of the mathematics used to solve the model during a simulation. The mathematical complexities of specific components outlined in the subsections within CHAPTER 2. This chapter in combination with CHAPTER 5 brings it all together into a network solvable by a computer.

# **3.1 Terminology**

The following terminology is defined here, other terms such as nodes, faces and the environment are defined in CHAPTER 2.

**Region:** A region is a set of gas nodes, which are always connected during the entire cycle through one path or another.

Loop: A loop occurs whenever there is more than one path between one part of a region to another part of a region. A loop that often occurs in gamma type engines is the path past the displacer and the path through the heat exchangers, which represent two different ways to get to form the compression to expansion space.

# **3.2 General Heat Transfer**

#### **3.2.1 Thermal Conduction Within Solids**

The solid conduction model is based upon Fourier's Law, which calculate the thermal energy transfer rate  $(\dot{E}_{cond})$ .

$$
\dot{E}_{cond} = k. A. \frac{dT}{dx}
$$
\n(32)

where:  $k$ : Conduction coefficient of conducting material.

: Cross-sectional area over which conduction occurs.

 $x$ : Position along the direction of heat flow.

This can be rearranged to suit the case of conduction between nodes.

$$
\dot{E}_{cond,fc} = \frac{A_{fc}}{\frac{L_{i\to fc}}{k_i} + \frac{L_{fc\to j}}{k_j}} (T_i - T_j)
$$
\n(33)

where:  $A_{fc}$ ,  $\dot{E}_{cond,fc}$ : Cross-sectional area and thermal energy transfer rate of face, from node  $i$  to  $j$ .

> $L_{i\rightarrow f c}, L_{f c\rightarrow j}$ : Absolute distance, normal to the face, from the center of node  $i$  or  $j$  to the face's surface.

> $k_i, k_j, T_i, T_j$ : Conduction coefficients and temperatures associated with the nodes  $i$  or  $j$ .

In its final form, as seen in the model:

$$
\dot{E}_{cond,fc} = C_{cond.}(T_i - T_j) \tag{34}
$$

where:  $C_{cond}$ : Combined coefficient that converts a temperature difference into an energy flux.

Within the model faces can vary with angular position, thus this conductance property is condensed into a single interpolated property. For static faces only the result of the above coefficient is stored. This property is assumed to be constant concerning temperature.

# **3.2.2 Thermal Conduction Within Gases**

Conduction between gas nodes is much like conduction between two solid nodes. Here only molecular conduction is solved. Radiation would also be solved here but is ignored in this model due to the low temperatures assumption. Thermal energy that is carried with mass flows is solved within the volumetric flow rate solving step, section [3.3.](#page-89-0)

$$
\dot{E}_{cond} = k. A. \frac{\partial T}{\partial x} \tag{35}
$$

This is arranged to suit the case of internodal conduction/convection. The factor  $N_k$  is a dimensionless conduction enhancement factor, which arises when turbulence or geometrical pathing enhances the streamwise mixing action.

$$
\dot{E}_{cond,fc} = \frac{N_{k_{fc}} \cdot k_{ij} \cdot A_{fc}}{L_{i \to j}} \left( T_i - T_j \right) = C_{cond} \cdot \left( T_i - T_j \right) \tag{36}
$$

where:  $N_{k_{fc}}$ : Conduction enhancement factor.

 $k_{ij}$ : Thermal conduction coefficient measured at the face, equal to the average value of node  $i$  and  $j$ 's conduction coefficient.

 $L_{i\rightarrow j}$ : Cumulative distance between the center of node *i* to the center of the face to the center of node  $j$ .

# **3.2.3 Thermal Conduction Between Solids and Gases**

The conduction model between gases and solids is based upon the combination of conduction and convection; radiation is ignored.

$$
\dot{E}_{cond} = \frac{A_{fc}}{\frac{L_{i \to fc}}{k_i} + \frac{1}{h_j}} \left( T_i - T_j \right)
$$
\n(37)

where: Node  $i$  is the solid node and node  $j$  is the gas node.

 $h_j$ : Is the convection coefficient produced by gas node j's internal geometry and flow conductions.

This is arranged to suit the case of internodal conduction/convection.

Due to the existence of variable area contacts, resistance is stored as the product of thermal resistance and area. The following equation is modified to move area to the numerator, and use RA in the denominator. As resistance is equivalent to a constant over area, multiplying by area gives a constant. In this way, only area must be interpolated as resistance is proportional to the inverse of area.

$$
\dot{E}_{cond,fc} = \frac{A_{fc}}{R_{i \to fc} A_{fc} + \left(\frac{d_h}{N_{NU} \cdot k}\right)_j} \left(T_i - T_j\right)
$$
\n(38)

where:  $N_{NU}$ : The Nusselt number equal to  $\frac{h.d_h}{k}$ 

 $d_h$ : Hydraulic diameter with respect to the flow in node j

In a special case of constant convection coefficient, the system can be simplified to that of the solid conduction. This is what is applied for connections to the environment.

#### **3.2.4 Shearing Conduction Enhancement**

In Stirling engines with a displacer piston, there is always a region of gas, called the annular gap, that undergoes shearing. The act of shearing will affect the effective axial conduction coefficient. This effect is approximated by assuming two things, which are also displayed graphically in [Figure 3.1:](#page-88-0)

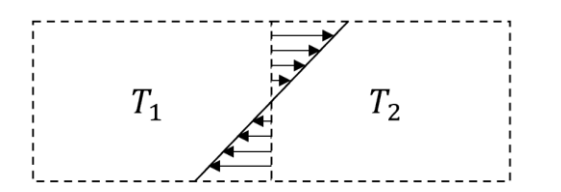

<span id="page-88-0"></span>**Figure 3.1: Illustration of shear driven mixing**

- 1. Shearing conduction enhancement occurs independently of transport via bulk convection.
- 2. A gas node is a uniform temperature with a discontinuity at the face between.
- 3. The shear velocity profile is fully developed and linear.
- 4. After crossing the boundary, flows mix completely.

This equation introduces a non-dimensional number called the shear velocity factor, shear velocity is equal to the ratio of shear speed over rotational speed. The mass exchanged is equal to the following:

$$
\dot{m}_{fc} = \underbrace{\left(\frac{A_{fc}}{2}\right)}_{\text{Cross-section}} \underbrace{\left(\frac{F_{\text{shear}}.\omega}{2}\right)}_{\text{Average Velocity Density at Face}} \rho_{fc} = \frac{1}{4} A_{fc}. F_{\text{shear}}.\omega. \rho_{fc} \tag{39}
$$

where:  $F_{shear}$  = The face shearing rate expressed as velocity over angular speed.

> $\rho_{fc}$ : Density calculated at face. In the current implementation this value is taken from the node directly upstream from the face.

 $\omega$ : Angular velocity of engine.

The rate of thermal energy conducted downstream by shear  $(\dot{E}_{shear})$  is equal to the following:

$$
\dot{E}_{shear} = c_v \cdot \dot{m}_{fc} \cdot (T_i - T_j) = \frac{1}{4} c_v \cdot F_{shear} \cdot \omega \cdot \rho_{fc} \cdot A_{fc} \cdot (T_i - T_j)
$$
(40)

where:  $c_v$ : Thermal heat capacity with respect to constant volume.

This converts into a conduction coefficient for shear  $(C_{shear})$  which is added to the existing conduction coefficient:

$$
C_{shear} = \frac{1}{4}c_v.F_{shear}.\omega.\rho_{fc}.A_{fc}
$$
\n(41)

# <span id="page-89-0"></span>**3.3 Determining Flow Rates**

The following sections outline the determination, implicitly, of the flow rates between nodes of the engine. This is derived starting from the foundation of equal pressures.

#### **3.3.1 Assumptions**

The following assertions lead to inertia independent scheme for solving for the approximate internal thermodynamics of a Stirling Engine.

- 1. Pressure throughout connected regions is uniform in space but not time, in other words, pressure change due to temperature and volume changes is much greater than pressure changes from flow losses or acoustics.
- 2. The air within the engine behaves as an ideal gas, following the law:  $P = \frac{m R_{spec} T}{V}$ V
- 3. The engine rotational velocity changes are negligible within small angular increments of the cycle. Within these increments velocity is assumed to be known, but velocity may still evolve in a rate that lags by an increment.
- 4. Boundary work on a single node within a region is distributed among nodes of the region as if all the nodes were grouped into one.
- 5. Potential energy and kinetic energy concerning the gas is ignored given the low densities of gas molecules and small vertical displacements.
- 6. Energy transport via radiation is ignored it is dependent on temperature to the fourth power which for low temperatures results in a much lower effect at low temperature compared to other thermal energy transport modes.

# <span id="page-90-0"></span>**3.3.2 Deriving the Systems of Equations**

The values of volume flow rate, internal energy, nodal mass and temperature of the engine are solved based on the equations derived in the following section.

In consideration of the inherent compressibility of the Stirling engine system and avoiding methods that encourage the emergence of undesirable acoustic effects, the following assumption was used as the basis on which to derive the set of equations. The engine was first divided into distinct regions, within which a uniform pressure would be enforced:

$$
P_i = P_j \tag{42}
$$

#### where:  $i, j$ : refer to two different nodes that fall within the same gas region, whereas a gas region is an area of the engine which is always fully connected throughout the cycle.

This equation states that the pressure of each node constituting a connected volume within the engine has equal pressure. Starting from here the following is true for all nodes within a region:

$$
\left(\frac{m.R_{spec}.T}{V}\right)_{i,t} = \left(\frac{m.R_{spec}.T}{V}\right)_{j,t}
$$

where:  $t$ : refers to the state at the current timestep.

Thus, after a time step, the same condition applies:

<span id="page-91-0"></span>
$$
\left(\frac{m.R_{spec}.T}{V}\right)_{i,t+\delta} = \left(\frac{m.R_{spec}.T}{V}\right)_{j,t+\delta}
$$
\n(43)

where:  $t + \delta$ : refers to the next state, after the timestep is traversed.

The specific gas constant:  $R_{spec}$  is assumed constant over a region, therefore it is removed in further calculations. The first quantity, the volume at the new time  $(V_{i,t+\delta})$ , is easily determined, as the volume at any angular position is predetermined by assumption 3:

$$
V_{i,t+\delta} = f_{V_i}(\theta_{t+\delta})
$$
\n(44)

The second property, the mass of the gas node at the new time  $(m_{i,t+\delta})$ , is as follows:

$$
m_{i,t+\delta} = m_{i,t} + \sum \left( (\dot{V} \cdot y \cdot \delta \cdot \rho)_{fc} \right) \tag{45}
$$

where:  $y:$  Sign of face with regards the sign convention of volume flow rate. If *i* is listed second with regards to face  $fc$  then  $y = 1$ . Otherwise,  $y = -1.$ 

The third property, nodal temperature at the new time  $(T_{i,t+\delta})$ , must be determined via an energy balance. The  $1<sup>st</sup>$  law of thermodynamics is commonly represented as the following:

$$
\Delta E_{tot} = \Delta Q_{tot} - \Delta W_{tot} \tag{46}
$$

Whereas  $\Delta U_{tot}$  is the change in the total internal energy of the control volume.  $\Delta Q_{tot}$  is the transference of energy to the control volume through thermal energy.  $\Delta W_{tot}$  is the transference of energy away from the control volume by a force acting over a distance? The internal energy can be expanded into kinetic, potential, and internal energy.

$$
\Delta E_{tot} = \Delta E_{kin} + \Delta E_{pot} + \Delta U \tag{47}
$$

The term  $\Delta Q_{tot}$  can be expanded to include energy that is conducted to the control volume and energy that is transported to the control volume in the form of internal thermal energy.

$$
\Delta Q_{tot} = \Delta t \sum \dot{V} \cdot y \cdot \rho \cdot u + \Delta Q \tag{48}
$$

The term  $\Delta W_{tot}$  can be expanded to include the flow work, kinetic energy and potential energy of a flow as well as the boundary work.

$$
\Delta W_{tot} = -\Delta t \sum \dot{V} \cdot y \cdot \rho \left( P \cdot \hat{v} + \frac{U^2}{2} + g \cdot z \right) + P \Delta V \tag{49}
$$

Combining the expanded terms and converting into a derivative form the following equation is obtained:

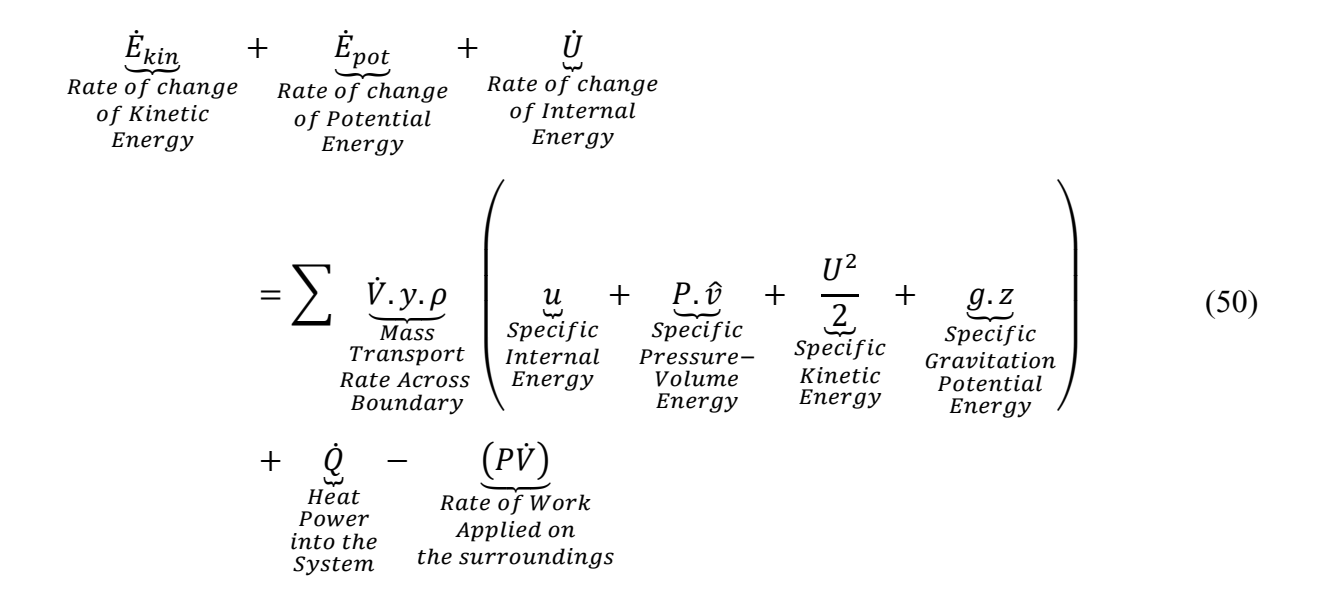

Several simplifications are applied to this equation:

- 1. Gravitational potential energy is ignored due to the short vertical distances found in Stirling engines in combination with the low density of the working fluid.
- 2.  $\dot{Q}$  and  $\dot{W}_b$  are combined into a single term  $\dot{E}_{ext}$  which encompasses the thermal energy conducted into the node and the boundary work or flow work acting externally on the region, based on assumption 4.
- 3. Kinetic energy between nodes is ignored due to the low speeds and low densities of the target engine environments.
- 4. Internal energy and flow work is combined into a single enthalpy term.

These simplifications result in:

$$
\underbrace{\dot{E}_{kin}}_{3} + \underbrace{\dot{E}_{pot}}_{1} + \dot{U} = \sum \dot{V} \cdot y \cdot \rho \cdot \left( u + \frac{P}{\rho} + \frac{U^2}{\frac{Q}{3}} + \underbrace{g \cdot z}_{1} \right) + \dot{Q} - P \cdot \dot{V}
$$

Which results in the following:

$$
\dot{E}_{int} = \sum \left( \dot{V} \cdot y \cdot \rho \cdot \left( u + \frac{P}{\rho} \right) \right)_{fc} - P \cdot \dot{V} + \dot{E}_{ext}
$$
\n(51)

where:  $u_{fc}$ : Specific enthalpy, measured at the face, in the current implementation this value is calculated using the Van-Alibaba flux limiter [54] between a 1st order unwinding and 4th order polynomial to prevent numerical artifacts.

> $P_{fc}$ : Pressure as measured at the face, is the same as the pressure throughout the region.

> $\rho_{fc}$ : Density, measured at a face. Calculated using average of upstream and downstream values.

The composite term:  $(\dot{V}, y, \rho)_{fc}$  is collapsed into  $\dot{m}_{fc}$  in the next section for clarity.

For ideal gases it is commonly known that the change in temperature is dependent on the internal energy.

$$
\frac{dT}{dt} = \frac{1}{c_v} \frac{du}{dt} \tag{52}
$$

To calculate the next temperature:

$$
T_{i,t+\delta} = T_{i,t} + \frac{1}{c_{v_{i,t}}} \left( \frac{m_{i,t} \cdot u_{i,t} + \delta \sum \dot{m}_{fc,i,t} \cdot \left( u_{fc} + \frac{P_{fc,t}}{\rho_{fc,t}} \right) - \delta P_i \cdot \dot{V}_i + \delta \cdot \dot{E}_{ext}}{m_{i,t+\delta}} - u_{i,t} \right)
$$
(53)

The equation for  $T_{i,t+\delta}$  can be inserted into equation [\(43\).](#page-91-0)

$$
\left(T_{i,t} + \frac{1}{c_{v_{i,t}}}\left(\frac{m_{i,t}.u_{i,t} + \delta \sum m_{fc,i,t} \left(u_{fc} + \frac{P_{fc,t}}{\rho_{fc,t}}\right) - \delta.P_i.\dot{V}_i + \delta.\dot{E}_{ext}}{m_{i,t+\delta}} - u_{i,t}\right)\right) \frac{m_{i,t+\delta}}{V_{i,t+\delta}} = \frac{P_j}{R_{spec}}
$$
(54)

Multiplying  $m_{i,t+\delta}$  into the bracketed expression yields the following equation:

$$
\left(T_{i,t}, m_{i,t+\delta} + \frac{1}{c_{v_{i,t}}} \left(m_{i,t}, u_{i,t} + \delta \sum m_{fc,i,t} \left(u_{fc} + \frac{P_{fc,t}}{\rho_{fc,t}}\right) - \delta. P_i. \dot{V}_i + \delta. \dot{E}_{ext} \right) - u_{i,t}, m_{i,t+\delta}\right) \frac{1}{V_{i,t+\delta}} = \frac{P_j}{R_{spec}}
$$
\n
$$
(55)
$$

Expanding the value of  $m_{i,t+\delta}$  here:

$$
\left(T_{i,t}, m_{i,t} + T_{i,t} \delta \sum \left(m_{fc}, u_{up}\right)_{i,t} + \frac{1}{c_{v_{i,t}}} \left(m_{i,t}, u_{i,t} + \delta \sum m_{fc,i,t} \left(u_{fc} + \frac{P_{fc,t}}{\rho_{fc,t}}\right) - \delta P_{i} \dot{V}_{i} + \delta \dot{E}_{ext} - u_{i,t} \cdot m_{i,t} \right) - u_{i,t} \delta \sum m_{fc,i,t} \right) \frac{1}{V_{i,t+\delta}} = \frac{P_{j}}{R_{spec}}
$$
\n(56)

Collapsing the sums into a single sum, this is possible because they all reference the same series of faces that access the node  $i$ .

$$
\frac{1}{V_{i,t+\delta}} \left( T_{i,t}, m_{i,t} + \delta \sum \left( m_{f,c,i,t} \left( T_{i,t} + \frac{1}{c_{v_{i,t}}} \left( u_{f,c,t} - u_{i,t} + \frac{P_{f,c,t}}{\rho_{f,c,t}} \right) \right) \right) + \frac{m_{i,t}.u_{i,t} - \delta.P_i.\dot{V}_i + \delta.\dot{E}_{ext}}{c_{v_{i,t}}} - u_{i,t}.m_{i,t} \right) = \frac{P_j}{R_{spec}}
$$
\n(57)

Canceling out duplicate terms and reordering yields the following equation, which includes both  $T_{i,t+\delta}$  and  $m_{i,t+\delta}$ . When a set over the entire region, implicitly solves for the value of  $\dot{V}_{fc}$ when subjected to matrix inversion. Here,  $\dot{m}$  is re-expanded to expose  $\dot{V}$ .

$$
\frac{1}{V_{i,t+\delta}} \left( T_{i,t}, m_{i,t} + \frac{\delta \cdot (\dot{E}_{ext_{i}} - P_{i}, \dot{V}_{i})}{c_{v_{i,t}}} \right)
$$
\n
$$
+ \frac{1}{V_{i,t+\delta}} \sum_{i} (\dot{V}, y, \rho, \delta)_{fc,i,t} \left( T_{i,t} + \frac{1}{c_{v_{i,t}}} \left( u_{fc,t} - u_{i,t} + \frac{P_{fc,t}}{\rho_{fc,t}} \right) \right) = \frac{P_{j}}{R_{spec}} \tag{58}
$$

The exact same procedure can be conducted on the right-hand side to produce the following equation.

$$
\frac{1}{V_{i,t+\delta}} \left( T_{i,t}, m_{i,t} + \frac{\delta \cdot (\dot{E}_{ext_{i}} - P_{i} \cdot \dot{V}_{i})}{c_{v_{i,t}}} \right)
$$
\n
$$
+ \frac{1}{V_{i,t+\delta}} \sum_{i} (\dot{V}, y, \rho, \delta)_{fc,i,t} \left( T_{i,t} + \frac{1}{c_{v_{i,t}}} \left( u_{fc,t} - u_{i,t} + \frac{P_{fc}}{\rho_{fc}} \right) \right)
$$
\n
$$
= \frac{1}{V_{j,t+\delta}} \left( T_{j,t}, m_{j,t} + \frac{\delta \cdot (\dot{E}_{ext_{j}} - P_{j} \cdot \dot{V}_{j})}{c_{v_{j,t}}} \right)
$$
\n
$$
+ \frac{1}{V_{j,t+\delta}} \sum_{i} (\dot{V}, y, \rho, \delta)_{fc,j,t} \left( T_{j,t} + \frac{1}{c_{v_{j,t}}} \left( u_{fc,t} - u_{j,t} + \frac{P_{fc}}{\rho_{fc}} \right) \right)
$$
\n(59)

The terms of the full equation in for form  $A\dot{V} = b$  are as follows:

Values of each element of column vector **. Here, each entry is for a face. Each face has two** nodes a node which a positive flow exits and a node which a positive flow enters, these are presented as  $i_k$  and  $j_k$  respectively – where  $k$  is the face index.

$$
b_{k} = F(i,j) = \frac{1}{\delta V_{i,t+\delta}} \left( T_{i,t} \cdot m_{i,t} + \frac{\delta \cdot (\dot{E}_{ext_{i}} - P_{i} \cdot \dot{V}_{i})}{c_{v_{i,t}}} \right) - \frac{1}{\delta V_{j,t+\delta}} \left( T_{j,t} \cdot m_{j,t} + \frac{\delta \cdot (\dot{E}_{ext_{j}} - P_{j} \cdot \dot{V}_{j})}{c_{v_{j,t}}} \right)
$$

$$
\boldsymbol{b} = \begin{bmatrix} b_{1} \\ b_{2} \\ \vdots \\ b_{N_{fcs}} \end{bmatrix} = \begin{bmatrix} F(i_{1},j_{1}) \\ F(i_{2},j_{2}) \\ \vdots \\ F(i_{N_{fcs}},j_{N_{fcs}}) \end{bmatrix}
$$
(60)

where:  $N_{fcs}$ : The number of faces being solved.

Values for each row of matrix  $A$ , whereas the column is defined by the face associated with the value of  $\dot{V}$ . Each row contains all the inflows and outflows for a pair of nodes  $i$  and  $j$ .

$$
g(i, fc) = \begin{cases} \frac{\delta}{V_{i,t+\delta}}(y.\rho)_{fc,i,t} \left( T_i + \frac{1}{c_{v_i}} \left( u_{fc} - u_i + \frac{P_{fc}}{\rho_{fc}} \right) \right)_t & \text{if node } i \text{ and face } fc \text{ touch} \\ 0 & \text{otherwise} \end{cases}
$$
  
\n
$$
A = \begin{bmatrix} g(j_1, 1) - g(i_1, 1) & g(j_1, 2) - g(i_1, 2) & \cdots & g(j_1, N_{fcs}) - g(i_1, N_{fcs}) \\ g(j_2, 1) - g(i_2, 1) & g(j_2, 2) - g(i_2, 2) & \cdots & g(j_2, N_{fcs}) - g(i_2, N_{fcs}) \\ \vdots & \vdots & \ddots & \vdots \\ g(j_{N_{fcs}}, 1) - g(i_{N_{fcs}}, 1) & \cdots & \cdots & g(j_{N_{fcs}}, N_{fcs}) - g(i_{N_{fcs}}, N_{fcs}) \end{bmatrix}
$$
  
\n(61)

There is a simplification to this when the region includes the environment, which is a node with constant pressure.

$$
\left(T_{i,t}, m_{i,t} + \frac{\delta \cdot (\dot{E}_{ext_{i}} - P_{i} \cdot \dot{V}_{i})}{c_{v_{i,t}}}\right) + \delta \sum_{faces \ in \ "i"} \dot{V}_{fct} \left(y_{fct} \cdot \rho_{fc} \left(T_{i} + \frac{1}{c_{v_{i}}} \left(u_{fc} - u_{i} + \frac{P_{fc}}{\rho_{fc}}\right)\right)\right)_{t}
$$
\n
$$
= \frac{V_{i,t+\delta} \cdot P_{env}}{R_{spec}} \tag{62}
$$

$$
b_k = F(i, j) = \frac{1}{\delta} \left( \frac{V_{i, t + \delta} \cdot P_{env}}{R_{spec}} - T_{i, t} \cdot m_{i, t} - \frac{\delta \cdot (\dot{E}_{ext_i} - P_i \cdot \dot{V}_i)}{c_{v_{i, t}}} \right)
$$
(63)

$$
g'(i, fc) = \begin{cases} \n\dot{V}_{fc,t} \left( y_{fc,i} \cdot \rho_{fc} \left( T_i + \frac{1}{c_{v_i}} \left( u_{fc} - u_i \right) \right) \right) & \text{if node } i \text{ and face } fc \text{ touch} \\ \n0 & \text{otherwise} \n\end{cases}
$$
\n
$$
A = \begin{bmatrix} g'(i_1, 1) & g'(i_1, 2) & \cdots & g'(i_1, N_{fcs}) \\ g'(i_2, 1) & g'(i_2, 2) & \cdots & g'(i_2, N_{fcs}) \\ \vdots & \vdots & \ddots & \vdots \\ g'\left( i_{N_{fcs}}, 1 \right) & g'\left( i_{N_{fcs}}, 2 \right) & \cdots & g'\left( i_{N_{fcs}}, N_{fcs} \right) \n\end{bmatrix}
$$
\n
$$
(64)
$$

The term  $\dot{E}_{ext}$  represents the components of energy exchange to the node that can be approximated using a previous value of the Reynolds number as between iterations the flow rate changes are assumed to be small. This is defined:

$$
\dot{E}_{ext} = \sum_{Gas-Solid} (y_i C_{cond}.\Delta T)_{fc} + \sum_{Gas-Gas} (y_i C_{cond}.\Delta T)_{fc}
$$
(65)

#### <span id="page-97-0"></span>**3.3.3 Verifying as a Polytropic Process**

Stirling engines are a polytropic process, meaning that they exist anywhere along the spectrum of processes. The polytropic index is a representation of the type of process that is going on.

$$
n = (1 - \gamma) \frac{\delta q}{\delta w} + \gamma \tag{66}
$$

where:  $n = 0$ : Isobaric Process  $n = \gamma$ : Isentropic Process

 $n = 1$ : Isochoric Process  $n = \infty$ : Isochoric Process

The work from a polytropic process is equal to the following:

$$
w = \frac{R(T_2 - T_1)}{1 - n}
$$
\n(67)

$$
w\left(1-(1-\gamma)\frac{\delta q}{\delta w}-\gamma\right)=(1-\gamma)(w-q)
$$

$$
\frac{R}{1-\gamma}(T_2 - T_1) = \frac{c_p - c_v}{1 - \frac{c_p}{c_v}}(T_2 - T_1) = -c_v(T_2 - T_1)
$$
  

$$
q - w = c_v(T_2 - T_1)
$$

This now aligns with the mathematics developed in the previous section; thus, the math should have no problem simulating the polytropic processes of a Stirling engine.

# **3.3.4 Considering Loops**

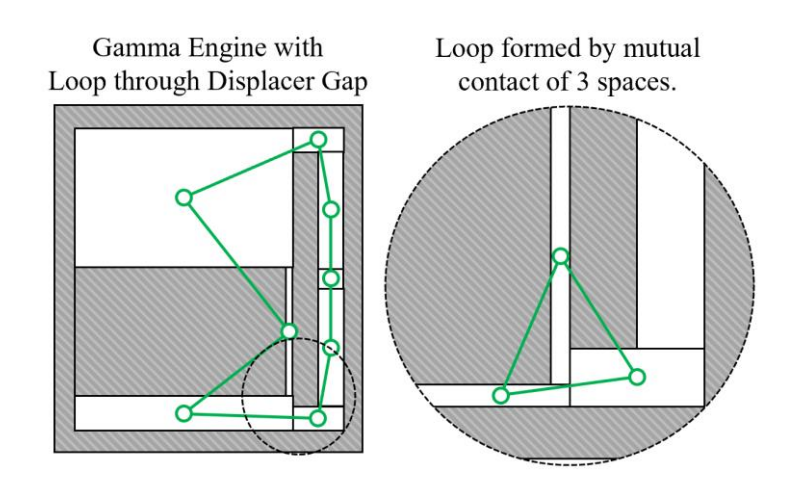

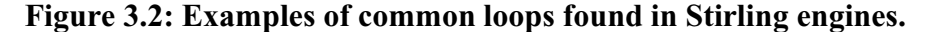

<span id="page-98-0"></span>In systems that contain loops, as illustrated in [Figure 3.2,](#page-98-0) it is observed that for each independent loop added wherein the number of these loops is the same as in mesh analysis for solving circuits [55], a new equation is required. A loop exists anywhere a gas particle can take more than one path between any node an any other node. A common example, found in gamma type engines, is the thin boundary around the displacer, which allows some gas to not pass through the heat exchangers when traveling between compression and expansion spaces. This space is often minimized by close running seals such that it could be modelled by a narrow gas path or even a leakage component.

Each loop is represented by a characteristic volumetric flow rate, called a loop flow rate. There is one characteristic flow rate for each additional equation. The extra rows in the matrix will be used to assign a value to the loop flow rates, producing, out the infinite set of solutions from the indeterminant matrix, the solution that has those flow rates. This is done by having the row be all zeros except for a 1 in the corresponding face's column. The corresponding entry in  **will be the**  value of this loop flow rate. The following discussion will outline how these loop flow rates are determined.

Considering pressure to be akin to electric potential and a pressure drop to be akin to voltage in an analogous circuit then over the entire loop the pressure drop should be zero:

$$
\oint \Delta P = 0 \tag{68}
$$

Calculating pressure drop using the Darcy-Weisbach equation [31].

$$
\Delta P_{fc} = \left( f(N_{Re}) \frac{L}{d_h} \frac{\rho. |U| \cdot U}{2} \right)_{fc} \tag{69}
$$

We can modify this term by considering the face's movement relative to the geometry around it. Hypothetically a translating face may have a gas flow rate that is zero across it but may still develop a pressure drop because it is moving relative to the walls. The faces velocity is precalculated in such a way that the product of the angle-dependent face velocity factor  $(F_V)$  and the instantaneous rotational speed equals the instantaneous face velocity.

<span id="page-99-0"></span>
$$
U' = U + U_{fc} = U + F_V \omega
$$
  
\n
$$
\Delta P_{fc} = \left( f(N_{Re}) \frac{L}{d_h} \frac{\rho \cdot |U'|}{2} \right)_{fc}
$$
\n(70)

This results in the following equation for each loop.

$$
\sum \left( y \frac{f(N_{Re})}{2} \frac{L}{d_h} \rho. |U'|. U' \right)_{fc} = 0 \tag{71}
$$

The equation introduces a non-linearity in the form of a squared velocity term as well as the friction factor's dependence on Reynold's number, which is also dependent on velocity. This equation is therefore solved by a root-finding scheme which sets the value of the set of characteristic loop velocities until pressure drop across all loops is equal to zero.

The derivative of this function concerning the change in the volume flow of a characteristic volumetric flow rate is equal to the following:

$$
\sum_{\substack{For each \text{ each} \\ face in}} \left( \frac{\partial \dot{V}_{fc}}{\partial \dot{V}_{loop}} \frac{\partial}{\partial \dot{V}_{fc}} \left( \frac{\mathbf{y}.L.\rho}{2d_h.A^2} \right)_{fc} f(N_{Re,fc}) . |\dot{V}_{fc}| . \dot{V}_{fc} \right) = \frac{\partial}{\partial \dot{V}_{loop}} \oint \Delta P
$$
\n(72)

where:  $\dot{V}_{loop}$ : Characteristic flow rate for loop, selected to be independent of all other loops.

Manipulation of the expression gives:

$$
\frac{1}{2} \sum_{\substack{For each \\ face k in}} \frac{\partial \dot{V}_k}{\partial \dot{V}_{loop}} \left( \frac{\mathbf{y}. \rho. L. |U|}{d_h. A} \right)_k \left( \frac{U}{|U|} N_{Re} \frac{\partial f(N_{Re})}{\partial N_{Re}} + 2 f(N_{Re}) \right)_k = \frac{\partial}{\partial \dot{V}_{loop}} \oint \Delta P \tag{73}
$$

where:  $\frac{\partial f(N_{Re})}{\partial r}$  $\frac{f(N_{Re})}{\partial N_{Re}}$ : The change in the Darcy friction factor with respect to a change in Reynold's number.

The intent in finding the derivative of the loop pressure drop is to use it as part of the Newton-Raphson gradient descent algorithm. This algorithm makes incremental updates to a set of parameters – in this case a set of velocities called generally here as  $X$  – seeking the set of velocities at which the pressure crosses or equals zero. Each iteration step is as follows:

$$
X_{n+1} = X_n - J_n^{-1} \cdot F_n \tag{74}
$$

where:  $X_n$  = The vector of independent variables at iteration *n*.

 $F_n$  = The vector of dependent variables at iteration *n*.

 $J_n$  = The Jacobian of *F* concerning inputs *X* at iteration *n*.

Here the independent variable is the loop volume flow rate, which is a single flow rate that lies in and only in the loop of interest, to minimize correlation during solving. The dependent variable is the loop pressure drop. The Jacobian is constructed from the derivatives of the loop pressure drop; the Jacobian formula is given below:

$$
J = \begin{bmatrix} \frac{\partial F_1(X_n)}{\partial x_1} & \cdots & \frac{\partial F_1(X_n)}{\partial x_N} \\ \vdots & \ddots & \vdots \\ \frac{\partial F_M(X_n)}{\partial x_1} & \cdots & \frac{\partial F_M(X_n)}{\partial x_N} \end{bmatrix}
$$
(75)

where: 
$$
\frac{\partial F_i}{\partial x_j} = \frac{1}{2} \sum_{\substack{For each \\ face k in \\ loop i}} \frac{\partial \dot{V}_k}{\partial \dot{V}_{loop}} \left( \frac{y. \rho. L. |U|}{D_h. A} \right)_k \left( \frac{U}{|U|} N_{Re} \frac{\partial f(N_{Re})}{\partial N_{Re}} + 2 f(N_{Re}) \right)_k
$$

While the selected velocities are defined by this algorithm, all other velocities are still dependent on the matrix defined in section [3.3.2.](#page-90-0) Additionally, the derivative with respect the loop flow rate for all other flow rates can be obtained through querying the corresponding column in the inverted matrix by (which is precalculated as only  $\boldsymbol{b}$  is modified as part of the loop solving scheme).

#### **3.3.5 Considering Flow Losses**

Due to the uniform pressure assumption all nodes have the same pressure. In the real system, however, the flow loss would enact its effect by a rise or fall of the pressure acting on the piston faces. This must be considered to some degree as the work of some pistons, namely the displacer, is solely a function of this loss. This loss is solved by calculating the pressure in all nodes such that the total pressure is equal to the  $P_{region}$  defined in equation [\(77\),](#page-102-0) and that the pressure drop between adjacent nodes matches equation [\(70\).](#page-99-0) This results in a modified set of pressures that is an estimate of the pressure drop, this will be particularly effective when the difference in pressure is all that is required, such as the pressure difference across a displacer.

For each face, using the Darcy-Weisbach equation [31]:

$$
P_1 - P_2 = \frac{1}{2} \left( K + \frac{N_f L}{d_h} \right) \rho. |U_{fc}| \cdot U_{fc}
$$
\n(76)

For all nodes:

<span id="page-102-0"></span>
$$
\sum P_{nd} \cdot V_{nd} = P_{region} \cdot V_{region} \tag{77}
$$

The matrix in the style of  $Ax = b$ :

$$
\begin{bmatrix}\n0 & \cdots & \pm 1 & \cdots & \mp 1 & \cdots & 0 \\
\vdots & \vdots & \vdots & \vdots & \vdots & \vdots \\
V_1 & V_2 & \cdots & \cdots & \cdots & \cdots & V_N\n\end{bmatrix}\n\begin{bmatrix}\nP_1 \\
P_2 \\
\vdots \\
P_N\n\end{bmatrix} =\n\begin{bmatrix}\n\left(\frac{1}{2}\left(K + \frac{N_f. L}{d_h}\right)\rho, |U|, U\right)_1 \\
\left(\frac{N_f. L}{d_h}\right)\rho, |U|, U_n \\
\vdots \\
\left(\frac{N_f. L}{d_h}\right)\rho\n\end{bmatrix}
$$
\n(78)

# **3.3.6 Smooth Property Changes**

For many properties in the model, their value changes relative to the crank angle. These properties called " $x$ " may be linearly interpolated between crank angle or, for better results, they can be interpolated using a cubic spline. The cubic spline provides several benefits, it ensures changes, particularly in the derivative are smooth which improves the convergence of sensitive components such as the loop solving in section [3.3.3.](#page-97-0) The following discussion outlines the interpolation procedure, which considers the gradual change in speed of the engine between angular positions.

Taking the volume as an example, the instantaneous change in volume is interpolated via a cubic spline of the 4 points around the current simulation region. This cubic spline is derived such that the 2nd order central difference derivative at the start and endpoint of the section is the same, this avoids discontinuities in rate when transitioning between angular increments. The locations of the interpolation points are provided in [Figure 3.3.](#page-103-0)

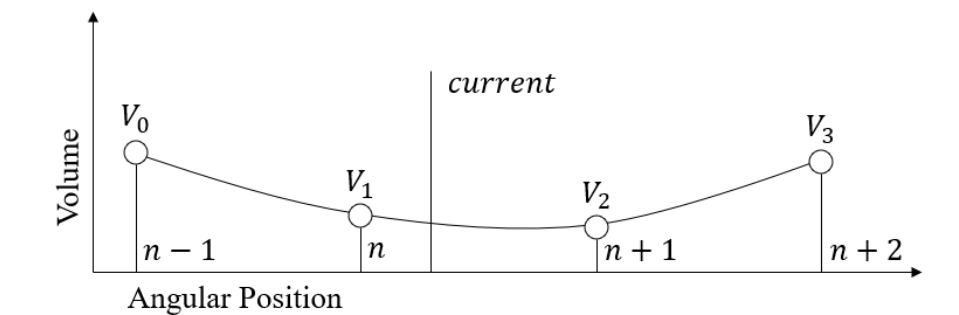

<span id="page-103-0"></span>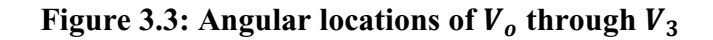

$$
A. t'^{3} + B. t'^{2} + C. t' + D = V(t')
$$
  

$$
3A. t'^{2} + 2B. t' + C = \frac{dV}{dt}(t')
$$

where:

$$
t' = \frac{t - t_n}{t_{n+1} - t_n} \qquad \Delta t = t_{n+1} - t_n
$$
  
\n
$$
\left(\frac{dV}{dt}\right)_1 = \frac{(V_2 - V_0)}{2\frac{\theta_{inc}}{\omega_1}} \qquad \left(\frac{dV}{dt}\right)_2 = \frac{(V_3 - V_1)}{2\frac{\theta_{inc}}{\omega_2}}
$$
  
\n
$$
A = \Delta t \left(\frac{dV}{dt}\right)_1 + \Delta t \left(\frac{dV}{dt}\right)_2 - 2(V_2 - V_1)
$$
  
\n
$$
B = -2\Delta t \left(\frac{dV}{dt}\right)_1 - \Delta t \left(\frac{dV}{dt}\right)_2 + 3(V_2 - V_1)
$$
  
\n
$$
C = \Delta t \left(\frac{dV}{dt}\right)_1
$$
  
\n
$$
D = V_1
$$

A similar procedure is applied for all dynamic properties. In addition to the cubic spline interpolation, each interpolated value is clamped to be above zero depending on the physical realism of a negative value occurring. Some properties, such as volume, which are featured on the denominator of a calculation are clamped to be above some small tolerance value to avoid the small time-steps or errors that occur with smaller or zero values.

# **3.4 Turbulence**

#### **3.4.1 Open Channels Flows**

Turbulence here is adapted from the implementation found in SAGE by Gedeon [35]. This implementation represents turbulence in open channel flows as a conserved property bounded between 0 and 1. Gedeon, through development of SAGE, observed that for oscillating flows while the flow was turbulent it exhibited properties like that of steady-state turbulent flows and while it was observed to behave in a laminar manner, its properties mimicked steady-state laminar flows. Thus, this factor, т, attempts to predict the altered transitions between laminar and turbulent. In practice, this factor serves as a weight between the laminar and turbulent values of the Darcy friction factor ( $N_f$ ) and the Nusselt Number ( $N_{Nu}$ ). The associated conservation equation is as follows [35]:

$$
\frac{\partial(\mathbf{T}.\,\mathbf{A})}{\partial t} + \frac{\partial(\mathbf{T}.\,\mathbf{U}.\,\mathbf{A})}{\partial x} = \mathbf{T}_{gen} \tag{80}
$$

The weighting factor is carried with the flow and its generation follows a few rules.

Flows in the wake of large geometrical features such as those representing bends or area changes always receive a fully turbulent flow corresponding to a value of  $\tau = 1$ .

Generation of turbulence within nodes occurs exclusively when the flow condition is above  $Re_{crit}$  represented below [35]:

$$
N_{Re_{crit}} = 200 \max \left( \frac{\sqrt{N_{Va}}}{0.075 + 0.112\omega \cdot (t - t_0)}, 11.5 \right) \tag{81}
$$

The Valensi number  $(N_{Va})$  represents the ratio of oscillatory fluid inertia to viscosity and is defined as:

$$
N_{Va} = \frac{\rho \cdot \omega \cdot D_h^2}{\mu} \tag{82}
$$

The value  $t_0$  represents the time at which the flow was at a velocity of zero. The function in the denominator represents the growth of the momentum layer under sinusoidal oscillations, which is close enough for this model.

The generation or decay term for turbulence weighting factor is represented as [35]:

$$
\frac{\partial \mathbf{T}}{\partial t} = \frac{\omega \delta}{N_{Va}} \begin{cases} 0.008 N_{RE}.(1-\mathbf{T}) & N_{Re} > N_{Re\,crit} \\ -0.25 N_{RE\,laminar}. \mathbf{T}^{3/2} & N_{Re} \le N_{Re\,crit} \end{cases}
$$
(83)

Outflows and inflows induce changes in turbulence weighting equal to the following:

$$
\frac{\partial \mathbf{r}_i}{\partial t} = \frac{\dot{m}_{fc}}{m_i} \begin{cases} (\mathbf{r}_{fc} - \mathbf{r}_i) & \dot{V}_{fc} \text{ is entering node i through a pipe} \\ (-\mathbf{r}_{fc} + \mathbf{r}_i) & \dot{V}_{fc} \text{ is leaving node i} \\ (1 - \mathbf{r}_i) & \dot{V}_{fc} \text{ is entering node i through a minor loss} \end{cases} \tag{84}
$$

### **3.4.2 Matrix Flows**

Flow within the fine geometry of features such as regenerators or heat exchangers is considered a Matrix flow. Such flows develop rapidly and under oscillatory conditions are very close to steady-state due to the domination of the viscosity term. Therefore, the weighting factor between a turbulent and laminar value is as follows [35]:

$$
F(N_{Re}^{*}) = \begin{cases} F_{lam} & N_{Re}^{*} \le 0\\ w.F_{lam} + (1 - w). F_{turb} & 0 < N_{Re}^{*} < 1\\ F_{turb} & 1 \le N_{Re}^{*} \end{cases}
$$
\nwhere:\n
$$
N_{Re}^{*} = \frac{N_{Re} - 2,300}{4,000 - 2,300} = \frac{N_{Re} - 2,300}{1,700}
$$
\nand\n
$$
w = N_{Re}^{* \, 2}. (3 - 2N_{Re}^{*})
$$
\n(85)

82

The incorporation of the smooth step function is an improvement over the discontinuous curve applied in SAGE. This function applies to both the Darcy friction factor and the Nusselt number.

#### **3.4.3 Variable Volume Spaces**

Turbulence within variable volume spaces is generated by inflows and reduced by outflows and remaining turbulence is decayed as a function of time. An important distinction is that turbulence in variable volume spaces is not measured by the weighting factor т but is rather a specific turbulent kinetic energy  $\kappa$ .

The turbulence produced by an inflow is a function of the entrance velocity [35]:

$$
\frac{\partial \kappa_i}{\partial t} = \frac{\dot{m}_{fc}}{m_i} \begin{cases} \left(\frac{1}{2} \left(\frac{\dot{V}_{fc}}{A_{fc}}\right)^2 - \kappa_i\right) & \dot{V}_{fc} \text{ is entering node "i"} \\ 0 & \dot{V}_{fc} \text{ is leaving node "i"} \end{cases}
$$
(86)

where:  $\kappa_i$ : The specific turbulent kinetic energy for node *i* 

Flows that leave a variable volume space do not change the specific turbulent kinetic energy. The entrance velocity turns its kinetic energy into the swirling motion observed in open chambers. This swirling energy is decayed according to the following rule, derived by Gedeon [35], [56] and presented by Cantelmi [57].

$$
\frac{\partial m\kappa}{\partial t}_{decay} = -\frac{C_D}{0.021 D_h} m. \kappa^{\frac{3}{2}}
$$
\n(87)

where:  $C_D$ : the turbulent energy dissipation constant for tube flow = 0.08

 $0.021D<sub>h</sub>$ : the spatial averaged length scale for tube flow and

 $\kappa$ : is the specific turbulent kinetic energy

Through manipulations:

$$
\frac{\partial \kappa_i}{\partial t} = -\frac{5.8\kappa_i^{\frac{3}{2}}}{D_h} - \frac{\kappa_i}{m_i} \frac{\partial m_i}{\partial t}
$$
(88)

Turbulence in variable volume spaces affects the values of the effective conduction and viscosity factors, also extracted from Gedeon [56]. These overwrite the default values of these properties and result in higher wall conduction and higher friction losses in variable volume spaces.

$$
k_{eff} = k + 0.021 \rho. d_h. c_p. \sqrt{\kappa}
$$
  

$$
\mu_{eff} = \mu + 0.021 \rho. d_h. \sqrt{\kappa}
$$
 (89)

# **3.5 Chapter Conclusions**

Through this chapter the equations needed to solve for the energy exchange due to conduction was presented for all possible node combinations. Following this, the mathematics needed to solve for the volumetric flow rates of ideal gases with volume and energy changes was outlined. Then, the expansions applied when the network contains loops were discussed, allowing the code to solve arbitrary networks. The pressure correction due to flow friction was provided, allowing the uniform pressure assumption to still support the effect of flow losses across pistons. The cubic spline used for smooth property transitions and handling of angular accelerations was presented. The chapter concluded with the presentation of the turbulence handling mathematics derived from SAGE's [35] implementation. These theoretical formulations, lead into the next chapter where they are implemented into algorithms which decompose the interactable blocks into the network, and finally into a solution.
# **CHAPTER 4. SIMULATION**

During the solving phase MSPM follows the flow structure in [Figure 4.1](#page-108-0) below, each of the actions are discussed in the following sections. All the project code can be found in Appendix G.

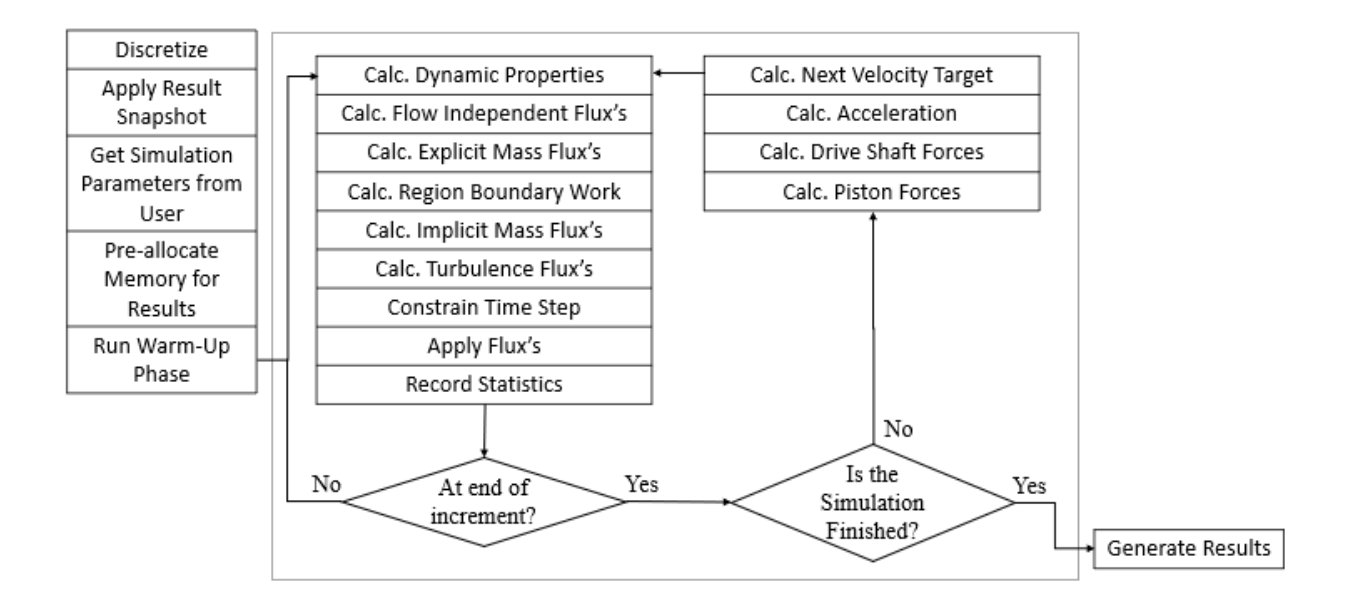

<span id="page-108-0"></span>**Figure 4.1: Process structure of the simulation loop, elements inside of the box are repeated until the simulation has timed out or converged.**

# **4.1 Discretization and Conditioning**

Many steps are involved in creating and conditioning the network for solving, these are outlined in the following sections.

# **4.1.1 Discretize all Components and Collect Discrete Elements**

The model discretizes components in a particular order, which is shown in [Figure 4.2.](#page-109-0) The discretization of each element is discussed in [0.](#page-55-0)

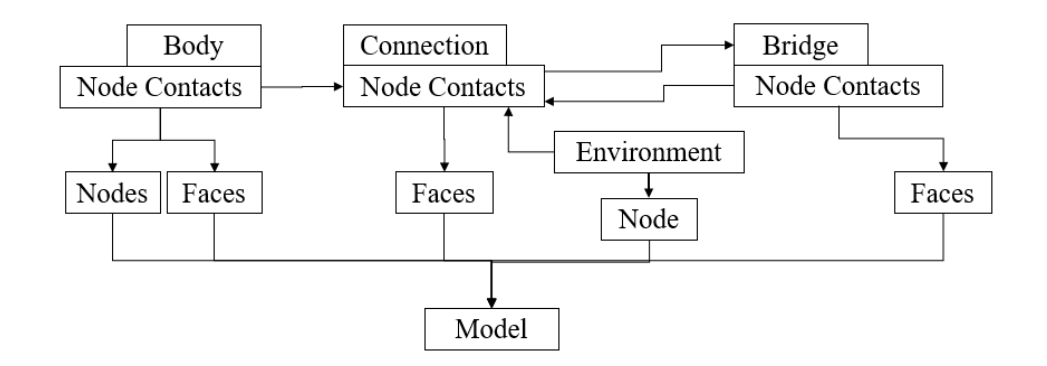

**Figure 4.2: Flow of information during discretization**

<span id="page-109-0"></span>Bodies are discretized first, which generates the node contacts that are used by connections. Then the environment is discretized, and its singular node is distributed among the boundary connections. Following this, bridges are discretized as they will provide their own node contacts as well as modify the existing ones. Lastly the connections are discretized, which pair up the node contacts to form faces.

# **4.1.2 Decimate Nodes Based on Size**

After the mesh is produced, a post processing step eliminates particularly thin nodes from the calculation. This step prevents the existence of nodes that would otherwise produce an unreasonably small timestep, dragging the entire simulation down for negligible gains in accuracy. Small nodes are merged into larger nodes if the timestep, as defined by the Fourier number, falls below a certain threshold. This timestep is constructed as follows:

<span id="page-109-1"></span>
$$
\delta = N_{Fo} \frac{\left(\frac{dU}{dT}\right)_{nd}}{\left(\frac{dQ}{d(\Delta T)}\right)_{fc}} = N_{Fo} \frac{Heat\; Capacity}{Conductance}
$$
\n(90)

where:  $F_{F_0}$ : The maximum allowable Fourier number.

 $\left(\frac{dU}{dT}\right)_{nd}$ : The derivative of total internal energy vs temperature of the node. Equivalent to the heat capacity of the material found in the node.

 $\left(\frac{d\dot{Q}}{d\Delta q}\right)$  $\frac{uQ}{d(\Delta T)}$ fc : The derivative of heat flow rate across a face of the node verses the temperature difference across it. Equivalent to the conductance of the face.

The larger node then takes on the unmodified faces and appends the properties of the smaller node. This has a significant impact on the performance of the model at the loss of some small elements.

## **4.1.3 Assign Minor Loss Coefficients**

A minor flow loss coefficient  $(K)$  applies to a face when the flow area changes between the first and second nodes. Faces in which this applies have two such coefficients a forward  $(K_{12})$  and a backward  $(K_{21})$  minor loss coefficient, corresponding to the two possible flow directions. These can be applied using the default equation presented in section [2.2.2](#page-64-0) or can be overridden by the custom minor loss coefficient component.

# **4.1.4 Decimate Triads**

The number of loops is a major factor in the run speed of the simulation. Oftentimes junctions occur between 3 nodes, which form micro-loops, increasing the load on the solver. The decimate triad's function finds such triads of nodes and assesses them, looking at the relative size of the faces. The node with the largest contact to the other two nodes becomes the base node and replaces the connection that lies between the two other nodes. [Figure 4.3](#page-110-0) below illustrates this process. The final area and loss coefficients of the non-eliminated faces are equal to the area weighted average of the values.

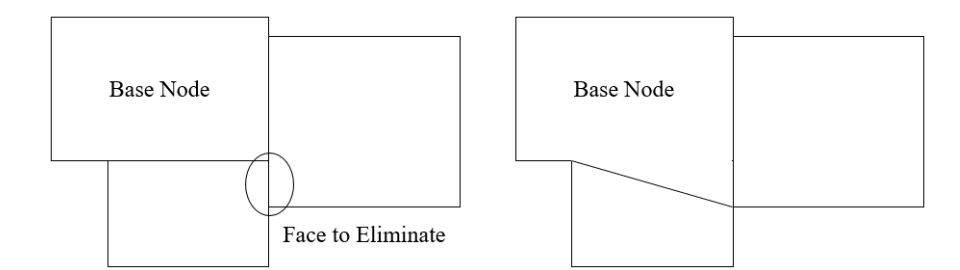

<span id="page-110-0"></span>**Figure 4.3: Example of a triad elimination action: faces are selected based on their relative size, the remaining 2 faces are then modified to compensate.**

### **4.1.5 Assign Indexes to all Elements**

Though it is convenient to work with discrete elements as objects (as in object-oriented programming), it is much faster to access vectorized elements in MATLAB. Therefore, a unique index is assigned to each node and face in preparation for vectorization. The indexes are assigned such that when sorted in ascending order the gas nodes appear before the environment nodes, which are followed by solid nodes. Similarly, gas faces lead mixed faces, which lead solid faces.

## **4.1.6 Vectorize Node and Face Properties**

Using the previously defined index, nodes and faces insert their physical properties – which are defined in [0](#page-55-0) – into arrays that are more computationally efficient to access than their current objectoriented format. Here also the dynamic properties are referenced and stored in a master array. Due to previous sorting the resulting property arrays are as small as possible as the most memory demanding elements are listed first.

Specialized elements such as leaks, shear and pressure contacts remain in their object-oriented format as they are typically few in number.

# **4.1.7 Determine Maximum Solid-Conduction Timestep**

A loop through all the Solid Nodes calculates the absolute minimum allowable time step per angular increment based on the maximum Fourier number  $(N_{F<sub>0</sub>})$  defined in equation [\(90\)](#page-109-1). If the conductance changes due to a sliding boundary the most conservative value (smallest timestep) is retained, this is derived from the definition of the Fourier number.

### <span id="page-111-0"></span>**4.1.8 Determine the Conduction and Transportation Vectors**

With irregular grids, one of the challenges is efficiently calculating the change in the nodal properties. This is a challenge because a node can have many faces and finding them for each node is a tedious task. even if a list of face indexes were obtained this would constitute many short and therefore inefficient vector operations. As MATLAB is very fast at large vector calculations, the goal is to define as many large vector calculations as possible, because the conduction values can change every frame it would be a challenging pursuit to do this efficiently by constructing a matrix. The prework pseudo-code below produces sets of faces that can be added to the nodal values without overlapping each other. The result of this operation is a vector of vectors which contains parallel sets of 3 vectors, the first contains the sign of the operation, the second contains the vector of nodes on which the operation is performed and the third indicates the face. In the case of a grid mesh, this would produce at most 8 sets, no matter how large the grid was. (one for each face of a node, one for each sign).

```
Inputs: List of all Nodes and Faces
   Step 1: Initialize Vectors
   CondNds = vector containing the indexes of all Nodes
  CondFcs = vector containing the indexes of all Faces
  Nds1 = vector containing only the first node listed by each Face
  Nds2 = vector containing only the second node listed by each Face
  Step 2: Make backups of Nds1 and Nds2
  CondNds1 = Nds1 --- Duplicate of Nds1
   CondNds2 = Nds2 --- Duplicate of Nds2
  Step 3: Exclude nodes that are constant values (surrounding, source, etc.)
  Nds1(indexes where the Node has static properties) = 0
  Nds2(indexes where the Node has static properties) = 0
  Step 4: Calculate how many sets of vector to produce, based on the maximum 
  number of times any one node is referenced.
  if any(Nds1 are not equal to 0)
       x = mode of Nds1 excluding 0's
       N1 = number of times x occurs in Nds1
   else N1 = 0
   if any(Nds2 are not equal to 0)
       x = mode of Nds2 excluding 0's
       N2 = number of times x occurs in Nds2
   else N2 = 0
  Step 5: Create vectorized references
   i = 1
  CondVectors = vector of vectors of length = 3*(N1 + N2)
   if N1 is not 0
       for k = 1 to N1 by stepping 1
           N = count of unique values in Nds1 excluding 0's
           CondVectors[i] = -1
           CondVectors[i+1] = vector of 0's of length = N
           CondVectors[i+2] = vector of 0's of length = N
           Counter = 1
           for x = 1 to length(Nds1) by stepping 1
               if Nds1[x] > 0
                   if (Nds1[x] is not already in CondVectors[i+1])
                       CondVectors[i+1][Counter] = Nds1[x]
                       CondVectors[i+2][Counter] = x
                       Nds1[x] = 0
                       Counter = Counter + 1
           i = i + 3
```
#### *Step 6: Repeat Step 5 for N2 and Nds2*

 *return CondVectors, CondNds1, CondNds2, CondFcs, CondNds*

```
-- Usage (as found in simulation.m)
Using CondFcs, update all conductances and calculate energy flows using 
CondNds1 and CondNds2
for i = 1 to length(CondVectors) - 2 by stepping 3
     Qnode[CondVectors[i+1]] = Qnode[CondVectors[i+1]] + 
         CondVectors[i]*Qface[CondVectors[i+2]]
```
The equivalent data structure for transportation is obtained by the same method above but for solely the gas-gas faces and nodes. This is used to determine the nodal Reynold's number, which is simply the area weighted average of the Reynold's number of its participating faces.

### **4.1.9 Establish Gas Regions**

Given that the model can be defined arbitrarily, the interconnected gas spaces within the engine, henceforth called regions, must be determined automatically. A region is distinct from another gas space if at any point in the cycle it is completely cut off from that other space; thus, allowing a build up in pressure. Such spaces are found via a recursive space filling algorithm starting at a root node. The output is a vector with region indexes for each gas node including the environment node. The pseudo-code below outlines the algorithm:

```
Inputs: List of all Nodes
   Outer Loop: Loop through all the nodes to find ones that are not grabbed 
by the recursive function. Any new ones indicate an unreached region.
  n = 0
   region = vector of 0's of length = number of Gas & Environment Nodes
   for each Nd in Nodes
       if the Nd is a Gas Node and it does not have an assigned region
           n = n + 1
           region = PropegateRegion(Nd, region, n)
           if all nodes have a region then exit for each Nd loop
   return region
   Inner Loop: Add the current node as a region member, look for unreached 
neighbors, call the function using them as a starting point
Sub Function PropegateRegion(Nd, region, n)
   if region[Nd.index] is 0 ... Nd does not have a region
       region[Nd.index] = n
       for each face associated with Nd
           if the face is a gas face and never completely closes
               node = other node of face relative to Nd
               region = PropegateRegion(node, region, n)
   return region
```
Post-processing of the output vector provides a list of nodes for each region. Faces are assigned to a region if both member nodes are within the same region. Also, the region that contains the environment node is treated differently during simulation, so it is indicated with a Boolean value if the current region is an environment region. It is treated differently because its pressure does not change, resulting in a simplified solution.

## **4.1.10 Find Loops within each Region**

Loop finding is another area where a specialized algorithm is required that is composed of several steps. The first step eliminates dead-ends. Then faces that are within the region but are closed for parts of the cycle are found. Followed by the actual loop finding algorithm. The final output of this series of algorithms is two data structures. The first, **RegionLoops**, is a vector of arrays with an array for each region that has 3 rows, the first for a node index, the second for a face index and the third for a sign. The second, **RegionLoopsInd**, is a vector (corresponding to each region) of arrays that contains pairs of numbers, in columns, indicating the start and end column in **RegionLoops** for each distinct loop in the region. This data structure is shown i[n Figure](#page-115-0)  [4.5.](#page-115-0) This algorithm is described in [Figure 4.4](#page-114-0) and also by the following code.

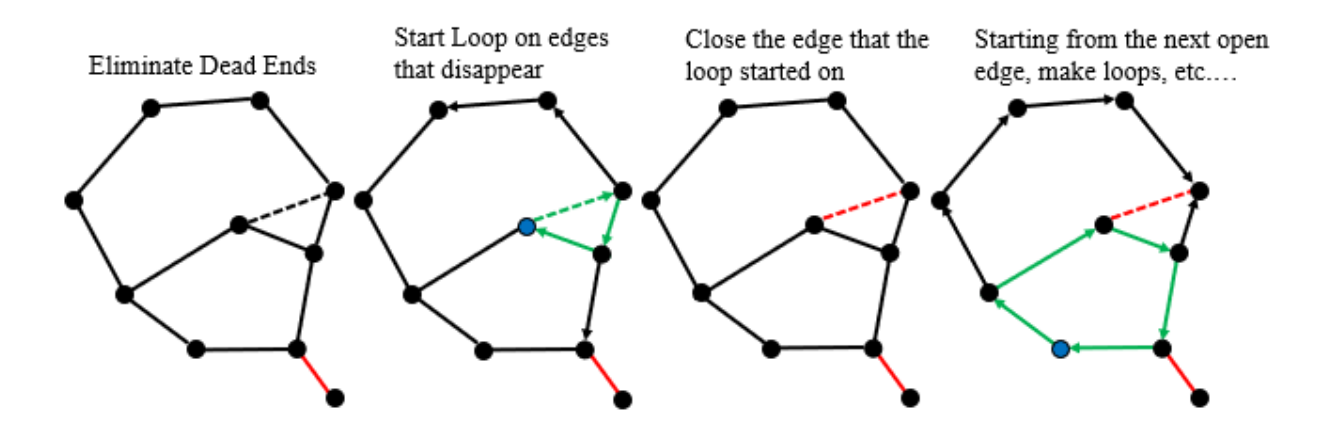

<span id="page-114-0"></span>**Figure 4.4: Loop finding algorithm illustration. (dashed) face that has an area of zero at any point of the cycle. (red) eliminated face. (blue node) starting point for algorithm. (green) discovered loop.** 

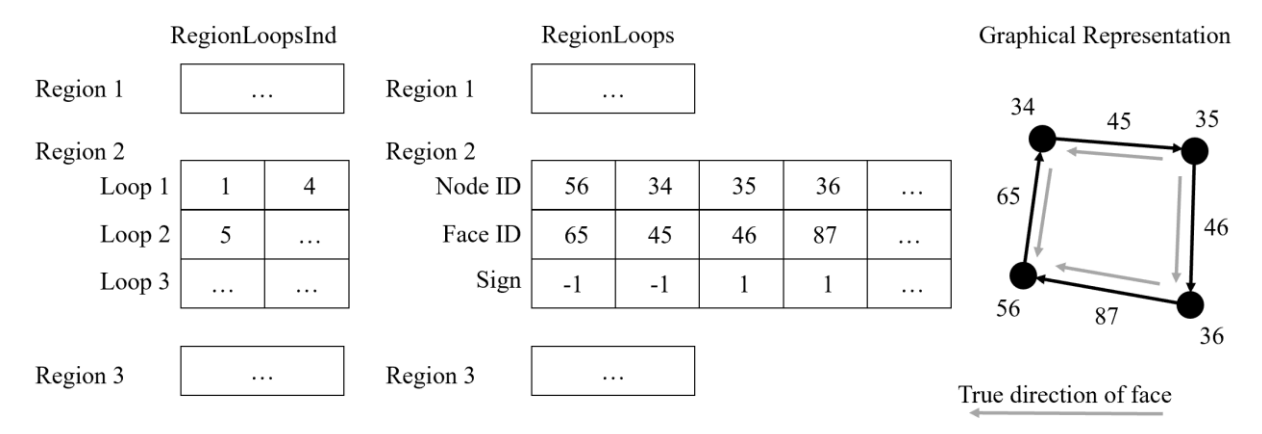

**Figure 4.5: Loop data structure and graphical representation**

<span id="page-115-0"></span>*-- Elimination of dead-ends A node is a dead end if they have only one gas face, or they have two gas face but one or both leads to a dead-end node. Mark these and all their faces as closed in the closed\_edge array. open = empty for i is 1 to the number of regions -- Region Enclosed Closing Edge Discovery Collect faces whose area goes to zero at some point but both nodes lie within the same region. Add these to the "holes" array and mark them closed. -- Loop Finding visited\_edge = closed\_edge lequ = 1 lcount = 0 N = number of faces in region i - number of nodes in region i + 1 for k = 1 to N by stepping 1 if k is less than or equal to the number of holes -- Find a loop that covers this hole, one must exist Start\_Face = holes[k] else -- Find open edges and find a loop that covers it closed = [] for each face in Faces if face is a gas face, close\_edge[face.index] is false ... and it is with region i Start\_Face = face exit for each face loop Closed\_Edge[face.index] = true Vis\_Edge[face.index] = true closed = LoopNode([], Start\_Face, first node of Start\_Face) target = first node of Start\_Face open = LoopNode(closed, Start\_Face, second node of Start\_Face)*

 *edge\_closed = Start\_Face*

```
 -- Use open as a starting point to the path to "target"
         done = false
         while open is not empty and not_done
             len = length of open
             for x = len to 1 by stepping -1
                 -- Expand open[x]
                 LpNd = open[x]
                 Add LpNd to closed
                 For each face associated with LpNd.Nd
                      If the face is a gas face, is in region i
                          ...and Vis_edge[face.index]
                         visited_edge[face.index] = true
                         newNd = other node of face relative to LpNd.Nd
                         if newNd is the target
                              done = false
                              add LoopNode(LpNd,Fc,newNd) to closed
                          else
                              add LoopNode(LpNd,Fc,newNd) to open
             cut elements 1 to len from open
         if done
             -- Backtrace the loop
             current = last element of closed
             lcount = lcount + 1
             RegionLoopsInd[i][1,lcount] = lequ
             while not current is empty
                 RegionLoops[i][1,lequ] = current.Nd.index
                 RegionLoops[i][2,lequ] = current.parentFc.index
                 if the first node of current.parentFc is current.Nd
                     RegionLoops[i][3,lequ] = 1
                 else
                     RegionLoops[i][3,lequ] = -1
                 lequ = lequ + 1
                 current = current.parent
             RegionLoopsInd[i][2,lcount] = lequ - 1
             if the length of holes >= k
                 RegionLoopsInd[i][3,lcount] = holes[k].index
             else
                 RegionLoopsInd[i][3,lcount] = 0
             -- Close dead-ends from the nodes of edge_closed
             Not counting closed edges as faces, remove dead ends.
LoopNode(parent, parentFc, node)
```
**4.1.11 Define Pressure Loss Matrix**

Given the assumption that pressure does not change throughout a region, it does not allow pressure drop to be naturally obtained by the solution. An approximation of the actual pressure is obtained in solution by solving for the nodal pressure. Thus, there is a need to determine the faces that represent all the independent equations. The algorithm that does this is graphically represented in [Figure 4.6](#page-117-0) and in the following pseudo-code. During this phase a matrix was created which includes the sign of all the faces, the algorithm that creates this is not shown here. This algorithm is akin to finding the minimum spanning tree of the network with the modification of excluding the closing faces.

Starting at a random node, grow outwards, marking nodes as visited, only go to non-visited nodes, holes are closed

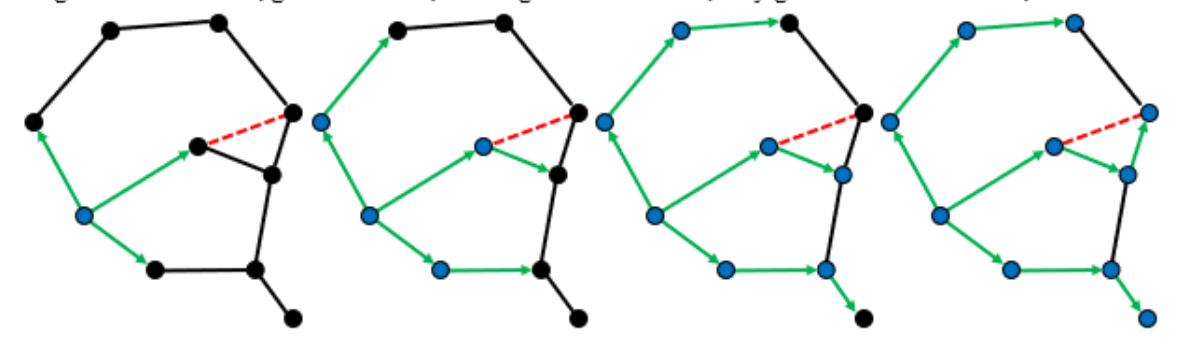

<span id="page-117-0"></span>**Figure 4.6: Determining the independent faces (dashed) face that has an area of zero at any point of the cycle. (red) eliminated face. (blue node) visited node. (green) set of independent equations obtained at iteration step**

```
isvisited = vector of false of length = number of gas nodes
ActiveRegionFaces = vector, length = number of regions, of vectors
for i = 1 to number of regions by stepping 1
    k = 0
    ActiveRegionFaces[i]
    node = node in region i
     [ActiveRegionFaces[i], isvisited] = 
         PropegateActiveFaces(node, isvisited, ActiveRegionFaces[i])
Function [fcs, visited_node] = PropegateActiveFaces(node, isvisited, fcs)
   isvisited [node.index] = true
   for each face associated with node
       if the face is a gas face in the region and whose area is always > 0
           if any of the nodes of this face are not visited
               add face to fcs
               [fcs, isvisited] = PropegateActiveFaces(
                   unvisited node of face, isvisited, fcs)
   return fcs, isvisited
```
### **4.1.12 Vectorize Node Faces**

A different form than the transportation matrix, each node also requires, for the construction of the volumetric flow rates solving matrix, a list representing its faces. This takes the form of a vector of matrices. Each submatrix has 3 columns corresponding to the face index, the sign relative to the node and a 0 or 1 which indicates whether the face is implicit or explicit respectively.

Faces that do not fall within a single region are defined explicitly using the pressure difference across them. Explicit definition does bring instability but since it is between two regions, rather than 2 nodes, the effective node size is much larger. Explicit calculation of those faces is done because the two regions may be closed to each other during parts of the cycle. Over these parts they can generate very different pressures. Within Stirling engines however, this sort of phenomenon is relatively uncommon except for leaks and introduction of an explicit face will likely drastically slow down or destabilize the simulation.

# **4.2 Simulation Setup**

# **4.2.1 Apply Snapshot**

If the user wishes they may apply a snapshot of a previous test, snapshots are always taken at the same angular position (angular position of 0) which is the same angular position all simulations start on. All bodies, when created, are assigned an integer, which serves as a unique identifier. The same identifier is used to recast the data onto the body for the next simulation. A snapshot of nodal temperatures and pressures is saved for each body based on nodal positions relative to the bodily extremes (a value of 0 to 1). When recasting a snapshot, these non-dimensional positions are used in the 2D interpolation of nodal properties. Otherwise, if a body is new relative to the snapshot or has changed the phase of its material then the body maintains its default values. This flexible setup allows a much greater useful lifetime for results, as a modified engine would have similar property distributions to its original form.

# **4.2.2 Get Simulation Parameters from the User**

The user is provided with a series of options that control the type of simulation that they are running. The controls and their summary are outlined in the following table:

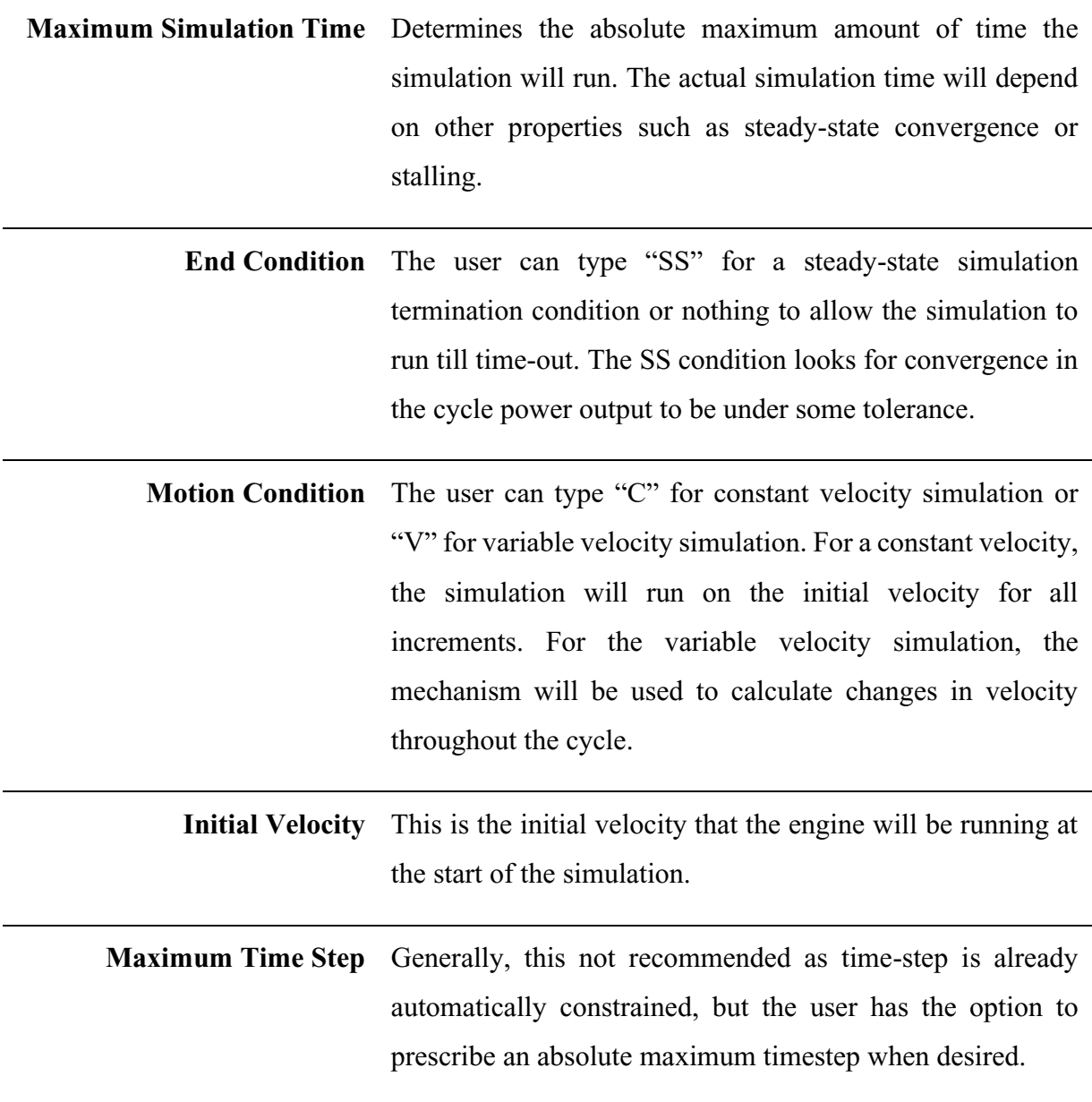

### **Table 4.1: Simulation Parameters and Description**

# **4.2.3 Pre-allocate Memory for Results**

For simulations that are run using the constant velocity assumption the total number of data points to record is known, therefore these output arrays can be allocated at the beginning. For variable velocity simulations, the output arrays must periodically expand in chunks to allow for further records. While MATLAB will automatically expand arrays when the provided index is beyond the scope of the array, it is more efficient to expand the array in large chunks to minimize the number of times the array must be copied.

## **4.2.4 Run Warm-Up Phase**

The warmup-phase is inspired by laboratory experiments where engines with substantial thermal inertia are warmed up for some time to allow them to start running, as a warmed engine will generally run fast before slowing down to steady-state. With this simulation the same scenario occurs, allowing the engine to approach steady-state from a faster speed (in a variable speed test). This also will speed up convergence as components such as the piston, regenerator and walls will already have a temperature gradient, which may take a great deal of time to develop.

The warm-up phase converts all nodes to solid, using the cycle average geometry and a Nusselt number of 1 corresponding to pure conduction, region pressures are calculated to conserve mass, but warm-up phase calculations do no simulate gas flow, a neglection that significantly speeds up the calculation. When using thermal convergence acceleration (section [5.1\)](#page-129-0) this step is not required as the temperature profile can show up rapidly by using the quickly acclimated gas temperatures, but this feature is retained as it can mimic a experimental process.

# **4.3 Gas Solver Loop**

This is the actual simulation; the following sub-sections occur for each timestep.

# **4.3.1 Calculate Dynamic Properties**

Properties that change according to angular position such as the hydraulic diameter, volume, area, friction length, relative velocity factor or stability length (length that is used in Courant number calculations) are interpolated according to the cubic spline formula. Also, within this section, properties that rely on correlations are updated, these include conduction coefficient, heat capacity, dynamic viscosity, nodal Reynold's number and the Nusselt number are all recalculated. If a function call is involved, then elements that use the same function are grouped together and

all functions are created such that they can handle vector inputs; this improves computational speed significantly as function calls to dynamic or anonymous functions are remarkably slow.

# **4.3.2 Calculate Flow Independent Flux's**

Calculate any conduction fluxes. Some of these may be dependent on the flow conditions such as the Reynold's number, or Nusselt number but these properties are assumed to be slowly evolving relative to the size of the timestep. This section utilizes the conduction network produced in section [4.1.8](#page-111-0) to apply calculated flux to their respective nodes.

# **4.3.3 Calculate Explicit Mass Flux's**

Explicit mass fluxes are determined via the pressure drop across a boundary. Generally, these passages are small, given that during some part of the cycle their area is zero. However, they cannot be part of a region because they represent a perfect seal during the closed-off period, allowing the two regions to exhibit different pressures. The internal energy and mass transport are automatically handled in the implicit mass flux stage. Open channels are iterated to converge on a volume flow rate appropriate for the change in pressure, leaks determine flow rate via the pressure difference. Explicit faces are excluded from the timestep calculation as they can introduce extremely high velocities, the timestep will still dramatically fall as the gas is distrusted through the network.

# **4.3.4 Constrain Time Step Pre-Mass Flux**

At this point the time step is restricted based on the Courant number for velocity and the maximum Fourier number for mixed heat conduction. Solid conduction is already analyzed using the precalculated angular timestep limitation, serving as the initial maximum timestep size.

# **4.3.5 Calculate Implicit Mass Flux's**

Produce matrix *A* and *b* such that the solution of  $Ax = b$  will give uniform pressure over all region nodes. The first section of pseudo code occurs before the differentiation between regular and environment region. The region with loops section occurs conditionally after both of those.

*faces = ActiveRegionFcs of region i*

```
nodes = nodes of region i
F2C = array that takes a face index and returns a column index associated 
... with A
-- Structure of data:
... 1 column for each face
... The first row = face index
... The second row = sign of face relative to the node
... The third row = 1 if the face is explicit, 0 otherwise
A = matrix of square size = count all of region i's faces
b = column vector of size matching matrix A
```
#### 1. Environment Region

Since the pressure of the environment is static, each node of a region that contains the environment maintains this static pressure in a simplified set of equations which are outlined in [CHAPTER 3.](#page-85-0) The implementation of pseudo-code is as follows:

```
for row = 1 to the length of faces
    nd = nodes[row]
   b[row] = Vnew[nd]*Penv - T[nd]*m[nd] - dT/du[nd]*h*Qnode[ni] data = faces associated with nd
     for p = 1 to count of rows in data
         fc = data[p,1]
         X = h*data[p,2]*Fcrho[fc]*(T[nd] + dT_du[nd]*(Fcu[fc] - u[nd]))
         if data[p,3] is 1
             b[row] = b[row] - Fc_V[fc]*X
         else
             A[row,F2C[fc]) = A[row,F2C[fc]] + X
newV = A \setminus bFc_V[faces] = newV[F2C[faces]]
Update Fc_U, Fc_RE, Friction Factors, etc.
```
#### 2. Standard Region

Each node is compared with one of its neighbors through equations outlined in section [CHAPTER 3.](#page-85-0) Through the restricting action of all the paired equations, all nodes advance to a future point having a uniform pressure. The implementation of pseudo-code is as follows:

```
for row = 1 to the length of faces
     nd1 = first node for face[row]
     nd2 = second node for face[row]
     b[row] = (T[nd1]*m[nd1] + dT_du[nd1]*h*Qnode[nd1])/Vnew[nd1] -
              (T[nd2]*m[nd2] + dT_du[nd2]*h*Qnode[nd2])/Vnew[nd2]
     data = faces associated with nd1
     for p = 1 to count of rows in data
         fc = data[p,1]
         X = h*data[p,2]*Fcrho[fc]*(
```

```
 ... T[nd1] + dT_du[nd1]*(Fcu[fc] - u[nd1]))/Vnew[nd1]
         if data[p,3] is greater than 0 // It is a explicit face
            b[row] = b[row] + Fc V[fc] *X else
             A[row,F2C[fc]) = A[row,F2C[fc]] - X
     data = faces associated with nd2
     for p = 1 to count of rows in data
         fc = data[p,1]
         X = h*data[p,2]*Fcrho[fc]*(
             ... T[nd2] + dT_du[nd2]*(Fcu[fc] - u[nd2]))/Vnew[nd2]
         if data[p,3] is greater than 0 // It is a explicit face
             b[row] = b[row] - Fc_V[fc]*X
         else
             A[row,F2C[fc]) = A[row,F2C[fc]] + X
newV = A \ b
Fc_V[faces] = newV[F2C[faces]]
Update Fc_U, Fc_RE, Friction Factors, etc.
```
#### 3. Region with Loops

In regions that have excess faces, additional independent equations are provided in the form of loops, which all such regions with excess faces are guaranteed to contain. The equations are outlined in section [3.3.3.](#page-97-0) The method begins by estimating the root using the previous 2 answers. A record of the solution values is kept so that values can be extrapolated through time to improve the initial guess.

```
Function Inputs(this,region,F2C,startrow,A,b,Fcrho,Fcmu,time)
-- this = the simulation object, contains all nodal and face properties
-- region = index of current region, used to get recorded points and loops
-- F2C = F2C[face index] returns the column index that face is mapped to
-- startrow = row number in A where loop entries start
-- A = matrix as constructed by volume low rate solver prior to this
-- b = array as ...
-- Fcrho = array of face densities
-- Fcmu = array of face viscosities
-- time = current time, for extrapolation
-- Loop Definitions
Loop = RegionLoops array for region i
Ind = RegionLoopInd array for region i
Nloops = number of loops in region
-- UnCollapsed References (some faces are removed from the calculation as they 
... do not affect the loop pressure drop.
Rows = vector of numbers from startrow to startrow + Nloops by stepping 1
-- Extrapolate values at this time-step
if 3 points are recorded
     for each loop velocity
         0 indicates the "t-3" recorded point
```

```
 1 indicates the "t-2" recorded point
         2 indicates the "t-1" recorded point
        prediction = y0 * ((time-t1) * (time-t2)) / ((t0-t1) * (t0-t2))) + y1*(((time-t0)*(time-t2))/((t1-t0)*(t1-t2))) + 
                      y2*(((time-t0)*(time-t1))/((t2-t0)*(t2-t1)))
-- Define SkipLoop as a boolean indicator of whether or not the loop is considered 
during this solution phase.
SkipLoop = vector of false booleans of length = number of loops
For p = 1 to Nloops by stepping 1
     If the loop is closed off during this increment
         A(rows(p), F2C(Ind(3, p))) = 1
         SkipLoop(p) = true
     Else
         A(rows(p), F2C(loop(2, Ind(2,p)))) = 1
         If predition was made
             b(rows(p)) = prediction(p)
         Else
            b(Tows(p)) = volume flow rate of face index= loop(2, Ind(2, p)))
```
#### *-- Calculate Inverse of "A" Matrix*

*Ainv = inv(A) // By LU Decomposition*

#### *-- Eliminate the rows of the solution that are not important*

*Indl = vector containing increments from 1 to the number of loops stepping 1 Remove skipped entries from both rows and Indl*

#### *-- Initialize Solving Loop*

*Iteration = 1 Max\_Iterations = 300 Fn = vector of ones equal of length equal to number of active loops Tol = 1e-8*

*If any loops need to be solved*

```
 -- Newton-Raphson Method
 J = square array of zeros of length = the number of active loops
 While Iteration < Max_Iterations
     -- Define Jacobian
     For i = 1 to the length of Indl
         Elements = Ind[1, Indl[i]] to Ind[2, Indl[i]] stepping 1
         S = Loop[3, elements]
         Fcs = Loop[2, elements]
         For j = 1 to length of Indl
             DeltaV = column "rows[j]" of Ainv
             If i == j
                  [dfi_dxj, fni] = getCost(this, x[F2C[Fcs]], S, Fcs, ...
                      Fcmu[Fcs], Fcrho[Fcs], DeltaV[F2C[Fcs]])
                  J[i,j] = dfi_dxj
                Fn[i] = fni
             Else
                 [dfi\ dxj] = getCost(this,x[F2C[Fcs]], S, Fcs, ... Fcmu[Fcs], Fcrho[Fcs], DeltaV[F2C[Fcs]])
                J[i,j] = dfi \, dxj
```
 *-- Test Convergence*

```
 If the sum of Fn is less than Tol then exit While loop
         -- Calculate the shift in x
        dx = Ainv;, rows \forall (J\rightarrow Fn) x = x + dx
         Iteration = Iteration + 1
Record Calculated values and their associated timestamp
this.Fc_V[faces in region] = x[F2C[faces in region]]
-- getCost Function
Inputs(this, x, S, Fcs, Fcmu, Fcrho, DeltaV)
-- Calculates the loop pressure loss given loop volume flow rates "x", also 
calculates the derivative of the loop pressure loss.
```
# **4.3.6 Constrain Time Step Post-Mass Flux**

After flow velocities are initially calculated the maximum timestep is updated. If the maximum timestep is smaller than the timestep that was used, then the flow rate calculation is repeated until this condition is satisfied.

# **4.3.7 Update Properties**

Using the flow rates, the nodal internal energy, mass, and temperature (derived from internal energy) are calculated, in preparation for the next iteration.

## **4.3.8 Calculate Turbulence Flux's**

Turbulent fluxes are calculated according to each element type. Turbulence values are incremented at steps that are limited by a maximum change in turbulence weight. The turbulence loop is repeated until the timestep is completely traversed by the limited steps.

## **4.3.9 Record Statistics**

Having stored the indexes and sign of all faces that conduct to a source, to a sink or the environment in a pre-processing step, the program adds the total of these over the increment to a collection variable, that can be accessed by outside processing.

# **4.4.1 Calculate Piston Forces**

The first step to calculating piston forces is to calculate the pressure drop. This value is defined exclusively by the volumetric flow rate. The Reynolds number is calculated as:

$$
N_{Re} = \left| \frac{\left(\frac{\dot{V}}{A} + F_V. \omega\right) \rho. d_h}{\mu} \right|_{fc} \tag{91}
$$

The following matrix contains 1 row for each independent face's pressure drop and a single additional row which ensures that the partial pressures of each node add up to the pressure of the region, multiplied by its volume. This region pressure is the pressure established through the volume flux solving section. The first  $n - 1$  rows of this matrix are precalculated.

$$
\begin{bmatrix}\n\Delta P_1 \\
\Delta P_2 \\
\vdots \\
\Delta P_n \\
P_{region}V_T\n\end{bmatrix} = \begin{bmatrix}\n1 & -1 & 0 & \dots & 0 \\
0 & 1 & -1 & \dots & 0 \\
\vdots & \vdots & \vdots & \ddots & \vdots \\
0 & 0 & 0 & 1 & -1 \\
V_1 & V_2 & V_3 & \dots & V_n\n\end{bmatrix} \begin{bmatrix}\nP_1 \\
P_2 \\
\vdots \\
P_{n-1} \\
P_n\n\end{bmatrix}
$$
\n(92)

The final pressures are then used in conjunction with the pressure and shear contacts to calculate forces which pass onto the linear to rotational conversion functions via the following equations:

$$
F_P = \sum y. A. P \tag{93}
$$

$$
F_s = \sum \frac{y \cdot A}{2} (P_i - P_j) \tag{94}
$$

where:  $y$ : The sign of the face relative to the orientation of the mechanism.

## **4.4.2 Calculate Driveshaft Forces**

Each mechanism contributes a processing function that takes an input (including position, angular velocity, angular acceleration, and index of sub mechanism) and outputs the driveshaft forces including the two normal forces and torque. These are simply added up, as driveshafts can

take a wide variety of forms and the total force including the weight of the flywheel is calculated is multiplied by the driveshaft friction coefficient.

## **4.4.3 Calculate Acceleration**

Acceleration is determined by simply calculating the acceleration induced on the flywheel via the sum of driveshaft torques.

$$
\alpha = \frac{T}{I} \tag{95}
$$

where:  $T$ : The total torque generated by the mechanism acting on the flywheel. This is produced via the translation of piston forces through the linearto-rotational mechanisms onto the drive shaft.

: The moment of inertia of the flywheel.

 $\alpha$ : The angular acceleration of the flywheel.

# **4.4.4 Calculate Next Velocity Target**

The angular acceleration produced in the previous section is assumed to have happened over the angular increment immediately preceding this calculation. Therefore, the acceleration is multiplied by that timestep to produce the change in velocity. The boundary motions experienced by the gas, over the next angular increment, will ramp up to that next velocity.

In closing this step, the solver has two potential strategies. It can re-enter the gas loop to solve the next angular increment. Or it can exit having satisfied one of the following conditions: it has reached steady state, it has run out of time or it has detected that the engine has stalled. Steady-State is detected via the difference between the current and previously calculated power falling below a tolerance. An engine stall is detected via the calculation of a negative angular velocity.

# **4.5 Conclusion**

This chapter outlined the entire simulation process. The process started with discretization, then filtered the nodes for unnecessary loops and poorly sized nodes. Then the nodes were converted into arrays of properties, along side several other structures designed to facilitate the solving of the solid and gas networks. Then the user was queried for details on the setup, the conditions to start from and the conditions of termination.

The main solving loop was characterized by an initialization phase, where temperature or flow dependent properties were recalculated given new conditions. Then flow independents were calculated such as conduction and explicit faces. Then the gas network was solved, considering changes in volume and energy introduced to each node. Then flow rate dependent properties such as mass and energy were distributed. Following this turbulence was transported, generated, and decayed.

At the end of each increment the mechanism took the cumulative pressure on its pistons as an impulse. This impulse was transferred through the linear to rotational mechanism, onto the driveshaft until finally causing the flywheel to either accelerate or decelerate for the next angular increment. The cycle can continue like this for many steps. The next chapter presents a series of advanced methods available in MSPM to reduce the number of steps, the time required for each step or use MSPM to automatically improve the engine.

# **CHAPTER 5. ADVANCED FEATURES**

The following sub-sections outlines some of the successful tools used to enhance the convergence of the algorithm when a steady state is desired.

# <span id="page-129-0"></span>**5.1 Solid Temperature Distribution Acceleration**

One of the primary restrictions to reaching steady state is the rate at which heat diffuses into the body of the engine. A technique used by some researchers in the massively parallel computational fluids areas [58] is to decouple the gas and solid networks and on occasion calculate the steady-state temperature regime of the solid component based upon the mean thermal fluxes from the gas component. Often this is validated by the concept that temperatures in the solid evolve on a much slower rate than the temperatures in the gas. The algorithm, in this case is as follows.

The algorithm builds off the following equation, which applies for every solid node for a given instant in time:

<span id="page-129-1"></span>
$$
Q_{in,i}(t) = \left(\sum_{\substack{other\ solid \\ nodes(j)}} C_{ij}(T_j - T_i) + \sum_{\substack{adjacent \\ gas\ nodes(k)}} C_{ik}(T_k - T_i)\right)_t
$$
(96)

The solution that this algorithm is seeking will solve for all  $T_i$  such that  $Q_{in,i}$ , the flux into each solid node, is zero when integrated over the entire cycle. Since the conductance between solid nodes is only dependent on angular position, and velocity change during the cycle is assumed to be negligible in a well, then the cycle averaged conductance between solid nodes  $C_{ij,eff}$  is the following:

$$
C_{ij,eff} = \begin{cases} C_{ij} & \text{For static faces} \\ \frac{1}{2\pi} \sum C_{ij}(\theta) d\theta & \text{For dynamic faces} \end{cases}
$$
(97)

where:  $C_{ij}$  = Static value assigned to conductance between node *i* and *j* 

 $C_{ii}(\theta)$  = Angular dependent value of conductance between node *i* and *j* 

 $d\theta$  = Angular increment that separates unique values in the dynamic values lookup table.

The conductance between the gas and a solid node depends on velocities and temperatures, and therefore the effective conductance  $C_{ik,eff}$  for these nodes is equal to the following:

$$
C_{ik,eff} = \frac{1}{\sum \delta_t} \sum \left( \frac{\delta}{R_{ik} + \frac{1}{A_{ik} h_k}} \right)_t = \frac{1}{\sum \delta} \sum \delta C_{ik_t}
$$

where:  $\delta_t$  = Instantaneous timestep between which each conductance samples are gathered.

> $C_{ik_t}$  = Instantaneous conductance between the gas node and solid node. (98)

 $A_{ik}$  = Instantaneous value of the surface area of the mixed face.

 $R_{ik}$  = Thermal resistance of the solid component of conduction.

 $h_k$  = Convection coefficient, as derived from the Nusselt number, associated with the gas node.

The effective value of  $T_{ik,eff}$  with respect to the faces that it interacts with is dependent on the instantaneous value of conductance for each face. Thus:

$$
T_{ik,eff} = \frac{\sum (\delta C_{ik} T_k)_t}{\sum (\delta C_{ik})_t}
$$
\n(99)

The cycle averaged version of equation [\(96\)](#page-129-1) is as follows:

$$
\oint Q_{in,i} = \sum_{\substack{other\ solid \\ nodes}} C_{ij,eff}(T_j - T_i) + \sum_{\substack{adjacent \\ gas\ nodes}} C_{ik,eff}(T_{ik,eff} - T_i)
$$
\n(100)

Since every solid flux should integrate to zero over the cycle, this forms a set of equations, which can be arranged in matrix form  $(AT = b)$ :

$$
\begin{bmatrix}\n\sum_{j} C_{1j,eff} + \sum_{k} C_{1k,eff} & -C_{12,eff} & \cdots & -C_{1n,eff} \\
-C_{21,eff} & \sum_{j} C_{2j,eff} + \sum_{k} C_{2k,eff} & \cdots & -C_{2n,eff} \\
\vdots & \vdots & \ddots & \vdots \\
-C_{n1,eff} & -C_{n2,eff} & \cdots & \sum_{j} C_{nj,eff} + \sum_{k} C_{nk,eff}\n\end{bmatrix}\n\begin{bmatrix}\nT_{1} \\
T_{2} \\
\vdots \\
T_{n}\n\end{bmatrix} =\n\begin{bmatrix}\nb_{1} \\
b_{2} \\
\vdots \\
b_{n}\n\end{bmatrix}
$$
\n(101)

where:

$$
b_i = \sum_k C_{ik,eff} T_{ik,eff} = \sum_k \sum_t (\delta C_{ik} T_k)_t
$$

The resulting set of temperatures are adjusted to account for the current offset from the mean cycle temperature, this equation appears as:

$$
T_{i,new} = A^{-1}b + T_{i,0} - \left(T_{i,avg} + \frac{1}{2}(T_{i,0} - T_{i,0\ prev})\right)
$$

where:  $T_{i,0}$  = Temperature of node at the end of this cycle (last measured temperature) (102)

 $T_{i,0 \, prev}$  = Temperature of node at the end of previous cycle

 $T_{i, avg}$  = Average temperature of node as measured over the previous cycle.

The concluding formula attempts to recapture the oscillations that each node experiences over the cycle. As used in the solver, the engine is cycled until reaching convergence with this method. The last cycle is then conducted without this acceleration and with a tighter timestep. This final step ensures that the results are relatively free of numerical artifacts.

The performance of this algorithm was compared against natural convergence on the EP-1 test engine, an experimental engine compared against in [CHAPTER 7,](#page-166-0) from a cold state. The log plot in [Figure 5.1,](#page-132-0) below, illustrates the convergence behaviour. The initial sharp climb in both models is due to the rapid temperature changes of the gas volume experienced over the first few cycles. The remaining period involves the gas exchanging heat with the solid elements of the body until the amount of energy exchanged over the cycle is zero. The resulting algorithm converged to 2% of the final value in 9 cycles, equivalent to approximately 9 seconds in simulated time, the unaccelerated model would converge to this level of tolerance after 2057 cycles, approximately 34 minutes of simulated time. The two simulations converged on the same value within 0.01% of each other. This indicates that acceleration did not significantly alter the result of the simulation, but rather improved the rate at which this result is obtained.

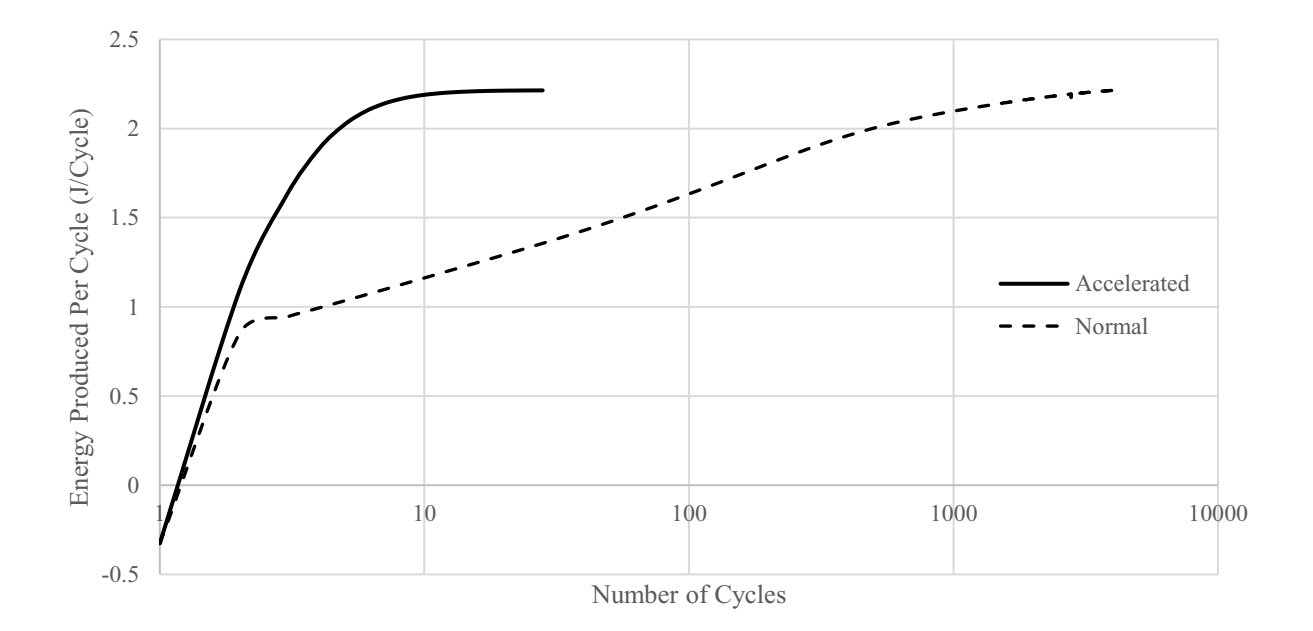

<span id="page-132-0"></span>**Figure 5.1: Comparison of accelerated vs natural convergence of Stirling engine performance of the EP-1 model (defined in Appendix C)**

# **5.2 Progressive Refinement**

Taking inspiration from multi-grid methods discussed in [59] which are effective convergence enhancement tools for CFD solvers, the following section outlines progressive refinement as a tool to accelerate an incremental simulation to a steady-state position. The strategy that would be undertook by this is to run the engine on a coarse model to establish a quick overall picture of the macroscopic behaviour of the engine. Then progressively run the engine on a series of finer grids, before ultimately establishing the final temperature distribution with the desired grid size. The Snapshot feature would assist with interpolating between different granularities.

The speed at which the gas system may run is theoretically proportional to the number of gas nodes divided by the size of each node. Ideally, due to the reduction of the number of nodes by the same amount, the simulation will run at speeds proportional to the inverse of the number of nodes squared. In the EP-1 simulation model, which is a comparison with a real-world engine found in [CHAPTER 7,](#page-166-0) the trend shown in [Figure 5.2](#page-133-0) is found.

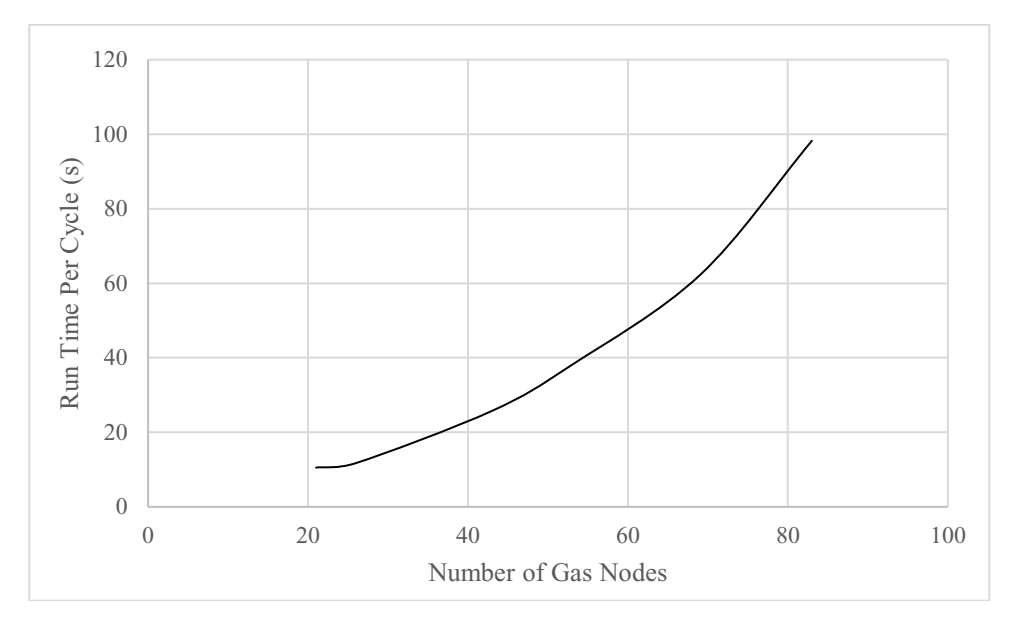

**Figure 5.2: Computational Time vs Number of Gas Nodes,** 

<span id="page-133-0"></span>The trend follows closely the power curve:  $0.0011x^{2.5568} + 7.625$ , it varies from the theoretical case of  $Cx^2$  for the following reasons.

- Node densities are not high nor uniform enough such that node growth could be considered a uniform action.
- Loop calculation may be relatively independent of the number of nodes and have a significant impact on the run speed.
- Larger memory requirements can slow down operations through higher computational overhead, this is not included in the theoretical case.

During test sets this progressive refinement does not activate if following a similar experiment such as the snapshot from a previous experiment as this is typically close to the steady state for the following experiment. As a result, time investment into further development of this tool was not considered. It does however allow the user to quickly estimate the result from a more advanced model by reducing the number of nodes through modification of the de-refinement factor entry on the GUI, as discussed in [CHAPTER 6.](#page-136-0)

# **5.3 Geometrical Optimization**

Traditionally, engines have been designed by skilled experts, who start with defining the basic parameters of a design using low-order models and then through use of higher models, make small adjustments to improve the predicted performance of the engine. These adjustments can be made by computers as well, and learning algorithms have been incorporated into a variety of 3<sup>rd</sup> and 2<sup>nd</sup> order models in the past [35]–[37], [46]. The choice of learning algorithm depends on the runtime of each test, which for this model can take between 10 minutes for a detailed model to several seconds for a simple model. Other involved factors include the presence of local maximums, the existence of saddle points and the non-linearity of results. Thankfully, the power response of a Stirling engine given reasonable geometry will be continuous as discontinuities will only exist when two parts of the engines are separated into two regions for part of the cycle, likely a suboptimal process. There is no guarantee of a single optimal geometry as Stirling engines can exhibit two possible optimal configurations, isothermal and adiabatic.

To conduct this optimization a combination of standard gradient descent with a line searching algorithm is applied. Wherein, after a step is made in the direction it is tested, if the step resulted in greater power then it is the new point, if the step did not then the step is backtracked. If the first step resulted in a reduction of power then the step length is backtracked then the step length is reduced by half trying again at the intermediate position, this is conducted until an increase is recorded, after which a new gradient is taken. If the first step was successful, then more steps are taken in that direction until a reduction in power occurs. The inclusion of this improves the rate of convergence of the optimization as a gradient calculation is very expensive.

The MSPM software can modify piston strokes, the position of surfaces (connections), the fill pressure and rotational speed to seek the optimal power. These are governed by the optimization scheme builder on the GUI.

# **5.4 Conclusions**

This chapter contained a series of optional features which were designed to enhance the model. Temperature convergence acceleration resulted in 2 orders of magnitude improvement in convergence rate at a small computational cost while converging to the same state as natural methods. The second section included a mesh refiner which allows the designer to choose between accuracy and computational speed. The third section outlined a geometrical optimizer which can be applied to optimize a given part of the engine, or the entire engine, allowing the designer to automate this part of the design process.

# **CHAPTER 6. MODEL USAGE**

# <span id="page-136-0"></span>**6.1 Constructing a Model**

A model of a Stirling engine is initialized by opening the GUI interface. By default, a single group is created along with 2 orthogonal connections placed at the origin. From this point the user can construct their design.

[Figure 6.1](#page-136-1) shows the entirety of the main interface, from which all of the main functionalities can be accessed. In further sections each area of this GUI is broken down.

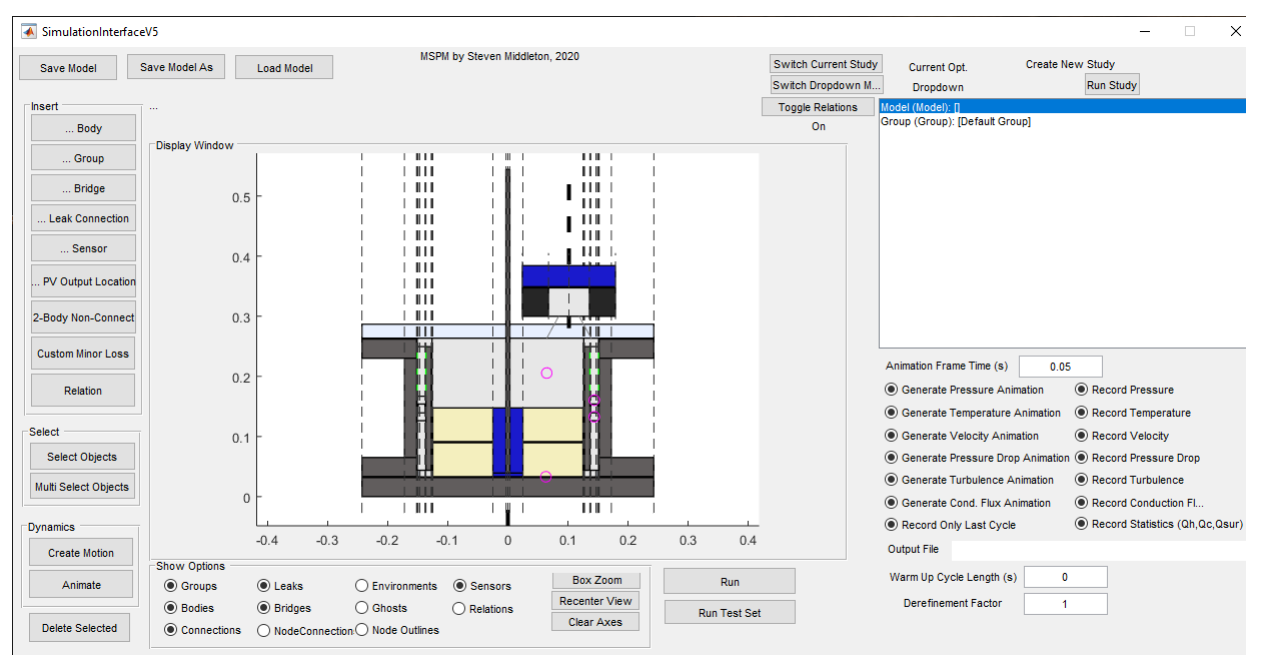

<span id="page-136-1"></span>**Figure 6.1: The main MSPM graphical user interface.**

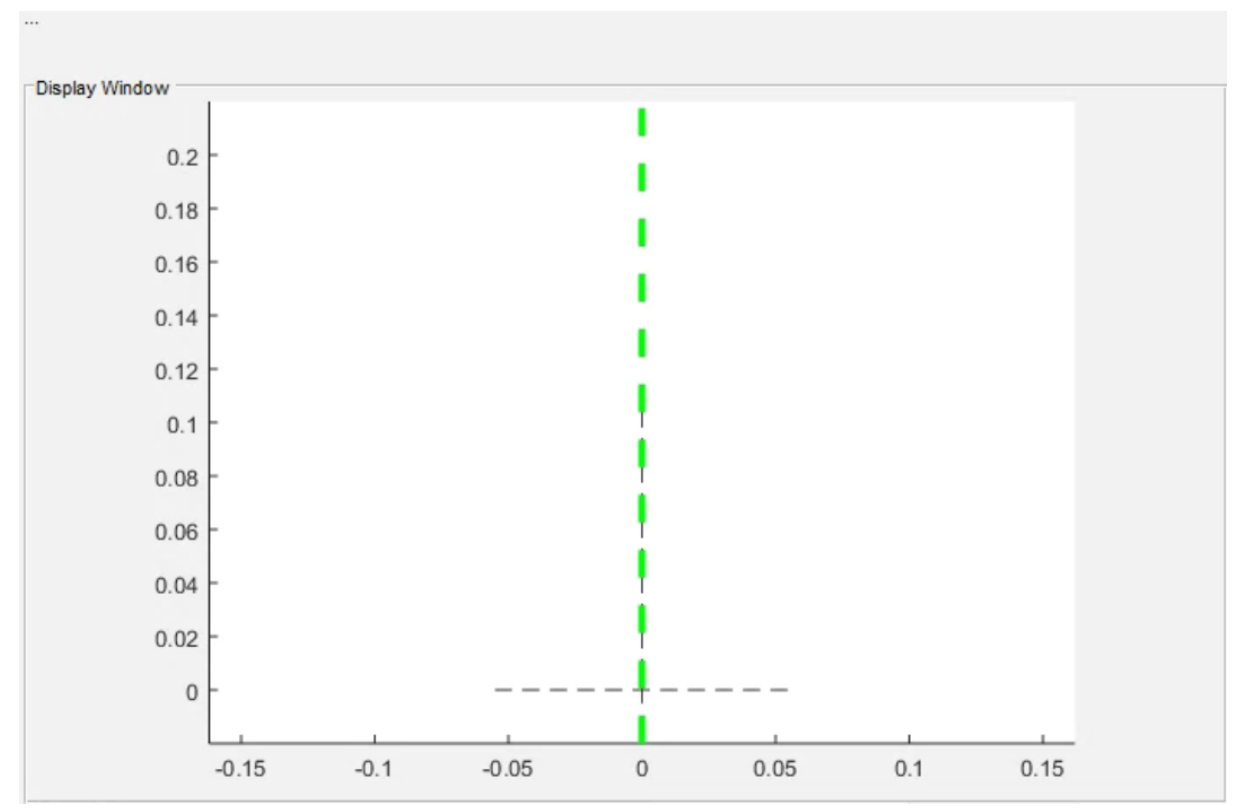

# **6.1.1 Display Window**

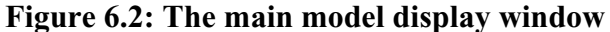

The display window displays the model view. The user can modify the view with the box zoom options. The default window contains all the geometry of the model, default views can be reset via the re-center view option. Mode specific instructions will appear above the display window, informing the user of the next step that they need to accomplish in the insertion of elements. When producing both live and output animations, the current display window acts as the animation scope. The model within this window is displayed in cross-section and each group is assumed to be azimuthally symmetrical.

# **6.1.2 Left Toolbar – Create, Destroy and Select**

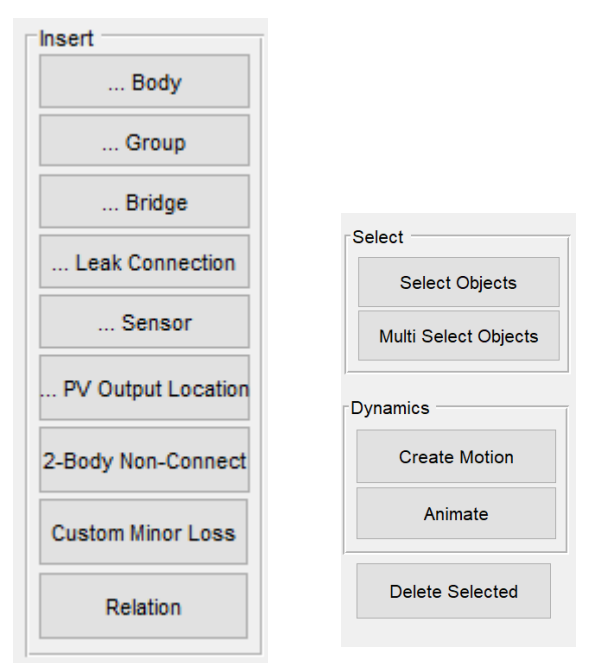

**Figure 6.3: Create, Destroy and Select Toolbar**

<span id="page-138-0"></span>Here, using the group of controls seen in [Figure 6.3,](#page-138-0) the user has the control to add to or delete elements from the virtual engine. The elements in order of appearance and their description is as follows:

# **6.1.2.1 Insert: Body**

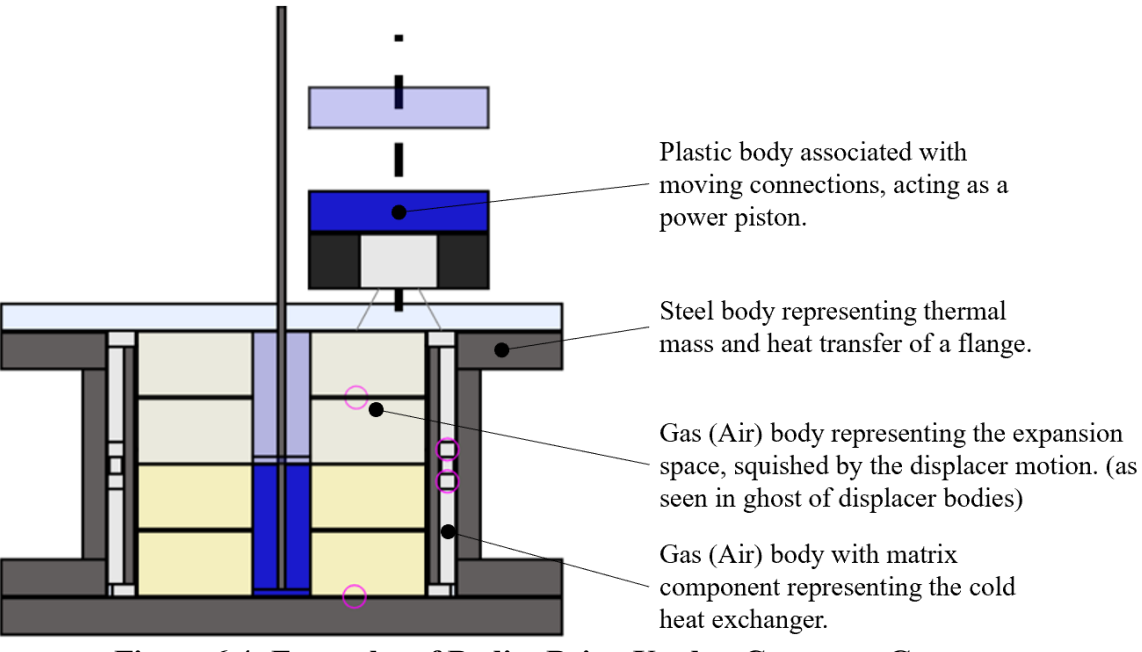

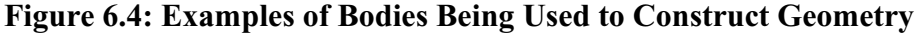

<span id="page-139-0"></span>Bodies as shown in [Figure 6.4,](#page-139-0) are foundational elements of an engine model and the only means of representing a physical object. This is defined through the definition of 4 constraining surfaces, referred to as connections. There are multiple ways of creating these. A left mouse click will select the nearest properly oriented connection. On the 1<sup>st</sup> connection this can be any connection, horizontal or vertical. The even numbered connections will be oriented the same as their preceding connection with the 3<sup>rd</sup> connection being the opposite orientation as the first 2. On a right click, the model will ask for either an offset from the previous connection or, in the case of an odd numbered connection, an offset from the origin. If no connections have been created, then this first right creates a connection that is parallel to the axis (the radial direction). Care should be taken to always define mobile elements at their bottom position (bottom being the farthest in the negative direction). If a new group is required, then this can be added using the insert group functionality.

# **6.1.2.2 Insert: Group**

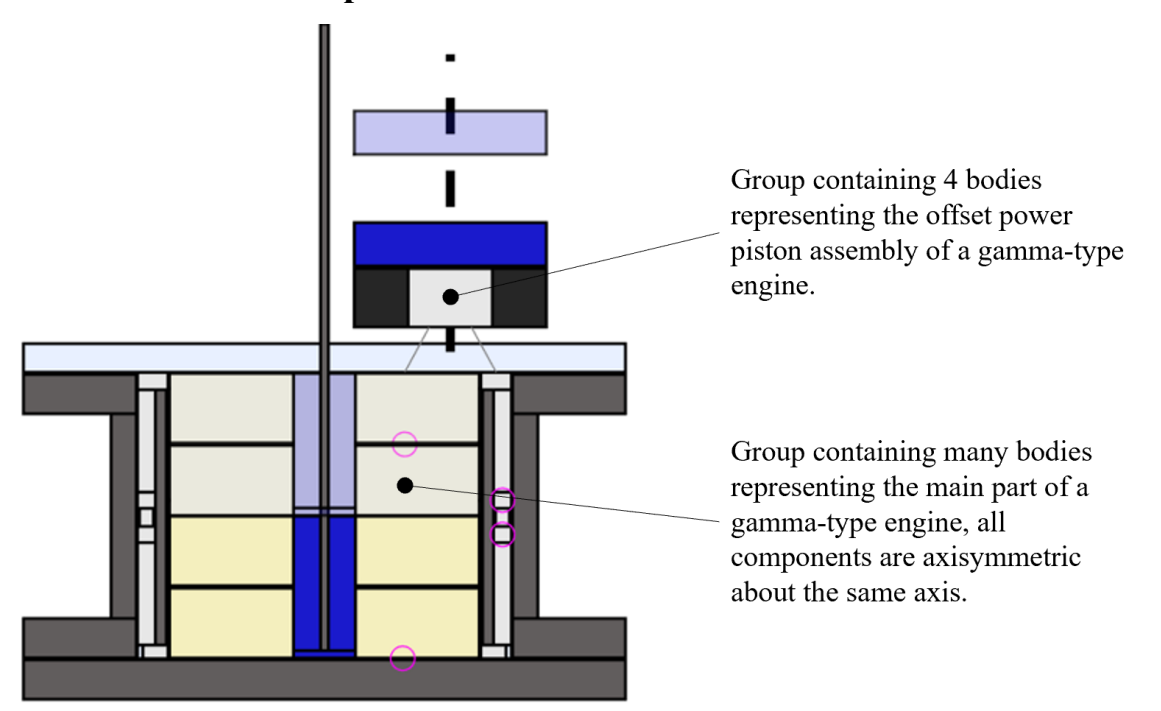

<span id="page-140-0"></span>**Figure 6.5: Example of an engine containing two groups, one for the main engine assembly and a second for a power piston offset from the main axis.**

A group, as shown in [Figure 6.5,](#page-140-0) is a container for a set of bodies which lie around a common axis of rotation. For a wholly axially symmetric engine, only one group would be required. A group can be inserted by using the left mouse button in the empty space of the display window. The software will insert a new group there. In post model assessment the created groups can be moved into a more compact or physically representative location by editing the position property of the group using the property inspector.

### **6.1.2.3 Insert: Bridge**

If the engine design incorporates multiple groups, there may be a need to include a bridge into the design. Bridges connect one body to another via a connection interface. An example of the usage of a bridge in a practical engine is found on [Figure 6.6.](#page-141-0)

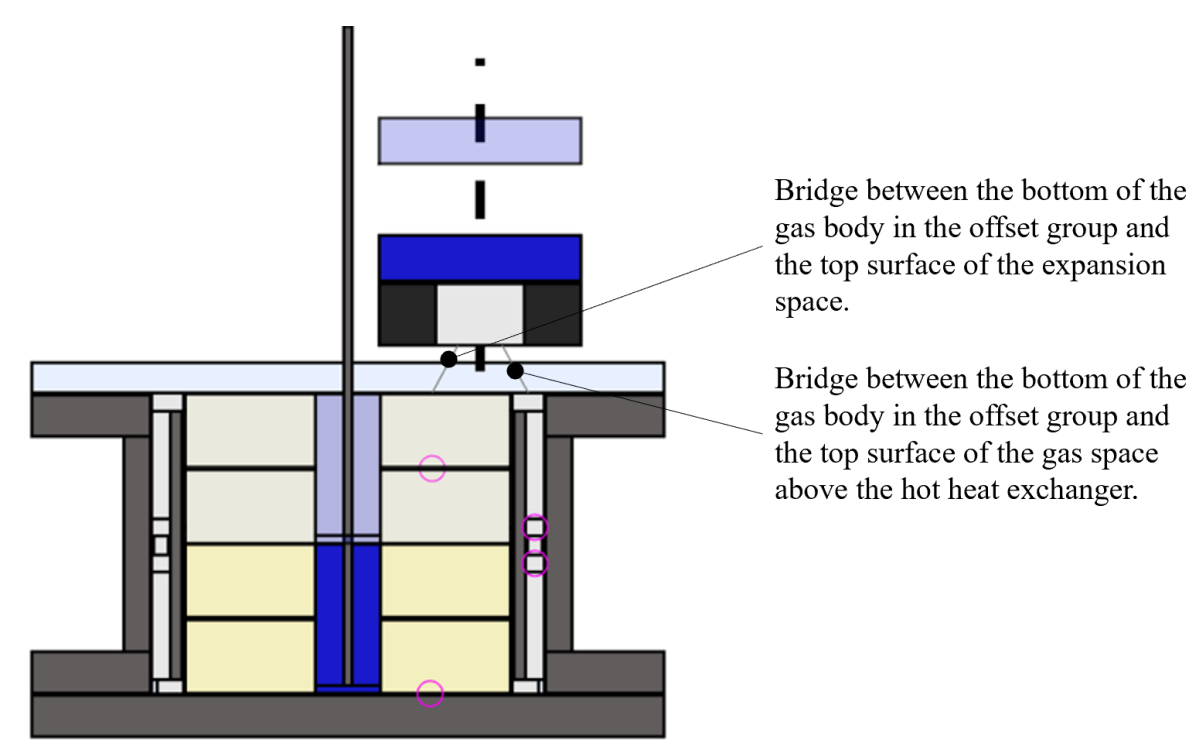

**Figure 6.6: Example of a usage of the bridge component**

<span id="page-141-0"></span>Bridges can represent axially aligned connections, offset connections or even T-junction connections. It is important to note that the simulation does not support the non-symmetries that arise from any of the scenarios as there is no discretization in the direction of rotation. However, the software still utilizes the same area and hydraulic diameters of the connection. The available configurations to be used by a bridge are found on [Figure 2.10.](#page-79-0)To produce a bridge the following steps must be followed:

**Select the first connection:** Select a connection which touches one of the bodies, in particular this body is called the foundation onto which the other body is added on. This connection may be in the horizontal or vertical orientation and represents the surface that the two bodies will meet against.

**Select the first body:** Select the body, that is touching the first connection. In the event of an offset, this body is considered static.

**Select the second connection:** This is the face of the second body that will interface with the first body. This may ask several times, as this connection may be in a different group than the first body-connection set.

**Select the second body:** Select the second body.

**Input the offset from the origin:** If the two connections are horizontally aligned, provide an offset from being coaxial. If one of the connections is vertically aligned, provide the offset of the center of the horizontally aligned participant from the origin of the vertically aligned participant. If both connections are vertical then the second body is offset from the first body (in addition to the local coordinates of the second body within its group) by the set amount.

### **6.1.2.4 Insert: Leak Connection**

The leak connection connects two separate bodies with a leak function that provides a leak flow rate that is dependent on the pressure difference through the general formula:

$$
\dot{V} = C.(P_1 - P_2)^{N1}
$$

where:  $C:$  Leakage number

### N<sub>1</sub>: Leakage exponent

The exponent and number depend on the properties of the leak. These can be obtained by observing the pressure drop of a physical engine of similar design or used as an aid in sensitivity studies. A leak is created by selecting two bodies to link together and then by providing the coefficients.

### **6.1.2.5 Insert: Sensor**

Sensors are intended to be used to measure a specific property at a specific location and show the evolution of that property over the course of the experiment or over the course of a single cycle. This has two forms: a single point, which generates a line plot (the parameter vs time) and a line sensor, which generates a surface plot (the parameter at N points down the line vs time). The steps to create a sensor are as follows:

**Selecting the target body**: Select a body, from within which you will record the data.

**Selecting an orientation**: There are several options for this, you can select the center of the body, the center of the bottom, top, inside or outside face or an axial line through the middle either going in the *y*-direction (*y*-axis) along the group axis, or in the x-direction (x-axis) which is the radial direction.

**Selecting the independent variable**: The independent variable is the variable that changes in time but is only dependent on the motion of the engine. Currently, the two independent variables are time and angle. If angle is selected the variable will, in the end, have only recorded the last cycle (as it over-writes the same angular positions). If time is selected it will record each value uniquely with time until the simulation ends.

**Selecting the dependent variable**: Currently, this can be either temperature, pressure, or the turbulence weighting factor.

### **6.1.2.6 Insert: PV Output Location**

PV Output locations are specialized sensors that are designed to output an indicator (pressure vs volume over a cycle) diagram. These features are created by **selecting a gas body**. Internally, the code will then scan the selected region (all gas bodies touching the selected body). Each variable volume space that it finds will be represented by an individual indicator diagram on the final plot. For example, the plot displayed in [Figure 6.7](#page-144-0) below is the indicator diagram produced by this sensor for a gamma type engine. A gamma engine has 3 variable volume spaces: the expansion space, the compression space, and the power piston space. The sensor also colors plots as blue if they produce positive power and red if they produce negative power and places a marker where the cycle start position was.
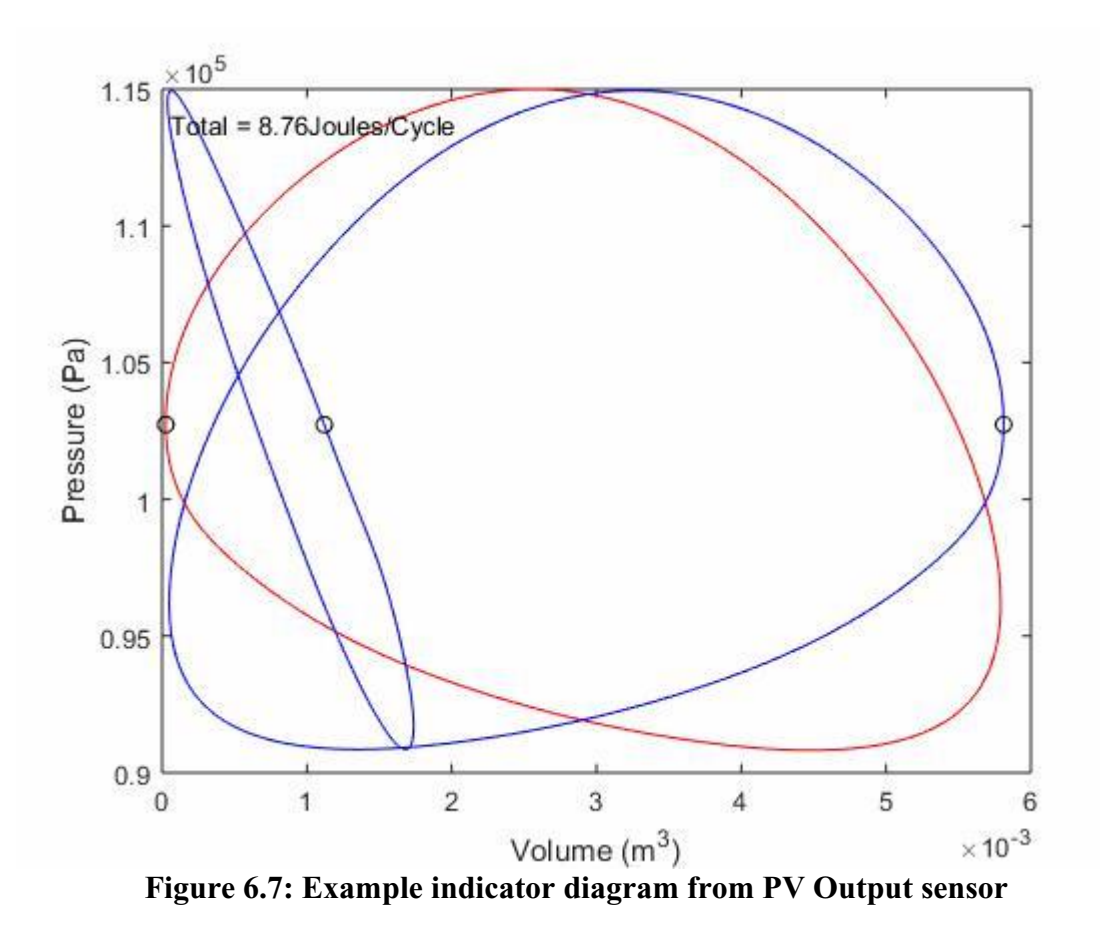

# **6.1.2.7 Insert: Two Body Non-Connection**

This feature was added to fit a specific problem, which is outlined here for clarity. The EP-1, the test engine that will be compared against, contains a flexible thin, rubber bellow. However, as solid bodies currently cannot stretch, and an immobile rubber sleeve would fail to model the thermal transport across the real system. Thus the Two-Body Non-Connection was added and prevented the gas body under the power piston from interfacing with the environment.

Thus, this feature involves two steps as follows:

**Selecting a Body**: This body will not connect to the second body by any means.

**Selecting a Second Body**: This second body will not connect to the first body through any means.

#### **6.1.2.8 Insert: Custom Minor Loss Coefficient**

This feature enables the user to create a custom minor loss at any boundary between bodies. The minor loss can be non-symmetric, which allows the user to, to a degree, simulate check valves in cases where a different flow direction is available. In cases where the check valves completely close off two gas spaces they will not work as only the loop solver uses flow losses to determine flow rates. In these cases, the user may have to create their own solution or create a piston that blocks the two spaces when desired.

**Selecting a Body**: Defines body 1.

**Selecting a Second Body**: Defines body 2.

**Providing a name, K12 and K21:** This user-form appears after the user creates the feature, the name is important for identification later, K12 is the minor loss for flow going from Body 1 to Body 2, while K21 is the flow going in the opposite direction.

These features can be deleted by finding them in the Model and following the instructions to delete the desired Custom Minor Losses.

#### **6.1.2.9 Insert: Relation**

This feature allows the selection of 2 connections to associate with each other. Doing so ensure that when one connection is moved that any connections or mechanism strokes that are associated with it will also move. A relation comes in several forms: (a) *constant distance*: when one connection moves the second moves the same amount, (b) *scaled*: when one connection moves the other moves an amount scaled by its distance from zero, (c) *scaled based on lowest value*: when one connections moves the other connection moves based on distance from the minimum extreme of this group of connections (or relative to the maximum if it is the minimum that moves), (d) *width*: when 4 or 6 connections are grouped together by having this relation type, any modifications are reflected. If the two extreme points move, the inner points shift by half that amount in the same direction. This is of particular use in cases where the heat exchangers sandwich the regenerator, lengthening one heat exchanger will length the other one and keep the regenerator centered between. (e) *Stroke*: selecting 2 connections and a mechanism will allow the difference between those connections to define the stroke. A unit change in that distance results in a unit change of the stroke. (f) *Piston*: selecting 2 connections and mechanism will allow the difference between those connections to define the length of a piston. This relationship is only of physical suitability in the case of a displacer piston which moves within an encloser. A unit increase in the distance will result in a unit decrease in the mechanism stroke. Relationships can be toggled on and off via the Toggle relations button along the top of the GUI.

This feature was introduced to reduce the degrees of freedom used by the gradient descent algorithm.

#### **6.1.2.10 Select: Select Objects**

While this is activated, clicking on the graphical window will give you a list of elements that you may have wanted to select. Including, within a selection tolerance, a group, a connection and a body. Selecting an object with this mode will remove any currently selected objects from the list.

#### **6.1.2.11 Select: Select Multiple Objects**

Similar to select objects. However, this option appends the new object to the selected object list.

#### **6.1.2.12 Dynamics: Create Motion**

Using the create motion interface a frame can be connection. After creation, clicking on a body or a connection exposes the drop-down menu, where a reference frame can be added. The animate function can provide some feedback on the resulting motion. As a note, stretching solid bodies are not supported realistically in the model, so ensure that every element in compound shapes such as pistons are given the same movement.

Note that the motions that are define here can be found and edited through the property inspector window, as they can are stored under the default expandable object found there.

#### **6.1.2.13 Dynamics: Animate**

Pressing this button will begin a 30 second animation of the model's defined motion. Useful for understanding the phasing or interference caused by a prescribed motion.

#### **6.1.2.14 Delete Selected**

This function deletes (without undo) the selected element. This will also delete any element that relied on the deleted object.

### **6.1.3 Bottom Toolbar – View options**

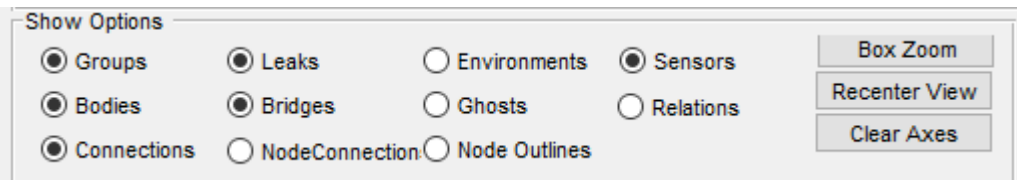

#### **Figure 6.8: View options**

The view options bar provides the user with the ability to modify what is shown in the display window. Several of these are self-explanatory: *Groups*, *Bodies* and *Connections* are common properties of any model. *Bridges* appear as lines that go from the center the side of one body, to the center of the side of another. Leaks is a placeholder for future development but will appear like bridges. *Node-Connections* connect the center of nodes together if those nodes share a connection via a face. *Node Outlines* simply places a marker at the center of all the nodes. *Environments* does not show the environment, but rather shows what the software has identified as the environment exposed surfaces. *Ghosts* show the maximum positions of any solid body that translates (as the minimum position is covered by the current placement). *Sensors* place a magenta marker or line segment along the area that will be measured by the sensor during simulations. Showing *Relations* update the colors on connections based on their existing geometrical relations with each other, those with multiple associates are colored in the default color, however.

The view option *Box Zoom* allows the user to zoom in on a box, the code maintains the aspect ratio, zooming in as much as it can. *Recentre View* resets the display window to its default all encompassing mode. *Clear Axis* is useful for removing graphics are plotting incorrectly or may represent deleted objects.

### **6.1.4 Top Toolbar – Save / Load options**

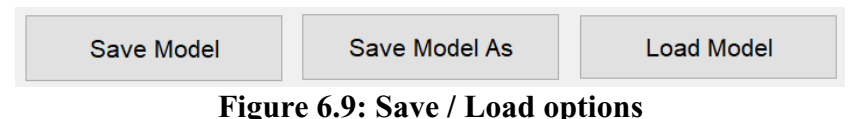

The save options, allow a user to save a model, save the model as a specific name and load models. If there is an existing model that is called by the default name (which is the model's name), then the save model button asks for permission or a new name.

# <span id="page-148-0"></span>**6.1.5 Top Toolbar – Geometrical Optimizer, Relation Toggle & Dropdown mode**

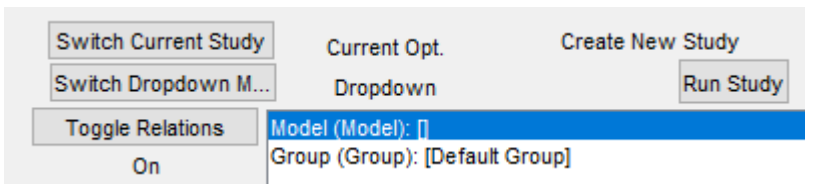

### **Figure 6.10: Geometrical Optimizer, Relation Toggle & Dropdown mode 6.1.5.1 Switch Current Study**

The *Switch Current Study* button switches the optimization study that will run or be appended through interfacing with the dropdown, via the dropdown mode being in the "optimizer" setting. The text label to the right of it will cycle between the named studied or display "Create New Study", indicating that when this study is appended it will create a new optimization study. The study displayed here will be the one ran by selecting "Run Study".

#### **6.1.5.2 Switch Dropdown Mode**

This button toggles the text label to the right of it from blank to "optimizer", when the text label is blank the drop down will work normally. Otherwise, anything clicked on in the dropdown menu will be added as a degree of freedom to the optimization study indicated by the *Current Opt.* text label.

### **6.1.5.3 Run Study**

This runs the indicated optimization study. It will also ask for a set of run conditions, which are in the same format as the test set structures. If the run condition structure contains a field called "PressureBounds" it will assume that pressure is a degree of freedom. If the run condition structure includes "SpeedBounds" it will assume that speed is a degree of freedom.

#### **6.1.5.4 Toggle Relations**

Toggling this button from "On" to "Off" will make relations not work when a change is made, allowing you to change the position of connections or length of strokes in isolation. Turning it back to the "On" position will reactivate these relations.

### **6.1.6 Right Toolbar – Property dropdown and Simulation options**

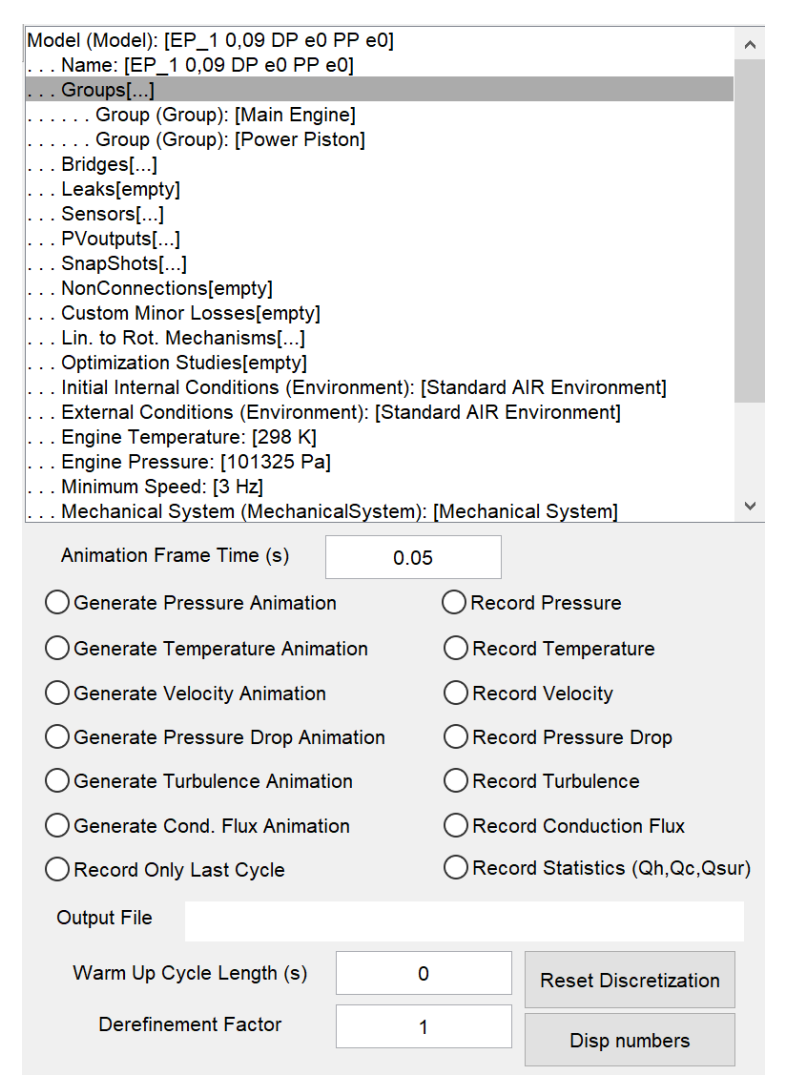

**Figure 6.11: Property dropdown and Simulation options**

The property drop-down shows by default the root object, represented by "Model (Model) [the name of this file]", which can be expanded to see a host of options or lists of other expandable objects. Any selected objects will also appear at the bottom of this dropdown menu. Each object has multiple properties and child objects, that can either be edited, expanded or in some cases deleted from this menu. This is where motions are added to connections (or bodies), where discretization schemes are assigned and where matrixes are added to a body using the "Change Matrix" option as shown in [Figure 6.12.](#page-150-0)

| Model (Model): [EP_1 0,09 DP e0 PP e0 - Clean]                              |  |  |  |  |
|-----------------------------------------------------------------------------|--|--|--|--|
| Body (Body): [AIR Body (0.13653, 0.151 )(0.16695, 0.2495 )]                 |  |  |  |  |
| Name: [AIR Body (0.13653, 0.151) (0.16695, 0.2495)]                         |  |  |  |  |
| Bottom Connection (Connection): [Horizontal Connection at y = 0.167]        |  |  |  |  |
| Top Connection (Connection): [Horizontal Connection at y = 0.249]           |  |  |  |  |
| Inner Connection (Connection): [Vertical Connection at x = 0.137]           |  |  |  |  |
| Outer Connection (Connection): [Vertical Connection at x = 0.151]           |  |  |  |  |
| . Material: [AIR]                                                           |  |  |  |  |
| . Temperature: [298 ]                                                       |  |  |  |  |
| . Pressure: [101325 ]                                                       |  |  |  |  |
| Radial Divides: [1 divisions]                                               |  |  |  |  |
| Axial Divides: [12 divisions]                                               |  |  |  |  |
| $\ldots$ Frame:                                                             |  |  |  |  |
| . Change Matrix: [Heat ExchangerMatrix with 77.6% Porosity and Hydraulic D  |  |  |  |  |
| . Expand Matrix (Matrix): [Heat ExchangerMatrix with 77.6% Porosity and Hyc |  |  |  |  |
| Radial Discretization Function: []                                          |  |  |  |  |
| Axial Discretization Function: [@Wall_Smart_Discretize]                     |  |  |  |  |
| . [X] Delete                                                                |  |  |  |  |
|                                                                             |  |  |  |  |
| ∢                                                                           |  |  |  |  |

<span id="page-150-0"></span>**Figure 6.12: Properties of Bodies including location of Change Matrix where Matrix components are initialized**

The options on the lower half of this side of the GUI refer to the simulation and simulation outputs. Checking these radio buttons will permit the software to record the referenced property and optionally generate an animation for quick review. The animation frame time refers to the amount of time that each frame of the animation covers. The output file is the path of a folder where you want the files to be saved. The warm-up cycle is a simulation option that is added for transient scenarios from start-up where the engine, is warming up for a period before turning over. The de-refinement factor is a global modifier that decimates the mesh by a set, approximately uniform, amount. A factor of greater than 1 will result in more nodes, while a factor of smaller than 1 result in less nodes.

### **6.1.7 Start the Simulation**

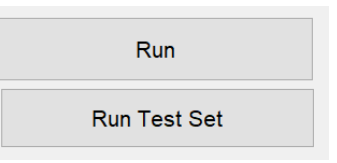

**Figure 6.13: Run Interface**

### **6.1.7.1 Run**

Runs a single test, after querying the user for simulation parameters.

### **6.1.7.2 Run Test Set**

Runs a single test by calling a test set function by name. Said function returns a structure that contains simulation parameters for several tests in series, these functions are stored as files in the Test\_ Running folder. An exemplar test definition file is included below. This version is the default test definition for a gradient ascent and shows all the properties available. A test set function can output an array of structs to perform several tests in series.

```
function [RunConditions] = GA_Template()
     RunConditions = struct(...
      'Model', 'EP 1 0,09 DP e0 PP e0 - GA',...
      'title','',...
       'simTime',60,... [s]
      'SS', true, ...
      'movement option','C',...
       'rpm',60,... [rpm]
      'max dt', 0.1, ... [s]
       'SourceTemp',90 + 273.15,... [K]
       'SinkTemp',5 + 273.15,... [K]
      'EnginePressure', 101325, ...
      'NodeFactor', 1, ...
      'Uniform Scale', 1, ...
       'PressureBounds',[101325 3*101325],...
       'SpeedBounds',[60 1000] ,...
      'HX Convection', 1.0,...
      'Regen Convection', 1.0, ...
      'Outside Matrix Convection', 1.0,...
      ' Friction', 1.0, \ldots'Solid Conduction', 1.0, ...
      'Axial Mixing Coefficient', 1.0,...
      'HX Cl', 1.0, \ldots'HX C2', 1.0, ...
```

```
'HX C3', 1.0, ...
       'HX C4', 1.0, ...
       'HX SA V', 1.0, ...
       'Regen Cl',1.0,...
       'RegenC2', 1.0, \ldots'Regen C3',1.0,...
       'Regen C4',1.0,...
       'Regen SA V', 1.0, \ldots'Regen Porosity', 1.0);
end
```
*Model* refers to the file to load in, which is the same as the name property of the root object. *Title* will be the name that the results are saved under. *SimTime* is the amount of in simulation time allotted. *SS* is a flag indicated whether or not the simulation will stop at steady state. *Movement Option* can have defined either constant speed (C) or variable speed (V) indicating if the results should contain the velocity variations. *Rpm* indicates the initial or target speed in revolutions per minute. *Max dt* indicates the maximum timestep to use, normally this only applies for exceedingly slow scenarios. *SourceTemp, SinkTemp* indicates the temperature that will applied to constant temperature elements flagged as source or sink respectively, which are automatically identified by relative temperature. *EnginePressure* indicates the fill pressure of the engine, the internal volume of the engine is identified by the placement of a PVoutput sensor. *NodeFactor* is the mesh refinement factor applied to the test instance, which scales the number of nodes by this amount. *Uniform\_Scale* scales the geometry by the specified amount in all directions. *PressureBounds* and *SpeedBounds* is used by gradient ascent to bound the search space for pressure and speed respectively. The next 6 fields allow the user to apply factors on each of the described properties, a factor of 1 uses the results of the default equations. The final set of equations modify custom type heat exchangers with correlations  $N_{Nu} = C_1 N_{Re}^{C_2} N_{Pr}^{0.33}$ ,  $N_f = C_3 N_{Re}^{C_4}$ , surface area to gas volume ratios (SA\_V) and porosity.

### **6.2 Discretization**

In simulations there are two types of discretization, spatial and temporal. The following sections outline some recommendations and theory on discretization. These are controllable through interfacing with each body via the property drop-down menu, where the number of nodes in each direction can be controlled. Specialized functions that allow for better modelling of surface

gradients can be added by loading the wall smart discretize function as a discretization function. This function uses the global mesher properties. Those properties can be found under Model- >Mesher. Other meshing functions can be added if required.

### **6.2.1 Spatial Discretization**

The spatial discretization is how much space is broken up; it is simplest to assign this at the start of the simulation. If this is the case, certain assumptions have to be made by the designer to ration nodes to areas that truly need it. With spatial discretization of the solids the main concern is high gradients, as high gradients require greater node density to be properly modelled, particular at their edges. Three phenomena utilize these high gradients, which will be discussed in the next three paragraphs.

The first aspect is gas spring hysteresis which occurs between the gas and the very surface of the solids surrounding it. If this is the case then these surface nodes will experience strong gradients and curvature, which would vary depending on the expected frequency, and the thermal diffusion of the material. These oscillations are experienced throughout the material, but at a specific depth they become negligible. This depth, which is called the oscillation penetration depth was studied by Wang [60], who presented the following. The formula here is modified such that at this distance only 5% of the oscillation is present.

$$
x_{0.05} = 3 \sqrt{\frac{2\alpha_t}{\omega}} \tag{103}
$$

where:  $x_{0.05}$ : Represents the distance at which the temperature fluctuations are at 5% of their original value.

 $\omega$ : Angular velocity

$$
\alpha_t
$$
: Thermal diffusivity  $\left(\alpha_t = \frac{k}{\rho c_T}\right)$ 

Beyond this point, temperatures experience a slowly evolving or static temperature profile, which is a phenomenon assumed by several Stirling engine modelers [35], [46]. The ratio of conduction, density and heat capacity is equal to the thermal diffusivity, a representation of the thermal inertia of the material. The angular velocity  $(\omega)$  is established at the beginning of the simulation as an estimate of the final angular velocity.

The second aspect is static conduction within the solids of the body. With first order discretization schemes the error associated with discretization increases proportional to the local element size, a length representing how far elements are from each other. This error also increases based on the distribution of values among the nodes, if a high gradient or curvature is to be represented then a fine grid is required. These areas namely exist in features that divide two areas of very different temperatures, or at interfaces of materials of very different thermal properties.

The third aspect is dynamic conduction. As Stirling engines contain moving components, there is an opportunity for momentarily high gradients to be generated when two components closely cross paths. This leads to gradients which exist both into the material depth as well as along the interface length.

For gases the same thing is true as for solid elements, however, the areas in which they occur are different. As the one-dimensional assumption prevents the modelling of the temperature gradients in large chambers, particularly off of walls, these areas are considered well mixed and don't require many nodes. To partially account for this and other factors gas nodes should include turbulence, a representation of how disturbed the flow is. Therefore, there may exist areas of high gradients in turbulence, such as areas directly following geometrical non-uniformities. These gradients persist for about one diameter from the entrance according to Gedeon [35]. Temperature gradients exist at the start and end of heat exchangers and regenerators, Anderson [48] studied this extensively, the exact breadth of the inlet gradient will depend on the effectiveness of the heat exchangers. In addition, Anderson identified that gradients can persist in the areas around heat exchangers, in particular after reversal events, highly diffusive schemes require many nodes to properly represent these moving gradients. Anderson utilized an advanced flux limiting scheme to preserve these gradients.

### **6.2.2 Temporal Discretization**

Temporal discretization is how much time progresses after each flux calculation. For solids this is calculated based on the Fourier number, which sets a limit to the timestep based on the numerical volatility of a numerical element. This non-dimensional number is identified here:

$$
N_{Fo} = \frac{\alpha_t \Delta t}{\Delta x^2} = \frac{k}{\rho \cdot c_T} \frac{1}{\Delta x^2} \Delta t = \underbrace{\left(\frac{k \cdot A}{\Delta x}\right)}_{C_{fc}} \underbrace{\left(\frac{1}{\rho \cdot c_T \cdot \Delta x \cdot A}\right)}_{1/C_T} \Delta t = \frac{C_{fc} \cdot \Delta t}{C_T} \rightarrow \Delta t = N_{Fo} \frac{C_T}{C_{fc}} \tag{104}
$$

where:  $N_{Fo}$ : Fourier number

 $\alpha_t$ : Thermal Diffusivity

∆: Timestep

 $C_{fc}$ : Thermal conductance of a face, used as  $\Delta Q = \Delta t C_{fc} (T_2 - T_1)$ , where  $T_2$  and  $T_1$  are temperatures of two nodes connected by a face.

 $C_T$ : Specific heat capacity of node, used as  $\Delta Q = C_T(T_2 - T_1)$ , where  $T_2$ and  $T_1$  are temperatures of the same node from different times.

Recommendations from Hensen and Nakhi [61] indicate that the iteration is stable – errors do not grow – for a Fourier numbers of 0.25 or less. Therefore, a Fourier number of 0.25 is selected as the maximum of any node. In determining the timestep, the entire pool of nodes is queried for the timestep limit.

For gases the maximum time step is established based on the Courant Friedrichs Lewy [62] condition:

$$
N_C = \frac{U.\,\Delta t}{\Delta x} = \frac{\dot{V}}{A_{fc}.\,\Delta x} \Delta t \le N_{C,max}
$$
\n(105)

where:  $N_c$  = Courant number, less than 1 for theoretical stability.

 $U =$  Speed at which information travels, the speed of the gas

 $\Delta x$  = Spatial difference between two measurement points. Between which the information is travelling.

This condition ensures that a property is not transported any farther than is calculatable by the underlying numerical system. The term  $\Delta t$  represents the time step,  $\Delta x$  represents the spatial distance between adjacent nodes and  $U$  represents the velocity.

Numerical algorithms that cover a longer distance, such as one that considers 2 neighbors on either side may be stable with a maximum courant number of 3 due to the added information. In practice however, these theoretical maximums are limited by lower node quality, the presence of destabilizing features and numerical errors, often by an order of magnitude.

### **6.3 Simulation Tools**

### **6.3.1 Snapshot**

A snapshot is an image of the engine at the  $0<sup>th</sup>$  angular position on the last cycle of the engine, this obtains a snapshot of all the bodies of the engine and records to the granularity of the body discretization. These are recorded in arrays of temperatures that are accompanied by *X* and *Y* values scaled to the body as if it were of unit dimensions, such that interpolating onto a modified body is a trivial manner. This option does not handle new bodies, instead leaving them with the default temperature values.

### **6.3.2 Test Set Running**

A series of tests may be run using test definitions. These run in series, each test starting from the conclusion of the previous, the goal would be that an engine curve could be defined by setting the engine to run at a set of constant speeds in sequence. Each run can be told to look for a snapshot title which will by default be used as the starting point, otherwise it uses the last defined snapshot as a starting point. The use of snapshots allows this approach to construct an engine curve more quickly than starting from scratch each time.

### **6.3.3 Geometrical Optimization**

The MSPM software includes a geometrical optimizer, which when given a series of parameters, will tune the geometry until the engine gives optimal power output. These parameters

include connection positions, mechanism strokes, charge pressure and engine speed. The optimizer makes use of gradient ascent to make small adjustments to the geometry in the direction of positive slope until it reaches either the maximum number of iterations or reaches a point at which the RMS of all gradients is below a set tolerance. Further details on this is found in [6.1.5](#page-148-0) for interfacing with it and [5.3](#page-134-0) for details into the algorithm.

## **6.4 Model Outputs**

### **6.4.1 Engine Assessment**

### **6.4.1.1 PV Diagram & Thermodynamic Work**

Pressure-volume (PV) or indicator diagrams, produced by the PV output sensor, are an excellent descriptor of the engine's thermodynamic cycle. Several quantitative measures can be quickly extracted from the PV diagram. These are labeled on the sample indicator diagram below.

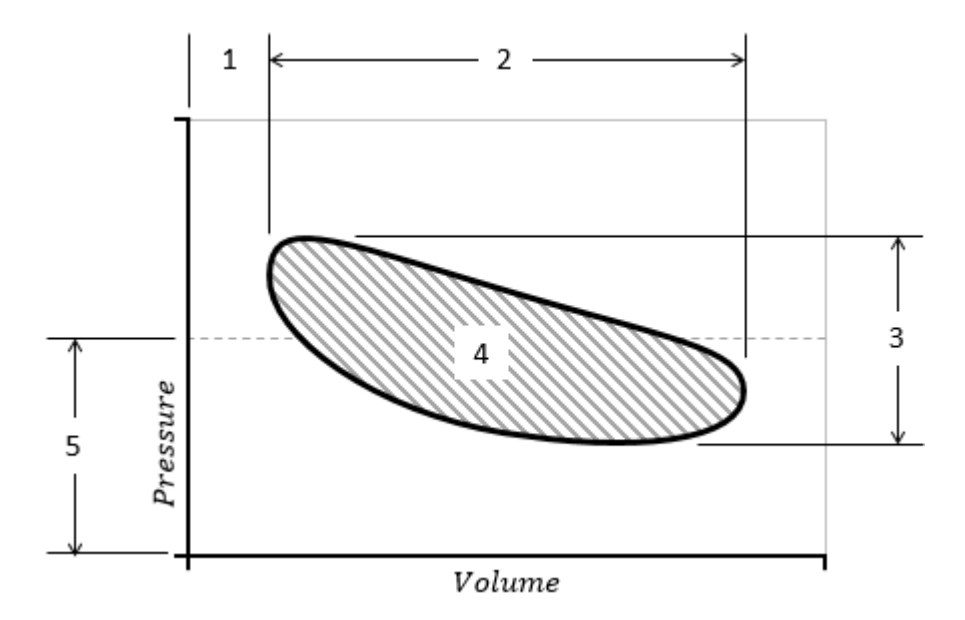

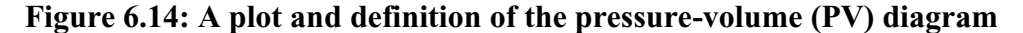

- 1. **Minimum Volume** This quantity represents the minimal volume of the engine. This can be used for two imported parameters. The dead volume and the compression ratio.
	- a. **Dead Volume**  $V_{dead} = V_{min} V_{DP, swept}$

This parameter represents the volume that does not change its temperature during the cycle, in practice these are all the spaces not swept by the pistons. This dead volume acts as a form of compliant boundary for the engine, which reduces the maximum pressure that the engine reaches. In general, this quantity should be minimized as much as possible.

b. **Compression Ratio**  $r_c = V_{max}/V_{min}$ 

This non-dimensional parameter represents the proportion that the volume changes throughout the cycle. The optimum point of this value is a function of the temperature ratio but is influenced by a variety of factors including the mechanism design. Review and experimentation on low-temperature engines by Stumpf [12], indicates that an approximate value of this optimal point can be obtained as the value:  $0.624(T_H/T_L)$  + 0.376.

- 2. **Total Change in Volume** This quantity represents the  $dV$  in the basic equation for pressure work  $W = PdV$ . However, increasing this quantity does not increase the amount of power produced linearly as various factors influence the power output of the engine.
- 3. **Engine Pressure Swing** This dependent property of the cycle represents the  $P$  in the basic equation for pressure work  $W = PdV$ . This property is indicative of the magnitude of the temperature swing in combination with the volume change.
- 4. **Area Enclosed by the Curve** This measure represents the amount of work, as defined by  $W = PdV$  that the gas volume being observed sent to the mechanism. An engine that produces negative work would still maintain an area here, but the border would progress through time in the counter clockwise direction. A discrepancy between this value and the measured shaft power indicates the amount of energy lost to the mechanism.
- 5. **Average Pressure** This quantity indicates the mean pressure that the engine operates at. This property is directly proportional to the amount of produced power, according to the West Number.

When used properly an indicator diagram captures most interactions between the gas and the mechanism. Proper use of an indicator diagram would capture all spaces that are being compressed or expanded. This is important as minute differences in pressure in these spaces can be embodiments of flow friction effects. This results in an indicator diagram with multiple loops. The indicator diagram does capture shear from flows pushing past the piston.

#### **6.4.1.2 Energy Transfer Statistics**

The series of information defined here as Energy Transfer Statistics include values that go to and from major elements of the engine. These are defined in [Figure 6.15](#page-159-0) through the generic Heat Engine Diagram.

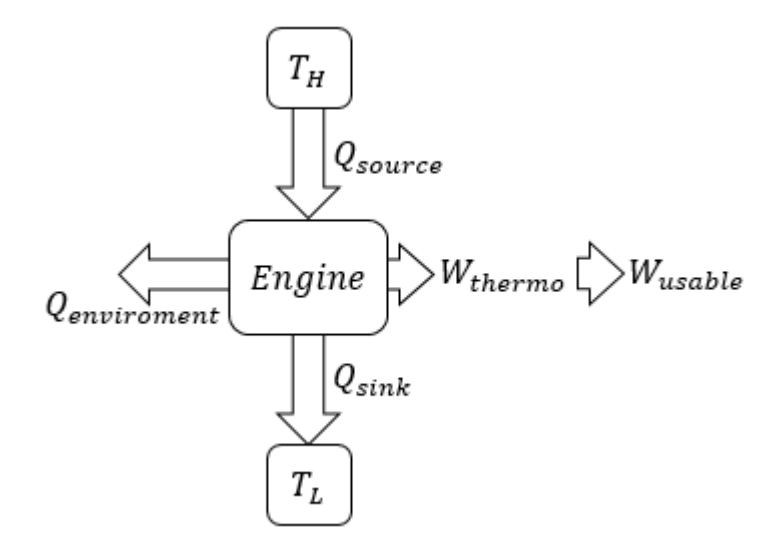

#### **Figure 6.15: Generic Heat Engine Model**

<span id="page-159-0"></span>These terms are automatically generated by analyzing the given model for constant temperature elements and making note of all possible avenues of exit to such nodes, sources and sinks are differentiated by assigned temperature. The actual efficiency and Carnot adjusted efficiency of the engine are calculated as follows from these values.

$$
\mu = \frac{W_s}{Q_{in}}\tag{106}
$$

$$
\mu' = \frac{\mu}{\left(1 - \frac{T_L}{T_H}\right)}\tag{107}
$$

The actual efficiency is a measure of how well an engine converts one form of energy into another. However, all technologies that utilize heat to generate energy must be subjected to the limitation of Carnot which artificially undervalues machines that have a lower maximum efficiency. Therefore, the second efficiency adjusts for this and is considered a better measure of the quality of an engine design, irrespective of the quality of its thermal sources.

### **6.4.1.3 Mechanical Work**

Mechanical work is the integral of the equation  $W = T d\theta$  over the tested time frame. The difference between the area of the sum of the PV diagrams and this measured quantity indicates the efficiency of the mechanical system at converting linear into rotational force. In dynamic and constant speed cases the instantaneous mechanical power is equal to the following.

$$
Power = \underbrace{I.\omega.\alpha}_{\text{Excess Power}} + \underbrace{T_{load}.\omega}_{\text{Power consumed}}_{\text{by Load}} \tag{108}
$$

### **6.4.1.4 Sensors**

Sensors define an explicit output from the model that will be automatically produced when the simulation completes. Single point sensors will produce data suitable for a line graph, line sensor output data that is suitable for a surface plot. The user can select from any of the properties in the model and compare them against either time or angular position. An example of the plots produces by this at the end of the simulation is found in [Figure 6.17.](#page-161-0)

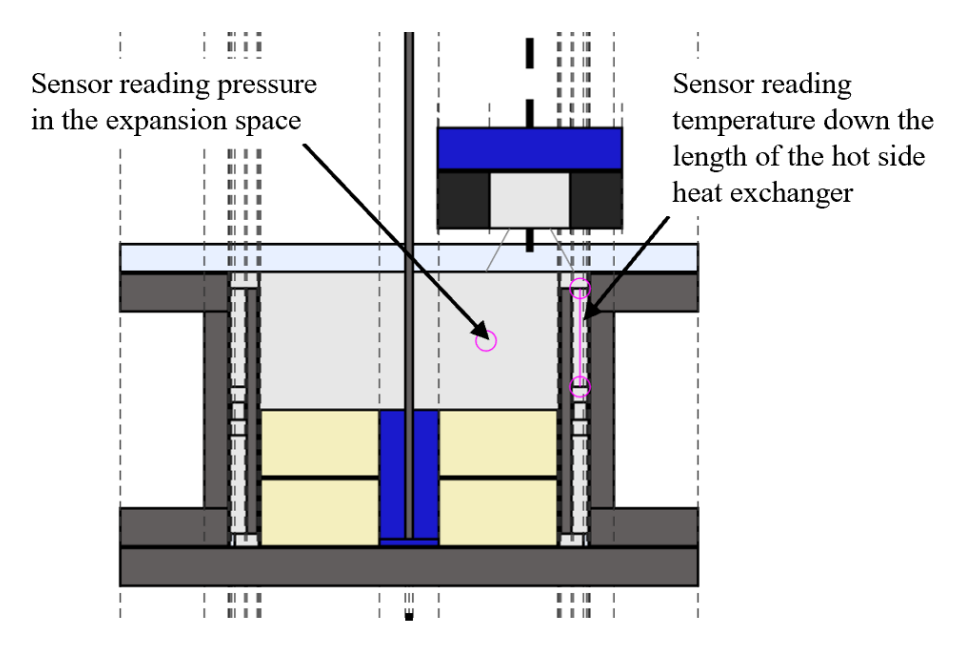

<span id="page-160-0"></span>**Figure 6.16: Sensor Usage Examples as shown in the GUI**

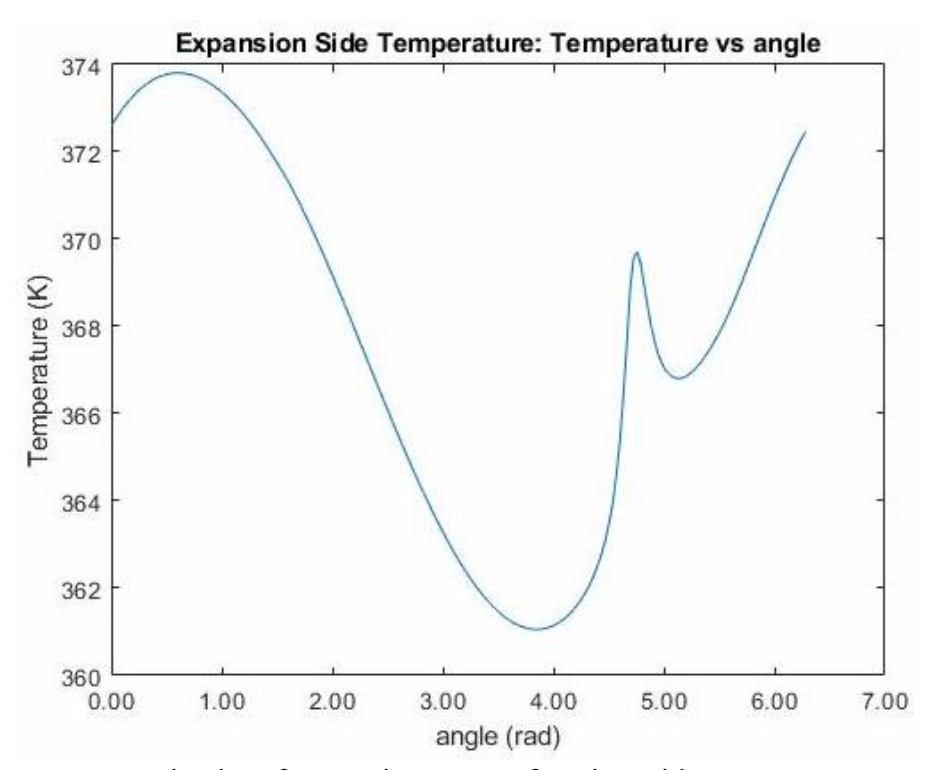

(a) Temperature vs angle plot of expansion space of engine with a source temperature of 368 K, discontinuity between 4 and 5 matches up with when flow would reverse.

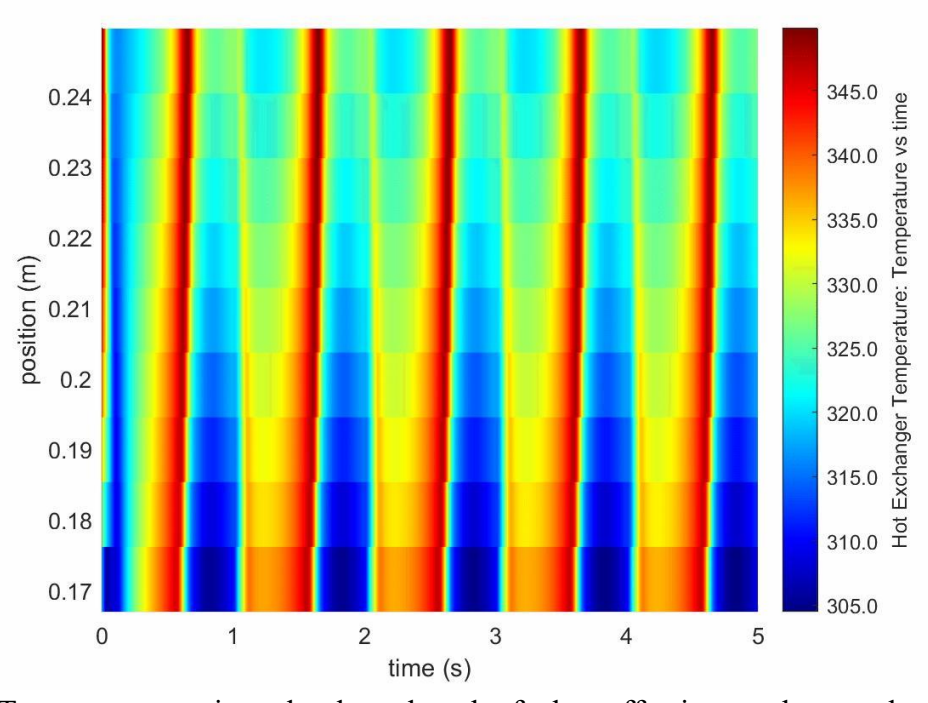

<span id="page-161-0"></span>(b) Temperature vs time plot down length of a low effectiveness heat exchanger. **Figure 6.17: Output of sensor (a) point sensor (b) line sensor, locations shown on [Figure](#page-160-0)** 

**[6.16](#page-160-0)**

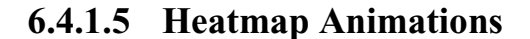

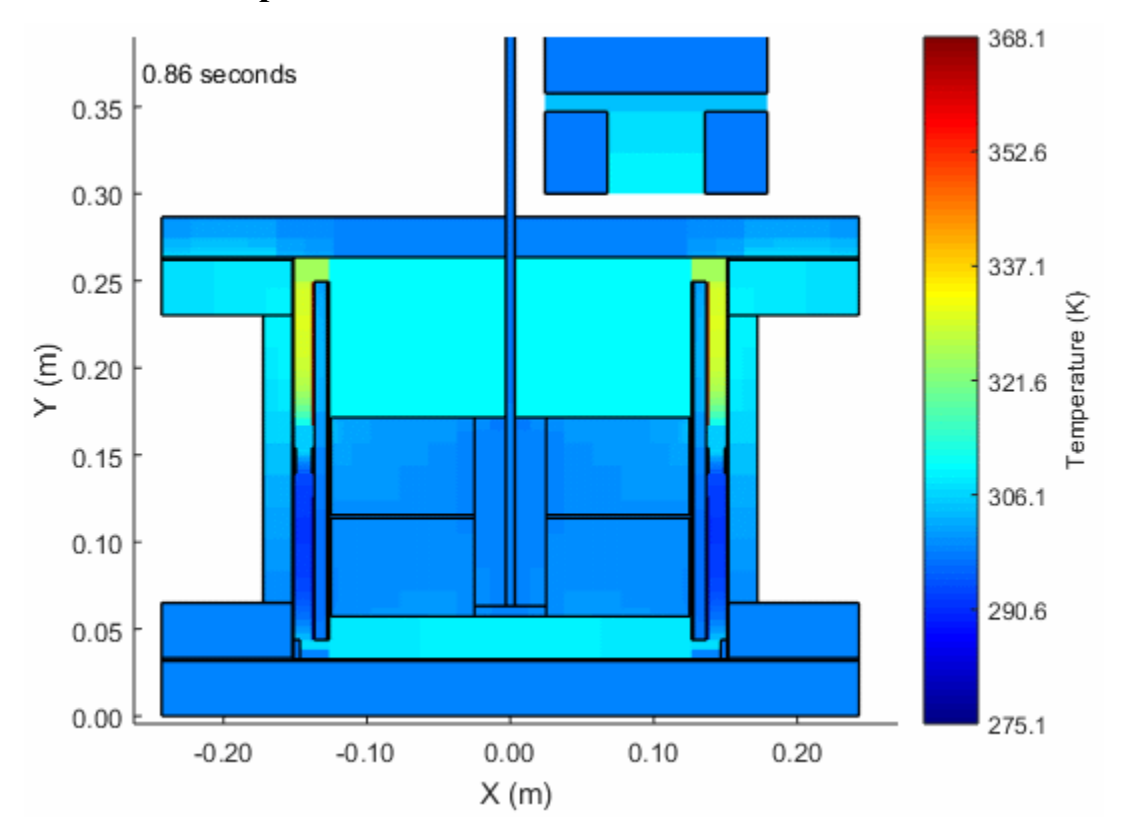

<span id="page-162-0"></span>**Figure 6.18: An example temperature heatmap snapped during an animation of the modelled Stirling engine**

While not an integral part of the model, the software has the built-in capability to generate graphical outputs of properties. [Figure 6.18](#page-162-0) presents one of these outputs, which displays the temperature of different nodes through the engine. These types of animations may allow the designer to visualize the flow of matter, energy and motion of the engine allowing conclusions to be drawn more quickly. Pressure, turbulence, temperature, and conduction are plotted in this fashion. This is a function that is not normally found by default in Stirling engines codes, even commercial ones such as SAGE [35], but is relatively mainstream among generic CFD codes.

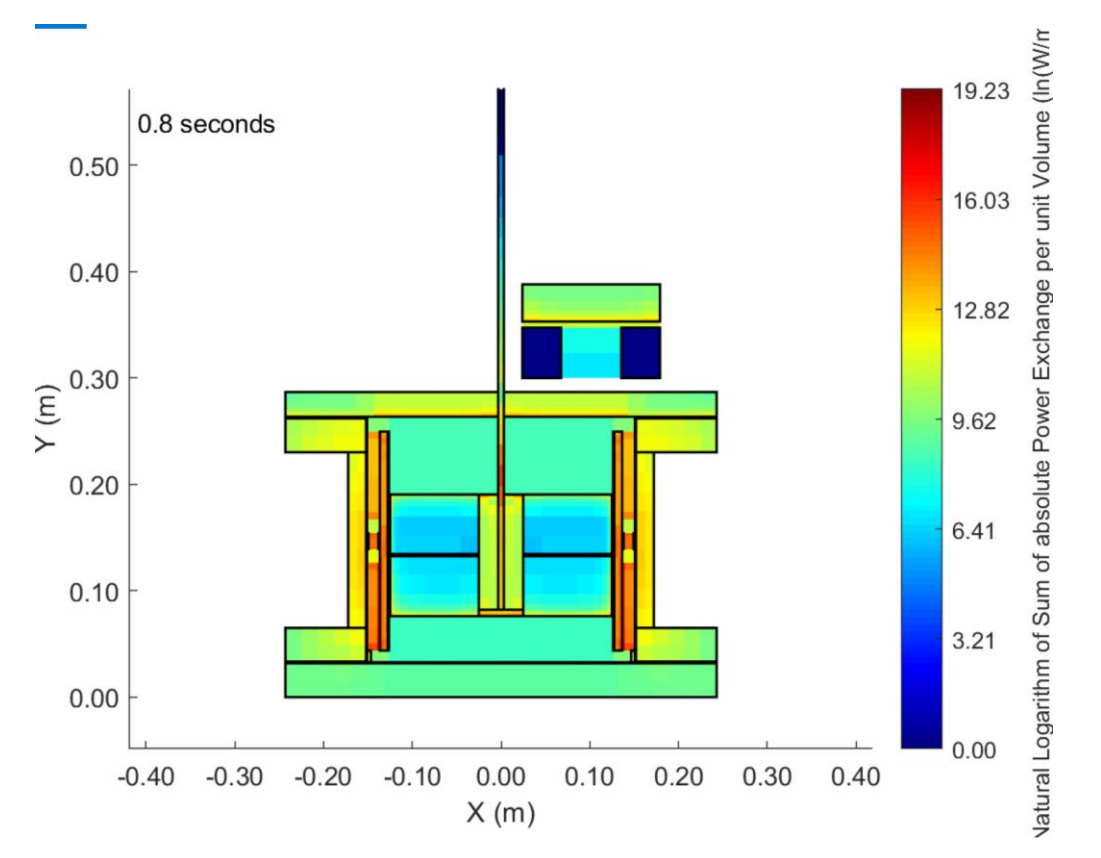

<span id="page-163-0"></span>**Figure 6.19: An example conduction heatmap snapped during an animation of the modelled Stirling engine**

Volumetric conduction is a tool introduced in this thesis as a measure of the energy passing through an element as a function of its volume at any given time. This is calculated via the formula:

$$
Cond = \ln\left(\frac{\sum_{all faces in nd} |e_{fc}|}{V_{nd}}\right) \tag{109}
$$

The application of the natural logarithm is simply for enhancing the contrast when the value is plotted in the heatmap style. The purpose of this plot, though it lacks physical meaning, is to provide designers with the locations in which heat flows, which is generally undesired, outside of the heat exchangers. From the plot in [Figure 6.19](#page-163-0) it is observed that the central divider, that lies between where the displacer piston moves and the heat exchangers, exchanges quite a lot of heat, comparible to the heat exchangers themselves at that moment. The top and bottom caps of the engines on the other hand loose very little heat to the surroundings.

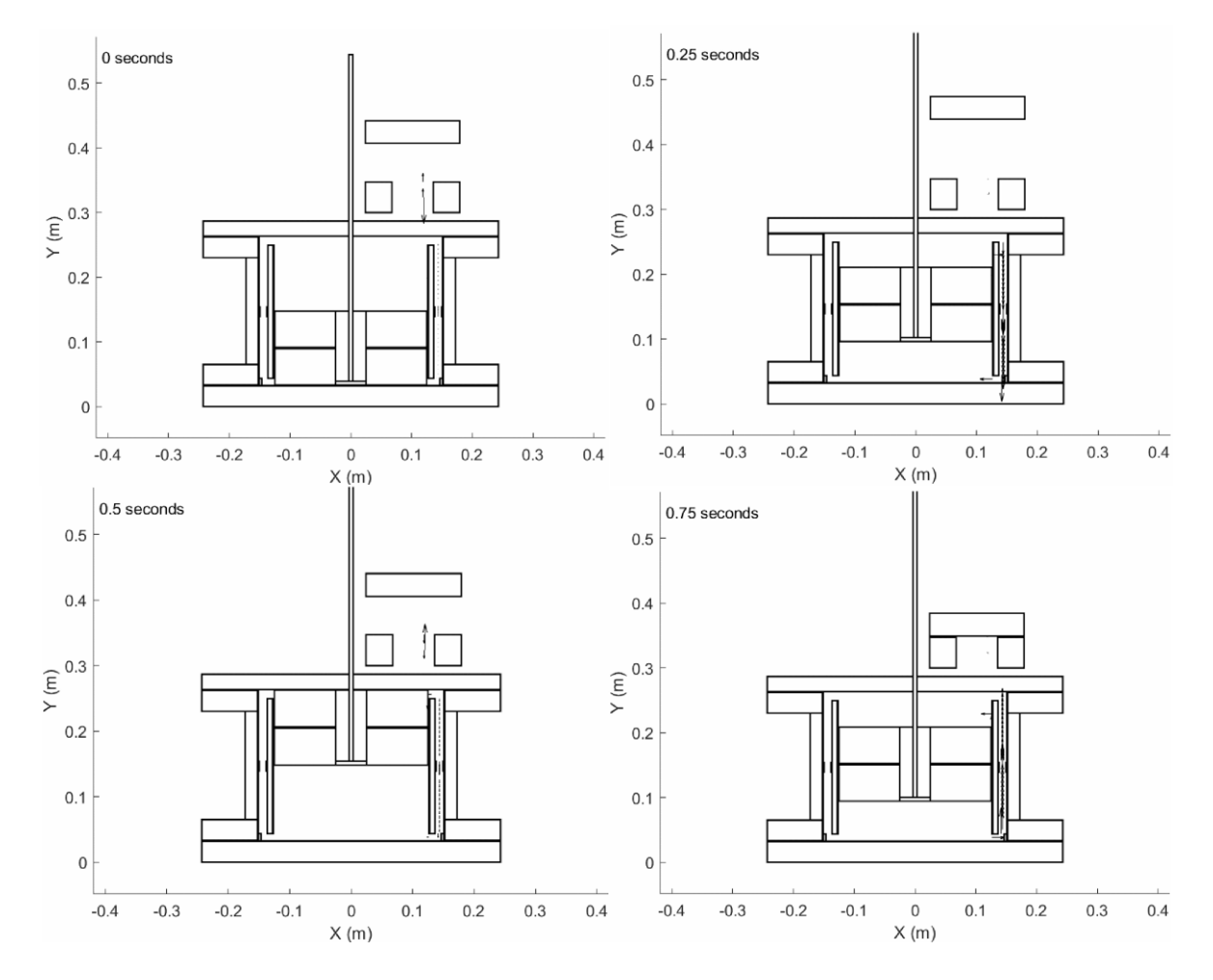

**6.4.1.7 Face Based Animations**

<span id="page-164-0"></span>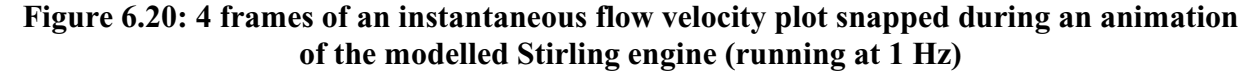

Velocity and pressure drop animations give insight into areas of the highest flow and pressure loss, it may serve as an indication to the designer of areas where the flow is bypassing or features that introduce most of the flow loss experienced by the system. An example of a face-based animation is in [Figure 6.20.](#page-164-0) This animation depicts relative gas speeds in the engine.

# **6.5 Chapter Conclusions**

This chapter outlined the basic usage of the GUI, an interface that allows the user to construct a complete model from blocks without any contact with the code. The software offers a variety of simulation tools which aid in the running of groups of experiments while the user is away and use

the results from previous experiments to kickstart the progress of the next. Outputs from the model use the GUI to generate indicator diagrams, acquire virtual sensor data and construct animations that provide a visual perspective to the acquired results. These visual features are unheard of among Stirling engine modelling programs beneath 4<sup>th</sup> order simulations.

# **CHAPTER 7. VALIDATION**

# **7.1 Theoretical Validations**

Each of the following tests are conducted within the same environment and aims to show the flexibility of this software to provide results at varied levels of detail and geometry. These early tests allow for a certain level of confidence with regards to the performance of the model, before simulating full scale engines.

#### **7.1.1 Steady-State Solid Heat Conduction**

Steady-state solid heat conduction was validated using a composite annular ring, the inside was heated to an elevated temperature of 100 C and the outside was cooled to a temperature of 0 °C. The ring was composed of multiple materials, which exhibited different material properties. The equations used for the analytical model are as follows:

$$
R_i = \frac{\ln\left(\frac{r_{max,i}}{r_{min,i}}\right)}{2\pi \cdot k_i \cdot L} \tag{110}
$$

$$
T_{start,i} = T_{end,i-1} = T_{start} + \frac{T_{end} - T_{start}}{\sum R_i} \sum_{i=1}^{i-1} R_i
$$
\n(111)

$$
T_i(r) = T_{start,i} - (T_{start,i} - T_{end,i}) \frac{\ln\left(\frac{r}{r_{min,i}}\right)}{\ln\left(\frac{r_{max,i}}{r_{min,i}}\right)}
$$
(112)

where:  $R_i$  = The overall resistance of material layer *i* 

 $T_{start,i}$  = The temperature on the inside radius of material layer *i* 

 $T_{end,i}$  = The temperature on the outside radius of material layer *i* 

The discretization and material composition are displayed in [Table 7.1.](#page-167-0) The resulting temperature profile appears in [Figure 7.1.](#page-167-1) The steady-state profile which emerges closely matches the analytically derived profile.

| Radius          | Material           | Thermal Conductivity Number of Nodes |    |
|-----------------|--------------------|--------------------------------------|----|
| (m)             |                    | $\langle W/mK \rangle$               |    |
| $0.1 - 0.15$    | Copper             | 401                                  |    |
| $0.15 - 0.1999$ | Carbon Steel       | 43                                   | ۱0 |
| $0.1999 - 0.2$  | <b>ABS</b> Plastic | 0.25                                 |    |
| $0.2 - 0.25$    | 6061 Aluminum      | 176.5                                |    |

<span id="page-167-0"></span>**Table 7.1: Steady-state Heat Conduction Validation: Material Properties**

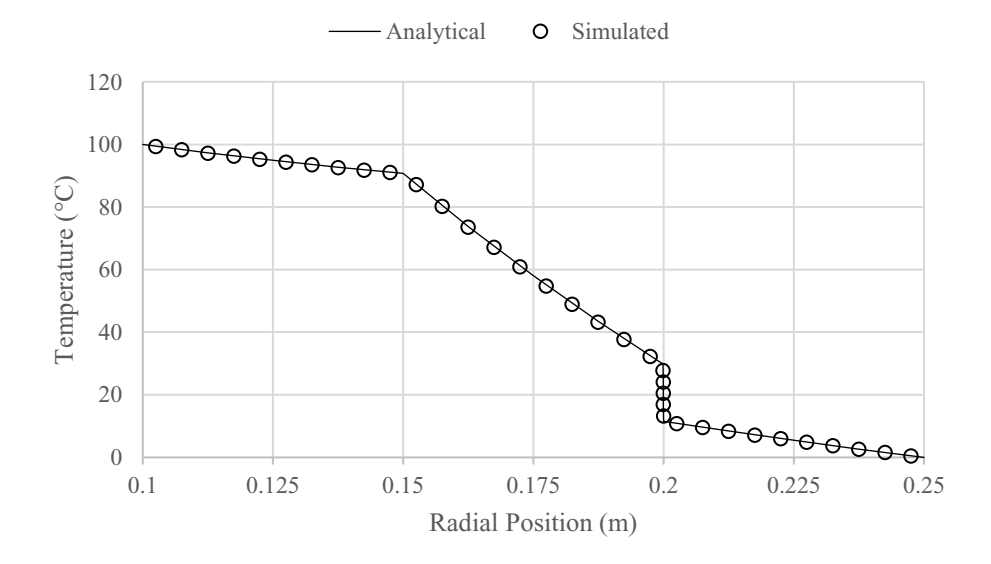

#### <span id="page-167-1"></span>**Figure 7.1: Steady-state temperature profile obtained via heat conduction through a layered annular conductor compared against analytical predictions**

### **7.1.2 Transient Solid Heat Conduction**

Transient solid heat conduction was validated through a comparison of the analytical solution of a cylinder heated by uniform convection. The discretization scheme and material composition are displayed in [Figure 7.2](#page-168-0) and Table 7.2 respectively. The cylinder of material is 15 cm in radius, 30 cm in length with a 3 cm thick outer layer of nodes of that are 1 cm square and an inner core of nodes of square dimensions of 2 cm square.

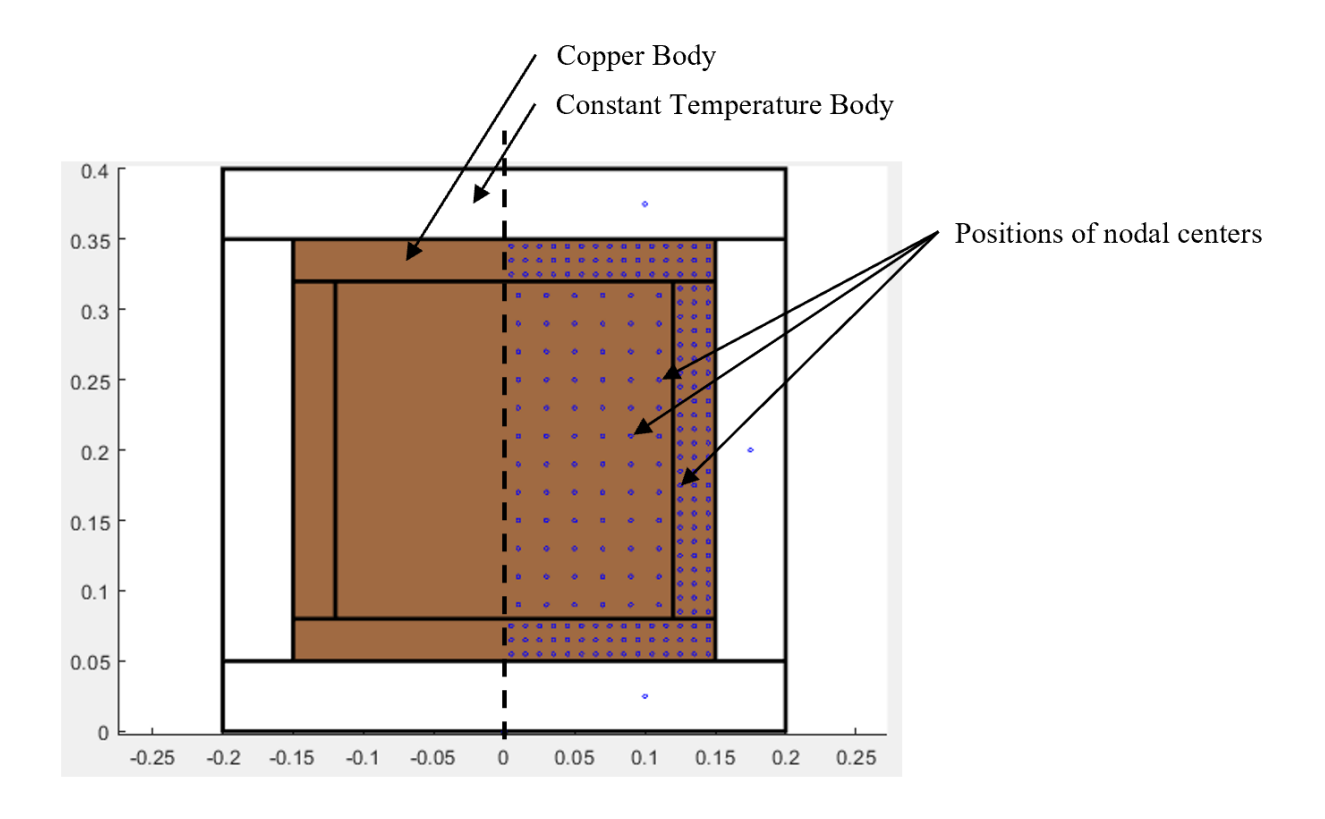

<span id="page-168-0"></span>**Figure 7.2: Discretization scheme for transient heat conduction test**

| Property                    | Value | Unit              |
|-----------------------------|-------|-------------------|
| Density                     | 8960  | kg/m <sup>3</sup> |
| <b>Thermal Conductivity</b> | 401   | W/mK              |
| Specific Heat Capacity      | 0.385 | $k$ J/ $kg$       |
| <b>Surface Temperature</b>  | 100   | °C                |
| <b>Initial Temperature</b>  | 0     | °C                |
| Cylinder Length $(L)$       | 0.3   | (m)               |
| Cylinder Radius $(r_0)$     | 0.15  | (m)               |
| Small Node Size             | 0.01  | (m)               |
| Large Node Size             | 0.02  | (m)               |

**Table 7.2: Experimental properties of Transient heat conduction test**

The analytical profile is produced by the product solution between an infinite plate of thickness L and an infinitely long cylinder of radius  $r<sub>o</sub>$ . For the plate's contribution the solution is derived from 200 terms of the Fourier series [63] using:

$$
\theta_{x_{2L}Plate}^{*} = \sum_{1}^{\infty} \frac{4}{\pi} e^{-\left(\frac{n.\pi}{2L}\right)^2 \alpha t} \sin\left(\frac{n.\pi.x}{2L}\right)
$$
\n(113)

where:  $n = 1.3.5...$ 

The cylinder's contribution is derived from the numerically derived solution of the following equation, which is created from the heat equation in cylindrical coordinates. This is provided to MATLAB's ode45 solver in the subsequent set of equations.

$$
\frac{\partial T}{\partial t} = \alpha \left( \frac{1}{r} \frac{\partial T}{\partial r} + \frac{\partial^2 T}{\partial r^2} \right)
$$
\n
$$
\frac{dT_1}{dt} = \alpha \frac{T_2 - 2T_1 + T_1}{dr^2} + 0
$$
\n
$$
\frac{dT_i}{dt} = \alpha \left( \frac{T_{i+1} - 2T_i + T_{i-1}}{dr^2} + \frac{1}{r_i} \frac{T_{i+1} - T_{i-1}}{2dr} \right)
$$
\nBoundary Conditions (115)

Initial Conditions:

 $T_N = 100$ 

$$
T_1, T_2, T_3, \dots, T_{N-1} = 0
$$

Thus, the center temperature of the short cylinder, [Figure 7.2,](#page-168-0) is mathematically determined. A comparison between the analytical and simulated center temperature is shown in [Figure 7.3.](#page-170-0) The simulated transient center temperature matches up closely with the analytically obtained solution.

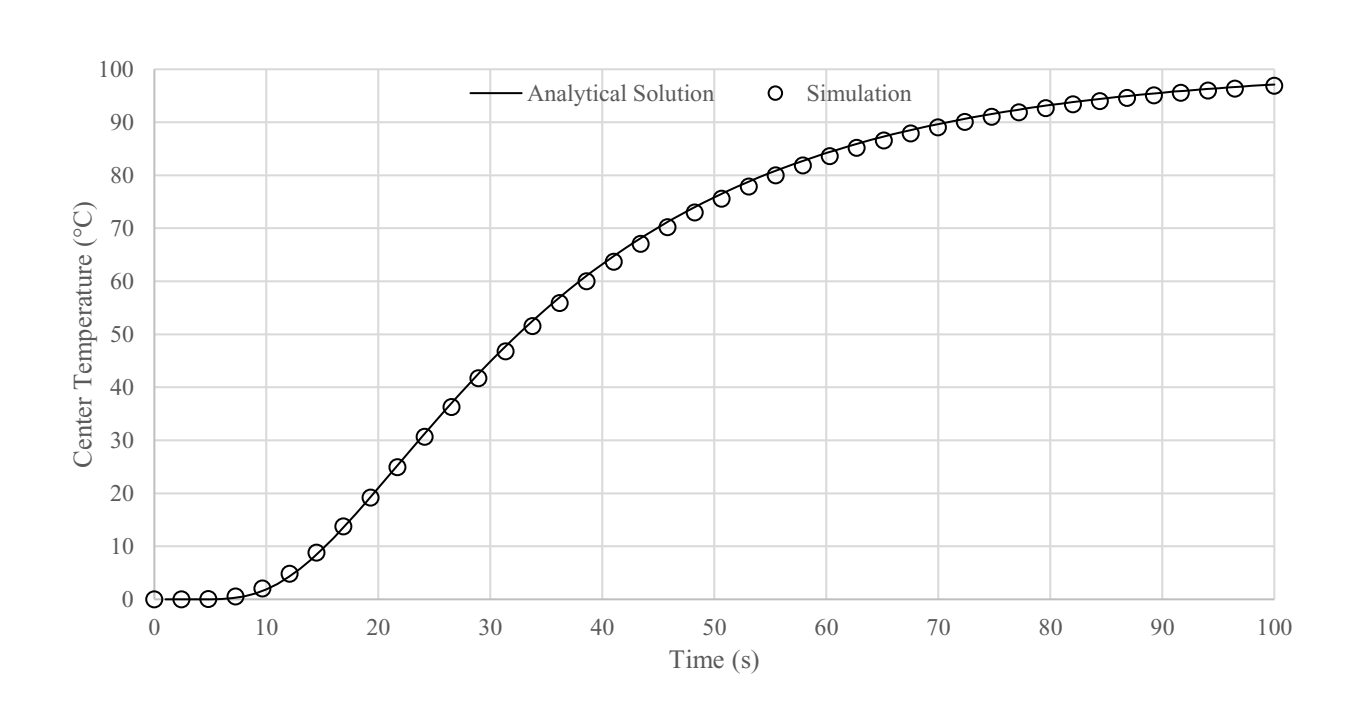

<span id="page-170-0"></span>**Figure 7.3: Analytically obtained results vs simulated temperature with time measured at the center of test block.**

### **7.1.3 Adiabatic Compression/Expansion of Gas**

The compression of a volume of ideal gas within a perfectly insulated chamber results in a curve in the Pressure vs. Volume space that follows the relationship defined by.

$$
\frac{P.V}{T} = Constant \tag{116}
$$

A perfectly insulated chamber was constructed within the program, a moving boundary applied a compression, expansion cycle to the gas. The pressure of the gas was measured and plotted after compressing from atmospheric conditions. The results are plotted in [Figure 7.4,](#page-171-0) along with the simulated curve. The simulated compression-expansion cycle matched up well with the expected adiabatic trend.

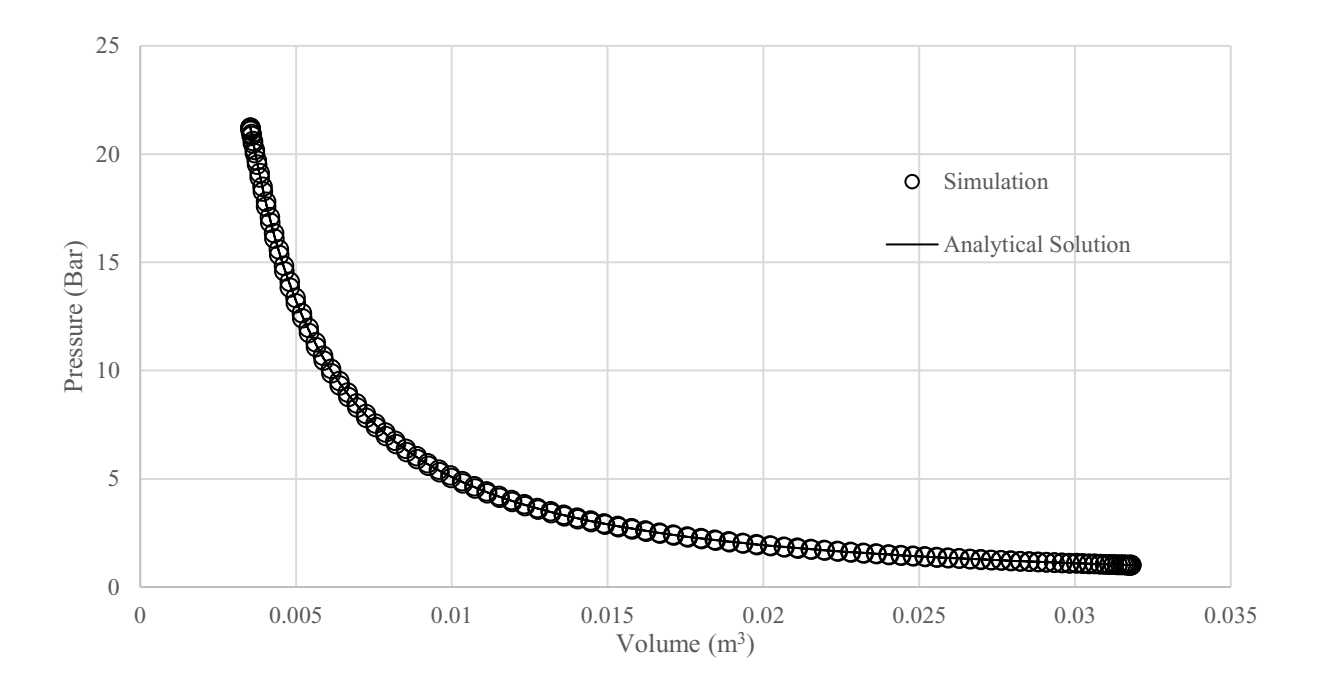

<span id="page-171-0"></span>**Figure 7.4: Analytically obtained results compared against simulation results in the case of adiabatic compression/expansion**

### **7.1.4 Isothermal Compression/Expansion of Gas**

The compression of a volume of ideal gas within a perfectly conductive chamber under compression over an infinitely long-time scale results in a curve in the Pressure vs. Volume space that follows the relationship:

$$
P.V = Constant \tag{117}
$$

A Chamber was constructed out of constant temperature material at a temperature of 298 K, the chamber was cycled at a frequency of 0.01 rpm to allow enough time for the gas to exchange energy with the wall. The initial conditions are used to generate the isothermal curve. The results are plotted in [Figure 7.5,](#page-172-0) along with the simulated curve. The simulated compression-expansion cycle matched up well with the expected isothermal trend.

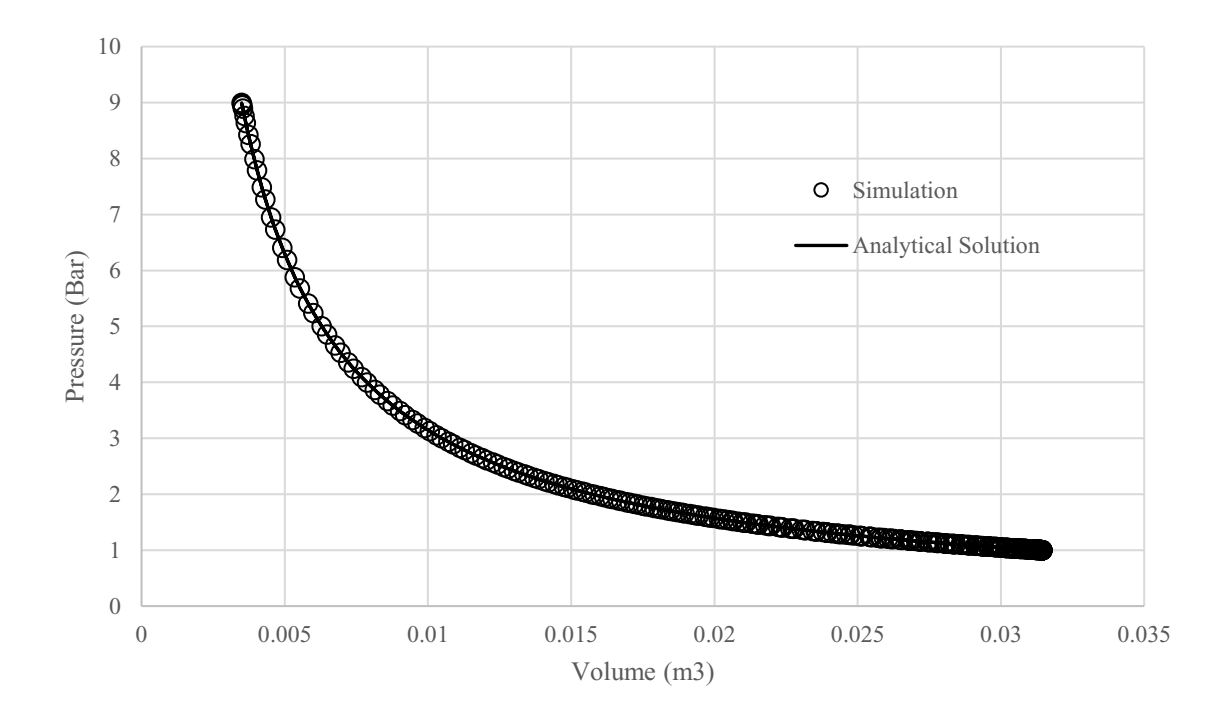

<span id="page-172-0"></span>**Figure 7.5: Analytically obtained results compared against simulation results in the case of isothermal compression/expansion**

# **7.2 Comparison with Experiments**

It was important to compare with experimental results within the low temperature regime in order to get a correct reflection of the accuracy of MSPM's predictions of the losses and effects which were important to a low temperature engine. Experimental results with suitable detail on the engine geometry could not be found in the literature, thankfully the works of DTECL had produced several low temperature engines with the EP-1 being the latest.

The following validations are a comparison of the model output with values obtained through physical experimentation on the EP-1 engine. These serve to assess the general performance of the model. Unless otherwise noted, error is calculated based on the percent difference in nondimensional indicated power. This non-dimensional power is derived from non-dimensional pressure and volume, which are defined below:

$$
P^* = \frac{P}{P_{avg}}\tag{118}
$$

$$
V^* = \frac{V - V_{min}}{V_{min} - V_{max}}
$$
(119)

$$
P' = \frac{P}{P_{avg}}\tag{120}
$$

The EP-1 as discussed by Stumpf [12] was modified to host a drive train composing of circular or elliptical gears [64]. These studies were intended for the experimental analysis of the effect of non-sinusoidal piston motion on engine performance by Nicol-Seto [64]. Because this model can host mechanical components of arbitrary linear motions, this is an important comparison to see the accuracy of the model under those conditions as this phenomenon is one of the most difficult scenarios to model due being lesser studied oscillatory phenomena. The detailed geometry is found in Appendix C. Within the user interface the engine appears as a 2D cut-away view of the geometry, here the pistons are shown at their lowest point, the default position of the simulator.

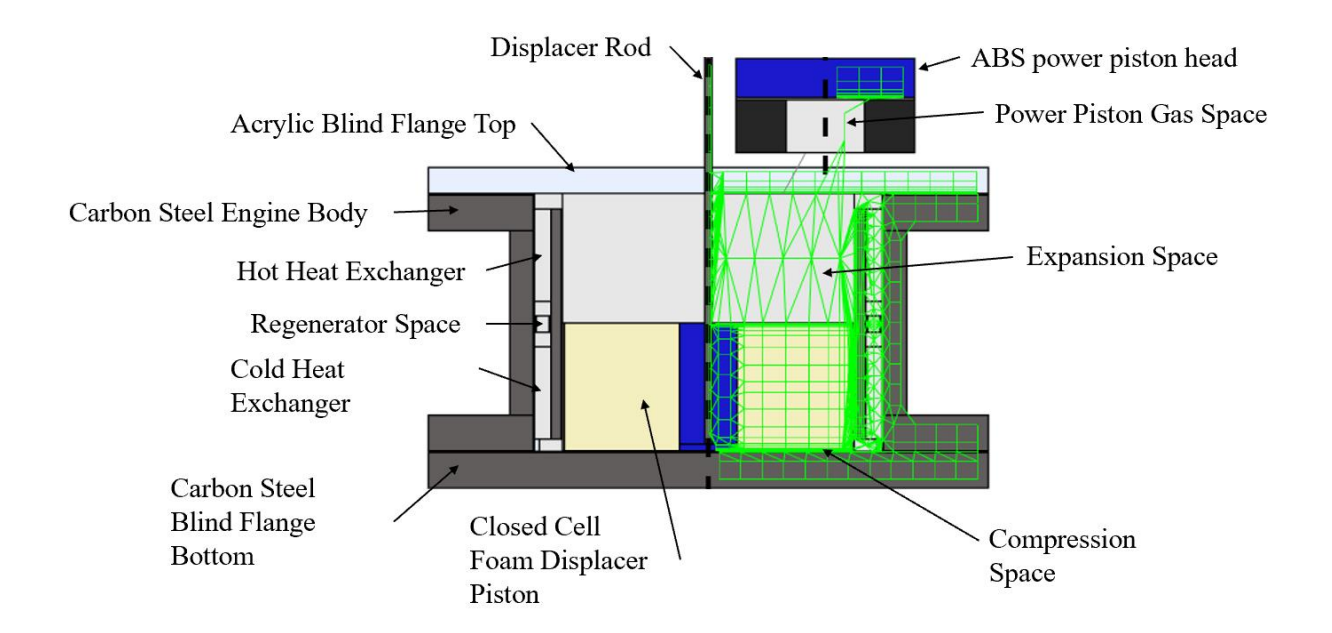

**Figure 7.6: EPM engine body geometry as shown in graphical user interface of software**

### **7.2.1 Constant Speed Steady-State Experiments**

The engine's offset power piston is connected using a bridge component such that the geometry may be maintained as closely as possible. The model was run for several combinations of elliptical and circular gears, as outlined in the following table, the motion profiles for each of the following are calculated in Appendix D. All tests are conducted with a charge pressure equal to atmospheric (101,325 Pa) with a hot source temperature equal to 95°C and a cold sink temperature of 5ºC. All tests covered a range of speeds from  $0.2 - 2.6$  Hz. All mechanisms for displacer have a crank to connecting rod length ratio of 6, a value of 2 is applied for the power piston. All tests use a slider crank mechanism, but between the drive shaft either have a set of circular gears (standard) or a set of elliptical gears arranged in either a dwelling cycle (square wave), or to have a minimal velocity cycle (saw wave). Only tests 1-3 were conducted on a physical test engine, 4-6 are expansions upon the existing data set using untested but promising mechanisms. Test 1-3 were performed with the engine driving itself, loaded by a friction brake. The pressure was measured using a pressure diaphragm sensor. The volume of the experimental results is estimated with the bellow volume being calibrated via a shadowgraph technique [64]. Additional tests were also conducted on speeds from 0.2 Hz to 4.0 Hz, a scope beyond the 12 selected experimental tests.

| <b>Test Set</b> | Displacer Piston                                            | Power Piston                                                |  |
|-----------------|-------------------------------------------------------------|-------------------------------------------------------------|--|
| 1               | Standard                                                    | Standard                                                    |  |
| $\overline{2}$  | 1/5 Elliptical for square wave,<br>dwelling cycle           | Standard                                                    |  |
| 3               | 1/5 Elliptical for square wave,<br>dwelling cycle           | 1/5 Elliptical for square wave,<br>dwelling cycle           |  |
| $\overline{4}$  | 1/5 Elliptical for saw wave,<br>minimum velocity cycle      | Standard                                                    |  |
| 5               | 1/5 Elliptical for saw wave,<br>minimum pressure loss cycle | 1/5 Elliptical for square wave,<br>dwelling cycle           |  |
| 6               | 1/5 Elliptical for saw wave,<br>minimum pressure loss cycle | 1/5 Elliptical for saw wave,<br>minimum pressure loss cycle |  |

**Table 7.3: EP-1 test sets**

The mesh density settings applied to both the experimental and SAGE comparisons has an approximate mesh sensitivity related error of 0.8%, these results are shown in Appendix F and is assumed to be representative of all speeds and configurations.

The PV diagrams and thermodynamic powers are compared in terms of non-dimensional pressure and volume as the model was simulated at an average pressure of 101,325 Pascals, while the test engine tended to rest somewhere above or below that value.

[Figure 7.7](#page-177-0) displays an indicator / pressure-volume diagram from both the experiment and simulation for the same conditions, given the default uncalibrated model output using properties taken from the solid model of the engine that was used for construction. Experimental results are attributed to Nicol-Seto [64].

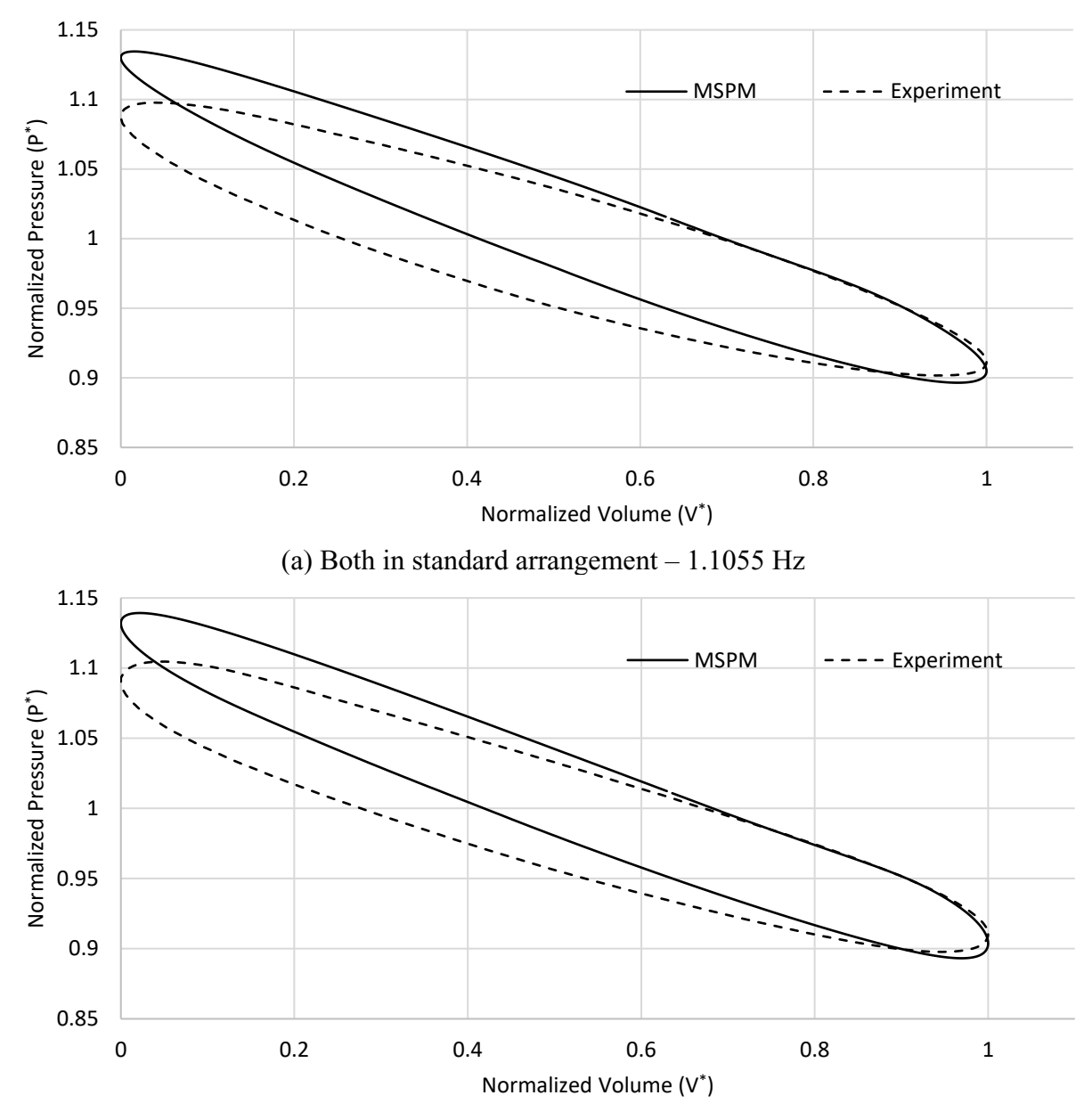

(b) Displacer piston with dwelling cycle, power piston with standard slider crank – 0.8818 Hz

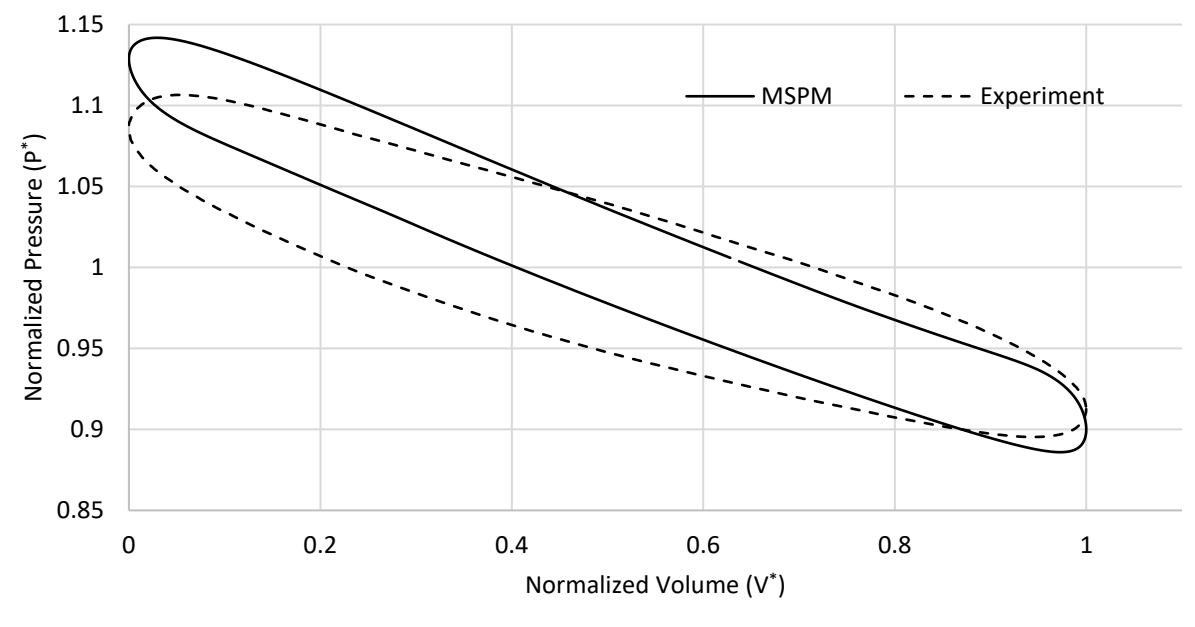

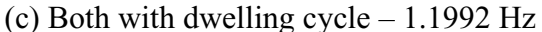

<span id="page-177-0"></span>**Figure 7.7: Indicator diagram comparison between EPM-1 experiments and MSPM. (a) DP & PP: Standard at 1.1055 Hz (b) DP: Square Wave Elliptical, PP: Standard at 0.8818 Hz (c) DP & PP: Square Wave Elliptical at 1.1992 Hz**

Over the 12 tests considered, MSPM had a maximum error of 43.1% and an average error of 30.6%. The shape of the indicator diagram is close, particularly at the ends where each of the configurations has a distinctive shape. The non-dimensional cycle energy extracted from the 12 matching experiments is displayed in [Figure 7.8](#page-178-0) below:

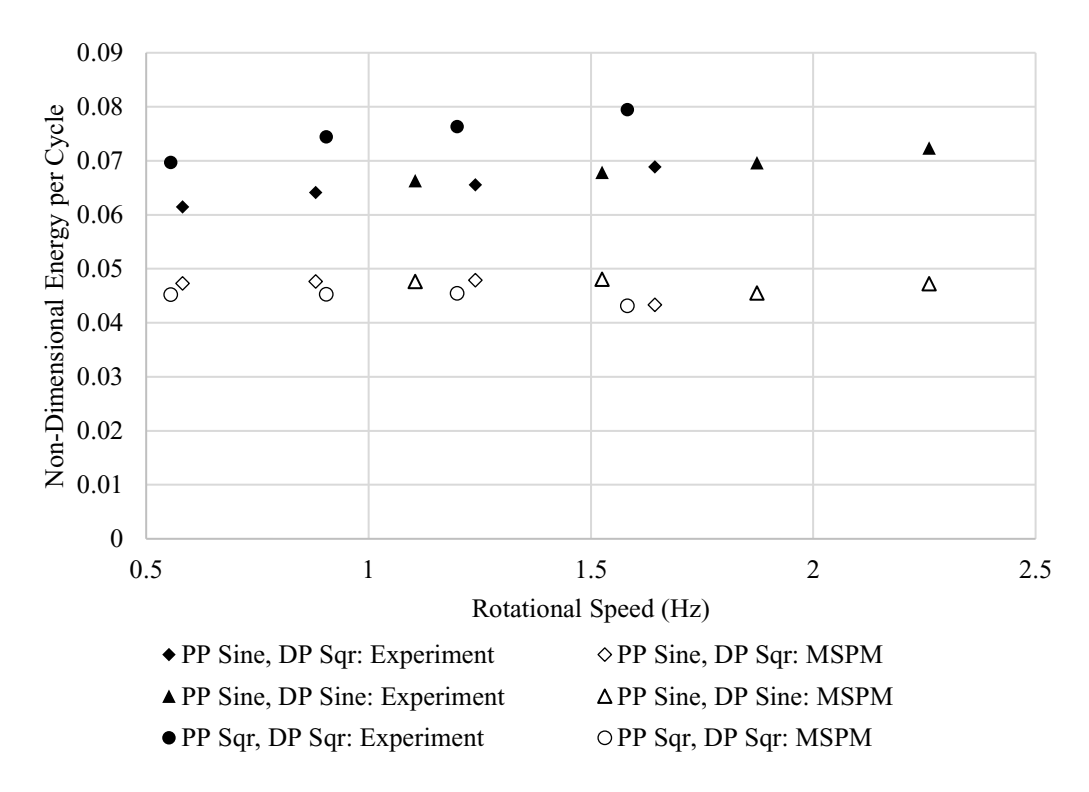

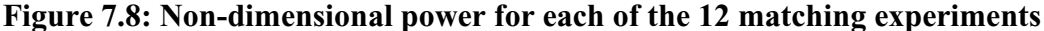

<span id="page-178-0"></span>The main sources of error are likely resulting from 2 areas. Firstly, the EPM-1 features a power piston which is facilitated by a rubber bellows. The bellows serves as a well sealed and low friction alternative to a piston-cylinder design. It is known [12], [14], however, to affect the pressure maximums by expanding and contracting in response to internal pressures. Secondly, the exact heat transfer and friction characteristics of the inline set of finned tubes with directing geometry is unknown. With the directing geometry, the exchangers resemble staggered tube banks, but with the directing geometry being non-conductive the model was compensated by multiplying the total surface area by half. It is likely that the friction characteristics are the most off as MSPM disproportionately disadvantaged motions that included rapid flushing through the heat exchangers with relation to the experiments. Determining the exact characteristics of these heat exchangers is out of the scope of this thesis. This second group of effects is strongly correlated to the broadness of the indicator diagram, which can be seen earlier in [Figure 7.7.](#page-177-0) These combined errors are systematic, amendable by correction to the source temperatures, convection and friction correlations, though it is possible that they mask the errors produced via the modelling assumptions, further study with a more well understood experimental engine is necessary to assess the magnitude of those errors.

Along side the 12 matching tests, a total of 39 tests were conducted including the 3 mechanisms not tested experimentally (DP: Saw PP:Sqr, DP:Saw PP:Sine & DP:Saw PP:Saw) , these are shown following on [Figure 7.9](#page-179-0) and [Figure 7.10.](#page-180-0)

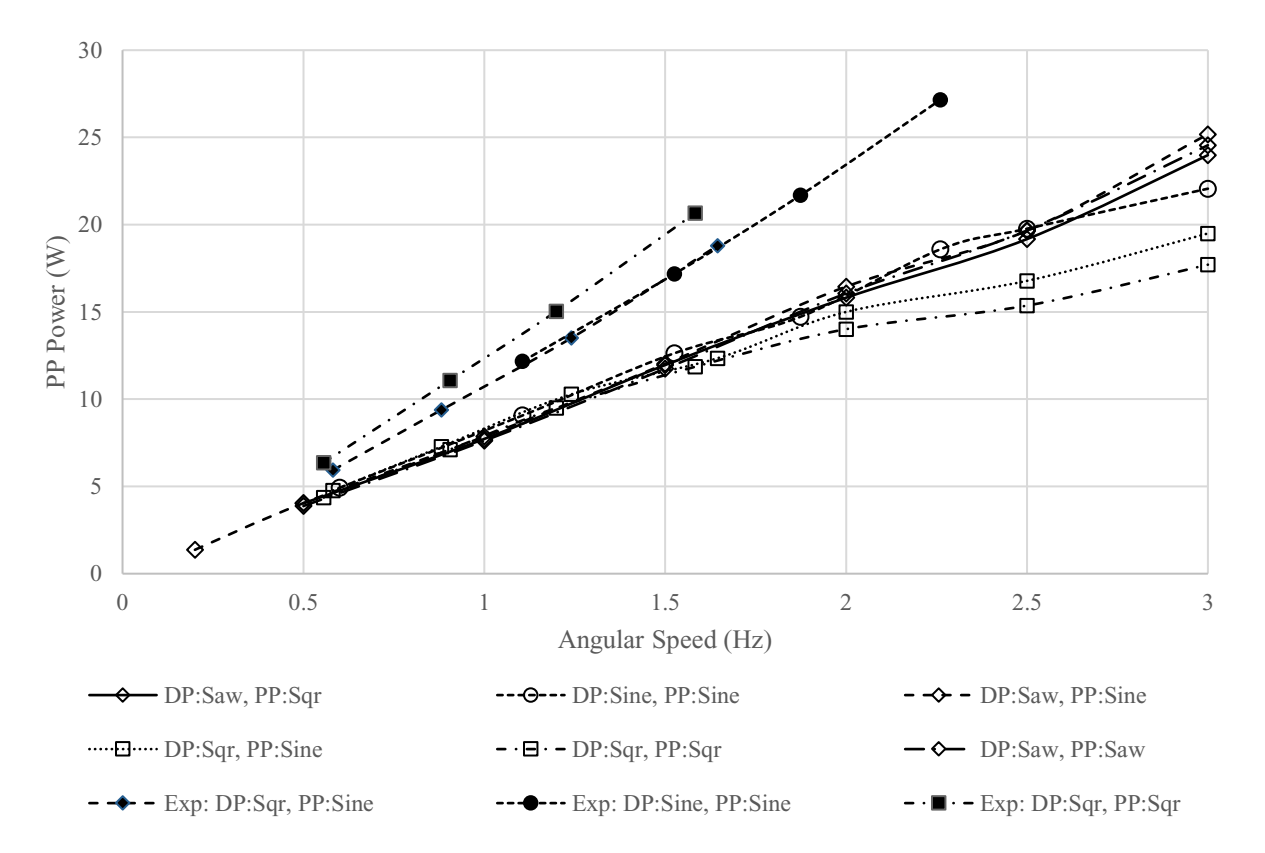

<span id="page-179-0"></span>**Figure 7.9: MSPM vs experimental power piston indicated work**
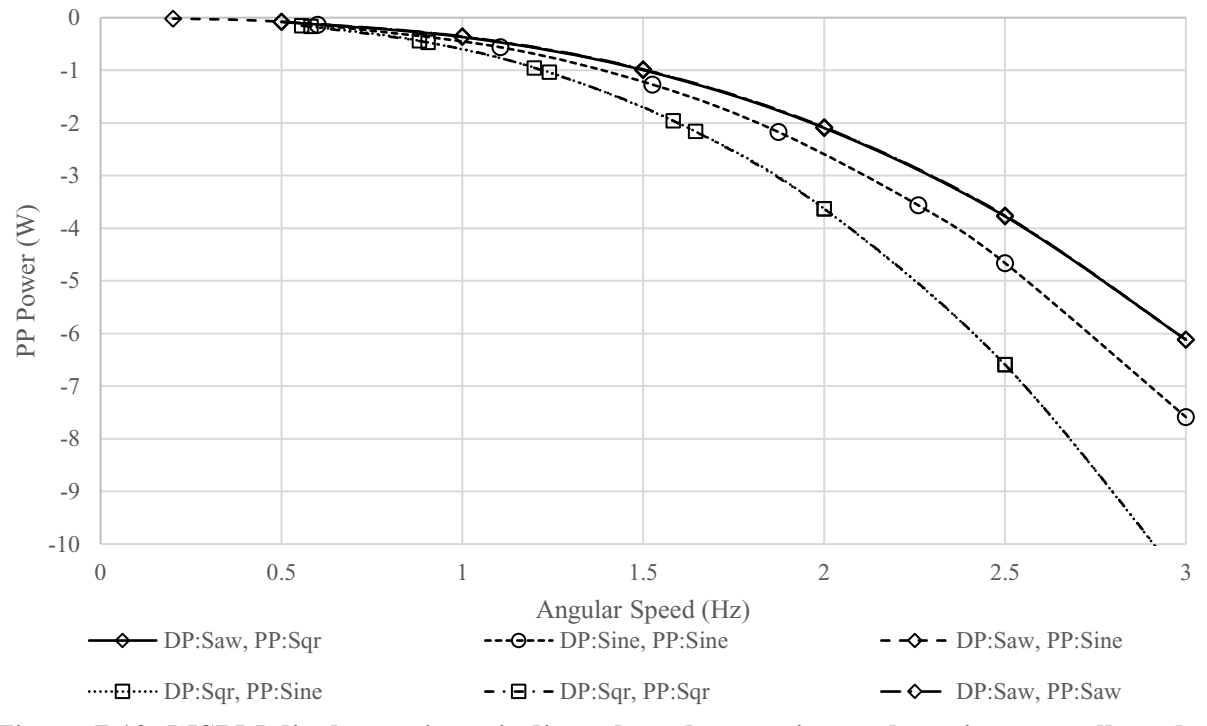

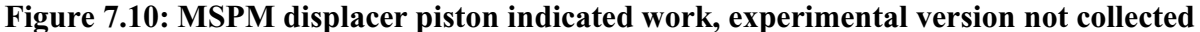

The results show that the highest power output will come from configuration 4, with a saw wave on the displacer and the power piston set to a sinusoidal motion, the lowest power is from the tests that used the dwelled motion for the displacer. The fact that the dwelling motion is such a disadvantage is found by inspecting the indicated work of the displacer piston. The configurations become more distinct at higher speeds, seen by the  $2<sup>nd</sup>$  order growth of the flow losses at higher speeds.

The clearest change that could be made to improve the correlation of the simulation with the experiment is to modify the bellows. By observing the indicator diagram, the pressure swing of the simulation is proportional to the compression of the power piston. The effect of compression is tested in a second set of tests in which the stroke is reduced to 84.3% of its original value. This value was determined by assuming that pressure is inversely related to volume and given that the pressure swing was  $18.7 \pm 1.4\%$  among the 12 tests. Dead volume is also increased by 7.8% of original stroke to account for bellow expansion and contraction at stroke extremes. A sample result appears in [Figure 7.11](#page-181-0) below. Only the 12 comparison experiments were repeated.

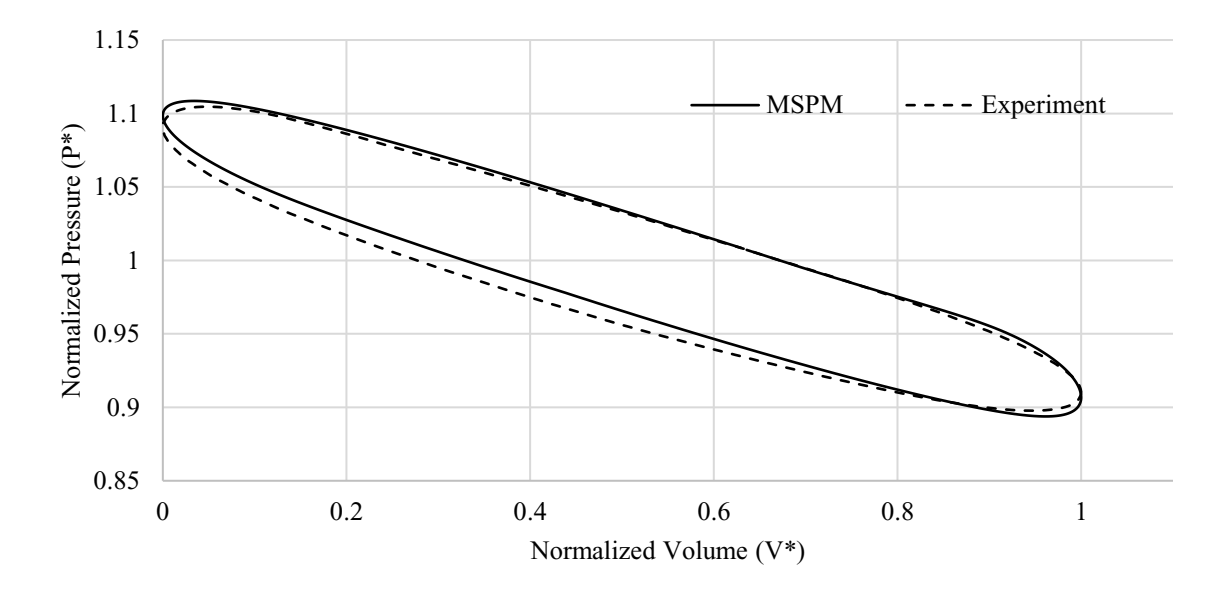

#### <span id="page-181-0"></span>**Figure 7.11: Indicator diagram comparison between EPM-1 experiments and simulations with reduction in stroke by 15.7% and increase in dead volume equivalent to 7.8% of stroke. (test: Standard-Standard at 1.1055 Hz shown)**

The resulting error in non-dimensional pressure is decreased to an average discrepancy of 21.9% (from 30.6%) and maximum error of 35.2% (from 43.1%) over the 12 modified tests. The discrepancy in pressure maximums appears to be completely corrected, indicating that the property of indicator diagrams is strongly dependent on volume in the regime of interest. Remarkably the broadness in the Sinusoidal cases is also very close with the 4 sinusoidal tests (test set 1) providing an average error of 19.0% with a maximum of 28.5%. The error in the set with the sinusoidal power piston and dwelling displacer provided an average of 24.0% and the set with both pistons dwelling provided an average error of 31.5%. The error of MSPM increased with dwelling cycles, it is possible that this is due to overestimating the flow losses in the heat exchangers. The overall error appears systematic, indicating that it is likely a problem with an equation used to calculate heat transfer, flow losses or even turbulence; as turbulence was originally designed for mostly sinusoidal motions.

#### **7.2.2 In Cycle Speed Variations**

As a complement to the above studies the dynamic response portion of the code was evaluated against actual in-cycle velocity variations for 4 tests. These represent the actual conditions of the tests that were compared against previously, where the simulation was set to a constant speed. These tests are outlined in [Table 7.4:](#page-182-0)

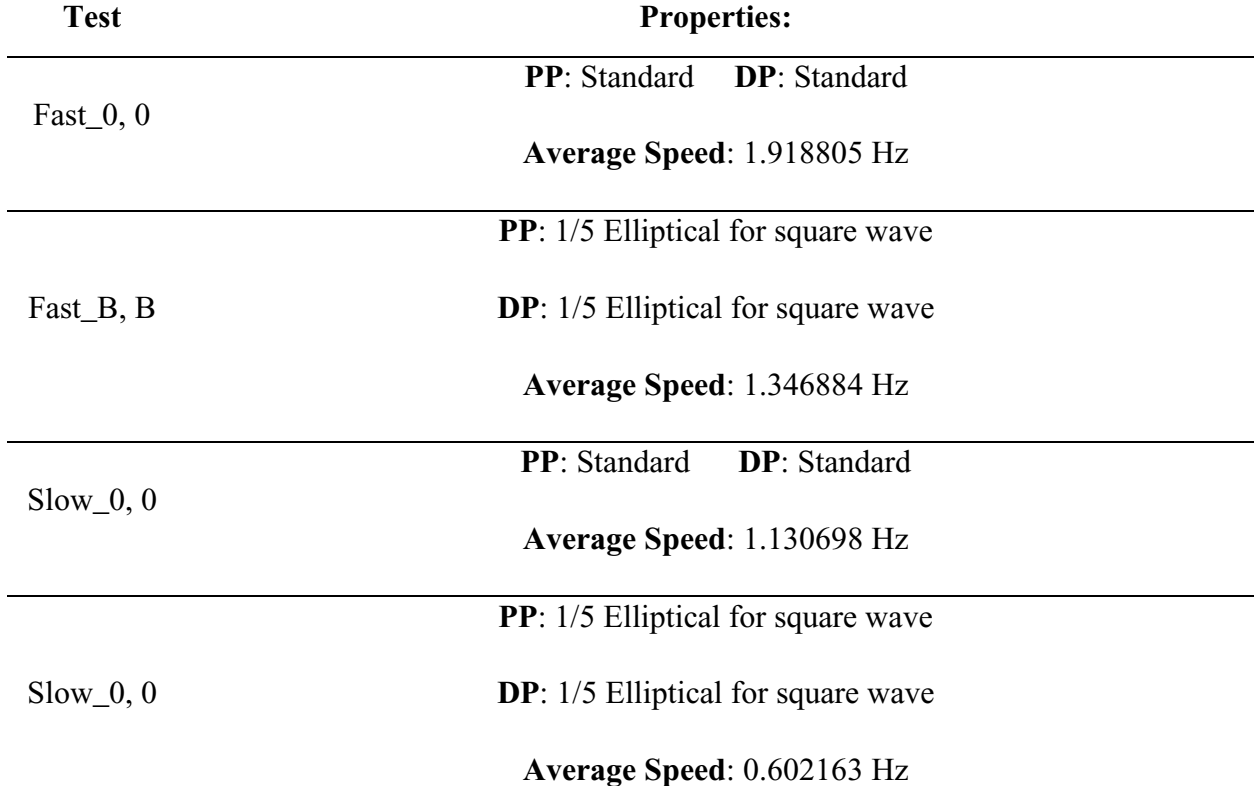

### <span id="page-182-0"></span>**Table 7.4: Velocity variation experiment. "B" is a reference to the "Box" / square wave. "0" refers to the standard / sinusoidal trial (Elliptical factor of 0).**

Here a new non-dimensional number is introduced, the velocity ratio  $(r_V = \frac{\omega_{min}}{\omega_{min}})$  $\frac{\omega_{min}}{\omega_{max}}$ ). This ratio is equal to the minimum instantaneous speed  $(\omega_{min})$  divided by the maximum instantaneous speed  $(\omega_{max})$ . A comparison of the angular velocity curves between the EPM-1 tests and MSPM under the above scenarios is found in [Figure 7.12](#page-183-0) below, it is also presented in an alternative form in [Figure 7.13:](#page-183-1)

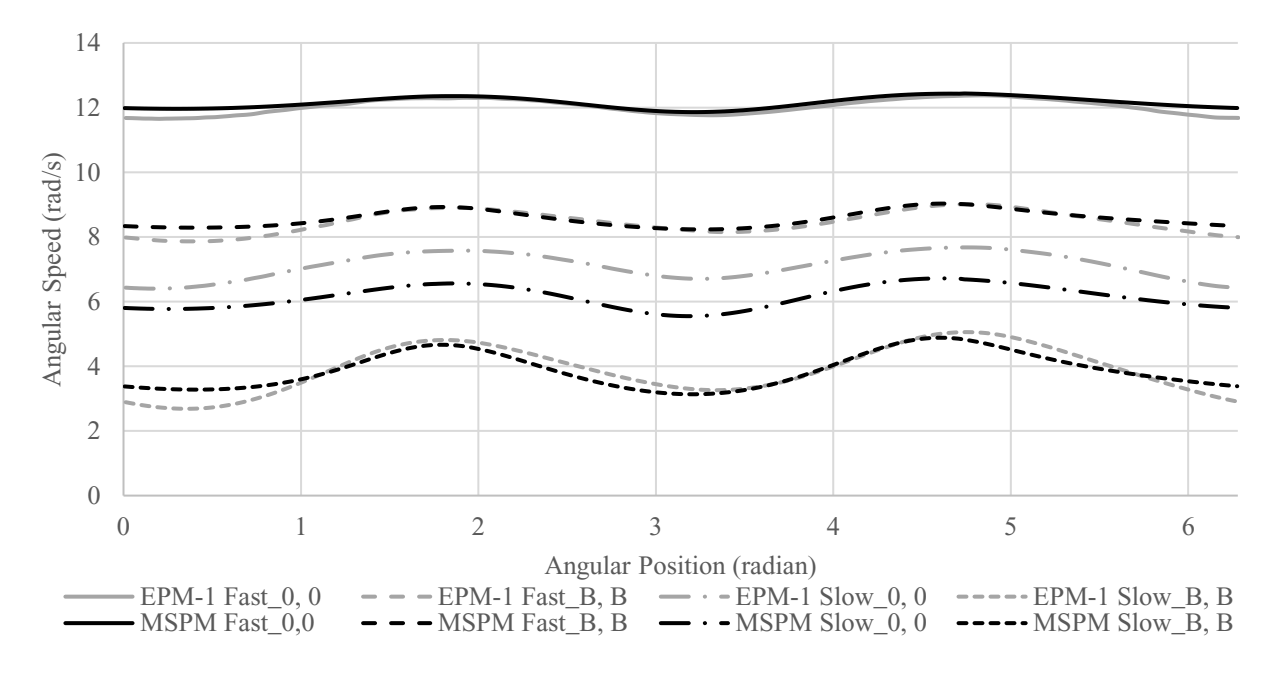

<span id="page-183-0"></span>**Figure 7.12: Instantaneous angular velocity for one cycle for both the EPM-1 physical tests and MSPM simulations.**

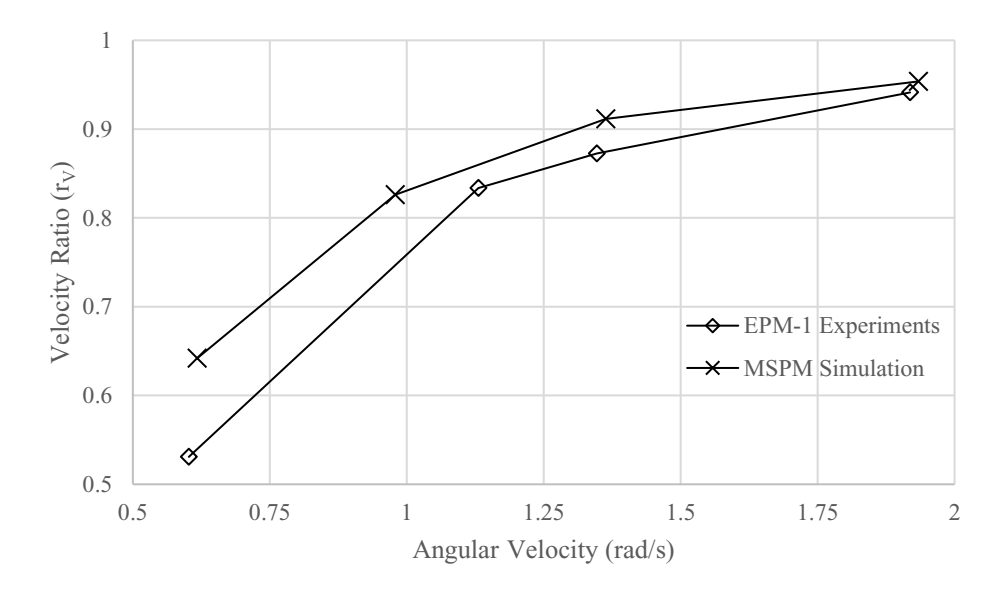

<span id="page-183-1"></span>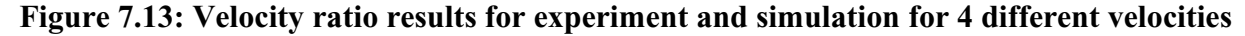

This result indicates that MSPM follows the same trend as the experimental simulations and is within a close margin on the error, on the 3 tests which line up closely in speed, due to is asymptotic nature the error is calculated based on the difference between the speed ratio and the ratio of 1:  $(1 - r_V)$ , the error in this value is largest at the highest speed with a value of 30.6%.

The differences in velocity variations may be caused by various factors, including the differences when and how much power is entering the mechanism at any one time, which is indicated in the differences between the experimental and modelled indicator diagrams. These differences are caused by a variety of effects. Firstly, are flow losses, which would be different in the true heat exchangers. Secondly, leaks and displacer by-passing which are assumed negligible in the model and may be associated with lower power produced by the experimental engine. Thirdly, as the mechanism frictions were not included in these experiments, their effect, specifically, their intermittent and phase dependent effects are not captured. The actual experiment used a set of 3D printed elliptical gears to define the motion of the pistons for both the sinusoidal and dwelled tests which may have inconsistent loss characteristics. While the model maintains its ability to model friction as an angularly varying loss, it was outside the scope of this thesis to determine what these values were in the experimental engine.

### **7.2.3 Sensitivity Studies**

A set of sensitivity studies were performed on the EP-1 model (filled at atmospheric pressure, and using sinusoidal motions for both pistons) and the change in the pressure-volume diagram was observed. These studies were performed on a test at 0.5 Hz and a test running at 2 Hz. A summary of the changed properties can be found in [Table 7.5](#page-184-0) below.

| <i>Laivalation</i>              |                              |             |               |                          |             |             |
|---------------------------------|------------------------------|-------------|---------------|--------------------------|-------------|-------------|
|                                 | $0.5$ Hz Test, 7.824 J/cycle |             |               | 2 Hz Test, 1.707 J/cycle |             |             |
|                                 | Slope $(J/cycle\%)$          |             |               | Slope $(J/cycle\%)$      |             |             |
| Change                          | $-50\%$                      | $\pm 2\%$   | $+50\%$       | $-50\%$                  | $\pm 2\%$   | $+50%$      |
| <b>Heat Exchanger Nusselt</b>   | 8.10E-02                     | 5.35E-02    | 3.84E-02      | 8.20E-02                 | 7.10E-02    | 5.86E-02    |
| <b>Regenerator Nusselt</b>      | 1.16E-02                     | 8.00E-03    | 7.40E-03      | 8.20E-03                 | 6.75E-03    | 6.40E-03    |
| <b>All Friction Factors</b>     | $-1.60E-03$                  | $-1.50E-03$ | $-1.60E-03$   | $-1.56E-02$              | $-1.53E-02$ | $-1.58E-02$ |
| All Solid Conduction            | $-1.16E-02$                  | $-7.50E-03$ | $-5.60E-03$   | $-1.66E-02$              | $-1.18E-02$ | $-1.00E-02$ |
| <b>Axial Mixing Coefficient</b> | $-1.00E-03$                  | $-7.50E-04$ | $-8.00E - 04$ | $-6.00E-03$              | $-5.00E-04$ | $-6.00E-03$ |

<span id="page-184-0"></span>**Table 7.5: Sensitivity Studies (results are colored based on absolute value, -50% uses backwards difference, +50% uses forward difference, ±2% uses central difference for slope calculation)**

The property that has the strongest response is the heat exchanger Nusselt number. In both the slow and fast trials reducing the convection coefficient resulted in a drop of roughly 4 Joules per cycle. Increasing it increased the power output by a smaller margin. The increase was more significant on the faster trial, presumably as this trial existed farther down the arctan shaped response curve for Nusselt number. The effect was similar when the regenerator including that the up and down values were closer together in magnitude on the fast trial. Increasing/decreasing the solid conductance and axially Nusselt number was more significant on the fast trials, possibly due to the heat exchangers being less capable of compensating for any drops in temperature. The increased effect of viscous friction is inline with the close to order of magnitude increase in friction losses. A sensitivity study like this can help to guide the designer in identifying where improvements may lie with respect to the running conditions of the engine.

## **7.3 Comparison with SAGE**

#### **7.3.1 In High-Temperature, High Speed Context**

To assess the model performance against published literature the paper by Hoegel et al [44] was selected. This work was selected because it provided geometry details and results for a set of different engines and included several tests at with lower source temperatures. The premise of the referenced work was to compare optimized designs between low and high-temperature alpha type Stirling engine using the commercial software SAGE, the MSPM model of this engine is shown below:

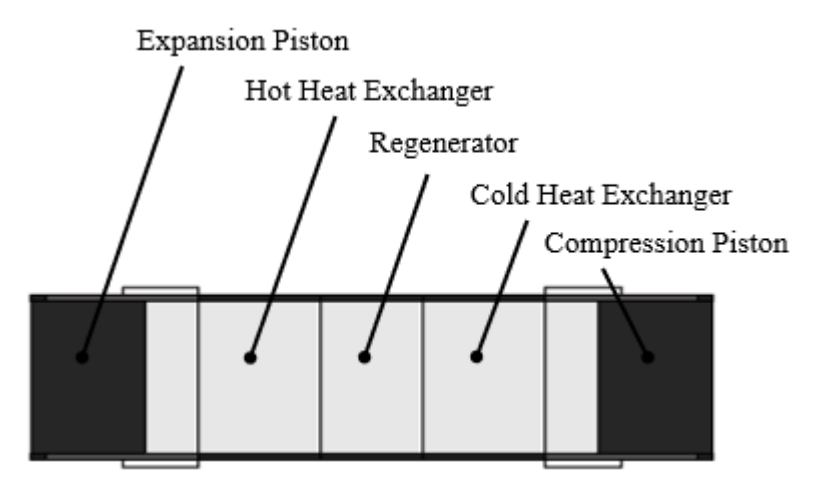

**Figure 14: Annotated alpha engine for Phase 135°, Source 150 °C test as shown in MSPM**

For the purposes of comparison SAGE is correct, however this is not necessarily true as SAGE is not perfect, and the given results do not provide an experimental validation. The model parameters of the tested opposed piston alpha type engine are shown in [Table 7.6.](#page-186-0)

<span id="page-186-0"></span>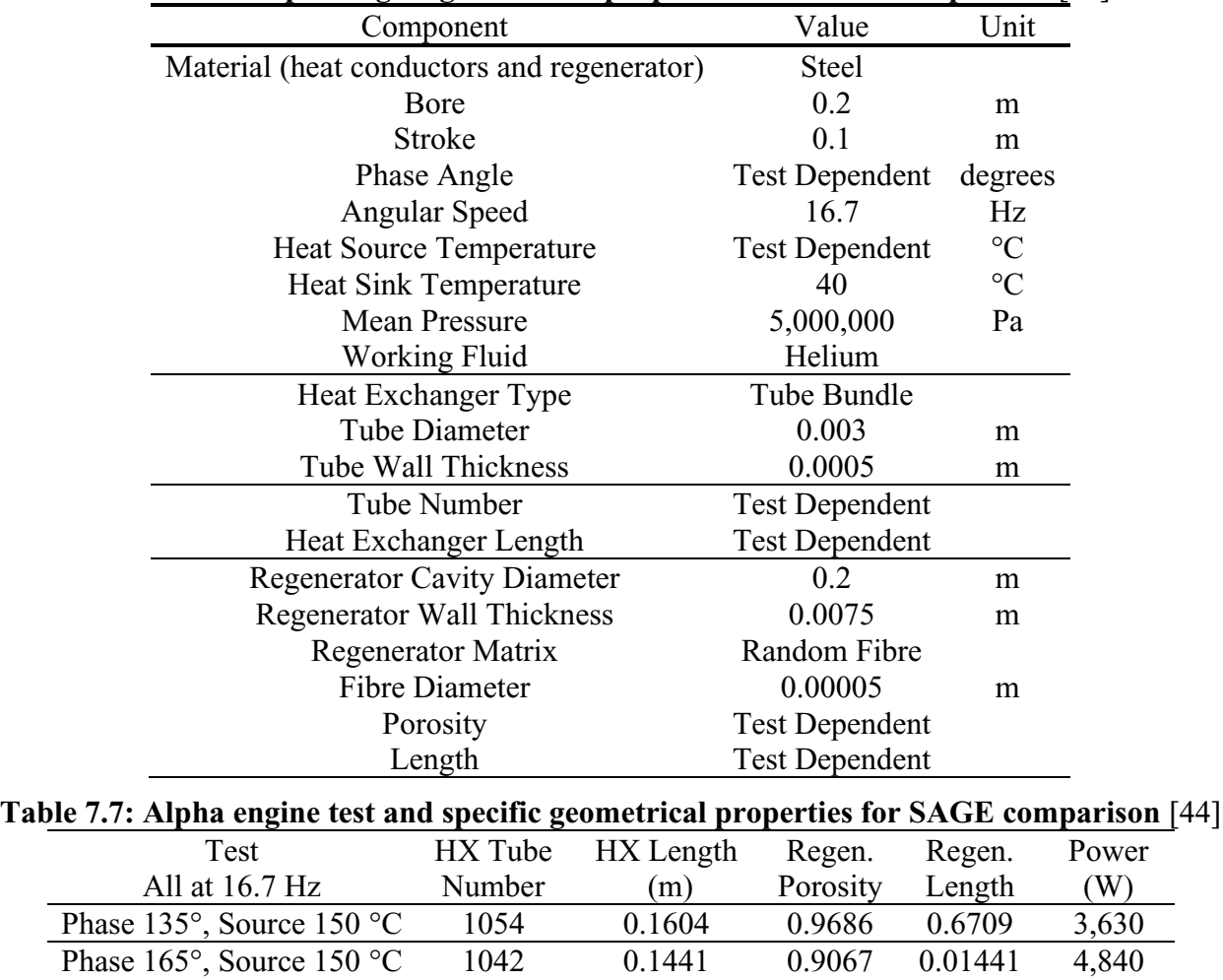

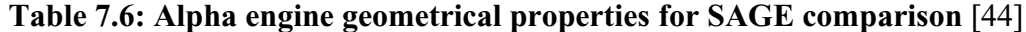

Hot: 401 Hot: 0.1895 Phase 165°, Source 750 °C Cold: 330 Hot: 510 Cold: 0.1607 Hot: 0.1108 0.7301 0.009823 45,736 Some information, such as the thickness of the cylinder walls is missing. Therefore, a thickness

Cold: 0.2628 Hot: 0.2592

Cold: 0.2496

0.7846 0.03220 96,286

0.6902 0.009823 104,470

Hot: 398

Phase 90°, Source 750 °C Cold: 277

Phase 135°, Source 750 °C Cold: 233

of 7.5 mm is also selected for those points. All components including pistons and walls are assumed to be steel. The results from the 5 tests conducted are presented in the following table:

| <b>Test</b>                                  | <b>MSPM Output</b><br>Power (W) | <b>SAGE Output</b><br>Power (W) | Error $(\% )$ |
|----------------------------------------------|---------------------------------|---------------------------------|---------------|
| Phase 135 $\degree$ , Source 150 $\degree$ C | 1,484                           | 3,630                           | 59.1%         |
| Phase $165^{\circ}$ , Source $150^{\circ}$ C | 3,507                           | 4,840                           | 27.5%         |
| Phase 90 $\degree$ , Source 750 $\degree$ C  | 73,146                          | 96,286                          | 24.0%         |
| Phase $135^{\circ}$ , Source 750 °C          | 72,478                          | 104,470                         | 30.6%         |
| Phase $165^{\circ}$ , Source 750 °C          | 33,734                          | 45,736                          | 26.2%         |

**Table 7.8: Output power comparison between MSP and SAGE simulations at 16.7 Hz**

The PV diagrams for each of the tests are compared in [Figure 7.15.](#page-191-0) Note that pressures and volumes are converted to their non-dimensional form.

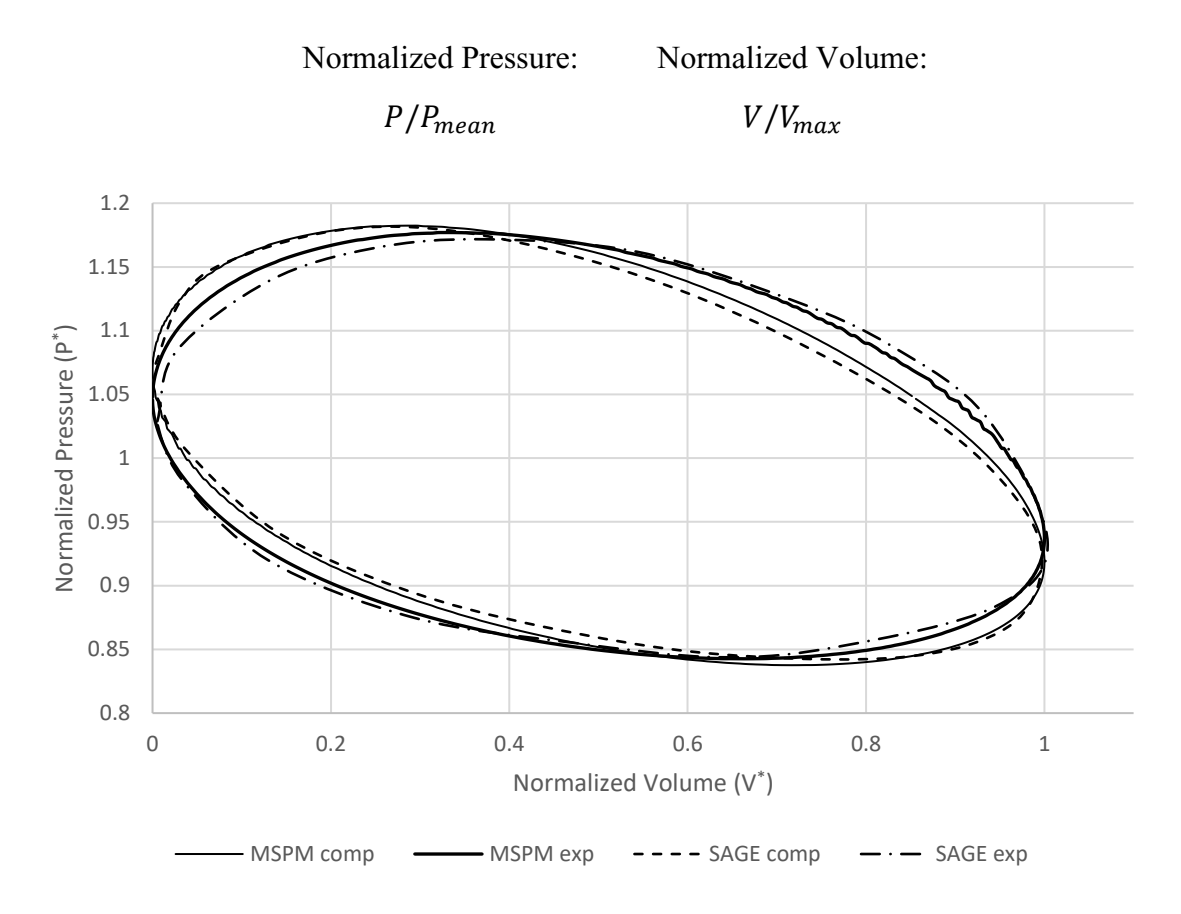

Phase 135°, Source 150 °C

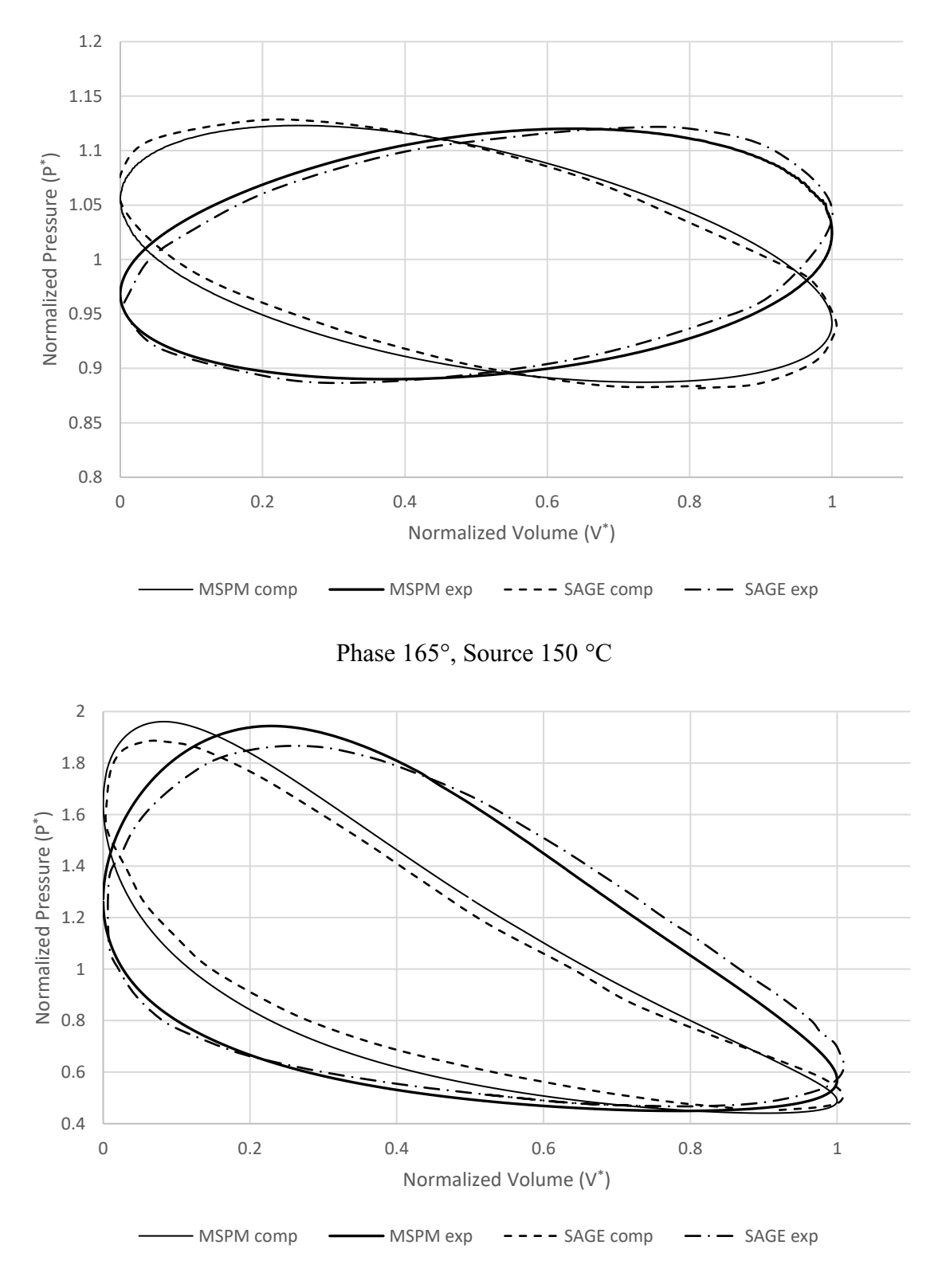

Phase 90°, Source 750 °C

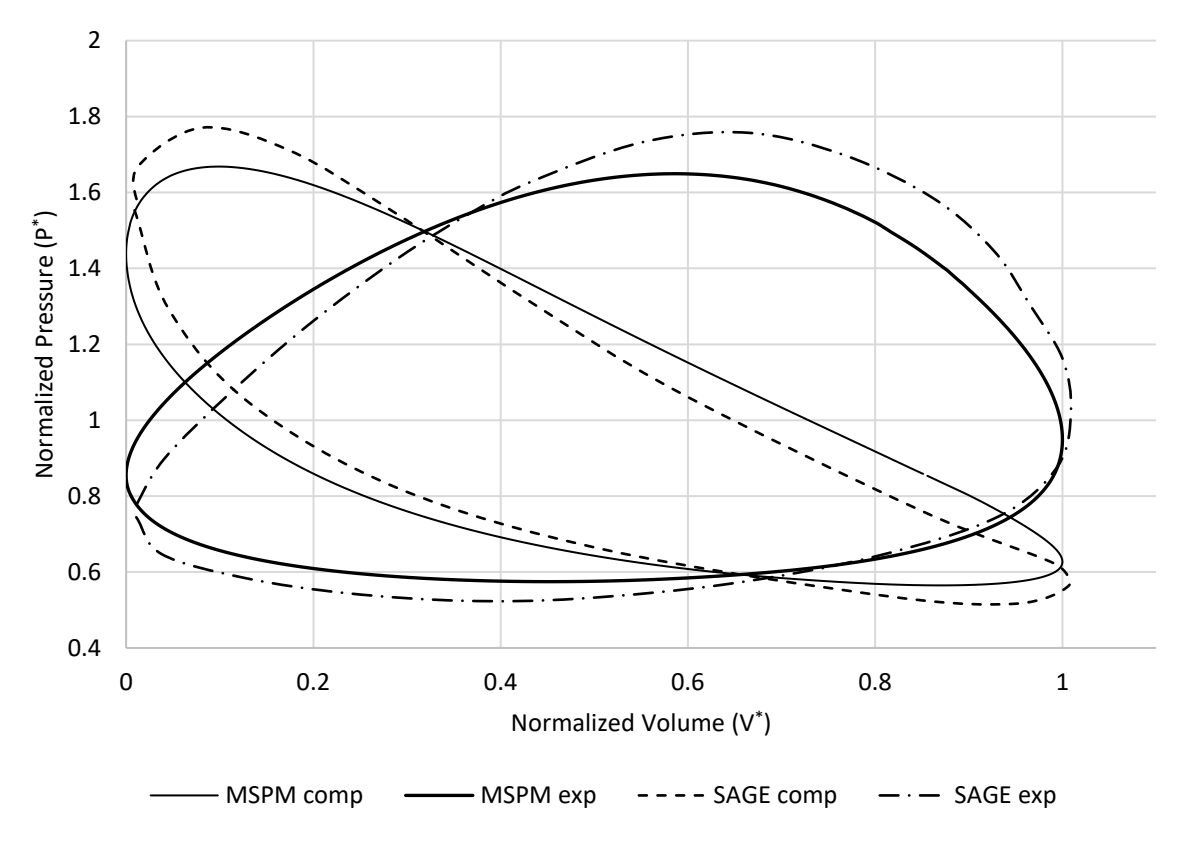

Phase 135°, Source 750 °C

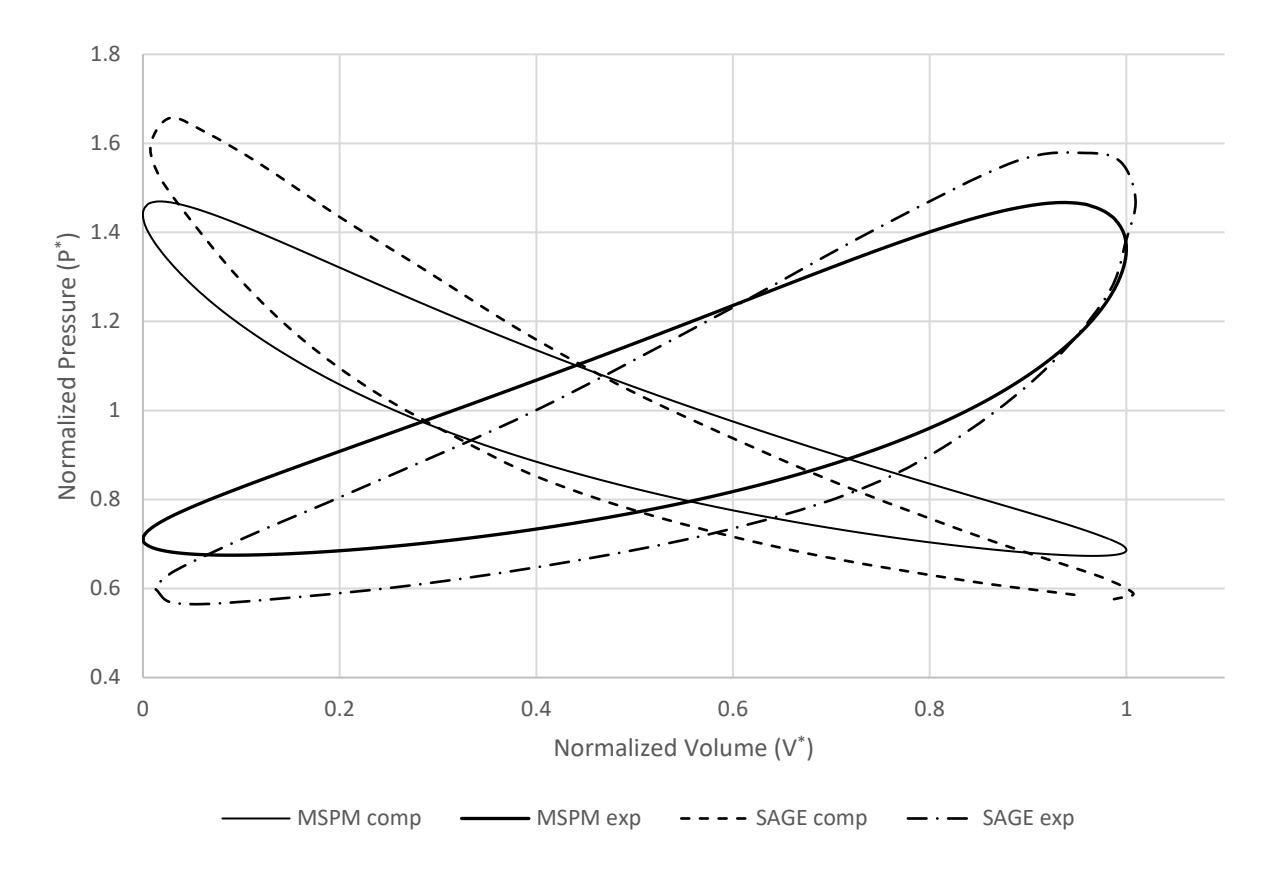

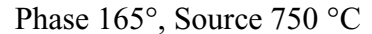

#### <span id="page-191-0"></span>**Figure 7.15: Pressure – volume diagram comparison between MSPM and SAGE, data extracted from:** [44]

There are several observations that are made about the above figures. Firstly, the pressure maximums are reduced, which indicates that MSPM underpredicts – relative to SAGE – the temperature performance of the engine given that both models should have the same motions. This is likely due to a combination of two things: different Nusselt number correlation in the heat exchangers and the neglection of tortuosity. MSPM uses the same turbulent correlations as SAGE but could not adapt SAGE's complex scheme for determining the laminar Nusselt number of its tube bank heat exchangers which involved compression and advection driven flows [35] in complex form. Also, it is not known what values SAGE uses for minor losses at component transitions as these are not shared in the documentation. In addition, MSPM does not include tortuosity in its analysis, which approximates the curviness of a fluid streamlines through a medium, this alone would result in lower regenerator performance, as incorporating tortuosity would result in a higher effective speed, yet similar residence time in the regenerator. Additionally, SAGE uses a real gas representation [35], which under high pressures approximates the divergence

of real gases from ideal ones, in particular on the higher temperature and higher phase runs where the limiting factor in the short regenerators may be the local Nusselt number.

### **7.3.2 In Low-Temperature, Low-Speed Context**

The following tests expand upon the previous tests, which though useful are not running at speeds or temperatures for laboratory engines produced by DTECL which MSPM was designed for. These new experiments feature the following modified properties, properties not listed are the same as those found in [Table 7.6.](#page-186-0) It should be said that, though results are compared against SAGE, it is not clear whether SAGE models correctly the low-temperature, low-speed regime. Results from [Table 7.10](#page-192-0) indicate that MSPM and SAGE predict a similar trend but diverge at higher speeds.

| Component                      | Value     | Unit            |
|--------------------------------|-----------|-----------------|
| Phase Angle                    | 160       | degrees         |
| Angular Speed                  | $0.5 - 5$ | Hz              |
| <b>Heat Source Temperature</b> | 95        | $\rm ^{\circ}C$ |
| <b>Heat Sink Temperature</b>   | 5         | $\rm ^{\circ}C$ |
| <b>Mean Pressure</b>           | 101325    | Pa              |
| HX Tube Number                 | 459.6     |                 |
| HX Length                      | 0.2348    | m               |
| <b>Regenerator Porosity</b>    | 76.47     | $\frac{0}{0}$   |
| <b>Regenerator Length</b>      | 0.001350  | m               |

**Table 7.9: Unique properties for low-speed/low-temperature alpha engine SAGE comparisons**

#### <span id="page-192-0"></span>**Table 7.10: Test results for low-speed/low-temperature alpha engine SAGE comparisons**

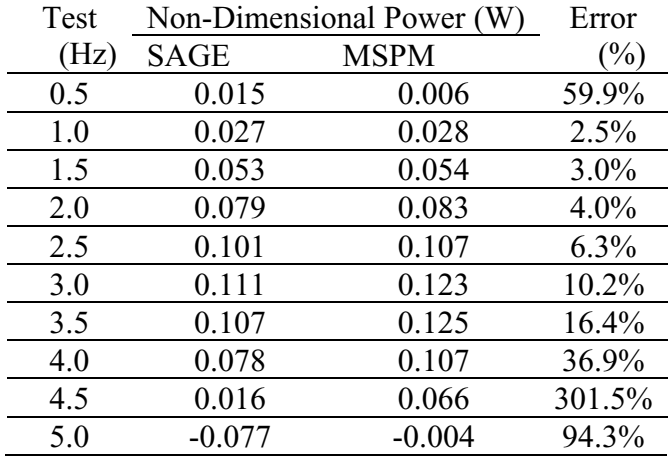

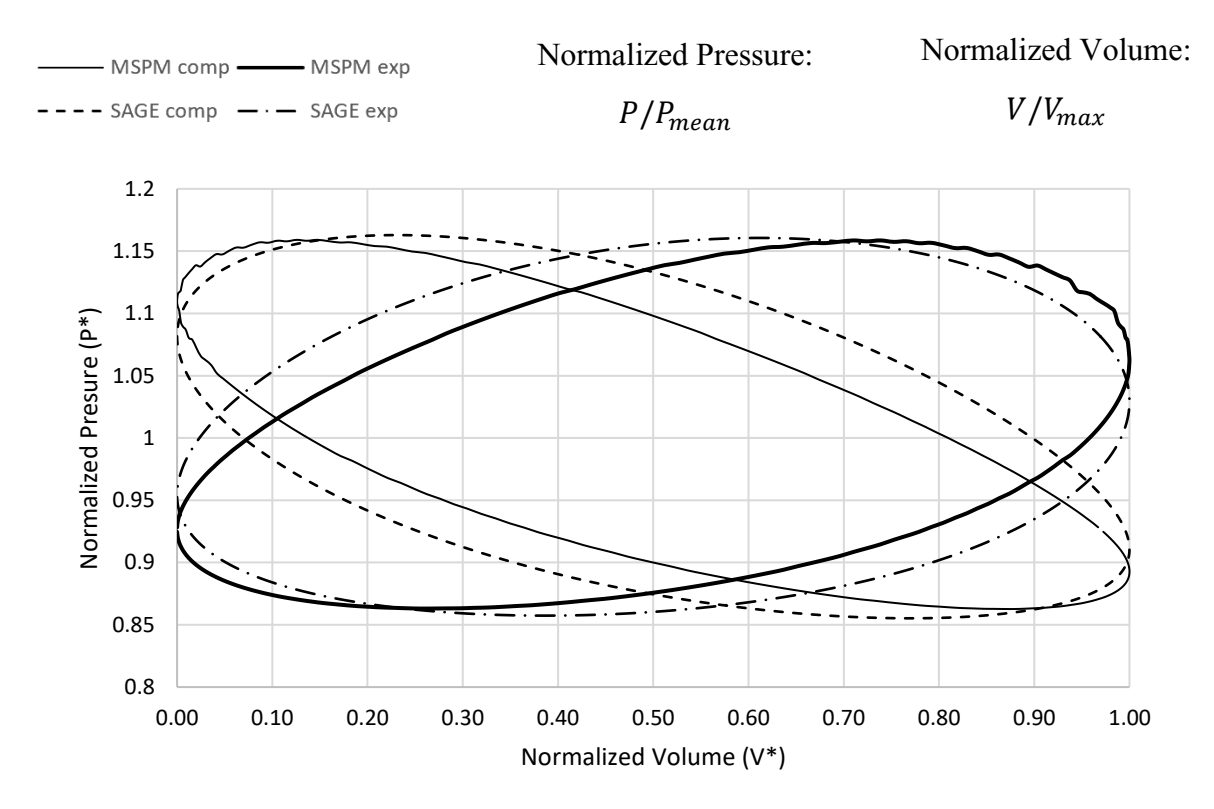

(a) 0.5 Hz

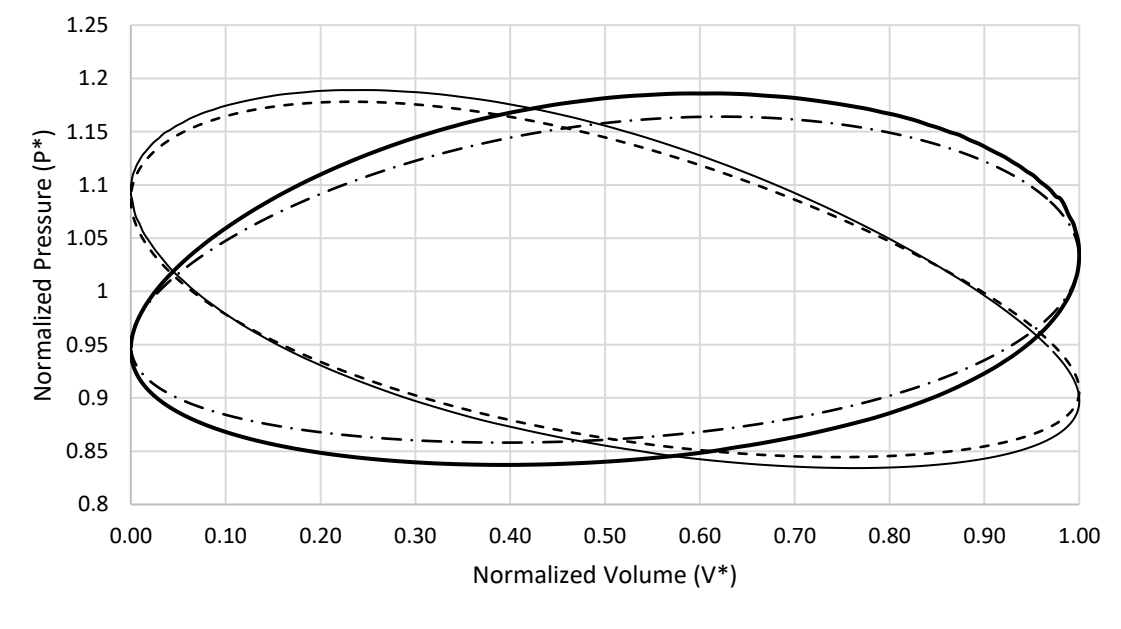

(b) 3 Hz

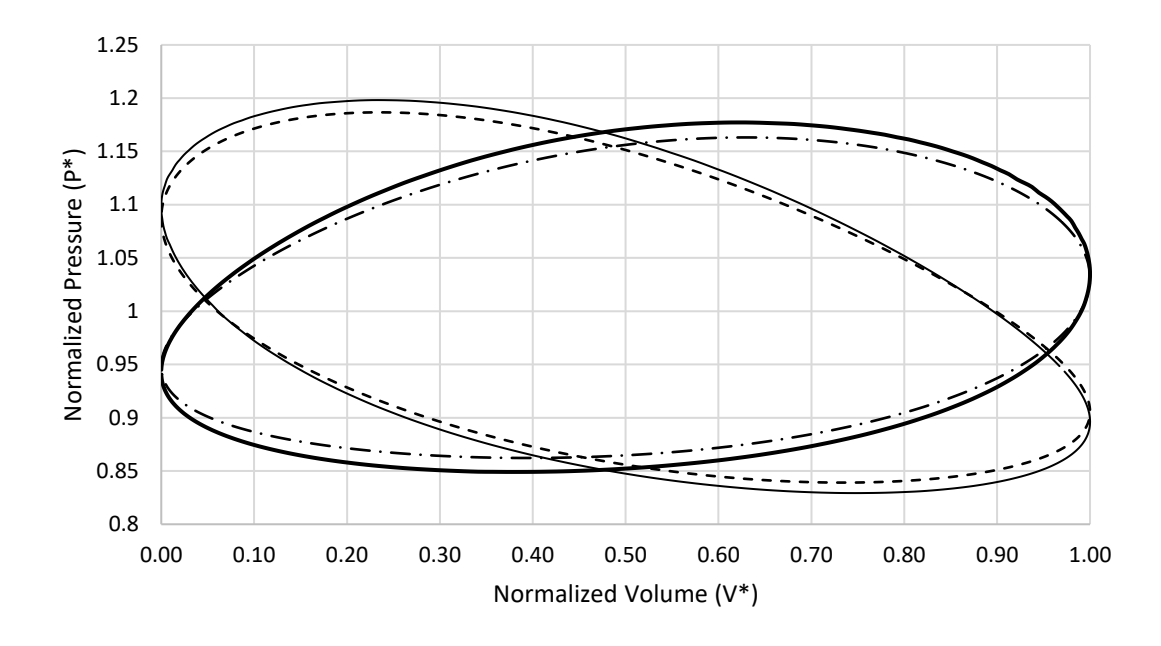

(c) 5 Hz **Figure 7.16: Pressure – volume diagram comparison between MSPM and SAGE for lowspeed, low-temperature, low-pressure case.**

The results indicate that MSPM, relative to SAGE, sometimes overestimates the temperature ratio that the gas achieves – via the broadness of the indicator diagram. At the same time MSPM underestimates, by a factor of roughly 2 the pressure loss through the components – via the pressure difference between the peaks of expansion and compression curves. Here the differences between SAGE's representation of the laminar Nusselt and friction loss coefficient are seen to a greater extent.

## **7.4 Optimization Studies**

.

MSPM was tasked with optimizing a new engine to be created by the laboratory. The proposed engine would be in a beta-style configuration, as shown on [Figure 7.17,](#page-195-0) with the power piston residing on the cold side of the engine. During optimizations only the stroke of the pistons and size of the power piston was kept constant while the diameter of the displacer and heat exchangers was modified. During these tests the target parameter was volumetric power density  $\dot{e}$  =  $\dot{E}_{shaff}/V_{engine}$  which gave rise to reasonable engines. The properties of the running conditions and heat exchangers for an engine without a regenerator are included in [Table 7.11.](#page-195-1)

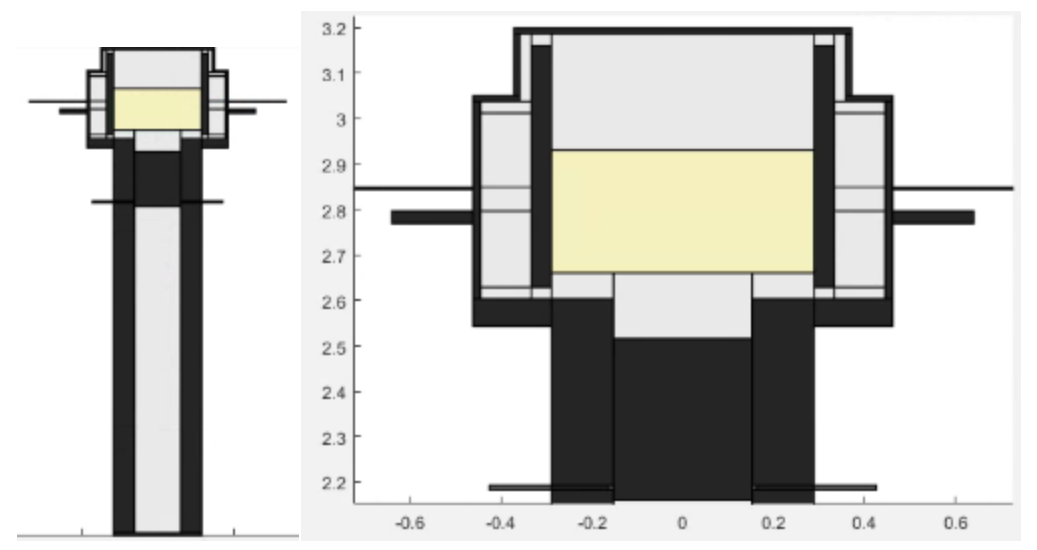

<span id="page-195-0"></span>**Figure 7.17: Depiction of beta-layout engine to be optimized. Large volume beneath engine represents the crankcase, the additional bodies jutting out of the engine are added to prevent the optimizer from making certain features too small leading to instabilities in the solution. (these bodies will overlap before the gas body becomes too small)**

<span id="page-195-1"></span>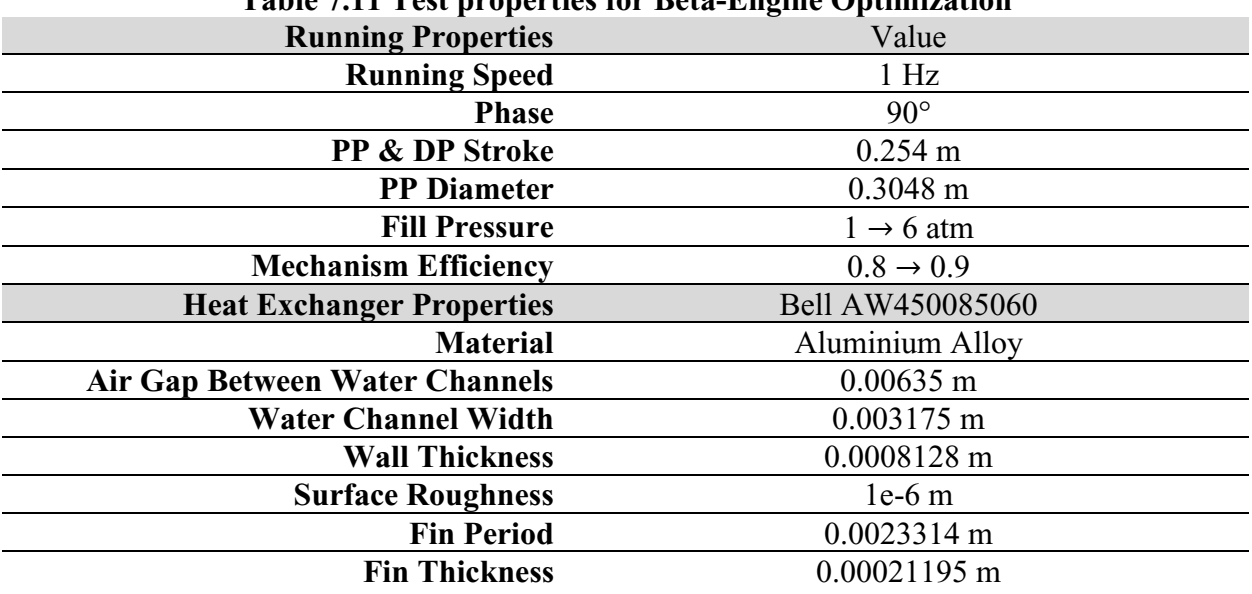

#### **Table 7.11 Test properties for Beta-Engine Optimization**

| Design<br><b>Variables</b>                            | <b>Post Optimal Values</b>  |                      |                        |                      |                             |                                |
|-------------------------------------------------------|-----------------------------|----------------------|------------------------|----------------------|-----------------------------|--------------------------------|
| Charge<br>Pressure (atm)<br>/ Mechanism<br>Efficiency | Heater/<br>Cooler<br>Volume | Swept / PP<br>Volume | HX/<br>Swept<br>Volume | Compression<br>Ratio | PV Power/<br>Shaft<br>Power | <b>Flow Loss</b><br>/ PV Power |
| 2 atm $/ 0.8$                                         | 1.088                       | 5.755                | 0.434                  | 1.116                | 0.455                       | 0.058                          |
| 4 atm/0.8                                             | 1.142                       | 4.010                | 1.140                  | 1.104                | 0.475                       | 0.050                          |
| 6 atm $/ 0.8$                                         | 1.179                       | 5.894                | 1.339                  | 1.065                | 0.470                       | 0.117                          |
| 2 atm $/ 0.9$                                         | 1.095                       | 5.261                | 0.696                  | 1.099                | 0.783                       | 0.090                          |
| 4 atm/0.9                                             | 1.037                       | 4.879                | 0.938                  | 1.094                | 0.755                       | 0.073                          |
| 6 atm $/ 0.9$                                         | 1.178                       | 5.860                | 1.347                  | 1.091                | 0.678                       | 0.089                          |
| 2 atm $/ 1.0$                                         | 1.071                       | 5.204                | 0.824                  | 1.094                | 0.985                       | 0.085                          |
| 4 atm / 1.0                                           | 1.091                       | 4.760                | 1.071                  | 1.090                | 0.986                       | 0.067                          |
| 6 atm $/ 1.0$                                         | 1.069                       | 4.722                | 1.069                  | 1.090                | 0.978                       | 0.083                          |

<span id="page-196-0"></span>**Table 7.12 Geometrical properties for Beta-Engine Optimization, Optimized for Maximum Power vs Gas Volume (1 Hz, filled with air)**

From [Table 7.12,](#page-196-0) it can be observed several clear trends: Optimal Heater/Cooler volume is not strongly related to either mechanism efficiency or fill pressure. Optimal swept volume over power piston volume hovers around 4-6. Optimal heat exchanger volume vs swept volume ratio hovers around 1 at low temperatures. Compression ratio is slightly greater that which is predicted by Kolin [65] equal to 1.082 for temperatures of 95 and 5 Celsius. The ratio of PV power / shaft power is strongly dependent on the mechanism efficiency falling on the line  $2.5831\eta_{mech} - 1.5957$  with an R value of 0.999. The extra mechanism losses are due to energy transmitting back and forth to the engine to compress or expand against the pressure regime or fight flow losses. With regards to flow losses, it appears to be good practice to ensure that flow losses never amount to more than 10% of PV.

An improvement was proposed to optimize the engine for maximum efficiency as the above tests featured an average efficiency on the order of 1% and would overload the available heating supply within the test laboratory. As a reference the Carnot Efficiency is on the order of 24%. As the expected range of fill pressures is between 1 to 10 atmospheres an engine will be designed to be optimum at 5 atmospheres. It was determined that a mechanism effectiveness of 80% could be used to conservatively model the mechanism currently in the design phase, though it is likely to be in the range of 85%. The addition of a regenerator and insulation of the engine is known to strongly effect the efficiency. Also, it is proposed that thin, large cross-section heat exchangers are desirable for maintaining good heat exchange without much pressure drop. Thus, the new engine

features a HX stack which is detached from the engine such that the length can be optimized independent of the displacer cylinder length, at the introduction of some additional dead volume. Through previous investigations a regenerator porosity of 95% is expected to be close to the optimum value, the stainless steel randomly oriented fibres are 0.1 mm in diameter, in line with coarse steel wool. The results of these further optimizations are shown on [Table 7.13.](#page-197-0)

<span id="page-197-0"></span>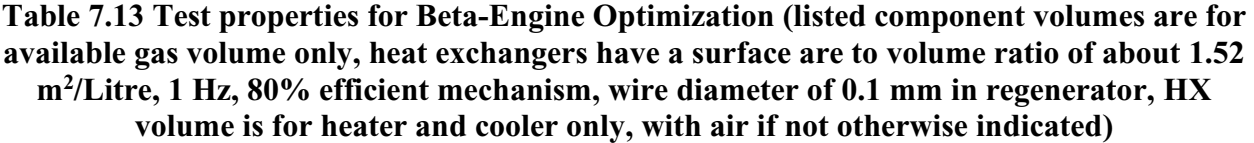

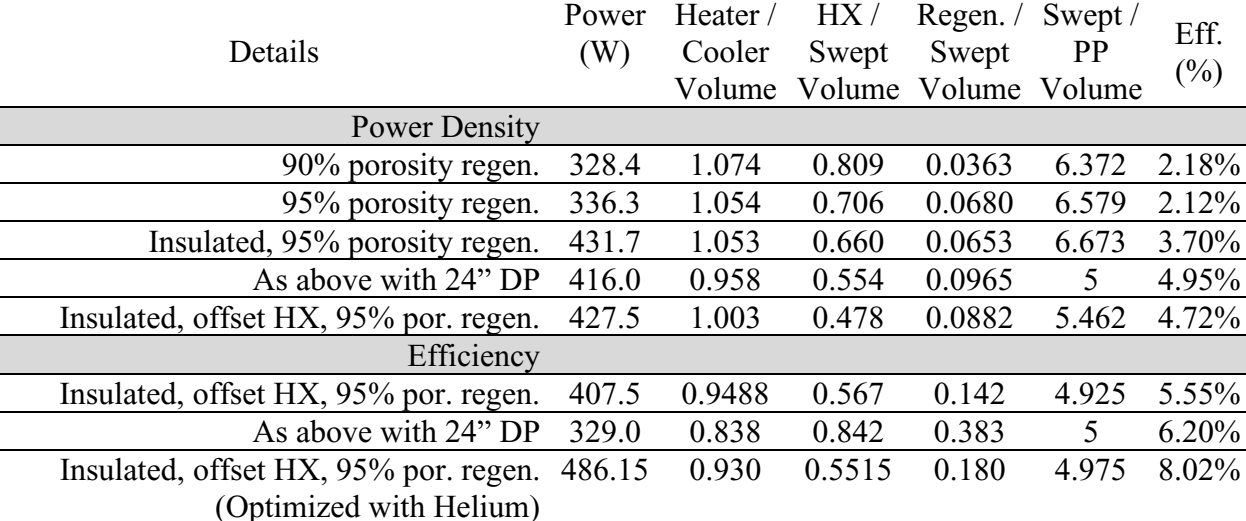

Based on the results in [Table 7.13](#page-197-0) several observations can be made. Firstly, efficiency strongly correlates with the size of the regenerator. Secondly, well insulating the engine body can improve the efficiency by several percent and will reduce the requirements on HX size vs swept volume. Relative size of both heat exchangers is consistent among trials. Peak power density and peak efficiency occur at similar but notably different conditions. The final test, which featured an engine filled with helium resulted in increased power with very similar geometry. The power increase is largely attributed to an increase in efficiency from reduced flow losses; 33% lower than the optimal point for air. This is created by reduced viscosity in similarly sized heat exchangers and regenerators.

# **CHAPTER 8. CONCLUSIONS**

## **8.1 Conclusions**

The model presented here predicts the complex phenomenon present in Stirling engines. The following subsections will discuss the model through the lens of the project goals.

## **8.1.1 Create a Combined Mechanical and Thermodynamic Model for Low-Temperature Stirling Engines**

This was accomplished through the alternating coupling of the gas and kinematic mechanical system. The gas system was solved as a one-dimensional pipe network around the assumption of equal gas pressures, which prevented the emergence of acoustic instabilities and allowed each step to be solved using a larger timestep than the compressible simulation would allow. The mechanical system using an alternating coupling allows the mechanical system to respond quickly to changes in the gas system, while allowing the gas network to use deterministic positions and velocities.

#### **8.1.2 Ensure the model is User-Friendly and Intuitive**

While not an engineering issue, ease of use is an important component of the selection and further development of any software tool, this model is no exception. To support the user, this model features a graphical user interface (GUI) which allows the user to define engine-geometry in a physically viable context. The model may include as much detail as required, and internally develops the connectivity of the user defined blocks. Other features such as: a drop-down menu for editing object properties, an animation tool for visualizing motions and mesh visualization are included to support the user. Additionally the MSPM software package uses no external MATLAB toolboxes and requires only the MATLAB editor to run.

MSPM natively creates animations of the view-screen after simulation, which are much easier to inspect than data-structures, which it also produces. The user can also place generic point and line sensors in addition to indicator diagram generating sensors. These output features may allow the model to serve as a explanation or presentation tool.

## **8.1.3 Validate the Model against Experimental and a well Established Numerical Model**

The model is tested against a variety of classical experiments to check the correctness of different aspects of the code in isolation. In these tests MSPM matched up well with analytical results, these tests show that the fundamental aspects of the model are correct, and that the numerical method used converges to the expected trend.

When compared against the EP-1 (in lab engine) under-steady-state conditions without calibration, MSPM developed a maximum error of 43.1% with an average error of 30.6% over the 12 tests with speeds ranging from 0.56 to 2.26 Hz. The model was calibrated through modification of the compression to match the observed variance in pressure ranges which reduced the maximum and average error to 35.2% and 21.9% respectively. The remaining error was systematic and consistent among all the speeds, this indicated that the actual error may be in the effectiveness of the heat exchangers to expose the air to actual source temperatures. This fine perspective on the heat exchangers is possible in MSPM but was not explored in detail here.

When compared against SAGE, a well established and accurate numerical code, 5 tests were extracted from Hoegel [44], which modelled an opposed alpha type engine. Over the 5 tests, in which error is calculated relative to SAGE's output indicated power, MSPM developed a maximum discrepancy of 59.1% with an average of 33.5%. The cycle speed for these tests was 16.7 Hz. It was concluded that the error was largely due to differences in convection and the exclusion of tortuosity from MSPM as it stands currently. Each of these tests were tested with different geometrical and phasing parameters.

A second batch of SAGE tests were included, which were modelled in-house but at the reduced speeds and temperatures common to low-temperature Stirling engines. The two models followed a similar trend in power however diverged at higher speeds.

Finally, MSPM was used to optimize a beta engine. The resulting engines displayed consistency in the relative size of certain components and informed the design of a new engine project. The information gained from the model included optimal geometrical sizes, expected power, anticipated supply power and expected losses due to friction.

### **8.2 Sources of Error**

The following sub-sections outline specific areas where for a variety of reasons errors are introduced in the name of simplicity or computational efficiency. The possible sources of error include:

#### **8.2.1 Decoupling of Flow Friction and Volumetric Flow Rate**

This will have the effect of incorrectly determining the phase lag and dampening of volumetric flow rates as well as incorrectly determining of the density of the gas.

#### **8.2.2 Constant Properties**

Material properties such as solid conductivity, solid heat capacity as gas-constants is assumed constant given that these properties did not vary significantly over the temperature range considered. However, this introduces a bias error for any point that is not equal to the calibration point.

#### **8.2.3 Ideal Gas Representation of the Fill Gas**

The ideal gas representation is valid only for low-pressures and high-temperatures. Of course, these statements are relative, and error increases the moment the gas is no longer at the point for which the gas constant was derived. At atmospheric pressure the ideal gas law for air is accurate to within 2% from 100 K with an upper bound exceeding 1000 K, at a pressure of 20 bar, the lower bound rises to 250 K and at a pressure of 100 bar, this range shrinks to within 300 to 350 K, outside of which error increases rapidly [66].

#### **8.2.4 Radiation Heat Transfer is Ignored**

In the annular gap in particular radiation heat transfer plays an important role in the heat transfer from 2 surfaces separated by a very small air gap. In MSPM this effect is ignored. This was justified because of the low temperature assumption which states that because the magnitude of radiation is based on temperature to the power of 4, that for tow-temperature Stirling engines the

magnitude would be very small. While very small, the radiation effect would still produce a loss and thus results in a small bias error.

#### **8.2.5 No Contact Resistance**

Built into the conduction algorithm is an assumption that all interfaces have zero contact resistance. This is particularly unlikely in cases where a cylinder and wall are closely mated but run against each other, the model assumes that the two surfaces are bonded perfectly, when in reality a thin layer of air and other fluids would offer a measurable resistance.

#### **8.2.6 Nusselt Number is Node Based, not Surface Based**

The Nusselt number is intended and derived for convection between a gas and a surface with a particular geometry. This non-dimensional number was expanded to having a single value of Nusselt number per node due to the computational complexity of solving a Nusselt number for each face. This simplification was justified based on the concept that within a Stirling engine surfaces affect each other. Thus, turbulence created by one surface would throw off the Nusselt number calculation for another, therefore a single value from the most dominant surface would be the best guess at a global Nusselt number without ugly area weighted anonymous functions.

#### **8.2.7 Constant Friction Coefficients in Mechanism**

Currently, the system takes only normal force in the calculation of friction coefficients. More realistic models would incorporate temperature buildup effects, speed, lubricant film thickness and could introduce drag from the air around the mechanism and flywheel.

#### **8.2.8 One Dimensional Flow Assumption**

The one-dimensional flow assumption has its drawbacks, including the inability to evaluate the following:

- Recirculation regions [35] or complexities within open chambers
- Preferential flows [67] either due to offset designs or due to manufacturing inconsistencies

Not modelling these phenomena means that generic approximations are required. Recirculation regions are approximated by a combination of minor loss coefficients and turbulence in variable volume spaces, which are general at best, especially when combined with the mono-Nusselt number assumption. Minor loss coefficients are used out of scope as no minor loss coefficients could be found for annular interfaces. There is no generic approximation for preferential flows as it is assumed that the designer avoids it as much as possible and that features are uniform all the way around the engine, even in cases where a bridge is applied to an offset or side position, the inflow and outflow is assumed to be distributed or smeared all the way around the engine. The problem of preferential flows becomes particularly problematic with thin, HX's, which are optimal with regards to flow losses, but may result in inefficient use of HX volume or lower than expected exit temperatures.

#### **8.2.9 Minor Loss Coefficients are Naively Applied**

The model does not incorporate support for laminar minor loss coefficients. Ideally these would be calibrated through CFD or real-world experiments for a range of flow through rates, but likely the designer will be restricted to generalized formulas such as the Hooper 2-K [68] or Darby 3-K [69] which provide loss coefficients for fittings in the laminar regime.

Turbulent minor loss coefficients are calculated simply by determining the change in flow area between one zone and the next. No modifications are made for turns, for the number or distribution of openings or for the effect of annularity.

#### **8.2.10 Fluid Inertia and Acoustics, are Ignored**

Neglecting fluid inertia will prevent any inertia effects, such as the pressure increase/decrease in response to the speed of a moving boundary, or acoustic resonance at higher speeds. Neglecting acoustics will have the effect of improving the simulated performance of the engine due to reduced friction losses. Acoustics were neglected here to improve computational efficiency using gas speed instead of sound speed as the timestep limiter and reduce anomalies at low speeds.

#### **8.2.11 Steady-State Convergence**

Currently, the model uses the deviation from cycle to cycle as the assessment criterion for convergence to steady state, for particularly large engines it may take a great deal of time to converge. Thus, the model may recognize an engine as converged even if the slope is not asymptotic but slow enough to fall within the tolerance bounds. In these cases, it is recommended that tolerance be reduced until the model shows truly convergent behavior, thankfully any follow up experiments can use the end of the previous experiment, the snapshot, as the starting point.

#### **8.2.12 Calculation Errors**

Computers work within a limited scope of possible values, therefore any operations conducted using a computer has limitations. MATLAB natively uses double precision values (15 decimal digits) in its calculations, which results in very little calculation error through basic operations. Therefore, the only meaningful sources of error lie within areas where these values are magnified. These areas are matrix inversion and large values. These areas are often combined, as was the case with the flow rate solving. The error of matrix inversion is said to be on the order of the condition number of the matrix. For a typical matrix in the flow rate solving loop of the EP-1 model the condition number was on the order of  $1 \cdot 10^4$  which means that the matrix is somewhat illconditioned, and a small error in any of the properties may be magnified by roughly this amount.

## **8.3 Future Opportunities**

### **8.3.1 Real Gases**

Due to the use of Stirling engines in cryogenic fields, under high pressure and with large changes in pressure and temperature it would be beneficial to represent the gas as a non-ideal gas. The Van der Waals or Redlich-Kwong model of gases would be sufficient for this and even would allow prediction of the phase change behavior of the constituent gas.

#### **8.3.2 Interface for Simulating Control System**

An improvement would introduce smart valves, localized sensors and modifiable transmission systems driven by a control system designed by the user. Ideally the system would control the mechanism phasing, which would involve a modification of how the mechanism is interpolated, fill pressure through an orifice and source temperatures.

#### **8.3.3 Multi-Phase simulations**

Simulating multiphase transport, condensation, evaporation, and mixed properties would allow this to simulate more complex systems. This would involve a condensation / evaporation rate series of equations based on presence of a liquid film and flow properties, thermodynamic properties of mixtures, species transport as particulate, flow due to gravity and assisted liquid transport. Phase change is a promising angle for Stirling engines, typically incorporating phase change reduces the efficiency of a Stirling engine [70] but it is known to increase the power density substantially. With controlled evaporation it may be possible to significantly improve the performance of Stirling engines and with modification, MSPM could assist in that goal.

### **8.3.4 Source/Sink Simulation**

Simulating the temperature regime within the thermal sources and sinks along the length of the heat exchanger might be of interest in cases where significant amounts of heat are transferred. This could involve defining the source fluid path through the heat exchanger and adding more detail to the source's convection behavior, which is currently not defined.

#### **8.3.5 Material Distortion**

Within the laboratory, there have been many observations of substantial flexing of members in response to pressure, the two most notable are the 1" thick acrylic blind flange of the EP-1 flexing close to 2 mm in either direction and the flexible bellow expanders which notably balloon outward or collapse under negative pressure. In short, modeling of flexible interfaces could prove valuable in cases where the pressure is contained by soft materials or when the engine body is to be analyzed for structural stability. With material distortion the simulation of more abstract structures may be possible, including diagrams which are often used as frictionless pistons where high efficiency is required.

## **8.3.6 Improved modelling of Entrance Turbulence and Swirl in Open Volumes**

The current formulation of open space turbulence is extracted from SAGE. It would be of interest to investigate this topic further to ensure that these values are true, as it is known that interfaces between gases and solids support a laminar, near-wall, region which must be accounted for. This is not accounted for in the current implementation.

#### **8.3.7 String or Text File Based Test Set Run Files**

To take this code out of the MATLAB environment it would be prudent to add an interface for the construction of test sets or allow the user to submit them as a standard text file.

#### **8.3.8 Modelling of explicit faces**

When two regions become exposed to each other the resulting outflow is explosive. Such a flow process would be modelled as a compressible process. After a short period though, if the two regions remain connected this explicit face would continue to slow the simulation down as the flow would oscillate. The solution would be to combine the two regions into one during this connected period and handle the opening or closing event as a regulated transition between the separated and combined states. As such connections where not required for simulation of DTECL's Stirling engines it was not within the scope of this project to implement the projected complexity that this transition system would entail.

### **8.3.9 Improvements to Geometry Optimizer**

The current geometry optimizer does not consider that an improvement might occur through the modification of one or more properties simultaneously where independent modification of those same properties may result in a loss. This would be very common in cases where increasing the diameter of the displacer causes the heat exchangers to shrink simultaneously reducing their effectiveness and inducing more friction losses, while increasing both the displacer and heat

exchangers might result in a gain. To avoid the added cost of gradient calculation, the edits could be designed such that the cross-section of components that are downstream is maintained. This would involve turning on and off relationships, which could be made part of the degree of freedom definition.

In its current state it may be prudent then to optimize in stages, have one model broken up so that features can be as independent as possible, then reassemble into a compact interconnected engine and optimize all the features again.

#### **8.3.10 Parallelization**

The program produced as part of this thesis runs entirely on a single core. A parallel implementation could, on a 4-core computer, be capable of operating at speeds close to 4 times as fast. Alternatively, this could allow the code to run more than one simulation at a time.

Alternatively, the model for steady-state cases could be discretized in both the spatial and time grid and a parallel non-linear solver would use to solve the resulting matrix. This would present a much better alternative to solving each step individually as it is done in this model and the resulting matrix updates would be calculated in parallel, preferably on the GPU as with modern CFD simulations. In such simulation the multi-grid consideration would work both in the time and space domain, the snapshot would serve as an initial guess and the steady-state solid temperatures assumption used to increase the convergence rate would replace the nodes deep within the bodies.

#### **8.3.11 Other Programming Languages**

MATLAB is primarily a prototyping language and is very strong at vectorizable operations and in matrix operations, in these areas the built-in technology is almost unmatched. However, MATLAB is typically slow at conducted sequential operations, an area where  $C++$  is more suited for. Replacing sections of the code base with C files could offer dramatic improvements.

## **References**

- [1] S. Stricker, T. Strack, L. F. Monier, and R. Clayton, "Market report on waste heat and requirements for cooling and refrigeration in Canadian industry.," 2006.
- [2] J. Banks and N. B. Harris, "Geothermal Potential of Foreland Basins: A Case Study from the Western Canadian Sedimentary Basin," *Geothermics*, vol. 76, no. May, pp. 74–98, 2018.
- [3] Alberta Energy Regulator, "Why are Wells Abandoned." https://www.aer.ca/abandonmentand-reclamation/why-are-wells-abandoned (accessed Apr. 02, 2016).
- [4] B. Zinchuk, "DEEP advances field work for first geothermal power to Saskatchewan grid," *jwnenergy*, 2019. https://www.jwnenergy.com/article/2019/11/deep-advances-field-workfirst-geothermal-power-saskatchewan-grid/ (accessed Mar. 15, 2020).
- [5] R. A. Kishore and S. Priya, "A Review on Low-Grade Thermal Energy Harvesting : Materials , Methods and Devices," *Materials (Basel).*, vol. 11, no. 8, p. 1433, 2018, doi: 10.3390/ma11081433.
- [6] T. Tartière and M. Astolfi, "A World Overview of the Organic Rankine Cycle Market The Overview the Organic Rankine Assessing the feasibility of the heat," *Energy Procedia*, vol. 129, pp. 2–9, 2017, doi: 10.1016/j.egypro.2017.09.159.
- [7] T. Knudsen, L. Røngaard, F. Haglind, and A. Modi, "Energy and exergy analysis of the Kalina cycle for use in concentrated solar power plants with direct steam generation," *Energy Procedia*, vol. 57, pp. 361–370, 2014, doi: 10.1016/j.egypro.2014.10.041.
- [8] C. B. Vining, "An inconvenient truth about thermoelectrics TL 8," *Nat. Mater.*, vol. 8, no. 2, pp. 83–85, 2009.
- [9] C. M. Hargreaves, *The Philips Stirling Engine*, 1st ed. Michigan: Elsevier, 1991.
- [10] C. P. Speer, "Modifications to Reduce the Minimum Thermal Source Temperature of the ST05G-CNC Stirling Engine," University of Alberta, 2018.
- [11] I. Urieli, "Stirling Cycle Machine Analysis," *Russ College of Engineering and Technology Mechanical Engineering Department*, 2018. https://www.ohio.edu/mechanical/stirling/

(accessed May 09, 2018).

- [12] C. J. A. Stumpf, "Parameter Optimization of a Low Temperature Difference Gamma-Type Stirling Engine to Maximize Shaft Power," University of Alberta, 2018.
- [13] D. A. Miller, "Experimental Investigation of Stirling Engine Modelling Techniques at Reduced Source Temperatures," University of Alberta, 2019.
- [14] J. P. Michaud, "Low Temperature Difference Alpha-Type Stirling Engine for the Experimental Determination of Optimal Parameters to Maximize Shaft Power," University of Alberta, 2020.
- [15] R. Stirling, "Stirling air engine and heat regenerator," Patent no. 4081, 1816.
- [16] I. Urieli and D. M. Berchowitz, *Stirling cycle engine analysis*. Bristol: A. Hilger, 1984.
- [17] T. Finkelstein, A. J., and Organ, *Air Engines*. New York, 2001.
- [18] SAAB Group, "The secret to the world's most silent submarine," 2015. https://saabgroup.com/media/stories/stories-listing/2015-02/the-secret-to-the-worlds-mostsilent-submarine/ (accessed Jul. 29, 2020).
- [19] Microgen engine corporation, "Free Piston Stirling Engine," 2020. https://www.microgenengine.com/ (accessed Jul. 29, 2020).
- [20] Office of Energy Efficiency & Renewable Energy, "Solar Dish Sets World-Record Efficiency," *Solar Energy Technologies Office*, 2008. https://www.energy.gov/eere/solar/downloads/solar-dish-sets-world-record-efficiency (accessed Jul. 29, 2020).
- [21] C. C. Lloyd, "A low temperature differential Stirling engine for power generation," p. 132, 2009.
- [22] C. D. West, *Principles and applications of Stirling Engines*. New York: Van Nostrand Reinhold, 1986.
- [23] W. Martini, "Stirling Engine Design Manual Conservation and Renewable Energy," *Methods*, p. 412, 1983.
- [24] Y. A. Çengel and M. A. Boles, *Thermodynamics: An Engineering Approach.*, 7th ed. New York: McGraw-Hill, 2011.
- [25] G. Schmidt, "The Theory of Lehmann's Calorimetric Machine," *Z. ver. Dtsch. Ing.*, vol. 15, 1871.
- [26] R. Clausius, "On a Modified Form of the Second Fundamental Theorem in the Mechanical Theory of Heat," *Phil. Mag.*, vol. 12, no. 77, pp. 81–98, 1856, doi: 10.1080/14786445608642141.
- [27] J. R. Senft, *Mechanical efficiency of heat engines*. Cambridge: Cambridge University Press, 2007.
- [28] S. Petrescu, M. Costea, C. Harman, and T. Florea, "Applications of the Direct Method to irreversible Stirling cycles with finite speed," *Int. J. Energy Res.*, vol. 26, no. 7, pp. 589– 609, 2002, doi: 10.1002/er.806.
- [29] C. G. Scheck, "Thermal Hysteresis Loss in Gas Springs," Ohio University, 1988.
- [30] A. J. Organ, *Stirling Cycle Engines: Inner Workings and Design*. Chichester: John Wiley and Sons Ltd., 2014.
- [31] J. Weisbach, *Lehrbuch der Ingenieur- und Maschinen-Mechanik*, 1st ed. Braunschweig: Vieweg und Sohn, 1845.
- [32] C. F. Colebrook, "Turbulent flow in pipes with particular reference to the transition region between the smooth and rough pipe laws.," *J. Inst. Civ. Eng.*, vol. 11, pp. 133–156, 1939, [Online]. Available: https://dx.doi.org/10.1680/ijoti.1939.13150.
- [33] K. Peter, H. Janos, S. Krisztian, B. Attila, and T. Peter, "Models of Friction," in *Robot Applications*, BME MOGI, Ed. BME MOGI, 2014.
- [34] K. Lewotsky, "Understanding Lubricants Part I," 2013. https://www.motioncontrolonline.org/content-detail.cfm/Motion-Control-News/Understanding-Lubricants-Part-I/content\_id/316 (accessed Jun. 15, 2020).
- [35] D. Gedeon, "Sage User 's Guide. Sage v11 Edition," 2016, [Online]. Available: http://www.sageofathens.com/Documents/SageStlxHyperlinked.pdf.
- [36] B. Thomas, "PROSA software for evaluation of Stirling cycle machines," in *ISEC, International Stirling Engine Conference - 10*, 2001, pp. 67–74.
- [37] A. Altman, "SNAPpro Stirling Numerical Analysis Program," 2018. https://sites.google.com/site/snapburner/snappro-1 (accessed Feb. 13, 2020).
- [38] G. Walker, *Stirling Engine*. New York: Oxford University Press, 1980.
- [39] "MATLAB." The Mathworks, Inc., Natick, Massachusetts, 2020.
- [40] M. Babaelahi and H. Sayyaadi, "Simple-II: A new numerical thermal model for predicting thermal performance of Stirling engines," *Energy*, vol. 69, pp. 873–890, 2014, doi: 10.1016/j.energy.2014.03.084.
- [41] M. Babaelahi and H. Sayyaadi, "A new thermal model based on polytropic numerical simulation of Stirling engines," *Appl. Energy*, vol. 141, pp. 143–159, 2015, doi: 10.1016/j.apenergy.2014.12.033.
- [42] D. M. Berchowitz, "Linear Dynamics of Free-Piston Stirling Engines," in *Proceedings Institution of Mechanical Engineers*, 1985, vol. 199.
- [43] T. Finkelstein, "Computer Analysis of Stirling Engines," in *Intersociety Energy Conversion Engineering Conference*, 1975.
- [44] B. Hoegel, D. Pons, M. Gschwendtner, A. Tucker, and M. Sellier, "Thermodynamic peculiarities of alpha-type Stirling engines for low-temperature difference power generation: Optimisation of operating parameters and heat exchangers using a third-order model," *Proc. Inst. Mech. Eng. Part C J. Mech. Eng. Sci.*, vol. 228, no. 11, pp. 1936–1947, 2014, doi: 10.1177/0954406213512120.
- [45] B. Hoegel, "Thermodynamics-Based Design of Stirling Engines for Low-Temperature Heat Sources," 2014.
- [46] M. Hooshang, R. Askari Moghadam, S. Alizadeh Nia, and M. T. Masouleh, "Optimization of Stirling engine design parameters using neural networks," *Renewable Energy*, vol. 74. pp. 855–866, 2015, doi: 10.1016/j.renene.2014.09.012.
- [47] M. Hooshang, R. Askari Moghadam, and S. AlizadehNia, "Dynamic response simulation

and experiment for gamma-type Stirling engine," *Renew. Energy*, vol. 86, pp. 192–205, 2016, doi: 10.1016/j.renene.2015.08.018.

- [48] H. Carlsen and P. Grove, "Preliminary results from simulations of temperature oscillations in Stirling engine regenerator matrices," *Energy*, vol. 31, pp. 1371–1383, 2006, doi: 10.1016/j.energy.2005.05.008.
- [49] K. Mahkamov, "An axisymmetric computational fluid dynamics approach to the analysis of the working process of a solar Stirling engine," *J. Sol. Energy Eng.*, vol. 128, pp. 45–53, 2006.
- [50] R. W. Dyson, S. D. Wilson, R. C. Tew, and R. Demko, "Tech. Report TM-2005-213960 Fast whole-engine Stirling Analysis," 2005.
- [51] N. Kwatra, J. Su, J. T. Grétarsson, and R. Fedkiw, "A method for avoiding the acoustic time step restriction in compressible flow," *J. Comput. Phys.*, vol. 228, no. 11, pp. 4146–4161, 2009, doi: 10.1016/j.jcp.2009.02.027.
- [52] R. K. Shah, "Extended Surface Heat Transfer," *Thermopedia*, 2011. .
- [53] A. Lambert, "What Do We Know About Pressure: Leakage Relationships in Distribution Systems?," *IWA Conf. Syst. Approach to Leakage Control Water Distrib. Syst.*, pp. 1–8, 2000.
- [54] G. D. van Albada, B. van Leer, and J. W. W. Roberts, "A Comparative Study of Computational Methods in Cosmic Gas Dynamics," *J. Astron. Astrophys.*, vol. 108, pp. 76– 84, 1982.
- [55] W. H. Hayt and J. E. Kemmerly, *Engineering Circuit Analysis*, 5th ed. New York: McGraw Hill, 1993.
- [56] D. Gedeon, "A Cylinder Heat Transfer Model." NASA-Lewis, 1989.
- [57] F. J. Cantelmi, "Measurement and Modelling of In-Cylinder Heat Transfer with Inflow-Producted Turbulence," Virginia Polytechnic Institute and State University, 1995.
- [58] C. Koren *et al.*, "An Acceleration Method for Numerical Studies of Conjugate Heat Transfer With a Self-Adaptive Coupling Time Step Method : Application to a Wall-Impinging

Flame," 2018.

- [59] M. T. Heath, "Section 11.5.7 Multigrid Methods," in *Scientific Computing: An Introductory Survey*, McGraw-Hill, 2002, p. 478.
- [60] Z. Wang, "Mechanistic Modeling of Nucleate Boiling," Rensselaer Polytechnic Institute, 2019.
- [61] J. Hensen and A. E. Nakhi, "Fourier and Biot numbers and the accuracy of conduction modelling," in *Fourier and Biot numbers and the accuracy of conduction modelling*, 1994, no. January 1994.
- [62] "Courant-Friedrichs-Lewy condition," *Encyclopedia Of Mathematics*, 2014. https://encyclopediaofmath.org/wiki/Courant-Friedrichs-Lewy\_condition (accessed Aug. 18, 2020).
- [63] R. Karwa, *Heat and Mass Transfer*, 1st ed. Singapore: Springer, 2017.
- [64] M. Nicol-Seto, "Investigation of Drive Mechanism Modification to Increase Thermodynamic Performance of a Low Temperature Difference Gamma Stirling Engine," University of Alberta, 2021.
- [65] I. Kolin, *Stirling Motor: History, Theory, Practice*. Zagreb: Zagreb University, 1991.
- [66] "Ideal Gas Law," *Engineering Toolbox*, 2003. https://www.engineeringtoolbox.com/idealgas-law-d\_157.html (accessed Jul. 29, 2020).
- [67] C. P. Speer, "Modifications to Reduce the Minimum Thermal Source Temperature of the ST05G-CNC Stirling Engine," University of Alberta, 2018.
- [68] W. B. Hooper, "The two-K method predicts head losses in pipe fittings," *Chem. Eng.*, pp. 96–100, 1981.
- [69] R. Darby, "Correlate Pressure Drops through Fittings," *Chem. Eng.*, vol. 106, pp. 101–104, 1999.
- [70] G. Walker and J. R. Senft, "Free Piston Stirling Engines," in *Free Piston Stirling Engines: Liquid Piston Stirling Engines*, Berlin, Heidelberg: Springer, 1985, pp. 235–261.
- [71] E. Fried and I. E. Idelchik, *Flow Resistance: A Design Guide for Engineers*. Philadelphia: Taylor & Francis, 1989.
- [72] R. K. Shah and A. L. London, *Laminar Flow Forced Convection in Ducts*. Elsevier, 1978.
- [73] F. P. Incropera, D. P. Dewitt, T. L. Bergman, and A. S. Lavine, *Fundamentals of Heat and Mass Transfer*, 6th ed. Hoboken: Wiley, 2007.
- [74] R. L. Webb, *Principles of Enhanced Heat Transfer*. New York: John Wiley and Sons Ltd., 1994.
- [75] A. Kays, WM; London, "Compact Heat Exchangers," 1964, [Online]. Available: http://www.amazon.com/Compact-Heat-Exchangers-W-Kays/dp/1575240602.
- [76] H. C. Chai, "A Simple Pressure Drop Correlation Equation For Low Finned Tube Crossflow Heat Exchangers," *Int. Commun. Heat Mass Transf.*, vol. 15, pp. 95–101, 1988.
- [77] A. Ganguli and S. B. Yilmaz, *New heat transfer and pressure drop correlations for crossflow over low-finned tube banks*. Pittsburgh: American Institute of Chemical Engineers, 1987.

# **Appendices**

## **Appendix A. Mechanisms**

The mechanisms described below are only a subset of the myriad of linear to rotational mechanisms proposed for Stirling Engines. Each of them assumes the following:

- A piston force is considered positive if it pushes the piston away from the driveshaft.
- Friction is excluded except for a modification on the output torque which takes the rotational speed and formulates a moment such that the energy loss from each source of friction is represented in the modified torque.
- To ensure that the bearing load on the driveshaft is properly oriented in space the orientation of the mechanism, rotates the coordinate system of the output normal loads before outputting.
- As a piston can be based either as coming from above the cylinder or below, each mechanism has an orientation property, in addition to its rotation, which changes the sign of the piston forces and inverts the returned position offsets.

### **A.1. Slider-crank Mechanism**

Each component of the Slider-crank is solved using Newton's law, resulting in 7 semi-explicit equations.

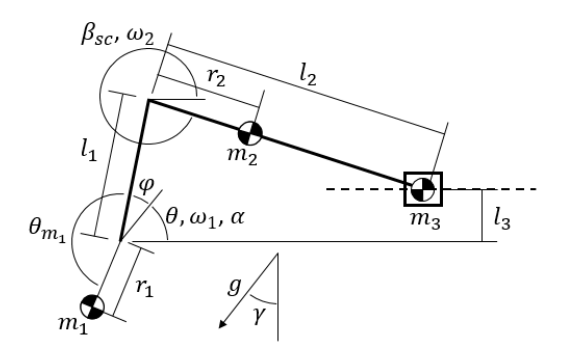

**Figure 8.1. Slider-crank Mechanism: dimensions, masses, and gravity Crank Arm**

**Connecting Rod Connection** 

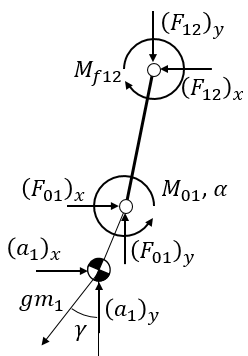

Drive Shaft Connection

**Figure 8.2. Free Body Diagram of Crank Arm**

$$
\theta_{sc} = \theta + \varphi
$$

$$
\theta_g = \theta + \varphi + \theta_{m_1}
$$

$$
I_{m_1} = m_1 r_1^2
$$

The moment generated around the driveshaft

$$
\sum M = I_{m_1} \alpha = (F_{12})_x I_1 \sin(\theta_{sc}) - (F_{12})_y I_1 \cos(\theta_{sc}) + M_{01} - gm_1 r_1 \cos(\theta_g)
$$

Forces in the local x-direction

$$
\sum F_x = m_1(a_1)_x = (F_{01})_x - (F_{12})_x - gm_1 \sin(\gamma)
$$

Forces in the local y-direction

$$
\sum F_y = m_1(a_1)_y = (F_{01})_y - (F_{12})_y - gm_1 \cos(y)
$$

Linking acceleration to relevant parameters

$$
(a_1)_x = (-r_1 \cos(\theta_{sc} + \theta_{m_1}))\omega^2 + (-r_1 \sin(\theta_{sc} + \theta_{m_1}))\alpha = B_{a1x}\omega^2 + C_{a1x}\alpha
$$

$$
(a_1)_y = (-r_1 \sin(\theta_{sc} + \theta_{m_1}))\omega^2 + (r_1 \cos(\theta_{sc} + \theta_{m_1}))\alpha = B_{a1y}\omega^2 + C_{a1y}\alpha
$$

Loss associated with  $M_{f12}$ :

$$
L = |M_{f12}\omega_1(1 - C_{\omega 2})|
$$
#### **Connecting Rod**

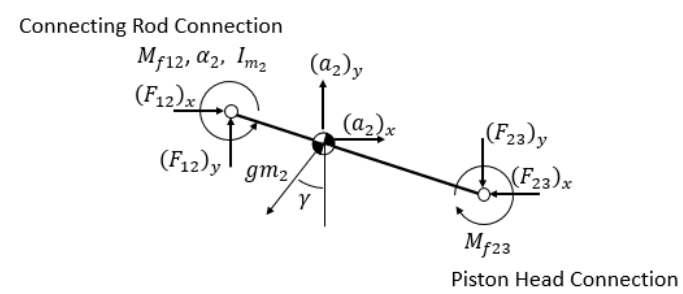

**Figure 8.3. Free Body Diagram of Connecting Rod**

$$
\beta_{sc} = \sin^{-1}\left(\frac{l_3 - l_1 \sin(\theta_{sc})}{l_2}\right)
$$

$$
\beta_g = \beta_{sc} + \gamma
$$

$$
I_{m_2} = m_2 r_2^2
$$

The moment generated around Crank Arm – Connecting Rod joint

$$
\sum M = I_{m_2} \alpha_2 = (F_{23})_x l_2 \sin(\beta_{sc}) - (F_{23})_y l_2 \cos(\beta_{sc}) - g m_2 r_2 \cos(\beta_g)
$$

Forces in the local *x*-direction

$$
\sum F_x = m_2(a_2)_x = (F_{12})_x - (F_{23})_x - gm_2 \sin(\gamma)
$$

Forces in the local *y*-direction

$$
\sum F_y = m_2(a_2)_y = (F_{12})_y - (F_{23})_y - gm_2 \cos(y)
$$

Linking acceleration to relevant parameters

$$
\omega_2 = \left(-\frac{l_1 \cos(\theta_{sc})}{l_2 \cos(\beta_{sc})}\right) \omega_1 = C_{\omega 2} \omega_1
$$

$$
\alpha_2 = \left(\frac{l_1 \sin(\theta_{sc}) + l_2 \sin(\beta_{sc}) \, C_{\omega 2}^2}{l_2 \cos(\beta_{sc})}\right) \omega^2 + \left(-\frac{l_1 \cos(\theta_{sc})}{l_2 \cos(\beta_{sc})}\right) \alpha = B_{\alpha_2} \omega^2 + C_{\omega_2} \alpha
$$

$$
(a_2)_x = \left(-l_1 \cos(\theta_{sc}) - r_2 \cos(\beta_{sc}) C_{\omega 2}^2 - r_2 \sin(\beta_{sc}) B_{\alpha_2}\right) \omega^2
$$
  
+ 
$$
\left(-l_1 \sin(\theta_{sc}) - r_2 \sin(\beta_{sc}) C_{\omega_2}\right) \alpha = B_{a2x} \omega^2 + C_{a2x} \alpha
$$
  

$$
(a_2)_y = \left(-l_1 \sin(\theta_{sc}) - r_2 \sin(\beta_{sc}) C_{\omega 2}^2 + r_2 \cos(\beta_{sc}) B_{\alpha_2}\right) \omega^2
$$
  
+ 
$$
\left(l_1 \cos(\theta_{sc}) + r_2 \cos(\beta_{sc}) C_{\omega_2}\right) \alpha = B_{a2y} \omega^2 + C_{a2y} \alpha
$$

Loss associated with  $M_{f23}$ :

$$
L = |M_{f23}\omega_1 C_{\omega 2}|
$$

**Piston Head**

$$
(F_{23})_y, F_s
$$
\n
$$
gm_3
$$
\n
$$
g m_3
$$
\n
$$
y
$$
\n
$$
T
$$

#### **Figure 8.4. Free Body Diagram of Piston Head**

Forces in the local *x*-direction

$$
\sum F_x = m_3(a_3)_x = F_p + (F_{23})_x - gm_3 \sin(\gamma)
$$

$$
\sum F_y = 0 = (F_{23})_y + F_s - gm_3 \cos(\gamma)
$$

Linking acceleration to relevant parameters

$$
(a_3)_x = \left(-l_1 \cos(\theta_{sc}) - l_2 \cos(\beta_{sc}) C_{\omega 2}^2 - l_2 \sin(\beta_{sc}) B_{\alpha_2}\right) \omega^2
$$

$$
+ \left(-l_1 \sin(\theta_{sc}) - l_2 \sin(\beta_{sc}) C_{\omega_2}\right) \alpha = B_{a3x} \omega^2 + C_{a3x} \alpha
$$

Piston Motion and position

$$
x_p = l_1 \cos(\theta_{sc}) + l_2 \cos(\beta_{sc}) - \sqrt{(l_2 - l_1)^2 - l_3^2}
$$

$$
v_p = (-l_1 \sin(\theta_{sc}) - l_2 \sin(\beta_{sc}) C_{\omega 2}) \omega
$$

Loss associated with  $F_{f3}$ :

$$
L = |F_{f3}v_p|
$$

**Deriving**  $M_{01}$ ,  $(F_{01})_x$  and  $(F_{01})_y$  as  $F = A\alpha + B\omega^2 + G + E$ 

$$
(F_{23})_x = (m_3 C_{a3x})\alpha + (m_3 B_{a3x})\omega^2 + (gm_3 \sin(\gamma)) - F_p
$$
  
=  $A_1 \alpha + B_1 \omega^2 + G_1 + E_1$ 

$$
(F_{12})_x = (m_2 C_{a2x} + A_1)\alpha + (m_2 B_{a2x} + B_1)\omega^2 + (gm_2 \sin(\gamma) + G_1) + (E_1)
$$
  
=  $A_2 \alpha + B_2 \omega^2 + G_2 + E_2$ 

$$
(F_{23})_y = \left(\frac{-I_{m_2}C_{\omega_2}}{l_2 \cos(\beta_{sc})} + \tan(\beta_{sc}) A_1\right) \alpha + \left(\frac{-I_{m_2}B_{\alpha_2}}{l_2 \cos(\beta_{sc})} + \tan(\beta_{sc}) B_1\right) \omega^2
$$
  
+ 
$$
\left(\frac{-g m_2 r_2 \cos(\beta_g)}{l_2 \cos(\beta_{sc})} + \tan(\beta_{sc}) G_1\right) + (\tan(\beta_{sc}) E_1)
$$
  
=  $A_3 \alpha + B_3 \omega^2 + G_3 + E_3$   

$$
(F_{12})_y = (m_2 C_{a2y} + A_3) \alpha + (m_2 B_{a2y} + B_3) \omega^2 + (gm_2 \cos(\beta_g) + G_3) + (E_3)
$$
  
=  $A_4 \alpha + B_4 \omega^2 + G_4 + E_4$   

$$
(F_{01})_x = (m_1 C_{a1x} + A_2) \alpha + (m_1 B_{a1x} + B_2) \omega^2 + (gm_1 \sin(\gamma) + G_2) + (E_2)
$$
  
=  $A_5 \alpha + B_5 \omega^2 + G_5 + E_5$   

$$
(F_{01})_y = (m_1 C_{a1y} + A_4) \alpha + (m_1 B_{a1y} + B_4) \omega^2 + (gm_1 \cos(\gamma) + G_4) + (E_4)
$$
  
=  $A_6 \alpha + B_6 \omega^2 + G_6 + E_6$ 

## **Output Variables (converted to global coordinates)**

Torque from the driveshaft to the slider-crank mechanism

$$
\sum M = I_{m_1} \alpha = (F_{12})_x I_1 \sin(\theta_{sc}) - (F_{12})_y I_1 \cos(\theta_{sc}) + M_{01} - gm_1 r_1 \cos(\theta_g)
$$

$$
M_0 = (I_{m1} - l_1 \sin(\theta_{sc}) A_2 + l_1 \cos(\theta_{sc}) A_4) \alpha + (-l_1 \sin(\theta_{sc}) B_2 + l_1 \cos(\theta_{sc}) B_4) \omega^2
$$
  
+  $(gm_1 r_1 \cos(\theta_g) - l_1 \sin(\theta_{sc}) G_2 + l_1 \cos(\theta_{sc}) G_4)$   
+  $(F_p l_1(\cos(\theta_{sc}) \tan(\beta_{sc}) - \sin(\theta_{sc})) ) = A_m \alpha + B_m \omega^2 + G_m + E_m$ 

Horizontal force as felt by the driveshaft.

$$
F_x = (-\cos(\gamma) A_5 + \sin(\gamma) A_6)\alpha + (-\cos(\gamma) B_5 + \sin(\gamma) B_6)\omega^2 + (-\cos(\gamma) G_5 + \sin(\gamma) G_6) + (-\cos(\gamma) E_5 + \sin(\gamma) E_6) = A_x \alpha + B_x \omega^2 + G_x + E_x
$$

Vertical force as felt by the driveshaft.

$$
F_y = (-\sin(\gamma) A_5 - \cos(\gamma) A_6)\alpha + (-\sin(\gamma) B_5 - \cos(\gamma) B_6)\omega^2 + (-\sin(\gamma) G_5 - \cos(\gamma) G_6) + (-\sin(\gamma) E_5 - \cos(\gamma) E_6) = A_y \alpha + B_y \omega^2 + G_y + E_y
$$

Losses:

$$
M_{Loss} = |M_{f12}(F_{12x}, F_{12y})\omega_1(1 - C_{\omega 2})| + |M_{f23}(F_{23x}, F_{23y})\omega_1 C_{\omega 2}| + |F_{f3}(F_{23y})\omega_p|
$$

#### **A.2. Rhombic Drive Mechanism**

Half of the Rhombic Drive mechanism is very similar to the slider-crank mechanism except that the friction for the piston is only a product of side-load free seal friction. Also, half of the bearing load on the shaft is placed on an auxiliary shaft that can be entirely contained in the engine body without a seal.

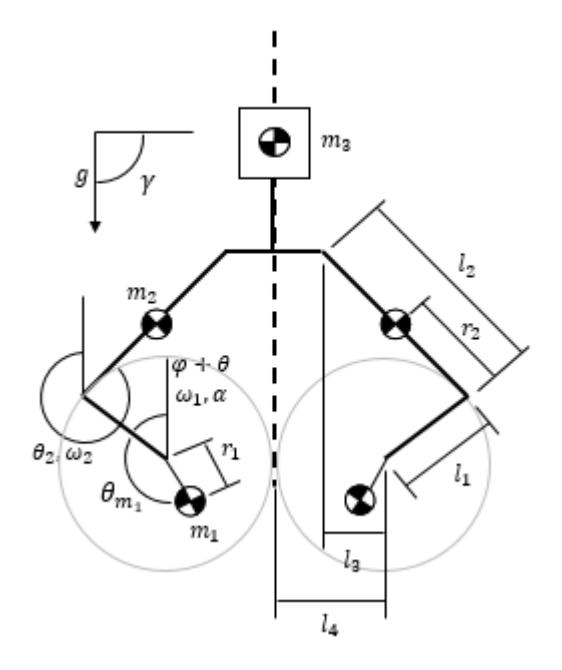

### **Figure 8.5: Rhombic Drive Mechanism: dimensions, masses, and gravity Output Variables (converted to global coordinates)**

Torque from the driveshaft to a slider-crank mechanism

$$
M_0 = (I_{m1} - l_1 \sin(\theta_{sc}) A_2 + l_1 \cos(\theta_{sc}) A_4) \alpha + (-l_1 \sin(\theta_{sc}) B_2 + l_1 \cos(\theta_{sc}) B_4) \omega^2
$$
  
+  $(gm_1 r_1 \cos(\theta_g) - l_1 \sin(\theta_{sc}) G_2 + l_1 \cos(\theta_{sc}) G_4)$   
+  $(F_p l_1(\cos(\theta_{sc}) \tan(\beta_{sc}) - \sin(\theta_{sc})) ) = A_m \alpha + B_m \omega^2 + G_m + E_m$ 

Horizontal force as felt by the driveshaft.

$$
F_x = 0.5((- \cos(\gamma) A_5 + \sin(\gamma) A_6)\alpha + (-\cos(\gamma) B_5 + \sin(\gamma) B_6)\omega^2
$$
  
+ (- \cos(\gamma) G\_5 + \sin(\gamma) G\_6) + (-\cos(\gamma) E\_5 + \sin(\gamma) E\_6))  
= A\_x \alpha + B\_x \omega^2 + G\_x + E\_x

Vertical force as felt by the driveshaft.

$$
F_y = 0.5((- \sin(\gamma) A_5 - \cos(\gamma) A_6)\alpha + (- \sin(\gamma) B_5 - \cos(\gamma) B_6)\omega^2
$$
  
+ (- \sin(\gamma) G\_5 - \cos(\gamma) G\_6) + (- \sin(\gamma) E\_5 - \cos(\gamma) E\_6))  
= A\_y \alpha + B\_y \omega^2 + G\_y + E\_y

Losses:

$$
M_{Loss} = \left| 2M_{f12} \left( \frac{F_{12x}}{2}, \frac{F_{12y}}{2} \right) \omega_1 (1 - C_{\omega 2}) \right| + \left| 2M_{f23} \left( \frac{F_{23x}}{2}, \frac{F_{23y}}{2} \right) \omega_1 C_{\omega 2} \right| + \left| F_{f3} (0) v_p \right|
$$
  
+ 
$$
\left| F_{aux} (F_x, F_y) \omega_1 \right| + \left| F_{gear} \left( \omega_1 \frac{M_0}{2} \right) \right|
$$

### **A.3. Scotch Yoke Mechanism**

#### **Crank Arm**

**Connecting Rod Connection** 

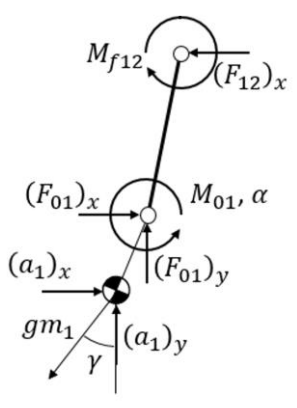

**Drive Shaft Connection** 

#### **Figure 8.6. Free Body Diagram of Crank Arm**

$$
\theta_{sy} = \theta + \varphi
$$

$$
\theta_g = \theta + \varphi + \theta_{m_1}
$$

The moment generated around the driveshaft

$$
\sum M = I_{m_1} \alpha = (F_{12})_x I_1 \sin(\theta_{sy}) - (F_{12})_y I_1 \cos(\theta_{sy}) + M_{01} - gm_1 r_1 \cos(\theta_g)
$$

Forces in the local *x*-direction

$$
\sum F_x = m_1(a_1)_x = (F_{01})_x - (F_{12})_x - gm_1 \sin(\gamma)
$$

Forces in the local *y*-direction

$$
\sum F_y = m_1(a_1)_y = (F_{01})_y - gm_1 \cos(y)
$$

Linking acceleration to relevant parameters

$$
(a_1)_x = (-r_1 \cos(\theta_{sy} + \theta_{m_1}))\omega^2 + (-r_1 \sin(\theta_{sy} + \theta_{m_1}))\alpha = B_{a1x}\omega^2 + C_{a1x}\alpha
$$

$$
(a_1)_y = (-r_1 \sin(\theta_{sy} + \theta_{m_1}))\omega^2 + (r_1 \cos(\theta_{sy} + \theta_{m_1}))\alpha = B_{a1y}\omega^2 + C_{a1y}\alpha
$$

Loss associated with  $M_{f12}$ :

$$
L = |M_{f12}\omega_1(1 - C_{\omega 2})|
$$

#### **Piston Assembly**

The piston for the scotch yoke mechanism is supported by a linear bearing assembly, which has a moment dependent and constant component to friction loss. The forces in the local *x*-direction are as follows:

$$
\sum F_x = m_p (a_p)_x = F_p + (F_{12})_x
$$

$$
\sum F_y = (F_{BAsm})_y - gm_p \cos(\gamma)
$$

$$
\sum M = 0 = M_{BAsm} - (F_{12})_x l_1 \sin(\theta_{sy}) - gm_p \sin(\gamma)
$$

Where:

$$
x_p = C_{offset} + l_1 \cos(\theta_{sy})
$$

$$
v_p = -l_1 \omega \sin(\theta_{sy})
$$

$$
a_p = -l_1 \alpha \sin(\theta_{sy}) - l_1 \omega^2 \cos(\theta_{sy})
$$

Thus:

$$
(F_{12})_x = -m_p l_1 (\alpha \sin(\theta_{sy}) + \omega^2 \cos(\theta_{sy})) - F_p
$$

$$
(F_{BAsm})_y = gm_p \cos(y)
$$

 $M_{BAsm} = -(m_p l_1^2 \sin^2(\theta_{sy}) \alpha + m_p l_1^2 \cos(\theta_{sy}) \sin(\theta_{sy}) \omega^2 + l_1^2 \sin^2(\theta_{sy}) F_p) - gm_p \sin(\gamma)$  $(F_{01})_x = m_1(a_1)_x + (F_{12})_x + gm_1\sin(\gamma)$  $(F_{01})_x = m_1(B_{a1x}\omega^2 + C_{a1x}\alpha) - m_p l_1(\alpha \sin(\theta_{sy}) + \omega^2 \cos(\theta_{sy})) - F_p + gm_1 \sin(\gamma)$  $= A_1 \alpha + B_1 \omega^2 + E_1 F_p + G_1$  $(F_{01})_y = m_1(a_1)_y + gm_1 \cos(y)$ 

$$
(F_{01})_y = m_1 B_{a1y} \omega^2 + m_1 C_{a1y} \alpha + g m_1 \cos(\gamma) = A_2 \alpha + B_2 \omega^2 + G_2
$$
  

$$
M_{01} = I_{m_1} \alpha + (m_p l_1^2 \sin^2(\theta_{sy}) \alpha + m_p l_1^2 \cos(\theta_{sy}) \sin(\theta_{sy}) \omega^2 + l_1^2 \sin^2(\theta_{sy}) F_p)
$$
  

$$
+ g m_1 r_1 \cos(\theta_g) = -A_M \alpha - B_M \omega^2 - E_M F_p - G_M
$$

Torque from the driveshaft to a slider-crank mechanism

$$
M_0 = A_M \alpha + B_M \omega^2 + G_M + E_M
$$
  
\n
$$
A_M = -I_{m_1} - m_p l_1^2 \sin^2(\theta_{sy})
$$
  
\n
$$
B_M = -m_p l_1^2 \cos(\theta_{sy}) \sin(\theta_{sy})
$$
  
\n
$$
G_M = -gm_1 r_1 \cos(\theta_g)
$$
  
\n
$$
E_M = -l_1^2 \sin^2(\theta_{sy})
$$

Horizontal force as felt by the driveshaft.

$$
F_x = ((-\cos(\gamma) A_1 + \sin(\gamma) A_2)\alpha + (-\cos(\gamma) B_1 + \sin(\gamma) B_2)\omega^2 + (-\cos(\gamma) G_1 + \sin(\gamma) G_2) + (-\cos(\gamma) E_1)) = A_x \alpha + B_x \omega^2 + G_x + E_x A_x = -\cos(\gamma) (m_1 C_{a1x} - m_p l_1 \sin(\theta_{sy})) + \sin(\gamma) (m_1 C_{a1y}) B_x = -\cos(\gamma) (m_1 B_{a1x} - m_p l_1 \cos(\theta_{sy})) + \sin(\gamma) (m_1 B_{a1y}) G_x = 0 E_x = \cos(\gamma)
$$

Vertical force as felt by the driveshaft.

$$
F_y = ((-\sin(\gamma) A_1 - \cos(\gamma) A_2)\alpha + (-\sin(\gamma) B_1 - \cos(\gamma) B_2)\omega^2 + (-\sin(\gamma) G_1 - \cos(\gamma) G_2) + (-\sin(\gamma) E_1)) = A_y \alpha + B_y \omega^2 + G_y + E_y A_y = -\sin(\gamma) (m_1 C_{a1x} - m_p l_1 \sin(\theta_{sy})) - \cos(\gamma) (m_1 C_{a1y}) B_y = -\sin(\gamma) (m_1 B_{a1x} - m_p l_1 \cos(\theta_{sy})) - \cos(\gamma) (m_1 B_{a1y}) G_y = g(m_1 + m_p)
$$

 $E_y = \sin(y)$ 

#### **A.4. Ideal Sinusoidal Mechanism**

The ideal sinusoidal mechanism is simply a simplified Scotch Yoke mechanism

$$
\theta_{sc} = \theta + \varphi
$$

The moment generated around the driveshaft

$$
\sum M = I_{m_1} \alpha = (F_{12})_x l_1 \sin(\theta_{sc}) + M_{01}
$$

Forces in the local *x*-direction

$$
\sum F_x = 0 = (F_{01})_x - (F_{12})_x - gm_1 \sin(\gamma)
$$

Forces in the local *y*-direction

$$
\sum F_y = 0 = (F_{01})_y - gm_1 \cos{(\gamma)}
$$

Piston

$$
\sum F_x = \alpha_p m_p = (F_{12})_x + F_p - gm_p \sin(\gamma)
$$
  

$$
\sum F_y = 0 = (F_3)_y - gm_p \cos(\gamma)
$$
  

$$
x_p = l_1 \cos(\theta_{sc}) + C
$$
  

$$
v_p = -l_1 \sin(\theta_{sc}) \omega_{sc}
$$
  

$$
a_p = -l_1 \cos(\theta_{sc}) \omega_{sc}^2 - l_1 \sin(\theta_{sc}) \alpha_{sc}
$$

Separating the root forces  $F_{01}$  and  $M_0$ 

$$
(F_{12})_x = -m_p l_1 \cos(\theta_{sc}) \omega_{sc}^2 - m_p l_1 \sin(\theta_{sc}) \alpha_{sc} + gm_p \sin(\gamma) - F_p
$$
  

$$
(F_{01})_x = -m_p l_1 \cos(\theta_{sc}) \omega_{sc}^2 - m_p l_1 \sin(\theta_{sc}) \alpha_{sc} + gm_p \sin(\gamma) + gm_1 \sin(\gamma) - F_p
$$
  

$$
(F_{01})_y = gm_1 \cos(\gamma)
$$

$$
M_{01} = I_{m_1}\alpha_{sc} + m_p l_1^2 \cos(\theta_{sc}) \sin(\theta_{sc}) \omega_{sc}^2 + m_p l_1^2 \sin^2(\theta_{sc}) \alpha_{sc} + F_p l_1 \sin(\theta_{sc})
$$
  
\n
$$
-gm_p l_1 \sin(\gamma) \sin(\theta_{sc})
$$
  
\n
$$
A_x = -\cos(\gamma) \left( -m_p l_1 \sin(\theta_{sc}) \right)
$$
  
\n
$$
B_x = -\cos(\gamma) \left( -m_p l_1 \cos(\theta_{sc}) \right)
$$
  
\n
$$
G_x = 0
$$
  
\n
$$
E_x = -\cos(\gamma) \left( -F_p \right)
$$
  
\n
$$
A_y = -\sin(\gamma) \left( -m_p l_1 \sin(\theta_{sc}) \right)
$$
  
\n
$$
B_y = -\sin(\gamma) \left( -m_p l_1 \cos(\theta_{sc}) \right)
$$
  
\n
$$
G_y = g \left( m_1 + m_p \right)
$$
  
\n
$$
E_y = -\sin(\gamma) \left( -F_p \right)
$$
  
\n
$$
A_M = \left( I_{m_1} + m_p l_1^2 \sin^2(\theta_{sc}) \right)
$$
  
\n
$$
B_M = m_p l_1^2 \cos(\theta_{sc}) \sin(\theta_{sc})
$$
  
\n
$$
G_M = -gm_p l_1 \sin(\gamma) \sin(\theta_{sc})
$$
  
\n
$$
E_M = F_p l_1 \sin(\theta_{sc})
$$

#### **A.5. Custom Profile Mechanism**

The following mathematics determines a generic representation of a custom profile mechanism.

The custom motion mechanism is simply a modified Scotch Yoke mechanism

$$
\theta' = \theta + \varphi
$$

Forces in the local *x*-direction

$$
\sum F_x = m_p a_p \cos(\gamma) = -F_{x,DS} - g(m_1 + m_p) \sin(\gamma) + F_p \cos(\gamma)
$$

$$
F_{x,DS} = -g(m_1 + m_p) \sin(\gamma) + (F_p - m_p a_p) \cos(\gamma)
$$

Forces in the local *y*-direction

$$
\sum F_y = m_p a_p \sin(\gamma) = -F_{y,DS} - g(m_1 + m_p) \cos(\gamma) + F_p \sin(\gamma)
$$

$$
F_{y,DS} = -g(m_1 + m_p) \cos(\gamma) + (F_p - m_p a_p) \sin(\gamma)
$$

Inertia of piston

$$
KE = \frac{1}{2}m_p v_p^2, \qquad \frac{dKE}{dt} = m_p v_p a_p = \omega T_p
$$

$$
T_p = \frac{v_p}{\omega} m_p a_p
$$

This torque is positive concerning the driveshaft when the acceleration is opposite to the current velocity, as in kinetic energy is leaving the piston and being transmitted to the driveshaft. When the velocity and acceleration have the same sign, this should be negative. Thus:

$$
T_{p,DS} = -\frac{v_p}{\omega} m_p a_p
$$

Work against forces

$$
\frac{dE}{dt} = (F_p - g \sin(\gamma) m_p) v_p = \omega T_f
$$

$$
T_f = \frac{v_p}{\omega} (F_p - g \sin(\gamma) m_p)
$$

This torque is positive when the force is in the same direction as the velocity, thus:

$$
T_{f,DS} = -\frac{v_p}{\omega} \left( F_p - g \sin(\gamma) m_p \right)
$$

Work into rotating inertia

$$
\frac{dE}{dt} = I_{m_1} \alpha
$$

When acceleration is positive will reduce the torque sent to the driveshaft.

$$
T_{m,DS} = -I_{m_1}\alpha
$$

Moment around driveshaft

$$
M_{DS} = -I_{m_1} \alpha - \frac{v_p}{\omega} m_p a_p + \frac{v_p}{\omega} (F_p - g \sin(\gamma) m_p)
$$

The Piston Motion

$$
x_p = x(\theta)
$$

$$
v_p = \omega \frac{dx}{d\theta}
$$

$$
a_p = \alpha \frac{dx}{d\theta} + \omega^2 \frac{d^2x}{d\theta^2}
$$

Separating the root forces  $F_{01}$ 

$$
F_{x,DS} = -g(m_1 + m_p)\sin(\gamma) + (F_p - m_p a_p)\cos(\gamma)
$$
  
\n
$$
F_{x,DS} = -m_p \left( \alpha \frac{dx}{d\theta} + \omega^2 \frac{d^2 x}{d\theta^2} \right) \cos(\gamma) - g(m_1 + m_p)\sin(\gamma) + F_p \cos(\gamma)
$$
  
\n
$$
F_{y,DS} = -g(m_1 + m_p)\cos(\gamma) + (F_p - m_p a_p)\sin(\gamma)
$$
  
\n
$$
F_{y,DS} = -m_p \left( \alpha \frac{dx}{d\theta} + \omega^2 \frac{d^2 x}{d\theta^2} \right) \sin(\gamma) - g(m_1 + m_p)\cos(\gamma) + F_p \sin(\gamma)
$$
  
\n
$$
M_{DS} = -I_{m_1} \alpha + \frac{dx}{d\theta} \left( F_p - g \sin(\gamma) m_p - m_p \left( \alpha \frac{dx}{d\theta} + \omega^2 \frac{d^2 x}{d\theta^2} \right) \right)
$$

$$
A_x = -\cos(y) \left( m_p \frac{dx}{d\theta} \right) \tag{121}
$$

$$
B_x = -\cos(\gamma) \left( m_p \frac{d^2 x}{d\theta^2} \right) \tag{122}
$$

$$
G_x = 0 \tag{123}
$$

$$
E_x = \cos(\gamma) \left( F_p \right) \tag{124}
$$

$$
A_{y} = -\sin(y) \left( m_{p} \frac{dx}{d\theta} \right)
$$
 (125)

$$
B_{y} = -\sin(y) \left( m_{p} \frac{d^{2}x}{d\theta^{2}} \right)
$$
 (126)

$$
G_y = g(m_1 + m_p) \tag{127}
$$

$$
E_y = \sin(\gamma) \left( F_p \right) \tag{128}
$$

$$
A_M = -I_{m_1} - m_p \left(\frac{dx}{d\theta}\right)^2 \tag{129}
$$

$$
B_M = -m_p \frac{dx}{d\theta} \frac{d^2x}{d\theta^2}
$$
 (130)

$$
G_M = -g\sin(\gamma) m_p \frac{dx}{d\theta} \tag{131}
$$

$$
E_M = F_p \frac{dx}{d\theta} \tag{132}
$$

# **Appendix B. Property Correlations, Surface Area & Resistance of Matrix Elements**

**Table 8.1: User inputs and correlations for various properties based on regenerator type. Correlations from (Gedeon, SAGE users manual** [35]**).**

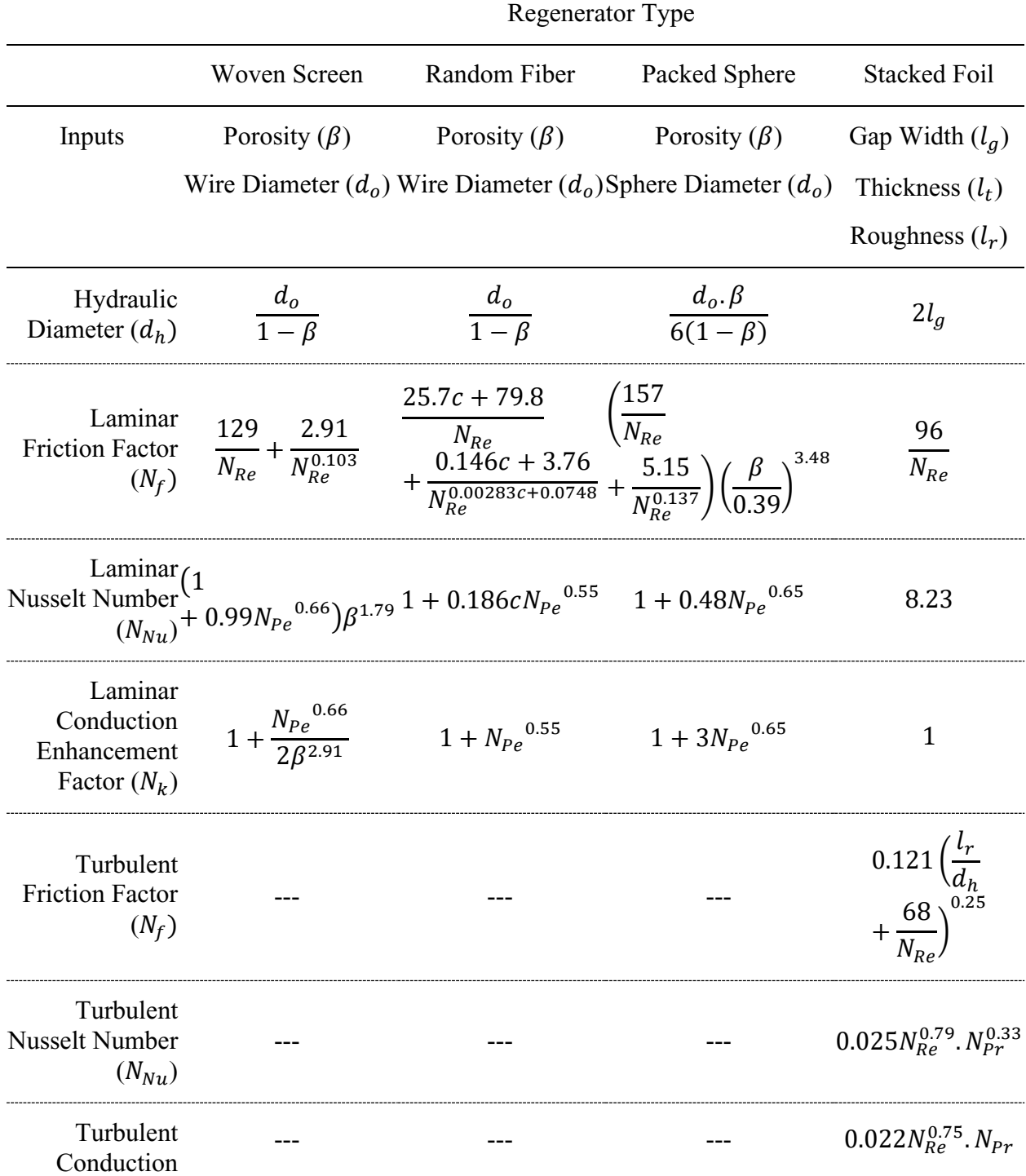

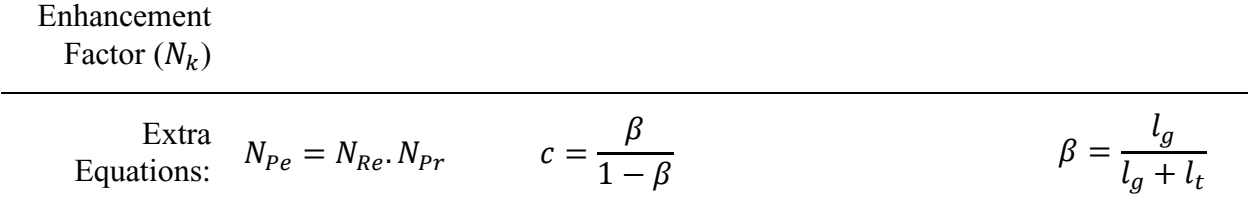

#### **WOVEN SCREEN & RANDOM FIBER REGENERATORS**

For a long cylindrical element

Surface Area = 
$$
2\pi rL
$$

Volume = 
$$
\pi r^2 L
$$

Average Radius = 
$$
\frac{\int_0^r 2\pi r^2 dr}{\pi r^2} = \frac{\frac{2}{3}\pi r^3}{\pi r^2} = \frac{2}{3}r
$$

 $\frac{3}{2}$ 

Resistance from Surface to Average Radius =  $\frac{\ln(\frac{r}{\tilde{a}r})}{\frac{1}{3}r}$  $\frac{\ln\left(\frac{2}{3}r\right)}{2\pi L k} = \frac{\ln\left(\frac{3}{2}\right)}{2\pi L}$  $2\pi Lk$ 

> Surface Area per unit Volume =  $(1 - \beta) \frac{2}{\pi}$  $\frac{2}{r} = 4 \frac{(1-\beta)}{d_w}$  $d_w$

Resistance times Area = 
$$
\frac{\ln(\frac{3}{2})r}{k} = \frac{\ln(\frac{3}{2})d_w}{2k}
$$

#### **PACKED SPHERE REGENERATORS**

For spherical elements

Surface Area = 
$$
4\pi r^2
$$

Volume = 
$$
\frac{4}{3}\pi r^3
$$

Average Radius = 
$$
\frac{\int_0^r 4\pi r^3 dr}{\frac{4}{3}\pi r^3} = \frac{\frac{4}{4}\pi r^4}{\frac{4}{3}\pi r^3} = \frac{3}{4}r
$$

Resistance from Surface to Average Radius =  $\frac{r(1-\frac{3}{4})}{\sqrt{3}}$  $\frac{3}{4}$  $4\pi k\left(\frac{3}{4}\right)$  $\frac{1}{\frac{3}{4}}$  $\frac{1}{\pi^2} = \frac{1}{12\pi}$  $12\pi kr$ 

Surface Area per unit Volume = 
$$
(1 - \beta) \frac{4\pi r^2}{\frac{4}{3}\pi r^3} = 6 \frac{(1-\beta)}{d_s}
$$

Resistance times Area = 
$$
\frac{4\pi r^2}{12\pi kr} = \frac{d_s}{6k}
$$

#### **STACKED FOIL REGENERATORS**

For Planar Elements

Surface Area = 
$$
2dxdy
$$

Volume = 
$$
dx dy (l_t + l_g)
$$

Average Radius =  $\frac{1}{4}l_t$ 

Resistance from Surface to Average Radius = 1  $rac{1}{4}l_t$  $\frac{1}{4} \frac{1}{2} t}{k2 dxdy} = \frac{l_t}{8k d x}$ 8kdxdy

Surface Area per unit Volume = 
$$
\frac{2}{l_t + l_g}
$$

Resistance times Area = 
$$
\frac{l_t 2dxdy}{8k dxdy} = \frac{l_t}{4k}
$$

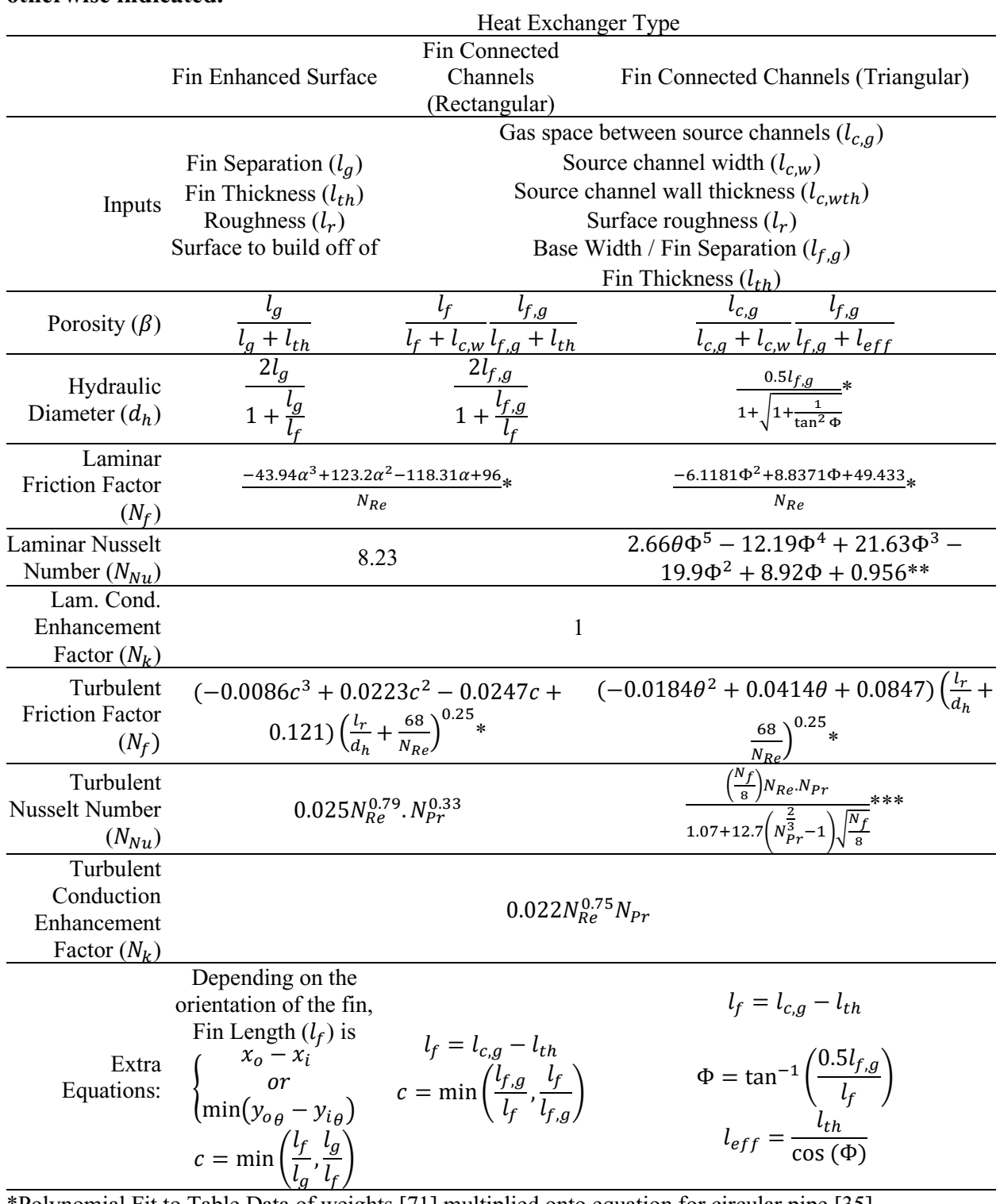

**Table 8.2: User inputs and correlations for various properties based on heat exchanger type: Fin Enhanced Surface, Fin Connected Channels. Correlations from** [35] **unless otherwise indicated.**

\*Polynomial Fit to Table Data of weights [71] multiplied onto equation for circular pipe [35] \*\*Constant Wall Temperature inflow and peripheral directions [72] \*\*\*Gnielinski correlation [73]

|                    | <b>Continuously Finned</b>                                                                                                    |
|--------------------|----------------------------------------------------------------------------------------------------|
|                    | Staggered – always turbulent                                                                                                    |
| Inputs             | Spacing Perpendicular to Flow $(l_{perp})$                                                                                                    |
|                    | Spacing Parallel to Flow $(l_{para})$                                                                                                    |
|                    | Fin Thickness $(l_{th})$                                                                                                    |
|                    | Fin Separation $(l_q)$                                                                                                    |
|                    | Tube Outer Diameter $(d_0)$                                                                                                    |
|                    | Tube Inner Diameter $(d_i)$                                                                                                    |
| Porosity $(\beta)$ | $\left(1-\frac{\frac{n}{4}d_o^2}{l_{perp}.l_{para}}\right)\left(\frac{l_g}{l_g+l_{th}}\right)$                                                                                                    |
| Hydraulic          | $4\beta$ . $l_{perp}$ . $l_{para}$ . $l_{th}$ . $l_g$                                                                                                    |
| Diameter           | $\overline{\pi.d_o}. l_q + 2(l_{perp}.l_{para} - \pi.d_o)$                                                                                                    |
| $(d_h)$            |                                                                                                    |
| Friction           | $c'_4. N_{Re}^{-0.521} + c'_5 \left(\frac{d_o}{d_h}. N_{Re}\right)^{-0.18}$                                                                                                    |
| Factor $(N_f)$     |                                                                                                    |
|                    | If $N_r \geq 4$                                                                                                    |
| Nusselt            | $0.14\left(\frac{l_{para}}{l_{xam}}\right)^{0.502}\left(\frac{l_g}{d_o}\right)^{0.031}N_{Re}^{0.672}.N_{Pr}^{0.333*}$                                                                                                    |
| Number             |                                                                                                    |
| $(N_{Nu})$         | Else<br>$c_2$ , $N_{Re}^{c_3}$ , $N_{Pr}^{0.333*}$                                                                                                    |
| Conduction         |                                                                                                    |
| Enhancement        | $\mathbf{1}$                                                                                                    |
| Factor $(N_k)$     |                                                                                                    |
| Extra              | 0.031<br>$c_1 = 0.14 \left(\frac{l_{para}}{l_{perp}}\right)^{0.502} \left(\frac{l_g}{d_o}\right)^{0.502}$<br>$c_2 = c_1 0.991 \left( 2.24 \left( \frac{4}{N_{\odot}} \right)^{0.031} \right)^{(-0.607(4-N_r))}$<br>$c_3 = 1 + (-0.092 * 0.607(4 - N_r) - 0.328$<br>$N_r$<br>total streamwise distance<br>$c_4 = \frac{S_f}{S_{tube} + S_f}$                                                    |
| $Equations: =$     |                                                                                                    |
|                    | $l_{para}$<br>$c_5 = (1 - c_4)(1 - \beta_f)$                                                                                                    |
|                    | $c_4' = 2.032c_4 \left(\frac{l_{para}}{d_2}\right)^{1.318}$                                                                                                    |
|                    | $4c_5\begin{bmatrix} \frac{1}{2} & \frac{1}{2} & \frac{1}{2} \\ \frac{1}{2} & \frac{1}{2} & \frac{1}{2} \\ \frac{1}{2} & \frac{1}{2} & \frac{1}{2} \end{bmatrix} \begin{bmatrix} -0.108 & 0.730 & -0.213 \\ 0.314 & -1.296 & 0.561 \\ -0.234 & 1.034 & -0.747 \end{bmatrix} \cdot \begin{bmatrix} \frac{1}{2} & \frac{1}{2} & \frac{1}{2} & \frac{1}{2} \\ \frac{1}{2} & \frac{1}{2} & \frac{$ |
|                    |                                                                                                    |

**Table 8.3: User inputs and correlations for various properties based on heat exchanger type: Tube and Plate Heat Exchangers.**

\* [74]

\*\* Combined formula of [74], with component representing pressure drop of bare staggered tube banks derived from data of [75].

|                                                                 | <b>Individually Finned</b>                                                                                                    |
|-----------------------------------------------------------------|----------------------------------------------------------------------------------------------------|
|                                                                 | Staggered                                                                                                    |
| Inputs                                                          | Fin Length $(l_f)$                                                                                                    |
| Porosity $(\beta)$                                              | $\left(\frac{d_o}{2}+l_f\right)^2-\left(\frac{l_g}{l_{th}+l_o}\right)\left(\left(\frac{d_o}{2}+l_f\right)^2-\left(\frac{d_o}{2}\right)^2\right)$<br>$1 - \pi -$                                                                                                    |
|                                                                 | $l_{perp}.$ $l_{para}$                                                                                                    |
| Hydraulic Diameter                                              | $4\beta.$ $l_{perp}.$ $l_{para}.$ $l_{th}.$ $l_g$                                                                                                    |
| $(d_h)$                                                         | $\pi. d_o. l_g + 2\pi \left( \left( \frac{d_o}{2} + l_f \right)^2 - \left( \frac{d_o}{2} \right)^2 \right) + \pi. l_f \left( d_o + l_f \right)$                                                                                                    |
| <b>Laminar Friction</b><br>Factor $(N_f)$                       | Assumed to be always turbulent                                                                                                    |
| <b>Laminar Nusselt</b><br>Number $(N_{Nu})$                     | Assumed to be always turbulent                                                                                                    |
| Laminar<br>Conduction<br><b>Enhancement Factor</b><br>$(N_k)$   | $1 + 0.5(0.5113^{-2.91}(N_{Re}N_{Pr})^{0.66})$                                                                                                    |
| <b>Turbulent Friction</b><br>Factor $(N_f)$                     | If $l_f/d_o < 0.09$ (Low Finned Tubes)<br>$\frac{4\left(1.748 \left(\frac{l_f.d_o}{l_g.lpara}\right)^{0.1738} \left(\frac{d_o}{lperp}\right)^{0.599}\right)}{10.233} *$<br>$N_{Re}^{0.233}$<br>Else (High Finned Tubes)<br>0.515<br>$4\left(9.465\left(\frac{d_o}{l_{perp}}\right)^{0.927}\left(\frac{l_{perp}}{\sqrt{l_{perp}^2+l_{para}^2}}\right)^{0.97}\right)$<br>$**$<br>$N_{Re}^{0.316}$ |
| <b>Turbulent Nusselt</b><br>Number $(N_{Nu})$                   | If $l_f/d_o < 0.09$ (Low Finned Tubes)<br>$0.255\left(\frac{2l_f+d_o}{l_g}\right)N_{Re}^{0.7}$ . $N_{Pr}^{0.333***}$<br>Else (High Finned Tubes)<br>$\left(\frac{l_g}{l_f}\right)^{0.2} \left(\frac{l_g}{l_{th}}\right)^{0.11}$<br>$N^{0.681}_{Re}$ . $N^{0.333**}_{Pr}$<br>0.134                                                                                                    |
| Turbulent<br>Conduction<br><b>Enhancement Factor</b><br>$(N_k)$ | $\mathbf{1}$                                                                                                    |
| * Chai [76]<br>** Webb [74]<br>*** Ganguli & Yilmaz [77]        |                                                                                                    |
|                                                                 |                                                                                                    |

**Table 8.4: User inputs and correlations for various properties based on heat exchanger type: Individually Finned Tube Heat Exchangers.**

|                    | Bare Tube Banks (internal)                                                  |  |
|--------------------|-----------------------------------------------------------------------------|--|
|                    | Staggered                                                                   |  |
|                    | Tube Spacing $(l_{tube,s})$ (Circle Packed Arrangement)                     |  |
| Inputs             | Tube Outer Diameter $(d_o)$                                                 |  |
|                    | Tube Inner Diameter $(d_i)$                                                 |  |
|                    | $\pi$ . $d_i^2$                                                             |  |
| Porosity $(\beta)$ | $\sqrt{3}l^2_{tube,s}$                                                      |  |
|                    |                                                                             |  |
| Hydraulic          | $d_i$                                                                       |  |
| Diameter $(d_h)$   |                                                                             |  |
| Laminar            | 64                                                                          |  |
| Friction           | $N_{Re}$                                                                    |  |
| Factor $(N_f)$     |                                                                             |  |
| Laminar            |                                                                             |  |
| Nusselt            | 6.0                                                                         |  |
| Number $(N_{Nu})$  |                                                                             |  |
| Laminar            |                                                                             |  |
| Conduction         | $\mathbf{1}$                                                                |  |
| Enhancement        |                                                                             |  |
| Factor $(N_k)$     |                                                                             |  |
| Turbulent          |                                                                             |  |
| Friction           | $0.11\left(\frac{\epsilon}{d_h} + \frac{68}{N_{Re}}\right)^{0.25}$          |  |
| Factor $(N_f)$     |                                                                             |  |
| Turbulent          |                                                                             |  |
| Nusselt            | $0.036\left(\frac{L}{d_x}\right)^{-0.055} N_{Re}^{0.8} \cdot N_{Pr}^{0.33}$ |  |
| Number $(N_{Nu})$  |                                                                             |  |
| Turbulent          |                                                                             |  |
| Conduction         | $0.022N_{Re}^{0.75}$ . $N_{Pr}$                                             |  |
| Enhancement        |                                                                             |  |
| Factor $(N_k)$     |                                                                             |  |

**Table 8.5: User inputs and correlations for various properties based on heat exchanger type: Bare Tube Banks (internal). Correlations from** [35] **unless otherwise indicated.**

# **Appendix C. EP-1 Geometry**

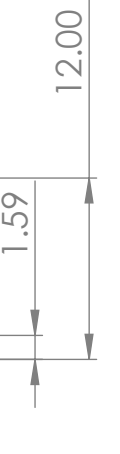

# NEOPRENE RUBBER

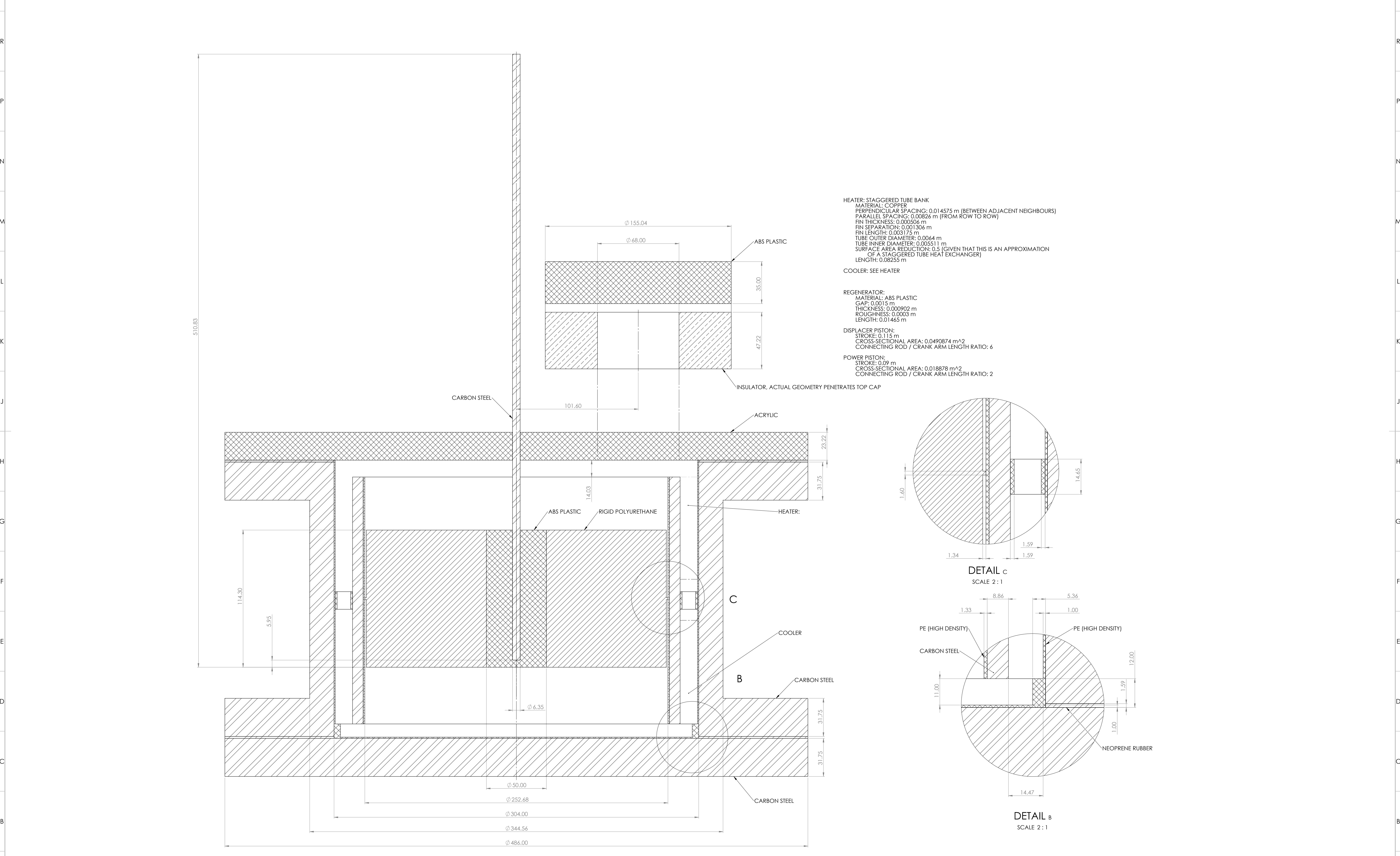

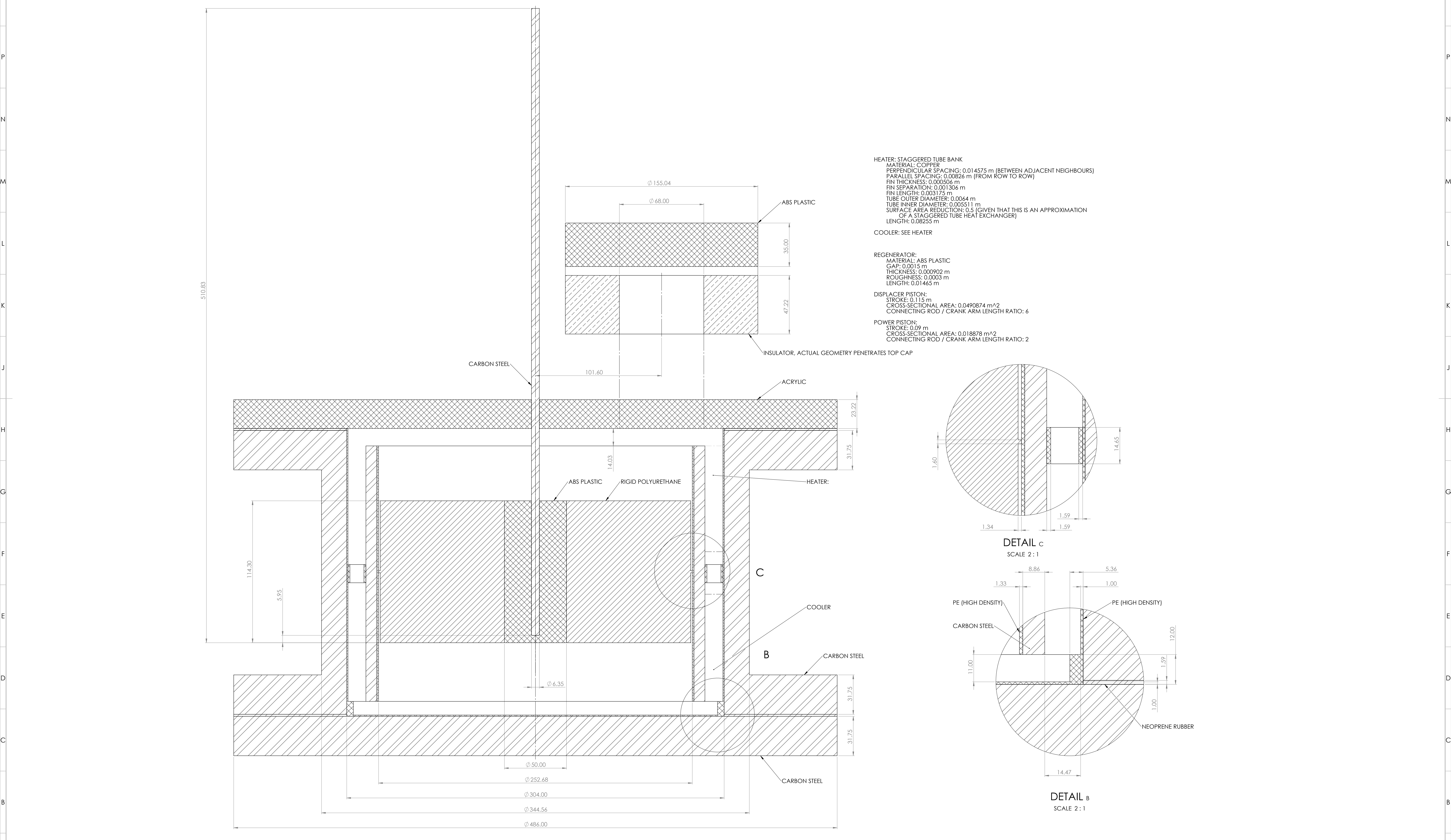

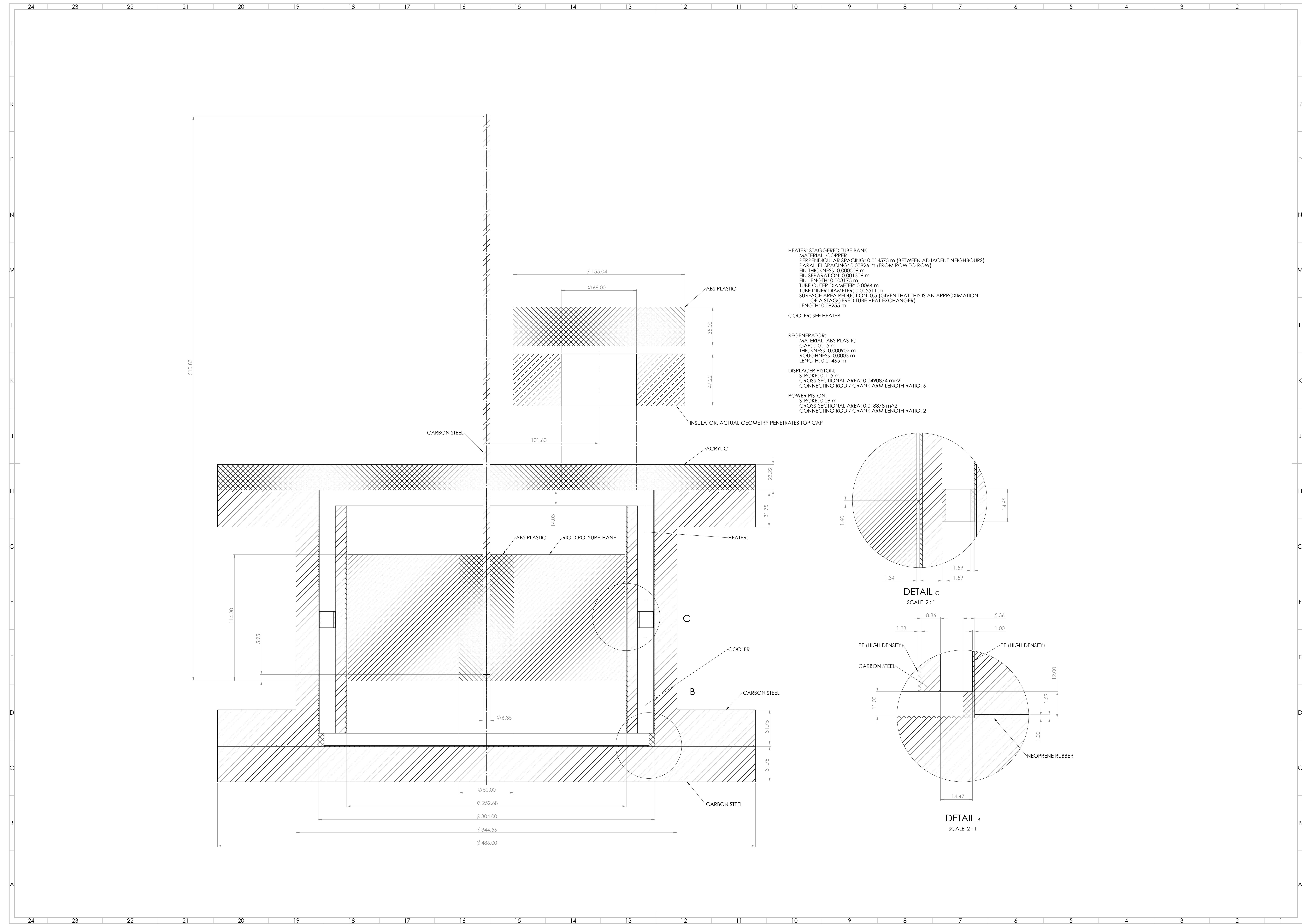

18

18

17

16

17 16 15 14 13

15

14

13

and the state

12

12

11

11

10

10

9

9

8

8

7

7

6

6

5

4

3

2

2

1

1

#### **Appendix D. Motion Profile Mathematics for EP-1 Studies**

For all elliptical profiles the following equations convert the number of lobes  $(n)$  and the Elliptical Factor (e) and lobe phase ( $\phi_{lobe}$ ) into the resulting series of angles for input into the attached slider crank.

$$
C = \frac{\sqrt{1 + (n^2 - 1)(1 - e^2)} + e}{n(1 - e)}
$$

$$
\theta' = \operatorname{atan}(C \cdot \tan(\theta + \phi_{off})) + \phi_{lobe}
$$

For all of the following profiles the conversion of the translated angle is as follows. This converts it into the distorted harmonic motion produced by slider crank mechanisms.

$$
\theta_2' = \operatorname{asin}\left(-\frac{l_{cr}\sin(\theta')}{l_{con}}\right)
$$

$$
x = l_{con}(\cos(\theta_2') - 1) + l_{cr}(\cos(\theta') + 1)
$$

The final profile is shifted numerically post calculation.

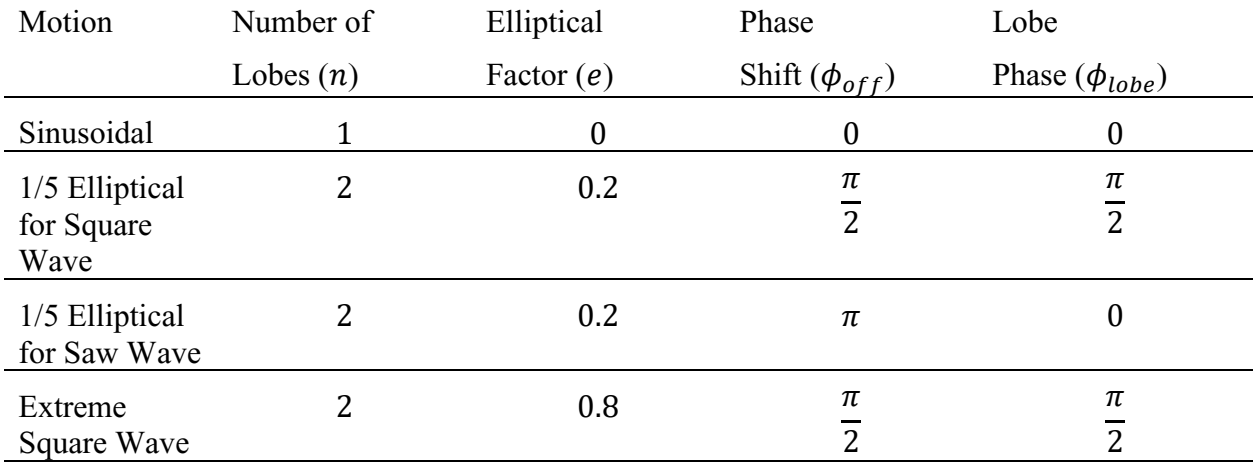

Extreme Saw Wave Due to the extreme necking that occurs with a highly elliptical set of gears set into the saw wave configuration, a synthesized version was created, which was originally seeded as a pure saw wave, followed by several iterations of smoothing filter.

The Extreme Saw Wave is defined by a smoothed and normalized saw wave to avoid the extreme necking that occurs when a saw wave is constructed from a set of highly elliptical gears. The non-phase-shifted profiles are displayed below.

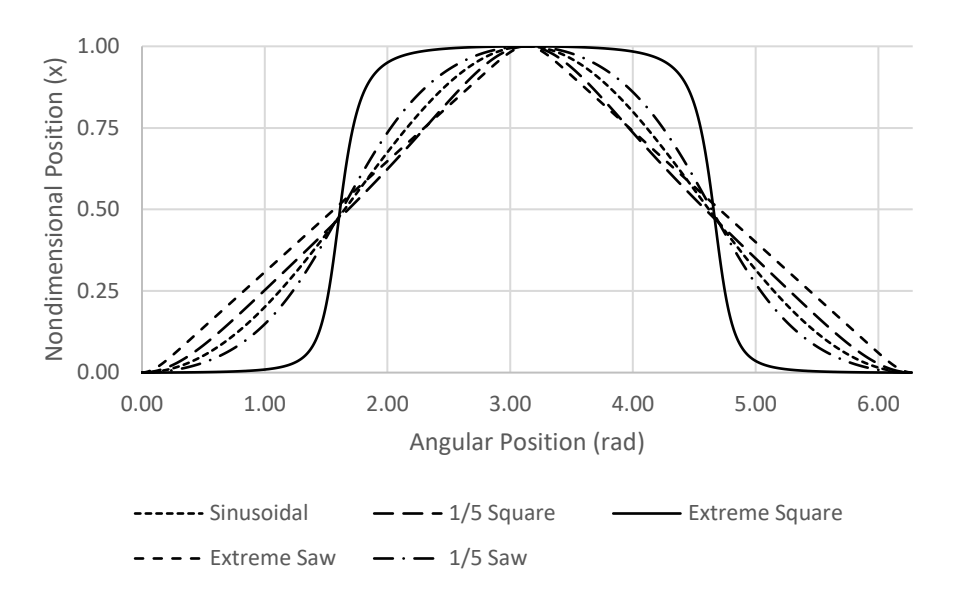

**Figure D.1: Different motion profiles tested – using a connecting arm to crank arm ratio of 6.**

When the mechanism orientation is stated as downwards the profile will appear inverted as well.

## **Appendix E. EP-1 Studies PV Diagrams**

Included in the power curves produced for each mechanical arrangement, a series of simulations were taken to line up with experiments conducted by Nicol-Seto [61]. These test cases and the simulation-experiment percent error are as follows. The percent error is calculated by comparing the area under the curve associated with the power piston, that is, the pressure measured at the power piston, plotted against the volume of the power piston.

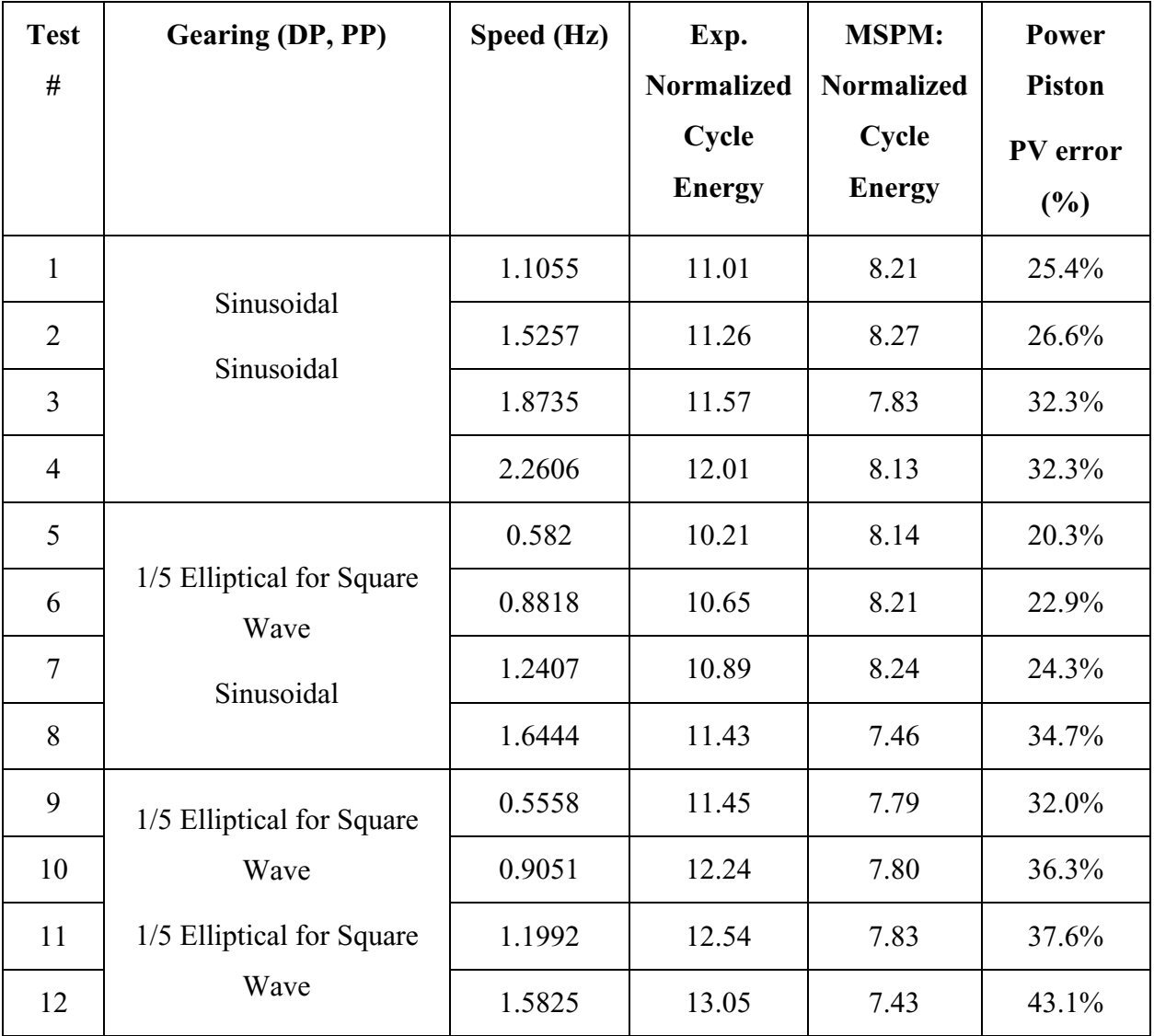

The following plots include the simulated as well as experimental PV diagrams for the 12 tests.

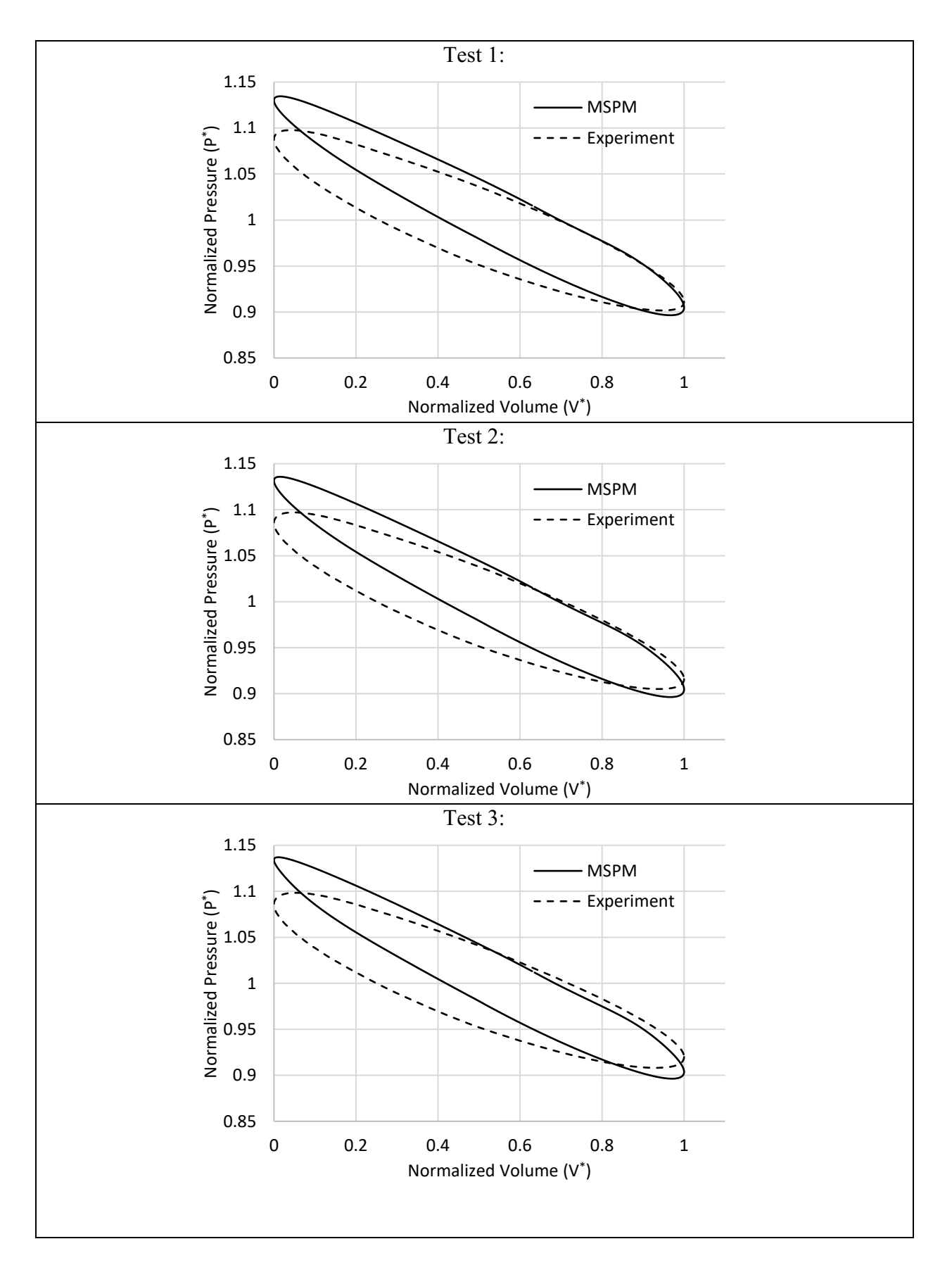

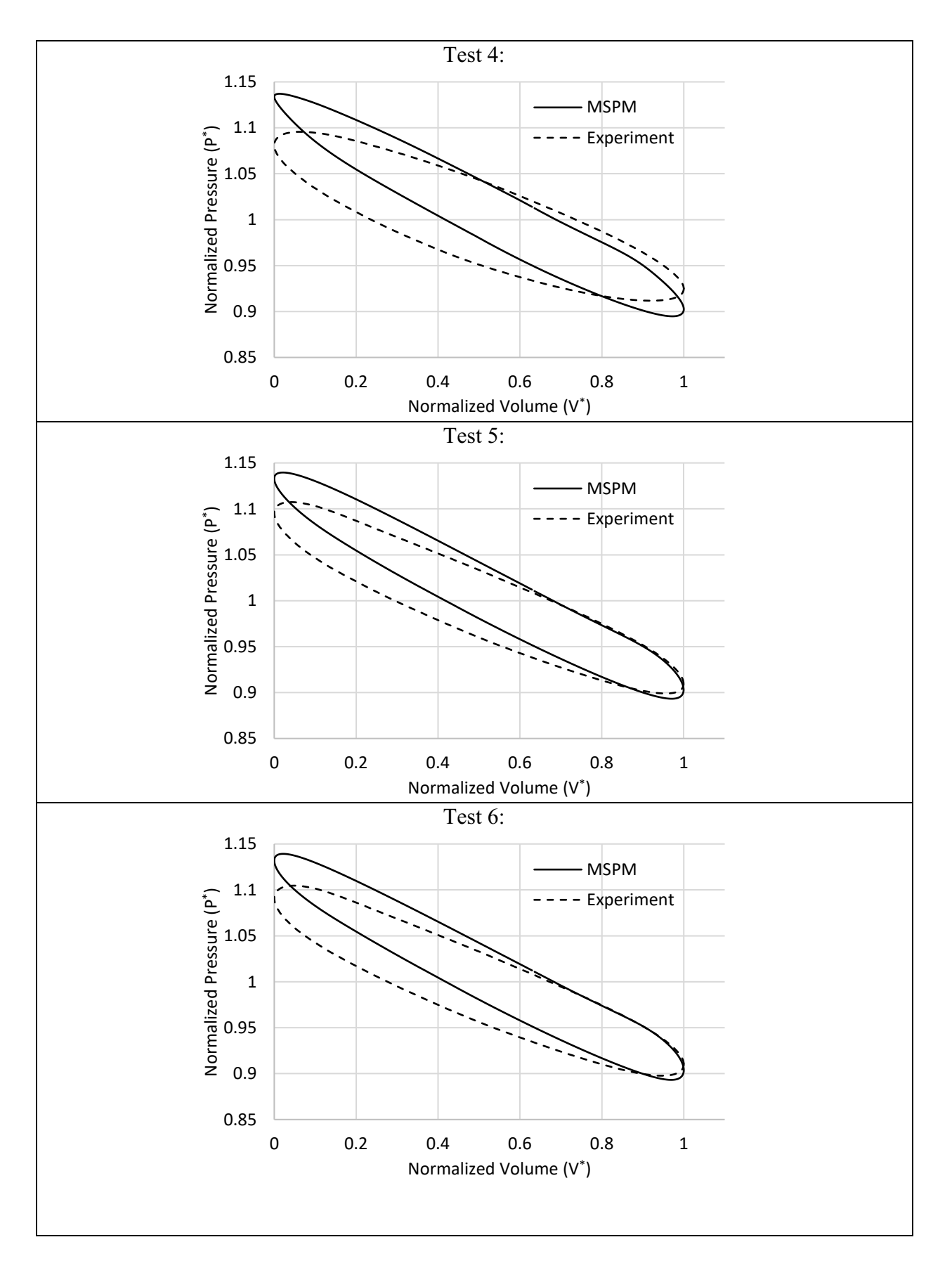

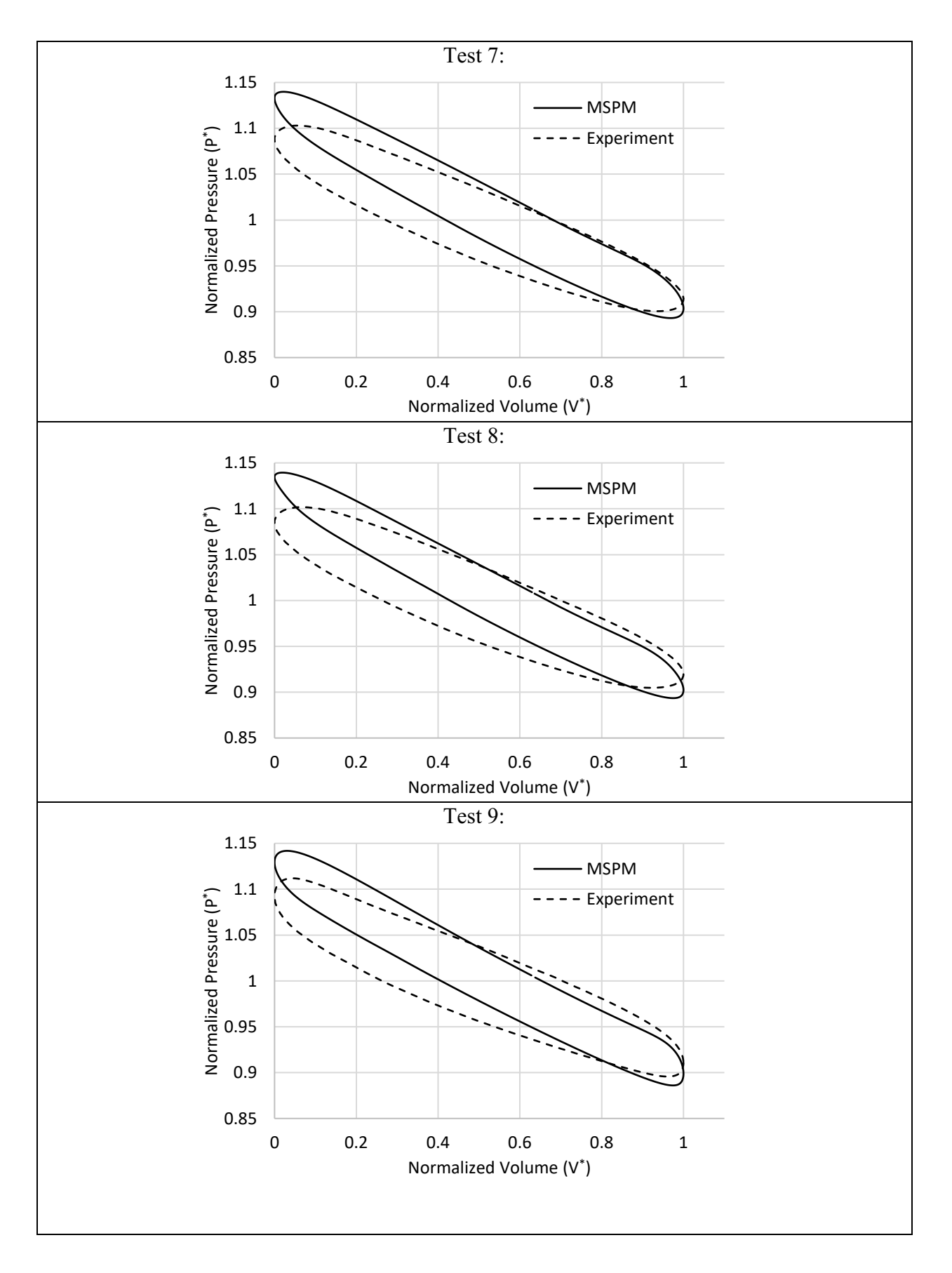

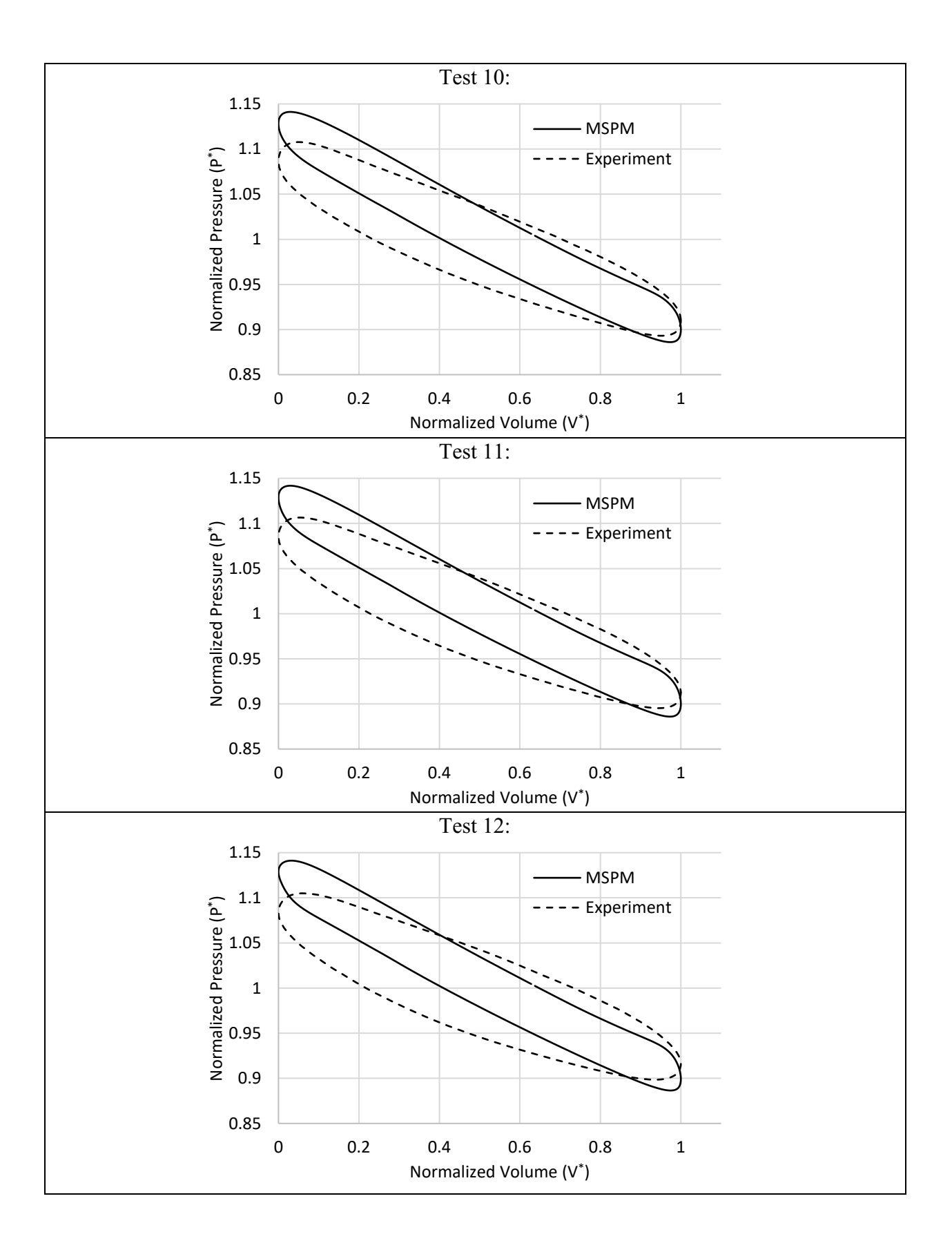

### **Appendix F. Mesh Sensitivity**

#### **G.1. EPM-1 Model**

A correctly performed mesh independency test should capture a series of tests in which the model decays on a predictable, mono-directional rate towards the exact value (given the assumptions made to construct the model). Sensitivity of the results on the mesh are plotted on [Figure G](#page-247-0).1.

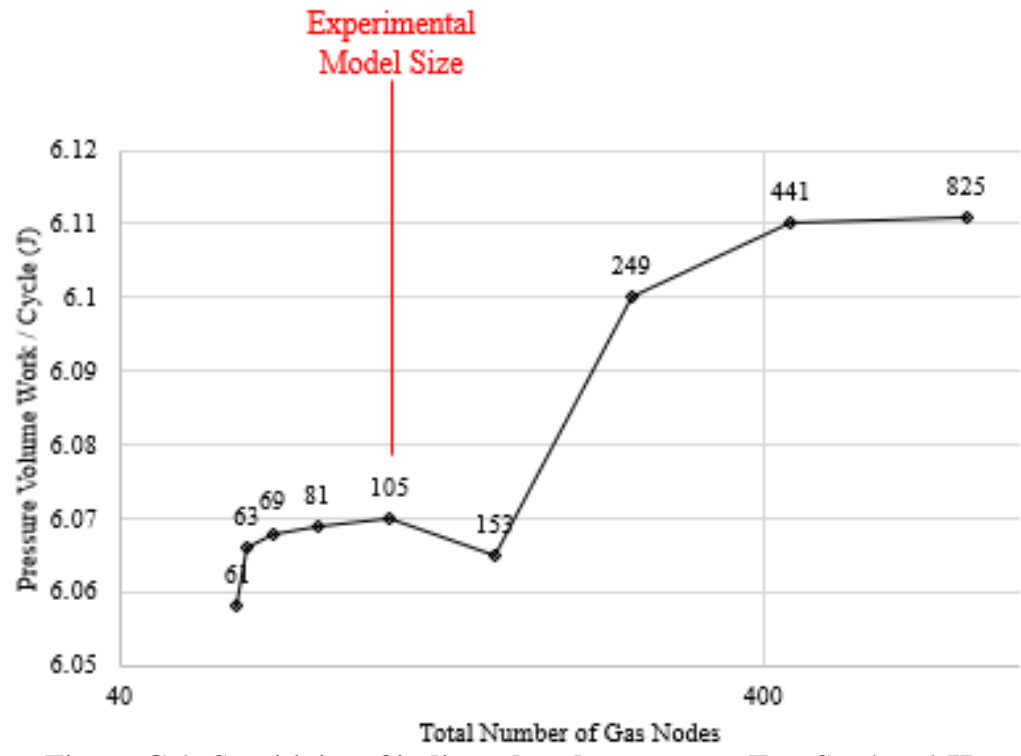

**Figure G.1: Sensitivity of indicated cycle energy on Test Set 1 at 1 Hz**

<span id="page-247-0"></span>The amount of error between the highest mesh size and the mesh which was used for the experiments is equal to 0.8%. The final order of convergence, p, is equal to 3.84. This is calculated via the following formula:

$$
p = \frac{\ln\left(\frac{y_N - y_{N-1}}{y_{N-1} - y_{N-2}}\right)}{\ln\left(\frac{x_{N-1}}{x_N}\right)} = 3.84
$$

A value in the range of 3 would be expected, given that MSPM uses a  $3<sup>rd</sup>$  order polynomial for interpolation.

## **Appendix G. MATLAB CODE**

The MATLAB code can found in this appendix or hosted on GITHUB.

**G.1. GUI**

### Simulation Interface V5

The following code is the main GUI of the software, this is paired with the actual controls which are stored as a .fig file. There are several main sections of this code:

1. Required Header Components

2. Insert, Select, Delete and Animate buttons, which all use the "GUI\_ButtonDownFcn" under different modes to provide different functionality.

3. Green Highlighting of active buttons and initialization of the modes is handled by ButtonCore

4. Save, Load Functionality

- 5. Show Option set of functions
- 6. Box & Recenter Zooms
- 7. Recording & Animation Options

8. Other Simulation Options

9. Run Options (Run & Run Test Set)

```
function varargout = SimulationInterfaceV5(varargin)
% SIMULATIONINTERFACEV5 MATLAB code for SimulationInterfaceV5.fig
% SIMULATIONINTERFACEV5, by itself, creates a new SIMULATIONINTERFACEV5 or raises the 
existing
% singleton*.
\approx% H = SIMULATIONINTERFACEV5 returns the handle to a new SIMULATIONINTERFACEV5 or the handle 
to
% the existing singleton*.
\approx% SIMULATIONINTERFACEV5('CALLBACK',hObject,eventData,handles,...) calls the local
% function named CALLBACK in SIMULATIONINTERFACEV5.M with the given input arguments.
\approxSIMULATIONINTERFACEV5('Property','Value',...) creates a new SIMULATIONINTERFACEV5 or
raises the
     existing singleton*. Starting from the left, property value pairs are
% applied to the GUI before SimulationInterfaceV5_OpeningFcn gets called. An
% unrecognized property name or invalid value makes property application
% stop. All inputs are passed to SimulationInterfaceV5_OpeningFcn via varargin.
\approx% *See GUI Options on GUIDE's Tools menu. Choose "GUI allows only one
% instance to run (singleton)".
%
% See also: GUIDE, GUIDATA, GUIHANDLES
% Edit the above text to modify the response to help SimulationInterfaceV5
% Last Modified by GUIDE v2.5 16-Oct-2020 09:07:43
% Begin initialization code - DO NOT EDIT
```

```
gui Singleton = 1;gui<sup>-</sup>State = struct('gui Name', mfilename, ...
'gui Singleton', gui Singleton, ...
'gui OpeningFcn', @SimulationInterfaceV5 OpeningFcn, ...
'gui OutputFcn', @SimulationInterfaceV5 OutputFcn, ...
'gui LayoutFcn', [], ...
'gui Callback', []);
if nargin && ischar(varargin{1})
    gui_State.gui_Callback = str2func(varargin{1});
end
if nargout
    [varargout{1:nargout}] = gui mainfcn(gui State, varargin{:});
else
   gui mainfcn(gui State, varargin{:});
end
% End initialization code - DO NOT EDIT
% --- Executes just before SimulationInterfaceV5 is made visible.
function SimulationInterfaceV5 OpeningFcn(hObject, ~, handles, varargin)
% This function has no output args, see OutputFcn.
% hObject handle to figure
% eventdata reserved - to be defined in a future version of MATLAB
% handles structure with handles and user data (see GUIDATA)
% varargin command line arguments to SimulationInterfaceV5 (see VARARGIN)
% UIWAIT makes SimulationInterfaceV5 wait for user response (see UIRESUME)
% uiwait(handles.figure1);
%% Choose default command line output for SimulationInterfaceV5
handles.output = hObject;
%% Generate space for mouse events
handles.MODE = '';
handles.SelectCon = Connection.empty;
handles.IndexC = 1;
handles.SelectBod = Body();
handles. IndexB = 1;
handles.SelectGroup = Group.empty;
handles.IndexG = 1;
%% Set Initial Values for Display Options
handles.InterGroupDistance = 0.05;
handles.ClickTolerance = 0.1;
%% Generate Default Model
handles.Model = Model();
handles.Model.AxisReference = handles.GUI;
handles.corner points = [];
handles. Simulation Parameters = cell(0);
DistributeGroup(handles);
show Model(handles);
%% Object Properties
handles.SData = SelectionListData();
handles.SData.Code = '';
handles.SData.ListObjs = ListObj.empty;
handles.DropDownMode = ';
updateSelectionList(handles);
%% Optimization Stuff
handles.OptimizationStudyIndex = 0;
%% Show Options
set(handles.showGroups,'Value',handles.Model.showGroups);
set(handles.showBodies,'Value',handles.Model.showBodies);
set(handles.showConnections,'Value',handles.Model.showConnections);
set(handles.showLeaks,'Value',handles.Model.showLeaks);
set(handles.showBridges,'Value',handles.Model.showBridges);
set(handles.showInterConnections,'Value',handles.Model.showInterConnections);
set(handles.showEnvironmentConnections,'Value',handles.Model.showEnvironmentConnections);
```

```
227
```

```
set(handles.showNodes,'Value',handles.Model.showNodes);
set(handles.showSensors,'Value',handles.Model.showSensors);
set(handles.showRelations,'Value',handles.Model.showRelations);
set(handles.RelationMode,'String','On')
handles.Model.RelationOn = true;
%% Update handles structure
guidata(hObject, handles);
% --- Outputs from this function are returned to the command line.
function varargout = SimulationInterfaceV5 OutputFcn(hObject, ~, handles) %#ok<INUSL>
% Get default command line output from handles structure
varargout{1} = handles.output;
%% General button codes
function GUI ButtonDownFcn(hObject, ~, h)
C = get(hObject,'Currentpoint');
C = C(1, 1:2);if isempty(h.Model.ActiveGroup)
    % Select the group based on where the user clicked
     h.Model.FindGroup(C);
end
switch h.MODE
     case 'InsertBody'
         % Select 4 connections
         switch get(gcf,'SelectionType')
             case 'normal'
                L = \pm r \cdot \rho;
             case 'alt'
               L = false;
             case 'extend'
                L = false;
             otherwise
                L = true; end
         found = false;
         %% Get round specific information
         switch h.IndexC
             case 1
                 DIR = enumOrient.Vertical;
                 prompt = 'New Body Inner Radius 1: ';
                OFFSET = 0; case 2
                 OFFSET = h.SelectCon(1).x;
                if h.SelectCon(1).Orient == enumOrient.Vertical
                     DIR = enumOrient.Vertical;
                     prompt = 'New Body Radial Thickness: ';
                 else
                     DIR = enumOrient.Horizontal;
                    prompt = 'New Body Vertical Thickness: ';
                 end
             case 3
                OFFSET = 0:
                if h.SelectCon(2).Orient == enumOrient.Vertical
                     DIR = enumOrient.Horizontal;
                    prompt = 'New Body Lower Vertical Position: ';
                 else
                     DIR = enumOrient.Vertical;
                    prompt = 'New Body Inner Radius: ';
                 end
             case 4
                 OFFSET = h.SelectCon(3).x;
                 if h.SelectCon(2).Orient == enumOrient.Vertical
                     DIR = enumOrient.Horizontal;
                    prompt = 'New Body Thickness: ';
                 else
                     DIR = enumOrient.Vertical;
                    prompt = 'New Body Radial Thickness: ';
                 end
             otherwise % We are done here
                 found = true;
```
```
%% Find connection at click
        if L && found == false % Left Click
            if h.IndexC == 1
                h.SelectCon(h.IndexC) = ...
                   h.Model.ActiveGroup.FindConnection(C);
               found = true; fprintf(['Selected Connection: ' ...
                    h.SelectCon(h.IndexC).name '.\n']);
            else
                Con = h.Model.ActiveGroup.FindConnection(...
                    C,DIR,h.SelectCon(h.IndexC-1));
                if ~isempty(Con)
                    h.SelectCon(h.IndexC) = Con;
                   fprintf(['Selected Connection: ' ...
                      h.SelectCon(h.IndexC).name '.\n']);
                   found = true; else
                    found = false;
                end
            end
        end
        %% Get user Input
        if found == false
            % Get User Radius Submission
           DIM = '': while ~isnumeric(DIM)
                answer = inputdlg(prompt,'Specify Dimension Window');
               if ~isempty(answer)
                   DIM = str2double(answer{1});
                else
                    return;
                end
            end
            % If this does not match any Group Connection then CreateNew
            found = false;
            for iCon = h.Model.ActiveGroup.Connections
                if iCon.Orient == DIR && iCon.x == DIM+OFFSET
                    h.SelectCon(h.IndexC) = iCon;
                   found = true;
                end
            end
            if ~found
                h.SelectCon(h.IndexC) = Connection(DIM+OFFSET,DIR,h.Model.ActiveGroup);
            end
        end
        %% Iterate or finish up
        if h.IndexC == 4
            % Define the body
           matl = [];
           show Model(h);
            while isempty(matl)
               [matl, tf] = listdlg(...'PromptString', 'Select a material type for this new body:',...
 'SelectionMode','single',...
                   'ListString', Material. Source);
            end
            if tf
               newBody = Body(... h.Model.ActiveGroup,...
                   h.SelectCon,...
                   Material(Material.Source{matl}));
% if handles.Model.ActiveGroup.isOverlaping(newBody)
% fprintf('XXX New Body overlaps, creation cancelled XXX\n');
% handles.Model.clearHighLighting();
% else
                    h.Model.ActiveGroup.addBody(newBody);
% end
```
end

```
229
```

```
 else
                fprintf('XXX You must select a material, creation cancelled XXX\n');
                 h.Model.clearHighLighting();
             end
             h.IndexC = 1;
         else
             h.Model.HighLight(h.SelectCon(1:h.IndexC));
             h.IndexC = h.IndexC + 1;
         end
     case 'InsertGroup'
         % Will simply define a vertical Group at the next slot
         % Determine where the user clicked
        C = qet(qca, 'Currentpoint'); C = C(1,1:2); h.Model.addGroup(Group(h.Model,Position(C(1),0,pi/2),[]));
         h.Model.distributeGroup(h.InterGroupDistance);
     case 'InsertBridge'
         % Select 2 horizontal connections and 2 bodies
         if h.IndexC == 1
             if h.IndexB == 1
                 % Picking the first Connection
                 if isempty(h.Model.ActiveGroup)
                     ChangeGroup Callback(hObject, [], h);
                 end
                 Con = h.Model.ActiveGroup.FindConnection(C);
                if ~isempty(Con)
                     h.SelectCon(h.IndexC) = Con;
                    h.Model.HighLight(Con);
                    h. IndexC = 2:
                     set(h.message,'String','[click] Select the Foundation Body');
                 end
             end
         elseif h.IndexC == 2
             if h.IndexB == 1
                 % Picking the first Body
                Bod = h.SelectCon(1).findConnectedBody(C);
                 if ~isempty(Bod)
                     h.SelectBody(h.IndexB) = Bod;
                     h.Model.HighLight(Bod);
                    h.IndexB = 2;
                     set(h.message,'String','[click] Select the Connection for the other body (the 
Body that may shift)');
                 end
             else
                 % Picking the second Connection
                ChangeGroup Callback(hObject, [], h);
                 Con = h.Model.ActiveGroup.FindConnection(C);
                if ~isempty(Con)
                     h.SelectCon(h.IndexC) = Con;
                    h.Model.HighLight(Con);
                    h.IndexC = 3;set(h.message,'String','[click] Select the associated body');
                 end
             end
         else
             if h.IndexB == 2
                  % Picking the second Body
                 Bod = h.SelectCon(2).findConnectedBody(C);
                if ~isempty(Bod)
                      % Finish and Create
                     if h.SelectCon(1).Orient == h.SelectCon(2).Orient
                          if h.SelectCon(1).Orient == enumOrient.Vertical
                              prompt = 'Select the height adjustment for body 2 as it is placed 
around body 1';
                             [\sim,\sim, defaultval,\sim] = h.SelectBody(1).limits(enumOrient.Vertical);
                          else
                              prompt = 'Select the radial offset distance';
                             defaultval = 0;
                          end
                      else
                          prompt = 'Select the vertical center offset for the horizontal face to be 
up the vertical face';
```

```
 if h.SelectCon(1).Orient == enumOrient.Vertical
                             [~,~,defaultval,~] = h.SelectBody(1).limits(enumOrient.Vertical);
 else
                             [\sim,\sim, defaultval,\sim] = h.SelectBody(2).limits(enumOrient.Vertical);
                         end
                     end
                    x = inputdig(prompt, 'Specificly Bridge Offset', [1 35], (num2str(defaultval));
                    % Define the Bridge
                    if ~isempty(x)
                         h.SelectBody(h.IndexB) = Bod;
                        h.Model.HighLight(Bod);
                        h.Model.addBridge(Bridge(...
                              h.SelectBody(1),h.SelectBody(2),...
                             h.SelectCon(1), h.SelectCon(2), str2double(x{1})));
                        h.IndexC = 1;
                        h.IndexB = 1;
                          set(h.message,'String','---');
                     end
                 end
             end
         end
    case 'InsertLeakConnection'
         % Select 2 horizontal connections and 2 bodies/Environments
     case 'InsertSensor'
         % Select a group
        C = C(1, 1:2); % Select a body
        [\sim, objects] = h.Model.findNearest(C,h.ClickTolerance);
         if ~isempty(objects)
             for obj = objects
                 if isa(obj{1},'Body')
                     h.Model.HighLight(obj{1});
                    h.Model.addSensor(Sensor(h.Model,obj{1}));
                 end
             end
         end
     case 'InsertPVoutput'
         % Find, within a radius of confidence, the nearest Body
        C = C(1, 1:2); [~, objects] = h.Model.findNearest(C,h.ClickTolerance);
         if ~isempty(objects)
            for obj = objectsif isa(obj{1}, 'Body') if obj{1}.matl.Phase == enumMaterial.Gas
                         h.Model.addPVoutput(PVoutput(obj{1}));
                        set(h.message,'String',['PVoutput added to Body: ' obj{1}.name]);
                     else
                          set(h.message,'String','Must select a Gas Body');
                     end
                 end
             end
         end
     case 'InsertNonConnection'
         % Select 2 horizontal connections and 2 bodies
         Bod = Body.empty;
         if h.IndexB == 1
             % Picking the first Body
             [~, objects] = h.Model.findNearest(C,h.ClickTolerance);
            for obj = objects; if isa(obj{1}, 'Body'); Bod = obj{1}; break; end; end if ~isempty(Bod)
                 h.SelectBody(h.IndexB) = Bod;
                h.Model.HighLight(Bod);
                h.\texttt{IndexB} = 2;set(h.message,'String','[click] Select the second body, or click in open space to 
select the environment');
             end
         elseif h.IndexB == 2
             % Picking the first Body
             [~, objects] = h.Model.findNearest(C,h.ClickTolerance);
            for obj = objects; if isa(obj{1},'Body'); Bod = obj{1}; break; end; end
            if Bod \sim= h.SelectBody(1)
```

```
231
```

```
 if ~isempty(Bod)
                       h.SelectBody(h.IndexB) = Bod;
                       h.Model.HighLight(Bod);
                       set(h.message,'String','---');
                      h.Model.addNonConnection(...
                            NonConnection(h.SelectBody(1),h.SelectBody(2)));
                   end
                  return;
              end
             % No object was selected, select the environment instead
              set(h.message,'String','---');
              h.Model.addNonConnection(...
                   NonConnection(h.SelectBody(1),h.Model.Surroundings));
         end
     case 'InsertCustomMinorLoss'
         % Find, within a radius of confidence, the nearest body
        C = C(1, 1:2);[\sim], objects] = h.Model.findNearest(C,h.ClickTolerance);
         if ~isempty(objects)
             for obj = objects if isa(obj,'Body')
                       h.SelectBody(h.IndexB) = obj;
                       if (h.\text{IndexB} == 2) % Finalize Custom Minor Loss
                           h.IndexB = 1;h.Model.AddCustomMinorLoss(...
                                 CustomMinorLoss(...
                                h.SelectBody(1),...
                                 h.SelectBody(2)));
end and the contract of the contract of the contract of the contract of the contract of the contract of the contract of the contract of the contract of the contract of the contract of the contract of the contract of the co
                      h.IndexB = 2;
                   end
              end
         end
     case 'Select'
          % Find, within a radius of confidence, the nearest...
         % Body, Group, Connection, Bridge and Leak Connection
        C = C(1, 1:2);[names, objects] = h.Model.findNearest(C,h.ClickTolerance);
         if ~isempty(names)
             if length(names) > 1[index, tf] = listdig(... 'PromptString','Which Object did you select?',...
                       'ListString', names, ...
                       'SelectionMode','single',...
                       'ListSize',[400 100]);
              else
                  index = 1; tf = true;
              end
             i f + f h.Model.switchHighLighting(objects{index});
              end
         end
     case 'MultiSelect'
          % Find, within a radius of confidence, the nearest...
          % Body, Group, Connection, Bridge and Leak Connection
        C = C(1, 1:2);[names, objects] = h.Model.findNearest(C,h.ClickTolerance);
         if ~isempty(names)
              if length(names) > 1
                  [index, tf] = listdig(... 'PromptString','Which Object did you select?',...
                       'ListString',names,...
                       'SelectionMode','single',...
                       'ListSize',[400 100]);
              else
                  index = 1; tf = true;
              end
              if tf
```

```
 h.Model.HighLight(objects{index});
                end
           end
     case 'InsertRelation'
           % Find, within a radius of confidence, the nearest connection
          C = C(1, 1:2);[~, objects] = h.Model.findNearest(C,h.ClickTolerance);
           if ~isempty(objects)
                for objcll = objects
                    obj = objcl1{1}; if isa(obj,'Connection')
                          if h.IndexC == 1 || ... (obj.Orient == h.SelectCon(1).Orient && ...
                                      obj.Group == h.SelectCon(1).Group)
                                h.SelectCon(h.IndexC) = obj;
                               if (h.\text{IndexC} == 2) % Finalize the new relation
                                     % Ask the user about the type
                                     names = {'Constant Offset', ...
                                          'Cross-Section Maintaining', ...
                                           'Zero x Based Scale', ...
                                           'Smallest x Based Scale', ...
                                          'Width Set'};
                                      if obj.Orient == enumOrient.Horizontal
                                           names{end+1} = 'Defines Stroke Length';
                                          names{end+1} = 'Defines Piston Length';
end and the contract of the contract of the contract of the contract of the contract of the contract of the contract of the contract of the contract of the contract of the contract of the contract of the contract of the co
                                      for RMan = obj.Group.RelationManagers
                                           if RMan.Orient == obj.Orient; break; end
end and the contract of the contract of the contract of the contract of the contract of the contract of the contract of the contract of the contract of the contract of the contract of the contract of the contract of the co
                                     if ~isempty(RMan)
                                          [Type, tf] = listdlg(...
                                               'PromptString','What type of relationship?',...
                                              'ListString',names,...
                                              'SelectionMode','single',...
                                              'ListSize',[400 100]);
                                          switch names{Type}
                                               case 'Constant Offset'
                                                    EnumType = enumRelation.Constant;
                                               case 'Cross-Section Maintaining'
                                                    EnumType = enumRelation.AreaConstant;
                                               case 'Zero x Based Scale'
                                                    EnumType = enumRelation.Scaled;
                                               case 'Smallest x Based Scale'
                                                   EnumType = enumRelation.LowestScaled;
                                               case 'Width Set'
                                                    EnumType = enumRelation.Width;
                                               case 'Defines Stroke Length'
                                                   EnumType = enumRelation.Stroke;
                                               case 'Defines Piston Length'
                                                    EnumType = enumRelation.Piston;
end and the state of the state of the state of the state of the state of the state of the state of the state o
                                         if tf
                                               Label = RMan.getLabel(EnumType, ...
                                                    h.SelectCon(1), h.SelectCon(2));
                                               if isempty(Label)
                                                    Label = getProperName([names{Type} ' Relation']);
end and the state of the state of the state of the state of the state of the state of the state of the state o
                                              if isempty(Label); return; end
                                              if EnumType == enumRelation.Stroke || ...
                                                          EnumType == enumRelation.Piston
                                                     % Ask which mechanism?
                                                     objs = h.Model.Converters;
                                                    mecs = cell(0);for index = length(objs): -1:1mecs{index} = objs(index) .name;end and the state of the state of the state of the state of the state of the state of the state of the state o
                                                    index = listdig(...
                                                          'ListString',mecs,...
                                                         'SelectionMode','single');
```

```
233
```

```
 if isempty(index)
 break;
else belgische belgische Statistike else
                                                           Mech = objs(index).Frames(1);<br>end
end and the contract of the contract of the contract of the contract of the contract of the contract of the contract of the contract of the contract of the contract of the contract of the contract of the contract of the co
end and the state of the state of the state of the state of the state of the state of the state of the state o
                                                      switch EnumType
                                                            case {enumRelation.Constant, ...
                                                                        enumRelation.AreaConstant, ...
                                                                       enumRelation.Scaled, ...
                                                                       enumRelation.LowestScaled, ...
                                                                        enumRelation.Width}
                                                                 success = RMan.addRelation(...
                                                                        Label, ...
                                                                       EnumType, ...
                                                                       h.SelectCon(1), ...
                                                                        h.SelectCon(2));
                                                           case {enumRelation.Stroke,
                                                                        enumRelation.Piston}
                                                                  % Ask which mechanism?
                                                                 success = RMan.addRelation(...
                                                                        Label, ...
                                                                       EnumType, ...
                                                                       h.SelectCon(1), ...
                                                                       h.SelectCon(2), ...
                                                                      Mech);
                                                            otherwise
                                                                  msgbox(['Selected relation type' ...
                                                                       ' is not implemented']);
                                                                  h.IndexC = 1;
                                                                 break;
end and the state of the state of the state of the state of the state of the state of the state of the state o
                                                      if ~success
                                                            msgbox(['Relationship was not ' ...
                                                                  'added successfully']);
end and the state of the state of the state of the state of the state of the state of the state of the state o
                                                     h.IndexC = 1;
end and the state of the state of the state of the state of the state of the state of the state of the state of the state of the state of the state of the state of the state of the state of the state of the state of the st
end and the contract of the contract of the contract of the contract of the contract of the contract of the contract of the contract of the contract of the contract of the contract of the contract of the contract of the co
                                          h.IndexC = 1;
                                     end
                                    h.IndexC = 2;
                               else
                                     msgbox(['The two connections must have the ' ...
                                            'same orientation.']);
                               end
                         end
                   end
            end
      otherwise
end
show Model(h);
hp = pan(h.output);hP.ModeHandle.Blocking = false;
hP.Enable = 'off';
updateSelectionList(h);
guidata(hObject,h);
drawnow(); pause(0.05);
function objs = getButtonObjs(handles)
      objs = [...] handles.InsertBody ...
                   handles.InsertGroup ...
                   handles.InsertBridge ...
                   handles.InsertLeakConnection ...
                   handles.InsertSensor ...
                   handles.InsertPVoutput ...
                   handles.NonConnection ...
                   handles.CustomMinorLoss ...
                   handles.InsertRelation ...
                   handles.SelectObjects ...
```

```
 handles.MultiSelectObjects];
function ButtonCore(hObject, Mode, handles, message)
    inactivated = hObject.UserData(1) == 0;handles = clearButtons(handles);
     if inactivated
        handles.MODE = Mode;
        show Model(handles);
        set(handles.message, 'String', message);
         hObject.BackgroundColor = [0.33 0.67 0.33];
         hObject.UserData(1) = 1;
     else
     end
    show Model(handles);
     updateSelectionList(handles);
     guidata(hObject, handles);
    drawnow(); pause(0.05);
function handles = clearButtons(handles)
     hObjects = getButtonObjs(handles);
     handles.Model.clearHighLighting();
     set(handles.message,'String','---');
     handles.MODE = '';
     for obj = hObjects
        if obj.JserData(1) == 1obj.JserData(1) = 0; obj.BackgroundColor = [0.94 0.94 0.94];
             break;
         end
     end
     handles.IndexC = 1;
     handles.IndexG = 1;
     handles.IndexB = 1;
     handles.SelectCon = Connection.empty;
     handles.SelectBody = Body.empty;
%% Individual button codes
function InsertBody_CreateFcn(hObject, ~, ~)
h^{Ob}ject.UserData(1) = 0;function InsertBody Callback(hObject, ~, handles)
ButtonCore(hObject,'InsertBody',handles,{'[left click] To select a connection.','[right click] to 
prescribe a dimension.'});
function InsertGroup CreateFcn(hObject, ~, ~)
hObject.UserData(1) = 0;
function InsertGroup Callback(hObject, ~, handles)
ButtonCore(hObject,'InsertGroup',handles,'[click] To select a position to place a new group.');
function InsertBridge CreateFcn(hObject, ~\gamma, ~\gamma)
hObject.UserData(1) = 0;
function InsertBridge Callback(hObject, ~, handles)
ButtonCore(hObject,'InsertBridge',handles,'[click] To select the connection associated with the 
foundation body');
function InsertLeakConnection CreateFcn(hObject, ~, ~)
hObject.UserData(1) = 0;
function InsertLeakConnection_Callback(hObject, ~, handles)
ButtonCore(hObject,'InsertLeakConnection',handles,'[click] To select Connection 1');
function SelectObjects CreateFcn(hObject, ~, ~)
hObject.UserData(1) = 0;
function SelectObjects Callback(hObject, ~, handles)
ButtonCore(hObject,'Select',handles,'[click] To select a single object');
function MultiSelectObjects CreateFcn(hObject, ~, ~)
hObject.UserData(1) = 0;
function MultiSelectObjects Callback(hObject, ~, handles)
ButtonCore(hObject,'MultiSelect',handles,'[click] To add to select objects');
function InsertSensor CreateFcn(hObject, ~, ~)
```

```
235
```

```
hObject.UserData(1) = 0;
function InsertSensor Callback(hObject,~,handles)
ButtonCore(hObject,'InsertSensor',handles,'[click] To select a body');
function InsertPVoutput CreateFcn(hObject, ~, ~)
hObject.UserData(1) = 0;function InsertPVoutput Callback(hObject, ~, handles)
ButtonCore(hObject,'InsertPVoutput',handles,'[click] To select a body');
function CustomMinorLoss CreateFcn(hObject, ~, ~)
hObject.UserData(1) = 0;function CustomMinorLoss_Callback(hObject, ~, handles)
ButtonCore(hObject,'InsertCustomMinorLoss',handles,'[click] To select a body');
function NonConnection CreateFcn(hObject, ~, ~)
hObject.UserData(1) = 0;
function NonConnection Callback(hObject, ~, handles)
ButtonCore(hObject,'InsertNonConnection',handles,'[click] To select a body');
function InsertRelation CreateFcn(hObject, ~\sim, ~\sim)
hObject.UserData(1) = 0;
function InsertRelation Callback(hObject, ~, handles)
ButtonCore(hObject,'InsertRelation',handles,'[click] To select a connection');
function ChangeGroup Callback(hObject, ~, handles)
[x, y] =ginput(1);
Pnt = [x y];
backupMessage = get(handles.message,'String');
set(handles.message,'String','[click] Select A group');
handles.Model.switchHighLightedGroup(...
    handles.Model.findNearestGroup(Pnt,handles.ClickTolerance^2) );
set(handles.message, 'String', backupMessage);
guidata(hObject,handles);
drawnow(); pause(0.05);
%% Selection Properties
function updateSelectionList(h, index)
switch h.DropDownMode
     case ''
         if nargin == 2
             if index > length(h.SData.ListObjs) || index < 1
                 fprintf('Index Exceeds Matrix Dimensions: This may be caused by severe lag');
                return;
             else
                 if strcmp(h.SData.ListObjs(index).MODE,'Deleteobj')
                     % Close all
                    Code = ''; else
                    Code = MakeCode(h.SData.ListObjs, index);
                 end
             end
         else
             Code = MakeCode(h.SData.ListObjs);
            Code = ResetCode(Code);
         end
         n = 1 + length(h.Model.Selection);
        SelectedObjs(n, 1) = ListObj(); for Obj = [h.Model.Selection {h.Model}]
            SelectedObjs(n) = ListObj('Expandobj', 0, [], Obj\{1\});
            n = n - 1; end
         h.SData.ListObjs = ReadCode(Code, SelectedObjs);
         ListString = cell(length(h.SData.ListObjs),1);
        for i = 1: length(h. SData. ListObjs)
            ListString\{i\} = h.SData.ListObjs(i).getString(i);
         end
         if nargin < 2; index = get(h.SelectionProps,'Value'); end
        set(h.SelectionProps,'Value',max([1 min([index length(ListString)])]));
        set(h.SelectionProps,'String',ListString);
     case 'Optimizer'
         h.DropDownMode = '';
```

```
236
```

```
 if h.OptimizationStudyIndex == 0
             % Create a new study
             h.Model.OptimizationSchemes(end+1) = ...
                 OptimizationScheme(h.Model);
             h.OptimizationStudyIndex = ...
                 h.Model.OptimizationSchemes(end).ID;
         end
         % This appends the object and field to the optimization study
         if h.OptimizationStudyIndex > 0
             for scheme = h.Model.OptimizationSchemes
                 if h.OptimizationStudyIndex == scheme.ID
                     break;
                 end
             end
             if scheme.ID == h.OptimizationStudyIndex
                if nargin > 1 obj = h.SData.ListObjs(index).Parent;
                    child = h.SData.ListObjs(index).Child;
                    if isa(obj,'Connection')
                         scheme.AddObj(obj,'x');
                     elseif isa(child,'LinRotMechanism')
                         scheme.AddObj(child,'Stroke');
                     elseif isa(child,'Connection')
                         scheme.AddObj(child,'x');
                     end
                 end
             end
         end
end
function SelectionProps Callback(hObject, ~, h)
% The user has clicked on the SelectionProp's listbox
index = get(hObject,'Value');
if index <= length(h.SData.ListObjs)
     h.SData.ListObjs(index).on_click();
end
updateSelectionList(h, index);
function SelectionProps CreateFcn(hObject, ~\gamma, ~\gamma)
if ispc && isequal(get(hObject,'BackgroundColor'), get(0,'defaultUicontrolBackgroundColor'))
    set(hObject,'BackgroundColor','white');
end
%% Optimization
function SwitchDropdownMode Callback(hObject, ~, h)
% Interfaces with the drop down menu when selecting parameters
if strcmp(h.DropDownMode,'')
    h.DropDownMode = 'Optimizer';
     set(h.DropDownModeUI,'String',h.DropDownMode);
else
    h.DropDownMode = '';
    set(h.DropDownModeUI,'String',h.DropDownMode);
end
guidata(hObject,h);
% --- Executes on button press in SwitchOptimizationStudy.
function SwitchOptimizationStudy Callback(hObject, ~, h)
% Find the optimization scheme after the current one
% Find the current one
if h.OptimizationStudyIndex == 0
     if ~isempty(h.Model.OptimizationSchemes)
         h.OptimizationStudyIndex = h.Model.OptimizationSchemes(1).ID;
         set(h.OptStudyName,'String',h.Model.OptimizationSchemes(1).name);
     else
         set(h.OptStudyName,'String','Create New Study');
     end
     guidata(hObject,h);
     return;
end
for i = 1:length(h.Model.OptimizationSchemes)
     if h.Model.OptimizationSchemes(i).ID == ...
```

```
 h.OptimizationStudyIndex
        set(h.OptStudyName,'String',h.Model.OptimizationSchemes(i).name);
     end
end
i = i + 1;if i > length(h.Model.OptimizationSchemes)
    h.OptimizationStudyIndex = 0;
     set(h.OptStudyName,'String','Create New Study');
else
     h.OptimizationStudyIndex = h.Model.OptimizationSchemes(i).ID;
end
guidata(hObject,h);
function RunStudy Callback(~,~,h)
if h.OptimizationStudyIndex ~= 0
    found = false; for i = 1:length(h.Model.OptimizationSchemes)
         if h.Model.OptimizationSchemes(i).ID == h.OptimizationStudyIndex
            found = true: break;
         end
     end
     if found
        History = GradientAscent (h.Model, h.OptimizationStudyIndex);
         if ~isempty(History)
          save([h.Model.OptimizationSchemes(i).name ' - History','History']);
         end
     end
end
%% Visual Appearance
function DistributeGroup(handles)
% Look at handles.Model.Bridges
% Simultaneously minimize the distance that things move, as well as the
% bridge horizontal distance
handles.Model.distributeGroup(handles.InterGroupDistance);
show Model(handles);
function GUI CreateFcn(hObject,~,handles) %#ok<INUSD>
% Create a figure that has zoom & pan capabilities
set(hObject,'NextPlot','add');
% pan off;
% mouse figure(gcf);
%% Dynamics
function CreateMechanism Callback(hObject, eventdata, handles) %#ok<INUSL>
% Open up user form asking for
% ... Type from Source (mechanism type)
% ... ... Stroke (m) (double)
% ... ... Weight (kg) (double)
% ... ... Phases (rad) (double)
% ... ... TiltAngle (rad) (double)
% ... ... MaximumCrankArmAngle (rad) (double)
% ... ... CustomProfile Fcn
Data = Holder({});
[h] = CreateMechanismInterface(Data);
uiwait(h);
handles.Model.addConverter(LinRotMechanism(handles.Model,...
     Data.vars{1},Data.vars{2}));
% --- Executes on button press in Animate.
function Animate_Callback(hObject, ~, handles)
% Temporarily turn off connections, ghosts, groups... etc.
if handles.Model.isAnimating
    hObject.BackgroundColor = [0.94 \ 0.94 \ 0.94];
    handles.Model.isAnimating = false;
     if handles.ViewOptionBackup(1); showConnections_Callback(handles.showConnections, 0, 
handles); end
    if handles.ViewOptionBackup(2); showBodyGhosts Callback(handles.showBodyGhosts, 0, handles);
end
```

```
show Model(handles);
else
    hObject.BackgroundColor = [0.33 0.67 0.33];
    handles. ViewOptionBackup = false(2,1);
     handles.ViewOptionBackup(1) = handles.Model.showConnections;
    handles.ViewOptionBackup(2) = handles.Model.showBodyGhosts;
    if handles.ViewOptionBackup(1); showConnections Callback(handles.showConnections, 0,
handles); end
    if handles.ViewOptionBackup(2); showBodyGhosts_Callback(handles.showBodyGhosts, 0, handles); 
end
    handles.Model.isAnimating = true;
    guidata(hObject,handles);
    drawnow(); pause(0.05);
     handles.Model.Animate(); % ANIMATE IT!
     if handles.Model.isAnimating
         hObject.BackgroundColor = [0.94 0.94 0.94];
         handles.Model.isAnimating = false;
        if handles.ViewOptionBackup(1); showConnections Callback(handles.showConnections, 0,
handles); end
        if handles.ViewOptionBackup(2); showBodyGhosts Callback(handles.showBodyGhosts, 0,
handles); end
        show Model(handles);
     end
end
% --- Executes on button press in Delete.
function Delete Callback(\sim, \sim, handles)
% Delete Selection
if length(handles.Model.Selection) == 1
    if handles.Model.ActiveGroup == handles.Model.Selection{1}
       handles.Model.ActiveGroup(:) = [];
       handles.Model.Selection{1}.deReference();
       handles.Model.Selection = cell(0);
       return;
   end
end
for obj = handles.Model.Selection
    if ~isa(obj{1},'Group')
        obj{1}.deReference();
     end
end
handles.Model.Selection = cell(0);
% For all the selected items
% --- Executes on button press in Revive.
function Revive_Callback(hObject, eventdata, handles) %#ok<INUSD>
% Open up the recycle bin, Full of Bodies and Special Components that
% have handles and dependencies
%% Save Functionality
function save Callback(\sim, \sim, handles)
saveModel(false, handles);
function saveas Callback(~,~,handles)
saveModel(true, handles);
function saveModel(savenew,h)
% The Model name is by default used, if the model name is blank, then the
% userform asks for a name.
if isempty(h.Model.name) || savenew
     notdone = true;
     while notdone
         if ~isempty(h.Model.name)
             name = inputdlg('Save as...','Save Model',1,{h.Model.name});
         else
            name = inputdlg('Save as...', 'Save Model');
         end
         if isempty(name); return; else; name = name{1}; end
        if \simisempty(regexp(name,'[/\*:?"<>|]','once'))
             fprintf(['XXX Invalid File name, a file name cannot contain ' ...
                  'the characters [/*:?"<>|] XXX\n']);
         else
```

```
 if all(ismember(name(1),'0123456789'))
                  fprintf(['XXX Invalid File name, a file name cannot start ' ...
                     'with a number. XXX\n']);
             else
                 notdone = false;
             end
         end
     end
     if length(name) > 4 && strcmp(name(end-3:end),'.mat')
        name = name(1:end-4); end
     ogname = name;
else
     name = h.Model.name;
     ogname = name;
end
% If the name is already an existing file, it asks to overwrite, if false,
% then asks for a new name, suggesting a variation.
SavedModels = dir('Saved Files');
start = 3;dupfound = false;
notdone = true;
naming = true;
while naming
     while notdone
         for i = start:length(SavedModels)
             if strcmp(SavedModels(i).name,[name '.mat'])
                  % Devise an alternative
                 if strcmp(SavedModels(i).name(end-4),')')
                    offset = 1; while ...
                             all(ismember(SavedModels(i).name(end-4-offset),'0123456789')) ||...
                              SavedModels(i).name(end-4-offset) == '.'
                         offset = offset + 1;
                     end
                     offset = offset - 1; num = str2double(SavedModels(i).name(end-4-offset:end-5));
                     num = num + 1;
                    name = [SavedModels(i).name(1:end-5-offset) num2str(num) ')'];
                      notdone = true;
                     dupfound = true;break;
                  else
                    name = [SavedModels(i).name(1:end-4) ' (1)'];
                    dupfound = true; end
             end
         end
         if notdone
             notdone = false;
             % Double check that there are no duplicates
             for i = 3:length(SavedModels)
                 if strcmp(SavedModels(i).name,[name '.mat'])
                     notdone = true;
                      start = i;
                     break;
                 end
             end
         end
     end
     % We have the new unique name
     if dupfound
         switch questdlg(['Do you want to overwrite the existing file: ' ogname])
             case 'Yes'
                 name = ogname;
                naming = false; case 'No'
                 cellname = inputdlg('Name: ',['Rename: ' ogname],1,{name});
                 if isempty(cellname); return; end
                newname = cellname{1};if strcmp(newname, name)
```

```
 naming = false;
                 else
                     ogname = newname;
                    not done = true;dupfound = false; end
                 name = newname;
             case {'Cancel',''}
                 return;
         end
     else
         naming = false;
     end
end
h.Model.name = name;
backupAxis = h.Model.AxisReference;
h.Model.AxisReference(:) = [];
newfile = [ 'Saved Files' ' name ' .mat'] ;Model = h.Model; %#ok<NASGU>
Model.saveME();
h.Model.AxisReference = backupAxis;
fprintf('Model Saved\n');
%% Load Functionality
function h = load sub(name, h)
newfile = [pwd '\sqrt{S}aved Files\' name];
File = load(newfile, 'Model');
h.Model = File.Model;
h.Model.AxisReference = h.GUI;
h.Model.showInterConnections = false;
h.Model.showNodes = false;
h.Model.RelationOn = true; set(h.RelationMode,'String','On');
h.Model.showGroups = get(h.showGroups,'Value');
h.Model.showBodies = get(h.showBodies,'Value');
h.Model.showBodyGhosts = get(h.showBodyGhosts,'Value');
h.Model.showConnections = get(h.showConnections,'Value');
h.Model.showLeaks = get(h.showLeaks,'Value');
h.Model.showBridges = get(h.showBridges,'Value');
h.Model.showSensors = get(h.showSensors,'Value');
h.Model.showRelations = get(h.showRelations,'Value');
h.Model.showInterConnections = get(h.showInterConnections,'Value');
h.Model.showEnvironmentConnections = get(h.showEnvironmentConnections,'Value');
h.Model.showNodes = get(h.showNodes,'Value');
h.Model.showPressureAnimation = get(h.ShowPressureAnimation,'Value');
h.Model.recordPressure = get(h.RecordPressure,'Value');
h.Model.showTemperatureAnimation = get(h.ShowTemperatureAnimation,'Value');
h.Model.recordTemperature = get(h.RecordTemperature,'Value');
h.Model.showVelocityAnimation = get(h.ShowVelocityAnimation,'Value');
h.Model.recordVelocity = get(h.RecordVelocity,'Value');
h.Model.showTurbulenceAnimation = get(h.ShowTurbulenceAnimation,'Value');
h.Model.recordTurbulence = get(h.RecordTurbulence,'Value');
h.Model.recordOnlyLastCycle = get(h.RecordOnlyLastCycle,'Value');
h.Model.outputPath= get(h.OutputPath,'String');
h.Model.warmUpPhaseLength = str2double(get(h.WarmUpPhaseLength,'String'));
h.Model.animationFrameTime = str2double(get(h.AnimationFrameTime,'String'));
cla;
show Model(h);
drawnow(); pause(0.05);
function load Callback(hObject, ~, h)
% Asks the user if they want to save the current model
% if True. Call save Callback.
switch questdlg('Do you want to save the current model?')
     case 'Yes'
         if ~isempty(h.Model.name)
             switch questdlg('Do you want to save as a new Model?')
                 case 'Yes'
                     saveModel(true,h);
```

```
241
```

```
 case 'No'
                    saveModel(false.h);
                  case {'Cancel',''}
                     return;
             end
         else
            saveModel(true,h);
         end
     case 'No'
         % Do nothing
     case {'Cancel',''}
         return;
end
% Then provide the user with a list of saved models in the Saved Files
% folder.
SavedModels = dir('Saved Files');
names = {SavedModels.name};
i = 1;
while names\{i\}(1) == '.'i = i + 1;end
[selection, tf] = listdlg('ListString', names(i:end),...
     'SelectionMode','single');
if tf
     name = names{selection+i-1};
else
    return;
end
% if the user selects one, then replace current model with the loaded one
% and reset the userform.
[h] = load sub(name, h);
guidata(h.\overline{l}oad,h);
%% Show Options
function showGroups_Callback(hObject, ~, h) %#ok<*DEFNU>
value = get(hObject, 'Value');
if (value ~= h.Model.showGroups)
     h.Model.showGroups = value;
    show Model(h);
end
function showBodies Callback(hObject, ~, h)
value = get(hObject, 'Value');
if (value ~=h.Model.showBodies)
     h.Model.showBodies = value;
    show Model(h);
end
function showConnections Callback(hObject, ~, h)
value = qet(hObject, 'Value');
if (value ~= h.Model.showConnections)
     h.Model.showConnections = value;
    show Model(h);
end
function showLeaks_Callback(hObject, ~, h)
value = get(hObject,'Value');
if (value ~= h.Model.showLeaks)
     h.Model.showLeaks = value;
    show Model(h);
end
function showBridges Callback(hObject, ~, h)
value = get(hObject, \overline{V}value');
if (value ~= h.Model.showBridges)
     h.Model.showBridges = value;
    show Model(h);
end
function showInterConnections Callback(hObject, ~, h)
value = get(hObject, 'Value');
if (value ~= h.Model.showInterConnections)
     h.Model.showInterConnections = value;
    show Model(h);
```

```
end
function showEnvironmentConnections Callback(hObject, ~, h)
value = get(hObject, 'Value');
if (value ~= h.Model.showEnvironmentConnections)
    h.Model.showEnvironmentConnections = value;
    show Model(h);
end
function showBodyGhosts Callback(hObject, ~, h)
value = get(hObject, 'Value');
if (value ~= h.Model.showBodyGhosts)
    h.Model.showBodyGhosts = value;
    show Model(h);
end
function showNodes Callback(hObject, ~, h)
value = get(hObject, 'Value');
if (value ~= h.Model.showNodes)
     h.Model.showNodes = value;
   show Model(h);
end
function showSensors Callback(hObject, ~, h)
value = get(hObject, \bar{v}Value');
if (value ~= h.Model.showSensors)
    h.Model.showSensors = value;
    show Model(h);
end
function showRelations Callback(hObject, ~, h)
value = get(hObject, 'Value');
if (value ~= h.Model.showRelations)
     h.Model.showRelations = value;
    show Model(h);
end
function BoxZoom_Callback(hObject, eventdata, h) %#ok<INUSL>
%handles.corner points = ginput(2);
show Model(h,ginput(2));
function show Model(h, cornerpoints)
h.Model.show\overline{()};
if nargin == 2 % Preserve aspect ratio
    axes = qca;
   width = abs(cornerpoints(1,1) - cornerpoints(2,1));
   height = abs(cornerpoints(1,2) - cornerpoints(2,2));
   r_new = width/height;
     % Get current aspect ratio
     r_old = axes.PlotBoxAspectRatio(1)/axes.PlotBoxAspectRatio(2);
    if r_old > r_new
        width = width*r_old/r_new;
     else
        height = height*r new/r old;
     end
    % Determine the center
    c x = 0.5* (cornerpoints(1,1) + cornerpoints(2,1));
    c_y = 0.5*(\text{cornerpoints}(1,2) + \text{cornerpoints}(2,2)); % Adjust the axes
    axes. XLim = [c x-width/2 c x+width/2];axes. YLim = [c_y - height/2 \overline{c}_y + height/2];end
drawnow(); pause(0.05);
function RecenterView Callback(\sim, \sim, h)
axes = qca;xlim = h.Model.getXLim();ylim = h.Model.getYLim();
ar = abs(ylim(1)-ylim(2))/abs(xlim(1)-xlim(2));cur_xlim = axes.XLim;
cur ylim = axes. YLim;
cur ar = abs(cur ylim(1)-cur ylim(2))/abs(cur xlim(1)-cur xlim(2));
```

```
243
```

```
if ar > cur_ar
     % ylim is the base
    cx = mean(xlim);dx = 0.5*abs(ylim(1)-ylim(2)) / cur_ar;xlim = [cx - dx, cx + dx];else
     % xlim is the base
    cy = mean(ylim);dy = 0.5*cur_ar^{*}abs(xlim(1)-xlim(2));ylim = [cy - dy, cy + dy];end
if any(isnan(xlim)) || any(isinf(xlim)); return; end
if any(isnan(ylim)) || any(isinf(ylim)); return; end
axes.XLim = xlim;
axes.YLim = ylim;
show_Model(h);
%% RunTime Show Options
function showLivePV_Callback(hObject, ~, h)
value = get(hObject, 'Value');
if (value ~= h.Model.showLivePV)
     h.Model.showLivePV = value;
end
function stopSimulation Callback(~, ~, h)
h.Model.stopSimulation();
function Run Callback(\sim, \sim, h)
h.Model.Run();
function CreateMechanism CreateFcn(~, ~, ~)
function Animate CreateFcn(\sim, \sim, \sim)
%% Simulation Options
function Reset Discretization Callback(~, ~, h)
h.Model.resetDiscretization();
show Model(h);
function DispNumbers Callback(~, ~, h)
h.Model.dispNodeIndexes();
function clearAxes Callback(\sim, \sim, \sim)
cla;
function ShowPressureAnimation Callback(hObject, ~, h)
value = get(hObject, 'Value');
if (value ~= h.Model.showPressureAnimation)
     h.Model.showPressureAnimation = value;
end
if value
    set(h.RecordPressure,'Value', value);
    RecordPressure Callback(h.RecordPressure, [], h) ;
end
function RecordPressure_Callback(hObject, ~, h)
value = get(hObject, 'Value');
if (value ~= h.Model.recordPressure)
     h.Model.recordPressure = value;
end
if ~value
    set(h.ShowPressureAnimation,'Value', value);
    ShowPressureAnimation Callback(h.ShowPressureAnimation, [],h);
end
function ShowTemperatureAnimation Callback(hObject, ~, h)
value = get(hObject, 'Value');
if (value ~= h.Model.showTemperatureAnimation)
     h.Model.showTemperatureAnimation = value;
end
if value
    set(h.RecordTemperature, 'Value', value);
    RecordTemperature Callback(h.RecordTemperature, [], h);
end
function RecordTemperature Callback(hObject, ~, h)
value = get(hObject, 'Value'),
```

```
244
```

```
if (value ~= h.Model.recordTemperature)
     h.Model.recordTemperature = value;
end
if ~value
   set(h.ShowTemperatureAnimation, 'Value', value);
    ShowTemperatureAnimation Callback(h.ShowTemperatureAnimation,[],h);
end
function ShowVelocityAnimation_Callback(hObject, ~, h)
value = get(hObject, 'Value');
if (value ~= h.Model.showVelocityAnimation)
     h.Model.showVelocityAnimation = value;
end
if value
    set(h.RecordVelocity,'Value', value);
    RecordVelocity Callback(h.RecordVelocity, [],h);
end
function RecordVelocity Callback(hObject, ~, h)
value = get(hObject, 'Value');
if (value ~= h.Model.recordVelocity)
    h.Model.recordVelocity = value;
end
if ~value
    set(h.ShowVelocityAnimation, 'Value', value);
     ShowVelocityAnimation_Callback(h.ShowVelocityAnimation,[],h);
end
function ShowTurbulenceAnimation Callback(hObject, ~, h)
value = get(hObject, 'Value');
if (value ~= h.Model.showTurbulenceAnimation)
    h.Model.showTurbulenceAnimation = value;
end
if value
   set(h.RecordTurbulence, 'Value', value);
     RecordTurbulence_Callback(h.RecordTurbulence,[],h);
end
function RecordTurbulence Callback(hObject, ~, h)
value = get(hObject, 'Value');
if (value ~= h.Model.recordTurbulence)
     h.Model.recordTurbulence = value;
end
if ~value
   set(h.ShowTurbulenceAnimation,'Value',value);
    ShowTurbulenceAnimation Callback(h.ShowVelocityAnimation,[],h);
end
function ShowConductionAnimation Callback(hObject, ~, h)
value = get(hObject, 'Value');
if (value ~= h.Model.showConductionAnimation)
     h.Model.showTurbulenceAnimation = value;
end
if value
    set(h.RecordConductionFlux, 'Value', value);
     RecordConductionFlux_Callback(h.RecordConductionFlux,[],h);
end
function RecordConductionFlux_Callback(hObject, ~, h)
value = get(hObject, 'Value');
if (value ~= h.Model.recordConductionFlux)
     h.Model.recordTurbulence = value;
end
if ~value
    set(h.ShowConductionAnimation,'Value',value);
    ShowConductionAnimation Callback(h.ShowConductionAnimation,[],h);
end
function PressureDropAnimation Callback(hObject, ~, h)
value = get(hObject, 'Value');
if (value ~= h.Model.showPressureDropAnimation)
    h.Model.showPressureDropAnimation = value;
end
if value
```

```
set(h.recordPressureDrop,'Value',value);
     recordPressureDrop_Callback(h.recordPressureDrop,[],h);
end
function recordPressureDrop Callback(hObject, ~, h)
value = get(hObject, 'Value');
if (value ~= h.Model.recordPressureDrop)
     h.Model.recordPressureDrop = value;
end
if ~value
    set(h.PressureDropAnimation, 'Value', value);
    PressureDropAnimation Callback(h.PressureDropAnimation, [],h);
end
function RecordOnlyLastCycle_Callback(hObject, ~, h)
value = get(hObject, 'Value');
if (value ~= h.Model.recordOnlyLastCycle)
     h.Model.recordOnlyLastCycle = value;
end
function RecordStatistics Callback(hObject, ~, h)
value = get(hObject, 'Value');
if (value ~= h.Model.recordStatistics)
     h.Model.recordStatistics = value;
end
function OutputPath_CreateFcn(~, ~, ~)
function OutputPath ButtonDownFcn(hObject, \sim, h)
value = uigetdir;
set(hObject,'String', value);
h.Model.outputPath = value;
function WarmUpPhaseLength_Callback(hObject, ~, h)
value = get(hObject, 'String');if isempty(value); value = '0'; end
if all(ismember(value,'.0123456789'))
    set(hObject,'UserData', value);
     h.Model.warmUpPhaseLength = str2double(value);
else
     msgbox('The length must be a number, the units are already defined as seconds');
     set(hObject,'String',get(hObject,'UserData'));
end
function WarmUpPhaseLength CreateFcn(hObject, ~\sim, ~\sim)
set(hObject, 'UserData', '0');
set(hObject,'String','0');
if ispc && isequal(get(hObject,'BackgroundColor'), get(0,'defaultUicontrolBackgroundColor'))
     set(hObject,'BackgroundColor','white');
end
function AnimationFrameTime Callback(hObject, ~\sim,~ h)
value = get(hObject, 'String');
if isempty(value); value = '0.05'; end
if all(ismember(value,'.0123456789'))
    set(hObject,'UserData', value);
     h.Model.animationFrameTime = str2double(value);
else
     msgbox('The length must be a number, the units are already defined as seconds');
     set(hObject,'String',get(hObject,'UserData'));
end
function AnimationFrameTime CreateFcn(hObject, ~, ~)
set(hObject,'UserData','0.05');
set(hObject,'String','0.05');
if ispc && isequal(get(hObject,'BackgroundColor'), get(0,'defaultUicontrolBackgroundColor'))
     set(hObject,'BackgroundColor','white');
end
function RecordSnapShot Callback(\sim, \sim, handles)
if ~isempty(handles.Model.Result)
     name = getProperName( 'SnapShot' );
    handles.Model.Result.getSnapShot(this,handles.Model,name)
```
end

```
function RunTestSet_Callback(~, ~, h)
% Find the Folder "Test Running"
files = dir('Test Running');
names = {files.name};names(1:2) = [];
if ~iscell(names)
   names = \{names\};end
for index = size(name, 1): -1:1names{index} = names{index}(1:end-2);end
index = listdlg('ListString',names,...
     'SelectionMode','single',...
     'InitialValue',index);
if ~isempty(index)
     if strfind(names{index},'.m')
        func = str2func(name{index}(1:end-2));
     else
         func = str2func(names{index});
     end
    Test Set = func();
     % Chunk the test set into groups that have the same model
     group_start = 1;
    group end = 1;
    while group end \leq length(Test Set)
        Model = Test Set(group start). Model;
        while group \overline{end} \leq \overline{length}(\text{Test}\_Set) && ...
                strcmp(Model,Test Set(group end).Model)
            group\_end = group\_end + 1; end
        group end = group end - 1;
        h = load sub(Model, h);
        h.Model.Run(Test Set(group start:group end));
        group start = group end + 1;
        group end = group start;
         % The Model name is the default name used, it overwrites automatically
         % name = h.Model.name;
         % newfile = ['Saved Files\' name '.mat'];
         % Model = h.Model;
         % save(newfile,'Model');
         % fprintf('Model Saved.\n');
     end
end
function DerefinementFactor Callback(hObject, ~, handles)
value = str2double(get(hObject,'String'));
if isnan(value)
     set(hObject,'String','1');
     return;
end
if value >= 0.01 && value <= 100 handles.Model.deRefinementFactorInput = value;
else
     if value < 0.01
         set(hObject,'String','0.01');
         handles.Model.deRefinementFactorInput = 0.01;
     else
         set(hObject,'String','100');
         handles.Model.deRefinementFactorInput = 100;
     end
end
handles.Model.resetDiscretization();
guidata(hObject,handles);
function DerefinementFactor CreateFcn(hObject, ~, ~)
if ispc && isequal(get(hObject,'BackgroundColor'), get(0,'defaultUicontrolBackgroundColor'))
```

```
 set(hObject,'BackgroundColor','white');
end
% --- Executes on button press in SwitchRelationMode.
function SwitchRelationMode Callback(~,~ \sim,~ handles)
if strcmp(get(handles.RelationMode,'String'),'On')
set(handles.RelationMode,'String','Off');
  handles.Model.RelationOn = false;
else
  set(handles.RelationMode,'String','On');
  handles.Model.RelationOn = true;
end
```
## Create Mechanism Interface

This module pops up when the user creates a new linear to rotational mechanism. The interface includes a type selection drop-down. This dropdown then switches what is displayed in the property editor, in the form of an editable table. The table contains a column for each property and multiple rows in the case where multiple mechanisms attached to the same point, such as a 90 degree gamma or beta type engine.

```
function varargout = CreateMechanismInterface(varargin)
% CREATEMECHANISMINTERFACE MATLAB code for CreateMechanismInterface.fig
% CREATEMECHANISMINTERFACE, by itself, creates a new CREATEMECHANISMINTERFACE or raises the 
existing
      singleton*.
%
% H = CREATEMECHANISMINTERFACE returns the handle to a new CREATEMECHANISMINTERFACE or the 
handle to
% the existing singleton*.
%
% CREATEMECHANISMINTERFACE('CALLBACK',hObject,eventData,handles,...) calls the local
% function named CALLBACK in CREATEMECHANISMINTERFACE.M with the given input arguments.
\mathfrak{L}% CREATEMECHANISMINTERFACE('Property','Value',...) creates a new CREATEMECHANISMINTERFACE or 
raises
% the existing singleton*. Starting from the left, property value pairs are
% applied to the GUI before CreateMechanismInterface_OpeningFcn gets called. An
% unrecognized property name or invalid value makes property application
% stop. All inputs are passed to CreateMechanismInterface_OpeningFcn via varargin.
\geq% *See GUI Options on GUIDE's Tools menu. Choose "GUI allows only one
      instance to run (singleton)".
%
% See also: GUIDE, GUIDATA, GUIHANDLES
% Edit the above text to modify the response to help CreateMechanismInterface
% Last Modified by GUIDE v2.5 13-Dec-2018 14:29:58
% Begin initialization code - DO NOT EDIT
gui Singleton = 1;gui State = struct('gui Name', mfilename, ...
                   'gui<sup>-</sup>Singleton', gui Singleton, ...
                   'gui_OpeningFcn', @CreateMechanismInterface_OpeningFcn, ...
                   'gui_OutputFcn', @CreateMechanismInterface_OutputFcn, ...
                   'gui_LayoutFcn', [], ...<br>'gui Callback', []);
                   'gui<sup>callback'</sup>,
if nargin && ischar(varargin{1})
     gui_State.gui_Callback = str2func(varargin{1});
end
if nargout
    [varargout{1:nargout}] = gui_mainfcn(gui_State, varargin{:});
else
    gui mainfcn(gui State, varargin{:});
end
% End initialization code - DO NOT EDIT
% --- Executes just before CreateMechanismInterface is made visible.
function CreateMechanismInterface_OpeningFcn(hObject, eventdata, handles, varargin)
% This function has no output args, see OutputFcn.
% hObject handle to figure
% eventdata reserved - to be defined in a future version of MATLAB
% handles structure with handles and user data (see GUIDATA)
```

```
% varargin command line arguments to CreateMechanismInterface (see VARARGIN)
% Choose default command line output for CreateMechanismInterface
handles.output = hObject;
switch length(varargin{1}.vars)
   case 0 % Create New
     handles.iType = [];
     handles.iData = [];
   case 2 % Modify Existing
     % assume it is a "Holder"
    handles.iType = varajn{1}.vars{1};
     handles.iData = varargin{1}.vars{2};
   case 1 % ???
    handles.iType = varajn{1}.vars{1}; handles.iData = [];
end
handles.outData = varargin{1};
handles.DataEstablished = false;
% Setup MechType
if ~isempty(handles.iType)
   % Find the index
   i = FindStringInCell(LinRotMechanism.Source,handles.iType);
  if i \sim=0set(handles.MechType, 'Value', i);
   else
     % Type not found, erase handles.iData & handles.iType
     fprintf(['XXX Type not found in registry, make sure to include ' ...
      'support for "' handles.iType '" if you want to use it. XXX\n']);
    handles.iType = [];
     handles.iData = [];
   end
end
% Setup Data
if ~isempty(handles.iData)
   % Make sure iType is valid
   i = FindStringInCell(LinRotMechanism.Source,handles.iType);
 if i \sim=0 set(handles.PropertiesTable,'Data',handles.iData);
   else
     % Type not found, erase handles.iData & handles.iType
     fprintf(['XXX Type not found in registry, make sure to include ' ...
       'support for "' handles.iType '" if you want to use it. XXX\n']);
     handles.iType = [];
    handles.iData = [];
   end
   handles.DataEstablished = true;
else
   set(handles.PropertiesTable,'Visible','off');
   handles.DataEstablished = false;
end
% Other things
handles.MODE = '';
% Update handles structure
guidata(hObject, handles);
% UIWAIT makes CreateMechanismInterface wait for user response (see UIRESUME)
% uiwait(handles.TheWindow);
% --- Outputs from this function are returned to the command line.
function varargout = CreateMechanismInterface OutputFcn(hObject, eventdata, handles)
% varargout cell array for returning output args (see VARARGOUT);
% hObject handle to figure
% eventdata reserved - to be defined in a future version of MATLAB
% handles structure with handles and user data (see GUIDATA)
% Get default command line output from handles structure
varargout{1} = handles.output;
```

```
250
```

```
% contents = cellstr(get(handles.MechType, 'String'));
% varargout{1} = contents{get(handles.MechType,'Value')};
% varargout{2} = get(handles.PropertiesTable,'Data');
% --- Executes on selection change in MechType.
function MechType Callback(hObject, eventdata, handles)
contents = cellstr(qet(hObject, 'String'));Type = contents{get(hObject,'Value')};
if ~handles.DataEstablished
   [Data, Instructions] = ...
    LinRotMechanism.GetPropertyTableSource(Type);
  handles.DataEstablished = true;
else
   [Data, Instructions] = ...
    LinRotMechanism.GetPropertyTableSource(...
    Type,...
     get(handles.PropertiesTable,'Data'));
end
set(handles.PropertiesTable,'Visible','on');
set(handles.PropertiesTable, 'Data', Data);
handles.PropertiesTable.ColumnEditable = true(1,size(Data,2));
handles.PropertiesTable.ColumnFormat = cell(1,size(Data,2));
set(handles.Instructions,'String',Instructions);
EstablishWidths(handles);
guidata(hObject, handles);
% --- Executes during object creation, after setting all properties.
function MechType_CreateFcn(hObject, eventdata, handles)
set(hObject,'String',LinRotMechanism.Source);
if ispc && isequal(get(hObject,'BackgroundColor'), get(0,'defaultUicontrolBackgroundColor'))
    set(hObject,'BackgroundColor','white');
end
% --- Executes during object creation, after setting all properties.
function PropertiesTable_CreateFcn(hObject, eventdata, handles)
% --- Executes when entered data in editable cell(s) in PropertiesTable.
function PropertiesTable_CellEditCallback(hObject, eventdata, handles)
% hObject handle to PropertiesTable (see GCBO)
% eventdata structure with the following fields (see MATLAB.UI.CONTROL.TABLE)
       Indices: row and column indices of the cell(s) edited
% PreviousData: previous data for the cell(s) edited
% EditData: string(s) entered by the user
% NewData: EditData or its converted form set on the Data property. Empty if Data was not 
changed
      Error: error string when failed to convert EditData to appropriate value for Data
% handles structure with handles and user data (see GUIDATA)
if eventdata. Indices (1) == 1 Data = get(hObject,'Data');
 Data{eventdata.Indices(1),eventdata.Indices(1)} = eventdata.PreviousData;
 set(hObject,'Data',Data);
   fprintf('XXX You cannot edit column headers, no matter how hard you try. XXX\n');
end
function EstablishWidths(handles)
Source = get(handles.PropertiesTable,'Data');
for col = size(Source, 2) : -1:1Widths{col} = length(Source{1,col}) *6;end
set(handles.PropertiesTable,'ColumnWidth',Widths);
% Sum of widths
totalWidth = 0;
for i = 1: length (Widths)
 totalWidth = totalWidth + Widths\{i\};
end
PosInst = get(handles.Instructions,'Position');
PosTable = get(handles.PropertiesTable,'Position');
PosFrame = get(handles.PropertiesFrame,'Position');
PosWin = get(handles.TheWindow,'Position');
```

```
% Table Size
PosTable(3) = totalWidth+32;
set(handles.PropertiesTable,'Position', PosTable);
% Instructions Size
PosInst(3) = min([400 PosTable(3)]);set(handles.Instructions, 'Position', PosInst);
% Frame Size
PosFrame(3) = PosTable(3) + 2*Postable(1);set(handles.PropertiesFrame,'Position',PosFrame);
% Window Size
PosWin(3) = PosTable(3) + 4*PosTable(1);
set(handles.TheWindow, 'Position', PosWin);
guidata(handles.TheWindow, handles);
function Ok Callback(\sim, \sim, handles)
Types = \overline{\text{qet}}(handles.MechType, 'String');
Type = Types{get(handles.MechType,'Value')};
Source = get(handles.PropertiesTable,'Data');
handles.outData.vars = {Type, Source};
close(handles.TheWindow);
% Close it.
% --- Executes when selected cell(s) is changed in PropertiesTable.
function PropertiesTable CellSelectionCallback(hObject, eventdata, handles)
if ~isempty(eventdata.Indices)
 row = eventdata.Indices(1); if row ~= 1
     switch handles.MODE
       case 'delete'
        Data = get(handles. PropertiesTable, 'Data');
        NewData = cell(size(Data)-[1 0]);
        k = 0;for i = 1: size (Data, 1)
           if i ~= row
            for j = 1:size(Data, 2)NewData\{i-k,j\} = Data\{i,j\}; end
           else
            k = 1; end
         end
        set(handles.PropertiesTable, 'Data', NewData);
       case 'copy'
        Data = get(handles. PropertiesTable, 'Data');
        NewData = cell(size(Data) + [1 0]);for i = 1: size (Data, 1)
          for j = 1: size (Data, 2)
            NewData\{i,j\} = Data\{i,j\}; end
         end
        for i = 1: size (Data, 2)
          NewData{size(Data, 1) +1, i} = Data{row, i};
         end
        set(handles.PropertiesTable, 'Data', NewData);
       otherwise
     end
   end
end
% --- Executes on button press in DeleteOnClick.
function DeleteOnClick Callback(hObject, eventdata, handles)
if strcmp(handles.MODE,'delete')
  handles.MODE = '';
  set(hObject,'BackgroundColor',[0.94 0.94 0.94]);
else
   handles.MODE = 'delete';
  set(hObject,'BackgroundColor', [0 1 0]);
```

```
 set(handles.CopyOnClick,'BackgroundColor',[0.94 0.94 0.94]);
end
guidata(hObject, handles);
% --- Executes on button press in CopyOnClick.
function CopyOnClick Callback(hObject, eventdata, handles)
if strcmp(handles.MODE,'copy')
  handles.MODE = '';
 set(hObject,'BackgroundColor', [0.94 0.94 0.94]);
else
  handles.MODE = 'copy';
 set(hObject,'BackgroundColor', [0 1 0]);
  set(handles.DeleteOnClick,'BackgroundColor',[0.94 0.94 0.94]);
end
guidata(hObject, handles);
% --- Executes on button press in AddBlankRow.
function AddBlankRow_Callback(hObject, eventdata, handles)
handles. MODE = ';
set(handles.CopyOnClick,'BackgroundColor',[0.94 0.94 0.94]);
set(handles.DeleteOnClick,'BackgroundColor',[0.94 0.94 0.94]);
Data = get(handles.PropertiesTable,'Data');
Data = AddRow(Data,1);
set(handles.PropertiesTable, 'Data', Data);
guidata(hObject, handles);
```
## **G.2. Major Elements**

## Body

The body is a class that includes:

A creation function

Functions used to append internal lists of other classes.

Function which is called when it is destroyed: to properly disable its dependents.

A get/set interface, used by the property drop-down on the main GUI.

A set of utility functions which calculate the body orientation, sort connections, detect overlaps and update the bodies derived properties. Including its bounds, its validity, its name, translation reference, moving mode, discretization status, default temperatures, default pressures.

A function to discretize it.

A set of functions that get its color from the material, remove it from the figure and add it to the figure.

```
classdef Body < handle
     % body Summary of this class goes here
     % Detailed explanation goes here
     properties (Constant)
       MaterialUndefinedColor = [1 0.5569 1];
        ActiveColor = [0 1 0];
        NormalColor = [0 0 0];InvalidColor = [1 0 0]; end
     properties (Hidden)
        GUIObjects;
         isStateValid logical = false;
         isStateDiscretized logical = false;
        StateMovingStatus enumMove;
        s_lb_Vert double;
        s_ub_Vert double;
        s<sup>-1b-</sup>Hor double;
         d_lb_Hor double;
        s ub Hor double;
       d_ub_Hor double;
       \overline{\text{customTemperature}} = [];
        customPressure = [];
     end
     properties (Dependent)
         name;
         isValid;
         MovingStatus;
         RefFrame;
         Temperature;
         Pressure;
         isDiscretized;
```
end

```
 properties
    customname = '';
     ID;
     nodeIndex int32;
     Group Group;
     Connections Connection;
     PVoutputs PVoutput;
     Sensors Sensor;
     matl Material;
    divides = [1 1]; % [Nx, Ny]NuFunc function handle;
    fFunc function handle;
     Matrix Matrix;
     Mesher Mesher;
     DiscretizationFunctionRadial;
     DiscretizationFunctionAxial;
     % Boolean Values
     isActive logical = false;
     isChanged logical = true;
     % Discretization
     Nodes Node;
     Faces Face;
 end
 methods
     %% Constructor
    function this = Body(Group, Connections, matl)
        if nargin == 3
              % Get name from
             this.Group = Group;
             this.Connections = Connections;
              for iCon = this.Connections; iCon.addBody(this); end
             this.isChanged = true;
              this.matl = matl;
             fprintf(['Body created in Group ' Group.name '.\n']);
         end
     end
     function addPVoutput(this,PVoutputToAdd)
        this. PVoutputs = PVoutputToAdd;
     end
    function addSensor(this, SensorToAdd)
         for iS = SensorToAdd
              found = false;
             for i = 1: length (this. Sensors)
                  if this.Sensors(i) == iS
                      found = true;
                     break;
                  end
              end
             if ~found
                  this.Sensors(end+1) = iS;
                 this.Group.Model.addSensor(iS);
             end
         end
     end
     function deReference(this)
         % Remove Reference from connections
         for iCon = this.Connections
              for i = length(iCon.Bodies):-1:1
                  if iCon.Bodies(i) == this
                      iCon.Bodies(i) = [];
                     iCon.change();
                     break;
                  end
              end
         end
        for i = \text{length}(\text{this}. \text{Connections}): -1:1
```

```
 if isempty(this.Connections(i).Bodies)
             this.Connections(i).deReference();
         end
     end
     % Remove Reference from Group
     iGroup = this.Group;
     for i = length(iGroup.Bodies):-1:1
         if iGroup.Bodies(i) == this
             iGroup.Bodies(i) = [];
            iGroup.isChanged = true;
            break;
         end
     end
     % Remove Reference from any Bridges
     iModel = iGroup.Model;
     for i = length(iModel.Bridges):-1:1
         if iModel.Bridges(i).Body1 == this || iModel.Bridges(i).Body2 == this
             iModel.Bridges(i).deReference();
         end
     end
     % Remove Reference from any Leaks
     for i = length(iModel.LeakConnections):-1:1
         if (isa(iModel.LeakConnections(i).obj1,'Body') ...
                 && iModel.LeakConnections(i).obj1 == this) ...
                  || (isa(iModel.LeakConnections(i).obj2,'Body') ...
                 && iModel.LeakConnections(i).obj2 == this)
             iModel.LeakConnections(i).deReference();
         end
     end
     % Remove Reference from any Custom Minor Losses
     for i = length(iModel.CustomMinorLosses):-1:1
         if iModel.CustomMinorLosses(i).Body1 == this || ...
                 iModel.CustomMinorLosses(i).Body2 == this
             iModel.CustomMinorLosses(i) = [];
         end
     end
     % Remove Reference from any NonConnections
     for i = length(iModel.NonConnections):-1:1
         if iModel.NonConnections(i).Body1 == this || ...
                  iModel.NonConnections(i).Body2 == this
             iModel.NonConnections(i) = [];
         end
     end
     % Remove Reference from any PVoutputs
     for i = length(iModel.PVoutputs):-1:1
         if iModel.PVoutputs(i) == this.PVoutputs
             iModel.PVoutputs(i).deReference();
         end
     end
     % Remove Reference from any Sensors
     for i = length(iModel.Sensors):-1:1
        for j = 1: length (this. Sensors)
             if iModel.Sensors(i) == this.Sensors(j)
                 iModel.Sensors(i).deReference();
                break;
             end
         end
     end
    this. Nodes(:) = [];
     this.Faces(:) = [];
     % Remove any visual remenant
     this.removeFromFigure(gca);
     this.delete();
 end
 %% get/set
function Item = get(this, PropertyName)
     switch PropertyName
         case 'Name'
             Item = this.name;
         case 'Bottom Connection'
```

```
miny = inf;for iCon = this.Connections
                                if iCon.Orient == enumOrient.Horizontal && iCon.x < miny
                                    miny = iCon.x;\bar{t} = iCon:
                                end
                           end
                      case 'Top Connection'
                         maxy = -inf;for iCon = this.Connections
                               if iCon.Orient == enumOrient.Horizontal && iCon.x > maxymaxy = iCon.x;Item = iCon;
end and the contract of the contract of the contract of the contract of the contract of the contract of the contract of the contract of the contract of the contract of the contract of the contract of the contract of the co
                           end
                      case 'Inner Connection'
                          minx = inf;for iCon = this.Connections
                                if iCon.Orient == enumOrient.Vertical && iCon.x < minx
                                    minx = iCon.x; Item = iCon;
                                end
                           end
                      case 'Outer Connection'
                         max x = -inf;for iCon = this.Connections
                                if iCon.Orient == enumOrient.Vertical && iCon.x > maxx
                                    maxx = iCon.xItem = iCon;
                                end
                           end
                      case 'Material'
                          Item = this.matl;
                      case 'Temperature'
                          Item = this.Temperature;
                      case 'Pressure'
                           Item = this.Pressure;
                      case 'Radial Divides'
                          Item = this.divides(1);
                      case 'Axial Divides'
                           Item = this.divides(2);
                      case 'RefFrame'
                           Item = Frame.empty;
                          for iCon = this.Connections
                               if iCon.Orient == enumOrient.Horizontal &\& ~isempty(iCon.RefFrame)
                                      if isempty(Item)
                                           Item = iCon.RefFrame;
                                      else
                                           if Item ~= iCon.RefFrame
                                                 Item = Frame.empty;
                                               break;
end and the state of the state of the state of the state of the state of the state of the state of the state o
end and the contract of the contract of the contract of the contract of the contract of the contract of the contract of the contract of the contract of the contract of the contract of the contract of the contract of the co
                                end
                           end
                      case 'Change Matrix'
                           if isempty(this.Matrix)
                                Item = Matrix(this); %#ok<PROPLC>
                               this.Matrix = Item;
                           else
                                Item = this.Matrix;
                           end
                      case 'Expand Matrix'
                          Item = this.Matrix;
                      case 'Radial Discretization Function'
                          Item = this.DiscretizationFunctionRadial;
                      case 'Axial Discretization Function'
                          Item = this.DiscretizationFunctionAxial;
                      otherwise
                           fprintf(['XXX Body GET Inteface for ' PropertyName ' is not found XXX\n']);
                end
```

```
258
```

```
 end
         function set(this, PropertyName, Item)
               switch PropertyName
                   case 'Name'
                        this.customname = Item;
                    case 'Radial Divides'
                       this.divides(1) = Item;
                    case 'Axial Divides'
                       this.divides(2) = Item;
                    case 'Temperature'
                        if Item ~= this.Group.Model.engineTemperature
                             this.customTemperature = Item;
                        else
                             this.customTemperature = [];
                        end
                    case 'Pressure'
                        if Item ~= this.Group.Model.enginePressure
                             this.customPressure = Item;
                        else
                             this.customPressure = [];
                        end
                   case 'Change Matrix'
                        this.Matrix = Item;
                       this.Matrix.Body = this;
                    case 'Radial Discretization Function'
                        this.DiscretizationFunctionRadial = Item;
                    case 'Axial Discretization Function'
                        this.DiscretizationFunctionAxial = Item;
                    case 'RefFrame'
                        if isempty(Item)
                             for iCon = this.Connections
                                  if iCon.Orient == enumOrient.Horizontal
                                       iCon.set('RefFrame',Item);
                                  end
                             end
                        else
                             for iCon = this.Connections
                                  if iCon.Orient == enumOrient.Horizontal
                                       if isempty(iCon.RefFrame) || iCon.RefFrame ~= Item
                                      iCon.set('RefFrame',Item);<br>end
end and the state of the state of the state of the state of the state of the state of the state of the state o
end and the contract of the contract of the contract of the contract of the contract of the contract of the contract of the contract of the contract of the contract of the contract of the contract of the contract of the co
                             end
                        end
                    otherwise
                        fprintf(['XXX Body SET Inteface for ' PropertyName ' is not found XXX\n']);
                       return;
               end
               this.change();
          end
         %% Utility
          function sortConnections(this)
              % Sort the connections in an order that is xmin, xmax, ymin, ymax
               for i = 1:length(this.Connections)-1
                   for j = i+1: length (this. Connections)
                        if this.Connections(i).Orient == this.Connections(j).Orient
                             if this.Connections(i).x > this.Connections(j).x
                                  % swap the two
                                 tempCon = this.Connections(i);
                                 this.Connections(i) = this.Connections(j);
                                  this.Connections(j) = tempCon;
                             end
                        elseif this.Connections(i).Orient == enumOrient.Horizontal
                             % swap the two
                            tempCon = this.Connections(i);
                             this.Connections(i) = this.Connections(j);
                             this.Connections(j) = tempCon;
                        end
                   end
               end
```

```
 end
            function dir = getBodyDirection(this)
                if this.divides(1) > this.divides(2)dir = 1; elseif this.divides(2) > this.divides(1)
                      dir = 2; else
                      cons = zeros(1, 2);
                       for iCon = this.Connections
                             switch iCon.Orient
                                  case enumOrient.Vertical
                                       [b1,b2,-,-] = this.limits(enumOrient.Horizontal);
                                       for iBody = iCon.Bodies
                                              [y1, y2, \sim, \sim] = iBody.limits(enumOrient.Horizontal);
                                             if \sim (all(y1 > b2) || all(y2 < b1))
                                                  cons(1) = cons(1) + 1;end and the state of the state of the state of the state of the state of the state of the state of the state o
end and the contract of the contract of the contract of the contract of the contract of the contract of the contract of the contract of the contract of the contract of the contract of the contract of the contract of the co
                                  case enumOrient.Horizontal
                                       [b1,b2,\sim,-] = this. limits (enumOrient. Vertical);
                                       for iBody = iCon.Bodies
                                             [x1, x2, \sim, \sim] = this. limits (enumOrient. Vertical);
                                             if \sim(all(x1 > b2) || all(x2 < b1))
                                                  cons(2) = cons(2) + 1;
end and the state of the state of the state of the state of the state of the state of the state of the state o
end and the contract of the contract of the contract of the contract of the contract of the contract of the contract of the contract of the contract of the contract of the contract of the contract of the contract of the co
                             end
                       end
                      if cons(1) == 0if cons(2) == 0dir = 2; else
                                 dir = 2; end
                       else
                            if cons(2) == 0dir = 1; else
                                 if cons(1) > cons(2)dir = 1; else
                                       dir = 2;
                                  end
                             end
                       end
                 end
            end
            %% Creation Tests
            function isit = overlaps(thisBody,otherBody)
                 isit = false;
                 if thisBody ~= otherBody
                       % Test x-coords
                      [\gamma, \gamma, \gamma, \gamma, \gamma] = \text{thisBody-limit} (enumOrient. Vertical);
                      [\sim, \sim, \times, \times] xmin2, xmax2] = otherBody.limits(enumOrient.Vertical);
                      if xmin1 >= xmax2 || xmin2 >= xmax1 isit = false;
                           return;
                       end
                      [ymin1, ymax1, ~, ~] = thisBody.limits(enumOrient.Horizontal);
                      [ymin2, ymax2, ~, ~] = otherBody.limits(enumOrient.Horizontal);
                      N = max([1 length(ymin1) length(ymax1)];
                      if N \sim = 1if (\negisscalar(ymin2) && N \sim = length(ymin2)) || ...
                                      (\sim\text{isscalar}(\text{ymax2}) \&\& N \sim= \text{length}(\text{ymax2})) otherBody.update();
                                  [ymin2, ymax2, ~, ~] = otherBody.limits(enumOrient.Horizontal);
                             end
                       end
                      if all(ymin1 >= ymax2) || all(ymin2 >= ymax1)
                             isit = false;
```

```
 return;
         end
         isit = true;
     end
 end
function [doesit, orient, xmin, xmax, y] = touches(thisBody, otherBody)
  if thisBody.Connections(1) == otherBody.Connections(2) || ... thisBody.Connections(2) == otherBody.Connections(1)
     % Vertical Connections
     orient = thisBody.Connections(1).Orient;
    [\sim, \sim, \times] xmin1, xmax1] = thisBody.limits(enumOrient.Vertical);
    [ \sim, \sim, xmin2, xmax2] = otherBody.limits(enumOrient.Vertical);
    xmin = xmin1; xmin(xmin\{xmin2\}) = xmin2(xmin\{xmin2\});xmax = xmax1; xmax(xmax>xmax2) = xmax2(xmax>xmax2);
     if thisBody.Connections(1) == otherBody.Connections(2)
      y = thisBody.Connections(1).x;
     else
      y = thisBody.Connections(2).x;
     end
    doesit = any (xmin < xmax) ;
  elseif thisBody.Connections(3) == otherBody.Connections(4) || ...
      thisBody.Connections(4) == otherBody.Connections(3)
     % Horizontal Connections
     orient = thisBody.Connections(3).Orient;
    [ymin1, ymax1, \sim, \sim] = thisBody.limits(enumOrient.Horizontal);
    [ymin2, ymax2, ~, ~] = otherBody.limits(enumOrient.Horizontal);
    xmin = ymin1; if isscalar(ymin2)
      xmin(xmin{x,min2}) = ymin2; else
       if isscalar(ymin1)
        xmin = ymin1*ones(size(ymin2));
       end
       xmin(xmin<ymin2) = ymin2(xmin<ymin2);
     end
    xmax = ymax1;
     if isscalar(ymax2)
      xmax(xmax>ymax2) = ymax2;
     else
       if isscalar(ymin1)
        xmax = ymax1*ones(size(ymax2));
       end
      xmax(xmax>ymax2) = ymax2(xmax>ymax2);
     end
     if thisBody.Connections(3) == otherBody.Connections(4)
      y = thisBody.Connections(3);
     else
     y = \text{thisBody}.Connections(4);
     end 
    doesit = any(xmin< xmax);
   else
     doesit = false;
     orient = enumOrient.Vertical;
     xmin = inf;
     xmax = inf;
    y = inf; end
 end
%% Update on Demand
 function update(this)
     if isempty(this.ID); this.ID = this.Group.Model.getBodyID(); end
     if isempty(this.Connections)
         this.isChanged = false;
         return;
     end
     if any(~isvalid(this.Sensors))
         this.Sensors = this.Sensors(isvalid(this.Sensors));
     end
     if any(~isvalid(this.PVoutputs))
         this.PVoutputs = this.PVoutputs(isvalid(this.PVoutputs));
```

```
 end
             if ~isempty(this.Matrix)
                 if isempty(this.Matrix.matl) || isempty(this.Matrix.Dh)
                     delete(this.Matrix);
                    this. Matrix(:) = [];
                elseif \sim (this. Matrix. Body == this)
                     this.Matrix.Body = this;
                 end
             end
             this.isChanged = false;
             % Update Connections
             for iCon = this.Connections
                 found = false;
                 iCon.CleanUpBodies;
                for iBody = iCon.Bodies
                     if iBody == this; found = true; end
                 end
                 if ~found; iCon.addBody(this); end
             end
             this.sortConnections();
             %% Update Limits
             % Find vertical connections
            nv = 2; nh = 2;arrow(2) = Connection();
            arrConH(2) =Connection();
             for iCon = this.Connections
                 if iCon.Orient == enumOrient.Vertical
                    arrow(nv = iCon; nv = 1;
                 else
                    arrConH(nh) = iCon; nh = 1; end
             end
            if arrow(1).x > arrow(2).xthis.s lb Vert = \arccos(2) .x;this.s ub Vert = arrConv(1) .x; else
                this.s lb Vert = \arccos(1).x;
                this.s ub Vert = \arccos(2) .x; end
            if arrConH(1) .x > arrConH(2) .xthis.s lb Hor = \arctan(H(2),x; if arrConH(2).get('isStationary')
                    this.d lb Hor = this.s lb Hor;
                 else
                     this.d_lb_Hor = this.s_lb_Hor + arrConH(2).RefFrame.Positions;
                 end
                this.s ub Hor = arrConH(1).x;
                if arr\overline{ConH}(1).get('isStationary')
                    this.d ub Hor = this.s ub Hor;
                 else
                     this.d_ub_Hor = this.s_ub_Hor + arrConH(1).RefFrame.Positions;
                 end
             else
                this.s_lb_Hor = arrConH(1).x;
                 if arrConH(1).isStationary
                     this.d_lb_Hor = this.s_lb_Hor;
                 else
                    this.d lb Hor = this.s lb Hor + arrConH(1).RefFrame.Positions;
                 end
                this.s ub Hor = arrConH(2).x;
                 if arrConH(2).isStationary
                    this.d ub Hor = this.s ub Hor;
                 else
                    this.d ub Hor = this.s ub Hor + arrConH(2).RefFrame.Positions;
                 end
```

```
 end
```

```
%% Update MovingStatus
 found = false;
frame = [];
varenum = enumMove.Stretching;
for i = 1: length (this. Connections)
     if ~this.Connections(i).get('isStationary')
         frame = this.Connections(i).RefFrame;
        found = true;
        break;
     end
 end
 if ~found
     varenum = enumMove.Static;
 else
    found = false;
    for j = i+1: length (this. Connections)
         if ~this.Connections(j).get('isStationary') ...
                  && this.Connections(i).RefFrame == frame
             varenum = enumMove.Moving;
            found = true;
         end
     end
     if ~found
        varenum = enumMove.Stretching;
     end
 end
 this.StateMovingStatus = varenum;
 %% Update isValid
 varb = true;
 isSolid = (this.matl.Phase == enumMaterial.Solid);
 % Gas bodies do not support multiple dimensions
 if isSolid
     % SOLIDS MUST HAVE FINITE VOLUME
    [\sim, \sim, \text{dim1, dim2}] = limits(this, enumOrient. Vertical);
    if dim1 == dim2
         fprintf(...
              ['Solid volumes must have finite volumes, please ' ...
             'define a x-dimension for ' ...
            this.name '.\n']);
         varb = false;
     end
    [\,\sim,\sim,\text{dim}1\,,\, dim2] = limits (this, enumOrient. Horizontal);
    if dim1 == dim2
         fprintf(...
              ['Solid volumes must have finite volumes, please ' ...
             define a y-dimension for ' ...
             this.name ',\n',\n]);
         varb = false;
     end
    % SOLIDS CANNOT STRETCH
     if this.MovingStatus == enumMove.Stretching
         fprintf(...
              ['Solid volumes cannot be stretched, please define ' ...
             'the same frame to both lateral surfaces of ' ...
            this.name '.\n']);
         varb = false;
     end
 else
     % GASES CANNOT HAVE MULTIPLE DIMENSIONS
    if min(this.divides) ~= 1
         fprintf(...
              ['Gas volumes are restricted to single dimensional discretization,' ...
             'please review ' this.name '"s definition.\n']);
        \text{varb} = \text{false};
     end
 end
 % Check with interference from other bodies
 if this.Group.isOverlaping(this)
```

```
 varb = false;
             end
             %fprintf(['Update Body: ' this.name '\n']);
             this.isStateValid = varb;
         end
         function resetDiscretization(this)
             for iCon = this.Connections
                 iCon.resetDiscretization();
             end
             this.Nodes(:) = [];
            this. Faces(:) = [];
             this.isStateDiscretized = false;
         end
         function change(this)
             this.isChanged = true;
             this.resetDiscretization();
             this.Group.change();
         end
        function name = qet.name (this)
             if isempty(this.customname)
                [-, \sim, x1, x2] = this. limits (enumOrient. Vertical);
                [-, \sim, y1, y2] = this. limits (enumOrient. Horizontal);
                 name = [this.matl.name ' Body ' ...
' (' num2str(x1) ', ' num2str(x2) ' )' ...
                     '('num2str(y1) ', 'num2str(y2) ') 'over! ...num2str(pi*(x2^2-x1^2)*(y2(1)-y1(1))) ];
             else
                 name = this.customname;
             end
         end
        function [d\,lb, d\,ub, s\,lb, s\,ub] = limits(this, Orient) if this.isChanged; this.update(); end
             switch Orient
                 case enumOrient.Vertical
                    d lb = 0;d ub = 0;
                    s_lb = this.s_lb_Vert;
                    s ub = this.s ub Vert;
                 case enumOrient.Horizontal
                     d_lb = this.d_lb_Hor;
                    d ub = this.d ub Hor;
                    s^{-}lb = this.s lb Hor;
                    s-ub = this.s ub Hor;
             end
         end
         function isValid = get.isValid(this)
             this.update();
% if this.isChanged; this.update(); end
             isValid = this.isStateValid;
         end
         function frame = get.RefFrame(this)
             if this.isChanged; this.update(); end
            frame = [];
             if this.MovingStatus == enumMove.Moving
                 for iCon = this.Connections
                     if iCon.Orient == enumOrient.Horizontal && ~iCon.get('isStationary')
                         frame = iCon.RefFrame;
                     end
                 end
             end
         end
 function MovingStatus = get.MovingStatus(this)
if this.isChanged; this.update(); end
             MovingStatus = this.StateMovingStatus;
         end
         function Discretized = get.isDiscretized(this)
             if this.isChanged; this.update(); end
             if isempty(this.Nodes)
                 this.isStateDiscretized = false;
             end
             Discretized = this.isStateDiscretized;
```

```
264
```
```
%% Property Parameters
          function Temp = get.Temperature(this)
               if isempty(this.customTemperature)
                     Temp = this.Group.Model.engineTemperature;
               else
                    Temp = this.customTemperature;
               end
          end
          function Press = get.Pressure(this)
               if isempty(this.customPressure)
                    Press = this.Group.Model.enginePressure;
               else
                    Press = this.customPressure;
               end
          end
         %% Node Generation
          function discretize(this)
               this.update();
               if this.isDiscretized % || ~this.isValid
                    return;
               end
              isSolid = (this.math). Phase == enumMaterial.Solid);
               if isSolid; FType = enumFType.Solid; else; FType = enumFType.Gas; end
               if this.isChanged
                    this.update();
               end
               %% DETERMINE THE NODE TYPE
               if isSolid
                    NType = enumNType.SN; % SN - Solid Node
               else
                    % SVGN - Static Volume Gas Node
                    % VVGN - Variable Volume Gas Node
                     % SAGS - Shearing Annular Gas Node
                    switch this.MovingStatus
                          case enumMove.Static
                              % Decide, is it shearing or just moving?
                              % Looking at the two vertical connections
                              for iCon = this.Connections
                                  NType = enumNType.SVGN; if iCon.Orient == enumOrient.Vertical
                                         % Find a body that shares that
                                        % connection and scope of x
                                        for iBody = this.Group.Bodies
                                              if iBody ~= this
                                                   if ~isempty(iBody.RefFrame)
                                                        %%%%%%%%%%%%%%%%%%%%%%%%%%%%%%%%%%%%%%%%%%%%%%%%%%%%%
                                                       %NType = enumNType.SAGN;
                                                       %frame = iBody.RefFrame;
                                                       break;
end and the contract of the contract of the contract of the contract of the contract of the contract of the contract of the contract of the contract of the contract of the contract of the contract of the contract of the co
end and the state of the state of the state of the state of the state of the state of the state of the state of the state of the state of the state of the state of the state of the state of the state of the state of the st
end and the state of the state of the state of the state of the state of the state of the state of the state o
                                    end
                              end
                          case enumMove.Moving
                              % Decide, is it shearing or just moving?
                               % Looking at the two vertical connections
                               for iCon = this.Connections
                                    NType = enumNType.SVGN;
                                   if iCon.Orient == enumOrient.Vertical
                                         % Find a body that shares that
                                        % connection and scope of x
                                        for iBody = this.Group.Bodies
                                              if iBody ~= this
                                                   if isempty(iBody.RefFrame)
NType = enumNType.SAGN;
                                                       frame = this.RefFrame;
                                                       break;
```
end

```
265
```

```
end and the contract of the contract of the contract of the contract of the contract of the contract of the contract of the contract of the contract of the contract of the contract of the contract of the contract of the co
end and the state of the state of the state of the state of the state of the state of the state of the state of the state of the state of the state of the state of the state of the state of the state of the state of the st
end and the state of the state of the state of the state of the state of the state of the state of the state o
                                         end
end and the contract of the contract of the contract of the contract of the contract of the contract of the contract of the contract of the contract of the contract of the contract of the contract of the contract of the co
                             case enumMove.Stretching
                                  NType = enumNType.VVGN; end
                  end
                  %% Y LIMITS
                 [ymin, ymax, ~,~] = this.limits(enumOrient.Horizontal);
                  if ~prod(ymax>=ymin) % Will give false if this is not true everywhere
                        changed_registered = false;
                       for iCon = this.Group.Connections
                             if iCon.Orient == this.Connections(3).Orient && ...
                                         iCon.x == this.Connections(3).x
                                    if length(iCon.RefFrame) ~= length(this.Connections(3).RefFrame)
                                        this. Connections (3) = iCon.x;this.update();
                                        changed registered = true;
                                   end
                             elseif iCon.Orient == this.Connections(4).Orient && ...
                                        iCon.x == this.Connections(4).x
                                   if length(iCon.RefFrame) > length(this.Connections(4).RefFrame)
                                         this.Connections(4).RefFrame = iCon.RefFrame;
                                         this.update();
                                        changed registered = true;
                                   end
end and state of the state of the state of the state of the state of the state of the state of the state of the
                        end
                        if changed_registered
                             fprintf(...
                                   ['XXX A memory error occured for Body ' this.name ...
                                    in which a connection reference was duplicated, \cdot \cdot \cdot' this has been mitigated but will require a restart of' ...
                                   ' the discretization. XXX\n']);
                             return;
                        else
                              fprintf(...
                                   ['XXX Calculated maximum and minimum positions ' this.name ...
                                    for will result in a case of negative area, consider' ...
                                  ' readjusting gas volume or start positions to mitigate' ...
                                  ' this overlap. XXX\n']);
                             return;
                        end
                  end
                 %% X LIMITS
                 [\sim, \sim, \times, \times] = \text{this.linalg}(\text{enumOrient.Vertical}); if isempty(this.DiscretizationFunctionRadial)
                      x = transpose(linspace(xmin, xmax, this.divides(1)+1));
                  else
                       if isSolid
                            [x] =this.DiscretizationFunctionRadial(this,this.Group.Model.Mesher,enumOrient.Vertical);
                              if isempty(x); return; end
                            delta = diff(x);if \sim(all(sign(deltas) > 0) || all(sign(deltas) < 0))
                                   fprintf('XXX x generation issue in Body\m');
                                  \lceil x \rceil =
this.DiscretizationFunctionRadial(this,this.Group.Model.Mesher,enumOrient.Vertical);
end and state of the state of the state of the state of the state of the state of the state of the state of the
                             if x(end,1) < x(1,1); x = flip(x,1); end
                        else
                             if isempty(this.Matrix)
                                   fprintf(...
                                         ['XXX Smart Discretization functions currently cannot' ...
                                         ' be used for matrixless gas nodes. Problem found in radial direction 
of Body:' ...
                                         this.name '. XXX\n']);
                                   return;
```

```
266
```

```
 else
                            if this.divides(1) > 1[x] =this. DiscretizationFunctionRadial(this, this.Group.Model.Mesh, enumOrient.Vertical);
                                  if isempty(x); return; end
                                 delta = diff(x);if \sim(all(sign(deltas) > 0) || all(sign(deltas) < 0))
                                       fprintf('XXX x generation issue in Body\m');
                                      [x] =this.DiscretizationFunctionRadial(this,this.Group.Model.Mesher,enumOrient.Vertical);
end and the contract of the contract of the contract of the contract of the contract of the contract of the contract of the contract of the contract of the contract of the contract of the contract of the contract of the co
                                 if x(end,1) < x(1,1); x = flip(x,1); end
                             else
                                 x = [xmin; xmax];
                             end
                        end
                    end
               end
               %% Y LIMITS
              LEN = this.divides(2) +1;
               if isempty(this.DiscretizationFunctionAxial)
                    if isscalar(ymin)
                         if isscalar(ymax)
                             % SCALAR-SCALAR CASE
                            y = transpose(linspace(ymin, ymax, LEN));
                         else % only ymin is scalar - stretching
                            y = 0 zeros (LEN, Frame. NTheta);
                            for i = 1: length (ymax)
                                 y(:, i) =transpose(linspace(ymin, ymax(i), LEN));
end and the contract of the contract of the contract of the contract of the contract of the contract of the con
                        end
                    elseif isscalar(ymax) % only ymax is scalar - stretching
                        y = zeros(this.divides(2)+1, Frame.NTheta);for i = 1: length (ymin)
                            y(:,i) = transpose(linspace(ymin(i), ymax, LEN));
                        end
                    else % both are stretching or moving
                        y = zeros(this.divides(2)+1, Frame.NTheta);for i = 1: length (ymin)
                            y(:, i) =transpose(linspace(ymin(i), ymax(i), LEN));
                         end
                    end
               else
                    if isSolid
                       [y] =this.DiscretizationFunctionAxial(this,this.Group.Model.Mesher,enumOrient.Horizontal);
                         if isempty(y); return; end
                       delta = diff(y);try
                            if \sim(all(all(sign(deltas) > 0)) || all(all(sign(deltas) < 0)))
                                  fprintf('XXX y generation issue in Body\m');
this.DiscretizationFunctionAxial(this,this.Group.Model.Mesher,enumOrient.Horizontal);
                              end
                         catch
                              fprintf('err');
                         end
                       if y(end,1) < y(1,1); y = flip(y,1); end else
                         if isempty(this.Matrix)
                              fprintf(...
                                  ['XXX Smart Discretization functions currently cannot' ...
                                  ' be used for matrixless gas nodes. Problem found in axial direction 
of Body:' ...
                                  this.name '. XXX\n']);
                             return;
                         else
                            if this.divides(2) > 1
```

```
[y] =this.DiscretizationFunctionAxial(this,this.Group.Model.Mesher,enumOrient.Horizontal);
                                          if isempty(y); return; end
                                         delta = diff(y);try
                                               if \sim(all(all(sign(deltas) > 0)) || all(all(sign(deltas) < 0)))
                                                      fprintf('XXX y generation issue in Body\langle m' \rangle;
this.DiscretizationFunctionAxial(this,this.Group.Model.Mesher,enumOrient.Horizontal);
end and the state of the state of the state of the state of the state of the state of the state of the state o
                                          catch
                                                 fprintf('err');
end and the contract of the contract of the contract of the contract of the contract of the contract of the contract of the contract of the contract of the contract of the contract of the contract of the contract of the co
                                         if y(end,1) < y(1,1); y = flip(y,1); end else
                                          if isscalar(ymin)
                                                if isscalar(ymax)
                                                      % SCALAR-SCALAR CASE
                                                     y = transpose (linspace (ymin, ymax, LEN));
                                                 else % only ymin is scalar - stretching
                                                       y = zeros(LEN,Frame.NTheta);
                                                     for i = 1: length (ymax)
                                                           y(:,i) =transpose(linspace(ymin, ymax(i), LEN));
end and the state of the state of the state of the state of the state of the state of the state of the state of the state of the state of the state of the state of the state of the state of the state of the state of the st
end and the state of the state of the state of the state of the state of the state of the state of the state o
                                          elseif isscalar(ymax) % only ymax is scalar - stretching
                                               y = zeros (LEN, Frame. NTheta);
                                                for i = 1: length (ymin)
                                               y(:,i) = \text{transpose}(\text{linspace}(\text{ymin}(i), \text{ymax}, \text{LEN}));end and the state of the state of the state of the state of the state of the state of the state of the state o
                                          else % both are stretching or moving
                                                y = zeros(LEN,Frame.NTheta);
                                                for i = 1: length (ymin)
                                               \verb|y(:,i)| = \verb|transpose(linspace(ymin(i),ymax(i),LEN)); and
end and the state of the state of the state of the state of the state of the state of the state of the state of the state of the state of the state of the state of the state of the state of the state of the state of the st
                                          end
                                    end
                              end
                        end
                  end
                   if strcmp(this.matl.name ,'Perfect Insulator') || ...
                       strcmp(this.matl.name ,'Constant Temperature')
                    x = [x(1, :); x(end, :)];y = [y(1, :); y(end, :)]; end
                  divx = size(x, 1) - 1;divy = size(y, 1) - 1; this.Nodes = Node.empty;
                  this.Faces = Face.empty;
                 %% INITIALIZE
                  sendtoConnections{4} = NodeContact.empty;
                  ncount = divx*divy;
                  fcount = (\text{div} x - 1) * \text{div} y + \text{div} x * (\text{div} y - 1); %fcount = prod([divx divy]-[1 0])+prod(this.divides-[0 1]);
                   %% FOR EACH DISTINCT NODE WITHIN BODY
                 for iy = size(y, 1) - 1:-1:1 % loop initialization
                       starty = y(iy, :);endy = y(iy+1,:);starty = CollapseVector(starty);
                       endy = CollapseVector(endy);for ix = size(x, 1) - 1:-1:1 %% Define this.Nodes
                             CurrentNode = 
Node(NType,x(ix),x(ix+1),starty,endy,Face.empty,Node.empty,this,0);
                               this.Nodes(ncount) = CurrentNode;
```

```
ncount = ncount - 1;
                 end
             end
            for i = 1: length (this. Nodes)
                nd = this.Nodes(i);if nd.xmin == xmin
                  sendtoConnections{1}(end+1) = ...
                     NodeContact(nd,nd.ymin,nd.ymax,FType,this.Connections(1));
                 end
                if nd.xmax == xmax
                  sendtoConnections{2}(end+1) = ...
                     NodeContact(nd,nd.ymin,nd.ymax,FType,this.Connections(2));
                 else
                   % Make Vertical connection
                  this. Faces (fcount) = Face([this.Nodes(i+1) nd],FType,enumOrient.Vertical);
                  fcount = fcount - 1; end
                if nd.ymin(1) == ymin(1)sendtoConnections{3}(end+1) = ...
                     NodeContact(nd,nd.xmin,nd.xmax,FType,this.Connections(3));
                 end
                if nd.ymax(1) == ymax(1)sendtoConnections{4}(end+1) = ...
                     NodeContact(nd,nd.xmin,nd.xmax,FType,this.Connections(4));
                 else
                   % Make Horizontal connection
                   this.Faces(fcount) = ...
                      Face([this.Nodes(i+divx) nd], FType, enumOrient.Horizontal);
                  fcount = fcount - 1; end
             end
             %% SEND THE COMPILED LIST TO CONNECTIONS FOR PROCESSING
            for i = 1: length (this. Connections)
                 this.Connections(i).addNodeContacts(sendtoConnections{i});
             end
             if ~isempty(this.Matrix) && ~isempty(this.Matrix.Geometry)
                 % Pass Nodes to Matrix for generation
                [nodes, faces] = this.Matrix.discretize(this.Nodes);
                 this.Nodes = [this.Nodes nodes];
                this.Faces = [this.Faces faces];
             end
             this.isStateDiscretized = true;
             % fprintf(['Body ' this.name ' is discretized, but this.Nodes still need to reference 
their this.Faces.\n']);
         end
         %% GRAPHICS FUNCTIONS
        function color = getColor(this) if this.isActive
                 color = Body.ActiveColor;
             else
                 color = Body.NormalColor;
             end
         end
         function updateColor(this)
             if ~isempty(this.GUIObjects)
                 for iGraphicsObject = this.GUIObjects
                    set(iGraphicsObject,'FaceColor',this.getColor());
                 end
             end
         end
         function removeFromFigure(this,AxisReference)
             if ~isempty(this.GUIObjects)
                 children = get(AxisReference,'Children');
                 for obj = this.GUIObjects
```

```
269
```

```
 if isgraphics(obj)
                           for i = length(children) : -1:1 if isgraphics(children(i)) && children(i) == obj
                                      children(i).delete;
                                     break;
end and the contract of the contract of the contract of the contract of the contract of the contract of the contract of the contract of the contract of the contract of the contract of the contract of the contract of the co
                            end
                        end
                   end
                  this.GUIObjects = [];
              end
          end
         function show(this, AxisReference, Inc)
              if this.isChanged; this.update(); end
               % fprintf(['Plotted Body ' this.name '.\n']);
               % Remove object from plot
              % this.removeFromFigure(AxisReference);
              if this.isValid
                   if ~isempty(this.matl) && ~isempty(this.matl.Color)
                        fillcolor = this.matl.Color;
                   else
                        fillcolor = Body.MaterialUndefinedColor;
                   end
              else
                   fillcolor = Body.InvalidColor;
               end
              edgecolor = this.getColor();
              % Find the extents of the body and position the rectangle(s)
              % accordingly
              %% Case 1: If it has 6 connections it is a cuboid
              if length(this.Connections) == 6
                   % Render as cuboid
                   return;
              end
              %% Case 2: It is a cylinder
               % If one connection is vertical and x = 0
               for iConnection = this.Connections
                  if iConnection.Orient == enumOrient.Vertical && iConnection.x = 0 % Treat it as a cylinder
                       [\sim, \sim, \sim, \text{max}] = this.limits(enumOrient.Vertical);
                       if nargin > 2 % Inc Exists
                            [miny, maxy,\sim,\sim] = this.limits(enumOrient.Horizontal);
                            if length(miny) > 1; miny = miny(Inc); end
                           if length(maxy) > 1; maxy = maxy(Inc); end
                        else
                             % plot a motion ghost
                           if this.Group.Model.showBodyGhosts && this.MovingStatus == 
enumMove.Moving
                                [y1, y2, miny, maxy] = this.limits (enumOrient.Horizontal);
                                gminy = max(y1);gmaxy = max(y2);
                                OffsetRot = this.Group.Position.Rot;
                                 R = RotMatrix(OffsetRot);
                                 RootPosition = [this.Group.Position.x; this.Group.Position.y];
                                p = [R*[gminy;maxx]+RootPosition ...
                                      R*[gmaxy;maxx]+RootPosition ...
                                     R*[gmaxy;-maxx]+RootPosition ...
                                     R*[gminy;-maxx]+RootPosition];
                                this.Group.Model.GhostGUIObjects(end+1) = fill(p(1,:),p(2,:),...
                                      fillcolor,...
                                     'EdgeColor',edgecolor,...
                                     'LineWidth',1,...
                                      'HitTest','off',...
                                      'FaceAlpha',0.25,...
                                     'EdgeAlpha',0.75);
                            else
```

```
270
```

```
[\sim, \sim, miny, maxy] = this. limits (enumOrient. Horizontal);
end and the contract of the contract of the contract of the contract of the contract of the contract of the contract of the contract of the contract of the contract of the contract of the contract of the contract of the co
                        end
                       OffsetRot = this.Group.Position.Rot;
                       R = RotMatrix(OffsetRot);RootPosition = [this.Group.Position.x; this.Group.Position.y];
                       p = [R*[miny;maxx]+RootPosition ...
                            R*[maxy;maxx]+RootPosition ...
                            R*[maxy;-maxx]+RootPosition ...
                           R*[miny;-maxx]+RootPosition];
                        this.removeFromFigure(AxisReference)
                       this.GUIObjects = fill(p(1,:),p(2,:),... fillcolor,...'FaceColor',fillcolor,...
                            'EdgeColor', edgecolor, ...
                            'LineWidth',1,...
                            'HitTest','off');
                        return;
                   end
              end
              %% Case 3: It is an annulus
               % Get extents of body
              [\gamma, \gamma, \text{min} \mathbf{x}, \text{max}] = this. limits (enumOrient. Vertical);
              if nargin > 2 % Inc exists
                  [\min y, \max y, \sim, \sim] = \text{this}. limits (enumOrient. Horizontal);
                  if length(miny) > 1; miny = miny(Inc); end
                  if length(maxy) > 1; maxy = maxy(Inc); end
              else
                   % plot a motion ghost
                   if this.Group.Model.showBodyGhosts && this.MovingStatus == enumMove.Moving
                       [y1, y2, miny, maxy] = this.limits (enumOrient.Horizontal);
                       gminy = max(y1);
                       gmaxy = max(y2);
                       OffsetRot = this.Group.Position.Rot;
                       R = RotMatrix(OffsetRot);
                       RootPosition = [this.Group.Position.x; this.Group.Position.y];
                       p = [R*[gminy;maxx]+RootPosition ...
                            R*[gmaxy;maxx]+RootPosition ...
                            R*[gmaxy;minx]+RootPosition ...
                           R*[gminy;minx]+RootPosition];
                       this.Group.Model.GhostGUIObjects(end+1) = fill(p(1,:),p(2,:),... fillcolor,...
                            'EdgeColor',edgecolor,...
                            'LineWidth',1,...
                            'HitTest','off',...
                            'FaceAlpha',0.25,...
                            'EdgeAlpha',0.75);
                       p = [R*[gminy;-minx]+RootPosition ...
                            R*[gminy;-maxx]+RootPosition ...
                             R*[gmaxy;-maxx]+RootPosition ...
                            R*[gmaxy;-minx]+RootPosition];
                       this.Group.Model.GhostGUIObjects(end+1) = fill(p(1,:),p(2,:),... fillcolor,...'FaceColor',fillcolor,...
                            'EdgeColor',edgecolor,...
                            'LineWidth',1,...
                            'HitTest','off',...
                            'FaceAlpha',0.25,...
                            'EdgeAlpha',0.75);
                   else
                       [\gamma, \gamma, \text{miny}, \text{maxy}] = this. limits (enumOrient. Horizontal);
                   end
              end
              OffsetRot = this.Group.Position.Rot;
              R = RotMatrix(OffsetRot);
              RootPosition = [this.Group.Position.x; this.Group.Position.y];
```

```
 p1 = [R*[miny;maxx]+RootPosition ...
                R*[maxy;maxx]+RootPosition ...
                R*[maxy;minx]+RootPosition ...
               R*[miny;minx]+RootPosition];
            p2 = [R*[miny;-minx]+RootPosition ...
                R*[miny;-maxx]+RootPosition ...
                R*[maxy;-maxx]+RootPosition ...
               R*[maxy;-minx]+RootPosition];
           if length(this.GUIObjects) == 2 \&c... isgraphics(this.GUIObjects(1)) && ...
                   isgraphics(this.GUIObjects(2))
set(this.GUIObjects(1),'XData',p1(1, :));
                set(this.GUIObjects(1), 'YData', p1(2,:));
               set(this.GUIObjects(1), 'FaceColor', fillcolor);
                set(this.GUIObjects(1), 'EdgeColor', edgecolor);
set(this.GUIObjects(2),'XData', p2(1,:));
               set(this.GUIObjects(2),'YData',p2(2,:));
               set(this.GUIObjects(2), 'FaceColor', fillcolor);
               set(this.GUIObjects(2), 'EdgeColor', edgecolor);
            else
                this.removeFromFigure(AxisReference)
               this.GUIObjects(2) = fill(p2(1,:),p2(2,:),... fillcolor,...
                    'EdgeColor',edgecolor,...
                    'LineWidth',1,...
                    'HitTest','off');
               this.GUIObjects(1) = fill(p1(1,:),p1(2,:),...
                    fillcolor,...
                    'EdgeColor',edgecolor,...
                    'LineWidth',1,...
                    'HitTest','off');
            end
```
end

end

end

# Bridge

The bridge is a class that includes:

A creation function.

A function that is called when the bridge is deleted, to clean up the references.

A get/set interface used by the property editor on the main GUI.

A set of functions for updating, the name, validity and discretization status.

The discretization function which may return faces depending on the mode.

A set of functions for displaying or not displaying the bridge on the GUI.

```
classdef Bridge < handle
   %UNTITLED Summary of this class goes here
   % Detailed explanation goes here
  properties
    Body1 Body;
     Body2 Body;
    Connection1 Connection;
    Connection2 Connection;
    x double;
    GUIObjects;
    isActive logical = false;
    isChanged logical = true;
    isDiscretized logical = false;
    Faces Face;
   end
   properties (Dependent)
    isValid;
     name;
   end
   methods
     %% Constructor
    function this = Bridge(Body1, Body2, Cl, Cl, X)
       if nargin > 3
           this.Body1 = Body1;
           this.Body2 = Body2;
           this.Connection1 = C1;
           this.Connection2 = C2;
           if nargin > 4
            this.x = x; else
            this.x = 0; end
           fprintf('Bridge Created Successfully.\n');
       end
     end
     function deReference(this)
      if isvalid(this.Body1)
         iModel = this.Body1.Group.Model;
```

```
 elseif isvalid(this.Body2)
     iModel = this.Body2.Group.Model;
   end
  for i = length(iModel.Bridges):-1:1 if iModel.Bridges(i) == this
       iModel.Bridges(i) = [];
       break;
     end
   end
   for iBody = [this.Body1 this.Body2]
    if isvalid(iBody); iBody.change(); end
   end
   for iCon = [this.Connection1 this.Connection2]
    if isvalid(iCon); iCon.change(); end
   end
  this. Faces(:) = [];
   if isvalid(gca)
   this.removeFromFigure(gca);
   end
   this.delete();
 end
 %% Get/Set Interface
function Item = get(this, PropertyName)
   switch PropertyName
     case 'Connection 1'
       Item = this.Connection1;
     case 'Connection 2'
      Item = this.Connection2;
     case 'Body 1'
       Item = this.Body1;
     case 'Body 2'
       Item = this.Body2;
     otherwise
       fprintf(['XXX Bridge GET Inteface for ' PropertyName ' is not found XXX\n']);
   end
 end
function set (~, PropertyName, ~)
   switch PropertyName
     otherwise 
       fprintf(['XXX Bridge SET Inteface for ' PropertyName ' is not found XXX\n']);
       return;
   end
   this.change();
 end
 %% (Update on Demand)
 function change(this)
   this.isChanged = true;
   this.isDiscretized = false;
   if this.isDiscretized
     this.Connection1.change();
     this.Connection2.change();
   end
 end
 function name = get.name(this)
   if this.Connection1.Orient == enumOrient.Vertical
    [\gamma, \gamma, x], [\gamma, \gamma, x] = this. Body1(1). limits (enumOrient. Vertical);
    if this. Connection1.x == x1; descriptor1 = 'Inside';
     else; descriptor1 = 'Outside'; end
   else
    [\gamma, \gamma, y_1, \gamma] = \text{this.Body1(1)}. limits (enumOrient. Horizontal);
    if this. Connection1.x == y1; descriptor1 = 'Bottom';
     else; descriptor1 = 'Top'; end
   end
   if this.Connection2.Orient == enumOrient.Vertical
    [\sim, \sim, x1, \sim] = this. Body2(1). limits (enumOrient. Vertical);
    if this. Connection 2 \times z = x1; descriptor 2 = 'Inside'; else; descriptor2 = 'Outside'; end
   else
    [\gamma, \gamma, y_1, \gamma] = \text{this.Body2(1)}. limits (enumOrient. Horizontal);
```

```
if this. Connection 2 \cdot x = y1; descriptor 2 = 'Bottom';
        else; descriptor2 = 'Top'; end
      end
     name1 = [];
 for iBody = this.Body1
 for i = 1:length(iBody.Group.Bodies)
           if iBody.Group.Bodies(i) == iBody
             break;
           end
         end
       name1 = [name1 num2str(i) ''];
      end
      name1 = ['Bodies ' name1 ' of Group' this.Body1(1).Group.name];
     name2 = [];
      for iBody = this.Body2
        for i = 1:length(iBody.Group.Bodies)
           if iBody.Group.Bodies(i) == iBody
            break;
           end
         end
       name2 = [name2 num2str(i) ' ' ]; end
      name1 = ['Bodies ' name1 ' of Group' this.Body1(1).Group.name];
      name = ['Bridge btwn. ' descriptor1 ' of ' name1 ' and ' ...
       descriptor2<sup>'</sup> of ' name2];
    end
     function Valid = get.isValid(this)
      Valid = true;
      if isempty(this.Body1) ...
           || isempty(this.Body2) ...
           || isempty(this.Connection1) ...
           || isempty(this.Connection2) 
        Valid = false;
        fprintf('XXX Bridge is created but not fully defined XXX');
        return;
      end
      for iBody = this.Body1
        if ~any(iBody.Connections == this.Connection1)
           Valid = false;
           fprintf(['XXX Bridge ' this.name ...
            'has invalid, body and connection pairs']);
           return;
        end
      end
       for iBody = this.Body2
        if ~any(iBody.Connections == this.Connection2)
           Valid = false;
           fprintf(['XXX Bridge ' this.name ...
            'has invalid, body and connection pairs']);
           return;
         end
      end
    end
    %% Face Generation
    function resetDiscretization(this)
      this.Faces(:) = [];
      this.isDiscretized = false;
      this.isChanged = true;
    end
    function discretize(this)
      this.isDiscretized = false;
      Con1 = this.Connection1;
      Con2 = this.Connection2;
      for iBody = [Con1.Bodies Con2.Bodies]
         if ~iBody.isDiscretized
           iBody.discretize();
           if ~iBody.isDiscretized
             fprintf(['XXX Exited Discretization at Body: ' iBody.name '.XXX\n']);
             return;
           end
```

```
275
```

```
 end
if Con1.Orient == Con2.0rient && this.x = 0%% Standard, same Orientation
   % Validity Check
  if Con1.Orient == enumOrient.Vertical
    if Con1.x \sim = Con2.x fprintf(['XXX Bridge: ' this.name ...
         ' Failed to discretize due to incompatible radii']);
       this.isDiscretized = false;
       return;
     end
   end
   % Occlude non-B1 Con1 with B2 Con2
  i = 1; keep = true(size(Con1.NodeContacts));
   for Others = Con1.NodeContacts
     if Others.Node.Body ~= this.Body1
       for B2 = Con2.NodeContacts
         if B2.Node.Body == this.Body2
           keep(i) = B2.AlignedMask(Others,-inf,inf);
         end
        if ~keep(i); break; end
       end
     end
   i = i + 1; end
  Con1.NodeContacts = Con1.NodeContacts(keep);
   % Add B2 Con2 copies to Con1
   % ... Copy B2 Con2
 B2C2 = NodeContext . empty; for NC = Con2.NodeContacts
     if NC.Node.Body == this.Body2
     B2C2(end+1) = CopyClass(NC); end
  end
   % Occlude B2 Con2 with B1 Con1
  i = 1;
   keep = true(size(Con2.NodeContacts));
   for B2 = Con2.NodeContacts
     if B2.Node.Body == this.Body2
       for B1 = Con1.NodeContacts
         if B1.Node.Body == this.Body1
          keep(i) = B1.AliqnedMask(B2,-inf,inf); end
         if ~keep(i); break; end
       end
     end
    i = i + 1;
   end
  Con2.NodeContacts = Con2.NodeContacts(keep);
   % ... Add to Con1
  Con1.addNodeContacts(B2C2);
 elseif Con1.Orient == enumOrient.Vertical && Con1.Orient == Con2.Orient
   %% Both Vertical, Offset
   % Validity Check
  if Con1.x \sim = Con2.x fprintf(['XXX Bridge: ' this.name ...
       ' Failed to discretize due to incompatible radii']);
     this.isDiscretized = true;
    return;
   end
  %% Both Vertical
```
end

```
276
```

```
 % Get node contacts from Con2 and shift them
   for NC = Con2.NodeContacts
    NC. Start = NC. Start + this.x;NC.Fnd = NC.Fnd + this.x; end
   % Con1 mask other of Con2 within bounds of B2
   keep = true(size(Con2.NodeContacts));
   switch Con1.Orient
     case enumOrient.Vertical
      [b1,b2,-,-] = \text{this.Body2.limits(enumOrient.Horizontal)}; case enumOrient.Horizontal
      [b1,b2,-,-] = \text{this.Body2.limits(enumOrient.Vertical)}; end
   for mask = Con1.NodeContacts
     if mask.Node.Body == this.Body1
      for i = 1: length (Con2. NodeContacts)
         if keep(i)
          target = Con2.NodeContents(i); if target.Node.Body ~= this.Body2
            keep(i) = mask.AlingnedMask(target,b1,b2); end
         end
       end
     end
   end
   Con2.NodeContacts = Con2.NodeContacts(keep);
   % Con2 mask other of Con1 within bounds of B1
   keep = true(size(Con1.NodeContacts));
   switch Con1.Orient
     case enumOrient.Vertical
      [b1,b2,~,~] = this.Body1.limits(enumOrient.Horizontal);
     case enumOrient.Horizontal
      [b1,b2,\sim,\sim] = this.Body1.limits(enumOrient.Vertical);
   end
   for mask = Con2.NodeContacts
     if mask.Node.Body == this.Body2
      for i = 1: length (Con1. NodeContacts)
         if keep(i)
          target = Con1.NodeContents(i);if target.Node.Body ~= this.Body1
             keep(i) = mask.AlignedMask(target,b1,b2);
           end
         end
       end
     end
   end
   Con1.NodeContacts = Con1.NodeContacts(keep);
   % Copy NContacts of B1 from C1 onto C2
 MoveContext = NodeContext.\emptyset for NC = Con1.NodeContacts
     if NC.Node.Body == this.Body1
      MoveContext(end+1) = NodeContext(... NC.Node,NC.Start,NC.End,NC.Type,NC.Connection);
     end
   end
   Con2.addNodeContacts(MoveContacts);
   % Unshift Node Contacts in Con2
   for NC = Con2.NodeContacts
    NC.start = NC.start - this.x;NC.Fnd = NC.Fnd - this.x; end
 elseif Con1.Orient == enumOrient.Horizontal && ...
    Con2.Orient == enumOrient.Horizontal
   %% Both Horizontal, Offset
   % Determine which one to take from, it would be the smaller of the
```

```
 % two
 r1 = 0;
 r2 = 0;
 for NContact = this.Connection1.NodeContacts
   if any(NContact.Node.Body == this.Body1)
     if r1 < NContact.End
     r1 = NContent.Rnd; end
   end
 end
 for NContact = this.Connection2.NodeContacts
   if any(NContact.Node.Body == this.Body2)
     if r2 < NContact.End; r2 = NContact.End; end
   end
 end
if r1 > r2 Source = this.Connection2;
   Destination = this.Connection1;
   DestinationBody = this.Body1;
  SourceBody = \text{this.Body2};max r = r2; else
   Source = this.Connection1;
   Destination = this.Connection2;
   DestinationBody = this.Body2;
   SourceBody = this.Body1;
  max r = r1; end
min r = 10000; for NContact = Source.NodeContacts
   if NContact.Node.Body == SourceBody
     if min_r > NContact.Start
       min_r = NContact.Start;
      if min r == 0; break; end
     end
   end
 end
 % Gather Node Contacts from Source for comparison with Destination
SContacts(length(Source.NodeContacts)) = NodeContext; n = 1; keep = true(size(Source.NodeContacts));
for i = 1: length (Source. NodeContacts)
   NContact = Source.NodeContacts(i);
   if NContact.Node.Body == SourceBody
    SContacts(n) = NContact; n = n + 1;
    keep(i) = false; end
 end
 Source.NodeContacts = Source.NodeContacts(keep);
 SContacts = SContacts(1:n-1);
Ss = zeros(size(SContacts));
 Es = zeros(size(SContacts));
i = 1; for NContact = SContacts
  Es(i) = NContext.Hnd; Ss(i) = NContact.Start;
  i = i + 1; end
 keep = true(size(Destination.NodeContacts));
keep2 = true(size(SContents));
 for i = 1:length(Destination.NodeContacts)
   if Destination.NodeContacts(i).Node.Body == DestinationBody
     DCont = Destination.NodeContacts(i);
     s = DCont.Start;
     e = DCont.End;
    for j = 1: length (SContacts)
       if keep2(j)
         % Calculate Percentange that the segment covers
        P = \ldots
```

```
GetAreaPercentHorizontal(this.x,s,e,2*Es(j)) - ...
            GetAreaPercentHorizontal(this.x,s,e,2*Ss(j));
           if P == 0; continue; end
          if isempty(DCont.data)
             DCont.data = struct('Perc',1);
           end
           if isfield(DCont.data,'Perc')
             DCont.data.Perc = DCont.data.Perc - P;
           else; DCont.data.Perc = 1 - P;
           end
           % Calculate the Percentage of the source that the segment
           % ... covers
          P2 = ...GetAreaPercentHorizontal(this.x, Ss(j), Es(j), 2*e) - ...
            GetAreaPercentHorizontal(this.x,Ss(j),Es(j),2*s);
           if isempty(SContacts(j).data)
             SContacts(j).data = struct('Perc',1);
           end
          if isfield(SContacts(j).data,'Perc')
             SContacts(j).data.Perc = SContacts(j).data.Perc - P2;
          else; SContacts(j).data.Perc = 1 - P2;
           end
           % Make Faces
           P1 = DCont.data.Perc;
          DCont.data.Perc = 1;
          NewFace = Face(... NodeContact(SContacts(j).Node,...
            SContacts(j).Start + this.x, SContacts(j).End + this.x,...
            SContacts(j).Type,SContacts(j).Connection),DCont,true);
           DCont.data.Perc = P1;
           % Modify Properties
          if isfield(NewFace.data,'Area')
             NewFace.data.Area = NewFace.data.Area*P;
            if isfield(NewFace.data,'R')
               NewFace.data.R = NewFace.data.R/P;
             elseif isfield(NewFace.data,'Dh')
              NewFace.data.Dh = 2*(max r - min r);
             end
           elseif isfield(NewFace.data,'U')
             NewFace.data.U = NewFace.data.U*P;
           end
           this.Faces = [this.Faces NewFace];
           if ~keep(i); break; end
         end
       end
     end
   end
   for i = 1:length(Destination.NodeContacts)
     if isfield(Destination.NodeContacts(i).data,'Perc')
       if Destination.NodeContacts(i).data.Perc <= 1e-6
         keep(i) = false;
       end
     end
   end
   Destination.NodeContacts = Destination.NodeContacts(keep);
  for i = 1: length (SContacts)
     if isfield(SContacts(i).data,'Perc')
       if SContacts(i).data.Perc <= 1e-6
        keep2(i) = false; end
     end
   end
   Source.addNodeContacts(SContacts(keep2));
 else
   fprintf(['XXX The Bridge Discretization method has not been ' ...
    'updated to improved standards. It may not work as expected XXX\n']);
```

```
%% Mix, Offset
 % Move Node Contacts from Connection2 that are associated with
 % Body 2 and add them to Connection1 in range of Body1
 if this.Connection1.Orient == enumOrient.Horizontal
   Source = this.Connection1;
   SourceBody = this.Body1;
  Destination = this. Connection 2:
   DestinationBody = this.Body2;
 else
   Source = this.Connection2;
   SourceBody = this.Body2;
   Destination = this.Connection1;
   DestinationBody = this.Body1;
 end
max r = 0;min^{\top} = 10000;
 for NContact = Source.NodeContacts
   if max_r < NContact.End
   max \space r = NContext.Fnd; end
  if min r > NContact.Start
   min \space r = \text{NContext}.Start; end
 end
Dh = 2*max r - 2*min r;
 DontKeep = false(size(Source.NodeContacts));
 for i = 1:length(Source.NodeContacts)
   if Source.NodeContacts(i).Node.Body == SourceBody
    SContacts = Source. NodeContacts(i);
    DontKeep(i) = true; end
 end
 Source.NodeContacts(DontKeep) = [];
 for i = 1:length(Destination.NodeContacts)
   if Destination.NodeContacts(i).Node.Body == DestinationBody
     r = Destination.x;
     DCont = Destination.NodeContacts(i);
     s = DCont.Start;
    e = DCont.End;for j = 1: length (SContacts)
      SCont = SContacts(i); % Calculate Percentange that the segment covers
       if isscalar(s)
         if isscalar(e)
            % Both scalars
          P = GetAreaPercentMix(r, this.x, s, e, SCont. End) - ...GetAreaPercentMix(r,this.x,s,e,SCont.Start);
         else
           % just "s" is a scalar
          for k = 1: length (e)
            P(k) = GetAreaPercentMix(r, this.x, s, e(k), SCont. End) - ...GetAreaPercentMix(r,this.x,s,e(k),SCont.Start);
           end
         end
       else
         if isscalar(e)
            % just "e" is a scalar
           for k = 1: length (s)
            P(k) = GetAreaPercentMix(r, this.x, s(k), e, SCont. End) - ... GetAreaPercentMix(r,this.x,s(k),e,SCont.Start);
           end
         else
            % Both vectors
          for k = 1: length (s)P(k) = GetAreaPercentMix(r, this.x, s(k), e(k), SCont. End) - ...GetAreaPercentMix(r,this.x,s(k),e(k),SCont.Start);
           end
         end
       end
       if ~isempty(DCont.data) && isfield(DCont.data,'Perc')
         DCont.data.Perc = DCont.data.Perc - P;
```

```
 else
             DCont.data.Perc = 1 - P;
           end
          if any (P > 0) % Make Faces
             % Precondition
            SCont.Start = this.x - maxr;
            SCont.End = this.x + max r;
             P1 = DCont.data.Perc;
             DCont.data.Perc = 1;
            NewFace = Face(SCont, DCont);
              % Recondition
             DCont.data.Perc = P1;
            if isfield(NewFace.data,'Area')
               NewFace.data.Area = NewFace.data.Area.*P;
              if isfield(NewFace.data,'Dh')
                  NewFace.data.Dh = Dh;
               elseif isfield(NewFace.data,'R')
                 NewFace.data.R = NewFace.data.R./P;
                end
              elseif isfield(NewFace.data,'U')
               NewFace.data.U = NewFace.data.U.*P;
              end
             this.Faces = [this.Faces NewFace];
           end
           if DontKeep(i)
             break;
           end
         end
       end
     end
     Destination.NodeContacts(DontKeep) = [];
   end
   this.isDiscretized = true;
 end
%% Graphics
 function removeFromFigure(this,AxisReference)
   if ~isempty(this.GUIObjects)
     children = get(AxisReference,'Children');
    for obj = this.GUIObjects if isgraphics(obj)
        for i = length(children) :-1:1 if isgraphics(children(i)) && children(i) == obj
             children(i).delete;
            break;
           end
         end
       end
     end
     this.GUIObjects = [];
   end
 end
 function show(this,AxisReference)
   this.removeFromFigure(AxisReference);
   % Plot a dotted line between the middle of the Connection1's Overlap
   % with Body1 to the middle of Connection2's Overlap with Body2
   % Find P1;
   Ax = this.Connection1.Group;
  R = RotMatrix(Ax, Position.Rot - pi/2); d = this.Connection1.x;
   switch this.Connection1.Orient
     case enumOrient.Vertical
      [\gamma, \gamma, y_1, y_2] = this. Body1. limits (enumOrient. Horizontal);
      A = [Ax.Position.x; Ax.Position.y] + R*[d; (y1+y2)/2];B = [Ax.Position.x; Ax.Position.y] + R*[-d; (y1+y2)/2]; case enumOrient.Horizontal
      [-, \sim, x1, x2] = this. Bodyl. limits (enumOrient. Vertical);
      A = [Ax.Position.x; Ax.Position.y] + R*[ (x1+x2)/2; d];
```

```
B = [Ax.Position.x; Ax.Position.y] + R*[-(x1+x2)/2; d]; end
        % Find P2;
       Ax = this.Connection2.Group;
      R = RotMatrix(Ax. Position.Rot - pi/2); d = this.Connection2.x;
       switch this.Connection1.Orient
         case enumOrient.Vertical
            [-, \sim, y1, y2] = this.Body2.limits (enumOrient.Horizontal);
           C = [Ax.Position.x; Ax.Position.y] + R*[d; (y1+y2)/2];D = [Ax.Position.x; Ax.Position.y] + R*[-d; (y1+y2)/2]; case enumOrient.Horizontal
            [\gamma, \gamma, x1, x2] = this. Body2. limits (enumOrient. Vertical);
           C = [Ax.Position.x; Ax.Position.y] + R*[ (x1+x2)/2; d];\mathbb{D} = [\mathbb{A} \texttt{x}. \mathbb{P} \texttt{osition.x}; \ \mathbb{A} \texttt{x}. \mathbb{P} \texttt{osition.y}] + \mathbb{R}^\star\left[ \texttt{-(x1+x2)}/2; \ \texttt{d} \right]; end
       % Find minimum pair
    % pair = zeros(2, 2); dAC = Dist4Compare(A,C);
      dAD = Dist4Compare(A, D);dmin = Dist4Compare(B,D);
      if dAC < dimi>i</i> pair = <math>[A C]</math>; <math>dim i = dAC</math>; else; pair = [B D];
       end
        if dAD < dmin; pair = [A D]; dmin = dAD; end
      if Dist4Compare(B,C) < dmin; pair = [B C]; end
        % Find the closest blank space in the model and drag the label there
        %[d, y, h] = this.Body1.Group.Model.findInterSpace(pair);
      %newpair = [\text{pair}(:,1) [d; y+h/2] [d; y-h/2] \text{pair}(:,2)];
        % Two points in pair are minimum distance
       this.GUIObjects = line(...
         pair(1,:), pair(2,:), ...
           'Color',[0.5 0.5 0.5]);
     end
   end
end
```
## Connection

The connection is a class that includes the following functions:

A constructor / creation function.

A function that is called before it is deleted to clean up the external references.

A get/set interface used by the property dropdown editor on the main GUI.

A set of functions to append the internal lists of other classes.

A series of functions to update the name, list of node contacts

The discretization function.

A series of functions used to display or not display the connection on the main GUI.

```
classdef Connection < handle
   %UNTITLED Summary of this class goes here
   % Detailed explanation goes here
  properties (Constant)
   Extension = 1.1;
    MinimumDisplayLength = 0.4;
   ActiveColor = [0 1 0];NormalColor = [0.2 \ 0.2 \ 0.2];
   end
  properties (Access = public)
      ID;
     Group Group;
    Bodies Body;
    isActive = false;
   x double = 0;
    Orient enumOrient = enumOrient.Horizontal;
    RefFrame Frame;
    GUIObjects;
    NodeContacts NodeContact;
    Faces Face;
    isDiscretized logical = false;
    isChanged logical = true;
    BodiesToNotJoin Body;
  end
  properties (Dependent)
    name;
    index;
     id;
  end
  methods
    %% Constructor
   function this = Connection (x, 0rient, Group)
      switch nargin
         % case 0
        % obj.x = 0;
```

```
 % obj.Orient = enumOrient.Horizontal;
     case 1
      this.x = x;
       % this.Orient = enumOrient.Horizontal;
     case 2
      this.x = x; this.Orient = Orient;
     case 3
      this.x = x; this.Orient = Orient;
       this.Group = Group;
       this.ID = Group.Model.getConID();
   end
 end
 function deReference(this)
   % Remove Reference from Group
   iGroup = this.Group;
 for i = length(iGroup.Connections):-1:1
     if iGroup.Connections(i) == this
       iGroup.Connections(i) = [];
       iGroup.isChanged = true;
     end
   end
   % Remove relations from the relationship managers
   for RMan = iGroup.RelationManagers
       if RMan.Orient == this.Orient
           RMan.isChanged = true;
           for i = length(RMan.Relations):-1:1
              if RMan.Relations(i).con1 == this || ... RMan.Relations(i).con2 == this
                    RMan.Relations(i).deReference();
               end
           end
           RMan.update();
       end
   end
   if ~isempty(this.Bodies) % i.e. Body/deReference has not been called already
     % Remove Reference from any Bodies
     for iBody = this.Bodies
       iBody.deReference();
       iBody.delete();
     end
     % Remove Reference from any Bridges
     iModel = iGroup.Model;
     for i = length(iModel.Bridges):-1:1
       if iModel.Bridges(i).Connection1 == this || iModel.Bridges(i).Connection2 == this
         iModel.Bridges(i).deReference();
         iModel.Bridge(i).delete();
         iModel.Bridges(i) = [];
       end
     end
     % Remove Reference from any Leaks
     for i = length(iModel.LeakConnections):-1:1
       if iModel.LeakConnections(i).Connection1 == this ...
           || iModel.LeakConnections(i).Connection2 == this
         iModel.LeakConnections(i).deReference();
         iModel.LeakConnections(i).delete();
         iModel.LeakConnections(i) = [];
       end
     end
     % Remove any visual remenant
     this.removeFromFigure(gca);
   end
   this.delete();
 end
 function change(this)
   this.isChanged = true;
   this.Faces(:) = [];
```

```
 this.NodeContacts(:) = [];
   for iBody = this.Bodies; iBody.change(); end
   this.isDiscretized = false;
 end
 function CleanUpBodies(this)
  for i = length (this. Bodies):-1:1
     if ~isvalid(this.Bodies(i))
      this. Bodies(i) = [];
     end
   end
 end
 function update(this)
     if isempty(this.ID)
         this.ID = this.Group.Model.getConID();
     end
   if any(~isvalid(this.Bodies))
     this.Bodies = this.Bodies(isvalid(this.Bodies));
   end
   if ~isvalid(this.RefFrame)
     this.RefFrame = [];
   end
   this.isChanged = false;
 end
 function [yesno] = IsFixedTo(this, other)
     yesno = false;
     for iRM = this.Group.RelationManagers
         if iRM.Orient == this.Orient && iRM.Orient == other.Orient
             iRM.update();
             for row = 1:size(iRM.Grid,1) if iRM.Grid(row,this.index) && ...
                          iRM.Grid_modes{row} == enumRelation.Constant
                      if iRM.Grid(row,other.index)
                          yesno = true;
                         return;
                      end
                  end
             end
         end
     end
 end
 %% Get/Set Interface
function Item = get(this, PropertyName) if this.isChanged; this.update(); end
   switch PropertyName
     case 'x'
      Item = this.x;
     case 'RefFrame'
       Item = this.RefFrame;
     case 'Bodies'
       Item = this.Bodies;
     case 'Isolated Bodies'
       Item = this.BodiesToNotJoin;
     case 'isStationary'
       if isempty(this.RefFrame)
         Item = true;
       else
         Item = false;
       end
     otherwise
       fprintf(['XXX Connection GET Inteface for ' PropertyName ' is not found XXX\n']);
   end
 end
 %% (Update on Demand) Triggers
function name = qet.name (this)
   switch this.Orient
     case enumOrient.Vertical
      name = ['Vertical Connection at x = ' num2str(this.x,3)];
     case enumOrient.Horizontal
      name = ['Horizontal Connection at y = ' num2str(this.x,3)];
```

```
285
```

```
 end
 end
function index = get.index (this)
   i = 1; for iCon = this.Group.Connections
         if iCon == this
             index = i;
            return;
         end
        i = i + 1; end
     index = 0;
 end
function set(this, PropertyName, Item)
  switch PropertyName
     case 'x'
         % Check all Relationships
         for iCon = this.Group.Connections
           if iCon.x == Item && ...
               iCon.Orient == this.Orient
             % This kind of shift can't result in a merge.
             return;
           end
         end
         for RMan = this.Group.RelationManagers
             if RMan.Orient == this.Orient
                RMan.Edit(this, Item-this.x);
                break;
             end
         end
     case 'RefFrame'
       if isempty(Item); this.RefFrame = Frame.empty;
       else; this.RefFrame = Item;
       end
     otherwise
       fprintf(['XXX Connection SET Inteface for ' ...
         PropertyName ' is not found XXX\n']);
       return;
   end
  this.change();
 end
function set. isActive(this, value)
  if islogical(value)
     if isvalid(this)
       this.isActive = value;
     end
  else
     fprintf('Input to isActive must be a boolean value.\n');
   end
 end
 function functions(this,FunctionName)
   switch FunctionName
     case 'Add Bodies To Not Join'
      [cx,cy] = ginput(1);TheBody = findConnectedBody(this, [cx cy]);
       this.addBodyToNotJoin(TheBody);
     case 'Remove Bodies To Not Join'
       if ~isempty(this.BodiesToNotJoin)
         objects = cell(1,length(this.BodiesToNotJoin));
        names = objects;i = 1; for iBody = this.BodiesToNotJoin
          objects[i] = iBody;names[i] = iBody.name;i = i + 1; end
        [index, tf] = listdig(...
```

```
 'PromptString','Which one are you going to remove?',...
           'SelectionMode','single',...
            'ListString',names);
         if tf; this.BodiesToNotJoin(indx) = []; end
       end
     otherwise
   end
 end
%% Operators
function isequal = isFunctionallyEqualTo(this, otherConnection)
   if this.x == otherConnection.x && ...
       this.Orient == otherConnection.Orient && ...
       ((isempty(this.RefFrame) && isempty(otherConnection.RefFrame)) || ...
       (isempty(this.RefFrame) == isempty(otherConnection.RefFrame) && ...
       this.RefFrame == otherConnection.RefFrame))
     isequal = true;
   else
     isequal = false;
   end
 end
%% Interating
function addBody(this, BodiesToAdd)
   try
     count = length(this.Bodies);
     if isrow(BodiesToAdd)
       this.Bodies = [this.Bodies BodiesToAdd];
     else
       this.Bodies = [this.Bodies BodiesToAdd'];
     end
     this.Bodies = unique(this.Bodies);
     if count ~= length(this.Bodies)
       this.removeFaces();
     end
     return;
   catch
   fprintf('XXX Error in Connection/AddBody XXX\n');
   end
 end
 function addBodyToNotJoin(this,BodiesToNotJoin)
  len = length(this.BodiesToNotJoin);
   this.BodiesToNotJoin(len+length(BodiesToNotJoin)) = Body();
   this.BodiesToNotJoin(length(len+1:end)) = BodiesToNotJoin;
   this.BodiesToNotJoin = unique(this.BodiesToNotJoin);
 end
function TheBody = findConnectedBody(this, Pnt)
   if this.isChanged; this.update(); end
   % Find a body in this Group that is selected and closest
   Pntmod = (RotMatrix(pi/2-this.Group.Position.Rot)*Pnt')...
     - [this.Group.Position.x; this.Group.Position.y];
  mindist = inf: for iBody = this.Bodies
     % Establish Rectangle of iBody
    [\sim, \sim, x1, x2] = iBody.limits (enumOrient.Vertical);
    [-, \sim, y1, y2] = iBody.limits(enumOrient.Horizontal);
    R.Width = x2-x1;R.Height = y2-y1;R.Cx = (x1+x2)/2;R.Cy = (y1+y2)/2;dist = Dist2Rect(Pntmod(1), Pntmod(2), R.Cx, R.Cy, R.Width, R.Height);
     if dist < mindist
       mindist = dist;
       TheBody = iBody;
     else
      R.Cx = -R.Cx;dist = Dist2Rect(Pntmod(1), Pntmod(2), R.Cx, R.Cy, R.Width, R.Height);
       if dist < mindist
        if dist == 0
```

```
TheBody = iBody;
           return;
         end
        mindist = dist;TheBody = iBody;
       end
     end
   end
 end
%% Working with nodes
 function deleteNodeContactsFromObj(this,Obj)
   for iBridge = this.Group.Model.Bridges
     if iBridge.Connection1 == this
       iBridge.change();
     elseif iBridge.Connection2 == this
      iBridge.change();
     end
   end
   this.cleanUpNodeContacts();
 LEN = length(this.NodeContacts);
   if LEN == 0; return; end
  if this.isDiscretized; this.removeFaces(); end
  i = 1;while (i < LEN+1 && this. NodeContacts(i). Node. Body \sim = Obj); i = i + 1; end
  START = i - 1;while (i < LEN+1 && this.NodeContacts(i).Node.Body == Obj); i = i + 1; end
 END = i;
  if START \sim=0if END \sim = LEN+1
       this.NodeContacts = [this.NodeContacts(1:START) this.NodeContacts(END:LEN)];
     else
      this.NodeContacts = this.NodeContacts(1:START);
     end
   else
    if END \sim = LEN+1 this.NodeContacts = this.NodeContacts(END:LEN);
     else
      this.NodeContacts = NodeContact.empty;
     end
  end
 end
function addNodeContacts(this, newContacts)
  this.NodeContacts = [this.NodeContacts newContacts];
  if this.isDiscretized
    this.removeFaces();
  end
 end
 function removeFaces(this)
  this.Faces = Face.empty;
  this.isDiscretized = false;
 end
 function cleanUpNodeContacts(this)
 dontkeep = true(size(this.NodeContacts));
  for i = 1: length (this. NodeContacts)
     if isvalid(this.NodeContacts(i)) && ...
         isvalid(this.NodeContacts(i).Node) && ...
         isvalid(this.NodeContacts(i).Node.Body)
      dontreep(i) = false; end
   end
   if any(dontkeep)
     this.NodeContacts = this.NodeContacts(~dontkeep);
   end
 end
 function resetDiscretization(this)
  if isvalid(this)
     this.NodeContacts(:) = [];
     this.Faces(:) = [];
     this.isDiscretized = false;
     this.isChanged = true;
```

```
 end
     end
     function discretize(this)
       if this.isChanged; this.update(); end
       this.Faces = Face.empty;
       if isempty(this.Bodies) || ...
          (this.Orient == enumOrient.Vertical \&\&\text{ this.x} == 0)
         this.isDiscretized = true;
         this.Faces = Face.empty;
         return;
       end
       % Remove Bodies that should not conduct
       keep = true(1,length(this.NodeContacts));
       for iBody = this.BodiesToNotJoin
        for i = 1: length (this. NodeContacts)
           if this.NodeContacts(i).Node.Body == iBody
            keep(i) = false; end
         end
       end
       this.NodeContacts = this.NodeContacts(keep);
       if ~this.isDiscretized
         for iBody = this.Bodies
           if ~iBody.isDiscretized
             iBody.discretize();
             if ~iBody.isDiscretized
               return;
             end
           end
         end
         if this.Group.isChanged
           this.Group.isEnvironmentCasted = true;
           this.Group.update();
         elseif ~this.Group.isEnvironmentCasted
           this.Group.isEnvironmentCasted = true;
           this.Group.updateBorder(true);
         end
         %% INITIALIZE
         this.Faces(2*length(this.NodeContacts)) = Face();
        n = 1:
         % Clean Up
         keep = true(size(this.NodeContacts));
        for i = 1: length (this. NodeContacts)
           if ~isvalid(this.NodeContacts(i)) || ...
               ~isvalid(this.NodeContacts(i).Node) || ...
               ~isvalid(this.NodeContacts(i).Node.Body)
            keep(i) = false; end
         end
        if any(~keep); this.NodeContacts = this.NodeContacts(keep); end
         % Sort the environmental connections to the end
        members = false(size(this.NodeContacts)); i = 1;
         for nc = this.NodeContacts
          members(i) = this.NodeContacts(i).Node.Type == enumNType.EN;
          i = i + 1; end
        envNC = this.NodeContacts(members);
         this.NodeContacts(members) = [];
         this.addNodeContacts(envNC);
         %% GO THROUGH EACH NODE COMBINATION
keep = true(length(this.NodeContacts),1);<br>\frac{1}{2} length(keep);
          len = length(keep); for i = 1:length(this.NodeContacts)
          if length(keep) >= i && keep(i)
            for j = i+1: length (this. NodeContacts)
                if length(keep) >= j && keep(j)
                  if this.NodeContacts(i).Node.Body ~= this.NodeContacts(j).Node.Body
```

```
 activeTimes = this.NodeContacts(i).activeTimes(this.NodeContacts(j));
                    if ~isempty(activeTimes)
                       this.Faces(n) = Face(this.NodeContacts(i),this.NodeContacts(j),activeTimes);
                       if ~isempty(this.Faces(n).ActiveTimes)
                         fc = this.Faces(n);switch fc.Type
                            case enumFType.Solid
                               if isempty(this.RefFrame) || ...
                                   fc.Nodes(1).Type == enumNType.SN & ...fc.Nodes(2).Type == enumNType.SN
                                if \simany(fc.data.U > 0)
                                  n = n - 1; end
end and the contract of the contract of the contract of the contract of the contract of the contract of the contract of the contract of the contract of the contract of the contract of the contract of the contract of the co
                             case enumFType.Mix
                               if ~any(fc.data.Area > 0)
                               n = n - 1; end
                            case enumFType.Environment
                              if isempty(this.RefFrame) && ~any(fc.data.U > 0)
                               n = n - 1; end
                             case enumFType.Gas
                               if ~any(fc.data.Area > 0)
                                n = n - 1; end
                          end
                         n = n + 1; end
                     end
                   end
                 end
              end
            end
          end
         this. Faces = this. Faces (1:n-1);
         this.isDiscretized = true;
       end
     end
    %% Display this Connection on the screen
     function removeFromFigure(this,AxisReference)
       if ~isempty(this.GUIObjects)
          children = get(AxisReference,'Children');
          for obj = this.GUIObjects
            if isgraphics(obj)
              for i = length(children):-1:1
                 if isgraphics(children(i)) && children(i) == obj
                   children(i).delete;
                  break;
                 end
              end
            end
          end
       end
       this.GUIObjects = [];
     end
     function color = getColor(this)
      color = [0.5 0.5 0.5];
       if isempty(this.Group)
          if isempty(this.Bodies)
            fprinf(['XXX Connection ' 
              this.name ' does not know what its group is XXX\n']);
            return;
          else
            found = false;
            for i = 1:length(this.Bodies)
              if ~isempty(this.Bodies(i).Group)
                 this.Group = this.Bodies(i).Group;
                found = true; break;
```

```
 end
       end
       if ~found
         fprinf(['XXX Connection ' 
          this.name ' does not know what its group is XXX\n']);
         return;
       end
     end
   end
   if this.Group.Model.showRelations
       for RMan = this.Group.RelationManagers
           if RMan.Orient == this.Orient
               ind = this.index;
              if isempty(RMan.Grid) || ind > size(RMan.Grid,2)
                    RMan.update();
               end
              rows = find(RMan.Grid(:, ind) == true);
              if ~isempty(rows)
                  max count = 0;max index = 0;
                   for i = rowscount = sum(RMan.Grid(i,:));if count > max_count
                           max index = i;
                           max_{\text{count}} = \text{count}; end
                    end
                   color = RMan.getColor(max index);
                  break;
               end
              if this.isActive
                 color = Connection.ActiveColor;
               else
                 color = Connection.NormalColor;
               end
              break;
           end
       end
   else
       if this.isActive
         color = Connection.ActiveColor;
       else
         color = Connection.NormalColor;
       end
   end
 end
 function updateColor(this)
  if ~isempty(this.GUIObjects)
     for iGraphicsObject = this.GUIObjects
      set(iGraphicsObject,'Color',this.getColor());
     end
   end
 end
 function show(this, AxisReference)
  if this.isChanged; this.update(); end
   color = this.getColor();
  switch this.Orient
     case enumOrient.Vertical
       % Plot two lines on equal sides of the Group
       % Find vertical extent of the Group
       VectorLength = Connection.Extension*max(this.Group.Height,0.1);
       OffsetRot = this.Group.Position.Rot;
       Offset = (VectorLength-this.Group.Height)/2;
       % Make a template vector
       R = RotMatrix(OffsetRot);
       templateVector = R * [VectorLength; 0];
       Trans = [this.Group.Position.x; this.Group.Position.y];
      LeftStart = R * [-0ffset; this.x] + Trans;
      RightStart = R * [-Offset; -this.x] + Trans;
```

```
 % Plot line
```

```
if this.x == 0% if length(this.GUIObjects) == 1 && isgraphics(this.GUIObjects(1))
% Plot line<br>% Plot line<br>% try
               try
% set(this.GUIObjects,'Color',color);<br>% set(this.GUIObjects,'XData',...
% set(this.GUIObjects,'XData',...<br>EneftStart(1) LeftStart(1)+te
                   [LeftStart(1) LeftStart(1)+templateVector(1)]);
% set(this.GUIObjects,'YData',...
% [LeftStart(2) LeftStart(2)+templateVector(2)]);
% catch
% this.removeFromFigure(AxisReference);
% this.GUIObjects(1) = line(...
% [LeftStart(1) LeftStart(1)+templateVector(1)],...
% [LeftStart(2) LeftStart(2)+templateVector(2)],...
% \% 'Userdata',this,'Color',color,'LineStyle','--',...<br>% 'HitTest','off');
                   'HitTest','off');
\frac{2}{3} end<br>\frac{2}{3} end
             else
              this.removeFromFigure(AxisReference);
             this.GUIObjects(1) = line(\ldots) [LeftStart(1) LeftStart(1)+templateVector(1)],...
               [LeftStart(2) LeftStart(2)+templateVector(2)],...
                'Userdata',this,'Color',color,'LineStyle','--',...
                'HitTest','off');
% end
 else
             if length(this.GUIObjects) == 2 \&...% isgraphics(this.GUIObjects(1)) && isgraphics(this.GUIObjects(2))<br>% set(this.GUIObjects(1),'Color',color);
% set(this.GUIObjects(1),'Color',color);<br>% set(this.GUIObjects(1).'XData'...
               set(this.GUIObjects(1), 'XData',...
% [LeftStart(1) LeftStart(1)+templateVector(1)]);
% set(this.GUIObjects(1),'YData',...
% [LeftStart(2) LeftStart(2)+templateVector(2)]);
% set(this.GUIObjects(2),'Color',color);
% set(this.GUIObjects(2), 'XData',...
% [RightStart(1) RightStart(1)+templateVector(1)]);
% set(this.GUIObjects(2),'YData',...
% [RightStart(2) RightStart(2)+templateVector(2)]);
% else
              this.removeFromFigure(AxisReference);
             this.GUIObjects(2) = line(...
                [RightStart(1) RightStart(1)+templateVector(1)],...
               [RightStart(2) RightStart(2)+templateVector(2)],...
                'Userdata',this,'Color',color,'LineStyle','--',...
               'HitTest','off');
              this.GUIObjects(1) = line(...
                [LeftStart(1) LeftStart(1)+templateVector(1)],...
               [LeftStart(2) LeftStart(2)+templateVector(2)],...
                'Userdata',this,'Color',color,'LineStyle','--',...
               'HitTest','off');
% end
          end
        case enumOrient.Horizontal
          % Plot a single line
          % Find horizontal extent of the Group
          VectorLength = Connection.Extension*this.Group.Width/2;
          OffsetRot = this.Group.Position.Rot;
          % Make a template vector
          R = RotMatrix(OffsetRot);
          Trans = [this.Group.Position.x ;
            this.Group.Position.y ];
LeftPoint = R * [this.x; 0.5*VectorLength] + Trans;RightPoint = R * [this.x; -0.5*VectorLength] + Trans;
          % Plot line
          if length(this.GUIObjects) == 1 && isgraphics(this.GUIObjects)
            set(this.GUIObjects,'Color',color);
           set(this.GUIObjects,'XData',[LeftPoint(1) RightPoint(1)]);
           set(this.GUIObjects,'YData', [LeftPoint(2) RightPoint(2)]);
          else
           this.GUIObjects = line(...
```

```
[LeftPoint(1) RightPoint(1)], [LeftPoint(2) RightPoint(2)],...
               'Userdata',this,'Color',color,'LineStyle','--',...
               'HitTest','off');
           end
       end
       % fprintf(['Plotted Connection ' this.name '.\n']);
     end
   end
end
% Helper functions - UNUSED
function face = appendDynamicFaceVert(face, k, T1, s, e, Area)
% Face.
% .isDynamic - DONE
% .Node1 - DONE
% .Node2 - DONE
\frac{8}{3} .A - Mix/Gas Append<br>\frac{8}{3} dh - Static
     .dh - Static
% .Type - DONE
% .value - Solid/Mix/Gas Append
% .K - Gas Append
     .ActiveTimes - Always Append
if s < e
   switch face.Type
     case enumFType.Solid
       % Combine resistances and store as a conductance
      face.value = [face.value \text{Area}(n, s, e) / (n1.value + n2.value)];
     case enumFType.Mix
      % Store only the resistance as a conductance
       if T1 == enumFType.Solid
        face.A = [face.A Area(n, s, e)]; face.value = [face.value (face.A(end)/(n1.value))];
       else
        face.A = [face.A Area(n, s, e)]; face.value = [face.value (face.A(end)/(n2.value))];
       end
     case enumFType.Gas
       % Record the combined distance stored in Ri
      face.A = [face.A Area(n, s, e)]; face.value = [face.value n1.value + n2.value];
   end
   face.ActiveTimes = [face.ActiveTimes k];
end
end
function face = qenStaticFace(n1, n2, Area)
face.Node1 = n1.node;
face.Node2 = n2.node;
face.isDynamic = false;
face.K = 0;
face.ActiveTimes = [];
face.Type = getFaceType(n1.Type,n2.Type);
switch face.Type
  case enumFType.Solid
     % Combine resistances and store as a conductance
     face.value = ...
       (Area(n,max([n1.Start n2.Start]),min([n1.End n2.End]))...
       /(n1.value + n2.value));
   case enumFType.Mix
     % Store only the resistance as a conductance
     if n1.Type == enumFType.Solid
      face.dh = n2.dh;face.A = Area(n, max([n1.Start n2.Start]), min([n1.End n2.End]));face.value = (face.A/(n1.value)); else
      face.dh = n1.dh;face.A = Area(n, max([n1.Start n2.Start]), min([n1.End n2.End]));
      face.value = (face.A/(n2.value)); end
   case enumFType.Gas
     % Record the combined distance stored in value
    face.value = n1.value + n2.value;
```

```
293
```
end end

#### Environment

The environment is a class that contains the following functions:

A constructor / creation function.

A get / set interface used by the property drop-down editor on the main GUI.

A short discretize function.

A function to remove its graphical representation from the figure, show functionality is within group.

```
classdef Environment < handle
     %ENVIRONMENT Summary of this class goes here
     % Detailed explanation goes here
     properties (Constant)
      StdPressure = 101325; % Pa
       StdTemperature = 298; % K
     Stdh = 20; % W/m*KStdGas = 'AIR'; end
     properties
      Pressure double;
       Temperature double;
      h double;
       matl Material;
       nodeIndex double;
       name char;
       GUIObjects = [];
      isDiscretized logical = false; 
      Node Node;
     end
    properties (Dependent)
         Group
     end
     methods
      %% Constructor
      function this = Environment (Pressure, Temperature, h, MaterialRef)
           switch nargin
             case 0
               this.Pressure = Environment.StdPressure;
               this.Temperature = Environment.StdTemperature;
               this.h = Environment.Stdh;
               this.matl = Material(Environment.StdGas);
               this.name = 'Standard AIR Environment';
             case 1
               this.Pressure = Pressure;
               this.Temperature = Environment.StdTemperature;
               this.h = Environment.Stdh;
               this.matl = Material(Environment.StdGas);
               this.name = 'Untitled Environment';
             case 2
               this.Pressure = Pressure;
               this.Temperature = Temperature;
```

```
 this.h = Environment.Stdh;
               this.matl = Material(Environment.StdGas);
               this.name = 'Untitled Environment';
             case 3
               this.Pressure = Pressure;
               this.Temperature = Temperature;
              this h = h;
               this.matl = Material(Environment.StdGas);
               this.name = 'Untitled Environment';
             case 4
               this.Pressure = Pressure;
               this.Temperature = Temperature;
              this.h = h;
               this.matl = MaterialRef;
               this.name = 'Untitled Environment';
           end
       end
       %% Get/Set Interface
      function Item = get(this, PropertyName)
         switch PropertyName
           case 'Pressure'
             Item = this.Pressure;
           case 'Temperature'
            Item = this.Temperature;
           case 'h'
            Item = this.h;
           case 'Gas'
            Item = this.matl;
           case 'Name'
             Item = this.name;
           otherwise
             fprintf(['XXX Environment GET Inteface for ' PropertyName ' is not found XXX\n']);
         end
       end
      function set(this, PropertyName, Item)
         switch PropertyName
           case 'Pressure'
             this.Pressure = Item;
             if this.isDiscretized
               this.Node.data.Pressure = Item;
             end
           case 'Temperature'
              this.Temperature = Item;
              if this.isDiscretized
                this.Node.data.Temperature = Item;
              end
           case 'h'
             this.h = Item;
             if this.isDiscretized
                  this.Node.data.h = Item;
                end
           case 'Name'
             this.customname = Item;
           otherwise
             fprintf(['XXX Environment SET Inteface for ' PropertyName ' is not found XXX\n']);
         end
       end
      %% Node Management
       function resetDiscretization(this)
        this. Node (:) = [];
         this.isDiscretized = false;
       end
       function discretize(this)
         this.Node = Node.empty;
        this.Node = Node(enumNType.EN, 0, 0, 0, 0, Face.empty, Node.empty, this, 0);
         this.isDiscretized = true;
         this.Node.data.Dh = 1e8;
% if ~this.isDiscretized
% delete(this.Node);
```

```
296
```

```
% this.Node = Node(enumNType.EN,0,0,0,0,Face.empty,Node.empty,this,0); %#ok<PROP><br>% this.isDiscretized = true;
            this.isDiscretized = true;% end
       end
      %% Graphics
       function removeFromFigure(this,AxisReference)
       if ~isempty(this.GUIObjects)
 children = get(AxisReference,'Children');
 for obj = this.GUIObjects
           if isgraphics(obj)
             for i = length(children):-1:1
               if isgraphics(children(i)) && children(i) == obj
                 children(i).delete;
                 break;
               end
             end
           end
         end
         this.GUIObjects = [];
       end
       end
       function igroup = get.Group(this)
         igroup = Group([], Position(0,0,pi/2), Body.empty);
       end
     end
end
```
## Frame

The frame is a class that contains an array of positions, a reference to a mechanism and a method used to create a name.

```
classdef Frame < handle
   %FRAME Summary of this class goes here
    % Detailed explanation goes here
   properties (Constant)
     NTheta = 200; DecimateFactor = 10;
   end
   properties
       % Kinematic frames can be precalculated
      isKinematic = true;
                 = false; is for free piston designs
      % In these cases the position array simply defines a
      % uniformly spaced position array between the motion
      % extents
     Positions double = []; % no negative positions, pistons should be sketched at minimum, not
center.
      Mechanism LinRotMechanism; % as MechanicalSystem; % Defines a reference to the mechanism 
output that defines the motion of this frame
     MechanismIndex int8 = 1; % By Default
      CustomName char = [];
   end
   properties (Dependent)
      CurrentPosition;
      name;
   end
   methods 
      function name = get.name(this)
        if isvalid(this)
           if isempty(this.CustomName)
             ii = this.MechanismIndex;
name = [this.Mechanism.Type ...
 ' L= ' num2str(this.Mechanism.Stroke(ii)) ...
              ' m , P= ' num2str(this.Mechanism.Phase(ii)) ' rad.\n'];
           end
        else
         name = \cdot \ldots \cdot;
        end
      end
    end
```

```
end
```
## Group

The group is a class that contains the following functions:

A constructor.

A function called prior to its deletion, to clean up other objects.

A get / set interface used by the property drop-down editor on the main GUI.

A series of functions for managing the internal lists of other classes.

A series of functions of managing the derived properties of this class.

A function used to calculate the exposed surface of the child bodies.

A function for finding the nearest connection to a point.

A function for rotating the local coordinate to the world coordinates.

A series of functions for displaying the group on the GUI.

```
classdef Group < handle
     %Group Summary of this class goes here
     % Detailed explanation goes here
     properties (Constant)
        ConnectionTolerance = 1e-6; \frac{1}{6} 0.001 mm plenty small enough for films
        Extension = 1.33;
         MinimumDisplayLength = 0.1;
        MinimumDisplayWidth = 0.1;
         HighlightedColor = [0 1 0];
        NormalColor = [0 0 0];
     end
     properties (Dependent)
         isValid;
         Width;
         Height;
         ValidBorder;
         InvalidBorder;
         isDiscretized;
     end
     properties (Hidden)
         isStateValid logical = false;
         WidthState double;
        HeightState double;
         ValidBorderState Line2DChain;
         InvalidBorderState Line2DChain;
         isStateDiscretized logical = false;
         isEnvironmentCasted logical = false;
     end
     properties
         isChanged logical = true;
         Bodies Body;
```

```
 Connections Connection;
     RelationManagers RelationManager;
     GUIObjects;
     isActive = true;
     name = 'Default Group';
     Model Model;
     Position Position;
     Nodes Node;
     Faces Face;
 end
 methods
     %% Constructor Function
     function this = Group(inputModel,inputPosition,inputBodies)
        if nargin == 0; return; end
         this.RelationManagers(2) = ...
             RelationManager(this, enumOrient.Horizontal);
         this.RelationManagers(1) = ...
             RelationManager(this, enumOrient.Vertical);
         switch nargin
             case 1
                 % Only Model Provided
                this.Model = inputModel;
             case 2
                 % A Model and positon is provided
                this.Model = inputModel;
                this.Position = inputPosition;
             case 3
                 % A Model, position and a bunch of bodies are provided
                this.Model = inputModel;
                this.Position = inputPosition;
                 this.addBody(inputBodies);
                 for iBody = inputBodies
                      this.addConnection(iBody.Connections);
                  end
         end
         this.Connections = [Connection(0,enumOrient.Vertical,this) ...
            Connection(0,enumOrient.Horizontal,this)];
         if ~isempty(this.Model)
             this.isActive = true;
             this.Model.switchHighLighting(this);
         end
         this.isChanged = true;
         fprintf('Created Group.\n');
     end
     function deReference(this)
         iModel = this.Model;
         iModel.isStateDiscretized = false;
         for i = length(iModel.Groups):-1:1
             if iModel.Groups(i) == this
                  iModel.Groups(i) = [];
             end
         end
         for iBody = this.Bodies
             iBody.deReference();
         end
         this.Bodies = [];
         for iCon = this.Connections
             iCon.deReference();
         end
         this.Connections = [];
         % Remove any visual remenant
         this.removeFromFigure(gca);
     end
     %% Get/Set Interface
    function Item = get(this, PropertyName)
         switch PropertyName
```
```
 case 'Name'
             Item = this.name;
         case 'Position'
            Item = this.Position;
         case 'Bodies'
             Item = this.Bodies;
         case 'Connections'
            Item = this.Connections;
         case 'Leak Connections'
             Item = this.LeakConnections;
         case 'Relation Managers'
             Item = this.RelationManagers;
         otherwise
             fprintf(['XXX Group GET Inteface for ' PropertyName ...
                 ' is not found XXX\n']);
     end
 end
function set(this, PropertyName, Item)
     switch PropertyName
         case 'Name'
             this.name = Item;
         otherwise
             fprintf(['XXX Group SET Inteface for ' PropertyName ...
                ' is not found XXX\n']);
     end
 end
%% Add Objects
 function addBody(this,inputBodies)
     if isrow(inputBodies)
         this.Bodies = [this.Bodies inputBodies];
     else
         this.Bodies = [this.Bodies inputBodies'];
     end
     for iBody = inputBodies
         if isempty(iBody.ID)
             iBody.ID = this.Model.getBodyID();
         end
        this.addConnection(iBody.Connections);
         fprintf(['Added ' iBody.name ' to ' this.name '.\n']);
     end
     this.Bodies = unique(this.Bodies,'rows');
    this.isChanged = true; this.fixDatum();
 end
 function addConnection(this,inputobj)
     for RMan = this.RelationManagers
         RMan.isChanged = true;
     end
     if isrow(inputobj)
         this.Connections = [this.Connections inputobj];
     else
         this.Connections = [this.Connections inputobj'];
     end
     for iCon = inputobj
         if isempty(iCon.ID)
             iCon.ID = this.Model.getConID();
         end
     end
     this.Connections = unique(this.Connections,'rows');
 end
 %% Clean up and Organization
 function cleanUpConnections(this)
     % Ensure Group.Connections Reflects the bodies within it
    keep = false(size(this.Connections));keep(1:2) = true; for iBody = this.Bodies
         for iCon = iBody.Connections
             found = false;
            for i = 1: length (this. Connections)
```

```
 if iCon == this.Connections(i)
                                                 found = true; keep(i) = true;
                                                  break;
                                          end
                                    end
                                   if \sim found
                                          this.addConnection(iCon);
                                          keep(length(this.Connections)) = true;
                                    end
                            end
                     end
                    if any(\simkeep); this.Connections = this.Connections(keep);
                     end
                     keep = true(size(this.Connections));
                    for i = 1: length (this. Connections)
                           if ~\simkeep(i)
                                   iCon = this.Connections(i);
                                   if isempty(iCon.Bodies); keep(i) = false; end
                                   for j = i+1: length (this. Connections)
                                           if ~keep(j)
                                                  jCon = this.Connections(j);
                                                 if iCOn.isFunctionallyEqualTo(jCon)
                                                         for jBody = jCon.Bodies
                                                                % Replace all references of j with i
                                                               for k = 1: length(jBody.Connections)
                                                                       if jBody.Connections(k) == jCon
                                                                      jBody.Connections(k) = iCon;<br>end
end and the contract of the contract of the contract of the contract of the contract of the contract of the contract of the contract of the contract of the contract of the contract of the contract of the contract of the co
end and the state of the state of the state of the state of the state of the state of the state of the state of the state of the state of the state of the state of the state of the state of the state of the state of the st
                                                               iCon.addBody(jBody);
end and the state of the state of the state of the state of the state of the state of the state of the state o
                                                         for iBridge = this.Model.Bridges
                                                                if iBridge.Connection1 == jCon
                                                                       iBridge.Connection1 = iCon;
                                                                elseif iBridge.Connection2 == jCon
                                                                iBridge.Connection2 = iCon;
end and the state of the state of the state of the state of the state of the state of the state of the state of the state of the state of the state of the state of the state of the state of the state of the state of the st
end and the state of the state of the state of the state of the state of the state of the state of the state o
                                                        for iLeak = this.Model.LeakConnections
                                                                if iLeak.Connection1 == jCon
                                                                       iLeak.Connection1 = iCon;
                                                                elseif iLeak.Connection2 == jCon
                                                                       iLeak.Connection2 = iCon;
end and the state of the state of the state of the state of the state of the state of the state of the state of the state of the state of the state of the state of the state of the state of the state of the state of the st
end and the state of the state of the state of the state of the state of the state of the state of the state o
                                                        jCon.removeFromFigure(gca);
end and the contract of the contract of the contract of the contract of the contract of the contract of the contract of the contract of the contract of the contract of the contract of the contract of the contract of the co
                                          end
                                   end
                            end
                     end
                     if any(~keep)
                           for i = 1: length (this. Connections)
                                   if ~keep(i)
                                          this.Connections(i).delete();
                                  end
                            end
                            this.Connections = this.Connections(keep);
                     end
                     for iCon = this.Connections
                            keep = true(size(iCon.Bodies));
                             for i = 1:length(iCon.Bodies)
                                  if \simany(this.Bodies == iCon.Bodies(i))
                                           keep(i) = false;
```

```
 end
         end
         if any(~keep)
             iCon.Bodies = iCon.Bodies(keep);
         end
     end
    count1 = false; count2 = false;
     for iCon = this.Connections
         if iCon.x == 0
             if iCon.Orient == enumOrient.Vertical; count1 = true;
             elseif iCon.Orient == enumOrient.Horizontal; count2 = true;
            end
         end
     end
     if ~count1; this.addConnection(Connection(0,enumOrient.Vertical,this)); end
    if ~count2; this.addConnection(Connection(0,enumOrient.Horizontal,this)); end
     fprintf(['Cleaned up Connections in Group ' this.name '.\n']);
 end
 function fixDatum(this)
    offset = 0; for iCon = this.Connections
         if iCon.Orient == enumOrient.Horizontal && iCon.x < offset
            offset = iCon.x; end
     end
     for iCon = this.Connections
         if iCon.Orient == enumOrient.Horizontal
            iCon.x = iCon.x - offset; end
     end
 end
function isit = isOverlaping(this, TheBody)
     % Determine if TheBody is interfering with any other body
     % Determine if its in the same column
     isit = false;
     for iBody = this.Bodies
         if TheBody.overlaps(iBody)
             isit = true;
             return;
         end
     end
 end
%% Update on Demand
 function change(this)
     this.isChanged = true;
     this.Model.change();
 end
 function update(this)
     if isempty(this.RelationManagers)
         this.RelationManagers(2) = ...
             RelationManager(this, enumOrient.Horizontal);
         this.RelationManagers(1) = ...
             RelationManager(this, enumOrient.Vertical);
     end
     if length(this.Connections) > 2
         this.cleanUpConnections();
     end
     %% Update isValid
     varb = true;
     % Test to see if any bodies overlap
     for iBody = this.Bodies
         for jBody = this.Bodies
             if iBody \sim = jBody
                 [Ax1, Ax2, \sim, \sim] = iBody.limits(enumOrient.Vertical);
                 [Bx1,Bx2,\sim,-] = jBody.limits (enumOrient.Vertical);
                 if (Ax1 < Bx2 || Ax2 > Bx1) % overlap x's
                      [Ay1, Ay2, \sim, \sim] = ibody.limits (enumOrient.Horizontal);
                     [By1, By2, \sim, \sim] = jBody.limits(enumOrient.Horizontal);
```

```
if (\text{any}(Ay1 \leq By2) || any(Ay2 \geq By1)) % overlap y's
                                     varb = false;
                                    fprintf(['XXX Overlap detected in Group ' ...
                                          this.name ' between Bodies ' ...
                                         iBody.name ' and ' jBody.name '. Please make sure ' ...
                                         'that connections are properly defined XXX \n']);
                                     break;
end and the contract of the contract of the contract of the contract of the contract of the contract of the contract of the contract of the contract of the contract of the contract of the contract of the contract of the co
                            end
                       end
                   end
              end
              % Test to see if there are any islands within the border
              this.updateBorder(this.isEnvironmentCasted);
              if ~isempty(this.InvalidBorderState)
                   varb = false;
                   fprintf(['XXX Unfilled hollow space found in Group ' ...
                      this.name '. Please make sure to fill such spaces with a '
                       'Gas or other material, or review how bodies are connected ' ...
                       'XXX \n']);
              end
              this.isStateValid = varb;
             %% Update Width
              % From each body get the maximum radius of the cylindrical connections
              vard = this.MinimumDisplayLength;
              for iConnection = this.Connections
                   if iConnection.Orient == enumOrient.Vertical ...
                           && iConnection.x > vard
                       vard = iConnection.x;
                   end
              end
              this.WidthState = vard*2;
              %% Update Height
              % From each body get the maximum radius of the cylindrical connections
              vard = this.MinimumDisplayWidth;
              for iConnection = this.Connections
                   if iConnection.Orient == enumOrient.Horizontal ...
                            && iConnection.x > vard
                       vard = iConnection.x;
                   end
              end
              this.HeightState = vard;
              %% Update isDiscretized
              varb = true;
              for iBody = this.Bodies
                   if ~iBody.isDiscretized
                       varb = false;
                      break;
                   end
              end
              if varb
                   for iConnection = this.Connections
                        if ~iConnection.isDiscretized
                            varb = false;
                           break;
                       end
                   end
              end
              this.isStateDiscretized = varb;
              this.isChanged = false;
         end
         function updateBorder(this, castToConnections)
              delete(this.ValidBorderState);
              delete(this.InvalidBorderState);
              if ~isempty(this.Bodies)
                   %% Each connection must have a minimum of 2 bodies over all of its length
                   if this.isChanged || (nargin > 1 && castToConnections)
```

```
 Lines = Line2DChain.empty;
                            for iBody = this.Bodies[\sim, \sim, \times1, \times2] = iBody.limits(enumOrient.Vertical);
                                  [-, \sim, y1, y2] = iBody.limits(enumOrient.Horizontal);
                                  if x1 > 0Lines(end+4) = Line2DChain(x1, y1, x1, y2);
                                        Lines (end-1) = Line2DChain(x1, y^2, x2, y^2);
                                        Lines(end-2) = Line2DChain(x2, y1, x2, y2);
                                        Lines(end-3) = Line2DChain(x1, y1, x2, y1);
                                   else
                                        Lines(end+3) = Line2DChain(x1, y2, x2, y2);
                                        Lines(end-1) = Line2DChain(x2, y1, x2, y2);
                                        Lines(end-2) = Line2DChain(x1, y1, x2, y1);
end and the contract of the contract of the contract of the contract of the contract of the contract of the contract of the contract of the contract of the contract of the contract of the contract of the contract of the co
                             end
                             j = 0;i = 0;while (i < length(Lines))
                                  i = i + 1;
                                  while (j < length(Lines))j = j + 1;if i \sim j[Lines, i, j] = intersects(i, j, Lines);end and the contract of the contract of the contract of the contract of the contract of the contract of the contract of the contract of the contract of the contract of the contract of the contract of the contract of the co
                                   end
                                  j = i + 1; end
                            %% Decimate duplicate points and merge
                             Finished = Line2DChain.empty;
                            old n = inf;while \simisempty(Lines)
                                  % Combine Step
                                  n = length(Lines);Eliminated = zeros(1, n);
                                  for i = length(Lines):-1:2for j = i-1:-1:1if ~Eliminated(j)
                                             Eliminated(j) = Lines(i).attemptToMerge(Lines(j)); end
end and the state of the state of the state of the state of the state of the state of the state of the state o
                                         end
                                   end
                                  % Decimate Lines that have been added to others
                                  for i = length(Lines) : -1:1 if Eliminated(i)
                                             Lines(i) = [];
                                         end
                                   end
                                  % Pick out finished Lines
                                   isDone = false(1,length(Lines));
                                  for i = 1: length (Lines)
                                        isDone(i) = Lines(i).isFinished;
end and the contract of the contract of the contract of the contract of the contract of the contract of the contract of the contract of the contract of the contract of the contract of the contract of the contract of the co
                                  Finished = [Finished Lines(isDone)];
                                   Lines(isDone) = [];
                                  if old_n == n
                                        fprintf('XXX Infinite Loop detected, exiting XXX\n');
                                        rinished = [Finished Lines];
                                         Lines = [];
                                   end
                                  old_n = n; end
                            if length(Finished) > 1
                                   % There can only be one valid border
                                   % Pick the one with the largest value of x
                                  max x = 0;for i = 1: length (Finished)
                                        ix = max(Finished(i).XData);
```

```
 if ix > maxx
                                         index = i;max x = i x;end and the contract of the contract of the contract of the contract of the contract of the contract of the contract of the contract of the contract of the contract of the contract of the contract of the contract of the co
end and the contract of the contract of the contract of the contract of the contract of the contract of the contract of the contract of the contract of the contract of the contract of the contract of the contract of the co
                               this.ValidBorderState = Finished(index);
                               this.InvalidBorderState = Finished(Finished~=Finished(index));
                                if castToConnections
                                     this.isEnvironmentCasted = false;
                                    fprintf(['XXX Environmental Shell generation failed, ' ...
                                         'there are internal volumes XXX\n']);
                               end
                           else
                               this.ValidBorderState = Finished;
                               this.InvalidBorderState = Line2DChain.empty;
                               if castToConnections
                                     this.castEnvironmentToConnections();
                                end
                           end
                          %% fprintf(['Group ' this.name ' has been scanned for contact with 
surroundings.\n']);
                     end
                end
           end
           function Valid = get.isValid(this)
                if ischanged
                     this.update();
                end
                Valid = this.isStateValid;
           end
          function Width = get.Width(this) if this.isChanged; this.update(); end
                Width = this.WidthState;
           end
           function Height = get.Height(this)
                if this.isChanged
                     this.update();
                end
                Height = this.HeightState;
           end
           function ValidBorder = get.ValidBorder(this)
                if this.isChanged
                     this.update();
                end
                ValidBorder = this.ValidBorderState;
           end
           function InvalidBorder = get.InvalidBorder(this)
                if this.isChanged
                     this.update();
                end
                InvalidBorder = this.InvalidBorderState;
           end
           function castEnvironmentToConnections(this)
                if ~this.Model.surroundings.isDiscretized
                     this.Model.surroundings.discretize();
                end
                for iCon = this.Connections
                     % Remove exising environment connections
                    k = 1; keep = true(size(iCon.NodeContacts));
                     for iNC = iCon.NodeContacts
                           if ~isvalid(iNC.Node) || ...
                                     ~isvalid(iNC.Node.Body) || ...
                                    isa(iNC.Node.Body,'Environment')
                               keep(k) = false; end
                          k = k + 1; end
                     iCon.NodeContacts = iCon.NodeContacts(keep);
```

```
 end
```

```
 % For each segment of pnts
              for i = 1:length(this.ValidBorderState.Pnts)-1
                   Start = this.ValidBorderState.Pnts(i);
                  End = this.ValidBorderState.Pnts(i+1);
                   if Start.x ~= End.x % Horizontal
                        for iCon = this.Connections
                            if iCon.Orient == enumOrient.Horizontal && iCon.x == Start.y
                                 iCon.addNodeContacts(NodeContact( ...
                                     this.Model.surroundings.Node, ...
                                     min([Start.x End.x]), ...
                                    max([End.x Start.x]), ...
                                    enumFType.Environment, iCon) ) ;
                            end
                       end
                   else
                       for iCon = this.Connections
                            if iCon.Orient == enumOrient.Vertical && iCon.x == Start.x
                                 iCon.addNodeContacts(NodeContact( ...
                                     this.Model.surroundings.Node, ...
                                    min([Start.y End.y]), ...
                                    max([End.y Start.y]), ...
                                    enumFType.Environment, iCon));
end and the contract of the contract of the contract of the contract of the contract of the contract of the contract of the contract of the contract of the contract of the contract of the contract of the contract of the co
                       end
                   end
              end
         end
          function Discretized = get.isDiscretized(this)
              if this.isChanged
                   this.update();
              end
              Discretized = this.isStateDiscretized;
          end
         %% Discretizing
          function resetDiscretization(this)
              for iBody = this.Bodies
                  iBody.resetDiscretization();
              end
              for iCon = this.Connections
                   iCon.resetDiscretization();
              end
             this. Nodes(:) = [];
             this. Faces(:) = [];
              this.isChanged = true;
              this.isStateDiscretized = false;
         end
         function discretize(this, derefinement factor)
              this.isStateDiscretized = false;
             this. Nodes(:) = [];
              this.Faces(:) = [];
             nn = 0;nf = 0: if isempty(this.Bodies)
                   this.isStateDiscretized = true;
                  return;
              end
              for iBody = this.Bodies
                   if ~iBody.isDiscretized
                       if nargin == 2
                            backup_divisions = iBody.divides;
                           if iBody.matl.Phase == enumMaterial.Solid
                                 iBody.divides = ceil(iBody.divides*derefinement_factor);
                            else
                                if any(iBody.divides \sim=1)
                                    if iBody.divides(1) == 1iBody.divides(2) = . max(2,ceil(iBody.divides(2)*derefinement_factor));
                                     elseif iBody.divides(2) == 1
                                         iBody.divides(1) = ...max(2,ceil(iBody.divides(2)*derefinement factor));
```

```
end and the state of the state of the state of the state of the state of the state of the state of the state o
end and the contract of the contract of the contract of the contract of the contract of the contract of the contract of the contract of the contract of the contract of the contract of the contract of the contract of the co
                             end
                        end
                       iBody.discretize();
                        if ~iBody.isDiscretized
                             fprintf(['XXX Exited Discretization at Body: ' iBody.name '.XXX\n']);
                            if nargin == 2; iBody.divides = backup divisions; end
                            return;
                        end
                       keep = true(size(iBody.Nodes));for i = length(iBody.Nodes):-1:1
                             if ~isvalid(iBody.Nodes(i)) || ...
                                       iBody.Nodes(i).xmin == iBody.Nodes(i).xmax
                                 keep(i) = false; end
                        end
                       if any(\simkeep); iBody.Nodes = iBody.Nodes(keep); end
                       keep = true(size(iBody.Faces));
                        for i = length(iBody.Faces):-1:1
                             if ~isvalid(iBody.Faces(i)) || isempty(iBody.Faces(i).Nodes)
                                 keep(i) = false; end
                        end
                       if any(\simkeep); iBody.Faces = iBody.Faces(keep); end
                        if nargin == 2; iBody.divides = backup_divisions; end
                    end
                   nn = nn + length(iBody.Nodes);
                  nf = nf + length(iBody.Faces); end
               % Discretize the surroundings
               this.updateBorder(true);
               for iCon = this.Connections
                    if ~iCon.isDiscretized
                        iCon.discretize();
                       if ~iCon.isDiscretized
                             fprintf(['XXX Exited Discretization at Connection: ' ...
                                 iCon.name '.XXX\n']);
                             return;
                        end
                   end
                   keep = true(size(iCon.Faces));for i = length(iCon.Faces):-1:1 if ~isvalid(iCon.Faces(i))
                             keep(i) = false;
                        else
                             if isempty(iCon.Faces(i).Nodes)
                                 keep(i) = false; end
                        end
                    end
                   if any(~keep)
                        iCon.Faces = iCon.Faces(keep);
                    end
                  nf = nf + length(iCon.Faces);
               end
              if nn == 0 return;
               end
              for i = nn:-1:1; this.Nodes(i) = Node(); endfor i = nf:-1:1; this.Faces(i) = Face(); endif nf == 0nn = 1; for iBody = this.Bodies
                        this.Nodes(nn:nn-1+length(iBody.Nodes)) = iBody.Nodes;
                        nn = nn + length(iBody.Nodes);
                   end
               else
                  nn = 1; nf = 1; for iBody = this.Bodies
```

```
 this.Nodes(nn:nn-1+length(iBody.Nodes)) = iBody.Nodes;
                              this.Faces(nf:nf-1+length(iBody.Faces)) = iBody.Faces;
                             nn = nn + length(iBody.Nodes);
                             nf = nf + length(iBody.Faces); end
                       for iCon = this.Connections
                              this.Faces(nf:nf-1+length(iCon.Faces)) = iCon.Faces;
                             nf = nf + length(iCon.Faces);
                        end
                  end
                  this.isStateDiscretized = true;
            end
            %% Finding things
           function Con = FindConnection(this, Pos, Orient, notCon)
                 Poss = Pos(1, 1:2);Pos(1) = Pos(1) - this. Position.x;
                 Pos(2) = Pos(2) - this. Position.Con = [];
                  distance = inf;
                  if nargin == 4
                        if Orient == enumOrient.Vertical
                              C = RotMatrix(pi/2 - this.Position.Rot)*Pos';
                              for iCon = this.Connections
                                    if iCon ~= notCon && iCon.Orient == Orient
                                         if abs(C(1,1)-iCon.x) < distancedistance = abs(C(1,1)-iCon.x);Con = iCon:end and the contract of the contract of the contract of the contract of the contract of the contract of the contract of the contract of the contract of the contract of the contract of the contract of the contract of the co
                                         if abs(C(1,1)+iCon.x) < distancedistance = abs(C(1,1)+iCon.x);Con = iCon;
                                          end
                                    end
                              end
                        else % Horizontal
                              C = RotMatrix(-this.Position.Rot)*Pos';
                             for iCon = this.Connections
                                    if iCon ~= notCon && iCon.Orient == Orient
                                         if abs(C(1,1)-iCon.x) < distancedistance = abs(C(1,1)-iCon.x);Con = iCon:end and the contract of the contract of the contract of the contract of the contract of the contract of the contract of the contract of the contract of the contract of the contract of the contract of the contract of the co
                                    end
                              end
                        end
                  end
                  if nargin == 2
                        CV = RotMatrix(pi/2 - this.Position.Rot)*Pos';
                        CH = RotMatrix(-this.Position.Rot)*Pos';
                        for iCon = this.Connections
                              switch iCon.Orient
                                    case enumOrient.Vertical
                                         if abs(CV(1,1)-iCon.x) < distance
                                               distance = abs(CV(1,1)-iCon.x);Con = iCon;
                                          end
                                         if abs(CV(1,1)+iCon.x) < distance
                                               distance = abs(CV(1,1)+iCon.x);Con = iCon;end and the contract of the contract of the contract of the contract of the contract of the contract of the contract of the contract of the contract of the contract of the contract of the contract of the contract of the co
                                    case enumOrient.Horizontal
                                         if abs(CH(1,1)-iCon.x) < distance
                                               distance = abs(CH(1, 1) - iCon.x);Con = iCon:end and the contract of the contract of the contract of the contract of the contract of the contract of the contract of the contract of the contract of the contract of the contract of the contract of the contract of the co
                              end
                        end
                  end
            end
            function Pnt = TranslatePnt2D(this,center)
```

```
 Rot = RotMatrix(this.Position.Rot-pi/2);
             x = center.x*Rot(1,1) + center.y*Rot(1,2) + this.Position.x;y = center.x*Rot(2,1) + center.y*Rot(2,2) + this.Position.y;
             Pnt = Pnt2D(x,y);
         end
         %% Graphics
         function color = getColor(this) if this.isActive; color = Group.HighlightedColor;
              else; color = Group.NormalColor;
              end
         end
          function removeFromFigure(this,AxisReference)
              if ~isempty(this.GUIObjects)
                   children = get(AxisReference,'Children');
                  for obj = this.GUIObjects
                       if isgraphics(obj)
                           for i = length(children):-1:1
                                 if isgraphics(children(i)) && children(i) == obj
                                      children(i).delete;
                                    break;
                                 end
                            end
                        end
                   end
                   this.GUIObjects = [];
              end
         end
         function show(this, CODE, AxisReference, Inc, showOptions)
              switch CODE
                   case 'all'
                       % Show everything in base state
                       this.removeFromFigure(AxisReference); % Group and Environmental
                       if showOptions(1) % Show Groups
                            color = this.getColor();
                           % Plot a single line
                           % Find horizontal extent of the Group
                            VectorLength = this.Width;
                           TotalVectorLength = 1.2*max (VectorLength, 0.1);
                           OffsetRot = this.Position.Rot;
                           % Make a template vector
                           R = RotMatrix(OffsetRot);VStart = [this. Position.x ; this. Position.y ] - ...
                                R * [(TotalVectorLength-VectorLength)/2; 0];
                           VEnd = R * [TotalVectorLength; 0] + VStart;
                           % Plot line
                           this.GUIObjects = line(...[VStart(1) VEnd(1)], \ldots[VStart(2) VEnd(2)], \ldots'Userdata',this,...
                                'Color',color,...
                                'LineWidth',3,...
                                'LineStyle','--',...
                                'HitTest','off');
                        end
                        if showOptions(2) % Show Bodies
                            for iBody = this.Bodies
                                 iBody.show(AxisReference);
                            end
                        else
                            for iBody = this.Bodies
                                 iBody.removeFromFigure(AxisReference);
end and the contract of the contract of the contract of the contract of the contract of the contract of the contract of the contract of the contract of the contract of the contract of the contract of the contract of the co
                        end
                       if showOptions(3) % Show Connections
                            for iCon = this.Connections
                                 iCon.show(AxisReference);
                            end
                        else
```

```
 for iCon = this.Connections
                                    iCon.removeFromFigure(AxisReference);
end and the contract of the contract of the contract of the contract of the contract of the contract of the con
                          end
                         if showOptions(7) % Show Environment Connections
                               shift = [this.Position.x; this.Position.y];
                             rotate = RotMatrix(this.Position.Rot - pi/2);
                               % Show the validBorder
                             if ~isempty(this.ValidBorder)
                                 if ~isvalid(this.ValidBorder)
                                   this.update();
                                 end
                                [XData, YData] = ... DistortPositionVectors(...
                                        this.ValidBorder.XData, this.ValidBorder.YData, ...
                                        shift, rotate);
                                   this.GUIObjects(end+1) = line(...
                                         'XData',XData,...
                                        'YData',YData,...
                                        'LineWidth', 2, ...
                                        'Color',[0 0 1]);
end and the contract of the contract of the contract of the contract of the contract of the contract of the contract of the contract of the contract of the contract of the contract of the contract of the contract of the co
                              % Show the invalidBorder
                              if ~isempty(this.InvalidBorder)
                                    for LineChain = this.InvalidBorder
                                         [XData, YData] = ...
                                              DistortPositionVectors(...
                                             LineChain.XData, LineChain.YData, ...
                                              shift, rotate);
                                        this.GUIObjects(end+1) = line(...
                                              'XData',XData,...
                                             'YData',YData,...
 'LineWidth',2,...
 'LineStyle','--',...
                                             'Color',[1 0 0]);
end and the contract of the contract of the contract of the contract of the contract of the contract of the contract of the contract of the contract of the contract of the contract of the contract of the contract of the co
                               end
                         end
                     case 'Dynamic'
                          if showOptions(2) % Show Bodies
                               for iBody = this.Bodies
                                    if iBody.MovingStatus ~= enumMove.Static
                                         iBody.show(AxisReference,Inc);
                                    end
                              end
                         end
                     case 'Static'
                          if showOptions(1) % Show Groups
                              color = this.getColor();
                              % Plot a single line
                              % Find horizontal extent of the Group
                             VectorLength = max(... [Group.MinimumDisplayLength this.Width]);
                              TotalVectorLength = VectorLength*Group.Extension;
                             OffsetRot = this.Position.Rot;
                              % Make a template vector
                             R = RotMatrix(OffsetRot);
                             VStart = [this.Position.x ;
                                   this. Position.y ] - ...
                                    R * [(TotalVectorLength-VectorLength)/2; 0];
                              VEnd = R * [TotalVectorLength; 0] + VStart;
                              % Plot line
                              this.GUIObjects = line(...[VStart(1) VEnd(1)], \ldots[VStart(2) VEnd(2)],...
                                   'Userdata',this,...
                                   'Color',color,...
                                    'LineWidth',3,...
```

```
 'LineStyle','--',...
                                 'HitTest','off');
                         end
                        if showOptions(2) % Show Bodies
                             for iBody = this.Bodies
                                  if iBody.MovingStatus == enumMove.Static
                                       iBody.show(AxisReference);
end and the contract of the contract of the contract of the contract of the contract of the contract of the contract of the contract of the contract of the contract of the contract of the contract of the contract of the co
                             end
                        end
               end
          end
     end
end
function [Lines,i,j] = intersects(i,j,Lines)if i < 1 || j < 1 || i > length(Lines) || j > length(Lines)
     return;
end
kill i = false;
kill<sup>-</sup>j = false;
\overline{\text{1}} = Lines(i). Pnts(1);
iend = Lines(i).Pnts(end);
jstart = Lines(j). Pnts(1);
jend = Lines(j) .Pnts(end);if all(Lines(i).XData == Lines(j).XData) && \sim(istart.y == iend.y)
 % Both Vertical and may overlap
 if iend.y < jstart.y || istart.y > jend.y
          return;
     end
     x = istart.x;
     if istart.y <= jstart.y
          % i starts before j
          if iend.y <= jend.y
               % i is staggered with j
               temp = iend.y;
 if (istart == jstart)
kill i = true;
               else
                   Lines(i).Pnts(end).y = jstart.y;
               end
              if (jend.y == temp)
                   kill j = true; else
                  Lines(j).Pnts(1).y = temp;
               end
          else
               % j is within i
               if (iend ~= jend)
                   Lines(end+1) = Line2DChain(x,jend.y,x,iend.y);
               end
               if (istart == jstart)
                  kill_i = true; else
                  Lines(i).Pnts(end).y = jstart.y;
               end
              kill j = true; end
     else
          % j starts before i
          if jend.y <= iend.y
               % j is staggered with i
               temp = jend.y;
               if (istart == jstart)
                   kill j = true; else
                  Lines(j).Pnts(end).y = istart.y;
               end
               if (iend.y == temp)
                   kill i = true; else
```

```
Lines(i).Pnts(1).y = temp;
              end
         else
              % i is within j
              if (iend ~= jend)
                 Lines(end+1) = Line2DChain(x,iend.y,x,jend.y);
              end
              if (istart == jstart)
                 kill_j = true; else
                Lines(j).Pnts(end).y = istart.y;
              end
             kill i = true; end
     end
elseif all(Lines(i).YData == Lines(j).YData) && \sim(istart.x == iend.x)
     % Both Horizontal and may overlap
     if iend.x < jstart.x || istart.x > jend.x
         return;
     end
    if istart.x == jstart.x &\& iend.x == jend.x
        kill i = true;
        \begin{bmatrix} \text{kill} \end{bmatrix} = true;
     else
        y = istart.y;
         if istart.x <= jstart.x
              % i starts before j
              if iend.x <= jend.x
                  % i is staggered with j
                 \delta i --|-|
                 % j = |-1 - - temp = iend.x;
                  if (istart.x == jstart.x)
                     kill i = true; else
                     Lines(i). Pnts(end).x =jstart.x;
                  end
                  if (temp == jend.x)
                     kili_j = true; else
                     Lines(j). Pnts(1).x = temp;
                  end
              else
                  % j is within i
                 \frac{1}{6} i -|--|-
                  % j |--|
                 kill j = true;if (iend.x \sim iend.x)Lines(end+1) = Line2DChain(jend.x, y, iend.x, y);
                  end
                  if (istart.x == jstart.x)
                     kill_i = true; end
                 Lines(i).Pnts(end).x = jstart.x;
              end
         else
              % j starts before i
              if jend.x <= iend.x
                  % j is staggered with i
                 % i |-|--
                 \frac{6}{6} j --|-|
                  temp = jend.x;
                  if (istart == jstart)
                     kill_j = true; else
                     Lines(j).Pnts(end).x = istart.x;
                  end
                 if (iend.x == temp)
                     kill_i = true; else
                     Lines(i).Pnts(1).x = temp;
```

```
 end
             else
                % i is within j
               % i |--|
\frac{1}{2} - \frac{1}{2} - \frac{1}{2} - \frac{1}{2} - \frac{1}{2} - \frac{1}{2}kill i = true;
                if (\text{lead} \sim= \text{jend})Lines(end+1) = Line2DChain(iend.x, y, jend.x, y);
                 end
                if (istart == jstart)
kill j = true; else
                     Lines(j).Pnts(end).x = istart.x;
                 end
            end
        end
    end
end
if kill_i
   Lines(i) = [];
 if kill_j
if (i > j)Lines(j) = [];
        else
          Lines(j-1) = [];
        end
    end
   j = i;i = i - 1;else
 if kill_j
Lines(j) = [];
j = j - 1; end
end
end
```
## LeakConnection

The leak connection includes the following functions:

A constructor.

A destructor.

A get / set interface used by the property editor in the main GUI.

A discretize function.

A unused show function derived from the bridge component.

```
classdef LeakConnection < handle
   %UNTITLED Summary of this class goes here
   % Detailed explanation goes here
  properties
     isChanged logical = true;
    isDiscretized logical = false;
    LeakFunc function_handle;
   obj1 = []; % Body or Environment
   obj2 = []; % Body or Environment
     Connection1 Connection;
    Connection2 Connection;
    Model Model;
  end
  properties (Hidden)
    customname;
   end
  properties (Dependent)
    name;
    isValid;
  end
  methods
     %% Constructor
    function this = LeakConnection(LeakFunc,obj1,obj2,Connection1,Connection2)
      if ~isa(LeakFunc,'function_handle')
         fprintf('You must define LeakFunc as a function handle, 0 assigned');
        this.LeakFunc = @(P1, P2) 0;
       else
         this.LeakFunc = LeakFunc;
       end
       if isa(obj1,'Body')
       this.obj1 = obj1;
         this.Connection1 = Connection1;
         this.Model = this.obj1.Group.Model;
      else; this.obj1 = obj1;
       end
       if isa(obj2,'Body')
       this.obj2 = obj2;
        this.Connection2 = Connection2;
         this.Model = this.obj2.Group.Model;
      else; this.obj2 = obj2;
       end
     end
```

```
 function deReference(this)
   iModel = Body.Group.Model;
   for i = length(iModel.LeakConnections):-1:1
     if iModel.LeakConnections(i) == this
       iModel.LeakConnections(i) = LeakConnection.empty;
       break;
     end
   end
   if isa(this.obj1,'Body')
     this.obj1.change();
   end
   if isa(this.obj2,'Body')
     this.obj2.change();
   end
   this.Connection1.deleteNodeContactsFromObj(this.obj1);
   this.Connection1.deleteNodeContactsFromObj(this.obj2);
   this.Connection2.deleteNodeContactsFromObj(this.obj1);
   this.Connection2.deleteNodeContactsFromObj(this.obj2);
   this.Connection1.change();
   this.Connection2.change();
   this.removeFromFigure(gca);
   this.delete();
 end
 %% Get/Set Interface
function Item = get(this, PropertyName)
   switch PropertyName
     case 'Name'
      Item = this.name;
     case 'Connection 1'
       Item = this.Connection1;
     case 'Connection 2'
      Item = this.Connection2;
     case 'Object 1'
       Item = this.obj1;
     case 'Object 2'
       Item = this.obj2;
     case 'LeakFunc'
       Item = this.LeakFunc;
     otherwise
       fprintf(['XXX LeakConnection GET Inteface for ' PropertyName ' is not found XXX\n']);
   end
 end
function set(this, PropertyName, Item)
   switch PropertyName
     case 'Name'
       if Item ~= this.name
         this.customname = Item;
         this.change();
       end
     case 'LeakFunc'
       this.LeakFunc = Item;
       this.change();
     otherwise
       fprintf(['XXX LeakConnection SET Inteface for ' PropertyName ' is not found XXX\n']);
   end
 end
 function change(this)
  this.isChanged = true;
   this.isDiscretized = false;
  fprintf('XXX Update Function for LeakConnection is Not written. XXX\n');
 end
 %% Generate Nodes
 function leakfaces = getleakface(this)
     if this.isValid
         switch class(this.obj1)
              case 'Body'
                  if this.obj1.isDiscretized
                      if this.Connection1 == false
```

```
 n1 = this.obj1.nodeIndex(end);
                      else
                         nl = this.obj1.nodeIndex(1); end
                  else
                      leakfaces = [];
                     return;
                  end
              case 'Environment'
                 if this.obj1.isValid
                     n1 = this.obj1.nodeIndex;
                  end
         end
         switch class(this.obj2)
             case 'Body'
                 if this.obj2.isDiscretized
                      if this.Connection1 == false
                         n2 = \text{this.obj2.nodeIndex(end)}; else
                         n2 = \text{this.obj2.nodeIndex}(1); end
                  else
                      leakfaces = [];
                     return;
                  end
              case 'Environment'
                  if this.obj2.isValid
                      n2 = this.obj2.nodeIndex;
                  end
         end
        leakfaces = struct(... 'Node1',n1,...
             'Node2', n2, ...
             'LeakFunc', this.LeakFunc);
         this.isDiscretized = true;
     end
 end
function [Faces] = discrete(this) fprintf('XXX Discretize function for LeakConnection is Not written. XXX\n');
   this.isDiscretized = true;
 end
 %% Testing
 function Valid = get.isValid(this)
     Valid = true;
     if isempty(this.obj1)
         Valid = false;
         fprintf(['Missing reference for Leak Connection: ' ...
            this.name ',\n',\n']);
     end
     if isempty(this.obj2)
         Valid = false;
         fprintf(['Missing reference for Leak Connection: ' ...
             this.name '.\n']);
     end
     if (class(this.obj1) == 'Body' && isempty(this.Connection1))
         Valid = false;
         fprintf(['Missing end descriptor for connection 1 of Leak ' ...
              'Connection: ' this.name '.\n']);
     end
    if (class(this.obj2) == 'Body' & isempty(this.Connection2) Valid = false;
         fprintf(['Missing end descriptor for connection 2 of Leak ' ...
              'Connection: ' this.name '.\n']);
     end
 end
%% Graphics
 function removeFromFigure(this,AxisReference)
   if ~isempty(this.GUIObjects)
```

```
 children = get(AxisReference,'Children');
     for obj = this.GUIObjects
       if isgraphics(obj)
         for i = length(children) : -1:1 if isgraphics(children(i)) && children(i) == obj
              children(i).delete;
              break;
            end
          end
       end
     end
     this.GUIObjects = [];
   end
 end
 function show(this,AxisReference)
   this.removeFromFigure(AxisReference);
   % Plot a dotted line between the middle of the Connection1's Overlap
   % with Body1 to the middle of Connection2's Overlap with Body2
   % Find P1;
   if isa(this.obj1,'Body')
     Ax = this.Connection1.Group;
     R = RotMatrix(Ax.Position.Rot);
     x = this.Connection1.x;
     switch this.Connection1.Orient
        case enumOrient.Vertical
         [\gamma, \gamma, y_1, y_2] = this.objl.limits(enumOrient.Horizontal);
          A = [Ax.Position.x; Ax.Position.y] + ...
          R^*[(y1+y2)/2; x];
         B = [Ax.Position.x; Ax.Position.y] + ...R^*[(y1+y2)/2; -x];
        case enumOrient.Horizontal
         [\sim, \sim, y1, y2] = this.objl.limits (enumOrient.Horizontal);
          A = [Ax.Position.x; Ax.Position.y] + ...
          R^*[x; (y1+y2)/2];B = [Ax.Position.x; Ax.Position.y] + ...R* [x; - (y1+y2)/2]; end
  elseif isa(this.obj1, 'Environment')
    [x, y] = this. Model. EnvironmentPosition(this.obj1);A = [x; y];B = [x; y]; else
     return;
   end
   % Find P2;
   if isa(this.obj2,'Body')
     Ax = this.Connection2.Group;
     R = RotMatrix(Ax.Position.Rot);
     x = this.Connection2.x;
     switch this.Connection1.Orient
       case enumOrient.Vertical
         [-, \sim, y1, y2] = this.obj2.limits(enumOrient.Vertical);
         C = [Ax.Position.x; Ax.Position.y] + ...R^*[(y1+y2)/2; x];
          D = [Ax.Position.x; Ax.Position.y] + ...
          R^*[(y1+y2)/2; -x];
        case enumOrient.Horizontal
         [-, \sim, y1, y2] = this.obj2.limits(enumOrient.Horizontal);
         C = [Ax.Position.x; Ax.Position.y] + ...R^*[x; (y1+y2)/2]; D = [Ax.Position.x; Ax.Position.y] + ...
           R^*[x; - (y1+y2)/2]; end
   elseif isa(this.obj2,'Environment')
    [x, y] = this. Model.EnvironmentPosition(this.obj2);C = [x; y];\label{eq:1} \begin{array}{rcl} \mathbb{D} & = & \left[ \begin{smallmatrix} \mathbb{X} \, , & \mathbb{Y} \end{smallmatrix} \right] \, ; \end{array} else
     return;
```

```
 end
      % Find minimum pair
     \frac{1}{6} pair = zeros(2,2);
      if Dist4Compare(A,C) < Dist4Compare(B,D)
pair = [A C];dmin = Dist4Compare(A,C); else
pair = [B D];dmin = Dist4Compare(B,D);
      end
      if Dist4Compare(A,D) < dmin
pair = [A D];dmin = Dist4Compar(A, D);
      end
      if Dist4Compare(B,C) < dmin
      pair = [B C]; end
      % Find the closest blank space in the model and drag the label there
     [x, y, h] = this.Model.findInterSpace(pair);newpair = [pair(:,1) [x; y+h/2] [x; y-h/2] pair(:,2)]; % Two points in pair are minimum distance
     this. GUDobjects = line(...newpair(1,:),newpair(2,:),... 'Color',[0.5 0.5 0.5]);
    end
  end
end
```
## Matrix

The matrix component is a class that includes the following functionality:

A constructor, destructor.

A get / set interface.

A modify function that walks the user through a series of uniforms specific to a particular matrix type.

A discretize function.

```
classdef Matrix < handle
   %MATRIX Summary of this class goes here
   % Detailed explanation goes here
  properties (Constant)
    GeometrySource = {...
       'Woven Screen';
       'Random Fibre';
       'Packed Sphere';
       'Stacked Foil';
       'Custom Regen';
       'Heat Exchanger'};
   end
   properties
    GeometryEnum enumMatrix;
    matl Material;
    Geometry enumMatrix;
     fFunc_t function_handle;
    fFunc 1 function handle;
    NuFunc t function handle;
    NuFunc<sup>1</sup> function<sup>handle;</sup>
     NkFunc_l function_handle;
     NkFunc_t function_handle;
    Volumetric HeatCapacity;
     Dh;
     Volumetric_SurfaceArea;
     data struct;
     isFullyLaminar logical = false;
    HasSource logical = false;
     Body Body;
    Nodes Node;
    Faces Face;
   end
   properties (Dependent)
    name;
   end
   methods
    function this = Matrix(Body)
      if nargin == 0
        return;
       end
```

```
 if nargin == 1
     this.Body = Body;
   end
   if isempty(this.GeometryEnum); this.assignGeometryEnum(); end
 end
 function deReference(this)
  if ~isempty(this)
     if ~isempty(this.Body)
       this.Body.Matrix = Matrix.empty;
       this.Body.change();
     end
     delete(this.Nodes);
     delete(this.Faces);
     if isfield(this.data,'Connection')
       this.data.Connection.change();
     end
     this.delete();
  end
 end
 function assignGeometryEnum(this)
  this.GeometryEnum(1) = enumMatrix.WovenScreen;
   this.GeometryEnum(2) = enumMatrix.RandomFiber;
   this.GeometryEnum(3) = enumMatrix.PackedSphere;
   this.GeometryEnum(4) = enumMatrix.StackedFoil;
  this.GeometryEnum(5) = enumMatrix.CustomRegen;
  this.GeometryEnum(6) = enumMatrix.HeatExchanger;
 end
function item = get(this, PropertyName)
   switch PropertyName
     case 'Material'
       if isempty(this.matl)
        item = Material();
       else
         item = this.matl;
       end
     case 'Laminar Friction Function'
       item = this.fFunc_l;
     case 'Turbulent Friction Function'
     item = this.fFunc t;
     case 'Laminar Nusselt Function'
       item = this.NuFunc_l;
     case 'Turbulent Nusselt Function'
       item = this.NuFunc_t;
     case 'Laminar Streamwise Cond. Enhancement'
       item = this.NkFunc_l;
     case 'Turbulent Streamwise Cond. Enhancement'
      item = this.NkFunc_t;
     case 'Source Temperature'
       if isfield(this.data,'SourceTemperature')
         item = this.data.SourceTemperature;
       else
        item = 0; end
   end
 end
function set(this, PropertyName, item)
  switch PropertyName
     case 'Material'
      this.matl = item;
     case 'Laminar Friction Function'
     this.fFunc l = item; case 'Turbulent Friction Function'
      this.fFunc_t = item; case 'Laminar Nusselt Function'
      this. NuFunc l = item; case 'Turbulent Nusselt Function'
      this. NuFunc t = item;
     case 'Laminar Streamwise Mixing Enhancement'
       this.NkFunc_l = item;
     case 'Turbulent Streamwise Mixing Enhancement'
       this.NkFunc_t = item;
```

```
321
```

```
 case 'Source Temperature'
           if isfield(this.data,'SourceTemperature')
             this.data.SourceTemperature = item;
           end
       end
     end
     function Modify(this)
       % define Material
       if isempty(this.matl); this.matl = Material(); end
       this.matl.Modify();
       % define Geometry
       if ~isempty(this.Geometry)
        for index = 1:length(this.GeometryEnum) if this.GeometryEnum(index) == this.Geometry; break; end
         end
       else; index = 1;
       end
       index = listdlg('ListString',this.GeometrySource,...
         'SelectionMode','single',...
        'InitialValue', index);
       if isempty(this.GeometryEnum); this.assignGeometryEnum(); end
       this.Geometry = this.GeometryEnum(index);
       % calculate Properties
       %% Regenerators
      if isempty(this.data); this.data = struct('hasSource', false);
       else; this.data.hasSource = false; end
       switch this.Geometry
         case enumMatrix.WovenScreen
           this.isFullyLaminar = true;
           this.HasSource = false;
           % Assign Default User Inputs, from history or hardcoded values
           op = {'90','0.001'}; % Default Values
           if isfield(this.data,'Porosity'); op{1} = num2str(this.data.Porosity*100); end
           if isfield(this.data,'dw'); op{2} = num2str(this.data.dw); end
           % Get User Inputs
          firstround = true;while firstround || \sim isStrNumeric(op{1}) || \sim isStrNumeric(op{2})
             if firstround; firstround = false;
             else; msgbox('Numeric Values only'); end
            op = inputdlg(.... {'Porosity (%)','Wire Diameter (m)'},...
               'Generate a Woven Screen Matrix',[1 35],op);
           end
           this.data.Porosity = str2double(op{1})/100;
          %this.Volumetric HeatCapacity = (1 -
this.data.Porosity)*this.matl.HeatCapacity*this.matl.Density;
          this.data.dw = str2double(op{2});
           this.Dh = this.data.dw/(1-this.data.Porosity);
           % Friction Factor
          this.fFunc_1 = @(Re) 129./Re+2.91*(Re.^(-0.103));
          this.fFunc\overline{\phantom{a}}t = this.fFunc l;
           % Nusselt Number
          this.NuFunc_1 = @(Re, Pr) (1+0.99*(this.data.Porosity^1.79)*(Re.*Pr).^0.66);this. NuFunc t = \text{this}. NuFunc l;
           % Streamwise mixing enhancement
          this.NkFunc l = \theta (Re,Pr) 1+0.5* (this.data.Porosity^(-2.91))*((Re.*Pr).^0.66);
          this.NkFunc t = this.NkFunc_1;case enumMatrix.RandomFiber
           this.isFullyLaminar = true;
           this.HasSource = false;
           % Assign Default User Inputs, from history or hardcoded values
           op = {'90','0.001'}; % Default Values
```

```
322
```

```
if isfield(this.data,'Porosity'); op{1} = num2str(this.data.Porosity*100); end
          if isfield(this.data,'dw'); op{2} = num2str(this.data.dw); end
           % Get User Inputs
           firstround = true;
          while firstround || \sim isStrNumeric(op{1}) || \sim isStrNumeric(op{2})
             if firstround; firstround = false;
             else; msgbox('Numeric Values only'); end
            op = inputdlg(....)) {'Porosity (%)','Wire Diameter (m)'},...
                'Generate a Random Fibre Matrix',[1 35],op);
           end
          this.data.Porosity = str2double(op{1})/100;
          %this.Volumetric HeatCapacity = (1-
this.data.Porosity)*this.matl.HeatCapacity*this.matl.Density;
          this.data.dw = str2double(op{2});
           this.Dh = this.data.dw/(1-this.data.Porosity);
           alpha = this.data.Porosity/(1-this.data.Porosity);
           % Friction Factor
          this.fFunc l = 0 (Re) (25.7*alpha+79.8)./Re+..
            (0.146 * aIpha+3.76)*(Re.^(-0.00283*alpha-0.0748));
          this.fFunc_t = this.fFunc l;
           % Nusselt Number
          this.NuFunc l = \theta (Re, Pr) 1+0.186*alpha*(Re.*Pr).^0.55;
          this. NuFunc\bar{t} = this. NuFunc 1;
           % Streamwise Mixing Enhancement
          this.NkFunc l = \emptyset (Re, Pr) (1+(Re.*Pr).^0.55);
          this.NkFunc\bar{t} = this.NkFunc 1;
         case enumMatrix.PackedSphere
           this.isFullyLaminar = true;
           this.HasSource = false;
           % Assign Default User Inputs, from history or hardcoded values
           op = {'90','0.001'}; % Default Values
          if isfield(this.data,'Porosity'); op{1} = num2str(this.data.Porosity*100); end
          if isfield(this.data,'Dp'); op{2} = num2str(this.data.dw); end
           % Get User Inputs
          firstround = true; Runwhile firstround || \sim isStrNumeric(op{1}) || \sim isStrNumeric(op{2})
             if firstround; firstround = false;
             else; msgbox('Numeric Values only'); end
            op = inputAlg( \ldots {'Porosity (%)','Particle Diameter (m)'},...
                'Generate a Stacked Particle Matrix',[1 35],op);
           end
           this.data.Porosity = str2double(op{1});
          %this.Volumetric HeatCapacity = (1-
this.data.Porosity)*this.matl.HeatCapacity*this.matl.Density;
          this.data.Dp = str2double(op{2});
           this.Dh = this.data.Dp*this.data.Porosity/(6*(1-this.data.Porosity));
           % Friction Factor
          this.fFunc l = \frac{\theta(Re)}{(157.7Re+(5.15*(this.data.Porosity/0.39)^(3.48))*(Re.^-0.137))};
          this.fFunc t = \theta (Re,Pr) (157./Re+(5.15*(this.data.Porosity/0.39)^(3.48))*(Re.^-0.137));
           % Nusselt Number
          this.NuFunc l = \theta (Re, Pr) (1+0.48*(Re.*Pr).^0.65);
          this. NuFunc t = this. NuFunc l;
           % Streamwise Mixing Enhancement
          this.NkFunc l = \theta (Re, Pr) 1+3*(Re.*Pr).^0.65;
          this.NkFunc\bar{t} = this.NkFunc 1;
         case enumMatrix.StackedFoil
           this.isFullyLaminar = false;
           this.HasSource = true;
           % Assign Default User Inputs, from history or hardcoded values
```

```
 op = {'0.00025','0.0001','0.0001'}; % Default Values
 if isfield(this.data,'gap'); op{1} = num2str(this.data.gap); end
 if isfield(this.data,'dw'); op{2} = num2str(this.data.dw); end
           if isfield(this.data,'e'); op{3} = num2str(this.data.e); end
           % Get User Inputs
          firstround = true:
          while firstround || \sim isStrNumeric(op{1}) || \ldots ~isStrNumeric(op{2}) || ~isStrNumeric(op{3})
             if firstround; firstround = false;
             else; msgbox('Numeric Values only'); end
            op = inputdlg(.... {'Gap Width (m)','Sheet Thickness (m)','Sheet Roughness (m)'},...
               'Generate a Stacked Foil Matrix',[1 35],op);
           end
          this.data.gap = str2double(op{1});
          this.data.dw = str2double(op{2});
          this.data.e = str2double(op{3});
           this.Dh = 2*this.data.gap;
           this.data.Porosity = this.data.gap/(this.data.gap+this.data.dw);
          %this.Volumetric HeatCapacity = (1-
this.data.Porosity)*this.matl.HeatCapacity*this.matl.Density;
           % Friction Factors
           % E. Fried, I.E. Idelchik, Flow Resistance: A Design Guide for Engineers,
           % Hemisphere, (1989)
          this.fFunc l = \theta (Re) 96./Re;
          this.fFunc t = \theta (Re) 0.121*(this.data.e/this.Dh+68./Re).^0.25; % Nusselt Number
          this.NuFunc l = \theta (Re) 8.23;
          this.NuFunct = \theta(Re, Pr) 0.025*(Re.^0.79).*(Pr.^0.33);
           % Streamwise Mixing Enhancement
          this.NkFunc l = \theta (Re) 1;
          this.NkFunc t = \theta (Re, Pr) 0.022*(Re.^0.75).*(Pr);
         case enumMatrix.CustomRegen
           this.isFullyLaminar = false;
           this.HasSource = true;
           op = {'0.025','0.80','0.121','-0.25','1000','0.95'}; % Default Values
          if isfield(this.data,'C1'); op{1} = num2str(this.data.C1); end
          if isfield(this.data,'C2'); op{2} = num2str(this.data.C2); end
           if isfield(this.data,'C3'); op{3} = num2str(this.data.C3); end
          if isfield(this.data,'C4'); op{4} = num2str(this.data.C4); end
           if isfield(this.data,'SA_V'); op{5} = num2str(this.data.SA_V); end
           if isfield(this.data,'Porosity'); op{6} = num2str(this.data.Porosity); end
           % Get User Inputs
           firstround = true;
          while firstround || \sim isStrNumeric(op{1}) || \ldots ~isStrNumeric(op{2}) || ~isStrNumeric(op{3}) || ...
               ~isStrNumeric(op{4}) || ~isStrNumeric(op{5}) || ...
               ~isStrNumeric(op{6})
             if firstround; firstround = false;
             else; msgbox('Numeric Values only'); end
            op = inputdlg(.... {'C1','C2','C3','C4','Surface area to volume ratio [m^2/m^3]','Porosity'},...
              'Provide Parameters Nu = Cl*Re^c(2), F = C3*Re^c(4) and other properties', [1 35], op);
           end
          this.data.C1 = str2double(op{1});
          this.data.C2 = str2double(op{2});
          this.data.C3 = str2double(op{3});
          this.data.C4 = str2double(op{4});
          this.data.SA V = str2double(op{5});
          this.data.Porosity = str2double(op{6});
           this.Dh = 4/this.data.SA_V;
           % Friction Factors
          this.fFunc_1 = @(Re) this.data.C3.*Re.^this.data.C4;
          this.fFunc t = this.fFunc l;
```

```
324
```

```
 % Nusselt Number
          this.NuFunc l = \mathcal{C}(Re, Pr) this.data.C1.*Re.^this.data.C2.*Pr.^0.33333;
          this. NuFunc \bar{t} = this. NuFunc 1;
           % Streamwise Mixing Enhancement
          this. NkFunc l = \theta (Re) 1;
          this.NkFunct = \theta(Re, Pr) 0.022*(Re.^0.75).*(Pr);
       end
      %% Heat Exchangers
       switch this.Geometry
         % Friction Factors
         % G.W. Swift, Thermoacoustics: A Unifying Perspective for some Engines
            and Refrigerators, Fourth draft, LA-UR-99-895, 1999
        % this.fFunc l = \theta (Va)
        % this.fFunc_t = @(Re) 0.11*(this.data.e/this.Dh+68/Re)^0.25;
         % Nusselt Numbers
        \text{this.NuFunc} = @(Re)% this.NuFunc t = \theta (Re, Pr) 0.036* (Re^0.8)*(
         case enumMatrix.HeatExchanger
           %% Determine what Classification
           % Fined Surface Type
           % Channel Type
           % Normal to Tube Type
           ChoosingClassification = true;
           while (ChoosingClassification)
             % Select Heat Exchanger Type from List
             Source = {'Fin Enhanced Surface','Fin Connected Channels','Staggered Fin Connected 
Tubes','Tube Bank Internal','Custom HX'};
            found = false:
             if isfield(this.data,'Classification')
              for index = 1:length(Source) if strcmp(this.data.Classification,Source{index})
                  found = true;break;
                 end
               end
             end
            if ~\simfound; index = 1; end
             index = listdlg('ListString',Source,'SelectionMode','single','InitialValue',index);
             if isempty(this.data); this.data = struct('Classification',Source{index});
            else; this.data.Classification = Source{index}; end
             % If the User Made a selection
             if index > 0
               ChoosingClassification = false;
               switch index
                 case 1 % 'Fin Enhanced Surface'
                  %% Assume straight Flat fins aligned with flow direction
                   % Assign Values
                   Source = {'Fin Separation','Fin Thickness','Surface Roughness'};
                   op = {'0.00318', '0.00318', '0.000001'};
                  if isfield(this.data,'FinSeparation'); op{1} =
num2str(this.data.FinSeparation); end
                   if isfield(this.data,'FinThickness'); op{2} = num2str(this.data.FinThickness); 
end
                   if isfield(this.data,'Roughness'); op{3} = num2str(this.data.Roughness); end
                  DeterminingFinProperties = true;
                  while (DeterminingFinProperties)
                     op = inputdlg(Source,'Determine Fin Properties',[1 35],op);
                     if isempty(op); ChoosingClassification = true; break; end
                     % If the User inputed the appropriate data
                     if isStrNumeric(op{1}) && isStrNumeric(op{2}) && isStrNumeric(op{3})
                        DeterminingFinProperties = false;
                       this.data.FinSeparation = str2double(op{1});
                       this.data.FinThickness = str2double(op{2});
                       this.data.Roughness = str2double(op{3});
                       lq = this.data.FinSeparation;
```

```
 lth = this.data.FinThickness;
                            e = this.data.Roughness;
                            % Get the user to select a surface that will be
                             % ... enhanced
                            Source = cell(1, 4);
                            i = 1;
                            for iCon = this.Body.Connections
                              Source\{i\} = iCon.name; i = i + 1;
                             end
                            index = 
listdlg('ListString',Source,'SelectionMode','single','InitialValue',1);
                            % If the User made a selection
                            if index > 0
                                this.data.Connection = this.Body.Connections(index);
                               this.data.Porosity = lg/(lg+lth);
                               %% Hydraulic Diameter
                               if this.data.Connection.Orient == enumOrient.Vertical
                                   % Along the wall
                                  [\sim, \sim, \times, \text{min}, \times, \text{max}] = this. Body. limits (enumOrient. Vertical);
                                 this.data.FinLength = xmax - xmin;
                                else
                                   % Along the top or bottom surface
                                 [ymin,ymax,~,~] = this.Body.limits(enumOrient.Horizontal);
                                 this.data.FinLength = min(ymax-ymin);end and the contract of the contract of the contract of the contract of the contract of the contract of the contract of the contract of the contract of the contract of the contract of the contract of the contract of the co
                               this.Dh = (4*1q*1th)/(2*1q + 2*1th);
                                % Friction Factor
                               % ... E. Fried, I.E. Idelchik, Flow Resistance: A Design Guide for 
Engineers,
                                % ... Hemisphere, (1989)
                               x = min(lg/lf,lf/lg);C1 = -59.33*x^{3}+145.6*x^{2}-125.37*x+96;this.fFunc l = \theta (Re) C1./Re;
                               this.fFunct = \theta(Re) 0.121*(e/\text{this}}, Dh+68./Re).^0.25;
                               % Nusselt Number
                               this. NuFunc l = \theta (Re) 8.23;
                               this.NuFunc t = \theta (Re, Pr) 0.025*(Re.^0.79).*(Pr.^0.33);
                               % Stramwise Mixing Enhancement
                               this.NkFunc l = \theta (Re) 1;
                               this.NkFunc_t = @(Re, Pr) 0.022 *(Re. 0.75). *(Pr);
                             else
                               DeterminingFinProperties = true;
end and the contract of the contract of the contract of the contract of the contract of the contract of the contract of the contract of the contract of the contract of the contract of the contract of the contract of the co
end and state of the state of the state of the state of the state of the state of the state of the state of the
                        end
                       this.data.hasSource = false;
                      case 2 % 'Fin Connected Channels'
                        % Assume the source runs in planes concident with flow
                       % ... direction with fins weaving their way between these
                       % ... channels
                       % Assign Values
                       Source = {'Gap Between Source Channels',...
                           'Source Channel Total Width',...
                          'Source Channel Wall Thickness',...
                          'Surface Roughness'};
                       op = \{ '0.01', '0.002', '0.0005', '0.000001' \};
                       if isfield(this.data,'gap'); op{1} = num2str(this.data.gap); end
                       if isfield(this.data,'ChannelThickness'); op{2} =
num2str(this.data.ChannelThickness); end
                        if isfield(this.data,'WallThickness'); op{3} = 
num2str(this.data.WallThickness); end
                        if isfield(this.data,'Roughness'); op{4} = num2str(this.data.Roughness); end
```

```
DeterminingGeneralChannelGeometry = true;
```

```
while (DeterminingGeneralChannelGeometry)
                      op = inputdlg(Source,'Define General Heat Exchanger Geometry',...
                      [1 \ 35], op);
                      if isempty(op); ChoosingClassification = true; break; end
                     if isStrNumeric(op{1}) && isStrNumeric(op{2}) && ...
                         isStrNumeric(op{3}) && isStrNumeric(op{4})
                        DeterminingGeneralChannelGeometry = false;
                       this.data.gap = str2double(op{1});
                       this.data.ChannelThickness = str2double(op{2});
                       this.data.WallThickness = str2double(op{3});
                       this.data.Roughness = str2double(op{4});
                       lf = this.data.gap;
                      lcth = this.data.ChannelThickness;
                       e = this.data.Roughness;
                       DeterminingGeometry = true;
                       % Pick the fin pattern, straight across or zig-zag
                      Source = {'Rectangular','Triangular'};
                       index = 1; while (DeterminingGeometry)
                         index = 
listdlg('ListString',Source,'SelectionMode','single','InitialValue',index);
                         % If the User made a selection
                         if index > 0
                            DeterminingGeometry = false;
                           this.data.Geometry = Source{index};
                           DetermingGeometryProperties = true;
                           % Assign Defaults
                           Source = {'Base Width','Fin Thickness'};
                           op = {'0.002','0.0002'};
                           if isfield(this.data, 'BaseWidth'); op{1} =
num2str(this.data.BaseWidth); end
                           if isfield(this.data,'FinThickness'); op{2} =
num2str(this.data.FinThickness); end
                           while (DetermingGeometryProperties)
                              op = inputdlg(Source,'Define In Channel Geometry',...
                               [1 \ 35],op);
                              if isempty(op); DeterminingGeometry = true; break; end
                             this.data.BaseWidth = str2double(op{1});
                             this.data.FinThickness = str2double(op{2});
                             lb = this.data.BaseWidth;
                             lth = this.data.FinThickness;
                             switch index
                                case 1 % 'Rectangular'
                                  this.data.FinLength = lf;
                                 % Porosity
                                 this.data.Porosity = ...
                                   ((\text{lf - lth}) / (\text{lf - lth + lcth}))*...
                                   (lb/(lb + lth));% Hydraulic Diameter
                                 this.Dh = 4*lf*lb/(2*lf + 2*lb);
                                 % Friction Factor
                                 % E. Fried, I.E. Idelchik, Flow Resistance: A Design Guide for 
Engineers,
                                  % Hemisphere, (1989)
                                 x = min(lf/lb, lb/lf);C1 = -59.33*x^3+145.6*x^2-125.37*x+96;if C1 > 96; C1 = 96; elseif C1 < 56.92; C1 = 56.92; end
                                 this.fFuncl = \mathcal{C}(\mathbb{R}e) C1./Re;
                                 this.fFunc t = \theta (Re) 0.25*(e/t) his.Dh+68./Re).^0.25;
                                 % Nusselt Number
                                 this.NuFuncl = \theta (Re) 8.23;
                                 this.NuFunc t = \theta (Re, Pr) 0.025*(Re.^0.79).*(Pr.^0.33);
```
 % Streamwise Mixing Enhancement this.NkFunc $l = \mathcal{C}(\mathbb{R}e)$  1; this.NkFunc $t = \theta(\text{Re}, \text{Pr})$  0.022\*(Re.^0.75).\*(Pr); case 2 % 'Triangular'  $A = \text{atan}(lb/(2*(this.data.qap-lth)))$ ; this.data.FinLength = this.data.gap/cos(A); lf = this.data.FinLength; % Porosity  $lth2 = lth/cos(A);$ this.data.Porosity = ... (this.data.gap/(this.data.gap + lcth))\*... (lb/(lb + lth2)); % Hydraulic Diameter this.Dh =  $(lb/2)/(1+sqrt(1/(tan(A)^2) + 1));$ % Friction Factor  $CL = 2.263*A^3 - 7.208*A^2 + 5.738*A + 12;$ this.fFunc  $l = \theta$  (Re) Cl./Re;  $C2 = -0.0184*A^2 + 0.0414*A + 0.0847;$ this.fFunc  $t = \theta$  (Re)  $C2*(e/this.Dh+68./Re) . 0.25;$  % Nusselt Number  $NuT = 2.66*A^5 - 12.19*A^4 + 21.63*A^3 - 19.9*A^2 + 8.92*A +$ 0.956; this. NuFunc  $l = \theta$  (Re) NuT; TempFunc =  $\frac{1}{\theta}$ (f, Re, Pr) (f./8). \*Re. \*Pr. / (1.07+12.7\* (Pr. ^(2/3)- $1)$ .\*(f./8).^0.5); this. NuFunc  $t = \theta$  (Re, Pr) TempFunc (this.fFunc  $t$  (Re), Re, Pr); % Mixing this.NkFunc  $l = \theta$  (Re) 1; this.NkFunc  $t = \theta$  (Re, Pr)  $0.022*(Re.^0.75).*(Pr)$ ; % its similiar to rectangular flows end and the contract of the contract of the contract of the contract of the contract of the contract of the contract of the contract of the contract of the contract of the contract of the contract of the contract of the co DetermingGeometryProperties = false; end and the contract of the contract of the contract of the contract of the contract of the contract of the contract of the contract of the contract of the contract of the contract of the contract of the contract of the co else DeterminingGeneralChannelGeometry = true; break; end end and state of the state of the state of the state of the state of the state of the state of the state of the end end this.data.hasSource = true; case 3 % 'Staggered Fin Connected Tubes' Source = {'Spacing Perpendicular to Flow',... 'Spacing Parallel to Flow',... 'Fin: Thickness',... 'Fin: Separation',... 'Fin: Fin Radial Length (C: Continuous Plate)',... 'Tube Outer Diameter',... 'Tube Inner Diameter',... 'Surface Area Factor',... 'Heat Transfer Factor'}; op =  $\{ '0.02', \ldots \}$  '0.02',... '0.0002',... '0.002',...  $\mathsf{IC}^{\dagger}$ , .. '0.00635',... '0.00508',... '1',... '1'}; if isfield(this.data,'PerpSpacing'); op{1} = num2str(this.data.PerpSpacing); end if isfield(this.data,'ParaSpacing'); op{2} = num2str(this.data.ParaSpacing); end if isfield(this.data,'FinThickness'); op{3} = num2str(this.data.FinThickness); end

```
if isfield(this.data,'FinSeparation'); op{4} =
num2str(this.data.FinSeparation); end
                    if isfield(this.data,'FinLength'); op{5} = num2str(this.data.FinLength); end
                   if isfield(this.data,'do'); op{6} = num2str(this.data.do); end
                   if isfield(this.data,'di'); op{7} = num2str(this.data.di); end
                   if isfield(this.data,'SurfaceAreaFactor'); op{8} =
num2str(this.data.SurfaceAreaFactor); end
                    if isfield(this.data,'HeatTransferFactor'); op{9} = 
num2str(this.data.HeatTransferFactor); end
                   DeterminingNormalToTubeType = true;
                   while (DeterminingNormalToTubeType)
                      op = inputdlg(Source,'Define Finned Tube HX Geometry',...
                       [1 35], op) ;
                      if isempty(op); ChoosingClassification = true; break;
                     end
                     if isStrNumeric(op{1}) && isStrNumeric(op{2}) && ...
                          isStrNumeric(op{3}) && isStrNumeric(op{4}) && ...
                          (strcmp(op{5},'C') || isStrNumeric(op{5})) && ...
                         isStrNumeric(op{6}) && isStrNumeric(op{7}) && ...
                          isStrNumeric(op{8})
                        % Assign Base Properties
                       DeterminingNormalToTubeType = false;
                       this.data.PerpSpacing = str2double(op{1});
                       this.data.ParaSpacing = str2double(op{2});
                       this.data.FinThickness = str2double(op{3});
                       this.data.FinSeparation = str2double(op{4});
                       if \simstrcmp(op{5},'C')
                         this.data.FinLength = str2double(op{5});
                         lf = this.data.FinLength;
                        end
                       this.data.do = str2double(op{6});
                       this.data.di = str2double(op{7});
                       this.data.SurfaceAreaFactor = str2double(op{8});
                       this.data.HeatTransferFactor = str2double(op{9});
                       lperp = this.data.PerpSpacing;
                       lpara = this.data.ParaSpacing;
                       lth = this.data.FinThickness;
                       lg = this.data.FinSeparation;
                       \overrightarrow{do} = this.data.do;
                       Ao = lperp*lpara;
                       Vo = Ao*(1th + lg); % Porosity
                       this.data.PercentageTube = (pi/4*do^2)/Ao;
                       if isfield(this.data,'FinLength')
                          ro = do/2 + lf;this.data.Porosity = ...
                            (\text{lg } + \text{lth}) * (\text{Ao } - \text{pi} * \text{ro}^2) / \text{Vo } + ... Empty space
                             lg*pi*(ro^2 - 0.25*do^2)/Vo; % Finned Areas
                        else
                           this.data.Porosity = ...
                            lg*(Ao - pi/4*do^2)/Vo; % Finned Areas
                        end
                       this.Dh = do;
                       % Nusselt Number
                       % Aligned with theta; may be axial, may be radial
                        [\sim, \sim, \times, \text{min}, \text{max}] = this. Body. limits (enumOrient. Vertical);
                       [\gamma, \gamma, \gamma] = \text{this.Body.} limits (enumOrient. Horizontal);
                       if this.Body.divides(1) > 1
                         dist = abs(xmax-xmin); elseif this.Body.divides(2) > 1
                         dist = abs(ymax-ymin); else
                          if abs(xmax-xmin) > abs(ymax-ymin)
                             dist = abs(xmax-xmin);
                           else
                            dist = abs(ymax-ymin);
```

```
 end
                                   end
                                  Nr = dist/this.data.ParaSpacing;
                                   if isfield(this.data,'FinLength')
                                      % Individual Finned Tubes - Staggered
                                     lf do = this.data.FinLength/this.data.do;
                                     if 1f do < 0.09 % Low finned tubes
                                         % if Re -> (895, 713,000)
                                        C1 = 0.255*(2*ro/lg);this.NuFunc_t = @ (Re, Pr) ...
                                               this.data.HeatTransferFactor*...
                                              Cl*(Re.^0.7).*Pr.^(0.333);do Xt = do/lperp;if do Xt < 0.25 fprintf('XXX LaterialSpacing/OuterDiameter is out friction 
correlation range XXX\n');
end and the contract of the contract of the contract of the contract of the contract of the contract of the contract of the contract of the contract of the contract of the contract of the contract of the contract of the co
                                        if round(Nr) < 4
                                            fprintf('XXX Calcualted # of tube rows is out friction correlation 
range XXX\n');
end and the contract of the contract of the contract of the contract of the contract of the contract of the contract of the contract of the contract of the contract of the contract of the contract of the contract of the co
                                        C2 = 4*1.748*(1f/lg)^0.552*do Xt^0.599*(do/lpara)^0.1738;this.fFunc t = @(Re) C2*Re.^(-0.233);
                                         % Laminar Cases - assume always turbulent
                                        this. NuFunc l = \text{this}. NuFunc t;
                                        this.fFunc \overline{1} = this.fFunc t;
                                      else % High finned tubes
                                         % if Re -> (1100, 18,000)
                                        s lf = lg/lf;s_d f = \frac{1}{g}/lth;
                                        l\overline{f}_{d0} = l\overline{f}/d0;df do = lth/do;
                                        Xt do = leprp/do;if s 1f < 0.13 || s 1f > 0.63 fprintf('XXX FinSeparation/FinLength is out of Nusselt correlation 
range XXX\n');
                                         end
                                        if s df < 1.01 || s df > 6.62
                                            fprintf('XXX FinSeparation/FinThickness is out of Nusselt correlation 
range XXX\n');
end and the contract of the contract of the contract of the contract of the contract of the contract of the con
                                        if lf do > 0.69 || lf do < 0.09 fprintf('XXX FinLength/OuterDiameter is out of Nusselt correlation 
range XXX\n');
end and the contract of the contract of the contract of the contract of the contract of the contract of the con
                                        if df do < 0.011 || df do > 0.15 fprintf('XXX FinThickness/OuterDiameter is out Nusselt correlation 
range XXX\n');
end and the contract of the contract of the contract of the contract of the contract of the contract of the contract of the contract of the contract of the contract of the contract of the contract of the contract of the co
                                        if Xt do < 1.54 || Xt do > 8.23
                                           fprintf('XXX LaterialSpacing/OuterDiameter is out Nusselt correlation 
range XXX\n');
end and the contract of the contract of the contract of the contract of the contract of the contract of the con
                                         if this.data.do < 0.0111 || this.data.do > 0.0409
                                           fprintf('XXX OuterDiameter is out Nusselt correlation range XXX\n');
end and the contract of the contract of the contract of the contract of the contract of the contract of the contract of the contract of the contract of the contract of the contract of the contract of the contract of the co
                                        C1 = 0.134*(s_1+f_0.2)*(sdf^0.11);this. NuFunc t = \theta (Re, Pr) \ldots this.data.HeatTransferFactor*...
                                              Cl^*(Re.^(0.681)). * (Pr. ^ (0.333));
                                        C2 = (2 * \text{this}}, \text{Dh/dist}) * 4 * 9.465 * (Xt_d - 0.927) * (leep/...sqrt(1perp^2 + 1para^2))<sup>0.515;</sup>
                                        this.fFunc t = 0 (Re) C2*Re.^(-0.316);
                                        % Laminar Cases - assume always turbulent
                                        this. NuFunc l = this.NuFunc t;
                                        this.fFunc \overline{1} = this.fFunc t;
```

```
end and the contract of the contract of the contract of the contract of the contract of the contract of the contract of the contract of the contract of the contract of the contract of the contract of the contract of the co
                               else
                                 fprintf('XXX Sorry, the Flat Plan Fins on Staggered Tube Bank is 
currently under development\n');
                                  fprintf('The Best Source is here: 
http://thermopedia.com/content/750/\n');
\mathbb{R}^3 , where \mathbb{R}^3 , where \mathbb{R}^3% Flat Plain Fins on a Staggered Tube Bank
                                 C1 = 0.14*...
                                   (\text{lerp/lpara}) ^-0.502*...
                                     (lg/do)^0.031;
                                 if Nr >= 4
                                   this.NuFunc_t = @(Re, Pr) Cl*Re^0.672*Pr^0.333; else
                                   C2 = C1*0.991*(2.24*(Nr/4)^{-0.031})(-0.607*(4-Nr));C3 = 1 + (-0.092 \times 0.607 \times (4 - Nr)) - 0.328;this.NuFunc t = \theta (Re, Pr) C2*Re^C3*Pr^0.333;
end and the contract of the contract of the contract of the contract of the contract of the contract of the contract of the contract of the contract of the contract of the contract of the contract of the contract of the co
                                 Re \rightarrow (500, 24, 700)Xt_do = lperp/do;
                                XI do = lpara/do;
                                 s_d = \lg/do;
                                 C_4 = SFin/(STube+SFin);C5 = (1-C4) * FinVoid;if Xt_do < 1.97 || Xt_do > 2.55
                                    fprintf('XXX LaterialSpacing/OuterDiameter is out of Friction 
correlation range XXX\n');
                                  end
                                 if Xl do < 1.7 || Xl do > 2.58
                                    fprintf('XXX LongitudinalSpacing/OuterDimeter is out of Friction 
correlation range XXX\n');
                                  end
                                 if s do < 0.08 || s do > 0.64 fprintf('XXX FinSeparation/OuterDimeter is out of Friction correlation 
range XXX\n');
end and the contract of the contract of the contract of the contract of the contract of the contract of the contract of the contract of the contract of the contract of the contract of the contract of the contract of the co
                                C4a = 4*C4*0.508*(Xt do)^{1}.318;% Staggered Tube Grid Friction Factor
                                 Re -> (300, 15,000)
                                C5a = 4*C5*TubeBankFriction(leperp, lpara, do);this.fFunc t = \theta(Re) C4a*Re^(-0.521) + C5a*((do/this.Dh)*Re)^(-0.18);
                                % Laminar Cases - assume always turbulent due to
                                  % being tripped
                                this.NuFunc_l = this.NuFunc_t;this.fFunc \overline{1} = this.fFunc t;
                                %}
                               end
                              %% Mixing
                              % Axial Conduction Enhancement
                               % Taken From woven regenerators
                              this.NkFunc l = \theta (Re, Pr) 1+0.5* (this.data.Porosity^(-
2.91)) * ((Re.*Pr).^0.66);
                              this.NkFunc t = \theta (Re, Pr) 0.022*(Re.^0.75).*(Pr); end
                         end
                         this.data.hasSource = true;
                       case 4 % Tube Bank Internal
                         Source = {'Number of Tubes',...
                            'Tube Outer Diameter',...
                           'Tube Inner Diameter'};
                        op = \{ '100', \ldots\left[0.01\right], \ldots'0.008'};
                        if isfield(this.data,'Number'); op{1} = num2str(this.data.Number); end
                        if isfield(this.data,'do'); op{2} = num2str(this.data.do); end
                        if isfield(this.data,'di'); op{3} = num2str(this.data.di); end
                         DeterminingNormalToTubeType = true;
```

```
 while (DeterminingNormalToTubeType)
                        op = inputdlg(Source,'Define Tube Bank Internal HX Geometry',...
                          [1 35],op);
                        if isempty(op); ChoosingClassification = true; break;
end and state of the state of the state of the state of the state of the state of the state of the state of the
                       if isStrNumeric(op{1}) && isStrNumeric(op{2}) && ...
                            isStrNumeric(op{3})
                           DeterminingNormalToTubeType = false;
                         this.data.Number = str2double(op{1});
                          this.data.do = str2double(op{2});
                          this.data.di = str2double(op{3});
                         di = this.data.di;
                           % Nusselt Number
                           % Aligned with theta; may be axial, may be radial
                          [~,~,xmin,xmax] = this.Body.limits(enumOrient.Vertical);
                          [\gamma, \gamma, \gamma]min, ymax] = this. Body. limits (enumOrient. Horizontal);
                          if this. Body.divides (1) > 1dist = abs(xmax-xmin);A = 2*pi*abs(ymax-ymin)*xmin; elseif this.Body.divides(2) > 1
                             dist = abs(ymax-ymin);
                            A = pi * (xmax^2-xmin^2); else
                            if abs(xmax-xmin) > abs(ymax-ymin)
                              dist = abs(xmax-xmin);A = 2*pi* (ymax-ymin) *xmin;
                             else
                              dist = abs(ymax-ymin);A = pi*(xmax^2-xmin^2);
                             end
end and the contract of the contract of the contract of the contract of the contract of the contract of the contract of the contract of the contract of the contract of the contract of the contract of the contract of the co
                          this.data.Ao = A/this.data.Number;
                          this.data.Spacing = sqrt(4*this.data.Ao/sqrt(3));
                          this.data.Porosity = ((pi/4)*di^2)/this.data.Ao;
                          this. Dh = di;Cturb = 0.036*(dist/di)^(-0.055);
                          this.NuFunc_t = @(Re, Pr) Cturb*(Re.^0.8).*(Pr.^0.33);
                          this.fFunc \overline{t} = \emptyset (Re) 0.11* (this.Body.Group.Model.roughness/di
+68./Re).^0.25;
                           % Laminar Cases - assume always turbulent
                          this. NuFunc l = \theta (Re) 6;
                          this.fFunc \overline{1} = \emptyset (Re) 64./Re;
                          %% Mixing
                          % Axial Conduction Enhancement
                          % Taken From woven regenerators
                          this.NkFunc l = \theta (Re) 1;
                          this.NkFunc t = \theta (Re, Pr) 0.022*(Re.^0.75).*Pr;
                        end
                      end
                     this.data.hasSource = true;
                    case 5 % Custon HX
                      Source = {'C1','C2','C3','C4','Surface are to gas volume ratio 
[m^2/m^3]','Porosity'};
                      op = {'0.020', '0.8', '0.11', '-0.25', '1.5', '0.5'};
                     if isfield(this.data,'C1'); op{1} = num2str(this.data.C1); end
                     if isfield(this.data,'C2'); op{2} = num2str(this.data.C2); end
                     if isfield(this.data,'C3'); op{3} = num2str(this.data.C3); end
                     if isfield(this.data,'C4'); op{4} = num2str(this.data.C4); end
                     if isfield(this.data,'SA_V'); op{5} = num2str(this.data.SA_V); end
                     if isfield(this.data,'Porosity'); op{6} = num2str(this.data.Porosity); end
                     DeterminingParameterSet = true;
                     while (DeterminingParameterSet)
                      op = inputdlg(Source, 'Pick Nu = Cl*Re^c2*Pr^0.33, F = C3*Re^c4, HX Surface to
Volume Ratio and porosity',...
                          [1 35],op);
                        if isempty(op); ChoosingClassification = true; break;
```

```
 end
                 if isStrNumeric(op{1}) && isStrNumeric(op{2}) && ...
                      isStrNumeric(op{3}) && isStrNumeric(op{4}) && ...
                     isStrNumeric(op{5}) && isStrNumeric(op{6})
                    DeterminingParameterSet = false;
                   this.data.Cl = str2double(op{1});
                   this.data.C2 = str2double(op{2});
                   this.data.C3 = str2double(op{3});
                   this.data.C4 = str2double(op{4});
                   this.data.SA V = str2double(op{5});
                   this.data.Porosity = str2double(op{6});
                   this.Dh = 4/this.data.SA V;
                   % Nusselt Number
                   % Aligned with theta; may be axial, may be radial
                   this.NuFunc t = \theta (Re, Pr) this.data.C1.*(Re.^this.data.C2).*(Pr.^0.33);
                   this.fFunc \overline{t} = \emptyset (Re) this.data.C3.*Re.^this.data.C4;
                    % Laminar Cases - assume always turbulent
                   this. NuFunc l = \theta (Re) 3.66;
                   this.fFunc \overline{1} = \theta (Re) 64./Re;
                   %% Mixing
                   % Axial Conduction Enhancement
                   % Taken From woven regenerators
                   this.NkFunc l = \theta (Re) 1;
                   this.NkFunc t = \theta (Re, Pr) 0.022*(Re.^0.75).*Pr;
                  end
                end
               this.data.hasSource = true;
           end
         else
           fprintf('XXX Matrix not finished XXX\n');
           return;
         end
       end
   end
   if this.data.hasSource
    op = cell(1); if isfield(this.data,'SourceTemperature')
       op{1} = num2str(this.data.SourceTemperature);
     else
      op{1} = "'; end
     op = inputdlg('What will be the source Temperature?','Define Source Temperature',1,op);
     if ~isnan(str2double(op{1}))
      this.data.SourceTemperature = str2double(op{1});
     else
       this.data.SourceTemperature = this.Body.Temperature();
     end
   end
 end
 function [nodes, faces] = discretize(this,pnd)
   Np = length(pnd);
   this.Nodes = Node.empty;
   this.Faces = Face.empty;
   k = this.matl.ThermalConductivity;
   % Create Nodes to depth based on biot number
   switch this.Geometry
     case {enumMatrix.WovenScreen, ...
        enumMatrix.RandomFiber, ...
        enumMatrix.PackedSphere, ...
         enumMatrix.StackedFoil, ...
         enumMatrix.CustomRegen}
      this.data.ignore canister = true;
      ncount = Np + 1;fcount = Np + 1;
       switch this.Geometry
         case {enumMatrix.WovenScreen, enumMatrix.RandomFiber}
           % Coefficient = Length of wire per volume * pi * diameter
```

```
% ... Total Area/Volume = pi*dw*L / (0.25*pi*dw*dw*L)
              % \ldots Total Area/Volume = 1 / (0.25*dw)
              A V = 4*(1-this.data.Porosity)/this.data.\overline{\epsilon}... Resistance * Total Area = log(2)/(2*pi*L*k) * pi*dw*L
              \frac{1}{6} ... = \log(2) / (2) * \frac{dw}{k}RxA = 0.3466*this.data.dw/k; % ds/(2*k/ln(2));
             case enumMatrix.PackedSphere
               % Coefficient = Number of spheres per volume*pi*dw^2
              % ... A/V = (pi*dw^2)/(4*pi*dw^3/(8*3)) = 6/dwA V = 6*(1-this.data.Porosity)/this.data.% Resistance * Total Area = 0.5*dw/(4*pi*k*dw*dw*0.5) *
              \frac{1}{6} ... pi*dw^2\frac{1}{2} ... = pi*dw^2/(4*pi*k*dw) = dw/(4*k)
              RxA = this.data.dw/(4*k); case enumMatrix.StackedFoil
               % Coefficient = Area/Volume = 2/(gap + dw)
              A V = 2/(this.data.qap + this.data.dw);\frac{1}{6} Resistance = L/(k*A) = (dw/2) / (k*2)
               % Total_Area = 2
              RxA = t\overline{h}is.data.dw/(2*k);
             case enumMatrix.CustomRegen
              A V = this.data.SA V;
               dw = 4*(1-this.data.Porosity)/this.data.SA_V;
              RxA = 0.3466 * dw / k; end
          this. Nodes(1, Np) = Node();
           % Define Nodes
          i = 1;
           for nd = pnd
            newnd = this. Nodes(i); \frac{1}{6}newnd.Type = enumNType.SN;
newnd.data = struct('matl',this.matl,...
               'T',nd.data.T,'dT_dU',this.matl.dT_du);
            newnd.xml = nd.xml; %
             newnd.xmax = nd.xmax; % 
             newnd.ymin = nd.ymin; % 
             newnd.ymax = (nd.ymax-nd.ymin).*(1-this.data.Porosity) + nd.ymin; %
            i = i + 1; end
           % Define Faces
          this. Faces(1, Np) = Face();
          i = 1;
           for nd = pnd
             % Create a mixed Face
             newfc = this.Faces(i);
             newfc.Type = enumFType.Mix;
             newfc.Orient = enumOrient.Vertical;
             newfc.isEdge = false;
             newfc.ActiveTimes = true;
             newfc.Nodes = [nd this.Nodes(i)];
            newfc.data = struct('Area',nd.total vol()*A_V,'R',RxA);
            i = i + 1; end
         case enumMatrix.HeatExchanger
           % Treat the heat exchanger material as a lumped model.
           % Heat Comes from the source, using convection, heat leaves the
           % heat exchanger by convection
           switch this.data.Classification
             case 'Fin Enhanced Surface' % Channel Fins -
              this.data.ignore canister = false;
               % Source is a connection
               % FinSeparation, FinThickness, Roughness, Porosity, Dh
               N = this.Body.Group.Model.Mesher.HeatExchangerFinDivisions;
              for i = Np*N:-1:1; this. Nodes(i) = Node(); end
              for i = (Np + 1) * N * Np:-1:1; this. Faces(i) = Face(); end
              normal = 1; fcount = 1;
               Con = this.data.Connection;
```

```
 % Find xs and ys from parent nodes
```

```
334
```

```
if length(pnd)>1 || pnd(1).xmin \sim = pnd(2).xmin
   % Discretized in X
   if Con.Orient == enumOrient.Vertical
     % Discretized Across the gas path
    xs = zeros(Np+1,1); i = 1;for nd = pnd; xs(i) = nd.xml; i=i+1; end
   xs (end) = pnd(end).xmax;
    ys = linespace(pnd(1).ymin(1),pnd(1).ymax(1).N+1); else
     % Discretized with the gas path
    xs = zeros(Np*N+1,1); i = 1; k = 1;for nd = pnd
      xs(i:i+N-1) = linspace(pnd(k),xmin,pnd(k),xmax,N);i = i + N;
      k = k + 1; end
    xs(end) = pad(end) .xmax;ys = [pnd(1) . ymin(1) pnd(2) . ymax(1) ];
   end
 else
   % Discretized in Y
  if Con.Orient == enumOrient.Horizontal
     % Discretized Across the gas path
    ys = zeros(Np+1,1); i = 1;for nd = pnd; ys(i) = nd. ymin(1); i=i+1; end
    ys(end) = pad(end) .ymax(1);xs = linespace(pnd(1).xmin,pnd(1).xmax,N+1); else
     % Discretized with the gas path
    ys = zeros(Np*N+1,1); i = 1; k = 1;for nd = pnd
      ys(i:i+N-1) = linspace(pnd(k).ymin(1),pnd(k).ymax(1),N);
      i = i + N;k = k + 1; end
    ys(end) = pad(end) .ymax(1);xs = [pnd(1).xmin pnd(2).xmax]; end
 end
 % Declare Nodes
ncount = Np*N;for j = length (ys) -1:-1:1for i = length(xs) - 1:-1:1this. Nodes (ncount). xmin = xs(i);
    this.Nodes(ncount).xmax = xs(i+1);
    this.Nodes(ncount).ymin = ys(i,:);
    this.Nodes(ncount).ymax = ys(i+1,:);
    this.Nodes(ncount).Type = enumNType.SN;
    index = findmatching(pnd, this.Nodes(ncount));
     this.Nodes(ncount).data = struct(...
       'T',this.Body.Temperature(),...
      'dT_dU',this.matl.dT_du,...
      'matl',this.matl,...
      'ParentNode', index);
    ncount = ncount - 1; end
 end
 % Declare Mixed Faces
 % Area / Total Volume
A V = 2/(this.data.FinThickness + this.data.FinSeparation);RxA = this.data.FinThickness/(2*k);for i = 1: length (this. Nodes)
   this.Faces(fcount).Type = enumFType.Mix;
   this.Faces(fcount).Nodes = ...
     [pnd(this.Nodes(i).data.ParentNode) this.Nodes(i)];
   this.Faces(fcount).data = struct(...
    'Area', A_V*this.Nodes(i).total_vol(),...
    'R', RxA, \ldots'NuFunc l',this.NuFunc l,...
```

```
'NuFunc t', this. NuFunc t);
   this.Faces(fcount).isDynamic = false;
  fcount = fcount + 1; end
 % Declare Internal Faces
NY = length(ys)-1;for i = 1: length (this. Nodes)
   nd = this.Nodes(i);
  if i > 1 && this. Nodes(i-1). xmax == nd. xmin
    this. Faces (fcount) = Face ([this. Nodes(i-1) nd], ...
       enumFType.Solid,enumOrient.Vertical);
     this.Faces(fcount).data.U = ...
       this.Faces(fcount).data.U*(1-this.data.Porosity);
    fcount = fcount + 1; end
   if i > NY
    this. Faces (fcount) = Face ([this. Nodes(i-NY) nd], ...
       enumFType.Solid, enumOrient.Horizontal);
    this. Faces (fcount).data.U = ... this.Faces(fcount).data.U*(1-this.data.Porosity);
    fcount = fcount + 1; end
 end
 % Modify Gas Node Connections to Selected Connection
 for NdCon = Con.NodeContacts
   if NdCon.Node.Body == this.Body
     if isfield(this.data,'Perc')
       this.data.Perc = this.data.Perc * this.data.Porosity;
     else
       this.data.Perc = this.data.Porosity;
     end
   end
 end
 % Declare Connections to Selected Connection
x = Con.x; if Con.Orient == enumOrient.Vertical
  for i = 1: length (this. Nodes)
    if this. Nodes (i). xmin == x || this. Nodes (i). xmax == x
       Con.addNodeContacts(...
         NodeContact(this.Nodes(i),...
        this.Nodes(i).ymin,this.Nodes(i).ymax,...
        enumFType.Solid,Con));
       Con.NodeContacts(end).data.Perc = (1-this.data.Porosity);
     end
   end
 else
  x = x(1);
   for i = 1:length(this.Nodes)
    if this. Nodes(i). ymin(1) == x || ... this.Nodes(i).ymax(1) == x
       Con.addNodeContacts(...
         NodeContact(this.Nodes(i),...
        this.Nodes(i).xmin,this.Nodes(i).xmax,...
        enumFType.Solid,Con));
       Con.NodeContacts(end).data.Perc = (1-this.data.Porosity);
     end
   end
 end
 % Modify Gas and Solid Node volume
for i = 1:4 if Con == this.Body.Connections(i)
     break;
   end
 end
 switch i
   case {1, 2}
     for fc = this.Faces
```
```
 if fc.Type == enumFType.Mix
                        % Get parent node
                       if fc.Nodes(1).Type == enumNType.SN
                         p = fc.Nodes(2); s = fc.Nodes(1); else
                         p = fc.Nodes(1); s = fc.Nodes(2);end and state of the state of the state of the state of the state of the state of the state of the state of the
                       anchor = p.ymax;s. ymin = anchor + \ldots (s.ymin - anchor)*(1-this.data.Porosity);
                       s. ymax = anchor + ... (s.ymax - anchor)*(1-this.data.Porosity);
anchor = p.ymin;
                        p. ymax = anchor + ... (p.ymax - anchor)*this.data.Porosity;
                      end
                    end
                  case {3, 4}
                    for fc = this.Faces
                      if fc.Type == enumFType.Mix
                         % Get parent node
                       if fc.Nodes(1).Type == enumNType.SN
                         p = fc.Nodes(2); s = fc.Nodes(1); else
                         p = fc.Nodes(1); s = fc.Nodes(2); end
                       \text{anchor} = \text{p}.\text{xmax};s.\text{xmin} = \text{anchor} + \dots (s.xmin - anchor)*(1-this.data.Porosity);
                       s.\text{max} = \text{anchor} + \ldots (s.xmax - anchor)*(1-this.data.Porosity);
                        anchor = p.xmin;
                       p. xmax = anchor + ... (p.xmax - anchor)*this.data.Porosity;
                      end
                    end
               end
             case 'Fin Connected Channels'
               this.data.ignore_canister = true;
                % Properties:
               % gap, ChannelThickness, WallThickness, Roughness, BaseWidth,
               % ... FinThickness, FinLength, sourceConvection
               % Make the source node
               N = double(this.Body.Group.Model.Mesher.HeatExchangerFinDivisions);
               for i = (Np + 1)*N + 1:-1:1; this.Nodes(i) = Node(); endfor i = (Np + 1) * N * Np:-1:1; this. Faces(i) = Face(); end
              ncount = 1; fcount = 1; lcth = this.data.ChannelThickness;
               lwth = this.data.WallThickness;
               lg = this.data.gap;
               lth = this.data.FinThickness;
               lb = this.data.BaseWidth;
               % Volume of source / total volume
              SourceV V = (lcth - lwth)/(lg + lcth);
                % Surface area of source / total volume
              SourceA V = 2/(lg + lcth);
                % As a multiple of Remaining Volume
               switch this.data.Geometry
                  case 'Rectangular'
                    % Volume of fin / total volume
                   FinV_V = lth*lg/((lg+lcth)*lb);
                   FinV = 2/1th;% Linear Distance between fin nodes
                   Li = Ig/N; case 'Triangular'
                    lf = this.data.FinLength;
                   % Volume of fin / total volume
                   FinV V = lth*lf/ ((lg+lcth)*lb);
                   FinA FinV = 2/lth;
```

```
 % Linear Distance between fin nodes
                  Li = If/N;
               end
               % Exposed surface of source skin / total volume
              SkinA V = SourceA V*(lb/(lth+lb));
               % Proportion of channel wall / total volume
              SkinV V = \frac{1}{\text{wth}}(lq + \text{lcth});
               % Define Source Node
              SourceNd = this. Nodes (ncount);
               SourceNd.Type = enumNType.SN;
               SourceNd.data = struct(...
                 'matl', Material ('Constant Temperature'), ...
                'T',this.data.SourceTemperature,...
                'dT_dU',-1);
              [-, \sim, x1, x2] = this. Body. limits (enumOrient. Vertical);
               [\gamma, \gamma, y_1, y_2] = \text{this.Body.limits(enumOrient.Horizontal)};\frac{1}{1} is \frac{1}{2} is \frac{1}{2} is \frac{1}{2} = this. Body. divides(2);
              SourceNd.xmin = x1:
               SourceNd.ymin = y1;
               if isHorizontal
                 % Discretized along the x direction
                 SourceNd.xmax = x2;
                y1 = offsety(SourceV V, Node(enumNType.SN, x1, x2, y1, y2), y1);
                SourceNd.ymax = y1;
               else
                 % Discretized along the y direction
                x1 = \text{offsetx}(SourceV,Node(enumNType.SN,x1,x2,y1,y2),x1);SourceNd.xmax = x1;
                SourceNd. ymax = y2;
               end
              ncount = ncount + 1;j = 0;backup = x1;
              backup y1 = y1; for nd = pnd
                j = j + 1;Vp = nd.total vol();
                 % Define Skin Node
                this.Nodes(ncount) = Node();
                SkinNd = this.Nodes(ncount);
                SkinNd.Type = enumNType.SN;
                 SkinNd.data = struct(...
                   'matl',this.matl,...
                   'T',this.data.SourceTemperature,...
                   'dT_dU',this.matl.dT_du);
                 if isHorizontal
                   SkinNd.xmin = nd.xmin;
                  SkinNd.xmax = nd.xmax;
                  SkinNd.ymin = backup_y1;
                   front = offsety(Skin\overline{V} V,nd,backup y1);
                  SkinNd.ymax = front;
                 else
                   SkinNd.xmin = backup;
                  front = offsetx(SkinV_V,nd,backup);
                  SkinNd.xmax = front;
                  SkinNd.ymin = nd.ymin(1);
                  SkinNd.ymax = nd.ymax(1);
                 end
                ncount = ncount + 1; % Define Conduction between Skin Node and Source
                if fcount > length(this.Faces); this.Faces(end+1) = Face(); end
                 newfc = this.Faces(fcount);
newfc.Type = enumFType.Solid;
newfc.Nodes = [SkinNd SourceNd];
                USkin2Source = SourceA_V*Vp*k*2/lwth;
                newfc.data = struct('U',USkin2Source); newfc.isDynamic = false;
                fcount = \frac{1}{2}
```

```
 % Define Mixed Face to Skin Node
if fcount > length(this.Faces); this.Faces(end+1) = Face(); end
newfc = this.Faces(fcount);
 newfc.Type = enumFType.Mix;
newfc.Nodes = [SkinNd nd];RxA = this.data.WallThickness/(k*2);newfc.data = struct(...'R', RxA, \ldots'Area', SkinA V*Vp, ...
  'NuFunc_l',this.NuFunc_l,...
  'NuFunc_t',this.NuFunc_t);
fcount = fcount + 1; % Define Fin Nodes
Vi = FinV V*Vp/N;
 % Li - Defined Earlier
for i = 1:N this.Nodes(ncount) = Node();
  newnd = this. Nodes (ncount);
  newnd.Type = enumNType.SN;
  newnd.data = struct(...'matl',this.matl,...
     'T',this.data.SourceTemperature,...
    'dT_dU',this.matl.dT_du);
   if isHorizontal
     newnd.xmin = nd.xmin;
    newnd.xmax = nd.xmax;
     newnd.ymin = front;
    front = offsety(FinV V/double(N),nd,front);
    newnd.ymax = front;
   else
     newnd.xmin = front;
    front = offsetx(FinV_V/double(N),nd,front);
    newnd.xmax = front;
    newnd.ymin = nd.ymin(1);newnd.ymax = nd.ymax(1);
   end
 ncount = ncount + 1;
 end
 % Define Conduction between 1st Fin Node and Skin
if fcount > length(this.Faces); this.Faces(end+1) = Face(); end
 newfc = this.Faces(fcount);
newfc.Type = enumFType.Solid;
 newfc.Nodes = [this.Nodes(ncount-N) this.Nodes(ncount-N-1)];
 newfc.data = struct(...
  'U', FinV_V*SourceA_V*Vp*k*2/(Li+lwth));
 newfc.isDynamic = false;
fcount = fcount + 1;for i = 1:N-1 % Define Conduction between Fin Nodes (1-N)
  if fcount > length(this.Faces); this.Faces(end+1) = Face(); end
 newfc = this.Faces(fcount);
  newfc.Type = enumFType.Solid;
 newfc.Nodes = [this.Nodes(ncount-N-1+i) this.Nodes(ncount-N+i)];
  newfc.data = struct('U', FinV V*SourceA V*Vp*k/Li);
  newfc.isDynamic = false;
 fcount = fcount + 1;
 end
for i = 1:N % Define Mixed Faces to Fin Nodes
  if fcount > length(this.Faces); this.Faces(end+1) = Face(); end
  newfc = this.Faces(fcount);newfc.Type = enumFType.Mix;
  newfc.Nodes = [this.Nodes(ncount-N-1+i) nd];
   newfc.data = struct(...
    'Area', Vi*FinA FinV, ...
    'R', lth/(4*k),...
```

```
339
```

```
'NuFunc l',this.NuFunc l,...
        'NuFunc_t',this.NuFunc_t);
       newfc.isDynamic = false;
      fcount = fcount + 1;
     end
    if j > 1 % Define Downstream Conduction
      for i = 1:Nif fcount > length(this.Faces); this.Faces(end+1) = Face(); end
        newfc = this.Faces(fcount);
        newfc.Type = enumFType.Solid;
        newfc.Nodes = [this.Nodes(ncount-(N+1)+i) this.Nodes(ncount-2*(N+1)+i)];
         if isHorizontal
           newfc.data = struct('U',FinV_V*2*k*...
            (2*pi*nd.xml* (nd.ymax(1)-nd.ymin(1)))/...(nd.xmax-oldnd.xmin));
         else
           newfc.data = struct('U',FinV_V*2*k*...
            (pi*(nd.xml^2-nd.xml^2))...
            (nd.ymax(1)-oldnd.ymin(1)));
         end
        newfc.isDynamic = false;
        fcount = fcount + 1; end
     end
    oldnd = nd;
   end
 case 'Staggered Fin Connected Tubes'
  this.data.ignore_canister = true;
   % Source is a reservoir with h
   % TubeOrient, PerpSpacing, ParaSpacing, Alignment
   % FinThickness, FinSeparation, FinLength, do, di
   % PercentageTube, PercentageFin
  ncount = 1;fcount = 1; N = this.Body.Group.Model.Mesher.HeatExchangerFinDivisions;
   if isfield(this.data,'FinLength')
     this.Faces = Face.empty;
    for i = (2*N+2)*Np - 1:-1:1; this.Faces(i) = Face(); end else
     this.Faces = Face.empty;
    for i = (2*N+2)*Np - 1:-1:1; this.Faces(i) = Face(); endthis.Faces((2*N+2)*Np - 1) = Face();
   end
   this.Nodes = Node.empty;
  for i = Np*(N+1) + 1:-1:1; this.Nodes(i) = Node(); end % Make the source node
  [\gamma, \gamma, x1, x2] = this. Body. limits (enumOrient. Vertical);
  [\gamma, \gamma, y1, y2] = this. Body. limits (enumOrient. Horizontal);
   lth = this.data.FinThickness;
   lg = this.data.FinSeparation;
   di = this.data.di;
   do = this.data.do;
  VTube V = this.data.PercentageTube;
 VFin \overline{V}Finned = lth/(lth + lg);
   % Percentage of the volume that is the temperature source
  SourceV_V = VTube_V*(di/do)^2;
  SkinV V = VTube V - SourceV V; % Surface Area of the tubular source elements
  SourceA V = 4*SourceV V/di;SkinA V = (1-VFinVFinmed)*do/di*SourceAV;isHorizontal = this.Body.divides(1) > this.Body.divides(2);
   % Create the Source Node
   SourceNd = this.Nodes(ncount);
   SourceNd.Type = enumNType.SN;
  SourceNd.xmin = x1;
```

```
 SourceNd.ymin = y1;
               if isHorizontal
                 SourceNd.xmax = x2;
                 front = 
offsety(this.data.SurfaceAreaFactor*SourceV_V,Node(enumNType.SN,x1,x2,y1,y2),y1);
                 SourceNd.ymax = front;
               else
                 front = 
offsetx(this.data.SurfaceAreaFactor*SourceV_V,Node(enumNType.SN,x1,x2,y1,y2),x1);
                 SourceNd.xmax = front;
                SourceNd.ymax = y2;
               end
              SourceNd.data = struct(...
                 'matl', Material ('Constant Temperature'), ...
                 'T',this.data.SourceTemperature,...
                'dT du',-1);
              \overline{\text{ncount}} = ncount + 1;
               % Define Volume, Radii and Surface Area Values
              % FinRadii(i) - N + 1 length
               % FinVolume(i) - N length
               % FinArea(i) - N length
               Ao = this.data.PerpSpacing*this.data.ParaSpacing;
               if isfield(this.data,'FinLength')
                  % FinRadii
                 ri = linspace(do,do+this.data.FinLength,N+1);
                 % FinVolume
                FinV V = VFin VFinned*pi*(ri(2:end).^2 - ri(1:end-1).^2)/Ao;
                  % FinArea
                FinA V = FinV V*2/lth;
                FinA V(N) = (\overline{Fin}A \ V(N) + 2*pi*ri(N+1)*VFin VFinned/Ao); else
                  % FinRadii
                Rmax = sqrt(Ao/pi);ri = linspace(do,Rmax,N+1);
                  % FinVolume
                FinV V = VFin VFinned*pi*(ri(2:end)^2 - ri(1:end-1)^2)/Ao;
                  % FinArea
                FinA V = FinV V*2/lth;
               end
              RxA Fin = lth/(4*k);
               backup = front;
               for nd = pnd
                 front = backup;
                Vp = nd.total vol();Vp = Vp(1);Lpipe = SourceV V*Vp/(pi/4*(di^2)); % Generate Skin Node
                SkinNd = this.Nodes(ncount);
                 SkinNd.Type = enumNType.SN;
                 if isHorizontal
                   SkinNd.xmin = nd.xmin;
                  SkinNd.xmax = nd.xmax;
                  SkinNd.ymin = front;
                  front = offsety(this.data.SurfaceAreaFactor*SkinV V,...
                    nd, front);
                   SkinNd.ymax = front;
                 else
                   SkinNd.xmin = front;
                  front = offsetx(this.data.SurfaceAreaFactor*SkinV V,...
                     nd, front);
                    SkinNd.xmax = front;
                  SkinNd.ymin = nd.ymin;
                  SkinNd.ymax = nd.ymax;
                  end
                SkinNd.data = struct(...'matl', this.matl, ...
```

```
 'T',this.data.SourceTemperature,...
  'dT_du',this.matl.dT_du);
normal = ncount + 1; % Generate Conduction Face Between Source and Skin
if fcount > length(this.Faces); this.Faces(end+1) = Face(); end
 newfc = this.Faces(fcount);
newfc.Type = enumFType.Solid;
 newfc.Nodes = [SkinNd SourceNd];
ro = sqrt(dit*do/4);newfc.data = struct('U',... this.data.SurfaceAreaFactor*...
  2*pi*Lpipe*k/log(ro/(di/2)));
 newfc.isDynamic = false;
fcount = fcount + 1; % Generate Mixed Face Between Skin and Gas
if fcount > length(this.Faces); this.Faces(end+1) = Face(); end
 newfc = this.Faces(fcount);
newfc.Type = enumFType.Mix; newfc.Nodes = [SkinNd nd];
RxA = log(2 * do / (di + do)) * (do / 2) / k; newfc.data = struct(...
  'Area',this.data.SurfaceAreaFactor*Vp*SkinA_V,...
  'R', RxA, \ldots'NuFunc_l',this.NuFunc_l,...
  'NuFunc_t',this.NuFunc_t);
 newfc.isDynamic = false;
fcount = \frac{1}{1};
for i = 1:N % Define Node
  newnd = this. Nodes (ncount);
  newnd.Type = enumNType.SN;
  if isHorizontal
    newnd.xmin = nd.xmin;
    newnd.xmax = nd.xmax;
     newnd.ymin = front;
    front = offsety(this.data.SurfaceAreaFactor*FinV V(i),nd,front);
    newnd.vmax = front;
   else
     newnd.xmin = front;
    front = offsetx(this.data.SurfaceAreaFactor*FinV V(i),nd,front);
    newnd.xmax = front;
   newnd.ymin = nd.ymin;
   newnd.ymax = nd.ymax;
   end
  newnd.data = struct(...
    'matl',this.matl,...
    'T',this.Body.Temperature,...
    'dT_du',this.matl.dT_du);
  ncount = ncount + 1;% Define Mixed Face
  if fcount > length(this.Faces); this.Faces(end+1) = Face(); end
  newfc = this.Faces(fcount);
  newfc.Type = enumFType.Mix;
  newfc.Nodes = [this.Nodes(ncount-1) nd];
  newfc.data = struct(...'Area',this.data.SurfaceAreaFactor*Vp*FinA_V(i),...
    'R',RxA_Fin,...
    'NuFunc_l',this.NuFunc_l,'NuFunc_t',this.NuFunc_t);
   newfc.isDynamic = false;
  fcount = fcount + 1;if fcount > length(this.Faces); this.Faces(end+1) = Face(); end
  newfc = this.Faces(fcount);
  newfc.Type = enumFType.Solid;
   newfc.Nodes = [this.Nodes(ncount-1) this.Nodes(1)];
  outside = sqrt(ri(i)*ri(i+1));
```

```
 if i > 1
                       % Define Internal Conduction
                      inside = sqrt(ri(i)*ri(i-1));newfc.data = struct(...
                         'U',this.data.SurfaceAreaFactor*VFin_VFinned*...
                        2*pi*Lpipe*k/log(outside/inside));
                    else
                       % Define Skin-Fin Conduction
                      inside = sqrt(sqrt(di*do/4)*ri(i));newfc.data = struct(...
                        'U',this.data.SurfaceAreaFactor*VFin VFinned*...
                        2*pi*Lpipe*k/log(outside/inside));
                    end
                   newfc.isDynamic = false;
                   fcount = fcount + 1; end
                end
               %% Testing Outputs
\begin{array}{ll}\n\text{% }\\
\text{% }\\
\text{% }\\
\text{% }\\
\text{CondSum = 0;\n\end{array}CondSum = 0;% for i = 1:length(this.Faces)
\text{E} \text{E} \text{E} \text{E} \text{E} \text{E} \text{E} \text{E} \text{E} \text{E} \text{E} \text{E} \text{E} \text{E} \text{E} \text{E} \text{E} \text{E} \text{E} \text{E} \text{E} \text{E} \text{E} \text{E} \text{E} \text{E} \text{E} \text{E% if ~isempty(fc.data)
% if isfield(fc.data,'Area')
% AreaSum = AreaSum + fc.data.Area;
\frac{2}{3} end<br>\frac{2}{3} if
                      if isfield(fc.data,'U')
% CondSum = CondSum + fc.data.U;
% end<br>% end
                   and% end
% VolumeSum = 0;
% for i = 1:length(this.Nodes)
% d = \text{this.Nodes}(i);% VolumeSum = VolumeSum + nd.vol();
% end
% fprintf([...
% 'Area Sum: ' num2str(AreaSum) ...<br>% ' - Cond Sum: ' num2str(CondSum)
                    ' - Cond Sum: ' num2str(CondSum) ...
\frac{1}{8} ' - Vol Sum: ' num2str(VolumeSum) '.\n']);
              case 'Tube Bank Internal'
                this.data.ignore_canister = true;
                % Properties:
                % gap, ChannelThickness, WallThickness, Roughness, BaseWidth,
                % ... FinThickness, FinLength, sourceConvection
                % Make the source node
               for i = Np + 1:-1:1; this. Nodes(i) = Node(); end
               for i = 3*Np - 1:-1:1; this.Faces(i) = Face(); end
               ncount = 1; fcount = 1; % Volume of source / total volume
               SourceV V = ... (this.data.Ao - pi/4*this.data.do^2)/this.data.Ao;
                % Surface area of source / total volume
                SourceA_V = pi*this.data.do/this.data.Ao;
                % Surface area of skin / total volume
                SkinA_V = pi*this.data.di/this.data.Ao;
                % Volume of skin / total volume
               SkinV V = pi/4*... (this.data.do^2 - this.data.di^2)/this.data.Ao;
                % Define Source Node
               SourceNd = this. Nodes (ncount) ;
                SourceNd.Type = enumNType.SN;
                SourceNd.data = struct(...
                 'matl', Material('Constant Temperature'),...
                  'T',this.data.SourceTemperature,...
                 'dTdU',-1);
               [-, \sim, \overline{x1}, x2] = this. Body. limits (enumOrient. Vertical);
               [\sim, \sim, y1, y2] = this. Body. limits (enumOrient. Horizontal);
               isHorizontal = this.Body.divides(1) > this.Body.divides(2);
```

```
 SourceNd.xmin = x1;
                 SourceNd.ymin = y1;
                  if isHorizontal
                     % Discretized along the x direction
                    SourceNd.xmax = x2;
                    front = offsety(SourceV V,Node(enumNType.SN,x1,x2,y1,y2),y1);
                    SourceNd.ymax = front;
                  else
                    % Discretized along the y direction
                    front = offsetx(SourceV_V,Node(enumNType.SN,x1,x2,y1,y2),x1);
                    SourceNd.xmax = front;
                   SourceNd.ymax = y2;
                  end
                  %{
                  % Remove Gas Contacts from overlaping solid neighbours
                  for iCon = this.Body.Connections
                   i = 0; keep = true(size(iCon.NodeContacts));
                   NodeContactsBackup = cell(length(iCon.NodeContacts),2);
                     for iNC = iCon.NodeContacts
                      i = i + 1;NodeContactsBackup{i,1} = iNC.Start;
                      NodeContactsBackup{i,2} = iNC.End;
                      if iNC.Node.Body == this.Body
                          for iBody = iCon.Bodies
                            if iBody ~= this.Body
                               if iBody.matl.Phase == enumMaterial.Solid
                                  % Get the connections 
                                 switch iCon.Orient
                                    case enumOrient.Vertical
                                      S = iBody.get('Bottom Connection');
                                      E = iBody.get('Top Connection');
                                      Sx = S.x;Ex = E.x; case enumOrient.Horizontal
                                       S = iBody.get('Inner Connection');
                                      E = iBody.get('Outer Connection');
                                     if ~isempty(S.RefFrame)
                                        Sx = S.x + S.RefFrame.Positions;
                                       else
                                        Sx = S.x;end and the state of the state of the state of the state of the state of the state of the state of the state o
                                      if ~isempty(E.RefFrame)
                                        Ex = E.x + E.F.RefFrame. Positions;
                                       else
                                        Ex = E.x;end and the state of the state of the state of the state of the state of the state of the state of the state o
end and the contract of the contract of the contract of the contract of the contract of the contract of the con
                                 Mask = NodeContext(Node.empty, Sx, Ex, ...enumFType.Gas,this.Body.Connections);
                                  keep(i) = Mask.AlignedMask(iNC,-inf,inf);
                                 if ~keep(i); break; end
                               end
end and the contract of the contract of the contract of the contract of the contract of the contract of the contract of the contract of the contract of the contract of the contract of the contract of the contract of the co
                          end
                       end
                      if ~keep(i); break; end
                     end
                  end
                  % Replace them with References to the Source
                  newNCs = NodeContact.empty;
                  for i = 1:length(iCon.NodeContacts)
                    oNC Start = NodeContactsBackup{i,1};
                    oNC End = NodeContactsBackup{i,2};
                    nNC = iCon.NodeContents(i); if ~keep(i)
                       nNC.Start = oNC_Start;
                      nNC.End = oNC_End;
                      nNC.Node = SourceNd;
                       nNC.Type = enumFType.Solid;
```

```
 else
     d1 = nNC.Start - oNC_Start;
    d2 = ONC End - nNC.End;
    if any (d\overline{1} > 0) newNCs(end+1) = NodeContact(SourceNd, ...
        oNC Start, oNC Start + d1, enumFType.Solid, ...
        this.Body.Connections);
     end
    if any(d2 > 0)
       newNCs(end+1) = NodeContact(SourceNd, ...
        oNC End - d2, oNC End, enumFType.Solid, ...
         this.Body.Connections);
     end
   end
   iCon.addNodeContacts(newNCs);
 end
 %}
ncount = ncount + 1;j = 0; backup = front;
 for nd = pnd
   front = backup;
   if isHorizontal
     % Discretized along the x direction
    Lcond = (nd.xmax - nd.xmin);
   else
     % Discretized along the y direction
    Lcond = (nd.ymax - nd.ymin);
   end
  j = j + 1;Vp = nd.total_vol(); % Define Skin Node
  SkinNd = this.Nodes(ncount);
  SkinNd.Type = enumNType.SN;
 SkinNd.data = struct(...'matl', this.matl, ...
    'T',this.data.SourceTemperature,...
    'dT dU', this.matl.dT_du);
   if isHorizontal
     SkinNd.xmin = nd.xmin;
    SkinNd.xmax = nd.xmax;
    SkinNd.ymin = front;
    front = offsety(SkinV V,nd, front);
     SkinNd.ymax = front;
   else
     SkinNd.xmin = front;
    front = offsetx(SkinV V,nd,front);
    SkinNd.xmax = front;
    SkinNd.ymin = nd.ymin(1);
    SkinNd.ymax = nd.ymax(1);
   end
 ncount = ncount + 1; % Define Conduction between Skin Node and Source
  if fcount > length(this.Faces); this.Faces(end+1) = Face(); end
  newfc = this.Faces(fcount);
  newfc.Type = enumFType.Solid;
   newfc.Nodes = [SkinNd SourceNd];
 USkin2Source = ...
    (SourceA_V*Vp)*k*4/abs(this.data.do-this.data.di);
  newfc.data = struct('U', USkin2Source);
   newfc.isDynamic = false;
  fcount = fcount + 1;
   % Define Mixed Face to Skin Node
  th = (this.data.do - this.data.di)/2;if fcount > length(this.Faces); this.Faces(end+1) = Face(); end
   newfc = this.Faces(fcount);
  newfc.Type = enumFType.Mix;
 newfc.Nodes = [SkinNd nd];
```

```
RxA = th/(k*2); newfc.data = struct('R',RxA,'Area',SkinA_V*Vp);
          fcount = fcount + 1;if j > 1B Define Downstream Conduction
            if fcount > length(this.Faces); this.Faces(fcount) = Face(); end
            newfc = this.Faces(fcount);
            newfc.Type = enumFType.Solid;
            newfc.Nodes = [SkinNd oldnd];
            newfc.data = struct('U',k*this.data.Number*pi/4*...
                (this.data.do^2 - this.data.di^2)/Lcond);
             newfc.isDynamic = false;
            fcount = fcount + 1;
           end
          oldnd = SkinNd: end
       case 'Custom HX'
         this.data.ignore_canister = true;
         % Make the source node
        this. Nodes(1) = Node();
        for i = Np:-1:1; this. Faces(i) = Face(); end
        normal = 1; fcount = 1;
         % Volume of source / total volume
         SourceV_V = 1-this.data.Porosity;
         % Surface area of source / total volume
        SourceA_V = this.data.SA V/(1-this.data.Porosity);
         % Define Source Node
        SourceNd = this. Nodes (ncount) ;
         SourceNd.Type = enumNType.SN;
        SourceNd.data = struct\ldots'matl', Material ('Constant Temperature'), ...
           'T',this.data.SourceTemperature,...
          'dT_dU', -1);[\gamma, \gamma, \overline{x}], x2] = this. Body. limits (enumOrient. Vertical);
         [\sim, \sim, y1, y2] = this. Body. limits (enumOrient. Horizontal);
        isHorizontal = this.Body.divides(1) > this.Body.divides(2);
        SourceNd.xmin = x1;
         SourceNd.ymin = y1;
         if isHorizontal
           % Discretized along the x direction
          SourceNd.xmax = x2;
           front = offsety(SourceV_V,Node(enumNType.SN,x1,x2,y1,y2),y1);
          SourceNd.ymax = front;
         else
           % Discretized along the y direction
           front = offsetx(SourceV_V,Node(enumNType.SN,x1,x2,y1,y2),x1);
           SourceNd.xmax = front;
          SourceNd.ymax = y2;
         end
        ncount = ncount + 1;
         for nd = pnd
           Vp = nd.total_vol();
           % Define Mixed Face to Source Node
          if fcount > length(this.Faces); this.Faces(end+1) = Face(); end
           newfc = this.Faces(fcount);
          newfc.Type = enumFType.Mix;
           newfc.Nodes = [SourceNd nd];
          RxA = 0; newfc.data = struct('R',RxA,'Area',SourceA_V*Vp);
          fcount = fcount + 1; end
     end
 % Remove extra elements
 if ncount <= length(this.Nodes); this.Nodes(ncount:end) = []; end
 if fcount <= length(this.Faces); this.Faces(fcount:end) = []; end
for i = 1: length (this. Nodes)
```
end

```
 this.Nodes(i).Body = this.Body;
       end
       nodes = this.Nodes;
       faces = this.Faces;
       for nd = nodes
        nd.Body = this.Body;
        nd.data.Porosity = this.data.Porosity;
       end
      % WSNG = this.WSNG;
     end
     % get Properties
     function name = get.name(this)
     if ~isempty(this.Geometry)
       for index = 1:length(this.GeometryEnum)
         if this.GeometryEnum(index) == this.Geometry
          break;
         end
       end
     else
      name = 'Undefined Matrix';
      return;
     end
     name = [this.GeometrySource{index} 'Matrix with ' ...
      num2str(round(this.data.Porosity*100,1)) ...
       '% Porosity and Hydraulic Diameter: ' num2str(this.Dh)];
     end
   end
end
function newy = offsety (V V, parent, y)
 newy = ... y + V_V*parent.total_vol()/(pi*(parent.xmax^2 - parent.xmin^2));
end
function news = offsetx(V_V, parent, x)
 newx = ...sqrt(V V*parent.total vol()/(pi*(parent.ymax(1)-parent.ymin(1))) + x^2);
end
%{
function [xvals,j] = xvals by alpha omega(alpha omega,dw)
scale = 0.112167*Sqrt(alpha omega);
% Element size = scale*e^(sqrt(omega/(2*alpha))*x)
% Elements are sized such that there are 10 elements within the
  oscillation penetration depth. With a growth rate cap at
% 1.5 times
% e^sqrt(omega/2*alpha)
expAlphaOmega = exp(sqrt(1/(2*alpha omega)));
x = 0;
j = 1;xvals = zeros(1,10);dx = scale;
while x < dw/2 % Move Inward
  dx = min([dx*1.5 scale*(expAlphaOmega^x)]);
 x = x + dx;j = j + 1;xvals(j) = x;end
xvals(j) = min([xvals(j) dw/2]);if xvals(j) - xvals(j-1) < 0.1 * (xvals(j-1) - xvals(j-2))
 j = j - 1;xvals(j) = dw/2;
 xvals(j+1:end) = [];
elseif j < 10
 xvals(j+1:end) = [];
end
xvals = dw/2 - xvals;end
%}
```

```
function [U, x1, x2, y1, y2] = InternationalNodeSVertical(xmin, xmax, ymin, ymax, N, Perc, k, Dir)x = xmin: (xmax-xmin) / N: xmax;L = ymax-ymin;U = zeros(1, N-1);x1 = zeros(1, N); x2 = x1;for i = 1:N-1U(i) = \text{Perc*}k*2*pi*L/\log((x(i+2)+x(i+1))/(x(i)+x(i+1)));
end
Vi = Perc * pi * (xmax^2-xmin^2) * L/N;switch Dir
  case 'In'; xstart = xmin;
 case 'Out'; xstart = sqrt(Vi*N/(pi*L)-xmax^2);
end
for i = 1:Nxend = sqrt(Vi/(pi*L)+xstart^2);
 x1(i) = xstart;x2(i) = xend;xstart = xend;end
y1 = ymin(ones(1,N));y2 = ymax(ones(1,N));end
function [U, x1, x2, y1, y2] = InternationalNotation = N = Xy = ymin: (ymax-ymin) /N: ymax;
U = zeros(1, N-1);y1 = zeros(1, N); y2 = y1;for i = 1 \cdot N-1U(i) = Perc* k*pi* (xmax^2-xmin^2)*N/(ymax-ymin);end
d = Perc* (ymax-ymin) /N;
switch Dir
 case 'Down'; ystart = ymin;
  case 'Up'; ystart = ymax - N*d;
end
for i = 1:Nyend = ymin + d;y1(i) = ystart;y2(i) = yend;ystart = yend;end
x1 = xmin(ones(1,N));x2 = xmax(ones(1,N));y1 = y(1:end-1);
y2 = y(2:end);end
function GenNodeContact(Connection, Perc, NodeToReference, NodeToFind)
   found = false;
   for ncontact = Connection.NodeContacts
     if ncontact.Node == NodeToReference
       if ~isempty(ncontact.data) && isfield(ncontact.data,'Perc')
        ncontact.data.Perc = ncontact.data.Perc.*(1-Perc);
       else
        ncontact.data.Perc = this.data.Porostiy;
       end
       found = true;
       break;
     end
   end
   if found
    NewNodeContext = NodeContext(NodeToFind,noontact.Stant,... ncontact.End,enumFType.Solid,Connection);
     NewNodeContact.data.Perc = Perc;
     Connection.addNodeContacts(NewNodeContact);
   end
end
function i = findmatching(pnd, nd)
 i = 1;for p = pnd
```

```
 if p.xmin <= nd.xmin && p.xmax >= nd.xmax
if p.ymin(1) \leq nd.ymin && p.ymax(1) \geq nd.ymax
       return;
      end
    end
   i = i + 1; end
end
```
## Mesher

The mesher is a class that contains the following functionality:

A get / set interface.

A function for determining if a body is exposed to an air body on a particular side.

```
classdef Mesher < handle
     %UNTITLED2 Summary of this class goes here
     % Detailed explanation goes here
    properties
         % Solid Related
        oscillation depth N int16 = 6;
         maximum_thickness double = 0.02;
        maximum growth double = 1.5;
         HeatExchangerFinDivisions int16 = 3;
         MinSolidTimeStep = 1e-4;
         % Gas Related
        Gas Entrance Exit N int16 = 8;
        Gas Maximum Size double = 0.02;
        Gas Minimum Size double = 0.003;
         name = 'Universal Mesher';
     end
     methods
        function item = get(this, Property) switch Property
                 case 'name'
                     item = this.name;
                 case 'Nodes through Oscillation Depth'
                   item = this.oscillation depth N;
                 case 'Maximum Node Thickness'
                    item = this.maximum thickness;
                 case 'Maximum Growth Rate'
                     item = this.maximum_growth;
                 case 'Heat Exchanger Fin Divisions'
                     item = this.HeatExchangerFinDivisions;
                 case 'Minimum Solid Time Step'
                    item = this.MinSolidTimeStep;
                 case 'Gas Entrance Exit N'
                  item = this.Gas Entrance Exit N;
                 case 'Gas Maximum Size'
                  item = this.Gas Maximum Size;
                 case 'Gas Minimum Size'
                   item = this.Gas_Minimum_Size;
                 otherwise
                     fprintf(['XXX Mesher GET Inteface for ' Property ' is not found XXX\n']);
             end
         end
        function set(this, Property, item)
             switch Property
                 case 'name'
                     this.name = item;
                 case 'Nodes through Oscillation Depth'
                    this.oscillation depth N = item;
                 case 'Maximum Node Thickness'
                    this.maximum thickness = item;
                 case 'Maximum Growth Rate'
                    this.maximum growth = item;
                 case 'Heat Exchanger Fin Divisions'
                     this.HeatExchangerFinDivisions = item;
                 case 'Minimum Solid Time Step'
```

```
 this.MinSolidTimeStep = item;
                   case 'Gas Entrance Exit N'
                   this.Gas Entrance Exit N = item;
                   case 'Gas Maximum Size'
                    this.Gas Maximum Size = item;
                   case 'Gas Minimum Size'
                   this.Gas Minimum Size = item;
                   otherwise
                       fprintf(['XXX Mesher SET Inteface for ' Property ' is not found XXX\n']);
              end
         end
        function doesit = isInsideRadiiExposed(\sim, Body)
             [\gamma, \gamma, xmin, \gamma] = Body. limits (enumOrient. Vertical);
             [ymin,ymax,-]' = Body.limits(enumOrient.Horizontal);xdepth = 3*sqrt(2*Body.math.thermaldiffusivity/... Body.Group.Model.engineSpeed) * 1.5;
              for iBody = Body.Group.Bodies
                   if iBody ~= Body && iBody.matl.Phase == enumMaterial.Gas
                       % Get x limits and see if they could touch
                      [\gamma, \gamma, \gamma, \text{xmaxi}] = iBody.limits (enumOrient.Vertical);
                      if abs(xmin - xmaxi) < xdepth
                            % Get y limits and see if they infact overlap at any time
                           [ymini,ymaxi,~,~] = iBody.limits(enumOrient.Horizontal);
                           if any(\sim((ymin >= ymaxi) + (ymini >= ymax)))
                               doesit = true;
                                return;
                           end
                       end
                  end
              end
              doesit = false;
         end
         function doesit = isOutsideRadiiExposed(~,Body)
             [\sim, \sim, \sim, \times xmax] = Body.limits (enumOrient.Vertical);
             [ymin, ymax, ~, ~] = Body.limits (enumOrient.Horizontal);
             xdepth = 3*sqrt(2*Body.math.thermaldiffusivity/... Body.Group.Model.engineSpeed) * 1.5;
              for iBody = Body.Group.Bodies
                  if iBody ~= Body && iBody.matl.Phase == enumMaterial.Gas
                       % Get x limits and see if they could touch
                      [\sim, \sim, xmini, \sim] = iBody.limits (enumOrient. Vertical);
                      if abs(xmax - xmini) < xdepth
                            % Get y limits and see if they infact overlap at any time
                           [ymini,ymaxi,~,~] = iBody.limits(enumOrient.Horizontal);
                           if any(\sim((ymin >= ymaxi) + (ymini >= ymax)))
                                doesit = true;
                               return;
                           end
                       end
                  end
              end
              doesit = false;
         end
        function doesit = isBottomExposed(\sim, Body)
             [\sim, \sim, xmin, xmax] = Body.limits (enumOrient. Vertical);
             xdepth = 3*sqrt(2*Body.math.thermaldiffusivity/... Body.Group.Model.engineSpeed) * 1.5;
              for iBody = Body.Group.Bodies
                   if iBody ~= Body && iBody.matl.Phase == enumMaterial.Gas
                       % Get x limits and see if they could touch
                      [~,~,xmini,xmaxi] = iBody.limits(enumOrient.Vertical);
                      if \sim (xmax \leq xmini) && \sim (xmin \geq xmaxi)
                            % See if they get close to each other
                           [ymin,~\sim,~\sim] = Body.limits (enumOrient.Horizontal);
                           [\sim, \text{ymaxi}, \sim, \sim] = \text{ikody}. limits (enumOrient. Horizontal);
                           if min(abs(ymin-ymaxi)) < xdepth
                               doesit = true;return;
end and the contract of the contract of the contract of the contract of the contract of the contract of the con
                       end
                  end
```

```
351
```

```
 end
             doesit = false;
         end
        function doesit = isTopExposed(\sim, Body)
             [\sim, \sim, xmin, xmax] = Body.limits (enumOrient. Vertical);
            xdepth = 3*sqrt(2*Body.math.thermaldiffusivity/... Body.Group.Model.engineSpeed) * 1.5;
             for iBody = Body.Group.Bodies
                 if iBody ~= Body && iBody.matl.Phase == enumMaterial.Gas
                      % Get x limits and see if they could touch
                     [~,~,xmini,xmaxi] = iBody.limits(enumOrient.Vertical);
                     if \sim (xmax \leq xmini) && \sim (xmin \geq xmaxi)
 % See if they get close to each other
                          [\sim, \text{ymax}, \sim, \sim] = \text{Body.Limits (enumOrient.Horizontal)};[ymini,~,~,~] = iBody.limits(enumOrient.Horizontal);
                         if min(abs(ymax-ymini)) < xdepth
                               doesit = true;
                             return;
                          end
                      end
                  end
             end
             doesit = false;
         end
     end
end
```
## Model

The model is a class that contains the following functionality:

A constructor and destructor.

A get / set interface.

A set of internal list managers.

A set of functions for triggering updates and checking things in the object.

A discretize function.

A run function with various modes.

A function for assigning snapshots to nodes.

A set of functions which support the interface: the nearest group, nearest body, set of nearest objects, find reference frames, determining if something is in the display window, formatting the display options, getting the active group, model extents in the GUI.

A set of functions managing selection.

A set of functions for showing the model and animating it.

```
classdef Model < handle
  %MODEL Summary of this class goes here
  % Detailed explanation goes here
  properties (Constant)
    ProportionTolerance = 0.02; % 2% error is pretty reasonable
                  % Seconds
    NTheta = 400; % Number of divisions 400 intervals
dOmega2 = pi^2/2; % (Radians/second)^2 32 intervals between 0->2 Hz
dAppliedForce = 1; % Newtons ???
   AnimationLength s = 30;
   AnimationSpeed rads = pi;
   MaxFourierNumber = 0.25; end
  properties (Dependent)
    ActiveGroup;
    isDefaultModel;
    isDiscretized;
  end
  properties
    isChanged logical = true;
   Selection = cell(0); % Various Objects
   name = '': Groups Group; % A container of Group
    Mesher Mesher; % A container for meshing options
    Bridges Bridge;
```

```
 LeakConnections LeakConnection;
   RefFrames Frame;
   Sensors Sensor;
   PVoutputs PVoutput;
   SnapShots cell;
   NonConnections NonConnection;
  CustomMinorLosses CustomMinorLoss:
   OptimizationSchemes OptimizationScheme;
   CurrentSim Simulation; % Simulations are stored in a named file folder
   Converters LinRotMechanism;
  AxisReference;
   setConditions Environment;
  MechanicalSystem MechanicalSystem;
  initConditions Environment;
   surroundings Environment;
  roughness double = 0.000045; % 0.045 mm - Commercial or welded steel
   Faces Face;
  Nodes Node;
   Simulations Simulation;
   PressureContacts PressureContact;
   ShearContacts ShearContact;
   Results Result;
  engineTemperature double = 298;
  enginePressure double = 101325;
   engineSpeed double = 1;
  RelationOn = true;
 end
 properties (Hidden)
   StaticGUIObjects = [];
   DynamicGUIObjects = [];
   GhostGUIObjects = [];
  BodyIDIndex = 1;
 ConIDIndex = 1;
  OptIDIndex = 1;
  LRMIDIndex = 1;
   % GUI Options
  showGroups = true; showBodies = true;
  showBodyGhosts = true;
  showConnections = true;
   showLeaks = true;
   showBridges = true;
  showSensors = true;
   showInterConnections = false;
   showEnvironmentConnections = false;
  showNodes = false;
   showRelations = false;
  % Simulation Options
   showLivePV = true;
 showPressureAnimation = true;
   recordPressure = true;
 showTemperatureAnimation = true;
  recordTemperature = true;
   showVelocityAnimation = true;
   recordVelocity = true;
   showTurbulenceAnimation = true;
  recordTurbulence = true;
  showConductionAnimation = true;
  recordConductionFlux = true;
   showPressureDropAnimation = true;
  recordPressureDrop = true;
   recordOnlyLastCycle = true;
   recordStatistics = true;
  outputPath = '';
```

```
 warmUpPhaseLength = 0;
    animationFrameTime = 0.05;
    deRefinementFactorInput = 1;
   MaxCourantFinal = 0.025;
    MaxFourierFinal = 0.025;
   MaxCourantConverging = 0.025;
     MaxFourierConverging = 0.025;
    % RunTime Options
    stopSimulation = false;
     isStateDiscretized logical;
    isAnimating logical;
   end
  methods
    %% Creating, Reseting, Debugging
     function this = Model(AxisReference)
       this.initConditions = Environment();
       this.surroundings = Environment();
       this.Mesher = Mesher();
       this.MechanicalSystem = 
MechanicalSystem(this,LinRotMechanism.empty, [],1,function handle.empty);
      switch nargin
         case 0
          this. Groups = Group(this, Position(0,0,pi/2)); % The first Group
         case 1
          this. Groups = Group(this, Position(0,0,pi/2)); \frac{1}{2} The first Group
           this.AxisReference = AxisReference;
       end
       this.isChanged = true;
     end
     function ID = getBodyID(this)
       % Creates a unique id when called
       this.BodyIDIndex = this.BodyIDIndex + 1;
       ID = this.BodyIDIndex;
     end
     function ID = getConID(this)
        % Creates a unique id when called
      this.ConIDIndex = this.ConIDIndex + 1;
      ID = this.ConIDIndex;
     end
     function ID = getOptimizationStudyID(this)
         % Creates a unique id when called
       this.OptIDIndex = this.OptIDIndex + 1;
      ID = this.OptIDIndex;
     end
     function ID = getLRMID(this)
        % Creates a unique id when called
       this.LRMIDIndex = this.LRMIDIndex + 1;
       ID = this.LRMIDIndex;
     end
     function Bodies = BodyList(this)
       % Makes a list of all bodies in the Model, spanning multiple groups
       n = 0;
       for iGroup = this.Groups
        n = n + length(iGroup.Bodies);
       end
      Bodies(n) = Body();
      n = 0; for iGroup = this.Groups
         Bodies(n+1:n+length(iGroup.Bodies)) = iGroup.Bodies;
       n = n + length(iGroup.Bodies);
       end
     end
     function resetDiscretization(this)
       % Reset the discretization of the entire model, removing all faces
       % ... and nodes
       for iLRM = this.Converters
           iLRM.Model = this;
```

```
 if isempty(iLRM.ID)
         iLRM.ID = this.getLRMID();
       end
   end
   for iGroup = this.Groups
     iGroup.resetDiscretization();
   end
   for iBridge = this.Bridges
    iBridge.resetDiscretization();
   end
   for iLeak = this.LeakConnections
     iLeak.resetDiscretization();
   end
  this. Nodes(:) = [];
  this. Faces(:) = [];
   this.PressureContacts(:) = [];
   this.ShearContacts(:) = [];
   this.CurrentSim(:) = [];
   this.surroundings.resetDiscretization();
   this.change();
 end
 function dispNodeIndexes(this)
   % Prints to screen the index associated with a node its display
   % ... position
   for iNd = this.Nodes
     pnt = iNd.minCenterCoords;
     text(pnt.x,pnt.y,num2str(iNd.index));
   end
 end
 %% GET/SET Interface
function Item = get(this, PropertyName)
   switch PropertyName
     case 'Name'
       Item = this.name;
     case 'Groups'
       Item = this.Groups;
     case 'Bridges'
      Item = this.Bridges;
     case 'Leaks'
       Item = this.LeakConnections;
     case 'Sensors'
       Item = this.Sensors;
     case 'PVoutputs'
       Item = this.PVoutputs;
     case 'Lin. to Rot. Mechanisms'
       Item = this.Converters;
     case 'Optimization Studies'
           Item = this.OptimizationSchemes;
     case 'Initial Internal Conditions'
       Item = this.initConditions;
     case 'External Conditions'
       Item = this.surroundings;
     case 'Engine Temperature'
       Item = this.engineTemperature;
     case 'Engine Pressure'
       Item = this.enginePressure;
     case 'Minimum Speed'
       Item = this.engineSpeed;
     case 'SnapShots'
       Item = cell(length(this.SnapShots),1);
       for i = 1:length(this.SnapShots)
         Item{i} = this.SnapShots{i}.Name;
       end
     case 'NonConnections'
       Item = cell(length(this.NonConnections),1);
       for i = 1:length(this.NonConnections)
         Item{i} = this.NonConnections(i).name;
       end
     case 'Custom Minor Losses'
       Item = cell(length(this.CustomMinorLosses),1);
```

```
 for i = 1:length(this.CustomMinorLosses)
        Item{i} = this.CustomMinorLoss(s(i)).name; end
     case 'Mesher'
       Item = this.Mesher;
     case 'Mechanical System'
       if isempty(this.MechanicalSystem)
        this.MechanicalSystem = MechanicalSystem(this,...
           LinRotMechanism.empty,[],1,function_handle.empty);
       end
       Item = this.MechanicalSystem;
     case 'Max Courant Final'
       Item = this.MaxCourantFinal;
     case 'Max Fourier Final'
       Item = this.MaxFourierFinal;
     case 'Max Courant Converging'
       Item = this.MaxCourantConverging;
     case 'Max Fourier Converging'
       Item = this.MaxFourierConverging;
     otherwise
       fprintf(['XXX Model GET Inteface for ' PropertyName ' is not found XXX\n']);
       return;
   end
   this.change();
 end
function set(this, PropertyName, Item)
   switch PropertyName
     case 'Name'
       this.name = Item;
     case 'Engine Temperature'
       this.engineTemperature = Item;
     case 'Engine Pressure'
       this.enginePressure = Item;
     case 'Minimum Speed'
       this.engineSpeed = Item;
     case 'SnapShots'
      for i = length(Item) : -1:1 if Item(i); this.SnapShots(i) = []; end
       end
     case 'NonConnections'
      for i = \text{length}(\text{Item}):-1:1 if Item(i); this.NonConnections(i) = []; end
       end
     case 'Custom Minor Losses'
      for i = length(Item) : -1:1 if Item(i); this.CustomMinorLosses(i) = []; end
       end
     case 'Max Courant Final'
       this.MaxCourantFinal = Item;
     case 'Max Fourier Final'
       this.MaxFourierFinal = Item;
     case 'Max Courant Converging'
       this.MaxCourantConverging = Item;
     case 'Max Fourier Converging'
       this.MaxFourierConverging = Item;
     otherwise
       fprintf(['XXX Model SET Inteface for ' PropertyName ' is not found XXX\n']);
   end
 end
%% Adding Elements
 function addGroup(this,GroupToAdd)
   if isrow(GroupToAdd)
     this.Groups = [this.Groups GroupToAdd];
   else
     this.Groups = [this.Groups GroupToAdd'];
   end
 end
 function addBridge(this,BridgeToAdd)
   if isrow(BridgeToAdd)
     this.Bridges = [this.Bridges BridgeToAdd];
```

```
357
```

```
 else
     this.Bridges = [this.Bridges BridgeToAdd'];
   end
 end
function addLeakConnection(this, LeakToAdd)
   if isrow(LeakToAdd)
     this.LeakConnections = [this.LeakConnections LeakToAdd];
   else
     this.LeakConnections = [this.LeakConnections LeakToAdd'];
   end
 end
function addConverter(this, ConverterToAdd)
  LEN = length(this.Converters);
   for i = length(ConverterToAdd):-1:1
     this.Converters(LEN+i) = ConverterToAdd(i);
     this.addFrame(ConverterToAdd(i).Frames);
   end
 end
function addFrame(this, FrameToAdd)
 LEN = length(this.RefFrames);
  for i = length(FramerOAdd): -1:1 this.RefFrames(LEN+i) = FrameToAdd(i);
   end
 end
function addSensor(this, SensorToAdd)
 LEN = length(this.Sensors);
  for i = length(SensorToAdd) : -1:1 this.Sensors(LEN+i) = SensorToAdd(i);
     if this.isDiscretized
       this.Sensors(LEN+1).update();
     end
   end
   this.Sensors = unique(this.Sensors);
 end
 function addPVoutput(this,PVoutputToAdd)
 LEN = length(this.PVoutputs);
  for i = length(PVoutputToAdd) : -1:1 this.PVoutputs(LEN+i) = PVoutputToAdd(i);
   end
   this.PVoutputs = unique(this.PVoutputs);
 end
function addSnapShot(this, SnapShotToAdd)
  this.SnapShots{end+1} = SnapShotToAdd;
 end
function addNonConnection(this, NonConnectionToAdd)
 LEN = length(this.NonConnections);
   for i = length(NonConnectionToAdd):-1:1
    this. NonConnections (LEN+i) = NonConnectionToAdd(i);
     this.resetDiscretization();
   end
   this.NonConnections = unique(this.NonConnections);
 end
 function addCustomMinorLoss(this,CustomMinorLossToAdd)
 LEN = length(this.CustomMinorLosses);
  for i = length (CustomMinorLossToAdd):-1:1 this.CustomMinorLosses(LEN+i) = CustomMinorLossToAdd(i);
     this.resetDiscretization();
   end
   this.CustomMinorLosses = unique(this.CustomMinorLosses);
 end
%% Update on Demand
 function update(this)
   this.isStateDiscretized = true;
   if any(~isvalid(this.Bridges))
     this.Bridges = this.Bridges(isvalid(this.Bridges));
   end
   keep = true(size(this.Bridges));
  for i = 1: length (this. Bridges)
      for j = i+1: length (this. Bridges)
           if (this.Bridges(i).Body1 == this.Bridges(j).Body1 && ...
```

```
this.Bridges(i).Body2 == this.Bridges(j).Body2) ...
              || (this.Bridges(i).Body2 == this.Bridges(j).Body1 && ...
              this.Bridges(i).Body1 == this.Bridges(j).Body2)
             keep(j) = false; end
       end
   end
  for i = length(keep) :-1:1 if ~keep(i)
           this.Bridges(i).deReference();
       end
   end
   if any(~isvalid(this.Groups))
    this.Groups = this.Groups(isvalid(this.Groups));
   end
   if any(~isvalid(this.LeakConnections))
    this.LeakConnections = this.LeakConnections(isvalid(this.LeakConnections));
   end
  if any(~isvalid(this.Converters))
     this.Converters = this.Converters(isvalid(this.Converters));
   end
   for iConverter = this.Converters
     if isempty(iConverter.Model); iConverter.Model = this; end
   end
  if any(~isvalid(this.RefFrames))
     this.RefFrames = this.RefFrames(isvalid(this.RefFrames));
   end
   if any(~isvalid(this.Sensors))
    this.Sensors = this.Sensors(isvalid(this.Sensors));
   end
   if any(~isvalid(this.PVoutputs))
    this.PVoutputs = this.PVoutputs(isvalid(this.PVoutputs));
   end
  for i = length(this. Selection):-1:1
     if ~isvalid(this.Selection{i})
      this.Selection(i) = [];
     end
   end
   for iGroup = this.Groups
     if ~iGroup.isDiscretized
       this.isStateDiscretized = false;
       break;
     end
   end
   this.isChanged = false;
 end
 function change(this)
  % Records that the model is changed and should be updated when
  % ... required
  this.isChanged = true;
 this. Faces(:) = [];
   this.Nodes(:) = [];
  this.CurrentSim(:) = [];
  this.isStateDiscretized = false;
 end
 %% Process nodes and faces
 function isit = get.isDiscretized(this)
  if this.isChanged; this.update(); end
  isit = this.isStateDiscretized;
 end
 function discretize(this, run)
   this.resetDiscretization();
   for iLinRot = this.Converters
      iLinRot.Populate(iLinRot.Type,iLinRot.originalInput);
   end
   if this.isChanged; this.update(); end
   %% Initializing Meshing
   progressbar('Calculating Surroundings');
```

```
 % Test if everything is discretized
       this.surroundings.discretize();
       if nargin > 1 && isfield('rpm',run)
         this.engineSpeed = run.rpm;
       end
       if nargin > 1 && isfield('NodeFactor',run) && run.NodeFactor ~= 1
        backup ODN = this.Mesher.oscillation depth N; backup_MXT = this.Mesher.maximum_thickness;
        \texttt{backup} HEFD = this. Mesher. HeatExchangerFinDivisions;
        backup gas entrance = this.Mesher.Gas Entrance Exit N;
        backup gas maximum size = this.Mesher.Gas Maximum Size;
         backup_gas_minimum_size = this.Mesher.Gas_Minimum_Size;
% this.Mesher.oscillation depth N = ...
% ceil(sqrt(double(derefinement_factor))*double(backup_ODN));<br>% this.Mesher.maximum thickness = ...
          this. Mesher. maximum thickness = \ldots% backup MXT/sqrt(double(derefinement factor));
        this. Mesher. Gas Entrance Exit N = ...double(run.NodeFactor)*double(backup gas entrance);
        this.Mesher.Gas Maximum Size = ...
            double(backup gas maximum size)/double(run.NodeFactor);
        this. Mesher. Gas Minimum Size = ...
             double(backup_gas_minimum_size)/double(run.NodeFactor);
       end
       progressbar('Discretizing Bridges');
       % Test and Discretize Bridges
       for iBridge = this.Bridges
         if ~iBridge.isDiscretized
           iBridge.discretize();
           if ~iBridge.isDiscretized
             fprintf(['XXX Exited Discretization at Bridge Connection: ' ...
               iBridge.name '. XXX\n']);
             if nargin > 1 && isfield('NodeFactor',run) && run.NodeFactor ~= 1
              this. Mesher.oscillation depth N = backup ODN;
              this. Mesher. maximum thickness = backup MXT;
               this.Mesher.HeatExchangerFinDivisions = backup_HEFD;
              this. Mesher. maximum growth = backup growth;
              this.Mesher.Gas Entrance Exit N = \overline{b} backup_gas_entrance;
              this.Mesher.Gas Maximum Size = backup gas maximum size;
              this. Mesher. GasMinimum Size = backup gas minimum size;
               clear backup_ODN;
              clear backup MXT;
              clear backup HEFD;
              clear backup growth;
             end
             return;
           end
         end
       end
       progressbar('Discretizing Groups');
       Test and Discretize Groups
       for iGroup = this.Groups
         if ~iGroup.isDiscretized
           if nargin > 1
             iGroup.discretize(run.NodeFactor);
           end
           if ~iGroup.isDiscretized
             fprintf(['XXX Exited Discretization at Group: ' iGroup.name '. XXX\n']);
            if nargin > 1 && isfield('NodeFactor', run) && run.NodeFactor ~= 1
              this. Mesher.oscillation depth N = backup ODN;
              this. Mesher. maximum thickness = backup MXY;
               this.Mesher.HeatExchangerFinDivisions = backup_HEFD;
              this.Mesher.Gas Entrance Exit N = backup gas entrance;
               this.Mesher.Gas_Maximum_Size = backup_gas_maximum_size;
              this. Mesher.Gas Minimum Size = backup gas minimum size;
               clear backup_ODN;
               clear backup_MXT;
               clear backup_HEFD;
              clear backup growth;
             end
```

```
360
```

```
 return;
     end
   end
 end
 progressbar('Discretizing Leaks');
.<br>% Test and Discretize LeakConnections
 for iLeak = this.LeakConnections
   if ~iLeak.isDiscretized
     iLeak.getFaces();
     if ~iLeak.isDiscretized
       fprintf(['XXX Exited Discretization at Leak Connection: ' ...
         iLeak.name '. XXX\n']);
       if nargin > 1 && isfield('NodeFactor',run) && run.NodeFactor ~= 1
        this. Mesher. oscillation depth N = backup ODN;
        this. Mesher. maximum thickness = backup MXY;
         this.Mesher.HeatExchangerFinDivisions = backup_HEFD;
        this. Mesher. Gas Entrance Exit N = backup gas entrance;
        this.Mesher.Gas_Maximum_Size = backup gas_maximum_size;
        this. Mesher. Gas Minimum Size = backup gas minimum size;
        clear backup ODN;
         clear backup_MXT;
        clear backup HEFD;
         clear backup_growth;
       end
       return;
     end
   end
 end
if nargin > 1 && isfield('NodeFactor', run) && run.NodeFactor \sim= 1this. Mesher.oscillation depth N = backup ODN;
   this.Mesher.maximum_thickness = backup_MXT;
   this.Mesher.HeatExchangerFinDivisions = backup_HEFD;
   this.Mesher.Gas_Entrance_Exit_N = backup_gas_entrance;
   this.Mesher.Gas_Maximum_Size = backup_gas_maximum_size;
   this.Mesher.Gas_Minimum_Size = backup_gas_minimum_size;
   clear backup_ODN;
   clear backup_MXT;
  clear backup HEFD;
  clear backup growth;
 end
 progressbar('Counting Elements');
 % Count the Nodes and Faces
 ndequ = 1; % <-- Environment Node
fcequ = 0; for iLeak = this.LeakConnections
  fcequ = fcequ + length(iLeak.Faces);
 end
 for iBridge = this.Bridges
 fcequ = feequ + length(iBridge.Faces); end
 for iGroup = this.Groups
 fcequ = fcequ + length(iGroup.Faces); ndequ = ndequ + length(iGroup.Nodes);
 end
 % Start Simulation Definition
 this.CurrentSim = Simulation();
 Sim = this.CurrentSim;
 Sim.Model = this;
%% Acquiring Nodes and Faces
 progressbar('Acquiring Nodes and Faces');
 % Collect Nodes and Faces
 % Environment
 this.Nodes(ndequ) = this.surroundings.Node;
ndequ = ndequ - 1;
 % LeakConnections
 for iLeak = this.LeakConnections
   len = length(iLeak.Faces);
```

```
 this.Faces(fcequ - len + 1:fcequ) = iLeak.Faces;
   fcequ = fcequ - len;
 end
 % Bridges
 for iBridge = this.Bridges
   len = length(iBridge.Faces);
   this.Faces(fcequ - len + 1:fcequ) = iBridge.Faces;
  fcequ = fcequ - len; end
 % Groups
 for iGroup = this.Groups
   this.Faces(fcequ - length(iGroup.Faces) + 1:fcequ) = iGroup.Faces;
  fcequ = fcequ - length(iGroup.Faces);
   this.Nodes(ndequ - length(iGroup.Nodes) + 1:ndequ) = iGroup.Nodes;
  ndequ = ndequ - length(iGroup.Nodes);
 end
 % Exclude invalid nodes
 keep = true(size(this.Nodes));
for i = 1: length (this. Nodes)
   if ~isvalid(this.Nodes(i))
   keep(i) = false; end
 end
 this.Nodes = this.Nodes(keep);
 % Exclude Faces with invalid nodes
keep = true(size(this, Faces));
for i = 1: length (this. Faces)
 Fc = this.Faces(i); if ~isvalid(Fc) || ...
      \simisvalid(Fc.Nodes(1)) || ...
       ~isvalid(Fc.Nodes(2))
     keep(i) = false;
   end
 end
 this.Faces = this.Faces(keep);
 % Assign Faces/Node Connections to Nodes
 for Nd = this.Nodes
  Nd.Faces = Face.empty;
 Nd.Nodes = Node.empty; end
 for Fc = this.Faces
   % Add to each Node
  Fc.Nodes(1).addFace(Fc);
  Fc.Nodes(2).addFace(Fc);
 end
 % Remove faces that are not allowed
 keep2 = true(size(this.NonConnections));
i = 1; for nonCon = this.NonConnections
   iBody = nonCon.Body1;
   if ~isvalid(iBody)
    keep2(i) = false; else
     if isa(nonCon.Body2,'Environment')
       for nd = iBody.Nodes
        keep = true(size(nd.Faces));i = 1;for fc = nd.Facesif (fc.Nodes(1).Body == ibody & ... (isa(fc.Nodes(2).Body,'Environment') && ...
              fc.Nodes(2).Body == nonCon.Body2)) || ...((isa(fc.Nodes(1).Body,'Environment') && ...
              fc.Nodes(1).Body == nonCon.Body2) & & \ldotsfc.Nodes(2).Body == iBody) keep(i) = false;
           end
          i = i + 1;
```

```
362
```

```
 end
         if any(~keep)
          for i = 1: length (keep)
             if ~keep(i)
               this. Faces (this. Faces==nd. Faces(i)) = [];
             end
           end
           nd.Faces = nd.Faces(keep);
         end
       end
     else
       for nd = iBody.Nodes
         keep = true(size(nd.Faces));
        i = 1;for fc = nd.Facesif (fc.Nodes(1).Body == ibody & ...fc.Nodes(2).Body == nonCon.Body2) || ...(fc.Nodes(1).Body == nonCon.Body2 & & \dotsfc.Nodes(2).Body == iBody)keep(i) = false; end
          i = i + 1; end
         if any(~keep)
          for i = 1: length (keep)
             if ~keep(i)
               this. Faces (this. Faces==nd. Faces(i)) = [];
             end
           end
           nd.Faces = nd.Faces(keep);
         end
       end
     end
   end
  i = i + 1; end
 if any(~keep2)
   this.NonConnections = this.NonConnections(keep2);
 end
%% Cleaning up solid connections that are too small
 progressbar('Cleaning up solid connections that are too small');
 % Clean up small nodes near bigger nodes
 keep = true(size(this.Faces));
 nds2del = Node.empty;
count = 0; if nargin > 1 && isfield('NodeFactor',run) && run.NodeFactor ~= 1
  for i = 1: length (this. Faces)
    fc = this.Faces(i);[should remove, nd2del, \sim] = fc.Nodes(1).combineSolid(fc.Nodes(2),run.NodeFactor);
    if should remove
      count = \overline{\text{count}} + 1;
       keep(i) = false;
       nds2del(end+1) = nd2del;
     end
   end
 else
  for i = 1: length (this. Faces)
    fc = this.Faces(i);[should remove, nd2del, ~\sim] = fc.Nodes(1).combineSolid(fc.Nodes(2),1);
     if should_remove
      count = count + 1;
      keep(i) = false; nds2del(end+1) = nd2del;
     end
   end
 end
 fprintf([num2str(count) ' Node pairs collapsed\n']);
```

```
 this.Faces = this.Faces(keep);
       % Remove these nodes from were they came
      for nd = nds2del
         if ~isempty(nd.Body) && isa(nd.Body,'Body')
          keep2 = true(size(nd.Body.Nodes));for i = 1: length(nd. Body. Nodes)
             if nd.Body.Nodes(i) == nd
              keep2(i) = false;
             end
          end
          nd.Body.Nodes = nd.Body.Nodes(keep2);
        end
      end
      % Remove the nodes from the bulk list
      keep = true(size(this.Nodes));for \text{nd} = nds2del keep(this.Nodes==nd) = false;
      end
      this.Nodes = this.Nodes(keep);
      clear nds2del;
      %% Assigning Node and Face Indexes
      progressbar('Assigning Node and Face Indexes');
      % Assign Face/Node indexs to Faces and Nodes
      % Determine the amount of Solid, Wall, Environment and Gas Nodes
     S count = 0;E_{\text{count}} = 0;for Nd = this. Nodes
        if Nd.Type == enumNType.SN
         S count = S count + 1;
       elseif Nd.Type == enumNType.ENE count = E count + 1;
        end
      end
       % Arrange, GN, EN, SN
     G_count = length(this.Nodes) - E_count - S_count;
      fprintf(['Found: ' num2str(G_count) ' Gas Nodes, ' ...
num2str(E_count) ' Environment Nodes, ' ...
num2str(S count) ' Solid Nodes\n']);
     E_count = G_count + E_count;
     S count = length(this. Nodes);
      S_count_backup = S_count;
     E count backup = E count;
     G count backup = G count;
      for Nd = this.Nodes
        if Nd.Type == enumNType.SN
         Nd.index = S count;S count = S \overline{count} - 1;elseif Nd.Type == enumNType.EN
          Nd.index = E_count;
         E count = E count - 1;
         else
          Nd.index = G_count;
         G count = G count - 1;
        end
      end
       % Exclude faces with nodes with no index
     keep = true(size(this.Faces));for i = 1: length (this. Faces)
        Fc = this.Faces(i); if isempty(Fc.Nodes(1).index) || isempty(Fc.Nodes(2).index) || ...
            Fc.Nodes(1).index < 1 || Fc.Nodes(2).index < 1
           keep(i) = false;
         end
      end
```

```
 this.Faces = this.Faces(keep);
 %% Assessing Connections
 progressbar('Assessing Connections');
 % Orient them such that the node closer to 0,0 is
 % ... listed first
 for Fc = this.Faces
   if Fc.Type == enumFType.Gas || Fc.Type == enumFType.MatrixTransition
     if isempty(Fc.Connection)
       O = Fc.Orient;
     else
      O = Fc.Connection.Orient;
     end
     switch O
       case enumOrient.Vertical
        if Fc.Nodes(1) .xmin(1) > FC.Nodes(2) .xmin(1) % Swap Nodes
          TempNode = Fc \cdot \text{Nodes}(1);Fc.Nodes(1) = FC.Nodes(2);Fc.Nodes(2) = TempNode; end
       case enumOrient.Horizontal
         if Fc.Nodes(1).ymin(1) > Fc.Nodes(2).ymin(1)
           % Swap Nodes
          TempNode = Fc \cdot Nodes(1);
          Fc.Nodes(1) = FC.Nodes(2);Fc.Nodes(2) = TempNode; end
     end
  end
 end
 % For Gas-Gas Faces that have a connection (from node contacts), determine K
 % Determine if applicable
 isSubject = false(length(this.Faces),1);
 for fcequ = 1:length(this.Faces)
   % Gather all Gas-Gas faces that are on possible discontinuities
   isSubject(fcequ) = ...
     ((this.Faces(fcequ).Type == enumFType.Gas || ...
     this.Faces(fcequ).Type == enumFType.MatrixTransition) && ...
     ~isempty(this.Faces(fcequ).Connection)) && ...
     ~isfield(this.Faces(fcequ).data,'K12');
 end
 % Group based on common connection & body
subSet = this. Faces (isSubject);
 isExcluded = false(length(subSet),1);
n = 1;for i = 1: length (subSet)
  if ~isExcluded(i)
    isSubject = false(length(subSet), 1); isSubject(i) = true;
    for j = 1: length (subSet)
       if ~isExcluded(j) && ...
           subSet(i).Connection == subSet(j).Connection
         % The two Faces are very likely somehow adjacent
        isSubject(j) = true;
       end
     end
     % should have acquired a subSet with a common connection
     % Mark off Exclusion
     isExcluded(isSubject) = true;
    subsubSet = subSet(isSubject);
     % So we have grabbed a subset of the select nodes that share a
     % ... connection with element i
     index = zeros(length(subsubSet),1);
     % Determine if they are part of some adjacent chain by going
```

```
365
```

```
 % ... through each combination and passing a index between
 % ... connected elements.
for k = 1: length (subsubSet)
 for x = k+1: length (subsubSet)
    % Test if they link to the same nodes or the linked nodes are
     % touching, for both sides of the face.
    if ((subsubset (k).Nodes(1) == subsubSet(x).Nodes(1) || ... subsubSet(k).Nodes(1).isTouching(subsubSet(x).Nodes(1))) && ...
        (subsubSet(k).Nodes(2) == subsubSet(x).Nodes(2) | ...subsubSet(k).Nodes(2).isTouching(subsubSet(x).Nodes(2))))
      if index(k) == 0if index(x) == 0index(k) = n;index(x) = n;
         else
          index(k) = index(x); end
       else
        if index(x) == 0index(x) = index(k); else
          index(intindex == index(x)) = index(k); end
       end
     else
      if index(k) == 0index(k) = n;n = n + 1; end
     end
  end
 end
 % Pick out groups that have the same index (i.e. part of the same
 % ... chain)
issubExcluded = false(length(subsubsetSet),1);for k = 1: length (subsubSet)
  if ~issubExcluded(k)
    issubExcluded(index==index(k)) = true; neighbourhood = subsubSet(index==index(k));
    isDynamic = false; for Fc = neighbourhood
       if Fc.isDynamic
         isDynamic = true;
         break;
       end
     end
     if isDynamic
       % For each moment in time, get the total area as a vector
      Area1 = zeros(1, Frame. NTheta);Area2 = zeros(1, Frame.NTheta);
      for x = 1: length (neighbourhood)
         for ind = 0:Frame.NTheta-1
          Area1(int+1) = Area1(int+1) + ... neighbourhood(x).Nodes(1).getArea(ind,neighbourhood(x).Connection);
          Area2(intd+1) = Area2(intd+1) + ... neighbourhood(x).Nodes(2).getArea(ind,neighbourhood(x).Connection);
         end
       end
      Area1 = CollapseVector(Area1);
      Area2 = CollapseVector(Area2);
      ratio = Area1./Area2;
      if \simall(ratio == 1)
          ratio(ratio>1)=1./ratio(ratio>1);
          firstformula = ratio>0.76;
          K12 = zeros(size(firstformula));K12(firstformula) = (1-ratio(firstformula).^2).^2;
          K12(\text{firstformula}) = 0.42*(1-ratio(\text{firstformula}).<sup>2</sup>);
          K12 = CollapseVector(K12);
          K21 = K12;
          Entrance = Area1 > Area2;
```

```
366
```

```
 if length(Entrance) > 1
                       for b = 1: length (Entrance)
                         x12 = min(b, length(K12));x21 = min(b, length(K21));if Entrance(b)
                           if K12(x12) > 0.5; K12(x12) = 0.5; end
                          else
                           if K21(x21) > 0.5; K21(x21) = 0.5; end
                          end
                        end
                      elseif Entrance
                      K12(K12>0.5) = 0.5; elseif ~Entrance
                        K21(K21>0.5) = 0.5;
                     end
                 else
                    K12 = 0;K21 = 0; end
               else
                 % Get the area as a static scalar
                Area1 = 0; Area2 = 0;
                for x = 1: length (neighbourhood)
                   Area1 = Area1 + 
neighbourhood(x).Nodes(1).getArea(0,neighbourhood(x).Connection);
                   Area2 = Area2 + 
neighbourhood(x).Nodes(2).getArea(0,neighbourhood(x).Connection);
                 end
                ratio = Area1/Area2;
                 if ratio ~= 1
                    if ratio > 1; ratio = 1/ratio; end
                    if ratio > 0.76; K12 = (1 - \text{ratio.}^2) .^2;else; K12 = 0.42*(1-ratio.^2);end
                    K21 = K12;if Area1 > Area2
                       if K12 > 0.5
                        K12 = 0.5; end
                      else
                       if K21 > 0.5
                        K21 = 0.5; end
                     end
                 else
                    K12 = 0;K21 = 0; end
               end
              if all(K12 == 0) % It is straight, this is simply a pipe
                for Fc = neighbourhood
                   if Fc.Orient == enumOrient.Vertical
                    if Fc.Nodes(1) . xmin == 0 % Cylindrical
                       C = 64; else
                       % Annuluar
                      C = 96; end
                   else % Horizontal
                    C = 96; end
                  Fc.data.fFunc l = \theta (Re) C./Re;
                  Fc.data.fFunc_t = @(Re) 0.11*(this.roughness/Fc.data.Dh+68./Re).^0.25;% Streamwise conduction enhancement
                  Fc.data.NkFunc l = 0 (Re) 1;
                  Fc.data.NkFunc_t = @(Re, Pr) 0.022 *(Re.^0.75).*(Pr);
                 end
               else
```

```
 for Fc = neighbourhood
                  Fc.data.K12 = K12;Fc.data.K21 = K21; end
               end
            end
          end
        end
      end
      % Overwrite K of Custom Minor Losses
      for CustomK = this.CustomMinorLosses
         if this.CustomMinorLosses.isValid()
           for Fc = this.Faces
             if isa(Fc.Nodes(1).Body,'Body') && ...
                isa(Fc.Nodes(2).Body,'Body')
              if (Fc.Nodes(1).Body == Customer.Sody1 &...FC.Nodes(2).Body = Custom.Body2 Fc.data.K12 = CustomK.K12;
               Fc.data.K21 = CustomerK.K21;elseif (Fc.Nodes(2).Body == CustomK.Body1 && ...
                  Fc.Nodes(1).Body == Custom.Body2)
                Fc.data.K12 = CustomK.K21;
                Fc.data.K21 = CustomK.K12;
               end
            end
          end
        end
      end
      %% Decimating Loops
      progressbar('Decimating Extra Loops');
     % debug loopPlot(this, false);
      % Decimate extra loops
     Triads = cell(0,0); for Nd = this.Nodes
        if Nd.Type ~= enumNType.SN && Nd.Type ~= enumNType.EN
           visited = GetTriad(Nd);
          for set = visited
           fcs = set{1};
             % Prevent duplicate loops from showing up
           found = false;for i = 1: length (Triads)
if any(Triads{i}(1) == fcs) && any(Triads{i}(2) == fcs) && ...
any(Triads(i)(3) == fcs) found = true; break;
              end
            end
           if ~\sim found; Triads{end+1} = fcs; end
          end
        end
      end
      % Look at Triads
      Scores = cell(size(Triads));
      Tri_Nodes = Scores;
     fori = 1:length(Scores)Scores\{i\} = zeros(1,3);
       Tri Nodes\{i\} = Node.empty;
      end
      % Score All the Triads
 for k = 1:length(Triads)
Tri = Triads(k);Tri Node i = 3;
       \bar{b}ackup = [0 0];
         % Get nodes for the Tri
        for fc = Tri
          for nd = fc.Nodes
            if isempty(Tri_Nodes{k}) || ...
                all(Tri Nodes\{k\} ~= nd)
              Tri\_Nodes[k] (Tri\_Node_i) = nd; Tri\_Node_i = Tri\_Node_i - 1;
```

```
368
```

```
 end
           end
         end
         % Assign a score based on the area that enters than node
         for fc = Tri
          score = mean(fc.data.Area);
          for nd = fc.Nodesindex = find(Tri\ Nodes{k}==nd);Scores\{k\}(index) = Scores\{k\}(index) + score;
           end
         end
         % Normalize the Scores According to the other Options
        backup(1) = Scores{k}(1); backup(2) = Scores{k}(2);
        Scores\{k\}(1) = \text{backward}(1) / (backup(2) + Scores\{k\}(3));
        Scores\{k\}(2) = backup(2) / (backup(1) + Scores\{k\}(3));
        Scores\{k\}(3) = Scores\{k\}(3) / (backup(1) + backup(2));
        Scores\{k\} (isnan (Scores\{k\})) = 0;
         % Ensure that faces that can't be closed will not be looked at
         % ... As the number of faces that can't will only increase
        Backup Tri = Tri;
        for i = 1:3for j = 1: length (Backup Tri)
            fc = Backup Tri(j);if \simany(fc.Nodes == Tri Nodes{k}(i))
              Tri(i) = fc; if ~canClose(fc)
                Scores\{k\}(i) = 0;
               end
               break;
             end
           end
         end
         % Rearrange the Tri so that the faces correspond to the correct
         % ... score
       end
       while ~isempty(Triads)
       Best Tri = 0;
        OpenTriads = true(length(Triads),1);Best Score = 0;
Best Index = 0; % Find Best Possible Face to close
        finding best = true; while finding_best
          for k = 1: length (Triads)
             % Get the best
             finding_best = true;
            for i = 1:3 if Scores{k}(i) > Best_Score
                Best Score = Scores{k}(i);
                Best<sup>-</sup>Index = i;
                Best Tri = k; end
             end
           end
           if Best_Score == 0; break; end
          closing_face = Triads{Best Tri}(Best Index);
           if canClose(closing_face)
            finding best = f\overline{a}lse;
           else
             Scores{Best_Tri}(Best_Index) = 0;
            Best Score = 0; end
         end
         % Collapse the face, closing the triad
         if Best_Score > 0
```
% Adjust the area and minor loss coefficients of the other two faces

```
 for fc = Triads{Best_Tri}
             if fc ~= closing_face
               if isfield(fc.data,'K12')
                 if isfield(closing_face.data,'K12')
                  fc.data.K12 = (fc.data.K12.*fc.data.Area + ...closing face.data.K12.*closing face.data.Area)./ ...
                     (fc.data.Area + closing face.data.Area);
                  fc.data.K21 = (fc.data.K21.*fc.data.Area + ... closing_face.data.K21.*closing_face.data.Area)./ ...
                     (fc.data.Area + closing_face.data.Area);
                 end
               end
               fc.data.Area = fc.data.Area + closing_face.data.Area;
             end
           end
           % Delete the face from the list
          closing face.data.Area = 0;
           for nd = closing_face.Nodes
            nd.Faces(nd.Faces == closing face) = [];
           end
          this. Faces (this. Faces == closing face) = [];
          for k = 1: length (Triads)
            if any (Triads\{k\} == closingface) Open_Triads(k) = false;
             end
           end
          Open Triads(Best Tri) = false;
          Triads = Triads (Open Triads);
          Scores = Scores(Open Triads);
           fprintf(['Decimated a Triad with ' num2str(length(Open_Triads) - sum(Open_Triads) - 1) 
' others.\n']);
        else
          Triads = cell(0); end
       end
       %{
       for Tri = Triads
       Tri Nodes = Node.empty;
        Scores = \{0, 0, 0\};
        for f = Tri(1) for nd = fc.Nodes
             if isempty(Tri_Nodes) || all(Tri_Nodes ~= nd)
               Tri_Nodes = [Tri_Nodes nd];
              index = length(Tri_Nodes); else
              index = find(Tri\ Nodes == nd);
             end
             Scores{index} = Scores{index} + fc.data.Area;
           end
         end
         %}
         % Starting at the node with maximum area, test if the opposite face
         % can be closed
         %{
         bestrecord = 0;
        bestindex = 0;for i = 1:3 if mean(Scores{i}) > bestrecord
            for fc = Tri\{1\}if \simany(fc.Nodes == Tri Nodes(i))
                 if canClose(fc)
                  bestindex = i;
                  bestrecord = mean(Scores{i});
                 end
                break;
               end
             end
           end
```

```
 % Collapse the triad
         if bestindex > 0 && bestrecord > 0
          fprintf('Decimated a Triad\n');
           % Find closing face
          for fc = Tri\{1\}if \simany(fc.Nodes == Tri Nodes(i))
               closing_face = fc;
               break;
             end
           end
           % Adjust the area and minor loss coefficients of the other two faces
          for fc = Tri\{1\} if fc ~= closing_face
               if isfield(fc.data,'K12')
                 if isfield(closing_face.data,'K12')
                  fc.data.K12 = (fc.data.K12.*fc.data.Area + ...closing face.data.K12.*closing face.data.Area)./ ...
                     (fc.data.Area + closing_face.data.Area);
                  fc.data.K21 = (fc.data.K21.*fc.data.Area + ... closing_face.data.K21.*closing_face.data.Area)./ ...
                     (fc.data.Area + closing_face.data.Area);
                 end
               end
               fc.data.Area = fc.data.Area + closing_face.data.Area;
             end
           end
           % Delete the face from the list
           closing_face.data.Area = 0;
           for nd = closing_face.Nodes
            nd.Faces(nd.Faces == closing face) = [];
           end
          this. Faces (this. Faces == closing face) = [];
         end
         %}
      % Faces
       % Determine the amount of Solid, Environment, Mix and Gas Faces
     S_count = 0;
     E count = 0;
     M_count = 0;
     for Fc = this.Faces switch Fc.Type
           case enumFType.Solid
            S count = S count + 1;
           case enumFType.Mix
           M count = M count + 1;
           case enumFType.Environment
            E count = E count + 1;
        end
      end
      G_count = length(this.Faces) - S_count - E_count - M_count;
       fprintf(['Found: ' num2str(G_count) ' Gas Faces, ' ...
       num2str(E_count) ' Environment Faces, ' ...
        num2str(M_count) ' Mixed Faces, ' ...
num2str(S count) ' Solid Faces\n']);
M count = G count + M count;
     \overline{E} count = M_count + \overline{E} count;
     S count = length(this.Faces);
      G_count_backup_faces = G_count;
     E_{\text{count}} backup faces = E_{\text{count}};
     M count backup faces = M count;
     for Fc = this.Faces switch Fc.Type
           case enumFType.Solid
             Fc.index = S_count;
            S count = S\_{count} - 1;
           case enumFType.Mix
```
end

```
 Fc.index = M_count;
            M count = M \overline{\text{count}} - 1;
           case enumFType.Environment
            Fc.index = Ecount;E count = E count - 1;
           case enumFType.Leak
           otherwise % Gas
             Fc.index = G_count;
            G count = G count - 1;
         end
       end
       % Remove Nodal Faces that have been deleted
       for iNd = this.Nodes
         keep = true(size(iNd.Faces));
        j = 1;for Fc = iNd.Faces if isempty(Fc.index) || Fc.index < 1
            keep(j) = false; end
          j = j + 1; end
         iNd.Faces = iNd.Faces(keep);
       end
       % Deal with input options
       % 1. NodeFactor -> Already handled in initial discretization
       % 2. HX Convection -> 
      if isfield(run, 'HX Convection') && run.HX Convection ~-1% Find all bodies which are gases, but contain source nodes
         for iGroup = this.Groups
           for iBody = iGroup.Bodies
             if iBody.matl.Phase == enumMaterial.Gas
               if ~isempty(iBody.Matrix) && ...
                   isfield(iBody.Matrix.data,'SourceTemperature')
                 for nd = iBody.Nodes
                   if nd.Type ~= enumNType.SN
                     if isfield(nd.data,'NuFunc_l')
                        func = nd.data.NuFunc_l;
                       if nargin(func) == 2nd.data.NuFunc l = \theta (Re, Pr) run.HX Convection.*func(Re, Pr);
                        else
                         nd.data.NuFunc l = \mathcal{C}(\mathbb{R}e) run.HX Convection.*func(Re);
                        end
                      end
                     if isfield(nd.data,'NuFunc_t')
                       func = nd.data.NuFunc t;
                       if nargin(func) == 2nd.data.NuFunc t = \theta (Re, Pr) run.HX Convection.*func(Re, Pr);
                        else
                         nd.data.NuFunc t = \theta (Re) run.HX Convection.*func(Re);
                        end
                      end
                   end
                 end
               end
             end
           end
         end
       end
      % 3. Regen Convection ->
      if isfield(run, 'Regen Convection') && run.Regen Convection ~= 1
         % Find all bodies which are gases but contain solids nodes without
         % ... source nodes
 for iGroup = this.Groups
 for iBody = iGroup.Bodies
             if iBody.matl.Phase == enumMaterial.Gas
               if ~isempty(iBody.Matrix) && ...
                    ~isfield(iBody.Matrix.data,'SourceTemperature')
                 for nd = iBody.Nodes
```

```
372
```
```
 if nd.Type ~= enumNType.SN
                       if isfield(nd.data,'NuFunc_l')
                          func = nd.data.NuFunc_l;
                         if nargin(func) == 2nd.data.NuFunc l = \theta (Re, Pr) run.Regen Convection.*func(Re, Pr);
                          else
                          nd.data.NuFunc l = \theta (Re) run.Regen Convection.*func(Re);
                          end
end and state of the state of the state of the state of the state of the state of the state of the state of the
                      if isfield(nd.data,'NuFunc_t')
                        func = nd.data.NuFunc t;
                         if nargin(func) == 2
                           nd.data.NuFunc t = \theta (Re, Pr) run.Regen Convection.*func(Re, Pr);
                          else
                           nd.data.NuFunc t = \theta (Re) run.Regen Convection.*func(Re);
                          end
                       end
                     end
                   end
                end
              end
            end
         end
       end
       % 4. Outside Matrix Convection ->
      if isfield(run, 'Outside Matrix Convection') && run.Outside Matrix Convection ~= 1
          % Find all bodies which contain only gas nodes
         for iGroup = this.Groups
            for iBody = iGroup.Bodies
              if iBody.matl.Phase == enumMaterial.Gas
                if isempty(iBody.Matrix)
                   for nd = iBody.Nodes
                     if nd.Type ~= enumNType.SN
                       if isfield(nd.data,'NuoFunc_l')
                          func = nd.data.NuoFunc_l;
                         if nargin(func) == 2nd.data.NuoFunc_1 = @(Re,Pr) run.HX Convection.*func(Re,Pr);
                          else
                          nd.data.NuoFunc l = \theta(Re) run.HX Convection.*func(Re);
                          end
                       end
                      if isfield(nd.data,'NuFunc_l')
                          func = nd.data.NuFunc_l;
                        if nargin(nd.data.NuFunc_l) == 2
                           nd.data.NuFunc l = \mathcal{C}(R_{\mathsf{e}},\Pr) run.HX Convection.*func(Re, Pr);
                          else
                           nd.data.NuFunc l = \mathcal{C}(\mathbb{R}e) run.HX Convection.*func(Re);
                          end
                       end
                      if isfield(nd.data,'NuFunc_t')
                          func = nd.data.NuFunc_t;
                         if nargin(func) == 2
                           nd.data.NuFunc t = \theta (Re, Pr) run.HX Convection.*func(Re, Pr);
                          else
                            nd.data.NuFunc_t = @(Re) run.HX_Convection.*func(Re);
                          end
                       end
                     end
                   end
                end
              end
            end
         end
       end
       % 5. Friction ->
       if isfield(run,'Friction') && run.Friction ~= 1
          % Find all gas faces
         for Fc = this.Faces
            if Fc.Type == enumFType.Gas || Fc.Type == enumFType.MatrixTransition
              if isfield(Fc.data,'fFunc_l')
                func = Fc.data.fFunc_l;
```

```
Fc.data.fFunc l = \theta(Re) run.Friction*func(Re);
       end
       if isfield(Fc.data,'fFunc_t')
        func = Fc.data.fFunc t;Fc.data.fFunc t = \theta(\overline{Re}) run.Friction*func(Re);
       end
     end
   end
 end
% 6. Solid Conduction ->
if isfield(run, 'Solid Conduction') && run.Solid Conduction \sim= 1 % Find all solid and mixed faces
   for Fc = this.Faces
     if Fc.Type == enumFType.Solid
       if isfield(Fc.data,'U')
         Fc.data.U = Fc.data.U.*run.Solid_Conduction;
       end
     elseif Fc.Type == enumFType.Mix
       if isfield(Fc.data,'R')
         if run.Solid_Conduction == 0
          Fc.data.R = 1e8; else
           Fc.data.R = Fc.data.R./run.Solid_Conduction;
         end
       end
     end
   end
 end
% 7. Axial Mixing Coefficient ->
if isfield(run,'Axial_Mixing_Coefficient') && run.Axial Mixing Coefficient ~= 1 % Find all gas faces
   for Fc = this.Faces
     if Fc.Type == enumFType.Gas || Fc.Type == enumFType.MatrixTransition
       if isfield(Fc.data,'NkFunc_l')
         func = Fc.data.NkFunc_l;
        if nargin(Fc.data.NkFunc l) == 2
          Fc.data.NkFunc l = \theta(Re, Pr) run.Axial Mixing Coefficient.*func(Re, Pr);
         else
          Fc.data.NkFunc l = \theta (Re) run.Axial Mixing Coefficient.*func(Re);
         end
       end
       if isfield(Fc.data,'NkFunc_t')
        func = Fc.data.NkFunc t;
         if nargin(Fc.data.NkFunc_t) == 2
          Fc.data.NkFunc t = \theta(\overline{Re}, Pr) run.Axial Mixing Coefficient.*func(Re,Pr);
         else
          Fc.data.NkFunc t = \theta (Re) run.Axial Mixing Coefficient.*func(Re);
         end
       end
     end
   end
 end
 for iGroup = this.Groups
   for iBody = iGroup.Bodies
     if ~isempty(iBody.Matrix) && ...
              iBody.Matrix.Geometry == enumMatrix.HeatExchanger && ...
             strcmp(iBody.Matrix.data.Classification,'Custom HX')
       if isfield(run,'HX_C1')
         iBody.Matrix.data.C1 = run.HX_C1;
       end
       if isfield(run,'HX_C2')
        iBody.Matrix.data.C2 = run.HX C2;
       end
       if isfield(run,'HX_C3')
         iBody.Matrix.data.C3 = run.HX_C3;
       end
       if isfield(run,'HX_C4')
        iBody.Matrix.data.C4 = run.HX C4;
       end
       if isfield(run,'HX_SA_V')
        iBody.Matrix.data.SA V = run.HX SA V;
```

```
374
```

```
 end
           end
           if ~isempty(iBody.Matrix) && ...
                   iBody.Matrix.Geometry == enumMatrix.CustomRegen
             if isfield(run,'Regen_C1')
              iBody.Matrix.data.c1 = run.Regen C1;
             end 
             if isfield(run,'Regen_C2')
             iBody.Matrix.data.c2 = run.Regen_C2;
             end
             if isfield(run,'Regen_C3')
              iBody.Matrix.data.C3 = run.Regen_C3;
             end
             if isfield(run,'Regen_C4')
             iBody.Matrix.data.C\overline{4} = run.Regen C4;
             end
             if isfield(run,'Regen_Porosity')
              iBody.Matrix.data.Porosity = run.Regen_Porosity;
             end
             if isfield(run,'Regen_SA_V')
                iBody.Matrix.data.SA V = run.Regen SA V;
             end
           end
         end
      end
      %% Vectorizing Nodes
      progressbar('Vectorizing Nodes');
       % Generic Properties
     Sim.dT dU = 0 zeros(S_count_backup,1);
     Sim.u = Sim.dT dU;Sim.T = Sim.dT/dU; Sim.CondFlux = Sim.dT_dU;
      % Environment Additional Properties
     Sim.P = zeros(E count backup,1);Sim.dP = Sim.P; Sim.dh_dT = Sim.P;
     Sim.rho = Sim.P;
     Sim.m = Sim.dT dU;Sim.vol = Sim.\overline{T}; Sim.dV_dt = Sim.P;
      % Gas Node Additional Properties
      Sim.k = Sim.P;
      Sim.mu = Sim.P;
     Sim.Dh = zeros(G count backup, 1);
     Sim.Nu = Sim.Dh;Sim.NuFunc_l = cell(G_count-backup,1);Sim.NuFunc t = Sim.NuFunc 1;
     Sim.isDynVOL = Sim.P;Sim.DynVol = zeros(6,0); % Interpolated from Faces
      Sim.RE = Sim.Dh;
      Sim.U = Sim.Dh;
      Sim.f = Sim.Dh;
       % Turbulence
      Sim.useTurbulenceNd = false(length(Sim.P)-1,1);
      Sim.turb = Sim.P;
      Sim.dturb = Sim.P;
     Sim.Area = zeros(2, length(Sim.Dh));
 Sim.Va = Sim.Dh;
 Sim.to = Sim.Dh;
      % Gas Regions
      % Growth algorithm propegating through gas faces that are always open
      region = zeros(length(Sim.P),1);
     region count = 0;for Nd = this.Nodes if Nd.index <= length(region) && region(Nd.index) == 0
          region count = region count + 1;
```

```
region = PropegateRegion(Nd, region, region count);
           if all(region > 0); break; end
         end
      end
      % Define Functions
      DynVol_n = 1;
     DynDh \overline{n} = 1;
     Rs = \overline{Sim.P;} for Nd = this.Nodes
        if isfield(Nd.data,'matl')
           if Nd.data.matl.Phase ~= enumMaterial.Solid
            matl = Material(Nd.data.matl.name);
           else
             matl = Nd.data.matl;
           end
         else
           if Nd.Body.matl.Phase ~= enumMaterial.Solid
             matl = Material(Nd.Body.matl.name);
           else
             matl = Nd.Body.matl;
           end
         end
         switch Nd.Type
           case enumNType.SN
            % Sim.dU(Nd.index) = 0; - Needs to be zeroed
             Sim.m(Nd.index) = Nd.vol()*matl.Density;
             if matl.dT_du <= 0
              Sim.dT d\overline{U}(Nd.index) = 0; else
             Sim.dT_dU(Nd.index) = matl.dT_du;
             end
             Sim.T(Nd.index) = Nd.data.T;
             Sim.u(Nd.index) = matl.initialInternalEnergy(Nd.data.T);
             Sim.vol(Nd.index) = Nd.vol();
             % Static Volume Gas Node %%%%%%%%%%%%%%%%%%%%%%%%%%%%%%%%%%%%%%
           case {enumNType.SVGN, enumNType.VVGN, enumNType.SAGN}
            V = Nd.vol();
             Nd.recalc_Dh();
             if isempty(Nd.Body.Matrix)
               if ~isscalar(V)
                 Sim.useTurbulenceNd(Nd.index) = true;
               else
                 Sim.useTurbulenceNd(Nd.index) = false;
               end
             else
               Sim.useTurbulenceNd(Nd.index) = true;
             end
             if isscalar(V)
               Sim.vol(Nd.index) = V;
             else
              Sim.vol(Nd.index) = V(1);
 Sim.isDynVol(Nd.index) = DynVol_n;
Sim.DynVol(1,DynVol n) = Nd.index;
              Sim.DynVol(2, DynVol(n) = Sim.Dyn;DynVol n = DynVol n + 1;
              Sim. Dynamic (Sim. Dyn, :) = V;
               Sim.Dyn = Sim.Dyn + 1;
             end
             if isscalar(Nd.data.Dh)
               Sim.Dh(Nd.index) = Nd.data.Dh;
             else
              Sim.DynDh(1,DynDh n) = Nd.index;
              Sim.DynDh(2, DynDh n) = Sim.Dyn;DynDh n = DynDh n + 1;
              Sim.Dynamic(Sim.Dyn,:) = Nd.data.Dh; Sim.Dyn = Sim.Dyn + 1;
             end
            Sim.dT dU(Nd.index) = 1;
```

```
Sim.dT_duFunc{region(Nd.index)} = matl.dT_duFunc;
             try
              Sim.dh dTFunc{region(Nd.index)} = matl.dh dTFunc; % Additions
             catch
               matl.Configure(matl.name);
              Sim.dh dTFunc{region(Nd.index)} = matl.dh dTFunc; % Additions
             end
            Sim.u2T{region(Nd.index)} = matl.u2T;
             Sim.T(Nd.index) = Nd.data.T;
             Sim.P(Nd.index) = Nd.data.P;
             Sim.rho(Nd.index) = Nd.data.P/(matl.R*Nd.data.T);
             Sim.u(Nd.index) = matl.initialInternalEnergy(Nd.data.T);% + 
Nd.data.P/Sim.rho(Nd.index);
             Sim.m(Nd.index) = Sim.rho(Nd.index)*Sim.vol(Nd.index);
             Sim.kFunc{region(Nd.index)} = matl.kFunc;
            Sim.muFunc{region(Nd.index)} = matl.muFunc;
            Rs(Nd.index) = matl.R; if isfield(Nd.data,'NuoFunc_l')
              Sim. NuFunc 1\{Nd. index \} = Nd.data. NuoFunc 1;
             else
             Sim.NuFunc l{Nd.index} = Nd.data.NuFunc l;
             end
            Sim.NuFunc t{Nd.index} = Nd.data.NuFunc t; % Environment Node (Static Properties Node) %%%%%%%%%%%%%%%%%%%
           case enumNType.EN
            Sim.dT dU(Nd.index) = 0;Sim.T(\overline{Nd.index}) = Nd.Body.Temperature; Sim.u2T{region(Nd.index)} = matl.u2T;
             Sim.kFunc{region(Nd.index)} = matl.kFunc;
             Sim.muFunc{region(Nd.index)} = matl.muFunc;
            Sim.dT_duFunc{region(Nd.index)} = matl.dT_duFunc;
             try
             Sim.dh dTFunc{region(Nd.index)} = matl.dh dTFunc; % Additions
             catch
               matl.Configure(matl.name);
              Sim.dh dTFunc{region(Nd.index)} = matl.dh dTFunc; % Additions
             end
            Rs(Nd.index) = matl.R;Sim.k(Nd.index) = matl.KFunc(Nd.data.T);Sim.mu(Nd.index) = matl.muFunc(Nd.data.T);
             Sim.u(Nd.index) = matl.initialInternalEnergy(Nd.data.T);% + Nd.data.P/Nd.data.rho;
             Sim.P(Nd.index) = Nd.data.P;
            Sim.rho(Nd.index) = Nd.data.rho;
             Sim.vol(Nd.index) = Inf;
             Sim.m(Nd.index) = Inf;
             Sim.turb(Nd.index) = 0;
         end
       end
      %% Vectorizing Faces
       progressbar('Vectorizing Faces');
      Sim.Fc Nd = zeros(length(this.Faces), 2);
      Sim.Fc U = zeros(G count backup faces, 1);
       Sim.Fc_PR = Sim.Fc_U;
      Sim.Fc<sup>-</sup>dx = Sim.Fc<sup>-</sup>U;
      Sim.Fc RE = Sim.Fc U;
      Sim.Fc = Sim.Fc \overline{U};
      Sim.Fc R = zeros(1, M count backup faces);
      Sim.Fc fFunc l = \text{cell}(G \text{ count backup faces}, 1);Sim.Fc fFunc t = Sim.Fc fFunc l;
      Sim.Fc NkFunc l = Sim.Fc fFunc l;
Sim.Fc NkFunc t = Sim.Fc fFunc 1;
Sim.Fc Dist = Sim.Fc U;
      Sim. Fc Cond Dist = \sin. Fc U;
Sim.Fc K12 = Sim.Fc U;Sim.Fc K21 = Sim.Fc U;Sim. Fc u = Sim.Fc U;
```

```
377
```

```
% Sim.dL dt = Sim.Fc U;
% Sim.dD dt = Sim.Fc U;
Sim.KpU 2A = Sim.Fc U;Sim. Fc \overline{V} = Sim. Fc U;
      Sim.Fc_dP = Sim.Fc U;
      Sim.Fc V backup = \overline{S}im.Fc U;
      Sim.Fc W = Sim.Fc U;
       % For gas-gas, mix and environment faces
      Sim.Fc Area = zeros(E count backup faces, 1);
      Sim.Fc Dh = Sim.Fc U;
       Sim.Fc_Cond = Sim.Fc_Area;
Sim.Fc T = Sim.Fc U;
Sim.Fc k = Sim.Fc U;
      Sim.Fc<sup>mu</sup> = Sim.Fc U;
      Sim.Fc_rho = Sim.Fc_U;
      Sim.Fc Vel Factor = Sim.Fc U;
      Sim.Fc_Shear Factor = Sim.Fc U;
       % Turbulence
      Sim.Fc turb = Sim.Fc U;
      Sim. Fc to = Sim. Fc U_iSim.useTurbulenceFc = true(G_count_backup_faces, 1);
       % Flux Limiters
       Sim.Fc_Nd03 = Sim.Fc_Nd;
      Sim.Fc_A = Sim.Fc U;
      Sim.FC B = Sim.Fc U;
      Sim.FC = Sim.FC U;
      Sim.Fc_D = Sim.Fc U;
       % Find V and S for the faces
       for Fc = this.Faces
        [V, S, SContact] = FaceMotion(Fc);
        if \simisempty(V); Fc.data.V = V; end
         if ~isempty(S)
           Fc.data.S = S;
           if ~isempty(SContact)
             this.ShearContacts = [this.ShearContacts SContact];
           end
         end
       end
       %% Creating Shear/Pressure Contacts
       progressbar('Creating Shear/Pressure Contacts');
       % For all Faces, attempt to make a PressureContact
       for Fc = this.Faces
         if Fc.Type == enumFType.Mix
           PContact = Fc.getPressureContact();
           if ~isempty(PContact)
             this.PressureContacts = [this.PressureContacts PContact];
           end
        elseif (Fc.Nodes(1).Type == enumNType.SN && ...
            Fc.Nodes(2).Type == enumNType.EN) || ... (Fc.Nodes(1).Type == enumNType.EN && ...
            Fc.Nodes(2).Type == enumNType.SN) PContact = Fc.getPressureContact();
           if ~isempty(PContact)
             this.PressureContacts = [this.PressureContacts PContact];
           end
         end
       end
       % For all Faces, distribute the friction length to neighbours if
       % ... K enabled.
       for Fc = this.Faces
         if isfield(Fc.data,'Dist')
           Fc.data.Cond_Dist = Fc.data.Dist;
           if isfield(Fc.data,'dx') && isfield(Fc.data, 'K12')
            if any (Fc.data.K12 > 0) || any (Fc.data.K21 > 0)
```

```
378
```

```
 % Will only run this code if:
                 % ... It is a gas face
                 % ... It has a minor loss coefficient
                 % This face will not utilize the value of Dist
                Fc.data.Dist = 0; % Get the location of the center of this face
                 x = getCenterOfOverlapRegion(...
                   Fc.Nodes(1).xmin, Fc.Nodes(2).xmin,...
                   Fc.Nodes(1).xmax, Fc.Nodes(2).xmax);
                 y = getCenterOfOverlapRegion(...
                   Fc.Nodes(1).ymin, Fc.Nodes(2).ymin,...
                  Fc.Nodes(1).ymax, Fc.Nodes(2).ymax);
                 % Find all neighbours
                 for nd = Fc.Nodes
                  ndx = (nd.xml + nd.xml)/2;ndy = (nd.ymin + nd.ymax)/2;count = 0; for fci = nd.Faces
                      if fci ~= Fc
                        if isfield(fci.data,'Dist') && (...
                             (isfield(Fc.data, 'K12') && all(Fc.data.K12 == 0)) || ...
                            ~isfield(Fc.data, 'K12'))
                          count = count + 1;
                        end
                      end
                    end
                    if count < 2
                      % Will only run if this node has only one other gas face
                     for fci = nd.Faces if fci ~= Fc
                           if isfield(fci.data,'Dist') && (...
                               (i s field(Fc.data, 'K12') & & all(Fc.data.K12 == 0)) || ...~isfield(Fc.data, 'K12'))
                             % Will only run if this face can use it
                            % Determine orientation of fci
                            if fci.Nodes(1).xmin == fci.Nodes(2).xmax
                              dDist = abs(ndx - x);
                                % If the connection is actually closer than
                               % ... assumed then the distance is negative
                               if abs(fci.Nodes(1).xmin - x) < ...
                                    abs(fci.Nodes(1).xmin - ndx)
                                  dDist = -dDist;
end and the control of the control of the control of the control of the control of the control of the control o
                             elseif fci.Nodes(1).xmax == fci.Nodes(2).xmin
                              dDist = abs(ndx - x);
                                % If the connection is actually closer than
                               % ... assumed then the distance is negative
                               if abs(fci.Nodes(2).xmin - x) < ...
                                    abs(fci.Nodes(2).xmin - ndx)
                                 dDist = -dDist;
end and the contract of the contract of the contract of the contract of the contract of the contract of the contract of the contract of the contract of the contract of the contract of the contract of the contract of the co
                             elseif all(fci.Nodes(1).ymin == fci.Nodes(2).ymax)
                               dDist = abs(ndy - y);
                                % If the connection is actually closer than
                               % ... assumed then the distance is negative
                               if abs(fci.Nodes(1).ymin - y) < ...
                                    abs(fci.Nodes(1).ymin - ndy)
                                 dDist = -dDist;end and the control of the control of the control of the control of the control of the control of the control o
                             else
                               dDist = abs(ndy - y);
                                % If the connection is actually closer than
                               % ... assumed then the distance is negative
                               if abs(fci.Nodes(2).ymin - y) < ...
                                    abs(fci.Nodes(2).ymin - ndy)
                                  dDist = -dDist;
                                end
                             end
```

```
 fci.data.Dist = CollapseVector(fci.data.Dist + dDist);
                           if any (fci.data.Dist \leq 0)fprintf('XXX Negative Distance Detected. \n');<br>end
end and the contract of the contract of the contract of the contract of the contract of the contract of the con
end and state of the state of the state of the state of the state of the state of the state of the state of the
                       end
                     end
                   end
                end
              end
            end
         end
       end
       % Vectorize all Faces
      MF n = 1;Fc DynCond n = 1;
      Fc DynArea<sup>n</sup> = 1;
      Fc_DynDist[n = 1;Fc_DynCond_Dist_n = 1;
      Fc_Dyndx n = 1;
      Fc DynDh n = 1;Fc DynK12 n = 1;
Fc DynK21 n = 1;
Fc DynVel Factor n = 1;
       Fc_DynShear_Factor_n = 1;
      Fc_DynA_n = 1; Fc_DynB_n = 1; Fc_DynC_n = 1; Fc_DynD_n = 1;
      I = \frac{1}{2}<br>IsApprox = false(length(this.Faces),1);
      ApproxCount = 1;for Fc = this.FacesN1 = Fc.Nodes(1);N2 = FC.Nodes(2);Sim.Fc Nd(Fc.index,1) = N1.index;
        Sim.Fc_Nd(Fc.index,2) = N2.index;
          % Solid Faces
         switch Fc.Type
            case enumFType.Solid % Solid and Solid-Environment Faces
              % Conductance
              if isscalar(Fc.data.U)
               Sim.Fc Cond(Fc.index) = Fc.data.U; else
                Sim.Dynamic(Sim.Dyn,:) = Fc.data.U;
                Sim.Fc_DynCond(1,Fc_DynCond_n) = Fc.index;
               Sim.Fc DynCond(2, Fc DynCond n) = Sim.Dyn;
               Fc\_DynCond_n = FC_DynCond_n + 1;Sim.Dyn = Sim.Dyn + 1; end
            case enumFType.Mix % Gas-Solid Faces
             Sim.Mix Fc(MF n) = FC.index; % A list of FC_indexes if N2.Type ~= enumNType.SN
                % Switch direction, Gas First, Solid Second
               Sim.Fc Nd(Fc.index,1) = N2.index;Sim.Fc-Nd(Fc.index,2) = N1.index;temp = N1;N1 = N2;N2 = temp; end
              if isscalar(Fc.data.Area) && isscalar(Fc.data.R)
                % Solid Resistance
               Sim.Fc R(Fc.index) = Fc.data.R;
                % Surface Area
               Sim.Fc Area(Fc.index) = Fc.data.Area;
             elseif ~isscalar(Fc.data.Area)
                % Solid Resistance
                temp = Fc.data.R;
               temp = temp(\sim i \, snan(temp));Sim.Fc R(Fc.index) = temp(1); % Surface Area
                Sim.Dynamic(Sim.Dyn,:) = Fc.data.Area;
               Sim.Fc DynArea(1,Fc DynArea n) = Fc.index;
```

```
Sim.Fc DynArea(2,Fc DynArea n) = Sim.Dyn;
              Fc DynArea n = Fc DynArea n + 1;
              Sim.Dyn = Sim.Dyn + 1; else
              Fc.data.R = FC.data.R(\sim isnan(Fc.data.R));Fc.data.R = FC.data.R(1);Sim.Fc R(Fc.index) = Fc.data.R;
              Sim.Fc_Area(Fc.index) = Fc.data.Area;
             end
             % Look at the mixed face and determine if it can be
             % ... approximated
             %{
             if isfield(N2.data,'matl')
               if N2.data.matl.Phase ~= enumMaterial.Solid
                matl = Material(N2.data.matl.name);
               else
                 matl = N2.data.matl;
               end
             else
               if N2.Body.matl.Phase ~= enumMaterial.Solid
                 matl = Material(N2.Body.matl.name);
               else
                 matl = N2.Body.matl;
               end
             end
            if matl.dT du < 0; matl.dT du = 1e-8; end
            if length(\overline{N2}. Faces) == 1
               % True for most regenerators and heat exchangers
               if any((Fc.data.Area./Fc.data.R)./(N2.vol().*matl.Density./matl.dT_du)*1.e-4 > 
0.25)
                  IsApprox(Fc.index) = true;
                 Sim.FcApprox(ApproxCount) = Fc.index;
                ApproxCount = ApproxCount + 1;
               end
             else
              CU = 0;Cother = 0; for fc = N2.Faces
                 if fc == Fc
                   CU = fc.data.Area./fc.data.R;
                   if double(sum(CU < Cother))/...
                        double(max(length(CU),length(Cother))) > 0.5
                     CU = 0;break;
                    end
                  else
                    if fc.Type == enumFType.Mix
                      Cother = Cother + fc.data.Area./fc.data.R;
                     if any (CU \sim= 0) && ...
                         double(sum(CU < Cother)) / ...double(max(length(CU),length(Cother))) > 0.5
                       CU = 0;break;
                      end
                   end
                 end
               end
              if CU \sim = 0if any((Fc.data.Area./Fc.data.R)./(N2.vol().*matl.Density./matl.dT du)*1.e-4 >
0.25)
                    IsApprox(Fc.index) = true;
                   Sim.FcApprox(ApproxCount) = Fc.index;
                   ApproxCount = ApproxCount + 1;
                 end
               end
             end
             %}
            MF n = MF n + 1; case {enumFType.Gas, enumFType.MatrixTransition} % Gas-Gas, Gas-Environment Faces
            Fc.recalc Area Dh();
```

```
 % Create Fc_Fcs array
[A, B, C, D] = \text{populate\_FC ABCD}(Sim, FC); % Create Fc_A array
 if isscalar(A)
  Sim.Fc A(Fc.index) = A; else
   Sim.Dynamic(Sim.Dyn,:) = A;
   Sim.Fc_DynA(1,Fc_DynA_n) = Fc.index;
  Sim.Fc DynA(2, Fc DynA n) = Sim.Dyn;
 Fc DynA n = Fc DynA n + 1;
 Sim.Dyn = Sim.Dyn + 1; end
 % Create Fc_B array
 if isscalar(B)
 Sim.Fc B(Fc.index) = B;
 else
  Sim.Dynamic(Sim.Dyn,:) = B;
  Sim.Fc DynB(1,Fc DynB n) = Fc.index;
  Sim.Fc DynB(2, Fc DynB n) = Sim. Dyn;
  Fc DynB n = Fc DynB n + 1;
 Sim.Dyn = Sim.Dyn + 1; end
% Create Fc C array
 if isscalar(C)
  Sim.Fc_C(Fc.index) = C;
 else
  Sim.Dynamic(Sim.Dyn,:) = C;
  Sim. Fc DynC(1, Fc DynC n) = Fc.index;
  Sim.Fc\_DynC(2,FC\_DynC_n) = Sim.Dyn;Fc DynC n = Fc DynC n + 1;
 \sin \frac{\pi}{2} = \sin \frac{\pi}{2} + 1;
 end
 % Create Fc_B array
 if isscalar(D)
 Sim. Fc D(Fc.index) = D; else
  Sim.Dynamic(Sim.Dyn,:) = D;
  Sim.Fc DynD(1,Fc DynD n) = Fc.index;
  Sim.Fc DynD(2, Fc DynD n) = Sim.Dyn;
  Fc DynD n = Fc DynD n + 1;
 Sim.Dyn = Sim.Dyn + 1; end
 % Area
 if isscalar(Fc.data.Area)
 Sim.Fc Area(Fc.index) = Fc.data.Area;
 else
   Sim.Dynamic(Sim.Dyn,:) = Fc.data.Area;
  Sim.Fc DynArea(1,Fc DynArea n) = Fc.index;
  Sim.Fc DynArea(2,Fc DynArea n) = Sim.Dyn;
  Fc DynArea n = Fc DynArea n + 1;
 Sim.Dyn = Sim.Dyn + 1; end
 % Length / Friction Length
 if isscalar(Fc.data.Dist)
 Sim.Fc Dist(Fc.index) = Fc.data.Dist;
 else
   Sim.Dynamic(Sim.Dyn,:) = Fc.data.Dist;
   Sim.Fc_DynDist(1,Fc_DynDist_n) = Fc.index;
   Sim.Fc_DynDist(2,Fc_DynDist_n) = Sim.Dyn;
  Fc DynDist n = Fc DynDist n + 1;
  Sim.Dyn = Sim.Dyn + 1;
 end
 if isscalar(Fc.data.Cond_Dist)
 Sim.Fc Cond Dist(Fc.index) = Fc.data.Cond Dist;
 else
 Sim.Dynamic(Sim.Dyn,:) = Fc.data.Cond Dist;
   Sim.Fc_DynCond_Dist(1,Fc_DynCond_Dist_n) = Fc.index;
  Sim.Fc DynCond Dist(2,Fc DynCond Dist n) = Sim.Dyn;
  Fc DynCond Dist n = Fc DynCond Dist n + 1;
```

```
 Sim.Dyn = Sim.Dyn + 1;
       end
       if isscalar(Fc.data.dx)
       Sim.Fc dx(Fc.index) = Fc.data.dx;
       else
         Sim.Dynamic(Sim.Dyn,:) = Fc.data.dx;
        Sim.Fc Dyndx(1,Fc Dyndx_n) = Fc.index;
        Sim.Fc_Dyndx(2,Fc_Dyndx_n) = Sim.Dyn;
        Fc_Dyndx_n = FC_Dyndx_n + 1;Sim.Dyn = Sim.Dyn + 1; end
       % Hydraulic Diameter
       if isscalar(Fc.data.Dh)
        Sim.Fc Dh(Fc.index) = Fc.data.Dh;
       else
         Sim.Dynamic(Sim.Dyn,:) = Fc.data.Dh;
        Sim.Fc DynDh(1,Fc DynDh n) = Fc.index;
        Sim.Fc DynDh(2, Fc DynDh n) = Sim.Dyn;
        Fc DynDh n = Fc DynDh n + 1;
        \sin 2yn = \sin 2yn + 1; end
       % Friction Function
      if isfield(Fc.data,'K12') && any(Fc.data.K12 > 0) && any(Fc.data.K21 > 0)
         if isscalar(Fc.data.K12)
          Sim.Fc K12(Fc.index) = Fc.data.K12;
         else
           Sim.Dynamic(Sim.Dyn,:) = Fc.data.K12;
          Sim.Fc DynK12(1,Fc DynK12 n) = Fc.index;
          Sim.Fc DynK12(2, Fc DynK12 n) = Sim.Dyn;
          Fc DynK12 n = Fc DynK12 n + 1;
          Sim.Dyn = Sim.Dyn + 1; end
         if isscalar(Fc.data.K21)
          Sim.Fc K21(Fc.index) = Fc.data.K21;
         else
           Sim.Dynamic(Sim.Dyn,:) = Fc.data.K21;
          Sim.Fc_DynK21(1,Fc_DynK21_n) = Fc.index;
          Sim.FcDynK21(2, Fc_DynK21_n) = Sim.Dyn;
          Fc DynK21 n = Fc DynK21 n + 1;
          Sim.Dyn = Sim.Dyn + 1; end
       else
        Sim.Fc fFunc 1{Fc.index} = Fc.data.fFunc 1;Sim.Fc fFunc t{Fc.index} = Fc.data.fFunc t;
       end
       % Mixing Function
      Sim.Fc NkFunc l{Fc.index} = Fc.data.NkFunc l;
       Sim.Fc_NkFunc_t{Fc.index} = Fc.data.NkFunc_t;
       % Shear Speed Factor
       if isfield(Fc.data,'S')
         Sim.Dynamic(Sim.Dyn,:) = Fc.data.S;
        Sim.Fc DynShear Factor(1,Fc DynShear Factor n) = Fc.index;
        Sim.Fc_DynShear_Factor(2,Fc_DynShear_Factor n) = Sim.Dyn;
        Fc DynShear Factor n = Fc DynShear Factor n + 1;
        Sim.Dyn = Sim.Dyn + 1; end
       % Face Speed Factor
       if isfield(Fc.data,'V')
         Sim.Dynamic(Sim.Dyn,:) = Fc.data.V;
         Sim.Fc_DynVel_Factor(1,Fc_DynVel_Factor_n) = Fc.index;
         Sim.Fc_DynVel_Factor(2,Fc_DynVel_Factor_n) = Sim.Dyn;
        Fc\_DynVel\_Factor_n = FC_DynVel_Factor_n + 1;Sim.Dyn = Sim.Dyn + 1; end
     case enumFType.Leak % Gas-Gas Leaks
       % Do nothing, this is handled elsewhere
   end
 Sim.Dynamic = Sim.Dynamic';
```
end

```
 %% Creating Face - Use Turbulence
 progressbar('Creating Face - Use Turbulence');
L = G count backup faces + 1;
 for Fc = this.Faces
   if Fc.index < L
     % Don't use turbulence if
     % Matrix exist in either connected node
     % Either Node is variable volume
     for Nd = Fc.Nodes
       if ~Sim.Fc_K12(Fc.index)
         if Sim.isDynVol(Nd.index)
           Sim.useTurbulenceFc(Fc.index) = false;
          break;
         end
         if isa(Nd.Body,'Body')
           if ~isempty(Nd.Body.Matrix)
             Sim.useTurbulenceFc(Fc.index) = false;
            break;
           end
         else
           Sim.useTurbulenceFc(Fc.index) = false;
           break;
         end
       end
     end
   end
 end
 %% Defining Max Time Step
 progressbar('Defining Max Time Step');
 BoundaryNodes = [];
 NGas = length(Sim.P);
NGas = NGas - 1;NSolid = length(Sim.T) - NGas; MixFcs = cell(NSolid,1);
ACond = zeros(NSolid, NSolid);
bCond = zeros(NSolid, 1); for nd = this.Nodes
   if nd.Type == enumNType.SN
    if (isfield(nd.data,'matl') && nd.data.matl.dT du < 0) || ...
         nd.Body.matl.dT_du < 0
       % Do not give these any sort of special privileges as they are
       % ... no different than an environment node.
       continue;
     end
     added = false;
     for fc = nd.Faces
       if fc.Type == enumFType.Mix
         if ~added
          added = true:
          BoundaryNodes(length(BoundaryNodes)+1,1) = nd.index - NGas;
         end
         MixFcs{nd.index - NGas} = [MixFcs{nd.index - NGas} fc.index];
       end
     end
   end
 end
 fprintf(['Number of Solid Nodes + 1 Env node: ' num2str(NSolid) '\n']);
 for nd = this.Nodes
   if nd.index > NGas
     row = nd.index-NGas;
     if nd.Type == enumNType.SN
      if (isfield(nd.data,'matl') && nd.data.matl.dT du < 0) || ... nd.Body.matl.dT_du < 0
        ACond(row,row) = 1; bCond(row) = nd.data.T;
```

```
384
```

```
 else
        for fc = nd.Faces if fc.Type ~= enumFType.Mix
            avgCond = mean(fc.data.U);if fc.Nodes(1) == ndcol = fc.Nodes(2).index - NGas; else
              col = fc.Nodes(1).index - NGas; end
            ACond(row, row) = ACond(row, row) + avgCond;
            ACond(row, col) = ACond(row, col) - avgCond; end
         end
       end
     else
       if nd.Type == enumNType.EN
        ACond(row,row) = 1; bCond(row) = nd.Body.Temperature;
       else
         fprintf(['XXX Undefined node type during ACond and bCond ' ...
            'pre-calculation XXX/n']);
       end
     end
   end
 end
 Sim.ACond = ACond;
 Sim.bCond = bCond;
Sim.CondEff = zeros(M count backup faces, 1);
Sim.CondTempEff = zeros(M_count_backup_faces,1);
 Sim.BoundaryNodes = BoundaryNodes';
 Sim.MixFcs = MixFcs;
 Sim.CycleTime = 0;
a = 1000;Sim. Solid dt max = a(ones(1,Frame.NTheta));
Sim.Nd \overline{\text{solid}} dt = a(ones(size(Sim.T)));
for fc = \text{this}. Faces
   if ~IsApprox(fc.index)
     if fc.Type == enumFType.Solid
      for nd = fc.Nodesif isfield(nd.data,'matl'); matl = nd.data.matl;
         else; matl = nd.Body.matl;
         end
         if isa(nd.Body,'Body')
           if matl.dT_du > 0
             timesteps = (this.MaxFourierNumber*nd.vol()*matl.Density/...
               matl.dT_du)./fc.data.U;
             if length(timesteps) == 1
              Sim.Solid dt max(Sim.Solid dt max > timesteps) = timesteps;
             else
               if iscolumn(timesteps)
                 timesteps = timesteps';
                end
               Sim.Solid dt max = min([Sim.Solid dt max; timesteps]);
             end
            Sim.Nd Solid dt(nd.index) = min(Sim.Nd Solid dt(nd.index), min(timesteps));
           end
         end
       end
     end
   end
 end
 %% Defining Conduction/Transport Network
 progressbar('Defining Conduction/Transport Network');
 % SolidNds
% Sim.Cond Nds = all nodes except the environment, which is
 % ... automatically excluded
Sim.Cond Nds = [1:G count backup E count backup+1:S count backup];
```

```
385
```

```
%Sim.Cond Fcs = Sim.Solid Fc;
      Sim.Cond \overline{F}cs = 1:length(this.Faces);
      Sim.Cond_Fcs(IsApprox) = []; % Remove faces that are approximated by a different method.
     Nds1 = \overline{Sim.Fc} Nd(Sim.Cond Fcs,1);
     Nds2 = Sim.Fc_Nd(Sim.CondFcs,2);Sim.Cond Nds1 = Nds1;
Sim.Cond Nds2 = Nds2;
     Nds1(Sim. dT dU(Nds1) < 0) = 0;Nds2(Sim. dT/dU(Nds2) < 0) = 0; % Determine set of element sets with sign
     i = 1; % Node 1's
      if any(Nds1\sim=0); N1 = mode(Nds1(Nds1\sim=0)); N1 = sum(Nds1(:)==N1);
       else; N1 = 0; end
      if any(Nds2~0); N2 = mode(Nds2(Nds2~0)); N2 = sum(Nds2(:) == N2);else; N2 = 0; end
      Temp = cell(1, 3*(N1+N2));
     if \overline{N1} \approx 0 % First element = sign
         % Second element = nodes
         % Third element = faces
        for k = 1:N1 % Q is flow into Node 1
          N = length(unique(Nds1(Nds1>0)));
          Temp\{i\} = -1;Temp\{i+1\} = zeros(1, N);
          Temp\{i+2\} = zeros(1, N);
          e1 = 1;
          for x = 1: length (Nds1)
            if Nds1(x) > 0if \simany(Temp{i+1}(1:el-1) == Nds1(x))
                Temp(i+1)(el) = Nds1(x);Temp{i+2}(el) = x; % index with respect to Fc Cond
                Nds1(x) = 0;el = el + 1;
               end
             end
           end
          i = i + 3; end
       end
       % Node 2's
      if N2 \sim = 0 % First element = sign
         % Second element = nodes
         % Third element = faces
        for k = 1:N2 % Q is flow into Node 1
           N = length(unique(Nds2(Nds2>0)));
          Temp\{i\} = 1;Temp(i+1) = zeros(1,N);Temp\{i+2\} = zeros(1, N);
          e1 = 1;
          for x = 1: length (Nds2)
            if Nds2(x) > 0if \text{cap}(\text{Temp}(\text{i+1}) (1:\text{el-1}) == \text{Nds2}(x))Temp(i+1)(el) = Nds2(x);Temp{i+2}(el) = x; % index with respect to Fc_Cond
                Nds2(x) = 0;el = el + 1; end
             end
           end
          i = i + 3; end
       end
       Sim.CondNet = Temp;
       % GasNds
      Sim. Trans Fcs = 1: length (Sim. Fc U);
     Nds1 = \sin.Fc Nd(Sim.Trans Fcs,1);
```

```
Nds2 = Sim.Fc Nd(Sim.Trans Fcs,2);Nds1(Sim.dT_d\overline{U}(Nds1) == 0) = 0;Nds2(Sim.dT/dU(Nds2) == 0) = 0; % Determine the set of element sets with sign
     i = 1;
      % Node 1's
     if any(Nds1~0); N1 = mode(Nds1(Nds1~0)); N1 = sum(Nds1(:)) == N1);else; N1 = 0; end
     if any(Mds2 \sim = 0); N2 = mode(Mds2(Mds2 \sim = 0)); N2 = sum(Mds2(:) == N2); else; N2 = 0; end
     Temp = cell(1, 3*(N1+N2));
     if N1 \sim = 0Excluded = false(1, length(Mds1)); Excluded(Nds1==0) = true;
         % First element = sign
         % Second element = nodes
         % Third element = faces
       for k = 1:N1 % Q is flow into Node 1
         N = length (unique (Nds1 (~Excluded)));
          Temp\{i\} = -1;Temp{i+1} = zeros(1, N);
          Temp\{i+2\} = zeros(1, N);
          el = 1;for x = 1: length (Nds1)
           if \simExcluded(x) && \simany(Temp{i+1}(1:el-1) == Nds1(x))
              Temp{i+1}(el) = Nds1(x); % Target Node
              Temp{i+2}(el) = x; % index with respect to Fc_Cond
             Excluded(x) = true;el = el + 1; end
           end
         i = i + 3; end
      end
       % Node 2's
     if N2 \sim = 0 Excluded = false(1,length(Nds2)); Excluded(Nds2==0) = true;
         % First element = sign
         % Second element = nodes
         % Third element = faces
        for k = 1:N2 % Q is flow into Node 1
          N = length (unique (Nds2(~Excluded)));
          Temp\{i\} = 1;Temp\{i+1\} = zeros(1, N);
Temp\{i+2\} = zeros(1, N);
          el = 1;for x = 1: length (Nds2)
            if ~\text{excluded}(x) & ~\text{any}(Temp[i+1)(1:e1-1) == Nds2(x))Temp\{i+1\} (el) = Nds2(x);
              Temp{i+2}(el) = x; % index with respect to Fc Cond
              Excluded(x) = true;
             el = el + 1; end
           end
          i = i + 3; end
      end
      Sim.TransNet = Temp;
     %% Creating Lookup Tables, Regions and Loops For Solver
      progressbar('Creating Regions and Loops For Solver');
     %% Group functions
      % Laminar Nusselt
     novel = true(size(Sim.P)); novel(end) = [];
      nodes = zeros(size(Sim.P));
     Sim.NuFunc_l_el = cell(0);x = 1;for i = 1: length (Sim.P) - 2
```

```
 if novel(i)
    func = Sim.NuFunc 1\{i\}; k = 1; nodes(k) = i;
    for j = i+1:length(Sim.P)-1 if novel(j)
        if nargin(func) == nargin(Sim.NuFunc 1{j}))
          if nargin(func) == 1x1 = \text{rand}(1);
            if func(x1) == Sim.NuFunc 1{j}(x1)k = k + 1; nodes(k) = j; novel(j) = false;
             end
           else
            x1 = rand(1); x2 = rand(1);if func(x1,x2) == Sim.NuFunc 1\{j\}(x1, x2)k = k + 1; nodes(k) = j; novel(j) = false;
             end
           end
         end
       end
     end
    Sim.NuFunc l el{x} = nodes(1:k);
    x = x + 1; end
 end
if novel(end); Sim.NuFunc l el{x} = length(novel); end
Sim.NuFunc l(\simnovel) = \overline{c} % Turbulent Nusselt
novel(:) = true;
 nodes = zeros(size(Sim.P));
Sim. NuFunc t el = cell(0);
x = 1;for i = 1: length (Sim.P) - 2 if novel(i)
    func = Sim.NuFunc t{i}; k = 1; nodes(k) = i;
    for j = i+1: length (Sim. P) -1
       if novel(j)
        if nargin(func) == nargin(Sim.NuFunc t{j}))
           if nargin(func) == 1
            x1 = rand(1);
            if func(x1) == Sim.NuFunc t{j}(x1)
              k = k + 1; nodes(k) = j; novel(j) = false;
             end
           else
            x1 = rand(1); x2 = rand(1);if func(x1,x2) == Sim.NuFunc t{j}(x1,x2)k = k + 1; nodes(k) = j; novel(j) = false;
             end
           end
         end
       end
     end
    Sim.NuFunc t el{x} = nodes(1:k);
    x = x + 1; end
 end
if novel(end); Sim.NuFunc t el{x} = length(novel); end
Sim. NuFunc t (~novel) = [j];
 % Laminar Conduction
novel = true(size(Sim.Fc_U));nodes = zeros(size(Sim.FC U));Sim. Fc NkFunc 1 el = cell(0);
x = 1;
 if ~isempty(novel)
  for i = 1: length (Sim. Fc U)-1
     if novel(i)
      func = Sim.Fc NkFunc l{i}; k = 1; nodes(k) = i;
      for j = i+1:length(Sim.Fc U) if novel(j)
          if nargin(func) == nargin(Sim.Fc NkFunc l{j}))
            if nargin(func) == 1
```

```
x1 = rand(1);if func(x1) == Sim.Fc_NkFunc_1{j}(x1)k = k + 1; nodes(k) = j; novel(j) = false;
                       end
                    else
                      x1 = rand(1); x2 = rand(1);if func(x1,x2) == Sim.Fc NkFunc l(j)(x1,x2)k = k + 1; nodes(k) = \frac{1}{1}; novel(j) = false;
end and state of the state of the state of the state of the state of the state of the state of the state of the
                    end
                  end
                end
             end
            Sim.Fc NkFunc l el{x} = nodes(1:k);
            x = x + 1; end
         end
        if novel(end); Sim.Fc NkFunc l el{x} = length(novel); end
        Sim.Fc NkFunc 1(~novel) = [];
       end
       % Turbulent Conduction
       novel(:) = true;
       nodes = zeros(size(Sim.Fc_U));
      Sim.Fc_NkFunc_tel = cell(0);x = 1; if ~isempty(novel)
        for i = 1: length (Sim. Fc U)-1
            if novel(i)
            func = Sim.Fc NkFunc t[i]; k = 1; nodes(k) = i;
             for j = i+1:length(Sim.Fc U) if novel(j)
                 if nargin(func) == nargin(Sim.Fc NkFunc t{j}))
                   if nargin(func) == 1x1 = rand(1);if func(x1) == Sim.Fc NkFunc t{j}(x1)k = k + 1; nodes(k) = j; novel(j) = false;
                       end
                    else
                     x1 = rand(1); x2 = rand(1);if func(x1,x2) == Sim.Fc NkFunc t{j}(x1,x2)k = k + 1; nodes(k) = \frac{1}{1}; novel(j) = false;
                       end
                    end
                  end
                end
             end
            Sim.Fc NkFunc t el{x} = nodes(1:k);
            x = x + 1; end
         end
        if novel(end); Sim.Fc NkFunc t el{x} = length(novel); end
        Sim.Fc_NkFunc_t(\sim novel) = [] end
       % region now represents how the engine is divided up
       regions = cell(region_count,1);
       isEnvironmentRegion = false(region_count,1);
       isEnvironmentRegion(region(end)) = true;
      loop ind cell = cell(region_count,1);
      loops \overline{cell} = cell(region count, 1);
      regionFcCount = zeros(region_count, 1);
       regionFcs = cell(region_count,1);
      Sim.ActiveRegionFcs = cell(region count, 1);
      Sim.A Press = cell(region count, 1);
      for i = 1: region_count
         % loop_ind = [ start end condition ]
                        \ldots \ldots ind or 0 ]
        loop ind cell\{i\} = zeros(3,0);\frac{1}{2} loops = [nd1, fc12, sign]
```

```
loops cell(i) = zeros(3,0); end
 % Make a list of nodes that are under this region
for i = 1: region count
  c = 1:
  regions[i] = zeros(lenqth(reqion),1);for k = 1: length (region) -1
    if region(k) == i; regions{i}(c) = k; c = c + 1; end
   end
   if isEnvironmentRegion(i)
   reqions[i](c) = length(reqion);c = c + 1; end
  if c \leq length(region); regions{i}(c:end) = []; end
 end
 % Take a count of faces that are under this region
 % ... This will tell us how many loops we need to define
 % ... May not be necassary
       extfc = cell(n,2); for Fc = this.Faces
   if isfield(Fc.data,'dx')
     if region(Fc.Nodes(1).index) == region(Fc.Nodes(2).index)
      r = region(Fc.Nodes(1).index);
      regionFcCount(r) = regionFcCount(r) + 1;regionFcs{r}(end+1) = Fc.index; end
   end
 end
        Sim.extfc = extfc;
 % Find Loops in each region
LEN = length(Sim.Fc U);
 % Make visited/closed any string who goes to a dead end
Closed Edge = TrimFaces(this, region, false(LEN, 1));
 % What is left is all the nodes that could possibly be a part of a
 % ... loop.
 % Create Loops using the available faces and nodes
 open = LoopNode.empty;
for i = 1: region_count
  lequ = 1;lcount = 0;TimesVisited = zeros(length(Sim.Fc dx),1);
   % Find the edges that close during the cycle. These are classified
   % ... as holes.
   holes = Face.empty;
   for Fc = this.Faces
     if Fc.index <= LEN && ...
        region(Fc.Nodes(1).index) == i & \& \dotsregion(Fc.Nodes(2).index) == i & \& \dots any(Fc.data.Area == 0)
       % This is a node that is transient, used to trim loops
      holes(end+1) = Fc;Closed Edge(Fc.index) = true;
     end
   end
   % We have defined all the "holes", the first n loops will be
   % ... dedicated to covering those holes.
  % NIndependent Equations = # of Nodes - 1
   % N loops = Unknowns - NIndependent_Equations - Environment_Node
  % Nloops = (reqionFcCount(i)-length(reqions[i])+1-isEnvironmentRegion(i));for k = 1: (regionFcCount(i)-length(regions{i})+1)
    Vis Edge = Closed Edge;
     % Get a starting Point
     if k <= length(holes)
       % Find loops that cover these holes
      Fc = holes(k); else
```

```
 % Find open edges, and find loops that cover them
            found = false; for Fc = this.Faces
               if Fc.index <= LEN && ~Closed_Edge(Fc.index) && ...
                  region(Fc.Nodes(1).index) == i \& ...region(Fc.Nodes(2).index) == ifound = true; break; end
             end
            if ~found
              fprintf('XXX No valid Loop Starting Point! XXX\n'); return;
             end
           Closed Edge(Fc.index) = true; Vis Edge(Fc.index) = true;
          end
          closed = LoopNode(LoopNode.empty, Face.empty, Fc.Nodes(1));
         target = Fc.Nodes(1); open = LoopNode(closed(1), Fc, Fc.Nodes(2));
          \frac{1}{6} EdgeClosed = Fc;
           % Use open as a starting point and path to the closed
           % ... "target" is the end node
           % ... Do not path though Closed_Edge's
          done = false;
          while ~(isempty(open) || done)
            len = length(open);
           for x = len:-1:1 % Expand it
             LpNd = open(x); for Fc = LpNd.Nd.Faces
               if Fc.index \leq length (Vis Edge) && ...
                    region(Fc.Nodes(1).index) == i &\& ...
                    region(Fc.Nodes(2).index) == i & ....~Vis_Edge(Fc.index)
                  Vis Edge(Fc.index) = true;
                  % Add it to the open list
                  if Fc.Nodes(1) == LpNd.Nd; newNd = FC.Nodes(2);else; newNd = Fc.Nodes(1); end
                  if newNd == target
                    done = true;closed(end+1) = LoopNode(LpNd,Fc,newNd);break;
                   else
                     open(end+1) = LoopNode(LpNd,Fc,newNd);
                   end
                 end
               end
               if done; break; end
            end
            if ~done; open = open(len+1:end); end
          end
           % The loop should of reached its target.
          if done
            % Backtrace the loop
            current = closed(end);
           lcount = lcount + 1;loop ind cell{i}(1,lcount) = lequ;
            while ~isempty(current.parent)
loops cell(i)(1,lequ) = current.Md.index;loops cell(i)(2,1equ) = current.parentFc.index;
               if current.parentFc.Nodes(1) == current.Nd
                loops cell(i) (3, lequ) = 1;
               else
               loops_{cell{i}(3,lequ) = -1; end
              lequ = lequ + 1;
              current = current.parent;
            end
           loop\_ind\_cell(i) (2, lcount) = lequ - 1;
             % closed(end) is the start node
             % Determine if the loop has a condition
```

```
 if k <= length(holes)
         % This one is connected to the area state of holes(k)
         loop_ind_cell{i}(3,lcount) = holes(k).index;
       else
         % This one is unnconnected to a hole
        loop ind cell{i}(3,lcount) = 0;
       end
       % Close all edges that run into the "EdgeClosed"
       if k >= length(holes)
       Closed Edge = TrimFaces(this, region, Closed Edge);
       end
     else
       fprintf(['XXX Failed to complete a loop. Loop: ' num2str(k) ' XXX\n']);
     end
   end
 end
 % Find ActiveFaces
Vis Node = false(length(region),1);
for i = 1: region_countk = 0;Temp = zeros(regionFcCount(i), 1);
   for Nd = this.Nodes
     if Nd.index <= length(region) && ...
         ~Vis_Node(Nd.index) && ...
        region(Nd.index) == i
      [k,Temp,Vis_Node] = PropegateActiveFaces(Nd,Vis Node,k,Temp);
       break;
     end
   end
  Temp(k+1:end) = [];
   Sim.ActiveRegionFcs{i} = Temp;
 end
 % Find A-PressureLoss
for i = 1: region count
  Sim.A Press{i} = zeros(length(regions{i})).for x = 1: length (Sim. Active Region Fcs {i})
    FC = Sim.ActiveRegionFcs(i)(x);s n1 = +ve;
    s n2 = -ve;temp = Sim.Fc Nd(Fc, 1);
    for k = 1: length(regions{i})
      if temp == regions(i)(k)Sim.A Press{i}(x,k) = 1;
         break;
       end
     end
    temp = Sim.Fc Nd(Fc, 2);
    for k = 1: length (regions{i})
      if temp == regions(i)(k)Sim.A_Press(i)(x,k) = -1; break;
       end
     end
   end
 end
 % Calculate what the gas constant would be
 % We have Rs
for i = 1: region count
   if isEnvironmentRegion(i)
    Sim.R(i) = Rs(end); else
     % Pick the most common
     Sim.R(i) = mode(Rs(regions{i}));
   end
  for j = regions\{i\}
```

```
if Rs(j) \sim = Sim.R(i) fprintf(['XXX Node in region ' num2str(i) ...
               ' found that had a different gas than the bulk. XXX\n']);
             fprintf(['XXX ... Region is of size: ' ...
              num2str(length(regions{i})) '. XXX\n']);
           end
        end
       end
       Sim.Rs = Rs;
       % loops_cell
      % loop ind cell
       % regions (cell array containing all nodes separated by a region)
       Sim.Regions = regions;
       Sim.isEnvironmentRegion = isEnvironmentRegion;
       Sim.RegionFcs = regionFcs;
      for i = 1: length (regionFcs)
        Sim.Fc2Col(regionFcs[i](:)) = 1:length(regionFcs[i]); end
       Sim.RegionFcCount = regionFcCount;
      Sim.RegionLoops = loops cell;
       Sim.RegionLoops_Ind = loop_ind_cell;
      for list = loop ind cell
       count = count + s\overline{1}ze(list{1},2);
       end
       fprintf(['Found ' num2str(count) ' loops. \n']);
% Collapse F2C for the limited set<br>% Sim.isLoopRegionFcs = cell(size)
        Sim.isLoopRegionFcs = cell(size(Sim.RegionFcs));
% Sim.Fc2Col loop = zeros(size(Sim.Fc V));
% \tfor i = 1: region_count% if ~isempty(Sim.RegionLoops{i})
% Sim.isLoopRegionFcs{i} = false(size(Sim.RegionFcs{i}));
% for x = 1:size(Sim.RegionLoops[i], 2)% Sim.isLoopRegionFcs{i}(Sim.RegionLoops{i}(2,x)) = true;
% end
% end<br>% end
        end
      Sim.Faces = cell(lenqth(Sim.Dh), 1); % Define "Sim.Faces"
       for Nd = this.Nodes
         if Nd.index <= length(Sim.Dh)
           Fcs = Face.empty;
           % It is a gas node
           % ... Get list of gas faces for this node
           for Fc = Nd.Faces
             if isfield(Fc.data,'dx')
              Fcs(end+1) = FC; end
           end
           if ~isempty(Fcs)
             % This node has many gas faces
            Sim.Faces{Nd.index} = zeros(length(Fcs),3);
            for i = 1: length (Fcs)
              if Fcs(i). Nodes(1) == Nddir = -1; else
                dir = 1; end
              Sim. Faces {Nd. index}(i, :) = [Fcs(i) \tcdot \tcdot] dir...
                region(Fcs(i).Nodes(1).index) ~= region(Fcs(i).Nodes(2).index)];
             end
           else
            Sim.Faces{Nd.index} = zeros(0,3); end
         end
       end
```

```
393
```

```
 % So we have faces, which has an entry for each node
       % ... List of Face Indexes
       % ... List of BValues
       % ... List of signs (-1 for outlet, 1 for inlet)
       % ... List of 0 = implicit, 1 = explicit
       % Need to make a list of implicit velocities that need to be
       % ... calculated, use region pressure
       Sim.ExplicitLeak = zeros(0,5);
       Sim.ExplicitNorm = zeros(0,3);
       for Fc = this.Faces
         if isfield(Fc.data,'dx')
           if region(Fc.Nodes(1).index) ~= region(Fc.Nodes(2).index)
              % Add to list
             if Fc.Type == enumFType.Leak
               % FAVAD equation
              \% \ldots V = C * (dP) \wedge N Sim.ExplicitLeak = [Sim.ExplicitLeak; [Fc.index Fc.data.C Fc.data.N 
region(Fc.Nodes(1).index) region(Fc.Nodes(2).index)]];
             else
               Sim.ExplicitNorm = [Sim.ExplicitNorm; [Fc.index region(Fc.Nodes(1).index) 
region(Fc.Nodes(2).index)]];
             end
           end
         end
       end
       % Flow Network
       % NEED EXTERNAL FACES TO BE LABELLED
       % ... explicit faces
       % ... ... Between regions, sources, sinks, leaks.. etc
       % ... ... Used on region scale for mass change
       % ... ... Used on local scale
       % ... implicit faces
       % ... ... Internal to region,
       % NEED FACES AND NODES ORGANIZED BY REGION
       %% Pressure/Shear Contacts, Sensors, PVoutputs
       progressbar('Pressure/Shear Contacts, Sensors, PVoutputs');
       % Pressure Contacts
      PC n = 1; for PC = this.PressureContacts
         addto = true;
        for i = 1:PCn-1if PC.GasNode == Sim.Press_Contact(3,i) & & \ldotsPC.Area == Sim.Press Contact(2,i) && ...
              PC.MechanismIndex == Sim.Press Contact(1,i)
             addto = false;
           end
         end
         if addto
          Sim.Press_Contact(1, PC n) = PC.ConverterIndex;
          Sim.Press Contact(2, PCn) = PC.MechanismIndex;
           Sim.Press_Contact(3,PC_n) = PC.Area;
          Sim.Press Contact(4, PC n) = PC.GasNode.index;
          PC\_n = PC\_n + 1; end
       end
       this.PressureContacts = PressureContact.empty;
       % Shear Contacts
      SC n = 1;SC Active n = 1;
       for SC = this.ShearContacts
         addto = true;
        for i = 1:SC n-1if SC.UpperNode.index == Sim. Shear Contact(4,i) && ...
              SC.LowerNode.index == Sim.Shear_Contact(3,i) & & \ldotsSC.Area == Sim.Shear Contact(2,i) && ...
              SC.MechanismIndex = \overline{Sim.Bhear} Contact(1,i)
```

```
 addto = false;
           end
         end
         if addto
           if any(SC.ActiveTimes)
            Sim.Shear Contact(1, SC_n) = SC.ConverterIndex;
            Sim.Shear Contact(2, SCn) = SC.MechanismIndex;Sim.Shear Contact(3, SC_n) = SC.Area;
            Sim.Shear\_Context(4, SC_n) = SC.LowerNode.index;Sim.Shear Contact(5,SC n) = SC.UpperNode.index;
Sim.Shear Contact(6,SC n) = 1;
             if ~all(SC.ActiveTimes)
              if size(SC.ActiveTimes, 2) \sim= 1 SC.ActiveTimes = SC.ActiveTimes';
               end
               Sim.Dynamic(:,Sim.Dyn) = SC.ActiveTimes;
              Sim.SC Active(1, SC Active n) = SC n;
              Sim. SC Active(2, SC_Active_n) = Sim. Dyn;
              SC Active n = SC Active n + 1;
              Sim.Dyn = Sim.Dyn + 1; end
            SC n = SC n + 1;
           end
        end
      end
      this.ShearContacts = ShearContact.empty;
       % Sensors
     for i = length(this. Sensors):-1:1
        if ~isValid(this.Sensors(i))
          len = length(this.Sensors);
           this.Sensors(i).deReference()
           if len == length(this.Sensors)
             this.Sensors(i) = [];
           end
        end
      end
      if ~isempty(this.Sensors)
        for iSense = this.Sensors
          iSense.update();
        end
      end
      if ~isempty(this.PVoutputs)
        for iPVoutput = this.PVoutputs; iPVoutput.update(region); end
      end
      Sim.PRegion = zeros(length(Sim.Regions),1);
      Sim.PRegionTime = 0;
      progressbar(12/13);
      progressbar('Defining Area for Turbulence');
      % Node Faces For Turbulent Decay and Generation
     Len = 1 + size(Sim<u>Area</u>, 2); for Nd = this.Nodes
        if Nd.index < Len
           if Nd.Body.divides(1) > Nd.Body.divides(2)
             % It is divides along by cylindrical shells
             % Look for two dynamic Dh faces that have the same motion
             % ... Pattern
             % 1 and 2 dynamic face pairs within body
             if (~isscalar(Nd.ymax) || ~isscalar(Nd.ymin)) && ...
                \simall(Nd.ymax-Nd.ymin == Nd.ymax(1)-Nd.ymin(1))
              startindex = 1;count = 0;while startindex \sim= 0 && startindex \le length(Nd.Faces)
                 Pattern = 0;
                oldstartindex = startindex;
                 startindex = 1;
                i = 0; for Fc = Nd.Faces(startindex:end)
```

```
i = i + 1;if Fc.Type ~= enumFType.Mix
         if ~isscalar(Fc.data.Dh) && isempty(Fc.Connection)
          count = count + 1;
          if ~any(Pattern)
             Pattern = Fc.data.Dh;
            startindex = i;
           else
             temp = Pattern./Fc.data.Dh;
            if all(temp == temp(1)) % Simply take the average of the faces
              Sim.Area(1,Nd.index) = Fc.index;
              Sim.Area(2, Nd.index) = (\text{temp}(1)+1)/2;
              startindex = 0;
              break;
             end
           end
         end
       end
     end
     if oldstartindex == startindex
       startindex = 0;
     elseif startindex ~= 0
       startindex = startindex + 1;
     end
   end
   if count == 1
     % There is only one non-Connection Face
    for Fc = Nd.Faces
       if Fc.Type ~= enumFType.Mix && ~isscalar(Fc.data.Dh) && isempty(Fc.Connection)
        if all(temp == temp(1)) % Simply take the average of the faces
          Sim.Area(1,Nd.index) = Fc.index;
          Sim.Area(2,Nd.index) = 1;
          break;
         end
       end
     end
   end
 end
 % 1 and 2 static face pairs within body
 if ~Sim.Area(2,Nd.index)
  % No two faces were found
   % Find a face that is static and not a connection
 count = 0; for Fc = Nd.Faces
     if Fc.Type ~= enumFType.Mix
       if isscalar(Fc.data.Dh) && isempty(Fc.Connection)
        count = count + 1;
       end
     end
   end
   if count == 2
     for Fc = Nd.Faces
       if Fc.Type ~= enumFType.Mix
         if isscalar(Fc.data.Area) && isempty(Fc.Connection)
           Sim.Area(2,Nd.index) = Sim.Area(2,Nd.index) + 0.5*Fc.data.Area;
         end
       end
     end
   end
   if count == 1
     for Fc = Nd.Faces
       if Fc.Type ~= enumFType.Mix
         if isscalar(Fc.data.Area) && isempty(Fc.Connection)
           Sim.Area(2,Nd.index) = Sim.Area(2,Nd.index) + Fc.data.Area;
         end
       end
     end
   end
```

```
 end
 %
             if ~Sim.Area(2,Nd.index)
              fprintf('XXX Deficiency in Node Face Calculation in Model XXX');
             end
           else
             % It is divided by horizontal planes or not divided,
             % ... simply take the radius of the shape
            Sim.Area(1,Nd.index) = 0;
           Sim.Area(2,Nd.index) = pi*Nd.xml*2; end
        end
      end
      if isempty(this.MechanicalSystem)
         Sim.MechanicalSystem = ...
          MechanicalSystem(this,this.Converters,[],...
         1, function handle.empty);
      else
         Sim.MechanicalSystem = ...
         MechanicalSystem(this,this.Converters, [],...
          this.MechanicalSystem.Inertia,this.MechanicalSystem.LoadFunction);
      end
      %% Defining Energy Statistics Handlers
      progressbar('Defining Energy Statistics Handlers');
      % Statistics
      % Find all Solid Faces that go to the Environment
     Sim.ToEnvironmentSolid = zeros(2, length(this.surroundings.Node.Faces));
     Sim.ToEnvironmentGas = zeros(2, length(this.surroundings.Node.Faces));
     nS = 1; nG = 1; for Fc = this.surroundings.Node.Faces
         if Fc.Nodes(1).Type == enumNType.SN
           % It is a solid-envionment face
          Sim.ToEnvironmentSolid(1,nS) = Fc.index;
         Sim.ToEnvironmentSolid(2,nS) = -1;
         nS = nS + 1;
        elseif Fc.Nodes(2).Type == enumNType.SN
           % It is a solid-envionment face
          Sim.ToEnvironmentSolid(1,nS) = Fc.index;
         Sim.ToEnvironmentSolid(2,nS) = 1;
         nS = nS + 1; elseif Fc.Nodes(1).Type == enumNType.EN
           % It is a gas-envionment face
         Sim.ToEnvironmentGas(1,nG) = Fc.index;
         Sim.ToEnvironmentGas(2,nG) = 1;
         nG = nG + 1; else
           % It is a gas-envionment face
         Sim.ToEnvironmentGas(1,nG) = Fc.index;
         Sim.ToEnvironmentGas(2, nG) = -1;nG = nG + 1; end
      end
      Sim.ToEnvironmentSolid = Sim.ToEnvironmentSolid(:,1:nS-1);
      Sim.ToEnvironmentGas = Sim.ToEnvironmentGas(:,1:nG-1);
      % Find all Faces that go to a Source
      isToSourceOrSink = false(1, length(this.Faces));
      isSourceOrSink = false(1, length(this.Nodes));
      for Nd = this.Nodes
         if Nd.Type == enumNType.SN && ...
             (strcmp(Nd.Body.matl.name, 'Constant Temperature') || (...
             isfield(Nd.data,'matl') && ...
            strcmp(Nd.data.matl.name, 'Constant Temperature')) ...
) isSourceOrSink(Nd.index) = true;
           for Fc = Nd.Faces
            isToSourceOrSink(Fc.index) = ~isToSourceOrSink(Fc.index);
```

```
 end
   end
 end
temp = 1:length(this.Faces);
Subject Faces = temp(isToSourceOrSink);
temp = 1: length(this. Nodes);
Subject Nodes = temp(isSourceOrSink);
 % Get Average Temperatures
 T = mean(Sim.T(isSourceOrSink));
Sim.ToSource = zeros(2, length(this.Faces));
nsr = 1;Sim.ToSink = zeros(2, length(this.Faces));
nsi = 1; IsSource = false(1, length(this.Nodes));
 if T > this.surroundings.Temperature
 IsSource(Subject Nodes) = Sim. T(Subject Nodes) >= T;
 else
  IsSource(Subject Nodes) = Sim.T(Subject Nodes) > T;
 end
 for findex = Subject_Faces
   if isSourceOrSink(Sim.Fc_Nd(findex,1))
     if IsSource(Sim.Fc_Nd(findex,1))
      Sim.ToSource(1, nSr) = findex;
      Sim.ToSource(2,nSr) = -1;
      nsr = nsr + 1; else
       Sim.ToSink(1,nSi) = findex;
      Sim.Tosh(k(2,nSi) = -1;nsi = nsi + 1; end
   else
     if IsSource(Sim.Fc_Nd(findex,2))
       Sim.ToSource(1,nSr) = findex;
       Sim.ToSource(2,nSr) = 1;
      nSr = nSr + 1; else
      Sim.Tosh(k(1,nSi) = findex; Sim.ToSink(2,nSi) = 1;
      nsi = nsi + 1; end
   end
 end
 Sim.ToSource = Sim.ToSource(:,1:nSr-1);
 Sim.ToSink = Sim.ToSink(:,1:nSi-1);
 Sim.Sources = temp(IsSource);
 Sim.Sinks = temp(and(isSourceOrSink, ~IsSource));
 % identify shearing faces
 % All Mixed Faces, All Solid Faces
 if ~isempty(Sim.Fc_DynArea)
 ShuttleFaces = Sim.Fc DynArea(1,:);<sup>8</sup>[Sim.Fc DynArea(1,:) Sim.Fc DynCond(1,:)];
 else
  ShuttleFaces = zeros(1,0); end
 if ~isempty(Sim.Fc_DynCond)
  ShuttleFaces = [ShuttleFaces Sim.Fc DynCond(1,:)];
 end
 % Exclude Gas Faces
Sim.ShuttleFaces = ShuttleFaces(ShuttleFaces>length(Sim.Fc U));
 % idenfity static faces
 % All Mixed Faces, All Solid Faces
 % Exclude Gas Faces
Sim.StaticFaces = 1:length(Sim.Fc Cond);
 Sim.StaticFaces(Sim.ShuttleFaces) = [];
 Sim.ExergyLossShuttle = 0;
 Sim.ExergyLossStatic = 0;
```

```
 this.Simulations = Sim;
      this.isStateDiscretized = true;
     Sim.Fc K12(isnan(Sim.Fc K12)) = 1;
     Sim.Fc<sup>K21</sup>(isnan(Sim.Fc<sup>k21))</sup> = 1;
     Sim. Dynamic(isnan(Sim. Dynamic)) = 0; progressbar(1);
    end
    function [success] = Run(ME, runs)
      success = false;
      backup_path = ME.outputPath;
      if nargin > 1
        tests = length(runs);
        ME.showLivePV = true;
       ME.showPressureAnimation = true;
        ME.recordPressure = true;
       ME.showTemperatureAnimation = true;
        ME.recordTemperature = true;
        ME.showVelocityAnimation = true;
        ME.recordVelocity = true;
        ME.showTurbulenceAnimation = true;
        ME.recordTurbulence = true;
        ME.showConductionAnimation = true;
        ME.recordConductionFlux = true;
        ME.showPressureDropAnimation = true;
        ME.recordPressureDrop = true;
        ME.recordOnlyLastCycle = true;
        ME.recordStatistics = true;
       for i = 1: length (runs)
          runs(i).isManual = false;
         end
      else
        tests = 1;crun = struct(...'isManual', true, ...
'Model', ME.name, ...
 'title',[ME.name ' Test- ' date], ...
           'NodeFactor',ME.deRefinementFactorInput);
      end
      for Nt = 1: tests
        if nargin > 1
         crun = runs(Nt); end
         % If it has a steady state end condition and only the last cycle is
         % ... important then use the Multi-Grid Formulation.
         useTrials = nargin > 1 && crun.SS == true && ME.recordOnlyLastCycle;
        ntrials = 1;
        [status] = mkdir('../Runs', crun.title);
         if status
           ME.outputPath = ['../Runs/' crun.title];
         else
           msgbox(['Please create file: ../Runs/' crun.title])
         end
         for trial = 1:ntrials
           % Only do warmup when starting from scratch
          do_warmup = (Nt == 1 & \& & \text{trial} == 1); ME.resetDiscretization();
          %% Apply Geometry Modifications
           % Uniform Scale Modification
           if nargin > 1
             if isfield(crun,'Uniform_Scale')
               % Scale the connections
               for iGroup = ME.Groups
                 for iCon = iGroup.Connections
                   iCon.x = iCon.x*crun.Uniform_Scale;
```

```
399
```

```
 end
                 % Scale the positions
                 iGroup.Position.x = iGroup.Position.x*crun.Uniform_Scale;
                iGroup.Position.y = iGroup.Position.y*crun.Uniform_Scale;
               end
               % Scale the bridge offsets
               for iBridge = ME.Bridges
                iBridge.x = iBridge.x*crun.Uniform_Scale;
               end
               % Scale the mechanisms
               for iLRM = ME.Converters
               iLRM.Uniform Scale(crun.Uniform Scale);
               end
               % Scale the view window
              XL = get(ME.AxisReference, 'XLim');
               YL = get(ME.AxisReference, 'YLim');
set(ME.AxisReference,'XLim', XL*crun.Uniform Scale);
set(ME.AxisReference,'YLim', YL*crun.Uniform Scale);
             end
           end
           %% Run
          ME.update();
           % Discretize according to the Multigrid Optimization
           if useTrials
             if isfield(crun,'NodeFactor') && crun.NodeFactor ~= 1
               islast = true;
              ss_tolerance = 0.01;
             else
              if trial == ntrials % 3/3 or 2/2 or 1/1
                 islast = true;
               ss tolerance = 0.01;
               else
                 islast = false;
                if ntrials - trial == 1 \div 2/3 or 1/2 crun.NodeFactor = crun.NodeFactor*0.1;
                  ss tolerance = 0.01;
                 else % 1/3
                  crun.NodeFactor = crun.NodeFactor*0.001;
                  ss tolerance = 0.025;
                 end
               end
             end
          else
             islast = true;
           ss tolerance = 0.01;
           end
          ME.discretize(crun);
           % If discretization was successful
           if ME.isStateDiscretized
             % Apply Snapshot
             % ... Which Snapshot would the user like to use?
             if ~isempty(ME.SnapShots)
              names = cell(length(ME.SnapShots)+1,1);
               if nargin < 2
                 % Have the user pick a starting Snap-Shot
                 for i = 1:length(ME.SnapShots)
                 names{ i } = ME.SnapShots{ i }.Name; end
                 names{end} = '... From Scratch';
                 [answer, selectionMade] = listdlg(...
                   'PromptString','Select a SnapShot',...
                  'ListString',names,...
                  'SelectionMode','single');
               else
```

```
400
```

```
 % Try to find a snapshot with matching name
    selectionMode = true; found = false;
    for i = 1: length (ME. SnapShots)
       if strcmp(ME.SnapShots{i}.Name, crun.title)
        found = true;answer = i:
        break;
       end
     end
    % If it did not find a match then take the last one listed
     if ~found
     answer = length (ME. SnapShots);
     end
   end
   % Apply the snapshot if it is selected
   if selectionMade && answer ~= length(names)
     SS = ME.SnapShots{answer};
   ME.assignSnapShot(SS);
   end
 end
if nargin > 1 && ...
    crun.movement option == 'V' && ...
     crun.SS && ...
    ME.recordStatistics && ...
    ME.recordOnlyLastCycle
  dynamic = true; record_P_backup = ME.recordPressure;
  record T backup = ME.recordTemperature;
 record t backup = ME.recordTurbulence;
  ME.recordPressure = true;
  ME.recordTemperature = true;
  ME.recordTurbulence = true;
  crun.movement option = 'C';
 ss tolerance = 0.01;
 else
  dynamic = false;
 end
 tic;
[ME. Results, success] = ME. Simulations(1).Run(... islast, do_warmup, ss_tolerance, crun);
 if isempty(ME.Results)
       ME.CurrentSim(:) = [];
      ME.Results(:) = [];
     ME.resetDiscretization();
     return;
 end
 if dynamic
  % Reset Settings
   crun.movement_option = 'V';
 crun.set Load = mean(ME.Results.Data.Power)/mean(ME.Results.Data.dA);
   % Save and Reload Snapshot
  ME.Results.getSnapShot(ME,'Temp');
  ME.assignSnapShot(ME.SnapShots{end});
  ME.SnapShots(end) = [];
 ME.recordPressure = record P backup;
  ME.recordTemperature = record_T_backup;
 ME.recordTurbulence = record \overline{t} backup;
   % Run
  [ME. Results, success] = ME.Simulations(1).Run(... islast, do_warmup, ss_tolerance, crun);
 end
 toc;
 if ~success || isempty(ME.Results); return; end
```

```
401
```

```
 % If it is a recording set then ready the display matricies and
                 record everything
               if islast
                 % Calculate Node Locations
                 if ME.showPressureAnimation || ...
                     ME.showTemperatureAnimation || ...
                    ME.showTurbulenceAnimation || ...
                     ME.showConductionAnimation || ...
                     ME.showPressureDropAnimation
                  cpnts = cell(1, length(ME.Nodes));
                  nodesleft = 0;
                   for Nd = ME.Nodes
                     if nodesleft == 0
                        if isa(Nd.Body,'Body')
                          iGroup = Nd.Body.Group;
                         Rot = RotMatrix(iGroup.Position.Rot - pi/2); Trans = [iGroup.Position.x; iGroup.Position.y];
                         AxisAligned = (iGroup.Position.Rot == pi/2);
                         nodesleft = length(iGroup.Nodes)-1; else
                         Rot = [1 \ 0; \ 0 \ 1];Trans = [0; 0];AxisAligned = true;
                         \text{nodesleft} = 0; end
                      else
                      nodesleft = nodesleft - 1; end
                    % Corner points
                    % Type 1 (static) ,4 (dynamic): Translation Only
                     % ... [Type d1x d2x d3x cx ... ]
                     % ... [ -- d1y d2y d3y cy ... ]
                      % ... c is the center of the node
                     % ... d1 is the diagonal between the center and top right corner
                     % ... d2 is the diagonal between the center and the bottom right corner
                     % ... d3 is the vector between centers of the ring, (0,0) if node is centered
                    % Type 2: Stretching in One Direction
                     % ... [Type cx d1x d2x d3x ... ]
                     % ... [ -- cy d1y d2y d3y ... ]
                      % ... c is the bottom left corner
                     % ... d1 is the vector to the bottom right corner from c
                     % ... d2 is the vector to the bottom right corner of the other side
                     % ... ... (0,0) if the node is centered
                     % ... d3 is the vector to the top left corner
                     % Type 3: Movement of both ybounds
                     % ... [Type d1x cx ... ]
                     % ... [ -- d1y cy ... ]
\frac{1}{6} ... [- - \frac{d2x}{d3x} \dots ]\frac{1}{6} ... \left[ \begin{array}{cc} - - & \frac{1}{2} & \frac{1}{2} \\ - & \frac{1}{2} & \frac{1}{2} \\ \frac{1}{2} & \frac{1}{2} & \frac{1}{2} \\ \frac{1}{2} & \frac{1}{2} & \frac{1}{2} \\ \frac{1}{2} & \frac{1}{2} & \frac{1}{2} \\ \frac{1}{2} & \frac{1}{2} & \frac{1}{2} \\ \frac{1}{2} & \frac{1}{2} & \frac{1}{2} \\ \frac{1}{2} & \frac{1}{2} & \frac{1}{2} \\ \frac{1}{2} & \frac{1}{2} % ... c is the bottom left corner
                     % ... d1 is the vector to the bottom right corner from c
                     % ... d2 is the vector to the bottom right corner of the other side
                     % ... ... (0,0) if the node is centered
                     % ... d3 is the vector to the top left corner
                     if isscalar(Nd.ymin)
                        if isscalar(Nd.ymax)
                         Type = 1;if Nd.xmin == 0
                           pnts = [Type Nd.xmax Md.xmax 0 0 0
; ...
                               0 (Nd.ymax-Nd.ymin)/2 -(Nd.ymax-Nd.ymin)/2 0 (Nd.ymax+Nd.ymin)/2];
                          else
                            pnts = [Type (Nd.xmax-Nd.xmin)/2 (Nd.xmax-Nd.xmin)/2 -(Nd.xmin+Nd.xmax) 
(Nd.xml+Nd.xml)/2; ... 0 (Nd.ymax-Nd.ymin)/2 -(Nd.ymax-Nd.ymin)/2 0 
(Nd.ymax+Nd.ymin)/2];
```

```
402
```

```
 end
                     % Rotate
                     if \simAxisAligned; pnts(:,2:5) = Rot*pnts(:,2:5); end
                    pnts(:,5) = pnts(:,5) + Trans;
                    else
                     Type = 2;pnts = zeros(2,4+length(Nd.ymax));
                      % Nd.ymax is dynamic
                     if Nd.xmin == 0
                      pnts(:,1:4) = [Type -Nd.xmax 2*Nd.xmax 0; ...]0 Nd.ymin 0 0];
                      else
                      pnts(:,1:4) = [Type Nd.xmin Nd.xmax-Nd.xmin -Nd.xmax-Nd.xmin; ...
                       0 Nd.ymin 0 0 0 ];
                      end
                     pnts(1,5:end) = 0;pnts(2,5:end) = Nd.ymax - pnts(2,2);
                      % Rotate
                    if ~AxisAligned; pnts(:,2:end) = Rot*pnts(:,2:end); end
                    pnts(:,2) = pnts(:,2) + Trans;
                    end
                  else
                    if isscalar(Nd.ymax)
                    Type = 2;ext{pnts} = \text{zeros}(2, 4 + \text{length}(\text{Nd}.ymin));
                     % Nd.ymin is dynamic
                     if Nd.xmin == 0
                      pnts(:,1:4) = [Type -Nd.xmax 2*Nd.xmax 0; ...
                       0 Nd.ymax 0 0];
                      else
                      pnts(:,1:4) = [Type Nd.xmin Nd.xmax-Nd.xmin -Nd.xmax-Nd.xmin; ...
                        0 Nd.ymax 0 0 0 ];
                      end
                     pnts(1,5:end) = 0;pnts(2,5:end) = Nd.ymin - pnts(2,2);
                      % Rotate
                     if \simAxisAligned; pnts(:,2:end) = Rot*pnts(:,2:end); end
                     pnts(:,2) = pnts(:,2) + Trans;
                    else
                      if isfield(Nd.data,'matl'); matl = Nd.data.matl;
                     else; matl = Nd. Body. matl;
                     end
                     if matl.Phase == enumMaterial.Solid
                       % ... [Type d1x d2x d3x cx ... ]
                       % ... [ -- d1y d2y d3y cy ... ]
Type = 4; % Stretching is impossible
                      pnts = zeros(2,4+length(Nd.ymax));
                       if Nd.xmin == 0
                        pnts(:,1:4) = [Type Nd.xmax Nd.xmax
0; \ldots 0 (Nd.ymax(1)-Nd.ymin(1))/2 -(Nd.ymax(1)-Nd.ymin(1))/2 0];
                        x = 0; else
                        pnts(:,1:4) = [Type (Nd.xmax-Nd.xmin)/2 (Nd.xmax-Nd.xmin)/2
-(Nd.xml+Nd.xml); ... (Nd.xml+Nd.xml)/2 ; ... 0 (Nd.ymax(1)-Nd.ymin(1))/2 -(Nd.ymax(1)-Nd.ymin(1))/2 0 
];% (Nd.ymax+Nd.ymin)/2];
                        x = (Nd . xmax+Nd . xmin) / 2; end
                      pnts(1,5:end) = x;pnts(2,5:end) = (Nd.ymax+Nd.ymin)/2;
                       % Rotate
                      if ~AxisAligned; pnts(:,2:end) = Rot*pnts(:,2:end); end
                      pnts(:, 5:end) = pnts(:, 5:end) + Trans;
                      else
                       Type = 3; % Stretching is very probable
                      pnts = zeros(4,2+length(Nd.ymax));
                      if Nd.xmin == 0
                        pnts(:,1:2) = [Type 2*Nd.xmax; ...0 \qquad 0 \qquad ; \ \ldots0 \qquad 0 \qquad ; \ldots
```

```
403
```

```
 0 0 ];
                                x = -Nd.xmax; else
                                pnts(:,1:2) = [Type Nd.xmax-Nd.xmin ; ...
                                   0 0 ; ...<br>0 - (Nd.xmax+Nd.xmin); ...
                                         -(Nd.xmax+Nd.xmin); ...
                                  0 \quad 0 \quad 1;
                                x = Nd.xml;end and the contract of the contract of the contract of the contract of the contract of the contract of the con
                              pnts(1, 3:end) = x;
                              pnts(2,3:end) = Nd.ymin;
                              pnts(3,3:end) = 0;pnts(4,3:end) = (Nd.ymax-Nd.ymin);% Rotate
                               if ~AxisAligned
                                 pnts(1:2,2:end) = Rot*pnts(1:2,2:end);
                                pnts(3:4,2:end) = Rot*pnts(3:4,2:end);
                               end
                              % Translate
                              pnts(1:2,3:end) = pnts(1:2,3:end) + Trans;
                            end
                          end
                       end
                      cpnts{Nd.index} = pnts;
                     end
                  end
                  % Calculate Face Locations and directions
                  if isfield(ME.Results.Data,'U') && ME.showPressureDropAnimation
                       if isfield(ME.Results.Data,'U')
                           fpnts = cell(1, size(ME. Results.Data.U, 1)); end
                      % Define X,Y,Nx,Ny
                      maxIndex = length(ME.Simulations.Fc_U);
                      if ~isempty(ME.Faces)
                          if isa(ME.Faces(1).Nodes(1).Body,'Body')
                            iGroup = ME.Faces(1).Nodes(1).Body.Group;
                          else
                            iGroup = ME.Faces(1).Nodes(2).Body.Group;
                          end
                         Rot = RotMatrix(iGroup.Position.Rot - pi/2); Trans = [iGroup.Position.x; iGroup.Position.y];
                          for Fc = ME.Faces
                            if Fc.index <= maxIndex
                                  if isa(Fc.Nodes(1).Body,'Environment')
                                     Rot = RotMatrix(0); Trans = [0; 0];
                                 else
                                       if iGroup ~= Fc.Nodes(1).Body.Group
                                            iGroup = Fc.Nodes(1).Body.Group;
                                           Rot = RotMatrix(iGroup.Position.Rot - pi/2); Trans = [iGroup.Position.x; iGroup.Position.y];
end and the state of the state of the state of the state of the state of the state of the state of the state of the state of the state of the state of the state of the state of the state of the state of the state of the st
end and the contract of the contract of the contract of the contract of the contract of the contract of the contract of the contract of the contract of the contract of the contract of the contract of the contract of the co
                                i = Fc.index;
                                if Fc.Nodes(1).Body == Fc.Nodes(2).Body
                                      if Fc.Nodes(1) .xmax == FC.Nodes(2) .xmin % Aligned horizontally
                                           x = Fc.Nodes(1).xmax;y = (Fc.Nodes(1).ymin + FC.Nodes(1).ymax)/2;Nx = 1;Ny = 0; elseif Fc.Nodes(1).xmin == Fc.Nodes(2).xmax
                                            % Aligned horizontally
                                           x = Fc.Nodes(1) . xmin;y = (Fc.Nodes(1).ymin + FC.Nodes(1).ymax)/2;Nx = -1;Ny = 0; elseif abs(Fc.Nodes(1).ymax(1) - Fc.Nodes(2).ymin(1)) < ...
                                                abs(Fc.Nodes(1).ymin(1) - Fc.Nodes(2).ymax(1))
                                            % Aligned Vertically
```

```
x = (Fc.Nodes(1).xmin + FC.Nodes(1).xmax)/2;y = Fc.Nodes.ymax;
                                              Nx = 0;Ny = 1; else
                                               % Aligned Vertically
                                              x = (Fc.Nodes(1).xmin + FC.Nodes(1).xmax)/2;y = Fc.Nodes.ymin;
                                              Nx = 0;Ny = -1;end and the state of the state of the state of the state of the state of the state of the state of the state of the state of the state of the state of the state of the state of the state of the state of the state of the st
                                    else
                                         if Fc.Nodes(1) .xmax == FC.Nodes(2) .xmin % Aligned horizontally
                                              x = Fc.Nodes(1).xmax; % Done
                                              y = getCenterOfOverlapRegion(...
                                                    Fc.Nodes(1).ymin,...
                                                   Fc.Nodes(2).ymin,...
                                                   Fc.Nodes(1).ymax,...
                                                   Fc.Nodes(2).ymax);
                                              Nx = 1; % Done
                                              Ny = 0; % Done
                                          elseif Fc.Nodes(1).xmin == Fc.Nodes(2).xmax
                                               % Aligned horizontally
                                              x = Fc.Nodes(1).xmin; % Done
                                               y = getCenterOfOverlapRegion(...
                                                    Fc.Nodes(1).ymin,...
                                                   Fc.Nodes(2).ymin,...
                                                   Fc.Nodes(1).ymax,...
                                                    Fc.Nodes(2).ymax);
                                              Nx = -1; % Done
                                              Ny = 0; % Done
                                          elseif abs(Fc.Nodes(1).ymax(1) - Fc.Nodes(2).ymin(1)) < ...
                                                   abs(Fc.Nodes(1).ymin(1) - Fc.Nodes(2).ymax(1))
                                               % Aligned Vertically
                                              x = qetCenterOfOverlapRegion (... Fc.Nodes(1).xmin,...
                                                    Fc.Nodes(2).xmin,...
                                                    Fc.Nodes(1).xmax,...
                                                   Fc.Nodes(2).xmax);
                                              y = Fc.Nodes(1) . ymax; % Done
                                              Nx = 0; % Done
                                              Ny = 1; % Done
 else
                                               % Aligned Vertically
                                              x = getCenterOfOverlapRegion(...
                                                    Fc.Nodes(1).xmin,...
                                                   Fc.Nodes(2).xmin,...
                                                   Fc.Nodes(1).xmax,...
                                                    Fc.Nodes(2).xmax);
                                              y = Fc.Nodes(1) . ymin; % Done
                                              Nx = 0; % Done
                                              Ny = -1; % Done
end and the state of the state of the state of the state of the state of the state of the state of the state of the state of the state of the state of the state of the state of the state of the state of the state of the st
end and the contract of the contract of the contract of the contract of the contract of the contract of the con
                                    if isscalar(y)
                                        fpnts{i} = Rot*[Nx x; Ny y] + [(0;0] Trans]; else
                                         fpnts{i} = [Rot*[Nx; Ny] Rot*[x(ones(1,length(y))); y]+Trans];end and the contract of the contract of the contract of the contract of the contract of the contract of the contract of the contract of the contract of the contract of the contract of the contract of the contract of the co
                              end
                           end
                         end
                   end
                   % Calculate Solid Body Boundaries
                  n = 0; for iGroup = ME.Groups
                      for iBody = iGroup.Bodies
                         if iBody.matl.Phase == enumMaterial.Solid
                          n = n + 1;
```

```
 end
                   end
                end
               bpnts = cell(1,n);n = 1;
                for iGroup = ME.Groups
                 Rot = RotMatrix(iGroup.Position.Rot - pi/2); Trans = [iGroup.Position.x; iGroup.Position.y];
                   for iBody = iGroup.Bodies
                     if iBody.matl.Phase == enumMaterial.Solid
                       [-, \sim, \times, 1, \times2] = iBody.limits (enumOrient.Vertical);
                       [y1,y2,\sim,\sim] = iBody.limits(enumOrient.Horizontal);
                      if isscalar(y1) %&& isscalar(y2)
                         if x1 == 0bpnts{n} = Rot*[-x2 x2 x2 -x2; y1 y1 y2 y2] + Trans;
                          else
                           bpnts\{n\} = Rot*\lceil x1 \times 2 \times 2 \times 1; y1 \times 2 \times 2 \rceil + Trans;
                           n = n + 1;bpnts{n} = Rot*[-x1 -x2 -x2 -x1; y1 y1 y2 y2] + Trans;
                          end
                       else
                         bpnts\{n\} = zeros(2, 4, \text{length}(y1));
                         if x1 == 0for i = 1: length (y1)
                             bpnts{n}(:,:,i) = ...
                           Rot*[-x2 x2 x2 -x2; y1(i) y1(i) y2(i) y2(i)] + Trans;end and the contract of the contract of the contract of the contract of the contract of the contract of the con
                          else
                           for i = 1: length (y1)
                             bpnts{n}(:,:,i) = ...
                               Rot*[x1 x2 x2 x1; y1(i) y1(i) y2(i) y2(i)] + Trans;end and the contract of the contract of the contract of the contract of the contract of the contract of the con
                           n = n + 1;bpnts\{n\} = zeros(2, 4, \text{length}(y1));
                           for i = 1: length (y1)
                             bpnts{n}(:,:,i) = ...
                               Rot*[-x1 -x2 -x2 -x1; y1(i) y1(i) y2(i) y2(i)] + Trans;
                            end
                          end
                       end
                      n = n + 1; end
                  end
                end
                % Animate
                frate = ME.animationFrameTime;
                if isfield(ME.Results.Data,'P') && ME.showPressureAnimation
                ME.Results.animateNode('P',cpnts,bpnts,frate,[],[],crun.title);
              end
              if isfield(ME.Results.Data,'T') && ME.showTemperatureAnimation
                ME.Results.animateNode('T',cpnts,bpnts,frate,[],[],crun.title);
              end
              if isfield(ME.Results.Data,'U') && ME.showVelocityAnimation
                ME.Results.animateFace('U',fpnts,bpnts,frate,[],[],crun.title);
              end
              if isfield(ME.Results.Data,'turb') && ME.showTurbulenceAnimation
                ME.Results.animateNode('turb',cpnts,bpnts,frate,[],[],crun.title);
              end
              if isfield(ME.Results.Data,'cond') && ME.showConductionAnimation
               ME.Results.animateNode('cond',cpnts,bpnts,frate,[],[],crun.title);
              end
              if isfield(ME.Results.Data,'dP') && ME.showPressureDropAnimation
               ME.Results.animateNode('dP',cpnts,bpnts,frate,[],[],crun.title);
              end
              end
              % Ask if the user would like to save a snapshot
              if nargin > 1
                   if ~ME.Simulations(1).stop
                     % Remove the snapshot as it will be replaced now
```

```
 for i = 1:length(ME.SnapShots)
                     if strcmp(ME.SnapShots{i}.Name, crun.title)
                       ME.SnapShots(i) = [];
                      break;
                     end
                   end
                  ME.Results.getSnapShot(ME,crun.title);
                  saveME(ME);
                 end
             else
              response = questdlg('Would you like to save a SnapShot?', ...
                 'Save SnapShot','Yes','No','Yes');
               if strcmp(response,'Yes')
                ME.Results.getSnapShot(ME,getProperName('SnapShot'));
               end
             end
           end
          %% Undo Geometry Modifications
           % Uniform Scale Modification
           if nargin > 1
             if isfield(crun,'Uniform_Scale')
               % Scale the connections
 for iGroup = ME.Groups
 for iCon = iGroup.Connections
                   iCon.x = iCon.x/crun.Uniform_Scale;
                 end
                 % Scale the positions
                iGroup.Position.x = iGroup.Position.x/crun.Uniform_Scale;
                 iGroup.Position.y = iGroup.Position.y/crun.Uniform_Scale;
               end
               % Scale the bridge offsets
               for iBridge = ME.Bridges
                iBridge.x = iBridge.x/crun.Uniform_Scale;
               end
               % Scale the mechanisms
               for iLRM = ME.Converters
                 iLRM.Uniform_Scale(1/crun.Uniform_Scale);
               end
               % Scale the view window
               set(ME.AxisReference, ...
                'XLim', get(ME.AxisReference, 'XLim')/crun.Uniform Scale);
               set(ME.AxisReference, ...
                 'YLim',get(ME.AxisReference, 'YLim')/crun.Uniform_Scale);
             end
             % To save the modified geometry
            saveME(ME);
           end
        end
      end
      ME.outputPath = backup_path;
      ME.CurrentSim(:) = [];
     ME.Fesults(:) = []; ME.resetDiscretization();
     function assignSnapShot(ME, SS)
      Sim = ME.Simulations;
      for iGroup = ME.Groups
        for iBody = iGroup.Bodies
           for BData = SS.Data
             if iBody.ID == BData.ID
               if applyBody(BData,iBody)
                 if iBody.matl.Phase == enumMaterial.Solid
                   for Nd = iBody.Nodes
                     i = Nd.index;
                    if isnan(Nd.data.T)
```
end

```
 fprintf('err detected');
                  else
                  Sim.T(i) = Nd.data.T; end
               end
              else
               for Nd = iBody.Nodes
                  i = Nd.index;
                 if isfield(Nd.data,'matl')
                    matl = Material(Nd.data.matl.name);
                  else
                   matl = Material(Nd.Body.matl.name);
                  end
                  if i <= length(Sim.P)
                    if isfield(Nd.data,'P') && ~isnan(Nd.data.P)
                     P = Nd.data.P; else
                      P = ME.enginePressure;
                     for j = 1: length (Sim. Regions)
                       if any(Sim.Regions\{j\} == i) if Sim.isEnvironmentRegion(j)
                          P = Sim.P(end); end
                         break;
                        end
                      end
                    end
                   if isfield(Nd.data,'T')
                      if isnan(Nd.data.T)
                        fprintf('err detected');
                      else
                      Sim.T(i) = Nd.data.T; end
                    end
                   if isfield(Nd.data,'Turb')
                      if isnan(Nd.data.Turb)
                        fprintf('err detected');
                      else
                       Sim.turb(i) = Nd.data.Turb;
                      end
                    end
                   if ~isnan(P)
                      vol = Nd.vol();
                      % Need to figure out what gas constant to
                      % ... use
                     Rgas = matl.R;
                     Sim.m(i) = P*vol(1) / (Rgas*Sim.T(i)); end
                  else
                    if isnan(Nd.data.T)
                      fprintf('err detected');
                    else
                    Sim.T(i) = Nd.data.T; end
                  end
                 if matl.Phase == enumMaterial.Gas
                     Sim.u(i) = matl.initialInternalEnergy(Sim.T(i));
                  end
               end
             end
           end
           break;
         end
       end
     end
   end
 end
 function saveME(Model)
     Model.Faces(:) = [];
     Model.Nodes(:) = [];
```
```
 Model.Simulations(:) = [];
     Model.CurrentSim(:) = [];
     Model.Results(:) = [];
     Model.PressureContacts(:) = [];
     Model.ShearContacts(:) = [];
     for iPV = Model.PVoutputs
       iPV.reset();
     end
     for iSense = Model.Sensors
         if ~isempty(iSense)
           iSense.reset();
           iSense.GUIObjects(:) = [];
         end
     end
     backupAxis = Model.AxisReference;
     Model.AxisReference(:) = [];
     for iGroup = Model.Groups
         for iBody = iGroup.Bodies
             iBody.GUIObjects(:) = [];
            iBody.Nodes(i) = [];
             iBody.Faces(:) = [];
             if ~isempty(iBody.Matrix)
                 iBody.Matrix.Nodes(:) = [];
                 iBody.Matrix.Faces(:) = [];
             end
         end
         for iCon = iGroup.Connections
             iCon.GUIObjects(:) = [];
            iCon.Faces(:) = [];
             iCon.NodeContacts(:) = [];
         end
         iGroup.GUIObjects(:) = [];
     end
     for iBridge = Model.Bridges
        iBridge.GUIObjects(:) = [];
       iBridge.Faces(:) = [];
     end
    save(['Saved Files\' Model.name '.mat'], 'Model');
     Model.AxisReference = backupAxis;
     fprintf('Model Saved.\n');
 end
%% Interface / Find stuff
function FindGroup(this, Pos)
  TheGroup = this.findNearestGroup(Pos, inf);
   this.HighLight(TheGroup);
 end
 function distributeGroup(this, GroupSpacing)
   % Take existing horizontal order and distribute
  for i = 1: length (this. Groups)
    for j = i+1: length (this. Groups)
       if this.Groups(j).Position.x < this.Groups(i).Position.x
         tempGroup = this.Groups(i);
         this.Groups(i) = this.Groups(j);
         this.Groups(j) = tempGroup;
       end
     end
   end
  x = 0; for iGroup = this.Groups
     iGroup.Position.x = x;
    dim1 = RotMatrix(iGroup.Position.Rot-pi/2)*[iGroup.Width*2; iGroup.Height];
    dim2 = RotMatrix(iGroup.Position.Rot-pi/2)*[iGroup.Width*2; -iGroup.Height];
    x = x + max([dim1(1) dim2(1)])+GroupSpacing; end
 end
 function [names, objects] = findNearest(this,Pnt,Tolerance)
 objects = cell(0);names = cell(0); % Find, within a radius of confidence, the nearest...
   % Body, Group, Connection, Bridge and Leak Connection
```

```
 Tolerance = Tolerance^2;
     index = 1;
      %% Group
      if isempty(this.ActiveGroup)
        obj = this.findNearestGroup(Pnt,Tolerance);
         if ~isempty(obj)
         objects{index} = obi;
         names{index} = obj.name;index = index + 1; end
       TheGroup = obj; else
        TheGroup = this.ActiveGroup;
        objects{index} = TheGroup;
        names{index} = TheGroup.name;
       index = index + 1; end
      %% Body
      mindist = Tolerance;
     Pntmod = (RotMatrix(pi/2 - TheGroup.Position.Rot)*Pnt') - ...
        [TheGroup.Position.x; TheGroup.Position.y];
      for iBody = TheGroup.Bodies
         % Establish Rectangle of iBody
        [\sim, \sim, \times1, \times2] = iBody.limits(enumOrient.Vertical);
       [-, \sim, y1, y2] = iBody.limits(enumOrient.Horizontal);
       R.Width = x2-x1;R.Height = y2-y1;
       R.Cx = (x1+x2)/2;R.Cy = (y1+y2)/2;dist = Dist2Rect(Pntmod(1), Pntmod(2), R.Cx, R.Cy, R.Width, R.Height);
        if dist < mindist
mindist = dist;
TheBody = iBody;
        else
         R.Cx = -R.Cx; dist = Dist2Rect(...
            Pntmod(1),Pntmod(2),R.Cx,R.Cy,R.Width,R.Height);
           if dist < mindist
mindist = dist;
TheBody = iBody;
          end
        end
      end
      if mindist < Tolerance
        objects{index} = TheBody;
       names{index} = TheBody.name;index = index + 1; end
     %% Connection
      mindist = Tolerance;
     Pntmod = (RotMatrix(pi/2 - TheGroup.Position.Rot)*Pnt') - ...
         [TheGroup.Position.x; TheGroup.Position.y];
      for iConnection = TheGroup.Connections
        % Find nearest Connection
        switch iConnection.Orient
           case enumOrient.Vertical
             % Two lines to test
            if abs(Pntmod(1) - iConnection.x) < mindist
             mindist = abs(Pntmod(1) - iConnection.x);
              TheConnection = iConnection;
            end
            if abs(Pntmod(1) + iConnection.x) < mindist
             mindist = abs(Pntmod(1) + iConnection.x);
              TheConnection = iConnection;
            end
           case enumOrient.Horizontal
             % One line to test
           if abs(Pntmod(2) - iConnection.x) < mindist
```

```
410
```

```
mindist = abs(Pntmod(2) - iComrection.x);
           TheConnection = iConnection;
         end
     end
   end
   if mindist < Tolerance
    objects{index} = TheConnection;
    names{index} = TheConnection.name;
   index = index + 1; end
  %% Bridge
  mindist = Tolerance;
  for iBridge = this.Bridges
   end
 %% Leak Connection
 mindist = Tolerance;
  for iLeakCon = this.LeakConnections
  end
 end
function [TheGroup] = findNearestGroup(this, Pos, Tolerance)
 try Pnt = Pos(1,1:2);
   catch
    try Pnt = Pos(1:2,1)';
    catch; msgbox('Group Not Found due to improper input coordinates');
    end
   end
  [iBody, mindist] = this.findNearestBody(Pnt, Tolerance);
   for iGroup = this.Groups
     if isempty(iGroup.Bodies)
       if mindist > Dist2Rect(Pnt(1),Pnt(2),iGroup.Position.x,iGroup.Position.y,0,0)
         TheGroup = iGroup;
         return;
       end
     end
   end
   if ~isempty(iBody)
     TheGroup = iBody.Group;
   else
   TheGroup = this. Groups (1);
   end
 end
function [TheBody, mindist] = findNearestBody(this, Pnt, Tolerance)
  mindist = Tolerance;
   TheBody = Body.empty;
   for iGroup = this.Groups
    Pntmod = (RotMatrix(pi/2 - iGroup.Position.Rot)*Pnt') - ... [iGroup.Position.x; iGroup.Position.y];
     for iBody = iGroup.Bodies
       % Establish Rectangle of iBody
       [~,~,x1,x2] = iBody.limits(enumOrient.Vertical);
      [-, \sim, y1, y2] = iBody.limits(enumOrient.Horizontal);
      R.Width = x2-x1;R.Height = y2-y1;R.Cx = (x1+x2)/2;R.Cy = (y1+y2)/2;dist = Dist2Rect(Pntmod(1), Pntmod(2), R.Cx, R.Cy, R.Width, R.Height);
       if dist < mindist
         mindist = dist;
        TheBody = iBody;
       else
        R.Cx = -R.Cx;dist = Dist2Rect(... Pntmod(1),Pntmod(2),R.Cx,R.Cy,R.Width,R.Height);
         if dist < mindist
           mindist = dist;
          TheBody = iBody;
```

```
411
```

```
 end
       end
     end
  end
 end
 function [names, objects] = findFrames(this)
 for i = length(this. RefFrames):-1:1
    names{i} = this.Ferames(i).name; objects{i} = this.RefFrames(i);
  end
 end
%% Graphics
 % Tests
 function isInWindow = inWindow(this,pnt1,pnt2)
  if nargin == 2
       if isempty(this.AxisReference)
           this.AxisReference = gca;
           axes = this.AxisReference;
       else
           axes = this.AxisReference;
       end
     xlim = axes.XLim;
     ylim = axes.YLim;
    isInWindow = pnt1.x < xlim(2) & pnt1.x > xlim(1) & \dotspnt1.y < ylim(2) && pnt1.y > ylim(1);
   elseif nargin == 3
     xlim = this.AxisReference.XLim;
     ylim = this.AxisReference.YLim;
    isInWindow = pnt1.x < xlim(2) & pnt1.x > xlim(1) & ...
      pnt1.y < ylim(2) && pnt1.y > ylim(1) && ...
      pnt2.x < xlim(2) && pnt2.x > xlim(1) && ...
      pnt2.y < ylim(2) && pnt2.y > ylim(1);
   end
 end
 function showOptions = produceShowOptions(this,showOptions)
   if nargin > 1 && length(showOptions) == 9
    this.showGroups = showOptions(1); % Groups
     if ~showOptions(2) && showOptions(2) ~= this.showBodies
       for iGroup = this.Groups
         for iBody = iGroup.Bodies
           iBody.removeFromFigure(this.AxisReference);
         end
       end
     end
     this.showBodies = showOptions(2); % Bodies
     if ~showOptions(3) && showOptions(3) ~= this.showConnections
       for iGroup = this.Groups
         for iCon = iGroup.Connections
           iCon.removeFromFigure(this.AxisReference);
         end
       end
     end
    this.showConnections = showOptions(3); % Connections
     if ~showOptions(4) && showOptions(4) ~= this.showLeaks
       for iLeak = this.LeakConnections
         iLeak.removeFromFigure(this.AxisReference);
       end
     end
    this.showLeaks = showOptions(4); % Leaks
     if ~showOptions(5) && showOptions(5) ~= this.showBridges
       for iBridge = this.Bridges
         iBridge.removeFromFigure(this.AxisReference);
       end
     end
     this.showBridges = showOptions(5); % Bridges
     % Already deleted
     this.showInterConnections = showOptions(6); % Node Connections
     % Already deleted
     this.showEnvironmentConnections = showOptions(7); % Environment Surround
     % Already deleted
```

```
 this.showBodyGhosts = showOptions(8); % Motion Ghosts
         % ?????
        this.showNodes = showOptions(9); % Node Outlines
      elseif nargin > 1 && ~isempty(showOptions)
         fprintf('XXX showOptions in "Model.show" should be a vector of length 9 containing 
logical show conditions XXX\n');
        return;
       else
         % Define showOptions;
        showOptions = zeros(8,1);
        showOptions(1) = this.showGroups;
        showOptions(2) = this.showBodies;
        showOptions(3) = this.showConnections;
        showOptions(4) = this.showLeaks;
        showOptions(5) = this.showBridges;
        showOptions(6) = this.showInterConnections;
        showOptions(7) = this.showEnvironmentConnections;
        showOptions(8) = this.showBodyGhosts;
        showOptions(9) = this.showNodes;
       end
     end
     % Highlighting and Selecting
     function ActiveGroup = get.ActiveGroup(this)
       ActiveGroup = [];
       for obj = this.Selection
         if isa(obj{1},'Group')
          ActiveGroup = obj{1}; return;
         end
       end
     end
     function switchHighLightedGroup(this,otherGroup)
       update(this);
       if ~isempty(otherGroup) && isvalid(otherGroup)
        for i = 1: length (this. Selection)
           if isa(this.Selection{i},'Group')
             this.Selection{i}.isActive = false;
             this.Selection{i} = otherGroup;
             otherGroup.isActive = true;
           end
         end
       end
     end
    function switchHighLighting(this,NewHighlightedObjects)
       update(this);
       this.clearHighLighting();
       for iObj = NewHighlightedObjects
         iObj.isActive = true;
        this. Selection\{end+1\} = i0bj; end
     end
    function HighLight(this, HighlightedObjects)
       update(this);
       for iObj = HighlightedObjects
           iObj.isActive = true;
          this. Selection\{end+1\} = iObj; end
     end
     function clearHighLighting(this)
       update(this);
      i = 1; j = 0;for i0bj = this.Selectron if ~isa(iObj,'Group')
           iObj{1}.isActive = false; %#ok<FXSET>
        else; j = i; end
        i = i + 1; end
      if j > 0; this. Selection = {this. Selection{j}};
       else; this.Selection = cell(0);
```

```
 end
 end
 % Bulk Display
 function XLim = getXLim(this)
  XLim = [inf -inf];
   for iGroup = this.Groups
     w = iGroup.Width;
     h = iGroup.Height;
     dx = w/2*sin(iGroup.Position.Rot);
     dy = h*cos(iGroup.Position.Rot);
     lim = iGroup.Position.x + [dx dx+dy -dx -dx+dy];
    limmx = max(lim);limmn = min(lim);if limmx > XLim(2); XLim(2) = limmx; end
    if limmn < XLim(1); XLim(1) = limmn; end
   end
 end
 function YLim = getYLim(this)
  YLim = [inf -inf];
   for iGroup = this.Groups
     w = iGroup.Width;
     h = iGroup.Height;
     dx = w/2*cos(iGroup.Position.Rot);
     dy = h*sin(iGroup.Position.Rot);
     lim = iGroup.Position.y + [dx dx+dy -dx -dx+dy];
    limmx = max(lim);limmn = min(lim);if \lim_{x \to 0} \lim_{x \to 0} (2); \lim_{x \to 0} (2) = \lim_{x \to 0} \lim_{x \to 0}if limmn < YLim(1); YLim(1) = limmn; end
   end
 end
 function removeStaticFromFigure(this)
   if ~isempty(this.StaticGUIObjects)
    children = get(this.AxisReference, 'Children');
    for j = 1: length(this. StaticGUIObjects)
       if isgraphics(this.StaticGUIObjects(j))
        for i = length(children) :-1:1 if isgraphics(children(i)) && children(i) == this.StaticGUIObjects(j)
              children(i).delete;
            break;
           end
         end
       end
     end
     this.StaticGUIObjects = [];
   end
 end
 function removeDynamicFromFigure(this)
   if ~isempty(this.DynamicGUIObjects)
     children = get(this.AxisReference,'Children');
     for j = 1:length(this.DynamicGUIObjects)
       if isgraphics(this.DynamicGUIObjects(j))
         for i = length(children):-1:1
            if isgraphics(children(i)) && children(i) == this.DynamicGUIObjects(j)
              children(i).delete;
             break;
           end
         end
       end
     end
     this.DynamicGUIObjects = [];
   end
 end
 function removeGhostFromFigure(this)
   if ~isempty(this.GhostGUIObjects)
    children = get(this.AxisReference, 'Children');
     for obj = this.GhostGUIObjects
       if isgraphics(obj)
        for i = length(children) : -1:1 if isgraphics(children(i)) && children(i) == obj
```

```
414
```

```
 children(i).delete;
                 break;
               end
             end
           end
         end
         this.DynamicGUIObjects = [];
       end
     end
     function bringGhostToFront(this)
      if ~isempty(this.GhostGUIObjects)
        children = get(this.AxisReference, 'Children');
        END = length(children); for obj = this.GhostGUIObjects
           if isgraphics(obj)
            for i = END:-1:1 if isgraphics(children(i)) && children(i) == obj
                 uistack(obj,'top');
                 break;
               end
             end
           end
         end
       end
     end
    function show(this, showOptions)
       if this.isChanged; this.update(); end
      this.removeStaticFromFigure();
       this.removeGhostFromFigure();
      if nargin > 1
        showOptions = this.produceShowOptions(showOptions);
       else
        showOptions = this.produceShowOptions();
       end
      %showOptions =
[inputshowGroup,inputshowBodies,inputshowConnections,ishowLeaks,ishowBridges,ishowIntCon,ishowEnv
irCon)]
       % Fig = get(this.AxisReference,'parent');
      bP = pan(Fig); % Go down through the hierarchy
       for iGroup = this.Groups
%show(this,CODE,AxisReference,Inc,showGroups,showBodies,showConnections,showLeaks,showInterConnect
ions, showEnvironmentConnections)
         iGroup.show('all',this.AxisReference,0,showOptions);
         % showGroups showBodies showConnections showLeaks showBridges showInterConnections 
showEnvironmentConnections]
       end
       if this.showInterConnections || this.showNodes
         if ~this.isDiscretized()
crun = struct('Model',this.name,...
 'title',[this.name ' test: ' date],...
             'rpm',this.engineSpeed,...
             'NodeFactor',this.deRefinementFactorInput);
           this.discretize(crun);
           if ~this.isDiscretized()
             fprintf('XXX No Nodes generated. XXX\n');
           end
         end
         n = length(this.Nodes);
        if n \sim = 0nodeCenter(n) = Pnt2D(0,0); for iNode = this.Nodes
             nodeCenter(iNode.index) = iNode.minCenterCoords;
             isVis(iNode.index) = this.inWindow(nodeCenter(iNode.index));
           end
         end
       end
       if this.showInterConnections % Show Inter-Node Connections
         if this.isDiscretized()
```

```
 % Make array of Node Centers
           % Count nodes, stored in Groups
           n = length(this.Nodes);
          if n \sim = 0 % Make array of face coords
             % Count faces, stored in Model
             n = length(this.Faces);
            faceCoord = zeros(4, n);n = 1; % Take each face, assess whether it is active, then record
             for iFace = this.Faces
              if \sim(iFace.Nodes(1).Type == enumNType.EN || ...
                  iFace.Nodes(2).Type == enumNType.EN) if iFace.Nodes(2).index < 1
                   fprintf('XXX error XXX');
                 end
                 if isVis(iFace.Nodes(1).index) && ...
                     isVis(iFace.Nodes(2).index)
                  c1 = nodeCenter(iFace.Nodes(1).index);c2 = nodeCenter(iFace.Nodes(2).index);faceCoord(:,n) = [c1.x,c2.x,c1.y,c2.y];n = n + 1; end
               end
             end
            n = n - 1; % Plot
            nT = 3*n;xData = \text{NaN}(n), 1);yData = \text{NaN}(n), 1);ind = 1;for i = 1:3:nT-2xData(i:i+1) = faceCoord(1:2,ind);yData(i:i+1) = faceCoord(3:4,ind);ind = ind + 1;
             end
             if isempty(this.StaticGUIObjects)
              this.StaticGUIObjects = line(xData, yData, 'Color', [0 1 0]);
             else
               this.StaticGUIObjects(end+1:end+length(this.Faces)) = line(xData,yData,'Color',[0 1 
0]);
             end
           end
         end
       end
       if this.showNodes
         if this.isDiscretized()
           % Make array of Node Centers
           % Count nodes, stored in Groups
           n = length(this.Nodes);
          if n \sim = 0 % Plot
            xData = NaN(n, 1);
            yData = NaN(n,1);
            j = 1; for nd = this.Nodes
               if isVis(nd.index)
                cl = nodeCenter(nd.index);xData(j) = c1.x;yData(j) = c1.y;j = j + 1; end
             end
             if isempty(this.StaticGUIObjects)
              this.StaticGUIObjects = plot(xData, yData, 'o', ... 'MarkerSize',2,...
                'MarkerEdgeColor',[0 0 1]);
             else
               this.StaticGUIObjects(end+1) = ...
                 plot(xData,yData,'o',...
```

```
416
```

```
 'MarkerSize',2,...
                  'MarkerEdgeColor',[0 0 1]);
             end
           end
         end
       end
       if this.showBridges
         for iBridge = this.Bridges
           iBridge.show(this.AxisReference);
         end
       else
         for iBridge = this.Bridges
          iBridge.removeFromFigure(this.AxisReference);
         end
       end
       if this.showLeaks
         for iLeak = this.LeakConnections
           iLeak.show(this.AxisReference);
         end
       else
         for iLeak = this.LeakConnections
           iLeak.removeFromFigure(this.AxisReference);
         end
       end
       if this.showSensors
         if ~isempty(this.Sensors)
           for iSensor = this.Sensors
             iSensor.show(this.AxisReference);
           end
         end
       else
         if ~isempty(this.Sensors)
           for iSensor = this.Sensors
             iSensor.removeFromFigure(this.AxisReference);
           end
         end
       end
       if this.showBodyGhosts
        this.bringGhostToFront();
       end
     end
    function Animate(this, showOptions)
      if this.isChanged; this.update(); end
       this.removeStaticFromFigure();
       this.removeGhostFromFigure();
      %showOptions =
[inputshowGroup,inputshowBodies,inputshowConnections,ishowLeaks,ishowBridges,ishowIntCon,ishowEnv
irCon)]
       if nargin > 1
        showOptions = this.produceShowOptions(showOptions);
       else
        showOptions = this.produceShowOptions();
       end
       % Don't show connections in annimation
      showOptions(3) = false;
       cla;
       % Set Screen to be constant dimensions
      ReferenceAxis = gca;
       mode = get(ReferenceAxis,'XLimMode');
       set(ReferenceAxis,'XLimMode','manual');
      set(ReferenceAxis,'YLimMode','manual');
       set(ReferenceAxis,'ZLimMode','manual');
       % Initialize
       t = cputime;
      FrameTime = ((2*pi)/(this.AnimationSpeed rads*Frame.NTheta));
       figure(gcf);
       axes(this.AxisReference);
      Inc = 1;
```

```
417
```

```
 % Make all static Bodies visible
 for iGroup = this.Groups
  iGroup.show('Static',this.AxisReference,0,showOptions);
 end
k = 1;while this.isAnimating &&&&&&\\cos-t&&&&&\sin(x)\\text{constant}nexttime = \text{cputime} + \text{FrameTime};
   % Go down through the hierarchy
   for iGroup = this.Groups
     iGroup.show('Dynamic',this.AxisReference,Inc,showOptions);
   end
   if showOptions(4) % Leak Connections
     for iLeak = this.LeakConnections
       if iLeak.isDynamic
        iLeak.show(this.AxisReference);
       end
     end
   end
   if showOptions(5) % Bridge Connections
     for iBridge = this.Bridges
       iBridge.show(this.AxisReference);
     end
   end
   if showOptions(6) % Inter Node Connections, dynamic
     if this.isDiscretized()
       this.removeDynamicFromFigure();
       % Make array of Node Centers
       % Count nodes, stored in Groups
       n = length(this.Nodes);
      if n \sim = 0 % Calculate the node center, at bottom dead center for all
         for iNode = this.Nodes
          nodeCenter(iNode.index) = iNode.CenterCoords(Inc);
         end
         % Make array of face coords
         % Count faces, stored in Model
        n = 1;xData = NaN(3*length(this.Faces),1);
        yData = NaN(3*length(this.Faces),1);
         % Take each face, assess whether it is active, then record
         for iFace = this.Faces
           %if iFace.isDynamic && ...
          if \sim (iFace. Nodes (1). Type == enumNType. EN || ...
              iFace.Modes(2).Type == enumNType.EN) & & \ldotsiFace.isActive(Inc)
             c1 = nodeCenter(iFace.Nodes(1).index);
            c2 = nodeCenter(iFace.Nodes(2).index);
            if this.inWindow(c1,c2)
              xData(n) = c1.x;xData(n+1) = c2.x;yData(n) = c1.y;
              yData(n+1) = c2.y;
              n = n + 3; end
           end
         end
        n = n-1;xData = xData(1:n);yData = yData(1:n); if isempty(this.StaticGUIObjects)
          this.DynamicGUIObjects = line(xData, yData, 'Color', [0 1 0]);
         else
          this.DynamicGUIObjects(end+1) = line(xData, yData, 'Color', [0 1 0]);
         end
       end
```

```
 end
         end
         % Iterate the counter
        Inc = Inc + 1;
         if Inc > Frame.NTheta
          Inc = 1;
         end
         % Wait
        pause(10*max([0 nexttime-cputime]));
       end
       % Reset Screen to previous settings
set(ReferenceAxis,'XLimMode',mode);
set(ReferenceAxis,'YLimMode',mode);
       set(ReferenceAxis,'ZLimMode',mode);
     end
  end
end
function [Closed_Edge] = TrimFaces(this, region, Closed_Edge)
LEN = length(Closed_Edge);
for Nd = this.Nodes
  if Nd.index <= length(region)
     from = Nd;
    c = 1; while c == 1
     c = 0; % Determine the number of access points for the node
       for Fc = from.Faces
        if Fc.index <= LEN && ~Closed_Edge(Fc.index) && ...
            region(Fc.Nodes(1).index) == region(Fc.Nodes(2).index)
          c = c + 1; if c > 1; break; end; edge = Fc;
        end
       end
      if c == 1% This Node has only one access point (withing a region),
         % ... therefore it cannot be a part of a loop.
         % Any nodes that are chain to this node with only two total
         % ... access points must also not be part of a loop.
        Closed Edge(edge.index) = true;
       if from == edge.Nodes(1) from = edge.Nodes(2);
         else
          from = edge.Nodes(1);
         end
       end
     end
  end
end
end
function [A, B, C, D] = populate Fc ABCD(Sim, Fc)
  fcb = Face.empty;
   fcf = Face.empty;
 count = 0;for fc = FC.Nodes(1). Faces
    if fc. Type == enumFType. Gas && fc \sim= Fc
      if count == 0fcb = fc;count = 1; else
         % pick the larger face
         if mean(fcb.data.Area) < mean(fc.data.Area)
          fcb = fc; end
       end
     end
   end
  if count == 1
```

```
 % Reference that backwards face
  if fcb.Nodes(2) == FC.Nodes(1) Sim.Fc_Nd03(Fc.index,1) = fcb.Nodes(1).index;
   else
    Sim.Fc Nd03(Fc.index, 1) = fcb.Nodes(2).index;
   end
 else
   % Reference itself
   Sim.Fc_Nd03(Fc.index,1) = Fc.Nodes(1).index;
  fcb = \overline{F}c;
 end
count = 0;for fc = FC.Nodes(2). Faces
   if fc.Type == enumFType.Gas && ...
      fc \sim Fc
     if count == 0
      fcf = fc;count = 1;
     else
       % pick the larger face
       if mean(fcf.data.Area) < mean(fc.data.Area)
       fcf = fc; end
     end
   end
 end
 if count == 1
   % Reference that backwards face
  if fcb.Nodes(1) == FC.Nodes(2)Sim.Fc Nd03(Fc.index, 2) = fcb.Nodes(2).index;
   else
    Sim.Fc_Nd03(Fc.index,2) = fcb.Nodes(1).index;
   end
 else
   % Reference itself
  Sim.Fc Nd03(Fc.index, 2) = Fc.Nodes(2).index;
 fcf = FC;
 end
x1 = -0.5*FC.data.Dist;x0 = x1 - fcb.data.Dist;x2 = -x1;x3 = x2 + fcf.data.Dist;if fcb \sim = Fc && all(fcb.data.Area > 0) % Fc i - 1 exists
  if fcf \sim= Fc && all(fcf.data.Area > 0) % Fc i + 1 exists
     % can fill xi, xi-1, xi+1 and xi+2, as well as A, B, C and D
    A = -((x1.*x2.*x3)./(x0-x1)./(x0-x2)./(x0-x3));B = -((x0.*x2.*x3)./(x1-x0)./(x1-x2)./(x1-x3));C = -((x0.*x1.*x3)./(x2-x0)./(x2-x1)./(x2-x3));D = -((x0.*x1.*x2)./(x3-x0)./(x3-x1)./(x3-x1));
   else
    A = -((x1.*x2)./(x0-x1)./(x0-x2));B = -((x0.*x2)./(x1-x0)./(x1-x2));C = -((x0.*x1)./(x2-x0)./(x2-x1));D = 0:
   end
 else
  if fcf \sim Fc && all(fcf.data.Area > 0) % Fc i + 1 exists
    A = 0;B = -((x2.*x3)./(x1-x2)./(x1-x3));C = -((x1.*x3)./(x2-x1)./(x2-x3));D = -((x1.*x2)./(x3-x1)./(x3-x2)); else
     A = 0.0;
    B = 0.5;C = 0.5;D = 0.0; end
 end
sum = A+B+C+D;for i = 1: length (sum)
```

```
 roundsum = round(sum);
    if roundsum == 1
     % No change
     elseif roundsum == -1
A(\min(i, length(A))) = -A(\min(i, length(A))));
B(\min(i, length(B))) = -B(\min(i, length(B)));
C(\min(i, length(C))) = -C(\min(i, length(C)));
D(\min(i, length(D))) = -D(\min(i, length(D)));
    else
A(\min(i, length(A))) = 0;B(\min(i, length(B))) = 0.5;C(\min(i, length(C))) = 0.5;D(\min(i, length(D))) = 0; end
  end
A = CollapseVector(A);
 B = CollapseVector(B);
 C = \text{CollapseVector}(C);D = CollapseVector(D);end
```
# **G.3. Minor Elements**

## Custom Minor Loss

The minor loss is a class that includes the following functionality:

A constructor.

A validity test.

```
classdef CustomMinorLoss < handle
     %UNTITLED Summary of this class goes here
    % Detailed explanation goes here
    properties
        name string;
        Body1 Body;
        Body2 Body;
        K12 double;
        K21 double;
    end
    methods
       function this = CustomMinorLoss(B1, B2)
           answers = \{ 'untitted', '1', '1' \}; firstround = true;
           while firstround || ~isStrNumeric(answers{2}) || ~isStrNumeric(answers{3})
                if firstround; firstround = false;
               else; msgbox('Numeric Values only'); end
               answers = inputdg(...
 {'Descriptive Name', ...
                  'Loss Coefficient 1 - 2', ...
'Loss Coefficient 2 - 1'}, ...
 ['Define a minor loss from: ' B1.name ...
                  ' to ' B2.name '.'], [1 35], ...
                  answers);
               if isempty(answers)
                 this.K12 = 0;this.K21 = 0; return; 
              end
            end
            this.Body1 = B1;
           this. Body2 = B2;
           this.name = answers{1};
           this.K12 = str2double(answers{2});
           this.K21 = str2double(answers{3});
        end
         function isit = isValid(this)
          isit = \simisempty(this.Body1) && ...
               ~isempty(this.Body2) && ...
                isa(this.Body1,'Body') && ...
              isa(this.Body2,'Body') && (this.K12 > 0 || this.K21 > 0);
        end
    end
```
end

#### Face

The face is a class that includes the following functionality:

A constructor that assigns a variety of properties based on the nodes involved.

A name calculator.

An function for defining generic properties for faces defined inside of bodies.

A function for checking if the face is a pressure contact.

A function for checking which of the nodes is the largest, in the event this face is decimated and the remaining faces moved onto the larger.

Functions for calculating the total area, and setting the area of the face. Used in area weighted functions or for determining the minor loss coefficient.

```
classdef CustomMinorLoss < handle
     %UNTITLED Summary of this class goes here
     % Detailed explanation goes here
    properties
         name string;
        Body1 Body;
         Body2 Body;
        K12 double;
        K21 double;
    end
    methods
        function this = CustomMinorLoss(B1, B2)
            answers = \{ 'untitled', '1', '1' \}; firstround = true;
            while firstround || \sim isStrNumeric(answers{2}) || \sim isStrNumeric(answers{3})
                 if firstround; firstround = false;
                 else; msgbox('Numeric Values only'); end
                answers = inputdlg(\ldots{'Descriptive Name', .
                  'Loss Coefficient 1 - 2', ...
                   'Loss Coefficient 2 - 1'}, ...
                    ['Define a minor loss from: ' B1.name ...
                   ' to ' B2.name '.'], [1 35], ...
                  answers);
               if isempty(answers)
                  this.K12 = 0;
                  this.K21 = 0; return; 
               end
             end
            this. Body1 = B1;
            this.Body2 = B2;
            this.name = answers{1};
            this.K12 = str2double(answers{2});
            this.K21 = str2double(answers{3});
         end
         function isit = isValid(this)
```

```
isit = \simisempty(this.Body1) && ...
 ~isempty(this.Body2) && ...
 isa(this.Body1,'Body') && ...
isa(this.Body2,'Body') && (this.K12 > 0 || this.K21 > 0);
      end
   end
```

```
end
```
### Material

The material is a class containing hardcoded properties of various materials. It contains the following functions:

A creation functions that takes a material name and calls configure.

A modify function that opens a user form and calls configure.

Functions for calculating the thermal diffusivity and internal energy from the temperature.

```
classdef Material < handle
   %MATERIAL Summary of this class goes here
   % Detailed explanation goes here
  properties (Constant)
    Source = \{ \ldots \} 'Carbon Steel';
       'Forged Carbon Steel (Medium Carbon Steel)';
       '304 Stainless Steel';
       '6061 Aluminum';
       'Pure Copper';
       'Plastic, ABS';
       'Plastic, Acrylic';
       'Plastic, Polycarbonate (High Viscosity)';
       'Plastic, Poly-Ethylene (High Density)';
       'Rubber, Polychloroprene (Neoprene)';
       'Rubber, Acrylonitrile-Butadiene (Nitrile)';
       'Rubber, Silicone';
       'Foam, Expanded Polystyrene';
       'Foam, Extruded Polystyrene';
       'Foam, Rigid Polyurethane';
       'AIR';
       'N2 Gas';
       'H2 Gas';
       'Helium Gas';
       'Perfect Insulator';
       'Constant Temperature'};
   end
   properties
     % General Properties
    name;
     Color double;
    Phase enumMaterial;
    ThermalConductivity double;
     dT_du double;
     dh_dT double;
   u2\overline{T} function handle;
   Density double;
     % Gas Properties
    R double;
    dT duFunc function handle;
     dh_dTFunc function_handle;
   kFunc function handle;
   muFunc function handle;
    gammaFunc function handle;
   end
```
 methods function this = Material(MaterialName)

```
 if nargin == 0
        return;
       end
      this.Configure(MaterialName)
     end
     function Modify(this)
      for index = 1: length(this. Source)
         if strcmp(this.Source{index},this.name)
          break;
         end
       end
      index = listdig('ListString', this.Source, ... 'SelectionMode','single',...
        'InitialValue', index);
       this.Configure(this.Source{index});
     end
    function Configure(this, MaterialName)
     this.name = MaterialName;
       % Thermal Conductivity
       % https://www.engineeringtoolbox.com/thermal-conductivity-d_429.html
       switch MaterialName
         case 'Carbon Steel' % Carbon Steel
           this.Color = [0.400 0.384 0.384];% [102 98 98];
           this.Phase = enumMaterial.Solid;
          this.ThermalConductivity = 43; % W/(m*K)this.dT du = 1/502.416; % J/(kg*K)
          this. Density = 7850; % kq/(m^3) case 'Forged Carbon Steel (Medium Carbon Steel)' 
           % See Medium Carbon Steel - MatWeb.pdf
           this.Color = [0.380 0.365 0.365];
           this.Phase = enumMaterial.Solid;
          this. ThermalConductivity = 47.7; % W/(m*K)
          this.dT du = 1/477; % J/(kg*K)
          this.Density = 7850; % kg/(m^3)
         case '304 Stainless Steel' % 304 Stainless Steel
          this.Color = [0.510 \ 0.526 \ 0.537]; [130 134 137];
           this.Phase = enumMaterial.Solid;
          this.ThermalConductivity = 14.4; % W/(m*K)
          this.dT du = 1/500; % J/(kg*K)
          this.Density = 8000; % kg/(m^3)
         case '6061 Aluminum' % 6061 Aluminum
           this.Color = [0.628 0.628 0.628];% [160 160 160];
           this.Phase = enumMaterial.Solid;
          this.ThermalConductivity = 176.5; % 151-202 W/(m*K)
          this.dT du = 1/897; % J/(kg*K)
          this.Density = 2700; % kg/(m^3)
         case 'Pure Copper' % Pure Copper
this.Color = [0.628 \ 0.416 \ 0.259]; [160 \ 106 \ 66];
this. Phase = enumMaterial. Solid;
          this. ThermalConductivity = 401; % W/(m*K) % At 0 C
          this.dT du = 1/385; % kg*K/J
          this.Density = 8960; % kg/(m^3)
         case 'Plastic, ABS' % Acrylonitrile Butadiene Styrene
           % http://www.substech.com/dokuwiki/doku.php?id=thermoplastic_acrylonitrile-butadiene-
styrene_abs
           % https://www.sciencedirect.com/topics/materials-science/acrylonitrile-butadiene-
styrene
           this.Color = [0.1 0.1 0.8]; % Blue
           this.Phase = enumMaterial.Solid;
          this.ThermalConductivity = 0.25; % W/(m*K)
          this.dT du = 1/1690; % Specific heat capacity 1,390 - 1,920 J/kg·K
          this. Density = 1050;
         case 'Plastic, Acrylic'
           % http://www.matweb.com/search/datasheet.aspx?bassnum=O1303&ckck=1
           this.Color = [0.909 0.941 1]; % 
           this.Phase = enumMaterial.Solid;
          this.ThermalConductivity = 0.198; % W/(m*K)
          this.dT du = 1/1810; % Specific heat capacity 1,460 – 2,160 J/kg·K
          this.Density = 1185; % kg/(m^3)
         case 'Plastic, Polycarbonate (High Viscosity)'
           % MatWeb
```

```
 this.Color = [0.909 0.941 1]; % 
          this.Phase = enumMaterial.Solid;
         this. ThermalConductivity = 0.198; % W/(m*K)
         this.dT du = 1/1810; % Specific heat capacity 1,460 – 2,160 J/kg·K
         this.Density = 1200; % kg/(m^3)
        case 'Plastic, Poly-Ethylene (High Density)'
          % MatWeb
          this.Color = [0.909 0.941 1]; % 
          this.Phase = enumMaterial.Solid;
         this.ThermalConductivity = 0.196; % W/(m*K)
         this.dT du = 1/1540; % Specific heat capacity 1,460 – 2,160 J/kg·K
         this.Density = 946; % kg/(m^3)
        case 'Rubber, Polychloroprene (Neoprene)'
          % https://thermtest.com/materials-database#NEOPRENE
          this.Color = [0.1 0.1 0.1];
          this.Phase = enumMaterial.Solid;
         this.ThermalConductivity = 0.192; % W/(m*K)
         this.dT du = 1/1029; % Specific heat capacity 1,460 – 2,160 J/kg·K
         this.Density = 1250; % kg/(m^3)
        case 'Rubber, Acrylonitrile-Butadiene (Nitrile)'
          % https://thermtest.com/materials-database#NITRILE
          this.Color = [33/255 16/255 0];
          this.Phase = enumMaterial.Solid;
         this.ThermalConductivity = 0.243; % W/(m*K)
         this.dT du = 1/1966; % Specific heat capacity 1,460 – 2,160 J/kg·K
         this.Density = 1000; % kg/(m^3)
        case 'Rubber, Silicone'
          % https://thermtest.com/materials-database#SILICONE-RUBBER-(MEDIU
         this.Color = [22/255 25/255 37/255];
          this.Phase = enumMaterial.Solid;
         this.ThermalConductivity = 0.335; % W/(m*K)
         this.dT du = 1/1255; % Specific heat capacity 1,460 – 2,160 J/kg·K
         this.Density = 1300; % kg/(m^3)
        case 'Foam, Expanded Polystyrene'
          % http://www.eyoungindustry.com/uploadfile/file/20160612/20160612155656_94768.pdf
          % Implement subtype interface
          index = 0;
          while index == 0
           index = 1;
           index = listdlg('ListString', \{...'L - 11 kg/m3','SL - 13.5 kg/m3',...
'S - 16 \text{ kg/m3'},'M - 19 kg/m3',...
             'H - 24 \text{ kg/m3}', 'VH - 28 kg/m3',...
             'Custom Density'},...
              'SelectionMode','single',...
             'InitialValue', index);
          end
          if index < 7
            Temp = [11 13.5 16 19 24 28];
            this.Density = Temp(index);
          else
            this.Density = str2double(inputdlg('Enter EPS density',...
              'Custom Expanded Polystyrene',[1 35],{'16'}));
          end
          this.Color = [1 0.83 0.83];
          this.Phase = enumMaterial.Solid;
         this.ThermalConductivity = 0.1142*(this.Density)^(-0.371); % W/(m*K)
          % https://www.engineeringtoolbox.com/specific-heat-capacity-d_391.html
         this.dT du = 1/(1400); % Specific heat capacity 1,300 – 1,500 J/kg·K
        case 'Foam, Extruded Polystyrene'
          % http://www.eyoungindustry.com/uploadfile/file/20160612/20160612155656_94768.pdf
          % Implement subtype interface
         index = 0;
          while index == 0
           index = 1:
            index = listdlg('ListString',{...
              'Custom Density'},...
              'SelectionMode','single',...
             'InitialValue', index) ;
          end
          if index < 1
```

```
Temp = [];
             this.Density = Temp(index);
           else
             this.Density = str2double(inputdlg('Enter XPS density',...
               'Custom Expanded Polystyrene',[1 35],{'30'}));
           end
          this.Color = [1 0.83 0.83];
           this.Phase = enumMaterial.Solid;
          this.ThermalConductivity = 0.036; % W/(m*K)
           % https://www.engineeringtoolbox.com/specific-heat-capacity-d_391.html
          this.dT du = 1/(1400); % Specific heat capacity 1,300 – 1,500 J/kg·K
         case 'Foam, Rigid Polyurethane'
          % http://www.react-ite.eu/uploads/tx_mddownloadbox/PP02_Thermal_insulation_materials_-
_PP02_20130715.pdf
           % Implement subtype interface
           index = 0;
           while index == 0
            index = 1;
            index = listdiag('ListString', \{... '30 kg/m3',...
               '40 kg/m3',...
               '80 kg/m3',...
               'Custom Density'},...
               'SelectionMode','single',...
               'InitialValue',index);
           end
           if index < 4
             Temp = [30 40 80];
             this.Density = Temp(index);
           else
            this. Density = str2double(inputdlg('Enter PUR density',...
               'Custom Rigid Polyurethane',[1 35],{'16'}));
           end
           this.Color = [0.957 0.937 0.745];
           this.Phase = enumMaterial.Solid;
          this.ThermalConductivity = 0.0371*(this.Density)^(-0.098); % W/(m*K)
          this.dT du = 1/1500; % Specific heat capacity 1,300 - 1,500 J/kg·K
         case 'AIR' % Standard Air
           this.Color = [0.906 0.906 0.906];% [231 231 231];
           this.Phase = enumMaterial.Gas;
          this.ThermalConductivity = 0.0262; % W/(m*K)
          this.R = 287:
          this.dT duFunc = \theta(u) (-2.88367e-10)*u + (1.42462651e-3); % Verified
          this.dT du = this.dT duFunc(298);this.dh dTFunc = \theta(T) 1013.5 - 0.15709*T + 0.00049079*T.^2 - 0.00000020552*T.^3;
          this.dh\overline{dT} = this.dh dTFunc(298);
          this.u2\bar{T} = \theta(u) (-1.\overline{44183718e-10}) *u.^2 + (1.42462651e-3) *u; % Verified
          this.kFunc = \theta(T) (-1.3974e-11)*T.^3 + (-4.5769e-8)*T.^2 + ... (9.8961e-5)*T + 3.4920e-4; % Verified / Updated
          this.muFunc = @(T) (1.6834E-14)*T.^3 - (4.7591E-11)*T.^2 + ... 7.1598E-08*T + 7.5908E-07; % Verified / Updated
         case 'N2 Gas' % Nitrogen
          fprintf('XXX Need cv and u2T for nitrogen XXX\n');
           this.Color = [0.906 0.906 0.906];
           this.Phase = enumMaterial.Gas;
          this.R = 296.8;
          this.dT duFunc = @(u) -3.7744e-10*u + 1.447e-3; % Verified
          this.dT du = this.dT duFunc(298); % http://www.colby.edu/chemistry/PChem/notes/Ch7Tables.pdf
          this.dh_dTFunc = (4) (28.882 - 0.00157*T + 0.00000808*T.^2 -
0.0000000002871*T.^{2}3)/0.0280134;this.dh dT = this.dh dTFunc(298);this.u2\overline{T} = \frac{\theta(u) - 1.8872e - 10^{*}(u.^{2}) + 1.447e - 3^{*}u - 1.2188e1; % Verified
          this.kFunc = \theta(T) 3.3552E-11*(T.^3) - 7.3741E-08*(T.^2) + 1.0792E-04*T - 6.5862E-04; %
Verified / Update
          this.muFunc = (9(T) 1.9072E-14*(T.^3) - 4.9344E-11*(T.^2) + 7.1568E-08*T + 3.4160E-07; %
Verified / Updated
         case 'H2 Gas' % Hydrogen
           this.Color = [0.906 0.906 0.906];% [231 231 231];
           this.Phase = enumMaterial.Gas;
          this.R = 4124.2;
```

```
this.dT duFunc = @(u) -8.0404e-13*(T) + 1.0068E-04; % Verified
          this.dT_du = this.dT duFunc(298);
           % http://www.colby.edu/chemistry/PChem/notes/Ch7Tables.pdf
          this.dh dTFunc = (0(T) (29.088 - 0.00192*T + 0.00000400*T.^2 -0.0000000000870*T.\overline{2})/0.002016;this.dh dT = this.dh dTFunc(298);this.u2\bar{T} = (a(u) - 4.0202E - 13*(T.^2) + 1.0068E - 04*T + 1.8779E + 00; % Verified
          this.kFunc = ( (T) 9.0864E-10*(T.^3) - 1.0269E-06*(T.^2) + 8.7129E-04*T - 7.4747E-03; %
Verified
          this.muFunc = (T) 8.4578E-13*(T.^3) - 1.8183E-09*(T.^2) + 2.8432E-06*T+ 1.8282E-04; %
Verified
         case 'Helium Gas' % Helium
          this.Color = [0.906 0.906 0.906]; [231 231 231];
           this.Phase = enumMaterial.Gas;
          this.R = 2077.1;
          this.dT_duFunc = @(u) 0.00032096; % Verified
          this.dT du = this.dT duFunc(298);
          this.dh dTFunc = (1)^{7} 20.786/0.004002602;
          this.dh dT = this.dh dTFunc(298);
          this.u2\overline{T} = \mathcal{C}(u) 0.00032096*u; % Verified
          this.kFunc = \theta(T) 1.7109E-10*(T.^3) - 3.3300E-07*(T.^2) + 4.5124E-04*(T) + 3.9533E-02;
% Verified
          this.muFunc = (Q(T) 2.8183E-14*(T.^3) - 5.6714E-11*(T.^2) + 7.0661E-08*(T) + 3.4685E-06;
% Verified
         case 'Perfect Insulator'
           this.Color = [0.15 0.15 0.15];
           this.Phase = enumMaterial.Solid;
          this.ThermalConductivity = 0; \, \text{\%} W/(m*K)
          this.dT du = -1; % J/(kg*K)
          this.Density = 0.01; % kg/(m^3)
         case 'Constant Temperature'
          this.Color = [1 1 1]; this.Phase = enumMaterial.Solid;
          this.ThermalConductivity = 1e30; %W/(m*K)this.dT du = -1; % J/(kg*K)
          this. Density = 0.01;
         otherwise
           fprintf(['XXX MISSING PROPERTIES FOR MATERIAL: ' ...
             MaterialName '.\n']);
       end
     end
    function a = the <i>rmaldiffusivity</i> (this)a = this. ThermalConductivity*this.dT du/(this.Density);
     end
    function u = initialInternalEnergy(this, T) switch this.Phase
         case enumMaterial.Gas
           % Use u2T function
          uold = 298;r = \text{this.u2T}(\text{uold}) - T; while true
            uguess = uold - r/this.dT duFunc(uold);r = \text{this.u2T}(uquess) - T;if abs(r) < 1e-8; break; end
             uold = uguess;
           end
           u = uguess;
         case enumMaterial.Solid
          if this.dT du ~\sim=~0u = T/\text{this.dT}_du; else
            u = 0; end
       end
     end
   end
```

```
end
```
### Node

A node is a class that includes the following functionality:

A constructor.

A function use to merge two nodes into one.

A group of functions designed to calculate specific properties.

```
classdef Node < handle
   %NODE Summary of this class goes here
   % Detailed explanation goes here
  properties
    isDynamic logical;
    Type enumNType;
    data;
    iPressure double;
    iTemperature double;
    xmin double;
    xmax double;
    ymin double;
    ymax double;
    Faces Face;
    Nodes Node;
    Body;
    isEnd logical; % Allows for the required distance calculation
     index int32; % For translation to array for solving
   end
  properties (Hidden)
    stateLocation Pnt2D;
    isminCenterCoordsCalcd logical = false;
    stateminCenterCoords Pnt2D;
    useStoredVolume logical;
    StoredVolume double;
  end
  properties (Dependent)
    minCenterCoords Pnt2D;
   end
  methods
    function this = Node(Type, xmin, xmax, ymin, ymax, Faces, Nodes, theBody, index)
      if nargin == 0; return; end
       % Node(Type, data, iPressure, iTemperature, xmin, xmax, ymin, ymax, Faces, Nodes, matl)
       this.Type = Type;
       this.xmin = xmin;
      this.xmax = xmax;
       this.ymin = ymin;
      this. ymax = ymax;
      if nargin == 5; return; end
       this.Faces = Faces;
       this.Nodes = Nodes;
       if this.vol() < 0
        fprintf('err');
       end
      this.index = index;
```

```
 this.Body = theBody;
       if isempty(this.data); this.calcData(); end
      this.updateisDynamic();
    end
     function [success, nd2del, fc2del] = combineSolid(this,other,refinementfactor)
      % Set outputs to default values
      nd2del = Node.empty;
       fc2del = Face.empty;
       success = false;
       % It must be a Face between two solid nodes
       if this.Type == enumNType.SN && other.Type == enumNType.SN
         % Find the face between the two nodes
         for fc = this.Faces
          if (fc.Nodes(1) == this &\&\text{fc.Nodes}(2) == \text{other}) || (...
              f_c.Nodes(2) == this && fc.Nodes(1) == other)
             % Get the two materials
             if isfield(this.data,'matl'); matl1 = this.data.matl;
             else; matl1 = this.Body.matl;
             end
             if isfield(other.data,'matl'); matl2 = other.data.matl;
             else; matl2 = other.Body.matl;
             end
             % Calculate the timestep based on a Fourier Number of 0.25
            if matl1.dT du == -1dT du1 = \bar{1}e-30; else; dT du1 = matl1.dT du; end
            if \overline{\text{matt12}}.\text{dT} du == -1
              dT_du2 = \overline{1}e-30; else; dT_du2 = \text{matt2.dT}_du; end
             timestep1 = (0.25*matl1.Density/dT_du1)*this.vol()./fc.data.U;
             timestep2 = (0.25*matl2.Density/dT_du2)*other.vol()./fc.data.U;
             % If the timestep for this interaction would be too small
             if all(timestep1 < 1e-3) || all(timestep2 < 1e-3)
\sim \sim \sim \sim \sim \sim \sim if sum(timestep1 < timestep2) > length(timestep1)/2
                 collector = other;
                nd2del = this; else
                 collector = this;
                nd2del = other;
               end
              f c 2del = fc; success = true;
               break;
             end
             % Exit because only one face will be between these nodes
             break;
           end
         end
         if success
           % Calculate the updated properties
          collector.StoredVolume = this.vol() + other.vol();vol1 = this.vol();
          vol2 = other.vol(); collector.useStoredVolume = true;
          if matl1.dT du == -1 collector.data.matl = matl1;
          elseif matl2.dT du == -1collector.data.matl = matl2;
           elseif matl1 ~= matl2
             if isfield(collector.data,'matl'); matl = collector.data.matl;
             else; matl = collector.Body.matl;
             end
             mass = vol1*matl1.Density + vol2*matl2.Density;
```

```
432
```

```
 collector.data.matl = Material();
         collector.data.matl.Color = matl1.Color;
         collector.data.matl.Phase = enumMaterial.Solid;
        collector.data.mat1. The <i>rmalConductivity</i> = ... (vol1*matl1.Density*matl1.ThermalConductivity + ...
           vol2*matl2.Density*matl2.ThermalConductivity)/...
           (vol1*matl1.Density + vol2*matl2.Density);
         collector.data.matl.Density = (vol1*matl1.Density + ...
           vol2*matl.Density)/collector.StoredVolume;
        collector.data.matl.dT_du = (vol1*matl1.Density*dT_du1 + ...
           vol2*matl2.Density*dT_du2)/mass;
       end
       % Modify the faces in the weaker node so that they reference the
       % ... collector instead.
       keep = true(size(nd2del.Faces));
      i = 1; for fc = nd2del.Faces
        if fc \approx 0.2del
          if fc.Nodes(1) == nd2del fc.Nodes(1) = collector;
           elseif fc.Nodes(2) == nd2del
             fc.Nodes(2) = collector;
           end
         else
          keep(i) = false; end
        i = i + 1; end
       nd2del.Faces = nd2del.Faces(keep);
       % Remove the face that goes between the two nodes
       keep = true(size(collector.Faces));
       for i = 1:length(collector.Faces)
         if collector.Faces(i) == fc2del
          keep(i) = false; end
       end
       collector.Faces = collector.Faces(keep);
       collector.Faces(end+1:end+length(nd2del.Faces)) = nd2del.Faces;
     end
  end
 end
 function calcData(this)
  if this.Type ~= enumNType.EN
    matl = this.Body.matl;
     switch matl.Phase
       case enumMaterial.Solid
         %% Solids
         this.data.T = this.Body.Temperature();
        this.data.dT dU = matl.dT du;
       case {enumMaterial.Gas, enumMaterial.Liquid}
         %% Fluids
         this.data.P = this.Body.Pressure();
         this.data.T = this.Body.Temperature();
         if ~isempty(this.Body.Matrix) && ~isempty(this.Body.Matrix.Dh)
           %% Not an empty Volume
           % Scale the volume
           this.data.vol = this.vol()*this.Body.Matrix.data.Porosity;
           this.data.Dh = this.Body.Matrix.Dh;
           % Assign the Nusselt number function (Re,Pr)
          this.data.NuFunc l = this.Body.Matrix.MuFunc_l; if ~this.Body.Matrix.isFullyLaminar
            this.data.NuFunc t = this.Body.Matrix.NuFunc t; else
            this.data.NuFunc t = this.data.NuFunc_l; end
           dir = getBodyDirection(this.Body);
           if dir == 1
```

```
 % Horizontal
                 this.data.Area = (this.ymax - this.ymin)*pi*(this.mmax + this.xml)*... this.Body.Matrix.data.Porosity;
                else
                  % Vertical
                 this.data.Area = pi*(this.xmax^2 - this.xmin^2)*... this.Body.Matrix.data.Porosity;
               end
             else
               %% An empty channel
              this.data.vol = this.vol();
               dir = getBodyDirection(this.Body);
               if dir == 1 % Horizontal
                  this.data.Orient = enumOrient.Horizontal;
                 this.data.Dh = 2.* (this.ymax-this.ymin);
                 this.data.Area = (this.ymax-this.ymin) *pi*(this.xmax + this.xmin);
                 % Assign default Nusselt Number Correlation
                this.data.NuFunc l = \Theta(Re) 3.66; % Fully Developed, Uniform Surface Temperature
                else
                  this.data.Orient = enumOrient.Vertical;
                 this.data.Dh = 2.* (this.xmax-this.xmin);
                 this.data.Area = pi*(this.xmax^2 - this.xmin^2);
                  % Assign default Nusselt Number Correlation
                ri_ro = this.xmin/this.xmax;
                  if ri_ro == 0
                  Nuo = 3.66;
                  Nui = 0;
                  else
                  Nuo = 4.6961*(ri\text{ro})^(0.0548);Nui = 4.4438*(ri^{i}ro)^{(-0.43)};
                  end
                this.data.NuiFunc l = \theta (Re) Nui;
                this.data.NuoFunc l = \theta (Re) Nuo;
                end
              this.data.NuFunc t = \theta (Re, Pr) 0.035*(Re.^0.75).*(Pr.^0.33);
             end
             if ~isscalar(this.data.Dh); this.data.Dh = CollapseVector(this.data.Dh); end
             if ~isscalar(this.data.Area); this.data.Area = CollapseVector(this.data.Area); end
         end
       else
         % Body is actually an environment
        this.data.T = \text{this.Body}. Temperature;
         this.data.P = this.Body.Pressure;
         this.data.h = this.Body.h;
         if isempty(this.Body.matl)
           this.Body.matl = Material('AIR');
         end
         this.data.rho = this.data.P/(this.data.T*this.Body.matl.R);
       end
     end
     function addFace(this,Face)
      this.Faces(end+length(Face):-1:end+1) = Face;
     end
     function updateisDynamic(this)
      if length(this.xmin) > 1 || length(this.xmax) > 1 || length(this.ymin) > 1 ||
length(this.ymax) > 1 % this. Type \sim = enumNType. SN
         this.isDynamic = true;
       else
         for Face = this.Faces
           if Face.isDynamic
             this.isDynamic = true;
             return;
           end
         end
         this.isDynamic = false;
       end
     end
     function var = total_vol(this)
      var = (pi*(this.xmax^2 - this.xmin^2)). *(this.ymax - this.ymin); end
```

```
434
```

```
function var = vol(this) if this.Type == enumNType.SN
         if this.useStoredVolume
          var = this.StoredVolume;
         else
          var = pi.* (this.xmax.^2-this.xmin.^2) *...
             (this.ymax(1)-this.ymin(1));
         end
       else
         if ~isa(this.Body,'Body')
         P = 1; elseif isempty(this.Body.Matrix)
         P = 1; else
          if isfield(this.Body.Matrix.data,'Porosity')
             P = this.Body.Matrix.data.Porosity;
           else
           P = 1;
           end
         end
        var = P^*pi.*(this.xmax.^2-this.xmin.^2)*...
          (this.ymax-this.ymin);
         var = CollapseVector(var);
      end
     end
     function recalc_Dh(this)
     if this. Type \overline{=} enumNType. SN && this. Type \overline{=} enumNType. EN
        \text{B} Dh = \frac{1}{4} * Volume / Surface Area
        V = this.vol();% for fc = this.Faces
% if fc.Type == enumFType.Mix
% S_total = S_total + fc.data.Area;
% end
% end
% S total = 2*pi* (this.xmax^2 - this.xmin^2) + ... Top & Bottom
% 2*pi*(this.xmax + this.xmin)*(this.ymax - this.ymin); % Sides
        S_total = 2*pi*(this.xml + this.xml*(this.ymax-this.ymin) + ... 2*pi*(this.xmax^2-this.xmin^2);
         if isempty(this.Body.Matrix) || ...
             strcmp(this.Body.Matrix.name,'Undefined Matrix') == 1
          for fc = this.Faces if fc.Type == enumFType.Gas
              S_total = S_total - fc.data.Area;
             end
           end
         else
          if isfield(this.Body.Matrix.data, 'ignore canister') && ...
                   this.Body.Matrix.data.ignore_canister
             S total = 0; includeGas = false;
           else
              includeGas = true; 
           end
           for fc = this.Faces
             if fc.Type == enumFType.Mix
               % Include only matrix faces when it is a matrix, as the heat
               % ... exchange equations assume that it is just the heat
               % ... exchanger geometry.
               if fc.Nodes(1).Body == fc.Nodes(2).Body
                S total = S total + fc.data.Area;
               end
             end
             if includeGas
                 if fc.Type == enumFType.Gas
                 S total = S total - fc.data.Area;
                 end
             end
           end
         end
```

```
435
```

```
Dh = 4*V./S total; % 4*A*L/(P*L)this.data.\overline{D} = CollapseVector(Dh);
   end
 end
 function center = get.minCenterCoords(this)
   if ~this.isminCenterCoordsCalcd || isempty(this.stateminCenterCoords)
     if this.isDynamic
       this.stateminCenterCoords = ...
        Pnt2D(0.5*(this.xmin+this.xmax),...
         0.5*(min(this.ymin)+min(this.ymax)));
     else
       this.stateminCenterCoords = ...
        Pnt2D(0.5*(this.xmin+this.xmax),...
         0.5*(this.ymin+this.ymax));
     end
   end
   if isa(this.Body,'Body')
    center = this.Body.Group.TranslatePnt2D(this.stateminCenterCoords);
   else
     center = this.stateminCenterCoords;
  end
 end
 function center = CenterCoords(this,Inc)
  if this.isDynamic
     if isscalar(this.ymin)
       if isscalar(this.ymax)
         center = this.minCenterCoords;
       else
         center = ...
          Pnt2D(0.5*(this.xmin+this.xmax), ...
           0.5*(this.ymin+this.ymax(Inc)));
       end
     else
       if isscalar(this.ymax)
        center =Pnt2D(0.5*(this.xmin+this.xmax), ...
           0.5*(this.ymin(Inc)+this.ymax));
       else
        center = ...
          Pnt2D(0.5*(this.xmin+this.xmax), ...
           0.5*(this.ymin(Inc)+this.ymax(Inc)));
       end
     end
   else
     center = this.stateminCenterCoords;
   end
   if isa(this.Body,'Body')
     center = this.Body.Group.TranslatePnt2D(center);
   else
    center = this.stateminCenterCoords;
   end
 end
function Struct = qetGrouping(this,Struct, n, sourceFace) % if this node is a transition, stop this recursion
  if nargin == 4
     for Fc = this.Faces
       if isfield(Fc.data,'K12') || ...
            (isfield(Fc.data,'dx') && ...
          abs(Fc.data.dx - sourceFace.data.dx)/sourceFace.data.dx > 0.1)
         return;
       end
     end
     this.data.Group = n;
     Struct.Nds = [Struct.Nds this];
   elseif nargin == 3
    val = 0; for Fc = this.Faces
       if isfield(Fc.data,'dx')
         if isscalar(val)
           if isscalar(Fc.data.dx)
```

```
 if Fc.data.dx > val
               val = Fc.data.dx;
              end
           else
            val = max([val(ones(size(Fc.data.dx))); Fc.data.dx]); end
         else
           if isscalar(Fc.data.dx)
             val(val<Fc.data.dx) = Fc.data.dx;
           else
            val = max([val; Fc.data.dx]); end
         end
       end
     end
    if isscalar(val) &&& val == 0
      return;
     end
     for Fc = this.Faces
       if isfield(Fc.data,'K12') || ...
            (isfield(Fc.data,'dx') && ...
          any(abs(Fc.data.dx - val)./val > 0.1))
         return;
       end
     end
   end
   for Fc = this.Faces
     if ~isfield(Fc.data,'Group') && isfield(Fc.data,'dx')
       Struct.Fcs = [Struct.Fcs Fc];
     end
   end
  for i = 1: length (this. Nodes)
     if isfield(this.Nodes(i).data,'P') && isfield(this.Faces(i).data,'dx')
      Struct = getGrouping(this.Nodes(i),Struct,n,this.Faces(i));
     end
   end
 end
 function value = getArea(this,ind,Connection)
   if ~isa(this.Body,'Body')
    value = 1e8;
    return;
   end
   if this.Body.divides(1) ~= this.Body.divides(2) || nargin < 3
     if isfield(this.data,'Area')
       if isscalar(this.data.Area)
         value = this.data.Area;
       else
        if ind == 0value = this.data.Area(end);
         else
          value = this.data.Area(ind);
         end
       end
     else
      value = 0; end
   else
    switch Connection.Orient
      case enumOrient.Vertical
       if ind == 0imin = 1;imax = 1; else
         imin = min(length(this.ymin), ind);
         \text{imax} = \text{min}(\text{length}(\text{this}. \text{ymax}), \text{ind}); end
       value = 2*pi*Connection.x*(this.ymax(imax)-this.ymin(imin)); case enumOrient.Horizontal
       value = pi*(this.xml^2-this.xml^2);
    end
```

```
 end
     end
     function istouching = isTouching(this,other)
     istouching = \sim(this.xmin > other.xmax || this.xmax < other.xmin) && ...
        \sim(this.ymin(1) > other.ymax(1) || this.ymax(1) < other.ymin(1));
     end
    function totalGasSurfaceArea = getTotalGasSurfaceArea(this, Orientation)
      if isempty(this.data.WSNG) || length(this.data.WSNG.members) \sim= 1 for fc = this.Faces
           if fc.Type == enumFType.Mix && fc.Orient == Orientation
            totalGasSurfaceArea = totalGasSurfaceArea + fc.data.Area;
           end
         end
       else
         % Consider the total area, because this is a corner
         for fc = this.Faces
           if fc.Type == enumFType.Mix
            totalGasSurfaceArea = totalGasSurfaceArea + fc.data.Area;
           end
         end
       end
    end
  end
end
```
## Node Contact

The node contact is a class that includes the following functionality:

A constructor.

A function used for calculating the periods of time where the two included nodes are touching.

A set of functions of calculating the face properties.

A set of functions that allow for masking or subtracting of two node contacts.

```
classdef NodeContact < handle
   %NODECONTACT Summary of this class goes here
   % Detailed explanation goes here
  properties
    Node Node;
    Start double = 0;
   End double = 0;
    Type enumFType;
    Connection Connection;
    data struct;
  end
  methods
     function this = NodeContact(Node,Start,End,Type,Connection)
       if nargin == 0; return; end
       %NODECONTACT Construct an instance of this class
         Detailed explanation goes here
     this. Node = Node; this.Start = Start;
      this. End = End; this.Type = Type;
      this.Connection = Connection;
     end
     function ActiveTimes = activeTimes(NC1,NC2)
      ActiveTimes = \sim((NC1.Start >= NC2.End) + (NC2.Start >= NC1.End));
       if ~any(ActiveTimes)
       ActiveTimes = logical([]);
        return;
       end
       if all(ActiveTimes)
        ActiveTimes = true;
        return;
       end
     end
     function [Area] = getArea(NC1,NC2,ActiveTimes)
       if nargin < 3
       ActiveTimes = NC1.activeTimes(NC2);
       end
       ActiveTimes = logical(ActiveTimes);
       if isscalar(ActiveTimes)
         % scalar: s1,e1,s2,e2
         if NC1.Connection.Orient == enumOrient.Vertical
           if isscalar(NC1.Start)
             if isscalar(NC2.Start)
               TheStart = max([NC1.Start NC2.Start]);
             else
               TheStart = NC2.Start;
               TheStart(TheStart<NC1.Start) = NC1.Start;
             end
           else
```

```
 if isscalar(NC2.Start)
         TheStart = NC1.Start;
         TheStart(TheStart<NC2.Start) = NC2.Start;
       else
        TheStart = max([NC1.Sstart; NC2.Sstart]); end
     end
     if isscalar(NC1.End)
       if isscalar(NC2.End)
         TheEnd = min([NC1.End NC2.End]);
       else
        The End = NC2. End;
         TheEnd(TheEnd>NC1.End) = NC1.End;
       end
     else
       if isscalar(NC2.End)
         TheEnd = NC1.End;
         TheEnd(TheEnd>NC2.End) = NC2.End;
       else
        TheEnd = min([NC1,End; NC2,End]);
       end
     end 
     Area = 2*pi*NC1.Connection.x*(TheEnd-TheStart);
   else
    Area = pi^* (min ([NC1.End NC2.End])^2-max ([NC1.Start NC2.Start])^2);
   end
 else % This case will only include Vertical because Horizontal never changes activation
   % Vertical
   if isscalar(NC1.Start)
     if isscalar(NC2.Start)
       TheStart = max([NC1.Start NC2.Start]);
     else
       TheStart = NC2.Start;
       TheStart(TheStart<NC1.Start) = NC1.Start;
     end
   else
     if isscalar(NC2.Start)
       TheStart = NC1.Start;
       TheStart(TheStart<NC2.Start) = NC2.Start;
     else
       TheStart = max([NC1.Start; NC2.Start]);
     end
   end
   if isscalar(NC1.End)
     if isscalar(NC2.End)
       TheEnd = min([NC1.End NC2.End]);
     else
      The End = NC2. End;
       TheEnd(TheEnd>NC1.End) = NC1.End;
     end
   else
     if isscalar(NC2.End)
      The End = NC1. End:
       TheEnd(TheEnd>NC2.End) = NC2.End;
     else
      TheEnd = min([NC1.End; NC2.End]);
     end
   end 
  Area = 2*pi*NC1. Connection. x* (TheEnd-TheStart);
  Area(~ActiveTimes) = 0;
 end
if NC1.Node.Type \sim = enumNType.SN && NC2.Node.Type \sim = enumNType.SN
    P = 1;for NC = [NC1 NC2] if isa(NC.Node.Body,'Body')
         if ~isempty(NC.Node.Body.Matrix) 
           Mat = NC.Node.Body.Matrix;
          if ~strcmp(Mat.name,'Undefined Matrix') && ...
               isfield(Mat.data,'Porosity')
             P = min(P,Mat.data.Porosity);
           end
```

```
440
```

```
 end
         end
       end
      if P \sim = 1 Area = Area*P;
       end
  end
 end
 function [U] = getConductance(NC1,NC2,ActiveTimes)
 U = 0; ActiveTimes = logical(ActiveTimes);
  if isfield(NC1.Node.data,'matl'); matl1 = NC1.Node.data.matl;
  else; matl1 = NC1.Node.Body.matl;
  end
   if isfield(NC2.Node.data,'matl'); matl2 = NC2.Node.data.matl;
  else; matl2 = NC2.Node.Body.matl;
   end
   if isscalar(ActiveTimes)
     % Static
     % scalar: s1,e1,s2,e2
    L = abs(min([NC1.End NC2.End]) - max([NC1.Start NC2.Start]));
     if NC1.Connection.Orient == enumOrient.Vertical
       if NC1.Node.Type == enumNType.SN % Solid Node
         U = AnnularConduction(...
          NC1.Node, NC1.Connection.x,...
          L, matl1);
        if U == 0 return;
         end
       elseif NC1.Node.Type == enumNType.EN
        U = 2*pi*NC1.Connection.x*L*NC1.Node.Body.h;
       end
       if NC2.Node.Type == enumNType.SN % Solid Node
        if U \sim = 0U = 1/(1/U + 1/\dots AnnularConduction(...
            NC2.Node, NC2.Connection.x,...
            L, matl2));
         else
          U = AnnularConduction (...
             NC2.Node, NC2.Connection.x,...
            L, matl2);
         end
       elseif NC2.Node.Type == enumNType.EN
        if U \sim = 0U = 1/(1/U + 1/(2*pi*NC2.Connection.x*L*NC2.Node.Body.h)); else
         U = 2*pi*NC2. Connection. x*L*NC2. Node. Body. h;
         end
       end
     else
      r1 = max([NC1.Start NC2.Start]);r2 = r1 + L;
       if NC1.Node.Type == enumNType.SN % Solid Node
         U = LinearConduction(NC1.Node, r1, r2, matl1);
         if U == 0; return; end
       elseif NC1.Node.Type == enumNType.EN
        U = 2*pi*(r2^2-r1^2)*NC1.Node.Body.h; end
       if NC2.Node.Type == enumNType.SN % Solid Node
        if U \sim = 0U = 1/(1/U + 1/LinearConduction(NC2.Node, r1, r2, mat12)); else
         U = LinearConduction(NC2.Node, r1, r2, matl2);
         end
       elseif NC2.Node.Type == enumNType.EN
          if U \sim = 0U = 1/(1/U + 1/(2*pi*(r2^2-r1^2)*NC2.Node.Body.h)); else
            U = 2*pi*(r2^2-r1^2)*NC2.Node.Body.h; end
```

```
 end
         end
         return;
       else
         % Dynamic - Vertical Only
        TheStart = zeros(1, Frame.NTheta);
        TheEnd = zeros(1, Frame.NTheta);
         if isscalar(NC1.Start)
           if isscalar(NC2.Start)
             TheStart = max([NC1.Start NC2.Start]);
           else
             TheStart = NC2.Start;
            TheStart(ActiveTimes & TheStart<NC1.Start) = NC1.Start;
           end
         else
           if isscalar(NC2.Start)
             TheStart = NC1.Start;
             TheStart(ActiveTimes & TheStart<NC2.Start) = NC2.Start;
           else
             TheStart(ActiveTimes) = max([NC1.Start(ActiveTimes); NC2.Start(ActiveTimes)]);
           end
         end
         if isscalar(NC1.End)
           if isscalar(NC2.End)
            The End = min([NC1,End NC2,End]);
           else
            The End = NC2. End;
             TheEnd(ActiveTimes & TheEnd>NC1.End) = NC1.End;
           end
         else
           if isscalar(NC2.End)
            TheEnd = NC1. End:
             TheEnd(ActiveTimes & TheEnd>NC2.End) = NC2.End;
           else
             TheEnd(ActiveTimes) = min([NC1.End(ActiveTimes); NC2.End(ActiveTimes)]);
           end
         end 
         U = 2*pi*NC1.Connection.x*(TheEnd-TheStart);
         U(~ActiveTimes) = 0;
         % Actual Conduction Modifier 
         r = NC1.Connection.x;
        L = U. / (2 * pi * r);
         if NC1.Node.Type == enumNType.SN
           if NC2.Node.Type == enumNType.SN
             % Both are solid
            U = 1./(1./AnnularCondition(NCI.Node,r,L,mat11) + ... 1./AnnularConduction(NC2.Node,r,L,matl2));
           else
             % NC1 is the solid
            U = AnnularConduction(NC1.Node, r, L, matl1);
           end
         else
           % NC2 must be solid
          U = AnnularConduction(NC2.Node, r, L, matl2);
         end
       end
     end
     function [Dist] = getDistance(NC1,NC2,ActiveTimes)
% Get distance to center of face
       c = getCenterOfOverlapRegion(NC1.Start,NC2.Start,NC1.End,NC2.End);
       switch NC1.Connection.Orient
         case enumOrient.Vertical
          Dist = 0;for NC = [NC1 NC2] if NC.Node.Type ~= enumNType.EN
                  cx = (NC.Node.xml + NC.Node.xml).cy = (NC.Node.ymin + NC.Node.ymax)./2;
                  Dist = Dist + sqrt(...(cx - NC.Connection.x).^2 + ...(cy - c) . ^2); end
```

```
442
```

```
 end
     case enumOrient.Horizontal
      Dist = 0.0;for NC = [NC1 NC2] if NC.Node.Type ~= enumNType.EN
          cx = (NC.Node.xml + NC.Node.xml).cy = (NC.Node.ymin + NC.Node.ymax)./2;
           if ~isempty(NC.Connection.RefFrame)
            Dist = Dist + sqrt(...(cx - c) . ^2 + ...(cy - NC.Connection.x - ... NC.Connection.RefFrame.Positions).^2);
           else
            Dist = Dist + sqrt(...(cx - c) . ^2 + ... (cy - NC.Connection.x).^2);
           end
         end
       end
   end
   Dist(~ActiveTimes) = 1e8;
  Dist = CollapseVector(Dist);
 end
 function [Dist] = getStabilityDistance(NC1,NC2,ActiveTimes)
   Dist = getDistance(NC1, NC2, ActiveTimes);
 end
 function [Dh] = getDh(NC1,NC2,ActiveTimes)
   % Determine if it is a transition or not (if not, define Dh)
   if NC1.Connection.Orient == NC2.Connection.Orient
     if isscalar(ActiveTimes)
       switch NC1.Connection.Orient
         case enumOrient.Vertical
          if all(NC1.Node.ymin == NC2.Node.ymin) &&... all(NC1.Node.ymax == NC2.Node.ymax)
            Dh = 2*(NC1.Fnd - NC1.Start); else
             if isscalar(NC1.End)
               if isscalar(NC2.End)
                D2 = min([NC1.Fnd NC2.Fnd]); else
                D2 = NC2.End;D2(D2 > NC1.End) = NC1.End; end
             else
               if isscalar(NC2.End)
                D2 = NC1.End;D2(D2 > NC2.End) = NC2.End; else
                D2 = min([NC1.End; NC2.End]); end
             end
            if isscalar(NC1.Start)
               if isscalar(NC2.Start)
                 D1 = max([NC1.Start NC2.Start]);
               else
                 D1 = NC2.Start;
                 D1(D1 < NC1.Start) = NC1.Start;
               end
             else
               if isscalar(NC2.Start)
                 D1 = NC1.Start;
                DI(D1 < NC2.Start) = NC2.Start; else
                DI = max([NC1.Start; NC2.Start]); end
             end
            Dh = 2*(D2 - D1); end
         case enumOrient.Horizontal
          if all(NC1.Node.xmin == NC2.Node.xml) & . . . all(NC1.Node.xmax == NC2.Node.xmax)
```

```
Dh = 2*(NCI.Fnd - NC2.Start); else
         if isscalar(NC1.End)
           if isscalar(NC2.End)
            D2 = min([NC1.Fnd NC2.Fnd]); else
            D2 = NC2.Fnd:D2(D2 > NC1.End) = NC1.End; end
         else
           if isscalar(NC2.End)
            D2 = NC1.End;D2(D2 > NC2.End) = NC2.End; else
            D2 = min([NC1.End; NC2.End]); end
         end
        if isscalar(NC1.Start)
           if isscalar(NC2.Start)
            DI = max([NC1.Start NC2.Start]); else
            DI = NC2.S \text{tart};D1(D1 < NC1.Start) = NC1.Start;
           end
         else
           if isscalar(NC2.Start)
            DI = NCI.S \text{tart};DI(D1 < NC2.Start) = NC2.Start; else
            D1 = max([NC1.Start; NC2.Start]);
           end
         end
        Dh = 2*(D2 - D1); end
   end
 else
   switch NC1.Connection.Orient
     case enumOrient.Vertical
       if isscalar(NC1.End)
         if isscalar(NC2.End)
          D2 = min([NC1,End NC2,End]); else
          D2 = NC2.End;D2(D2 > NC1.End) = NC1.End; end
       else
         if isscalar(NC2.End)
          D2 = NC1.End;D2(D2 > NC2.End) = NC2.End; else
          D2 = min([NC1.End; NC2.End]); end
       end
       if isscalar(NC1.Start)
         if isscalar(NC2.Start)
           D1 = max([NC1.Start NC2.Start]);
         else
           D1 = NC2.Start;
          DI(D1 < NC1.S \text{tart}) = NC1.S \text{tart}; end
       else
         if isscalar(NC2.Start)
           D1 = NC1.Start;
          DI(D1 < NC2.Start) = NC2.Start; else
          DI = max([NC1.Start; NC2.Start]); end
       end
      Dh = 2*(D2 - D1);Dh(Dh<0) = 0; case enumOrient.Horizontal
```
```
 if isscalar(NC1.End)
                 if isscalar(NC2.End)
                 D2 = min([NC1.End NC2.End]); else
                  D2 = NC2.Fnd:
                  D2(D2 > NC1.End) = NC1.End; end
               else
                if isscalar(NC2.End)
                  D2 = NC1.End;D2(D2 > NC2.End) = NC2.End; else
                  D2 = min([NC1,End; NC2,End]); end
               end
               if isscalar(NC1.Start)
                if isscalar(NC2.Start)
                 DI = max([NC1.Start NC2.Start]); else
                   D1 = NC2.Start;
                  D1(D1 < NC1.Start) = NC1.Start;
                end
               else
                 if isscalar(NC2.Start)
                  D1 = NC1.S \text{tart};D1(D1 < NC2.Start) = NC2.Start;
                 else
                  D1 = max([NC1.Start; NC2.Start]);
                end
               end
              Dh = 2*(D2 - D1);Dh(Dh<0) = 0; end
        end
      else
         % This should never happen
        fprintf('XXX Perpendicular NodeContacts in Hydraulic Diameter Calc XXX\n');
      end
    end
    function [keep] = AlignedMask(M,T,b1,b2)
     Ms = M.start;Me = M.End;N = max([length(Ms) length(Me) length(b1) length(b2)]); if nargin > 2
         % Test lower bounds of Mask
       for i = 1:N msi = min(length(Ms),i);
          mei = min(length(Me),i);
         bli = min(length(b1), i);
         b2i = min(lenqth(b2), i);if Ms(msi) \geq b2(b2i)Ms(msi) = inf;Me(mei) = inf; else
            if Ms(msi) < b1(b1i)
             Ms(msi) = b1(b1i); end
           end
        end
         % Test upper bounds of Mask
        for i = 1:Nmsi = min(lenqth(Ms), i); mei = min(length(Me),i);
         b1i = min(lenqth(b1), i);b2i = min(lenqth(b2), i);if Me(mei) \sim = inf
           if Me(mei) \leq bl(bli)
             Me(mei) = -inf;Ms(msi) = -inf; else
             if Me(mei) > b2(b2i)
```

```
Me(mei) = b2(b2i);
              end
            end
         end
       end
     end
     keep = true;
    ActiveTimes = \sim ((Ms >= T.End) + (T.Start >= Me));
     if any(ActiveTimes)
       if isscalar(ActiveTimes)
         if Ms <= T.Start
            T.Start = Me;
         elseif Me >= T.End
            T.End = Ms;
         else
            temp = T.End;
           T.End = Ms; NewNC = NodeContact(...
              T.Node, Me, temp, T.Type, T.Connection);
            if NewNC.Start < NewNC.End
              T.Connection.addNodeContacts(NewNC);
            end
          end
         if T.Start >= T.End
            keep = false;
            return;
         end
       else
        for i = 1: length (ActiveTimes)
           ms = min(length(Ms), i);me = min(length(Me), i); ts = min(length(T.Start),i);
           te = min(length(T.End), i);
           if Ms(ms) \leq T.start(ts)T.S \text{tart}(\text{ts}) = \text{Me}(\text{me}); elseif Me(me) >= T.End(te)
             T.End(te) = Ms(ms); else
             temp = T.Fnd(te);T.Fnd(te) = Ms(ms); NewNC = NodeContact(...
                T.Node, Me(me), temp, T.Type, T.Connection);
              if NewNC.Start < NewNC.End
                T.Connection.addNodeContacts(NewNC);
              end
            end
           if T.S \text{tart}(\text{ts}) \geq T.E \text{nd}(\text{te})T.S \text{tart}(\text{ts}) = T.E \text{nd}(\text{te});
            end
          end
          if all(T.Start == T.End)
           keep = false;
            return;
         end
       end
     end
   end
   function [keep1, keep2] = MutualMask(M1,M2)
   Mask1 = CopyClass(M1);Mask2 = CopyClass(M2);keep1 = Mask1.AlignedMask(M2,-inf,inf); keep2 = Mask2.AlignedMask(M1,-inf,inf);
   end
 end
```
# NonConnection

The non-connection is a class that includes a constructor and a name generation function.

```
classdef NonConnection
  %NONCONNECTION Summary of this class goes here
   % Detailed explanation goes here
  properties
    Body1;
    Body2;
   end
  properties (Dependent)
    name;
   end
  methods
   function this = NonConnection(B1,B2) if nargin == 0
       return;
      end
      this.Body1 = B1;
     this.Body2 = B2;
     end
     function name = get.name(this)
      name = [this.Body1.name ' XXX ' this.Body2.name];
     end
   end
```
### Position

The position is class that contains a constructor, plus operator and get/set interface.

```
classdef Position < handle
    %POSITION Summary of this class goes here
    % Detailed explanation goes here
    properties
     x double = 0;
      y double = 0;
      Rot double = pi/2;
    end
    properties (Dependent)
     name;
    end
    methods
      function this = Position(x, y, Rot)
          switch nargin
             case 1
               this.x = x;
              case 2
                this.x = x;this.y = y;
             case 3
                this.x = x;
                this.y = y;
                 this.Rot = Rot;
          end
       end
       function newPosition = plus(base,offset)
         newPosition.x = base.x + offset.x;newPosition.y = base.y + offset.y; newPosition.Rot = base.Rot;
          newPosition.Model = base.Model;
       end
       function name = get.name(this)
        name = sprint('x: <math>§f.0</math> y: <math>§f.0</math> Rot: <math>§f.00'</math>, this.x, this.y, this.Rot); end
      function Item = get(this, PropertyName)
         switch PropertyName
           case 'x'
             Item = this.x;
           case 'y'
            Item = this.y;
           case 'Theta'
             Item = this.Rot;
           otherwise
              fprintf(['XXX Position GET Inteface for ' PropertyName ' is not found XXX\n']);
         end
       end
      function set(this, PropertyName, Item)
         switch PropertyName
           case 'x'
             this.x = Item;
           case 'y'
            this.y =Item;
           case 'Theta'
              this.Rot = Item;
           otherwise
              fprintf(['XXX Position SET Inteface for ' PropertyName ' is not found XXX\n']);
         end
       end
    end
```
### Pressure Contact

The pressure contact is a class that contains a constructor and a equals operator.

```
classdef PressureContact
   %FORCECONTACT Summary of this class goes here
   % Detailed explanation goes here
  properties
    ConverterIndex;
    MechanismIndex;
    Area;
    GasNode;
   end
   methods
    function this = PressureContact(ConverterIndex, MechanismIndex, Area, Node)
      %FORCECONTACT Construct an instance of this class
       % Detailed explanation goes here
      this.ConverterIndex = ConverterIndex;
       this.MechanismIndex = MechanismIndex;
       this.Area = Area;
      this.GasNode = Node;
     end
    function iseq = equal(this, other)
       if this.MechanismIndex == other.MechanismIndex && ...
           this.Area == other.Area && this.GasNode == other.GasNode
         iseq = true;
       else
        iseq = false;
       end
     end
   end
end
```
### PVoutput

The PVoutput is a class that contains the following functionality:

A constructor.

```
A get / set interface.
```
A set of property update functions called during discretization.

A function called during destruction.

A set of functions for getting data during recording.

A plotting function for output.

```
classdef PVoutput < handle
  %UNTITLED Summary of this class goes here
   % Detailed explanation goes here
  properties
    Body Body;
    name;
     % A series of node indexes over
    % ... which the pressure and volume is calculated
    Nodes cell;
    RegionNodes;
    Region;
    Model Model;
    P double;
    V double;
    Power double;
   Fig = [];
  end
  methods
    function this = PVoutput(Body)
      if nargin == 1
        Body.addPVoutput(this);
        this. Body = Body;
        this.Model = Body.Group.Model;
        this.Nodes = [];
       this.P = zeros(1, Frame. NTheta-1); this.V = this.P;
         % Define the name
         this.name = getProperName( 'PV output' );
       end
     end
   function Item = get(this, PropertyName)
       switch PropertyName
        case 'name'
          Item = this.name;
         case 'Source Body/Region'
          Item = this.Body;
         otherwise
           fprintf(['XXX PVoutput GET Inteface for ' PropertyName ' is not found XXX\n']);
       end
     end
    function set(this, PropertyName, Item)
```

```
 switch PropertyName
         case 'name'
            this.name = Item;
          case 'Source Body/Nodes'
            if ~isempty(Item)
             this. Body = Item; this.Body.change();
            end
          otherwise
            fprintf(['XXX Connection SET Inteface for ' PropertyName ' is not found XXX\n']);
            return;
       end
     end
    function update(this, Region)
       % Grab a node from the body
       this.RegionNodes = [];
      this. Nodes = cell(0); if this.Body.isDiscretized()
         i = 1; this.Region = Region(this.Body.Nodes(1).index);
          consideredbodies = Body.empty;
          for iGroup = this.Model.Groups
            for iBody = iGroup.Bodies
              if ~any(consideredbodies == iBody) && ...
                    iBody.matl.Phase == enumMaterial.Gas && ...
                   iBody.isDiscretized() && ...
                   Region(iBody.Nodes(1).index) == this.Region
                 % get this.Nodes{i}(j)
                j = 1;
                 otherbodies = iBody;
                k = 1; while k <= length(otherbodies)
                  for nd = otherbodies(k). Nodes % Search this body & any other bodies
                      if nd.Type ~= enumNType.SN && ~isscalar(nd.vol())
                       this. Nodes \{i\} (j) = nd. index; j = j + 1;
                       for fc = nd.Facesif fc.Type == enumFType.Gas &&... fc.Nodes(1).Body ~= fc.Nodes(2).Body
                            if fc.Nodes(1) == nd if ~isscalar(fc.Nodes(2).vol()) && ...
                                    ~any(otherbodies == fc.Nodes(2).Body)
                                 otherbodies(end+1) = fc.Nodes(2).Body;end and the contract of the contract of the contract of the contract of the contract of the contract of the con
                             else
                                if ~isscalar(fc.Nodes(1).vol()) && ...
                                    ~any(otherbodies == fc.Nodes(1).Body)
                                  otherbodies(end+1) = fc.Nodes(1).Body;
end and the contract of the contract of the contract of the contract of the contract of the contract of the con
                             end
end and the state of the state of the state of the state of the state of the state of the state of the state o
                        end
                      end
                   end
                  k = k + 1; end
                 consideredbodies(end+1:end+length(otherbodies)) = otherbodies(:);
                 % get this.RegionNodes(this.Nodes{i}(:));
                 if j > 1
                 i = i + 1; end
              end
            end
          end
          indexes = 1:length(Region);
          this.RegionNodes = indexes(Region(end) ~= this.Region);
       else
         this. Nodes = cell(0);
          return;
       end
```

```
 function reset(this)
 this.P = [];
 this.V = [];
 end
 function deReference(this)
  iModel = this.Model;
   for i = length(iModel.PVoutputs):-1:1
    if iModel.PVoutputs(i) == this
       iModel.PVoutputs(i) = [];
       break;
     end
   end
   if ~isempty(this.Body) && isvalid(this.Body)
     for i = length(this.Body.PVoutputs):-1:1
       if this.Body.PVoutputs(i) == this
         this.Body.PVoutputs(i) = [];
         break;
       end
     end
     this.Body.change();
   end
  this.delete();
 end
function isequal = equal(this, other)
 isequal = (this.Body == other.Body);
 end
function getData(this, Sim)
  if isempty(this.P)
   this.P = zeros(Frame.NTheta-1, length(this.Nodes));
   end
   index = Sim.Inc;
 for i = 1: length (this. Nodes)
    indV = (Sim.vol(this.Nodes[i])' + Sim.old vol(this.Nodes[i])')/2;sumV = sum(sum(intdV)); this.P(index,i) = sum(indV.*Sim.P(this.Nodes{i})')/sumV;
    this.V(index, i) = sumV;
  end
 end
 function updatePlot(this)
  if isempty(this.Fig) || ~isvalid(this.Fig) || this.Fig < 1
    this.Fig = figure();
   end
  figure(this.Fig);
  title('Pressure vs Volume Diagram');
  xlabel('Volume (m^3)');
   ylabel('Pressure (Pa)');
  set(gcf,'color','w');
   a = this.Fig.CurrentAxes;
  WTotal = 0;
  Text = ';
  for i = 1: length (this. Nodes)
    pV = zeros(size(this.V,1)+1,1); pP = pV;pV(1:end-1) = this.V(:,i); pV(end) = this.V(1,i);pP(1:end-1) = this.P(:,i); pP(end) = this.P(1,i);
     W = PowerFromPV(pP,pV);
    WTotal = WTotal + W;if W > 0; Color = 'b'; % Color is Blue
     else; Color = 'r'; % Color is Red
     end
     plot(pV,pP,'Color',Color,'LineStyle','-');
    hold on;
    plot(pV(1),pP(1),'Color','k','Marker','o');
   end
   this.Power = WTotal;
   Text = [Text 'Total = ' num2str(WTotal,4) 'Joules/Cycle'];
```

```
453
```

```
 %fprintf([num2str(WTotal) '\n']);
       text(a.XLim(1)+0.01*(a.XLim(2)-a.XLim(1)),...
       a. YLim(2)-0.05*(a.YLim(2)-a.YLim(1)), Text);
       drawnow;
       hold off;
     end
    function plotData(this, is saved, ModelName)
      if \sim(isempty(this.Fig) \vert\vert \simisvalid(this.Fig) || this.Fig < 1)
        close(this.Fig);
       end
       oldfigure = gcf;
       oldaxes = gca;
      a = gca; updatePlot(this);
      h = gcf; xlabel('Volume (m^3)');
       ylabel('Pressure (Pa)');
       if is_saved
        frame = getframe(h); im = frame2im(frame);
        [imind,cm] = rgb2ind(im,256);data = struct(...'Name', this.name, ...
          'IndependentVariable', this.V, ...
           'DependentVariable',this.P);
         if isempty(this.Body.Group.Model.outputPath)
           str = [this.name '_' ModelName];
         else
           str = [this.Body.Group.Model.outputPath '\' ...
            this.name '_' ModelName];
         end
str = replace(str, ' : ', ' - ');
save([str '.mat'],'data');
         imwrite(imind,cm,[str '.jpg']);
       end
       close(h);
       figure(oldfigure);
       axes(oldaxes);
     end
   end
end
```
#### Sensor

A sensor is a class that contains the following functionality:

A constructor.

A dereference function (called prior to deletion).

A get / set interface.

An update function called during discretization.

A set of functions for getting data during recording.

A plotting function for output.

A display function for displaying on the GUI.

```
classdef Sensor < handle
   %UNTITLED Summary of this class goes here
   % Detailed explanation goes here
  properties
    name;
    Body;
    Model;
    LocationStyle;
    averaging; % 1 for phase based, 2 for time based
    IndependentVariable; % May be time or angle
    DataType; % Cell Array
    Data; % Cell Array
    dimensions; % 1 for point, 2 for line
    PntCount; % Number of elements along a line
    Nodes; % Vector
    Interp; % Matrix
    % Derived Components
   PlotCoordinates; % Vector 1xN
    LocalCoordinates;
   index = 0; % adding to the data set
    GUIObjects;
  end
  methods
     function this = Sensor(Modelobj,Body)
      if nargin == 2
 this.Body = Body;
 this.Model = Modelobj;
       this.index = 0;
         % Define the name
        this.name = getProperName( 'Sensor' );
        % Define the location
        notdone = true;
       source = \{ \ldots \} 'Body Center','Body xmax',...
           'Body xmin','Body ymax',...
```

```
 'Body ymin','Body xaxis',...
           'Body yaxis'};
         while notdone
           index = listdlg('PromptString','What is the position of this Senso?',...
             'SelectionMode','single',...
             'ListString',source);
          if index \sim=0 notdone = false;
           end
         end
         this.LocationStyle = source{index};
         % Define the independent variable
        notdone = true;
        source = \{ 'Phase', 'Time' \};
        while notdone
           index = listdlg('PromptString','What is the independent variable?',...
             'SelectionMode','single',...
            'ListString', source);
          if index \sim = 0 notdone = false;
           end
         end
         this.averaging = index;
         % Define the dependent variable
 notdone = true;
source = \{T', 'P', 'turb'\}; while notdone
           index = listdlg('PromptString','What is the dependent variable?',...
             'SelectionMode','single',...
            'ListString', source);
           if index ~= 0
             notdone = false;
           end
         end
        this.DataType = source{index};
         % Define the point count
         switch this.LocationStyle
           case {'Body xaxis','Body yaxis'}
            not done = true; while notdone
              answer = inputdlg('How many sample points along the line?',...
                'Integer only', [1 50]);
               test = str2double(answer);
               if ~isnan(test)
                 if floor(test) == test
                  this. PntCount = test-1;
                  notdone = false;
                 end
               end
             end
         end
        Body.addSensor(this);
         this.update();
      end
    end
     function deReference(this)
      if ~isempty(this.Model) && isvalid(this.Model)
         for i = length(this.Model.Sensors):-1:1
           if this.Model.Sensors(i) == this
             this.Model.Sensors(i) = [];
             break;
           end
         end
      end
       if ~isempty(this.Body) && isvalid(this.Body)
         for i = length(this.Body.Sensors):-1:1
           if this.Body.Sensors(i) == this
             this.Body.Sensors(i) = [];
```

```
 break;
           end
         end
         this.Body.change();
       end
       this.removeFromFigure(gca);
       this.delete();
     end
     function isit = isValid(this)
       isit = isvalid(this) && ~isempty(this.Body) && ...
         ~isempty(this.Model) && isvalid(this.Body) && isvalid(this.Model);
     end
    function item = qet(this, PropertyName) switch PropertyName
         case 'Name'
           item = this.name;
         case 'Samples'
          item = \text{this.PntCount} + 1;
         otherwise
           fprintf(['XXX Sensor GET Inteface for ' PropertyName ...
             ' is not found XXX\n']);
       end
     end
    function set(this, PropertyName, Item)
       switch PropertyName
         case 'Name'
           this.name = Item;
         case 'Samples'
          this. PntCount = Item - 1;
           this.update();
         otherwise
           fprintf(['XXX Sensor SET Inteface for ' PropertyName ...
             ' is not found XXX\n']);
       end
     end
     function update(this)
       if ~this.Body.isDiscretized()
         this.Body.discretize();
         if ~this.Body.isDiscretized()
            fprintf(['XXX Sensor: ' this.name ...
              ' Update failed XXX\n'])
           return;
         end
       end
       switch this.LocationStyle
         case 'Body Center'
            % place the point right in the middle of the body volume and use
            % the nodes as the interpolation points
           this.dimensions = 1; % Point
           [\sim, \sim, \times, \text{min}, \times, \text{max}] = this. Body. limits (enumOrient. Vertical);
           [\sim, \sim, \gammamin, \gammamax] = this. Body. limits (enumOrient. Horizontal);
x = (xmin+xmax)/2; y = (ymin+ymax)/2;this.LocalCoordinates = [x; y];
         case 'Body xmax'
            % place the point right at the middle of the xmax edge.
          this.dimensions = 1; % Point
           [\gamma, \gamma, \gamma, \text{max}] = this. Body. limits (enumOrient. Vertical);
            [~,~,ymin,ymax] = this.Body.limits(enumOrient.Horizontal);
          x = x \max; y = (y \min + y \max) / 2;this. Local Coordinates = [x; y];
         case 'Body xmin'
            % place the point right at the middle of the xmin edge.
          this.dimensions = 1; % Point
           [\gamma, \gamma, xmin, \gamma] = \text{this.Body}. limits (enumOrient. Vertical);
           [\sim, \sim, \gammamin, ymax] = this. Body. limits (enumOrient. Horizontal);
          x = xmin; y = (ymin+ymax)/2; this.LocalCoordinates = [x; y];
         case 'Body ymax'
            % place the point right at the middle of the ymax edge.
           this.dimensions = 1; % Point
           [\sim, \sim, xmin, xmax] = this. Body. limits (enumOrient. Vertical);
```

```
[~,~,~,ymax] = this.Body.limits(enumOrient.Horizontal);
    x = (xmin+xmax)/2; y = ymax;this. LocalCoordinates = [x; y];
   case 'Body ymin'
     % place the point right at the middle of the ymin edge.
    this.dimensions = 1; % Point
    [\gamma, \gamma, xmin, xmax] = this.Body.limits (enumOrient.Vertical);
    [\sim, \sim, \text{ymin}, \sim] = \text{this.Body.limits(enumOrient.Horizontal)};x = (xmin+xmax)/2; y = ymin; this.LocalCoordinates = [x; y];
   case 'Body yaxis'
     % Place the point along the xaxis align volume center
    this.dimensions = 2; % Line
    [\sim, \sim, xmin, xmax] = this. Body. limits (enumOrient. Vertical);
    [\sim, \sim, ymin, ymax] = this. Body. limits (enumOrient. Horizontal);
    x1 = (xmin+xmax)/2; y1 = ymin;x2 = (xmin+xmax)/2; y2 = ymax;this.PlotCoordinates = linspace(y1,y2,this.PntCount+1);
    this. Local Coordinates = [x1 y1; x2 y2];
   case 'Body xaxis'
     % Place the point along the yaxis align volume center
    this.dimensions = 2; % Line
    [\sim, \sim, xmin, xmax] = this. Body. limits (enumOrient. Vertical);
    [\sim, \sim, ymin, ymax] = this. Body. limits (enumOrient. Horizontal);
    x1 = xmin; y1 = (ymin+ymax)/2;x2 = xmax; y2 = (ymin+ymax)/2;this.PlotCoordinates = linspace(x1, x2, this.PntCount+1);
    this.LocalCoordinates = [x1 y1; x2 y2];
 end
 if this.dimensions == 1
   % Point
  loc = \text{Pnt2D}(x, y);[nds, intrp] = findClosest4(loc, this. Body);
   this.Nodes = nds;
   this.Interp = intrp;
 else
   % Line
  this. Nodes = zeros(this. PntCount+1, 4);
  this. Interp = zeros(this. PntCount+1, 4);
  loc(this.PntCount+1) = Pnt2D();for i = 1:this. PntCount+1
    loc(i) = Pnt2D(...x1*(this.PntCount-i+1)/(this.PntCount) + x2*(i-1)/this.PntCount,... y1*(this.PntCount-i+1)/(this.PntCount) + y2*(i-1)/this.PntCount);
    [nds, intr] = findClosest4(loc(i), this. Body);
     this.Nodes(i,1:length(nds)) = nds;
     this.Interp(i,1:length(intrp)) = intrp;
   end
   % Simplify
   % Form the nodes array
   tempNodes = zeros(numel(this.Nodes),1);
  start = 1;len = 3:for i = 1:this. PntCount+1
     tempNodes(start:start+len) = this.Nodes(i,:)';
    start = start + len + 1;
   end
  tempNodes = unique(tempNodes(tempNodes>0));
   tempNodes = sort(tempNodes);
  tempInterp = zeros(length(tempNodes), this. PntCount+1);
   for i = 1:this.PntCount+1
    for j = 1: length (tempNodes)
      where = find(this. Nodes(i,:) == tempNodes(j));
       if isempty(where)
        tempInterp(j, i) = 0;
       else
        tempInterp(j,i) = this.Interp(i, where(1));
       end
     end
   end
   this.Interp = tempInterp;
```

```
 this.Nodes = tempNodes;
   end
   if this.Model.showSensors
    this.show(gca);
  end
 end
 function reset(this)
  this.IndependentVariable = [];
  this.index = 0;
  this.Data = [];
 end
function getData(this, Simulation)
  property = this.DataType;
   switch property
    case 'T'
     SourceData = Simulation. T(this. Nodes);
     case 'P'
      SourceData = Simulation. P(this. Nodes);
     case 'Turb'
      SourceData = Simulation.turb(this.Nodes);
     otherwise
       fprintf(['XXX Property: ' property ...
        ' not supported in the Sensor Class XXX\n']);
       return;
   end
   % Get the data by interpolating the cells
   switch this.averaging
     case 1 % Angular Recording with overwrite
       this.index = Simulation.Inc;
       if isempty(this.IndependentVariable)
           LEN = Frame.NTheta-1;
          AInc = 2*pi/ (Frame.NTheta-1);
           this.IndependentVariable = linspace(0,AInc*LEN,LEN);
       end
     case 2 % Temporal Recording
       this.index = this.index + 1;
       this.IndependentVariable(this.index) = Simulation.curTime;
   end
   switch this.dimensions
     case 1
       % Grab a single point
       this.Data(this.index) = sum(this.Interp(:).*SourceData(:));
     case 2
       % Grab a vector of points
       if isempty(this.Data)
         this.Data(this.PntCount+1,1) = 0;
       end
      for j = 1:this. PntCount+1
       this.Data(j,this.index) = sum(this.Interp(:,j).*SourceData(:));
       end
   end
 end
 function plotData(this,is_saving,ModelName)
  oldfigure = gcf;
  oldaxes = gca;
 h = figure();
  set(h,'color','w');
 a = qca; switch this.DataType
     case 'T'
       titleStr = [this.name ': Temperature vs '];
      label2 = 'Temperature (K)'; switch this.dimensions
         case 1
           a.YAxis.TickLabelFormat = '%.1f';
         case 2
           a.YAxis.TickLabelFormat = '%.2f';
       end
     case 'P'
```

```
 titleStr = [this.name ': Pressure vs '];
           label2 = 'Pressure (Pa)';
           switch this.dimensions
             case 1
               a.YAxis.TickLabelFormat = '%.0f';
             case 2
               a.YAxis.TickLabelFormat = '%.2f';
           end
         case 'turb'
           titleStr = [this.name ': Turbulent Weight vs '];
          label2 = 'Turbulence Weight (0-1)'; switch this.dimensions
             case 1
               a.YAxis.TickLabelFormat = '%.2f';
             case 2
               a.YAxis.TickLabelFormat = '%.2f';
           end
       end
       switch this.dimensions
         case 1
           % Make a line plot
           if length(this.Data) == length(this.IndependentVariable)
            plot(this.IndependentVariable,this.Data);
           else
             plot(this.Data);
             fprintf('XXX Sensor could not plot due to unequal lengthed vectors. XXX\n');
           end
           switch this.averaging
             case 1
               % Make a plot in relation to angle
               titleStr = [titleStr 'angle'];
               title(titleStr);
               xlabel('angle (rad)');
               ylabel(label2);
               a.XAxis.TickLabelFormat = '%.2f';
             case 2
               % Make a plot in relation to time
               titleStr = [titleStr 'time'];
               title(titleStr);
               xlabel('time (s)');
               ylabel(label2);
               a.XAxis.TickLabelFormat = '%.0f';
           end
         case 2
           % Make a surface plot
          [X, Y] = meshgrid(thisindependentVariable, this.plotCoordinate); Z = this.Data;
          s = surf(X, Y, Z); s.EdgeColor = 'none';
           view(0,90);
           xlim([0, max(this.IndependentVariable)]);
           ylim([min(this.PlotCoordinates), max(this.PlotCoordinates)]);
           colormap jet;
           hcb = colorbar;
           switch this.DataType
             case 'T'
               yt=get(hcb,'Ticks');
               set(hcb,'XTickLabel',strtrim(cellstr(num2str(yt','%.1f'))));
             case 'P'
               yt=get(hcb,'Ticks');
              set(hcb,'XTickLabel',strtrim(cellstr(num2str(yt','%.2e'))));
             case 'turb'
               yt=get(hcb,'Ticks');
              set(hcb,'XTickLabel',strtrim(cellstr(num2str(yt','%.2f'))));
           end
           switch this.averaging
             case 1
               % Make a plot in relation to angle
               titleStr = [titleStr 'angle'];
% t = title(titleStr); xlabel('angle (rad)');
```

```
460
```

```
 ylabel('position (m)');
                zlabel(label2);
              case 2
                % Make a plot in relation to time
titleStr = [titleStr 'time'];<br>% t = title(titleStr);
                 t = \text{title}(\text{titleStr}); xlabel('time (s)');
                ylabel('position (m)');
                zlabel(label2);
            end
           ylabel(hcb, titleStr);
       end
       if is_saving
        frame = getframe(h); im = frame2im(frame);
        [imind, cm] = rgb2ind(im, 256);data = struct(...
           'Name', this.name, ...
            'IndependentVariable',this.IndependentVariable,...
           'DependentVariable', this.Data);
         if isempty(this.Body.Group.Model.outputPath)
           str = [ModelName '_' titleStr];
         else
           str = [this.Body.Group.Model.outputPath '\' ...
            ModelName ' ' titleStr];
         end
        str = replace(str, ' : ', ' - ');
        save([str '.mat'],'data');
         imwrite(imind,cm,[str '.jpg']);
       end
       close(h);
       figure(oldfigure);
       axes(oldaxes);
     end
     function removeFromFigure(this,AxisReference)
       if ~isempty(this.GUIObjects)
        children = get(AxisReference, 'Children');
        for obj = this.GUIObjects if isgraphics(obj)
              for i = length(children):-1:1
                if isgraphics(children(i)) && children(i) == obj
                  children(i).delete;
                 break;
                end
             end
           end
         end
         this.GUIObjects = [];
       end
     end
     function show(this,AxisReference)
       this.removeFromFigure(AxisReference);
      color = [1 0 1]; % magnetic field is a constant. % Plot a yellow symbol where the sensor is
       if size(this.LocalCoordinates,2) == 2
         % It is a line
        pos1 = RotMatrix(this.Body.Group.Position.Rot-pi/2)*this.LocalCoordinates(1,:)';
        pos2 = RotMatrix(this.Body.Group.Position.Rot-pi/2)*this.LocalCoordinates(2,:)';
        this.GUIObjects = line([pos1(1) pos2(1)],[pos1(2) pos2(2)],...
            'Color',color,'Marker','o','MarkerSize',8);
       else
         % It is a point
         pos = RotMatrix(this.Body.Group.Position.Rot-pi/2)*this.LocalCoordinates(:);
        this.GUIObjects = line(pos(1), pos(2),...
            'Color',color,'Marker','o','MarkerSize',8);
       end
     end
   end
```
461

## Shear Contact

A shear contact is a class that includes a constructor and an equals operator.

```
classdef ShearContact
   %FORCECONTACT Summary of this class goes here
   % Detailed explanation goes here
  properties
    ConverterIndex;
    MechanismIndex;
     Area;
    LowerNode;
    UpperNode;
    ActiveTimes;
   end
  methods
     function this = ShearContact(...
       ConverterIndex, MechanismIndex, Area, Node1, Node2, ActiveTimes)
       if nargin == 6
         %FORCECONTACT Construct an instance of this class
         % Detailed explanation goes here
         this.ConverterIndex = ConverterIndex;
         this.MechanismIndex = MechanismIndex;
         this.Area = Area;
         this.LowerNode = Node1;
         this.UpperNode = Node2;
         this.ActiveTimes = ActiveTimes;
       end
     end
    function iseq = equal(this, other)
       if this.ConverterIndex == other.ConverterIndex && ...
           this.MechanismIndex == other.MechanismIndex && ...
           this.LowerNode == other.LowerNode && ...
           this.UpperNode == other.UpperNode
         iseq = true;
       else
         iseq = false;
       end
     end
   end
end
```
## **G.4. Mechanical**

### Linear to Rotational Mechanism

The linear to rotational mechanism is a class that includes the following functionality:

A static function that assembles the property table.

A constructor and destruction function.

A function that takes the user inputted properties and turns them into coefficients for load calculations.

A function that opens up the mechanism interface.

A set of functions that may be referenced in the form of anonymous functions during simulation. As they apply to different mechanism types.

```
classdef LinRotMechanism < handle
  %MECHANISM Summary of this class goes here
  % Detailed explanation goes here
  properties (Constant)
   q = 9.81;Source = \{ \ldots \} 'Ideal Sinusoid';
      'Custom Profile Mechanism';
   'Slider Crank'};<br>% 'Scotch Yol
          'Scotch Yoke';
    % 'Ross Yoke';
    % 'Rhombic Drive'};
   StrokeText = 'Stroke (m)';
    PhaseText = 'Phase (rad)';
    PistonMassText = 'Piston Mass (kg)';
   TiltAngleText = 'Tilt from Hor. (rad)';
 OrientationText = 'Orientation: "u" aligned with positive y, "d" opposite';
 EfficiencyText = 'Mechanical Efficiency (0.##)';
    % isPropertyEditable ...
    % = {'Stroke (m)', 'Phase (rad)', 'Weight (kg)', 'Tilt from Hor. (rad)', 'Aspect 
Ratio', 'Custom Profile Fcn';<br>
\frac{8}{9} true, true
   % true , true , true , true , true , false<br>rue , \frac{1}{2}, true
 % true , true , true , true , true 
, false ;
 % true , true , true , true , false 
, false \vert ;
  end
  properties
    ID;
    Model Model;
    isValid logical = true;
    Type char;
    Stroke double = [];
   Phase double = [];
    Frames Frame;
    STilt double;
    CTilt double;
```

```
 % lengths double = [];
    % masses double = [];
    % descriptions char = [];
    originalInput = [];
   outputFcn function handle;
    Data;
   dont propegate logical = false;
  end
  properties (Dependent)
    name;
  end
  methods (Static)
   function [Source, Instructions, Widths] = GetPropertyTableSource(Type, originalSource)
      switch Type
        case 'Ideal Sinusoid'
         Source = \{ \ldots \} LinRotMechanism.StrokeText, ...
            LinRotMechanism.PhaseText, ...
            LinRotMechanism.PistonMassText, ...
             'Other Mass (kg)', ...
            LinRotMechanism.TiltAngleText, ...
            LinRotMechanism.OrientationText, ...
            LinRotMechanism.EfficiencyText};
          Source = AddRow(Source,1);
          Instructions = [...
             'The ideal Sinusoid produces N frictionless osscilating ' ...
'mass mechanism that follows a perfect sinusoidal motion. ' ...
 'This is best used when the mechanism is unknown or seal ' ...
            'and pumping losses are much greater than mechanism friction.'];
        case 'Custom Profile Mechanism'
          Source = \{ \ldots \} LinRotMechanism.StrokeText, ...
            LinRotMechanism.PhaseText, ...
            LinRotMechanism.PistonMassText, ...
             'Other Mass (kg)', ...
            'Mech. Mom. Inert. (kg m^2)', ...
            LinRotMechanism.TiltAngleText, ...
             'Custom Profile Fcn', ...
            LinRotMechanism.OrientationText, ...
            LinRotMechanism.EfficiencyText};
           Source = AddRow(Source,1);
           Instructions = [...
             'The Custom Profile Mechanism produces N simulated osscilating ' ...
             'mass mechanism that follow a custom motion profile. ' ...
             'Piston Mass includes the mass of any attached components. ' ...
            'The user has the option to simulate the mass effects of ' ...
             'non-circular gear pairs or cam drives.'];
         case 'Slider Crank'
          Source = \{ \ldots \} LinRotMechanism.StrokeText, ...
            LinRotMechanism.PhaseText, ...
             'Crank Mass (kg)', ...
             'Crank C.O.M Radius (m)', ...
            'Crank C.O.M Angle (rad)', ...
            'Crank Rot. Inertia (kgn^2)',...
            'Crank-Con Fric. Fcn', ...
'Con Length (m)', ...
 'Con. Mass (kg)', ...
            'Con. C.O.M Radius from CR-CN pin (m)', ...
            'Con. Rot. Inertia (kgn^2)',...
             'Con-Piston Fric. Fcn', ...
            LinRotMechanism.PistonMassText, ...
             'Piston Fric. Fcn', ...
            LinRotMechanism.TiltAngleText, ...
```

```
466
```

```
 'Slider-Offset (m)', ...
            LinRotMechanism.OrientationText};
          Source = AddRow(Source,1);
          Instructions = [...
            'The slider crank produces N psuedo sinusoidal motions. ' ...
            'It auto-defines mechanism lengths based on ' ...
            'Stroke and Aspect Ratio. Piston, Crank and Connecting Arm ' ...
           'Masses are by default placed in the center of their bars; ' ...
           'the user can modify this location or choose the ' ...
            'AutoBalance option. Friction Fcns take an input of a normal '...
            'force and provide back a opposing force.'];
          % case 'Scotch Yoke'
          % Source = {...
         % LinRotMechanism.StrokeText, ...
         % LinRotMechanism.PhaseText, ...
          % LinRotMechanism.PistonMassText, ...
         \frac{1}{2} \frac{1}{2} \frac{1}{2} \frac{1}{2} \frac{1}{2} \frac{1}{2} \frac{1}{2} \frac{1}{2} \frac{1}{2} \frac{1}{2} \frac{1}{2} \frac{1}{2} \frac{1}{2} \frac{1}{2} \frac{1}{2} \frac{1}{2} \frac{1}{2} \frac{1}{2} \frac{1}{2} \frac{1}{2} \frac{1}{2} \frac{1}{2} 'Crank Length (m)', ...
          % 'Crank C.O.M Radius (m)', ...
          % 'Crank C.O.M Angle (rad)', ...
          % 'Roller Fric. Fcn', ...
         % <sup>'Linear Bearing Fric. Fcn', ...</sup>
         % 'Mech. Mom. Inter. (kg m^2)', ...
          % LinRotMechanism.TiltAngleText
         % LinRotMechanism.OrientationText};<br><sup>9</sup> Source = AddRow(Source,1);
         % Source = AddRow(Source, 1);<br>% Thatructions = [...]
                    Instructions = [\dots] % 'The scotch yoke produces N perfect sinusoidal motions. ' ...
          % 'It auto-defines mechanism lengths based on ' ...
          % 'Stroke. Crank structural masses are placed in the center ' ...
          % 'of its bar, the user can modify this location or choose ' ...
          % 'the AutoBalance option. Piston Mass includes the mass of ' ...
          % 'attached components. Friction Fcns take an input of a ' ...
          % 'normal force and provide back an opposing force.'];
          % case 'Rhombic Drive'
         \% Source = \{ \ldots \}% LinRotMechanism.StrokeText, ...
         % LinRotMechanism.PhaseText, ...<br>* Crank Mass (kg)', ...
                       'Crank Mass (kg)', ...
         % 'Crank C.O.M Radius (m)', ...<br>% 'Crank C.O.M Angle (rad)'.
                       'Crank C.O.M Angle (rad)', \ldots % 'Crank Rot. Inertia (kgn^2)',...
          % 'Crank-Con Fric. Fcn', ...
         % "Con Length (m) " , ... % 'Con. Mass (kg)', ...
         % 'Con. C.O.M Radius from CR-CN pin (m)', ...
          % 'Con. Rot. Inertia (kgn^2)',...
          % 'Con-Piston Fric. Fcn', ...
         % LinRotMechanism.PistonMassText, ...
          % 'Piston Fric. Fcn', ...
         % LinRotMechanism.TiltAngleText, ...
          % 'Slider-Offset (m)', ...
          % LinRotMechanism.OrientationText};
          % Source = AddRow(Source,1);
          % Instructions = [...
          % 'The rhombic drive is a type of slider crank mechanism ' ...
          % 'that uses 2 sets of cranks that are mirrored in such a ' ...
 % 'way that they have 0 side loads. The Type of Rhombic ' ...
 % 'drive used in Beta Type Stirling engines contains two ' ...
          % 'sets one of which is phased at 180 degrees relative and ' ...
          % 'of opposite orientation.'];
      end
      if nargin > 1
        % Then try to prefill it as best as you can
       Source = MergeTables(Source, originalSource);
      end
     for col = size(Source, 2) :-1:1Widths{col} = length(Source{1, col}) * 6; end
    end
```

```
 methods
  function this = LinRotMechanism (Model, Type, PropertyTable)
     if nargin > 1
       this.Model = Model;
       this.ID = Model.getLRMID();
      this.Populate(Type, PropertyTable);
     end
   end
   function deReference(this)
     % Get index of this LinRotMechanism
    ind = 1;
     for iLinRotMech = this.Model.Converters
       if iLinRotMech == this; break;
      else; ind = ind + 1;
       end
     end
     for iGroup = this.Model.Groups
       for iCon = this.Model.Connections
         if ~isempty(iCon.RefFrame)
           if iCon.RefFrame.Mechanism == ind
             iCon.RefFrame = [];
             iCon.change();
           end
         end
       end
     end
     for i = length(this.Model.RefFrames):-1:1
       if this.Model.RefFrames(i).Mechanism == ind
         this.Model.RefFrames(i) = [];
       elseif this.Model.RefFrames(i).Mechanism > ind
         this.Model.RefFrames(i).Mechanism = ...
           this.Model.RefFrames(i).Mechanism - 1;
       end
     end
     this.Model.Converters(ind) = [];
     this.Model.change();
     this.delete();
   end
  function Populate(this, Type, PropertyTable)
     if isempty(this.ID)
      this.ID = this.Model.getLRMID();
     end
     this.Data = struct.empty;
    this. Type = Type; this.originalInput = PropertyTable;
    LEN = size(PropertyTable, 1) - 1; if isempty(this.Frames)
       this.Frames(LEN) = Frame();
     elseif length(this.Frames) < LEN
       % Chop off
      for i = length(this.Frames) : -1: LEN+1 this.Frames(i).deReference();
        this. Frames(i) = [];
       end
     elseif length(this.Frames) > LEN
       % Top up
       this.Frames(LEN) = Frame();
     end
     this.populateTilt();
    for i = 1: LEN
      newValue = str2double(FindInTable(this,this.StrokeText,i+1));
       if length(this.Stroke) >= i
        shift = newValue - this.Stroke(i);
        if shift \sim=0 % Stroke
          if ~this.dont propegate && this.Model.RelationOn
             for iGroup = this.Model.Groups
```

```
 for RMan = iGroup.RelationManagers
                            if RMan.Orient == enumOrient.Horizontal
                               maxconPiston = Connection.empty;
                               maxconStroke = Connection.empty;
                              maxxPiston = -inf;maxxStroke = -inf;for rel = RMan.Relations
                                  if ~isempty(rel.frame) && ...
                                        rel.frame == this.Frames(i)
                                     switch rel.mode
                                        case enumRelation.Piston
                                            if rel.con1.x > maxxPiston
                                               maxxPiston = rel.con1.x;
                                             maxconPiston = rel.con1;
end and the contract of the contract of the contract of the contract of the contract of the contract of the contract of the contract of the contract of the contract of the contract of the contract of the contract of the co
                                           if rel.con2.x > maxxPiston
                                               maxxPiston = rel.con2.x;
                                              maxconPiston = rel.com2;end and the contract of the contract of the contract of the contract of the contract of the contract of the contract of the contract of the contract of the contract of the contract of the contract of the contract of the co
                                         case enumRelation.Stroke
                                            if rel.con1.x > maxxStroke
                                               maxxStroke = rel.con1.x;
                                               maxconStroke = rel.con1;
end and the contract of the contract of the contract of the contract of the contract of the contract of the contract of the contract of the contract of the contract of the contract of the contract of the contract of the co
                                           if rel.con2.x > maxxStroke
                                               maxxStroke = rel.con2.x;
                                               maxconStroke = rel.con2;
end and the contract of the contract of the contract of the contract of the contract of the contract of the contract of the contract of the contract of the contract of the contract of the contract of the contract of the co
                                     end
end and the state of the state of the state of the state of the state of the state of the state of the state o
                               end
                              success = true;
                              if ~isempty(maxconStroke)
                                  [success, \sim] = ...
                                     RMan.Edit(maxconStroke, shift);
                               end
                              if success && ...
                                     isempty(maxconStroke) && ~isempty(maxconPiston)
                                  [success, \sim] = ...
                                    RMan.Edit(maxconPiston, -shift);
                               end
                              if ~success
                                   fprintf(['XXX Could not edit mechanism ' ...
                                     'due to geometric conflict XXX\n']);
                               end
                            end
                         end
                      end
                   end
               end
            end
            this.Stroke(i) = newValue;
         end
        this.dont propegate = false;
         switch Type
            case {'Ideal Sinusoid', 'Custom Profile Mechanism'}
              for i = 1: LEN
                  Im1 = 0; % Find Properties
                   % Phase
                  this.Phase(i) = str2double(FindInTable(this,this.PhaseText,i+1));
                   % Piston Mass
                  mp = str2double(FindInTable(this,this.PistonMassText,i+1));
                   % Other Mass
                  ml = str2double(FindInTable(this, 'Other Mass (kg) ', i+1)); % Tilt is already covered
                   % Orientation
                  orientation = FindInTable(this, LinRotMechanism.OrientationText, i+1);
                   switch orientation
                     case 'u'; orient = 1;
                     case 'd'; orient = -1;
```

```
 otherwise; orient = nan();
             end
             % Mechanical Efficiency
             eff = str2double(FindInTable(this,LinRotMechanism.EfficiencyText,i+1));
             if strcmp(Type,'Custom Profile Mechanism')
              CustomFcn = str2func(FindInTable(this, 'Custom Profile Fcn', i+1));
               fh = functions(CustomFcn);
              isFcnValid = \simisempty(fh.file);
             else
               isFcnValid = true;
             end
             if isnan(this.Stroke(i)) || isnan(this.Phase(i)) || ...
                  isnan(mp) || isnan(m1) || isnan(orient) ||...
                 isnan(eff) || ~isFcnValid
               fprintf(...
                  ['XXX ' Type ' is invalid, Frames not created. Trouble Components below. 
XXX\n']);
               if isnan(this.Stroke(i))
                 fprintf(...
                   ['Stroke = ' FindInTable(this,this.StrokeText,i+1) '\n']);
               end
               if isnan(this.Phase(i))
                 fprintf(...
                  ['Phase = ' FindInTable(this,this.PhaseText,i+1) '\n']);
               end
               if isnan(mp)
                  fprintf(...
                  [ 'mp = ' FindInTable(this, this.PistonMassText, i+1) ' \n end
               if isnan(m1)
                 fprintf(...
                  [m1 = ' FindInTable(this, 'Other Mass (kg) ', i+1) '\\n']);
               end
               if isnan(orient)
                 fprintf(...
                   [ 'Orient = ' orientation ' \n end
               if isnan(eff)
                 fprintf(...
                   ['Eff. = ' FindInTable (this, this. EfficientcyText, i+1) '\\n'];
               end
               if isFcnValid
                 fprintf(...
                  ['Fcn. = ' FindInTable(this,'Custom Profile Fcn', i+1) '\n']);
               end
               this.isValid = false;
               return;
             end
             %% Define motion of Frames
             if strcmp(Type,'Custom Profile Mechanism')
              CustomProfile = CustomerFrom(Frame.NTheta, this. Phase(i)); else
              Ang = (0:Frame.NTheta-1)/(Frame.NTheta-1)*2*pi + this. Phase(i);CustomProfile = this.Stroke(i)/2 + this.Stroke(i)*cos(Ang)/2;
             end
             if orient == 1
               xmin = min(CustomProfile);
               xmax = max(CustomProfile);
             else
               xmin = max(CustomProfile);
               xmax = min(CustomProfile);
             end
             this.Frames(i).Positions = (CustomProfile-xmin).*...
               (this.Stroke/(xmax-xmin));
            this. Frames(i). MechanismIndex = i;
             this.Frames(i).Mechanism = this;
             defineDataFromMotionProfile(Im1,mp,m1,eff,orient,this,i); % (Im1,mp,m1,eff,this,ind)
           end
         case 'Slider Crank'
          Ang = zeros(LEN, Frame.NTheta);
```

```
for i = 1: LEN
             % Phase
            this.Phase(i) = str2double(FindInTable(this, this.PhaseText, i+1));Ang(i,:) = (0:Frame.NTheta-1)/(Frame.NTheta-1)*2*pi + this. Phase(i); end
          for i = 1: LEN
            d1 = \text{this}.Stroke(i); % Crank Mass (kg)
             m1 = str2double(FindInTable(this,'Crank Mass (kg)',i+1));
             % Crank C.O.M Radius (m)
            r1 = str2double(FindInTable(this, 'Crank C.O.M Radius (m)',i+1)); % Crank C.O.M Angle (rad)
            Ang q1 = str2double(FindInTable(this,'Crank C.O.M Angle (rad)',i+1));
             % Crank Rot. Inertia (kgn^2)
            Im1 = str2double(FindInTable(this,'Crank Rot. Inertia (kgn^2)',i+1));
             % Crank-Con Fric. Fcn
            this.Data.F12\{i\} = str2func(FindInTable(this, 'Crank-Con Fric. Fcn',i+1));
            fh = functions(this.DataFrame12{i});
            isF12Valid = \simisempty(fh.file);
             % Con Length (m)
             d2 = str2double(FindInTable(this,'Con Length (m)',i+1));
             % Con. Mass (kg)
            m2 = str2double(FindInTable(this,'Con. Mass (kg)',i+1));
             % Con. C.O.M Radius from CR-CN pin (m)
            r2 = str2double(FindInTable(this, 'Con. C.O.M Radius from CR-CN pin (m)', i+1));
             % Con. Rot. Inertia (kgn^2)
            Im2 = str2double(FindInTable(this,'Con. Rot. Inertia (kgn^2)',i+1));
             % Con-Piston Fric. Fcn
            this.Data.F23\{i\} = str2func(FindInTable(this,'Con-Piston Fric. Fcn',i+1));
            fh = functions(this.Data.F23(i));
            isF23Valid = ~\simisempty(fh.file);
             % Piston Mass (kg)
            m3 = str2double(FindInTable(this, 'Piston Mass (kg)', i+1));
             % Piston Fric. Fcn
            this.Data.F3\{i\} = str2func(FindInTable(this,'Piston Fric. Fcn',i+1));
            fh = functions(this.Data.F3{i});
             isF3Valid = ~isempty(fh.file);
             % Tilt Angle
             Tilt = str2double(FindInTable(this,LinRotMechanism.TiltAngleText,i+1));
             % Slider-Offset (m)
            d3 = str2double(FindInTable(this, 'Slider-Offset (m) ', i+1)); % Orientation: "u" aligned with positive y, "d" opposite
            orientation = str2double(FindInTable(this, 'Orientation: "u" aligned with positive y_t"d" opposite',i+1));
             switch orientation
               case 'u'; orient = 1;
              case 'd'; orient = -1;
               otherwise; orient = nan();
             end
            if isnan(d1) || isnan(this.Phase(i)) || isnan(m1) || ...
                isnan(r1) || isnan(Ang g1) || isnan(Im1) || ...
                \simisF12Valid || isnan(d2) || isnan(m2) || ...
                isnan(r2) || isnan(Im2) || ~isF23Valid || ...
                 isnan(m3) || ~isF3Valid || isnan(Tilt) || ...
                isnan(d3) || isnan(orient)
               fprintf(...
                 ['XXX ' Type ' is invalid, Frames not created. Trouble Components below. 
XXX\n']);
               if isnan(d1)
                 fprintf(...
                   ['Stroke = ' FindInTable(this,this.StrokeText,i+1) '\n']);
               end
               if isnan(this.Phase(i))
                 fprintf(...
                  ['Phase = ' FindInTable(this,this.PhaseText,i+1) '\n']);
               end
               if isnan(m1)
                 fprintf(...
                   ['Crank Mass (kg) = ' FindInTable(this,'Crank Mass (kg)',i+1) '\n']);
               end
```

```
471
```

```
 if isnan(r1)
                  fprintf(...
                   ['Crank C.O.M Radius (m) = ' FindInTable(this,'Crank C.O.M Radius (m)',i+1)
'\n']);
                end
                if isnan(Ang_g1)
                  fprintf(...
                    ['Crank C.O.M Angle (rad) = ' FindInTable(this,'Crank C.O.M Angle 
(rad)',i+1)]);
                end
                if isnan(Im1)
                  fprintf(...
                    ['Crank Rot. Inertia (kgn^2) = ' FindInTable(this,'Crank Rot. Inertia 
(kgn^2)', i+1) '\n']);
                end
                if isF12Valid
                  fprintf(...
                   ['Crank-Con Fric. For = 'FindInTable(this, 'Crank-Con Fric. For', i+1) '\\n'];
                end
                if isnan(d2)
                  fprintf(...
                   ['Con Length (m) = ' FindInTable(this,'Con Length (m)',i+1) '\n']);
                end
                if isnan(m2)
                 fprintf(...
                   ['Con. Mass (kg) = ' FindInTable(this,'Con. Mass (kg)',i+1) '\n']);
                end
                if isnan(r2)
                  fprintf(...
                    ['Con. C.O.M Radius from CR-CN pin (m) = ' FindInTable(this,'Con. C.O.M Radius 
from CR-CN pin (m)', i+1) '\n']);
               end
                if isnan(Im2)
                  fprintf(...
                    ['Con. Rot. Inertia (kgn^2) = ' FindInTable(this,'Con. Rot. Inertia 
(kqn^2)', i+1) '\n']);
                end
                if isF23Valid
                  fprintf(...
                   ['Con-Piston Fric. Fcn = ' FindInTable(this, 'Con-Piston Fric. Fcn', i+1) '\n']);
                end
                if isnan(m3)
                  fprintf(...
                   ['Piston Mass (kg) = ' FindInTable(this, 'Piston Mass (kg)', i+1) '\n']);
                end
                if isF3Valid
                  fprintf(...
                   ['Piston Fric. Fcn = ' FindInTable(this, 'Piston Fric. Fcn', i+1) '\n']);
                end
                if isnan(Tilt)
                  fprintf(...
                    [LinRotMechanism.TiltAngleText ' = ' 
FindInTable(this,LinRotMechanism.TiltAngleText,i+1) '\n']);
                end
                if isnan(d3)
                  fprintf(...
                   ['Silder-Offset (m) = ' FindInTable (this, 'Slider-Offset (m) ', i+1) '\\ \backslash n']\}; end
                if isnan(orient)
                  fprintf(...
                    ['Orientation: "u" aligned with positive y, "d" opposite = ' orientation 
'\n\ln'\n;
                end
                this.isValid = false;
               return;
              end
            % Theta SC is defined as Ang(i,:)
            Ang_sc = \text{Ang}(i,:)';
            C1 = cos(Angsc);s1 = sin(Angsc);
```

```
C2 = \cos(Beta \text{ s});
            S2 = sin(Beta_sc);Beta sc = a\sin((d3 - d1*S1)/d2);
            Beta g = Beta sc + Tilt;
            Ang \overline{g} = Ang sc + Tilt + Ang g1;
            this.Data.T2(i,i) = tan(Beta sc);
             % Coefficients on Alpha_2
            C_{\text{mega2}} = (-d1/d2) \cdot * (c1./c2);this.Data.Omega2(:,i) = C Omega2;
            B Alpha2 = ((d1*S1+d2*S2.^{\star}C \text{ Omega2.}^{\circ}2)./(d2*C2)); % Coefficients on Acceleration 1 x
            B alx = -r1*cos(Ang sc + Ang gl);\overline{c} alx = -r1*sin(Angsc + Anggd);
             % Coefficients on Acceleration 1 y
            B aly = -r1*sin(Ang sc + Ang gl);\overline{c} aly = r1*cos(Ang sc + Ang g1);
             % Coefficients on Acceleration 2 x
            B_a2x = (-d1*C1 - r2*C2.*C Omega2.^2 - r2*S2.*B_Alpha2);
            C_a2x = (-d1*S1 - r2*SZ. *C_omega2); % Coefficients on Acceleration 2 y
            B_a2y = (-d1*S1 - r2*S2.*C_omega2.^2 + r2*C2.*BAlpha2);\overline{C} a2y = (d1*C1 + r2*C2.*C \overline{O}mega2);
             % Coefficients on Acceleration 3 x
B a3x = (-d1*C1 - d2*C2.*C Omega2.^2 - d2*S2.*B Alpha2);
C a3x = (-d1*S1 - d2*S2.*C Omega2);
             % Piston Position & Velocity Coefficient on Omega
this.Data.x p(:,i) = d1*C1 + d2*C2 - sqrt((d2-d1)^2 - d3^2);this.Data.v p(:,i) = -d1*S1 - d2*S2*C Omega2;this.Data.A1(:,i) = m3*C_a3x;this.Data.A2(:,i) = m2*C<sup>-2</sup>a2x + this.Data.A1(:,i);
            this.Data.A3(:,i) = (-\text{Im}\overline{2} * \text{C ~Omega}^2./(d2 * \text{C2}) + \text{this. Data.T2}(:,i).*this.Data.A1(:,i));
            this.Data.A4(:,i) = m2*C a2y + this.Data.A3(:,i);
this.Data.A5(:,i) = m1*C a1x + this.Data.A2(:,i);this.Data.A6(:,i) = m1*C aly + this.Data.A4(:,i);
            this.Data.B1(i,i) = m3*B_a3x;this.Data.B2(:,i) = m2*B a2x + this.Data.B1(:,i);this.Data.B3(:,i) = (-\text{Im}\overline{2} * B_A lpha2. / (d2 * C2) + this. Data.T2(:,i). * this. Data.B1(:,i));this.Data.B4(:,i) = m2*B a2y + this.Data.B3(:,i);
            this.Data.B5(:,i) = m1*B alx + this.Data.B2(:,i);
            this.Data.B6(:,i) = m1*Baly + this.Data.B4(:,i);
            this.Data.G1(:,i) = this.g*m3*this.STilt(i);
            this.Data.G2(:,i) = this.g*m2*this.STilt(i) + this.Data.G1(:,i);
            this.Data.G3(:,i) = (-\text{this}.g*r2*cos(\text{Beta}g))./(d2*C2) +
this.Data.T2(:,i).*this.Data.G1(:,i));
            this.Data.G4(:,i) = this.g*m2*cos(Beta_g) + this.Data.G3(:,i);
            this.Data.G5(:,i) = this.g m1*this.STilt(i) + this.Data.G2(:,i);
            this.Data.G6(:,i) = this.g*m1*this.CTilt(i) + this.Data.G4(:,i);
            temp 5 = -this.CTilt(i)*this.Data.A5(:,i) + this.STilt(i)*this.Data.A6(:,i);this.Data.A6(:,i) = -this.STilt(i)*this.Data.A5(:,i) -
this.CTilt(i)*this.Data.A6(:,i);
            this.Data.A5(i,i) = temp 5;
            temp 5 = -this.CTilt(i)*this.Data.B5(:,i) + this.STilt(i)*this.Data.B6(:,i);this.Data.B6(:,i) = -this.STilt(i)*this.Data.B5(:,i) -
this.CTilt(i)*this.Data.B6(:,i);
            this.Data.B5(:,i) = temp 5;
            temp 5 = -this.CTilt(i)*this.Data.G5(:,i) + this.STilt(i)*this.Data.G6(:,i);this.Data.G6(i,i) = -this.STilt(i)*this.Data.G5(i,i) -
this.CTilt(i)*this.Data.G6(:,i);
```

```
this.Data.G5(i, i) = temp 5;
              this.Data.E5(:,i) = orient*(-this.CTilt(i) + this.STilt(i)*this.Data.T2(Inc,i));this.Data.E6(:,i) = orient*(-this.STilt(i) - this.CTilt(i)*this.Data.T2(Inc,i));
              this.Data.AM(:,i) = -(Im1 - dl * S1.*this.Data.A2(:,i) + dl * C1.*this.Data.A4(:,i));this.Data.BM(:,i) = -(-d1*S1.*this.Data.B2(:,i) + d1*C1.*this.Data.B4(:,i));this.Data.GM(:,i) = -(this.q*m1*r1*cos(Angg) - ...d1*SI.*this.Data.A2(:,i) + d1*C1.*this.Data.A4(:,i));this.Data.EM(:,i) = orient*-1*(-d1*S1 + d1*C1*this.Data.T2(:,i)); this.outputFcn = @this.SliderCrank;
               if strcmp(Type,'Custom Profile Mechanism')
                CustomProfile = CustomerFrom(Frame.NTheta, this. Phase(i)); else
                Ang = (0:Frame.NTheta-1)/(Frame.NTheta-1)*2*pi + this. Phase(i);CustomProfile = this.Stroke(i)/2 + this.Stroke(i)*cos(Ang)/2;
               end
               if orient == 1
                 xmin = min(CustomProfile);
                 xmax = max(CustomProfile);
               else
                 xmin = max(CustomProfile);
                 xmax = min(CustomProfile);
               end
               this.Frames(i).Positions = (CustomProfile-xmin).*...
                 (this.Stroke/(xmax-xmin));
               this.Frames(i).MechanismIndex = i;
               this.Frames(i).Mechanism = this;
            end
                        case 'Scotch Yoke'
           % Ang = zeros(LEN, Frame.NTheta);
           % for i = 1: LEN
           % Ang(i,:) = (0:Frame.NTheta-1) / (Frame.NTheta-1)*2*pi + this.Pbase(i); % end
            % for i = 1: LEN
e a constructor de la provincia de la provincia de la provincia de la provincia de la provincia de la provincia<br>En la provincia de la provincia de la provincia de la provincia de la provincia de la provincia de la provinci
           % end<br>% case
                      case 'Rhombic Drive'
e a constructor de la provincia de la provincia de la provincia de la provincia de la provincia de la provincia<br>En la provincia de la provincia de la provincia de la provincia de la provincia de la provincia de la provinci
       end
     end
     function Modify(this)
       persistentData = Holder({this.Type,this.originalInput});
       h = CreateMechanismInterface(persistentData);
       uiwait(h);
       if isempty(persistentData.vars)
          this.deReference();
       else
        this. Populate(persistentData.vars{1}, persistentData.vars{2});
       end
        % Find all Connections that have frames that reference this index
       for iGroup = this.Model.Groups
          for iCon = iGroup.Connections
            if ~isempty(iCon.RefFrame)
               if iCon.RefFrame.Mechanism == this
                 iCon.change();
               end
            end
          end
       end
     end
     %% Get/Set Interface
    function Item = get(this, PropertyName)
       switch PropertyName
          case 'Name'
            Item = this.name;
          case 'Stroke'
           if size(this.originalInput, 1) -1 == 1
```

```
for c = 1: size(this.originalInput, 2)
           if contains(this.originalInput{1,c},'Stroke')
              if isStrNumeric(this.originalInput{2,c})
               Item = str2double(this.originalInput{2,c});
              return;
              end
           end
         end
       else
         fprintf(['XXX Gradient Descent does ' ...
          'not support mechanisms with ' ...
           'multiple strokes XXX\n']);
         return;
       end
     otherwise
       fprintf(['XXX Lin Rot Mechanism GET Inteface for ' PropertyName ...
         ' is not found XXX\n']);
   end
 end
function set(this, PropertyName, Item)
   switch PropertyName
     case 'Stroke'
      if size(this.originalInput, 1) -1 == 1
        for c = 1: size(this.originalInput, 2)
           if contains(this.originalInput{1,c},'Stroke')
              if isStrNumeric(this.originalInput{2,c})
              this.originalInput\{2,c\} = num2str(Item);
              return;
             end
           end
         end
         this.Populate(this.Type,this.originalInput);
       else
         fprintf(['XXX Gradient Descent does ' ...
           'not support mechanisms with ' ...
           'multiple strokes XXX\n']);
         return;
       end
     otherwise
       fprintf(['XXX Lin Rot Mechanism SET Inteface for ' PropertyName ...
         ' is not found XXX\n']);
   end
 end
function Uniform Scale(this, Uniform Scale)
   for c = 1:size(this.originalInput,2)
     if contains(this.originalInput{1,c},'(m)')
      factor = Uniform Scale;
     elseif contains(this.originalInput{1,c},'(kg)')
      factor = Uniform Scale \land 3;
     elseif contains(this.originalInput{1,c},'(kg m^2)')
      factor = Uniform Scale \land 5;
     else
       continue;
     end
    for r = 2: size(this.originalInput, 1)
       if isStrNumeric(this.originalInput{r,c})
        this.originalInput\{r,c\} = ...
           num2str(...
           factor * str2double(this.originalInput{r,c}));
       end
     end
   end
  this.dont propegate = true; this.Populate(this.Type,this.originalInput);
 end
 %% Dependent
 function var = get.name(this)
   var = this.Type;
  for i = 1: length (this. Stroke)
```

```
var = [var' ' num2str(i) ':(L=' num2str(this.Stroke(i)) ', P=' num2str(this. Phase(i))')'];
       end
     end
    %% Internal Helpers
    function populateTilt(this)
      for i = 2: size(this.originalInput, 1)
         Tilt = str2double(FindInTable(this,this.TiltAngleText,i));
         if isnan(Tilt)
           fprintf('XXX Invalid value for Tilt from Horizontal, perfectly horizontal assumed. 
XXX\n');
           ReplaceInTable(this,'0',this.TiltAngleText,i)
          this. STilt(i-1) = 0;this. CTilt(i-1) = 1; else
          this. STilt(i-1) = sin(Tilt);
          this. CTilt(i-1) = cos(Tilt);
         end
       end
     end
     % Ideal Motions
    function defineDataFromMotionProfile(Im1,mp,m1,eff,~,this,ind)
       %% Define Loads
      dx dtheta = getFirstDer(this.Frames(ind).Positions);
      d2x dtheta2 = getSecondDer(this.Frames(ind).Positions);
      Ax = -this.CTilt(ind) *mp * dx dtheta;Bx = -this.CTilt(ind)*mp*d2x dtheta2;Gx = -this.q*(mp + ml)*this.\overline{S}Tilt(ind);Ex = this. CTilt(ind); % * Fp
      Ay = -this.STilt(ind) *mp * dx dtheta;By = -this.STilt(ind)*mp*d2x/dtheta2;Gy = -this.q*(mp + ml)*this.CTilt(ind);Ey = this. STilt(ind); % * Fp
      Am = -\text{Im}1 - \text{mp*}(\text{dx} \text{dtheta}).<sup>2;</sup>
      Bm = -mp*dx dtheta.*d2x dtheta2;
      Gm = -this.\overline{q*}this.STilt(int) *mp*dx dtheta;Em = dx dtheta; % * Fp
       if isfield(this.Data,'Ax')
        appendData(this,'Ax',Ax,ind);
        appendData(this,'Bx',Bx,ind);
        appendData(this,'Gx',Gx,ind);
        appendData(this,'Ex',Ex,ind);
         appendData(this,'Ay',Ay,ind);
        appendData(this,'By',By,ind);
        appendData(this,'Gy',Gy,ind);
        appendData(this,'Ey',Ey,ind);
        appendData(this, 'Am',Am,ind);
        appendData(this,'Bm',Bm,ind);
        appendData(this, 'Gm', Gm, ind);
        appendData(this, 'Em', Em, ind);
         this.Data.Eff(ind) = eff;
       else
        this. Data = struct(...
'Ax',Ax,'Bx',Bx,'Gx',Bx,'Ex',Ex,...
 'Ay',Ay,'By',By,'Gy',Gy,'Ey',Ey,...
          'Am', Am, 'Bm', Bm, 'Gm', Gm, 'Em', Em, ...
           'Eff',eff);
       end
       this.outputFcn = @this.MotionWithEfficiency;
     end
    function output = MotionWithEfficiency(this, input)
```

```
476
```

```
 % input = [dA, ddA, Fp, Inc, mechindex]
      % output = [Fx, Fy, M]output = zeros(3,1);inc = input(4);
      i = input(5);if inc > 1\text{incp} = \text{inc} - 1; else
       incp = size(this.DataFrameAx, 1) - 1; end
       % Horizontal Load, as felt by the drive shaft
      if size(this.Data.Gx, 1) == 1
        output(1) = (this.Data.Ax(incp,i) + this.Data.Ax(inc,i))*input(2) + ...
          (this.Data.Bx(incp,i) + this.Data.Bx(inc,i))*input(1)^2 + ...
          2*this.Data.Gx(1,i) + ...
           2*this.Data.Ex(i)*input(3);
       else
        output(1) = (this.Data.Ax(incp,i) + this.Data.Ax(inc,i))*input(2) + ...
          (this.Data.Bx(incp,i) + this.Data.Bx(inc,i))*input(1)^2 + ...
           (this.Data.Gx(incp,i) + this.Data.Gx(inc,i)) + ...
           2*this.Data.Ex(i)*input(3);
       end
       % Vertical Load, as felt by the drive shaft\
      if size(this.Data.Gy, 1) == 1
        output(2) = (this.Data.Ay(incp,i) + this.Data.Ay(inc,i))*input(2) + ...
          (this.Data.By(incp,i) + this.Data.By(inc,i))*input(1)^2 + ...
          2*this.Data.Gy(i) + ...
           2*this.Data.Ey(i)*input(3);
       else
        output(2) = (this.Data.Ay(incp,i) + this.Data.Ay(inc,i))*input(2) + ...
          (this.Data.By(incp,i) + this.Data.By(inc,i))*input(1)^2 + ...(this.Data.Gy(incp,i) + this.Data.Gy(inc,i)) + ... 2*this.Data.Ey(i)*input(3);
       end
       % Moment as felt by shaft
      if (this.Data.Em(incp,i) + this.Data.Em(inc,i))*input(3) < 0
         % Power is leaving the flywheel
        output(3) =(this.Data.Am(incp,i) + this.Data.Am(inc,i))*input(2) + ...
          (this.Data.Bm(incp,i) + this.Data.Bm(inc,i))*input(1)^2 + ...
          (this.Data.Gm(incp, i) + this.Data.Gm(inc, i)) + ... (this.Data.Em(incp,i) + this.Data.Em(inc,i))*input(3)/double(this.Data.Eff(i));
       else
         % Power is entering the flywheel
        output(3) =(this.Data.Am(incp,i) + this.Data.Am(inc,i))*input(2) + ...
          (this.Data.Bm(incp,i) + this.Data.Bm(inc,i))*input(1)^2 + ...
           (this.Data.Gm(incp,i) + this.Data.Gm(inc,i)) + ...
          (this.Data.Em(incp, i) + this.Data.Em(inc, i)) * input(3) * double(this.Data.Eff(i)); end
      output = output / 2;
     end
    % % Simplified Arbitrary Motions
function defineDataForComplexCustomProfile(L,Mp,Ip,Mr,Iconst,Eff,this,ind)
      dx dtheta = getFirstDer(this.Frames(ind).Positions);
      d2x dtheta2 = getSecondDer(this.Frames(ind).Positions);
      if \overline{I}p \sim = 0 % Gears
        A2 = asin omni(this. Frames(ind). Positions/L - 1);
        dA2 dtheta = getFirstDer(A2);
        d2A2 dtheta2 = qetSecondDer(A2);
         % Coefficient on omega1^2
        BddA2 = Ip.*d2A2 dtheta2; % Coefficient on alpha1
        AddA2 = -Ip.*dA2 dtheta;
       else
         % Cam Drive
        BddA2 = 0; % no pulsing rotational elements
```

```
477
```

```
AddA2 = 0; % " " "
       end
       % C1 - Coeff on ddA for Fx as felt by drive shaft
      this.Data(1, : , \text{ind}) = -dx dtheta;
       % C2 - Coeff on dA^2 for Fx as felt by drive shaft
      this.Data(2,:,ind) = -d2x dtheta2;
       % C3 - Gravity contribution for Fx as felt by drive shaft
      this.Data(3,:,ind) = -this.STilt*this.g*(Mp + Mr);
       % C4 - Coeff on ddA for Fy
       this.Data(4,:,ind) = -this.CTilt*this.g*(Mr);
       % Maybe consider a pressure angle, but center distance also
       % required
       % C - Coeff on Fp for M
      this. Data (5, : , \text{ind}) = -dx dtheta;
       % C - Coeff on ddA for M
      this.Data(6,:,ind) = (Mp.*(dx dtheta.^2) - AddA2)*Eff; % C - Coeff on dA^2 for M
      this.Data(7, : , \text{ind}) = ...(-Mp.*(dx/dtheta).*(d2x-dtheta2) - BddA2)*Eff - Iconst; this.outputFcn = @this.CustomProfileMechanism;
     end
function output = CustomProfileMechanism(this,input)
       % input = [dA, ddA, Fp, Inc, mechindex]
      \text{w} output = [\text{Fx}, \text{Fy}, \text{M}]output = zeros(3, 1);output(1) \ldots= input(3)... = Fp
         + this.Data(1,input(4))*input(2)... + C1*ddA
        + this.Data(2,input(4))*input(1)^2 ... + C2*dA^2+ this.Data(3,input(4)); % + C3 output(2) ... Vertical Load, as felt by the drive shaft
         = this.STilt*output(1);
       output(1) ... Horizontal Load, as felt by the drive shaft
        = this.CTilt*output(1);
      % M = output(3) ... Moment as felt by shaft
        = this.Data(4,input(4))*input(3)... % C4*Fp + this.Data(5,input(4))*input(2)... % C5*ddA
        + this.Data(6,input(4))*input(1)^2; % C6*dA^2
     end
     %}
     % Slider Crank
     function output = SliderCrank(this,input)
 % input = [dA, ddA, Fp, Inc, mechindex]
% output = [Fx, Fy, M]dA = input(1);ddA = input(2);Fp = input(3);Inc = input(4);
      i = input(5);F12 = this.DataFrame[i](sqrt(....)) this.Data.A2(Inc,i)*ddA + ...
        this.Data.B2(Inc,i)*dA^2 + ...
        this.Data.G2(Inc,i) + Fp)^2 + ...
        (this.Data.A4(Inc, i)*ddA + ...this.Data.B4(Inc,i)*dA^2 + ...
        this.Data.G4(Inc,i) - \ldots this.Data.T2(Inc,i)*Fp)^2));
      F3y = abs(this.Data.A3(Inc, i)*ddA + ...this.Data.B3(Inc, i) *dA^2 + ...
        this.Data.G3(Inc,i) - \ldots this.Data.T2(Inc,i)*Fp);
      F23 = \text{this.Data.F23}\{i\} (...
        sqrt((this.Data.A1(Inc,i)*ddA + ...this.Data.B1(Inc, i) *dA^2 + ...
        this.Data.G1(Inc,i) + Fp)^2 + (F3y)^2));
      F3y = this.DataFrameT3(i) (F3y);
```

```
478
```

```
LostTorque = -dA*(...abs(F12*(this.Data.Omega2(Inc,i)-1)) + ...
     abs(F23*this.Data.Omega2(Inc,i)) + ...
    abs(F3y*this.Data.vp(Inc,i)));
  output = zeros(3, 1); output(1) = ... % Horizontal Load
    this.Data.A5(Inc,i)*ddA + this.Data.B5(Inc,i)*dA^2 + ...
    this.Data.G5(Inc, i) + \ldots this.Data.E5(Inc,i)*Fp;
   output(2) = ... % Vertical Load
    this.Data.A6(Inc,i)*ddA + this.Data.B6(Inc,i)*dA^2 + ...
    this.Data.G6(Inc, i) + ...
     this.Data.E6(Inc,i)*Fp;
  output(3) = \ldots % Moment as felt by shaft
    this.Data.AM(Inc,i)*ddA + this.Data.BM(Inc,i)*dA^2 + ...
    this.Data.GM(Inc, i) + this.Data.EM(Inc, i) *Fp + ...
     LostTorque;
 end
 function output = ScotchYoke(this,input)
   % input = [dA, ddA, Fp, Inc, mechindex]
   % output = [Fx, Fy, M]
 end
 function output = RhombicDrive(this,input)
 % input = [dA, ddA, Fp, Inc, mechindex]% output = [Fx, Fy, M]dA = input(1);ddA = input(2);Fp = input(3);Inc = input (4);
  i = input(5);
  F12 = this.DataFrame[i](sqrt(....))this.Data.A2(Inc, i) *ddA + ...this.Data.B2(Inc,i)*dA^2 + ...
    this.Data.G2(Inc,i) + Fp)^2 + ...
    (this.Data.A4(Inc,i)*dda + ...this.Data.B4(Inc, i) *dA^2 + ...
    this. Data. G4(Inc, i) - ...this.Data.T2(Inc, i) *Fp) ^2));
  F3y = abs(this.Data.A3(Inc, i)*ddA + ...this.Data.B3(Inc, i) *dA^2 + ...
    this.Data.G3(Inc, i) - \ldots this.Data.T2(Inc,i)*Fp);
  F23 = this.DataFrame23(i)...
    sqrt((this.Data.A1(Inc,i)*ddA + ...
    this.Data.B1(Inc,i) *dA^2 + ...this.Data.G1(Inc,i) + Fp)^2 + (F3y)^2));
  F3y = this.DataFrame3(i)(F3y);% TANalpha 2L4 = \tan(pressure angle)/(2*14)output = zeros(3,1);output(3) = \ldots % Moment as felt by shaft
    this.Data.AM(Inc,i)*ddA + this.Data.BM(Inc,i)*dA^2 + ...
     this.Data.GM(Inc,i) + this.Data.EM(Inc,i)*Fp;
  output(1) = 0.5*(... % Horizontal Load
    this.Data.A5(Inc,i)*ddA + this.Data.B5(Inc,i)*dA^2 + ...
     this.Data.G5(Inc,i) + ...
    this.Data.E5(Inc, i) *Fp + \ldotsoutput(3)*this.Data.TANalpha 2L4(i)*this.STilt(i));
  output(2) = 0.5*(... % Vertical Load
    this.Data.A6(Inc,i)*ddA + this.Data.B6(Inc,i)*dA^2 + ...
    this.Data.G6(Inc, i) + ...
    this.Data.E6(Inc, i) *Fp - .
    output(3)*this.Data.TANalpha 2L4(i)*this.CTilt(i));
  LostTorque = -dA^* (...
    abs(F12*(this.Data.Omega2(Inc,i)-1)) + \ldots
```

```
 abs(F23*this.Data.Omega2(Inc,i)) + ...
        abs(F3y*this.Data.v_p(Inc,i)) + ...
        abs(this.Data.Faux\{\overline{i}\}(sqrt(output(1)^2+output(2)^2))));
      output(3) = output(3) + LostTorque; end
  end
end
function PropertyValue = FindInTable(LinRotMech, Item, row)
for col = 1:size(LinRotMech.originalInput,2)
   if strcmp(LinRotMech.originalInput{1,col},Item)
    PropertyValue = LinRotMech.originalInput{row,col};
    return;
  end
end
fprintf(['XXX no property called "' Item '" for LinRotMechanism/Type = "' ...
 LinRotMech.Type '". Value of "" applied. XXX\n']);
PropertyValue = '';
end
function ReplaceInTable(LinRotMech, PropertyValue, Item, row)
for col = 1:size(LinRotMech.originalInput,2)
  if strcmp(LinRotMech.originalInput{1,col},Item)
    LinRotMech.originalInput{row,rol} = PropertyValue;
     return;
  end
end
fprintf(['XXX no property called "' Item '" for LinRotMechanism/Type = "' ...
 LinRotMech.Type '". Value of "" applied. XXX\n']);
end
function Template = MergeTables(Template, Data)
for Dcol = 1:size(Data, 2) % For each column of Data
   % Find the representative column in Template
 for Tcol = 1:size(Template, 2) if strcmp(Data{1,Dcol},Template{1,Tcol})
      for row = 2:size(Data,1)Template\{row,Tcol\} = Data\{row,DCol\}; end
       break;
     end
  end
end
end
function appendData(ME, field, Data, ind)
if isfield(ME.Data,field)
 if size(ME.Data.(field), 1) == size(Data, 1)
    ME.Data.(field)(:,ind) = Data;
  elseif size(ME.Data.(field), 1) == 1
   temp = repmat(ME.Data.(field), size(Data, 1), 1);
    ME.Data.(field) = temp;
   ME.Data.(field)(:,ind) = Data;
  elseif size(Data, 1) == 1
   ME.Data.(field)(:,ind) = Data;
  else
    fprintf('XXX Frame divisions have changed, please implement a fix XXX\n');
   end
else
 ME.Data.(field)(:,ind) = Data;
end
end
```
## Mechanical System

The mechanical system is a class that includes the following functionality:

A constructor.

A get / set interface.

**Solve**: Takes the motion state and piston force and translates it through the linear to rotational mechanisms to produce an acceleration.

A set of unused functions that were investigating approximating arbitrary mechanisms with Ndimensional interpolation.

```
classdef MechanicalSystem < handle
    %UNTITLED2 Summary of this class goes here
      Detailed explanation goes here
   properties (Constant)
      SteadyStateRMS = 0.1;
      NDimModelCalcRadius = [10 10 3];
   end
   properties (Dependent)
       isConverged;
    end
   properties
     Model Model; %
      Converters LinRotMechanism; % Array Containing Linear-Rotational Converters
     Inertia double = 1; % Real Flywheel Inertia
      DriveTrainWeight double = 1;
      DriveTrainFricCoef double = 0;
      LoadFunction function handle; % Function that takes current motion and provides a counter
load
       InertiaMod double = 1; % Modifier Used to allow the engine to get up to speed faster, or 
stabilize it during slow times.
     KE double = 0; % Kinetic Energy
     Alpha double = 0; % The rotational acceleration
      Omega double = 0; % The rotational speed
     Theta double = 0; % The physical Angle
      LastCycle double; % (Theta, Omega)
      ThisCycle double; % Continously recorded and checked for convergence
      % Set in SetInitialConditions
      Points double; % Array indicating the points at which the model is calculated for each 
variable
      Inc double; % Vector indicating the increment that is used to discretize each variable
    end
   properties (Dependent)
     name;
   end
   methods
     %% Constructor
```

```
function this = MechanicalSystem(Model, Converters, ~, Inertia, LoadFunction)
         this.Model = Model;
          % Define other parameters
         this.Converters = Converters;
         this.Inertia = Inertia;
         this.LoadFunction = LoadFunction;
      end
     function iname = qet.name (\sim) iname = 'Mechanical System';
       end
      function Item = get(this, PropertyName)
        switch PropertyName
          case 'name'
           Item = this.name();
          case 'Flywheel Inertia'
            Item = this.Inertia;
           case 'Drive Train Weight'
            Item = this.DriveTrainWeight;
           case 'Drive Train Normal Friction Coefficient'
            Item = this.DriveTrainFricCoef;
          case 'Load Function'
            Item = this.LoadFunction;
          otherwise
            fprintf(['XXX MechanicalSystem GET Inteface for ' PropertyName ' is not found 
XXX\n\in ]; return;
        end
      end
     function set(this, PropertyName, Item)
        switch PropertyName
          case 'name'
            % Do nothing
           case 'Flywheel Inertia'
            this.Inertia = Item;
           case 'Drive Train Weight'
            this.DriveTrainWeight = Item;
          case 'Drive Train Normal Friction Coefficient'
            this.DriveTrainFricCoef = Item;
           case 'Load Function'
            this.LoadFunction = Item;
          otherwise
            fprintf(['XXX MechanicalSystem SET Inteface for ' PropertyName ' is not found 
XXX\n']);
            return;
        end
      end
     function Power = Solve(this, Inc, dA, ddA, Forces)
        M = 0;
         fric = abs(this.DriveTrainWeight*this.DriveTrainFricCoef);
        for i = 1: length (this. Converters)
          for j = 1: length (Forces{i})
            F = this.Converters(i).outputFor([dA dda Forces(i)(j) Inc j]);M = M + F(3);
            fric = fric + sqrt(F(1)^2 + F(2)^2)*this.DriveTrainFricCoef;
            end
% if i == length(this.Converters)
% fprintf([', ' num2str(M*dA) '\n']);
% elseif i == 1
% fprintf(num2str(M*dA));
% else<br>% ft
                fprintf([', ' num2str(M*dA)]);
% end
         end
        Power = (M - fric)*dA; end
      function SetInitialConditions(this, iTheta, iOmega)
 this.Theta = iTheta;
 this.Omega = iOmega;
         this.Alpha = 0;
```

```
 end
```

```
 %% Analysis Function
    function RMS = compareCycles(this)
       % Calculate the RMS error between cycles
      Match = interp1(this.LastCycle(:).Theta,...
          this.LastCycle(:).Omega,...
          this.ThisCycle(:).Theta);
      RMS = rssq(Match - this.ThisCycle.Omega)/sqrt(length(Match));
    end
    function Converged = get.isConverged(this)
        Converged = this.compareCycles() < this.SteadyStateRMS;
    end
   %% Simulation Function
    function move(this,InputForces)
      %% Do something with the Input Forces
      % http://matlab.izmiran.ru/help/techdoc/matlab_prog/ch_dat41.html
       % If you use the colon to index multiple cells in conjunction
       % with the curly brace notation, MATLAB treats the contents of
       % each cell as a separate variable. For example, assume you have
       % a cell array T where each cell contains a separate vector. The
       % expression T{1:5} is equivalent to a comma-separated list of
         the vectors in the first five cells of T.
       if this.isKinematic
          % Collect the input parameters
         Parameters = cell(length(InputForces)+2,1);
         Parameters{1} = mod(this.Theta, 2*pi);
          Parameters{2} = this.Omega*this.Omega;
         for r = 3: length (Parameters)
            Parameters\{r\} = InputForces(r-2);
          end
          % Interpolate the Mechanical System Results
          this.Alpha = interpn(Parameters{:},this.NDimModel,...
             this.Points{:},'linear',NaN);
         % ThetaInc, this.sqOmegaInc, this.ForceInc{:},...
          if isnan(this.Alpha)
             % Assess if the extrapolation array needs to be expanded to
             % the next parameter
             % Find the parameter that goes out
              % Points
             C = zeros(length(this.Points), 1); for i = 1:length(this.Points)
                 if Parameters(i) > this. Points\{i\} (end)
                     C(i) = ceil((Parameters(i) - this.Points[i)(end))/this-Inc(i)); elseif Parameters(i) < this.Points{i}(1)
                     C(i) = -ceil(abs(Parameters(i) - this.Points[i] (end))/this-Inc(i)); end
              end
             this.UpdateMechanicalModel(C);
             this.Alpha = interpn(Parameters\{\colon\}, this.NDimModel,...
                 this.Points{:},'linear',NaN);
          end
          % Move Position ahead
          ChThetaeInVelocity = this.Model.dt*this.Alpha;
          this.Theta = this.Theta + this.Model.dt*(this.Omega+ChThetaeInVelocity/2);
          this.Omega = this.Omega + ChThetaeInVelocity;
          for iFrame = this.Model.RefFrames
             if iFrame.Mechanism == this
                iFrame.Position = getPosition(this.Theta);
             end
          end
       end
    end
 end
```
end

# **G.5. Motion**

## **Motions**

#### Idealized Square Wave Motion

```
function [ pos ] = box wave( Nang, Phase )
  if nargin == 0
   Nang = 200;Phase = 0; end
 Phase = Phase + pi/2;
 e = 0.8;
 n = 2;con\_cr\_ratio = 2; TransferPhase = pi/2;
 pos = Ellipsoidal(Nang, Phase, e, n, con cr ratio, TransferPhase);
end
```
#### Idealized Saw Wave Motion

```
function [ pos ] = v wave( Nang, Phase )
Phase = Phase + pi;
\text{sr} = 5;\SL = sqrt((1-2*r)^2+(Nang-1)^2);
%theta = r*sin(asin((Nang-1)/L) -asin(2*r/L));d = r * sin(theta);
%offset = r*cos (theta);
pos = zeros(1, Nang);for i = 1:Nangx = mod(i-1 + (-Phase) / (2*pi) * (Nang-1), Nang-1);if x < 0.5* (Nang-1)
     % Within First Top Circle
    pos(i) = 1 - 2*x/(Nang-1);
   else
   pos(i) = 2*(x-(\text{Nang}-1))/(\text{Nang}-1) + 1; end
end
ends = zeros(1, 4);
for i = 1:100ends(1:2) = pos(1:2);ends(3:4) = pos(end-1:end);pos(2:end-1) = (pos(1:end-2) + pos(3:end))/2;pos(1) = (ends(2) + ends(4))/2;pos(end) = (ends(1) + ends(3))/2;end
pos = pos - min(pos);pos = pos / max(pos);
end
```
Slider Crank Motion with connecting rod 2 times larger than crank rod

```
function [ pos ] = e0 n2 r2( Nang, Phase )
 Phase = Phase + pi;
  e = 0;
 n = 2;con cr ratio = 2;
  TransferPhase = 0;
 pos = Ellipsoidal(Nang, Phase, e, n, con cr ratio, TransferPhase);
end
```
Slider Crank Motion with connecting rod 6 times larger than crank rod

```
function [pos] = e0 n2 r6( Nang, Phase )Phase = Phase + pi;
  e = 0;
 n = 2;con cr ratio = 6; TransferPhase = 0;
 pos = Ellipsoidal(Nang, Phase, e, n, con cr ratio, TransferPhase);
end
```
Slider Crank Motion driven by 1/5 ellipical gears with connecting rod 2 tiems larger than crank

rod, arranged to produce dwelling motion.

```
function [ pos ] = e15_n2_r2_Box ( Nang, Phase )
   if nargin == 0
   Nang = 200;
   Phase = 0; end
 Phase = Phase + pi/2;
 e = 1/4;n = 2;con cr ratio = 2;
 TransferPhase = pi/2;pos = Ellipsoidal(Nang, Phase, e, n, con cr ratio, TransferPhase);
end
```
Slider Crank Motion driven by 1/5 ellipical gears with connecting rod 2 tiems larger than crank

rod, arranged to produce saw wave motion.

```
function [ pos ] = e15 n2 r2 Sharp( Nang, Phase )
 Phase = Phase + pi;e = 1/5:n = 2;con\_cr\_ratio = 2; TransferPhase = 0;
 pos = Ellipsoidal(Nang, Phase, e, n, con cr ratio, TransferPhase);
end
```
Slider Crank Motion driven by 1/5 ellipical gears with connecting rod 6 tiems larger than crank rod, arranged to produce dwelling motion.

```
function [ pos ] = e15 n2 r6 Box( Nang, Phase )
 if nargin == 0Nang = 200;Phase = 0;
  end
 Phase = Phase + pi/2;
 e = 1/5;n = 2;con cr ratio = 6;
  TransferPhase = pi/2;
  pos = Ellipsoidal(Nang,Phase,e,n,con_cr_ratio,TransferPhase);
```
Slider Crank Motion driven by 1/5 ellipical gears with connecting rod 6 tiems larger than crank

rod, arranged to produce saw wave motion.

```
function [ pos ] = e15_n2_r6_Sharp( Nang, Phase )
   Phase = Phase + pi;
 e = 1/5;n = 2;con cr ratio = 6;
  TransferPhase = 0;
 pos = Ellipsoidal(Nang, Phase, e, n, con cr ratio, TransferPhase);
end
```
#### Basic Elliptical motion

```
function [pos] = Ellipsoidal (Nang, Phase, e, n, con_cr_ratio, TransferPhase)
 ang = mod(linspace(0,2*pi,Nang),2*pi);C = (sqrt(1+(n^2-1)*(1-e^2))+ e)/(n*(1-e)); % Pass ang through the transfer function
 ang = atanSmooth(C*tan(ang)) + TransferPhase;
 l_{cr} = 0.5;l_{con} = l_{cr} * con_{cr\_ratio};ang2 = asin((-1) cr*sin(ang))/1con);pos = 1 con*(cos(ang2) - 1) + 1 cr*(cos(ang) + 1); pos(1:end-1) = shiftVector(pos(1:end-1),Phase);
 pos(end) = pos(1);end
```
# **G.6. Simulation**

### Simulation

Simulation is a class that performs all conduction and gas relations operations. It includes the following functionality:

A run function that sets up the simulation, performs warmup and during simulation it calls the time integration function (running over increments) and calls the mechanism solve function (between increments). This function also tracks steady-state, adjusts pressure, solves for steadystate temperatures and performs recording operations.

The time integration function.

The loop solving sub-function.

A function that calculates the cost, in relation to the Newton-Raphson algorithm.

A function that calculates the average of the dynamic properties.

A function that interpolates properties given an increment value.

A function that updates the engine pressure.

A set of functions for calculating turbulence weighting, flow loss coefficients and temperature related properties.

```
classdef Simulation < handle
  % Simulation objects contain all the arrays of each particular node, and
   % each particular interface type along with all supporting information
  % tables
  properties (Constant)
   U Tolerance = 1e-6;
    turb Tolerance = 0.05;
   RE Tolerance = 1;InertiaMod = 0.1; end
  properties
   MaxCount = 0.25;MaxFourier = 0.25;
    Model Model;
    %% Face Properties
    % Face Types
    Mix_Fc;
     % Dynamic Data
    Dynamic; 
   Dyn = 1; % Node Property Pointers to Dynamic Data
```
 isDynVol double;% DynVol int16; DynDh int16; Fc DynArea int16; Fc\_DynDh int16;  $Fc$  DynK12 int16;  $FC$ DynK21 int16; Fc DynVel Factor int16; Fc\_DynShear\_Factor int16; Fc DynDist int16; Fc\_DynCond\_Dist\_int16; Fc\_DynCond int16; Fc\_Dyndx int16; Fc DynWCond int16; SC\_Active int16; %dL dt double; %dD dt double; %% Solid Conduction Cond Nds1; Cond\_Nds2; Cond\_Nds; Cond\_Fcs; CondNet; % Energy Transport Trans\_Fcs; TransNet; % Faces to Nodes %% MEchanical System Press Contact; Shear<sup>Contact;</sup> MechanicalSystem MechanicalSystem; dA = 0;  $dA_old = 0;$ %% Max Courant dt max double; %% General Gas dT\_duFunc\_cell; dh\_dTFunc cell; % Additions kFunc cell; muFunc cell; R double; % Defined by Region Rs; % All Nodes NuFunc\_l\_el cell; NuFunc\_t\_el cell; Fc NkFunc 1 el cell; Fc\_NkFunc\_t\_el cell; %% Node Properties CondFlux double;% NuFunc\_l cell;% NuFunc t cell;% dT\_dU double;% dh\_dT double;% Gas nodes only, Additions dV\_dt double;% u double; % T double;% P double; % dP double;% rho double;% m double;% vol double;% old\_vol double;% k double;% mu double;% Dh double;% Nu double;%

 RE double;% f double;% P\_backup double;% U double;% dU double; % Turbulence turb double; Area double; Va double; to double; %% Face Properties Fc Nd int16;% Fc\_Dist double; % Fc Cond Dist double;% Fc dx double;% Fc\_K12 double;% Fc<sup>K21</sup> double;% Fc<sup>U</sup> double;% Fc\_RE double; % Fc f double; % Fc\_R double;% Fc fFunc 1 cell;%  $Fc$  fFunc t cell;  $%$  Fc\_NkFunc\_l cell;% Fc\_NkFunc\_t cell;% Fc Area double; % Fc\_Dh double;% Fc Cond double;% Fc T double; Fc\_u double; Fc<sub>k</sub> double; Fc\_mu double; Fc\_rho double; Fc Vel Factor double; Fc\_Shear\_Factor double;  $Fc$  W double; % Prandtl Number PR double;% Fc\_PR; %% Parameter inspection made it here: % Turbulence Fc turb double;  $Fc$  to double; useTurbulenceFc logical; useTurbulenceNd logical; dturb double; REcrit double; stop logical; curTime double; Solid t double; MAXdt double; A\_Inc;  $\overline{\text{Inc}}$ ; MoveCondition int16; % Solver Regions cell; isEnvironmentRegion logical; RegionFcs cell; ActiveRegionFcs cell; RegionFcCount int16; RegionLoops cell; RegionLoops\_Ind cell; Faces cell; Fc2Col double;

```
 ExplicitLeak double;
     ExplicitNorm double;
     KpU_2A double;
    Fc \overline{V} double;
    Fc<sup>V</sup> averager double;
    Fc turb averager double;
    Fc dP double;
    Fc V backup double;
     A_Press cell;
    u2T cell;
% extfc cell;
     Solid_dt_max;
     isLoopRegionFcs;
     Fc2Col_loop;
    Nd Solid dt;
     doScale;
    Acceleration Coef = 1;
    SteadyState \bar{F}actor = 1;
    Acceleration Factor = 1;
     % Statistics Collection
     ToEnvironmentSolid;
     ToEnvironmentGas;
     ToSource;
     ToSink;
    E_ToEnvironment;
    E_ToSource;
    E<sup>T</sup>oSink;
    E_Flow Loss;
     Sources;
     Sinks;
     VolMin;
     VolMax;
     ShuttleFaces;
     StaticFaces;
     ExergyLossShuttle;
     ExergyLossStatic;
     countFailed = 0.0;
     countSuccess = 0.0;
     ACond;
     bCond;
     BoundaryNodes;
     MixFcs;
     CondEff;
     CondTempEff;
     CycleTime;
    ss_condition;
     continuetoSS;
% Fric_l_current;
% Fric_t_current;<br>% Fric_l_index;
% Fric 1 index;
% Fric t index;
\frac{1}{2} Fric<sup>tbl</sup>;
% Fric_tbt;
     % Engine Pressure Assignment
     PRegion = [];
     PRegionTime = [];
     CycledE = 0;
    Fc_Nd03 int16;
     Fc_A double;
     Fc_DynA;
     Fc_B double;
     Fc_DynB;
    Fc<sup>c</sup> double;
```

```
 Fc_DynC;
    Fc_D double;
    Fc_DynD;
    EffRE double;
    FcApprox;
  end
  methods
   function [Results, success] = Run(ME, islast, do warmup, ss_tolerance, options)
     success = true; ME.stop = false;
     if nargin > 4 && options.isManual == false
        simTime = options.simTime; % Maximum Simulation Time
       ME.ss condition = options.SS; % True or False for steady state detection
        ME.continuetoSS = false;
       switch options.movement option % C - Continuous, V - Variable
          case 'C'; ME.MoveCondition = 1;
         case 'V'; ME. MoveCondition = 2;
        end
        ME.dA = options.rpm*2*pi/60;
        ME.dA_old = ME.dA;
       ME.MAXdt = options.max dt; ME.T(ME.Sources) = options.SourceTemp;
        ME.T(ME.Sinks) = options.SinkTemp;
       engine Pressure = options.EnginePressure;
      else
        %% Get user input
        while isempty(ME.Model.name) && ~isempty(ME.Model.Sensors)
          answer = inputdig(... ['Please name the model so that ' ...
             'the data can be saved properly'],'Name Model',[1 50],{''});
           if ~isempty(answer{1})
            ME.Model.name = answer{1};
          end
        end
        % inputdlg( prompt, dlg title, num lines, defAns );
        invalid = true;
        output = {'10','SS','C','60','0.1'};
        while invalid
         output = inputdlq((... 'Maximum Simulation Time (seconds)',...
            'End Condition (SS - Steady State)',...
            'Motion Condition (C - Constant Velocity, V - Variable Velocity)',...
             'Initial Velocity (rpm)',...
            'maximum time step (s)'},...
             'Enter Simulation Parameters',...
            [1 20], \ldotsoutput);
           invalid = false;
           if isempty(output)
              Results = [];
              return;
           end
          if \simall(ismember(output{1}, '0123456789+-.eE')); invalid = true;
         elseif ~strcmp(output{2},'SS') && ~isempty(output{2}); invalid = true;
         elseif \simstrcmp(output{3},'C') && \simstrcmp(output{3},'V'); invalid = true;
elseif ~all(ismember(output{4}, '0123456789+-.eE')); invalid = true;
elseif ~all(ismember(output{5}, '0123456789+-.eE')); invalid = true;
          end
        end
         simTime = str2double(output{1});
        switch output{2}
          case 'SS'; ME.ss_condition = true;
          otherwise; ME.ss_condition = false;
        end
```

```
 ME.continuetoSS = false;
   switch output{3}
   case 'C'; ME. MoveCondition = 1;
    case 'V'; ME. MoveCondition = 2;
   end
  ME.dA = str2double(output{4}) *2 *pi/60;ME \, dA \, o1d = ME \, dA;
 ME.MAXdt = str2double(output{5});
  engine Pressure = ME.Model.enginePressure;
 end
Load Function is Not Given = false;
 if ME.Model.recordOnlyLastCycle
   ME.MaxCourant = ME.Model.MaxCourantConverging;
  ME.MaxFourier = ME.Model.MaxFourierConverging;
 else
 ME. MaxCourant = ME. Model. MaxCourantFinal;
  ME.MaxFourier = ME.Model.MaxFourierFinal;
 end
 %% Early Initialize
ME.A\_Inc = 2*pi/(Frame.NTheta-1);ME.\overline{Inc} = 1; ME.curTime = 0;
Results = Result(); Results.Model = ME.Model;
Results. Data = struct();
 Results.Data.QEnv = 0;
 Results.Data.QSource = 0;
 Results.Data.QSink = 0;
 Results.Data.Flow_Loss = 0;
Results.Data.Power = 0;
 Results.Data.CR = 0;
indf = 1: length(ME, FCV);record data = islast || ME.ss condition == false;
%% Set up data acquisition
 grab_Pressure = ME.Model.recordPressure;
qrab Temperature = ME.Model.recordTemperature;
qrab_Velocity = ME.Model.recordVelocity;
 grab_PressureDrop = ME.Model.recordPressureDrop;
grab_Turbulence = ME.Model.recordTurbulence;
 grab_ConductionFlux = ME.Model.recordConductionFlux;
 if ME.MoveCondition == 1 || ME.Model.recordOnlyLastCycle
   dt = ME.A_Inc/ME.dA;
   if ME.Model.recordOnlyLastCycle; LEN = Frame.NTheta-1;
  else; LEN = ceil((simTime*ME.dA/ME.A Inc));
   end
  Results.Data.A = linspace(0,ME.A Inc*LEN,LEN);
  Results.Data.dA = ME.dA(ones(1, EEN+2));Results.Data.t = linspace(0,LEN*dt,LEN+2);
   if grab_Pressure
    Results.Data.P = zeros(length(ME.P), LEN);Results.Data.P(:,1) = ME.P; end
   if grab_Temperature
     Results.Data.T = zeros(length(ME.T),LEN);
    Results.Data.T(:,1) = ME.T; end
   if grab_Velocity
    Results.Data.U = zeros(length(ME.FC dx), LEN);Results.Data.U(:,1) = ME.Fc V./ME.Fc Area(indf);
   end
   if grab_PressureDrop
    Results.Data.dP = zeros(length(ME.P), LEN);Results.Data.dP(:, 1) = ME.dP; end
   if grab_Turbulence
    Results.Data.turb = zeros(lenqth(ME.P), LEN);
```

```
Results. Data.turb(:,1) = ME.turb;
   end
   if grab_ConductionFlux
    Results. Data.cond = zeros(length(ME.T), LEN);
    Results. Data.cond(:, 1) = ME. CondFlux;
   end
 else
   % Grab Pressure
  if grab Pressure; Results.Data.P = ME.P; end
   % Grab Temperature
  if grab Temperature; Results.Data.T = ME.T; end
   % Grab Velocity
   if grab_Velocity
   Results.Data.U = ME.Fc V./ME.Fc Area(indf); end
   if grab_PressureDrop
    Results.Data.dP = ME.dP;
   end
   % Grab Turbulence
  if grab Turbulence; Results.Data.turb = ME.turb; end
  if grab ConductionFlux; Results.Data.cond = ME.CondFlux; end
   Results.Data.A = 0;
  Results.Data.dA = ME.dA;
   Results.Data.t = 0;
 end
 if ~isempty(ME.Model.Sensors)
   for iSensor = ME.Model.Sensors; iSensor.reset(); end
 end
 if ~isempty(ME.Model.PVoutputs)
  for iPVoutput = ME.Model.PVoutputs; iPVoutput.reset(); end
 end
n = 2;
AdjustTime = 0; previousTime = 0;
ME.dt max = 2*ME.A Inc/(ME.dA old + ME.dA);
 %% Initialize All the sub functions
 clear assignDynamic;
 clear implicitSolve;
 % clear dUFunc;
 clear KValue;
clear solve loops;
 % dUFunc(ME);
 % KValue(ME);
 assignDynamic(ME, ME.Inc, false);
 implicitSolve(ME, true);
sindn = length(ME.P)+1:length(ME.T); ME.old_vol = ME.vol;
 %% Warm Up Phase
 if do_warmup
  progressbar('Warmup Phase');
  hmax = mean(ME.Solid dt max);
  t = 0:
   progressbar_update = 1;
   if ME.Model.warmUpPhaseLength > 0; assignAvgDynamic(ME); end
   % Record a backup of the gas properties, just so that we don't have
   % ... to bother.
  indn = 1:length(ME.P); indf = 1:length(ME.Fc U); indmf = ME.Mix Fc;
  Cfcs = ME.Cond Fcs; Cnd1 = ME.Cond Nds1; Cnd2 = ME.Cond Nds2;Gm = ME.m(indn); Gu = ME.u(indn); \overline{GT} = ME.T(indn);Sm = ME.m(sindn); ST = ME.T(sindn);Q = zeros(length(ME.T), 1);
  ME.Fc Cond(indmf) = ME.Fc Area(indmf)./(ME.Fc R(indmf)' + 15);
  ME.FC</math> Cond(indf) = 0.5*ME.FC Area(indf)./ME.FC CondDist(indf); while (t < ME.Model.warmUpPhaseLength)
     h = min(hmax, ME.Model.warmUpPhaseLength - t);
```

```
Ti = [GT; ME.T(sindn)];Q(:) = 0;Qfc = ME.Fc Cond(Cfcs). *(Ti(Cnd1) - Ti(Cnd2));
    for i = 1:3:length(ME.CondNet) - 2Q(ME.CondNet{i+1}) = Q(ME.CondNet{i+1}) + ... ME.CondNet{i}.*Qfc(ME.CondNet{i+2});
     end
     % Internal Energy Change - Gas
    Gu = Gu + h*Q(indn)./Gm;
     % Temperature - Gas
    GT = ME.u2T(Gu); % Temperature - Solid
    ST = ME.dT dU(sindn) .*Q(sindn) ./Sm;t = t + h; if progressbar_update > 1/h
       progressbar(t/ME.Model.warmUpPhaseLength);
       progressbar_update = 1;
     else
      progressbar update = progressbar update + 1;
     end
   end
 ME.T(sindn) = ST; end
sindn = length(ME.P):length(ME.T);
 progressbar('Main Dynamic Loop');
 %% Set up Steady State Detection Code
 if ME.ss_condition
  ss cycles = 5; Precord = zeros(1,ss_cycles);
  Load Function is Not Given = isempty(ME.MechanicalSystem.LoadFunction);
  if Load Function is Not Given && ME. MoveCondition == 2
     ME.MaxCourant = ME.Model.MaxCourantFinal;
     ME.MaxFourier = ME.Model.MaxFourierFinal;
     % Turn off pressure, temperature adjustments.
    % Set timestep to final value.
     ME.continuetoSS = true;
    if nargin > 4 && ...
         isfield(options,'set_Load') && options.set_Load ~= 0
      temp = options.set Load; else
      temp = 0; end
     LoadRecord = temp;
     SetSpeed = ME.dA;
   else
     ME.continuetoSS = false;
   end
 end
 %% Main Loop
 ME.curTime = 0;
 ME.CycledE = 0;
cycle count = 0; MechCycleEnergy = 0;
Plot Powers = zeros(1000,1);Plot Learning Rate = zeros(1000,1);
since inflection = 0;
Plot \overline{\text{Number}} = 0;
power factor = 1; %Convergence_Plot = figure();
%Factor Plot = figure();
 if ME.ss_condition
```

```
 Tavg = zeros(size(ME.T));
        Tavg_count = 0; end
       while (ME.curTime < simTime)
        %% Main Solve
        ME.dt max = 2*ME.A Inc/(ME.dA old + ME.dA);
        Forces = ME. Iteration Solve();
        for i = length(Forces)for j = length(Forces(i)) if isnan(Forces{i}(j)) || ~isreal(Forces{i}(j))
               ME.stop = true;
               success = false;
             end
           end
         end
         if ME.stop
% fprintf('Simulation Finished Prematurely. (in Run)\n');
           clear assignDynamic;
           clear implicitSolve;
           % clear dUFunc;
           clear KValue;
          clear solve loops;
           return;
         end
        ME.curTime = ME.curTime + ME.dt max; progressbar(ME.curTime/simTime);
        Power = ME.MechanicalSystem.Solve(ME.Inc,(ME.dA_old + ME.dA)/2,0,Forces);
         MechCycleEnergy = MechCycleEnergy + Power*ME.dt_max;
         if ~isempty(ME.MechanicalSystem.LoadFunction)
          Power = Power - ME.MechanicalSystem.LoadFunction((ME.dA_old + ME.dA)/2)*(ME.dA_old +
ME.dA)/2;
         end
         switch ME.MoveCondition
           case 1 % For Constant Motion Systems
             % Do nothing
           case 2 % For variable systems
             ME.dA_old = ME.dA;
            % fprintf([num2str(Power*ME.dt max) '\n']);
            new ke = Power*ME.dt max + 0.5*ME.MechanicalSystem.Inertia*ME.dA^2;
            if new ke < 0 && ME.ss condition &\& \ldotsME. Model.recordOnlyLastCycle && ...
                  Load Function is Not Given
                ME.dA = 0.1*2*pi; % Minimum speed of 0.1 Hz
             else
               if new_ke < 0
                 ME.stop = true;
               else
                ME.dA = sqrt(2*new ke/ME.MechanicalSystem.Inertia);
               end
             end
             if ME.ss_condition && ...
               ME.Model.recordOnlyLastCycle && ...
              Load Function is Not Given
              if ME.dA < 0.\overline{1*2*pi}ME.dA = 0.1 * 2 * pi; end
             end
             % fprintf([num2str(ME.dA) '\n']);
         end
         if ME.stop
          fprintf('Simulation Finished Prematurely. (in Run)\n\cdot;
           clear assignDynamic;
           clear implicitSolve;
           % clear dUFunc;
           clear KValue;
          clear solve loops;
           return;
         end
         %% Obtain Results
```

```
 if ME.Model.recordOnlyLastCycle
  Results.Data.dA(ME.Inc) = ME.dA;
  Results.Data.t(ME.Inc) = ME.curTime - AdjustTime;
 if grab Pressure; Results.Data.P(:,ME.Inc) = ME.P; end
  if grab Temperature; Results.Data.T(:, ME.Inc) = ME.T; end
   if grab_Velocity
   Results.Data.U(:, ME.Inc) = ME.Fc V./ME.Fc Area(indf);
   end
  if grab_PressureDrop
   Results.Data.dP(:,ME.Inc) = ME.dP; end
 if grab Turbulence; Results.Data.turb(:,ME.Inc) = ME.turb; end
   if grab_ConductionFlux; Results.Data.cond(:,ME.Inc) = ME.CondFlux; end
   if ME.Model.recordStatistics
   Results. Data. QEnv (ME. Inc) = ME. E ToEnvironment;
    Results.Data.QSource(ME.Inc) = ME.E_ToSource;
    Results.Data.QSink(ME.Inc) = ME.E_ToSink;
   Results. Data. Flow Loss (ME. Inc) = \overline{ME}. E_Flow_Loss;
    Results.Data.Power(ME.Inc) = Power;
    Results.Data.CR = ME.VolMax(:)./ME.VolMin(:);
     % Reset them
   ME.E ToEnvironment = 0; ME.E_ToSource = 0;
   ME.ETosink = 0;ME.E_Flow_loss = 0; end
 else
   if ME.MoveCondition == 2 
   Results.Data.A(n) = Results.Data.A(n-1) + ME.A Inc;
    Results.Data.dA(n) = ME.dA;
    Results.Data.t(n) = ME.curTime;
    if length(Results.Data.t) == n
      LEN = abs(min([100 ceil(((simTime-ME.curTime)*ME.dA/ME.A Inc))]));
      Results.Data.A(n:n+LEN) = linspace(Results.Data.A(n-1),Results.Data.A(n-1)+...
        LEN*ME.A_Inc,LEN+1);
       Results.Data.dA(n+LEN) = 0;
      Results.Data.t(n+LEN) = 0;
      if grab Pressure; Results.Data.P(length(ME.P),n+LEN) = 0; end
      if grab Temperature; Results.Data.T(length(ME.P),n+LEN) = 0; end
       if grab_Velocity
       Results.Data.U(length(ME.Fc dx),n+LEN) = 0;
       end
       if grab_PressureDrop
       Results.Data.dP(length(ME.P), n+LEN) = 0;
       end
      if grab Turbulence; Results.Data.turb(length(ME.turb),n+LEN) = 0; end
      if grab ConductionFlux; Results.Data.cond(length(ME.CondFlux),n+LEN) = 0; end
       if ME.Model.recordStatistics
        Results.Data.QEnv(n+LEN) = 0;
       Results.Data.QSource(n+LEN) = 0;
        Results.Data.QSink(n+LEN) = 0;
       Results.Data.Power(n+LEN) = 0;
       end
    end
   end
  if grab Pressure; Results.Data.P(:,n) = ME.P; end
  if grab Temperature; Results.Data.T(:, n) = ME.T; end
   if grab_Velocity
   Results.Data.U(:, n) = ME.Fc V./ME.Fc Area(indf);
   end
  if grab_PressureDrop
   Results.Data.dP(:,n) = ME.dP; end
 if grab Turbulence; Results.Data.turb(:,n) = ME.turb; end
  if grab ConductionFlux; Results.Data.cond(:,n) = ME.CondFlux; end
   if ME.Model.recordStatistics
   Results.Data.QEnv(n) = ME.E ToEnvironment;
   Results. Data. QSource (n) = ME.E ToSource;
    Results.Data.QSink(n) = ME.E_ToSink;
    Results.Data.Flow_Loss(n) = ME.E_Flow_Loss;
    Results.Data.Power(n) = Power;
```

```
499
```

```
 Results.Data.CR = ME.VolMax(:)./ME.VolMin(:);
             % Reset them
            ME.E ToEnvironment = 0;
            ME.ETOSource = 0;ME.E ToSink = 0;
            ME.E-Flow Loss = 0; end
         end
         if ~isempty(ME.Model.Sensors)
          for iSensor = ME.Model.Sensors; iSensor.getData(ME); end
         end
         if ~isempty(ME.Model.PVoutputs)
          for iPVoutput = ME.Model.PVoutputs; iPVoutput.getData(ME); end end
         if ME.curTime > previousTime + ME.Model.animationFrameTime
          previousTime = ME.curTime;
         end
        ME.old_vol = ME.vol;
        n = n + 1;
        %% Test Conditions (Reverse, Steady State, etc...)
        if ME.ss condition && ME.Model.recordOnlyLastCycle
             if ME.MoveCondition == 2 
               if Load_Function_is_Not_Given
                 if ME.dA < 0
                   ME.dA = 0.1*2*pi; % Minimum speed of 0.1 Hz
                 end
               end
             end
         end
         if ME.dA < 0
           fprintf('XXX Engine Reversed Directions, solving exited XXX\n');
           return;
         else
           if ME.ss_condition && ~ME.continuetoSS
            Tavg = Tavg + ME.T;
            Tavg count = Tavg count + 1;
            if Tavg count = 1T previous = Tavg;
             end
           end
          ME. Inc = ME. Inc + 1;
           if ME.Inc == Frame.NTheta
            cycle count = cycle count + 1;
            Plot \overline{\text{Number}} = \text{Plot} \overline{\text{Number}} + 1; Plot_Powers(Plot_Number) = MechCycleEnergy/(ME.curTime - AdjustTime);
             fprintf(['Speed: (rpm) ' num2str(60*ME.dA/(2*pi)) ...
              'Power: (W) ' num2str(Plot Powers(Plot Number)) '\n']);
            Results.Data.SnapShot P = ME.Rs.*ME.T(1:length(ME.P)).*... ME.m(1:length(ME.P))./ME.vol(1:length(ME.P));
             if ME.Model.showLivePV
               for iPVoutput = ME.Model.PVoutputs; iPVoutput.updatePlot(); end
             end
             % Acquire an understanding of the solution plateauing
            Plot Number = Plot Number + 1;
            Plot Powers(Plot Number) = MechCycleEnergy/(ME.curTime - AdjustTime);
             MechCycleEnergy = 0;
Plot_Learning_Rate(Plot_Number) = power_factor;<br>% if isempty(Convergence Plot) || ...
              if isempty(Convergence Plot) || ...
% ~isvalid(Convergence_Plot) || ...
% Convergence Plot < 1
% Convergence_Plot = figure();<br>% end
              end
% figure(Convergence Plot);
% plot(1:Plot Number, Plot Powers(1:Plot Number));
            %cycle count = cycle count + 1;
            ME.Fnc = 1;
```

```
500
```

```
% if isempty(Factor Plot) || ...
\frac{1}{8} \frac{1}{8} \frac{1}{8} \frac{1}{8} \frac{1}{8} \frac{1}{8} \frac{1}{8} \frac{1}{8} \frac{1}{8} \frac{1}{8} \frac{1}{8} \frac{1}{8} \frac{1}{8} \frac{1}{8} \frac{1}{8} \frac{1}{8} \frac{1}{8} \frac{1}{8} \frac{1}{8} \frac{1}{8} \frac{1}{8} \frac{1}{8} Factor Plot < 1
\frac{2}{3} Factor_Plot = figure();
                end
               %figure(Factor_Plot);
              %plot(1:Plot Number, Plot Learning Rate(1:Plot Number));
               % Get Local curvature
               if Plot_Number > 2
                 Power_curv_backup = power_curv;
                power<sup>-</sup>curv = (Plot<sub>-</sub>Powers(Plot<sub>-</sub>Number) - ...2*P\overline{1}ot Powers(Plot Number - \overline{1}) + ...
                  Plot Powers(Plot Number - 2));
                if Plot Number > 3 % Detect if crossed inflection point
                   if sign(power curv) ~= sign(Power curv backup) && since inflection > 3
                     power factor = 0;
                     since inflection = 0;
                    else
                     power factor = \ldots min(1,max(0,...
                       power factor + 0.25/(1 + 2*abs (power factor - 0.5))));
                    end
                 end
               else
                power curv = 1;power factor = ...min(1, max(0, \ldotspower factor + 0.25/(1 + 2*abs) (power factor - 0.5))));
               end
              since inflection = since inflection + 1;
               % Detect if it is steady state
               if ME.ss_condition
                 if ~ME.continuetoSS
% fprintf(['Mixed Face Conduction: ' ...<br>% num2str(sum(ME.CondEff / ME.CvcleTim
                       num2str(sum(ME.CondEff / ME.CycleTime)) '.\n']);
% fprintf(['Volume Averaged Reynolds Number: ' ...<br>% num2str(sum(ME EffRE / ME CycleTime)) ' \n'l):
                       num2str(sum(ME.EffRE / ME.CycleTime)) '.\n']);
% ME.EffRE(:) = 0;
                    % Calculate Average Temperatures and current shift
                  Tavg = Tavg/Tavg count;
                    % Modify T_delta to prevent a constant change in
                   % ... temperature being regarded as an oscillation.
                  T_constant = ME.T - T_previous;
                  Tavg = Tavg + T_constant/2;
                  T delta = ME.T - Tavg;A = ME.ACond;
                  b = MF.bCond;
                  ME.CondEff = ME.CondEff / ME.CycleTime;
                   ME.CondTempEff = ME.CondTempEff / ME.CycleTime;
                   for i = ME.BoundaryNodes
                      % Modify the diagonal from default values to include the
                     % ... average conductance to other nodes (gas nodes)
                     A(i,i) = A(i,i) + sum(ME.CondEff(ME.MixFcs[i]));
                     % Calculate the b values so that they are:
                     % ... bi = sum of others( sum of other(delta * Cond * To))<br> \frac{8}{7}... ( / sum of delta
                                                   ( / sum of delta
                     b(i) = b(i) + sum(ME<br>
.CondTempEff(ME.MixFcs{i})); end
                   if cycle count == 1for i = 1: size (A, 1)if all(A(i,:) == 0)ME.ACond(i,i) = 1;ME. bCond(i) = 298;A(i,i) = 1;
```

```
b(i) = 298; end
                    end
                  end
                ME.CondEff(i) = 0; ME.CondTempEff(:) = 0;
                ME.CycleTime = 0;
                A = sparse(A);var = A\bb{b};
                  % Calculate shifted values based on current transient
                ME.T(\text{sindn}) = var + T \text{delta}(\text{sindn});% Reset Tavg for the next cycle
                 Tavg(:) = 0;Tavg count = 0; end
                % Detect if it is steady state
               % Compare the average over 10 cycles to see if it appears to
                % be converged
              Precord(1:ss cycles-1) = Precord(2:ss cycles);
               Precord(ss_cycles) = Plot_Powers(Plot_Number);
              temp = ss tolerance*max(Precord(end),\overline{1});
                % ContinuetoSS is the a flag for the last cycle which is run
                % ... at a finer timestep that the converging cycles.
               if ME.continuetoSS; break; end
               if CustomRSSQ(diff(Precord)) < temp
                    ME.continuetoSS = true;
                   ME.MaxCourant = ME.Model.MaxCourantFinal;
                   ME.MaxFourier = ME.Model.MaxFourierFinal;
               end
             end
              % Modify Gas Mass so that the engine is at the engine pressure.
             if ME.Model.recordOnlyLastCycle
              % i = 1; for i = 1:length(ME.Regions)
                 if ~ME.isEnvironmentRegion(i)
                   nodes = ME \cdot Regions{i}Pregion = ME.PRegion(i)/ME.PRegionTime;
                   ME.m(nodes) = ... (power_factor*engine_Pressure/Pregion + ...
                     (1-power_factor))*ME.m(nodes);
                  end
               end
              ME. PRegion(:) = 0; ME. PRegionTime(:) = 0;% for iPVoutput = ME.Model.PVoutputs<br>% Pregion = ME.PRegion(i)/ME.PRegi
% Pregion = ME.PRegion(i)/ME.PRegionTime(i);<br>% ME.PRegion(i) = 0; ME.PRegionTime(i) = 0;
                   ME. PRegion(i) = 0; ME. PRegionTime(i) = 0;% ME.m(iPVoutput.RegionNodes) = ...<br>% (power factor*engine Pressure/F
                     (power_factor*engine_Pressure/Pregion + ...% (1-power factor))*ME.m(iPVoutput.RegionNodes);
% i = i + 1;% end
             end
              % Assess cycle time and modify mechanism load accordingly
            if ME.ss condition && ME.Model.recordOnlyLastCycle
               if ME.\overline{M}oveCondition == 2 if Load_Function_is_Not_Given
                    % Modify Load to approach initial speed 
                   % Calculate Speed
                   speed = 2*pi/(ME.curTime - AdjustTime);dspeed = min(0.01/(max(log(Plot_Number),1)), ... 0.5*abs((SetSpeed - speed)/SetSpeed));
                    if speed < SetSpeed
```

```
502
```

```
LoadRecord = LoadRecord - power factor*dspeed;
             else
               LoadRecord = LoadRecord + power_factor*dspeed;
             end
            ME.MechanicalSystem.LoadFunction = @(Speed) LoadRecord;
           end
         end
       end
       AdjustTime = ME.curTime;
     end
     assignDynamic(ME,ME.Inc,false); % Initialize the dynamic function
  end
 end
 progressbar(1);
 if ~ME.Model.recordOnlyLastCycle
 Results.Data.dA = Results.Data.dA(1:n-1); Results.Data.t = Results.Data.t(1:n-1);
  if grab Pressure; Results.Data.P = Results.Data.P(:,1:n-1); end
  if grab Temperature; Results.Data.T = Results.Data.T(:,1:n-1); end
  if grab Velocity; Results.Data.U = Results.Data.U(:,1:n-1); end
   if grab_PressureDrop; Results.Data.dP = Results.Data.dP(:,1:n-1); end
  if grab<sup>-</sup>Turbulence; Results.Data.turb = Results.Data.turb(:,1:n-1); end
   if grab_ConductionFlux; Results.Data.cond = Results.Data.cond(:,1:n-1); end
   if ME.Model.recordStatistics
     Results.Data.QEnv = Results.Data.QEnv(:,1:n-1);
     Results.Data.QSource = Results.Data.QSource(:,1:n-1);
     Results.Data.QSink = Results.Data.QSink(:,1:n-1);
     Results.Data.Flow_Loss = Results.Data.Flow_Loss(:,1:n-1);
    Results.Data.Power = Results.Data.Power(:,\overline{1}:n-1);
     Results.Data.CR(:) = ME.VolMax(:)./ME.VolMin(:);
   end
 end
 %% Save Data
 if record_data
   if ME.Model.recordStatistics
    statistics = struct(...
       'Time',Results.Data.t,...
      'Angle', Results. Data.A, ...
      'Omega', Results.Data.dA, ...
       'To_Environment',Results.Data.QEnv,...
       'To_Source',Results.Data.QSource,...
       'To_Sink',Results.Data.QSink,...
       'Flow_Loss',Results.Data.Flow_Loss,...
      'Power', Results.Data.Power,...
      'TotalPower', Plot Powers, ...
      'Gas Nodes', length (ME.P)-1, ...
       'Solid_Nodes',length(ME.T)-length(ME.P)+1,...
      'Gas Faces', length (ME.Fc_V), ...
      'Mixed Faces', length(ME.Fc R)-length(ME.Fc V),...
      'Solid Faces', length(ME.Fc Cond)-length(ME.Fc R),...
       'CR',Results.Data.CR,...
       'VMin',sum(ME.VolMin(:)),...
       'VMax',sum(ME.VolMax(:)));
   end
   if ME.Model.recordStatistics
     if nargin > 4
       if isempty(ME.Model.outputPath)
        save([options.title ' Statistics'], 'statistics');
       else
        save([ME.Model.outputPath '\' options.title ' Statistics'], 'statistics');
       end
     else
       if isempty(ME.Model.outputPath)
        save([ME.Model.name ' Statistics'], 'statistics');
       else
        save([ME.Model.outputPath '\' ME.Model.name ' Statistics'], 'statistics');
       end
     end
```

```
503
```

```
 end
    if nargin > 4 if ~isempty(ME.Model.Sensors)
         for iSensor = ME.Model.Sensors; iSensor.plotData(true,options.title); end
       end
       if ~isempty(ME.Model.PVoutputs)
         for iPVoutput = ME.Model.PVoutputs; iPVoutput.plotData(true,options.title); end
       end
     else
       if ~isempty(ME.Model.Sensors)
         for iSensor = ME.Model.Sensors; iSensor.plotData(true,ME.Model.name); end
       end
       if ~isempty(ME.Model.PVoutputs)
         for iPVoutput = ME.Model.PVoutputs; iPVoutput.plotData(true,ME.Model.name); end
       end
     end
   end
   if Load_Function_is_Not_Given
   ME. Mechanical System. LoadFunction = function handle.empty;
   end
   %% Clean up
   clear assignDynamic;
   clear implicitSolve;
   % clear dUFunc;
   clear KValue;
  clear solve loops;
 end
function implicitSolve(ME, initialize) %#ok<INUSD>
  persistent indf;
   persistent indS;
   persistent indmf;
   persistent indn;
   persistent sindn;
   persistent indnminus;
   persistent indmfminus;
   persistent totalNodes;
   persistent isDynVol;
   persistent dvind;
   persistent lenf;
   persistent lenn;
   persistent nd0;
  persistent nd1;
   persistent nd2;
   persistent nd3;
   persistent nd1mf;
   persistent nd2mf;
   persistent Cfcs;
   persistent Cnd1;
   persistent Cnd2;
   persistent Pi;
   persistent Ti;
   persistent rhoEnv;
   persistent PEnv;
   persistent uEnv;
   persistent TEnv;
   persistent Fcrho;
   persistent Fcu;
   persistent Fcmu;
   persistent FcT;
   persistent FcP;
   persistent theta_FL;
   persistent Q;
   persistent Qtd;
   persistent ReCritComparitor;
   persistent F2C;
   persistent ExFc;
   persistent ExR1;
   persistent ExR2;
   persistent ExLFc;
   persistent ExLC;
```

```
 persistent ExLN;
 persistent FlowTimeStep;
 persistent RecordStatistics;
 persistent facesES;
 persistent sgnES;
 persistent facesEG;
persistent sqnEG;
 persistent facesSr;
 persistent sgnSr;
 persistent facesSi;
 persistent sgnSi;
 persistent Ci;
 persistent Cs;
 persistent Qi;
 persistent Qs;
 persistent C1;
 persistent C2;
 persistent C3;
 persistent C4;
 persistent CT;
 persistent nlambda;
% persistent dP dt;
 if nargin == 2
  % dP dt = zeros(length(ME.Regions),1);
 ME. \overline{FC} V averager = zeros(size(ME.Fc V));
   ME.Fc_turb_averager = ME.Fc_V_averager;
  ME.assignDynamic(ME.Inc);
   indf = (1:length(ME.Fc_U))';
  if ~isempty(ME.Fc DynShear Factor)
    indS = ME.Fc DynShear Factor(1,:);
   else
    indS = [];
   end
  CS = ME.m(ME.Fc Nd(ME.FcApprox,2))./ME.dT dU(ME.Fc Nd(ME.FcApprox,2));
  Cs(isinf(Cs)) = 1e6;
  indmf = ME.Mix FC;indn = (1:length(ME, P))';
   totalNodes = length(ME.T);
  lenf = length(int);
   lenn = length(indn);
  sindn = (lenn+1:totalNodes);indnminus = (1:lenn-1)';
  nd0 = ME.Fc Nd03(indf,1);nd1 = ME.Fc_Nd(intdf,1);nd2 = ME.FcNd(intdf,2);nd3 = ME.Fc-Nd03(intdf,2);nd1mf = ME.Fc Nd(indmf,1);nd2mf = ME.FcNd(indmf,2); isDynVol = logical(ME.isDynVol(indn));
   dvind = indn(isDynVol);
  elements = ME.dT dU(nd2mf)>0;
  indmfminus = indmf(elements);
 nd2mf = nd2mf (elements):
   Ti = zeros(size(ME.T));
   Pi = zeros(size(ME.P));
   rhoEnv = ME.rho(lenn);
  PEnv = ME.P(end); uEnv = ME.u(lenn);
  TEnv = ME.T(lenn); Q = zeros(totalNodes,1);
  Qtd = Q; Cfcs = ME.Cond_Fcs;
  Cnd1 = ME.CondNds1;Cnd2 = ME.CondNds2;ReCritComparitor = [zeros(1, lenn-1); ...] 11.5*ones(1,lenn-1)];
   ExR1 = ME.ExplicitNorm(:,2);
  ExR2 = ME.FxplicitNorm(:,3);F2C = ME.Fc2Col;ExFc = ME.ExplicitNorm(:,1);ExLFc = ME.FxplicitLeak(:,1);
```

```
 ExLC = ME.ExplicitLeak(:,2);
       ExLN = ME.FxplicitLeak(:,3);ME.Fc V = zeros(lenf, 1);
       Fcu = zeros(lenf, 1);
        Fcrho = Fcu;
       Fcmu = Fcu;FCT = Fcu:
       FCP = Fcu;theta FL = Fcu;FlowTimeStep = 1; RecordStatistics = ME.Model.recordStatistics;
        if RecordStatistics
         faces = ME.ToEnvironmentSolid(1,:);sgnES = ME. ToEnvironmentSolid(2,:)';
         facesEG = ME.ToEnvironmentGas(1,:);sgnEG = ME.ToEnvironmentGas(2,:)';
         faces = ME. ToSource(1,:); sqnSr = ME. ToSource(2,:)';
         facesi = ME.Tosink(1,:); sqnSi = ME.ToSink(2,:)';
         ME.E ToEnvironment = 0;ME.E ToSource = 0;
ME.E TOSink = 0;ME.E-Flow_loss = 0; end
        return
      end
     t = 0; done = false;
     ME. Fc V averager(:) = 0;ME.Fc turb averager(:) = 0; while ~done
       hmax = min(ME.dt_max-t, ME.Solid dt max(ME.Inc));
        %% Assign Properties
       mi = ME.m(indn);ui = [ME.u; ME.T(sindn) ./ME.dT dU(sindn)]; signU = sign(ME.Fc_U);
       Thew = zeros(size(ME.vol(indn)));
        dm_dt = Tnew;
 unew = Tnew;
 mnew = Tnew;
       inc = MEر. The t /ME.dt max;
% if inc == 1<br>% fprintf('s
           fprintf('start');
% end
        time = ME.curTime + t;
        ME.assignDynamic(inc);
       ME.vol(ME.vol<=0) = le-8;Areai = ME. Fc Area(indf);
        % Density - Upwinding
       rho = m\dot{1}./ME.vol(indn); rhoi(end) = rhoEnv;
        % Pressure
        n = length(ME.Regions);
       for i = 1:n nodes = ME.Regions{i};
          uTemp = ui(nodes);
         TTemp = ME.u2T{i} (uTemp);
         ME. k(nodes) = ME. kFunc[i] (TTemp);ME.mu(nodes) = ME.muFunc[i](TTemp);ME.dT dU(nodes) = ME.dT duFunc(i)(uTemp);ME.dh dT(nodes) = ME.dh dTFunc{i} (TTemp);Ti(nodes) = TTemp; end
        Ti(Sindn) = ME.T(sindn);ME.Fc turb = 0.5*(ME.turb(nd1) + ME.turb(nd2));
        Pi = Ti(indn).*rhoi.*ME.Rs;
% fprintf([num2str(std(Pi(1:end-1))) '\n']);
        Pi(end) = PEnv;
```

```
506
```

```
FCP = 0.5*(Pi(nd1) + Pi(nd2)); % Thermal Conductivity
       ME.k(dvind) = ME.k(dvind) + ... 0.021*rhoi(dvind).*ME.Dh(dvind).*...
          (ME.Rs(dvind) + 1./ME.dTdU(dvind)).*sqrt(ME.turb(dvind));% ME.Fc k = (ME.k(ndl) + ME.k(nd2))/2;% ME.k(ME. k>100) = 100;
         % Viscosity
       ME.mu(dvind) = ME.mu(dvind) + ... 0.021*rhoi(dvind).*ME.Dh(dvind).*sqrt(ME.turb(dvind));
% Fcmu = (ME.mu(nd1) + ME.mu(nd2))/2; % Do flux limiting on the int energy, then calculate T from u2T
        forward = (ME.FC V > 0);
        Fcu(forward) = ui(nd1(forward));Fcu(\simforward) = ui(nd2(\simforward));
       theta FL(forward) = (ui(nd1(forward))-ui(nd0(forward)))./...
           (ui(nd2(forward))-ui(nd1(forward)));
        theta FL(\simforward) = (ui(nd2(\simforward))-ui(nd3(\simforward)))./...
           (ui(nd1(~forward))-ui(nd2(~forward)));
        theta FL(isan(theta FL)) = 1;theta FL(theta FL > 1) = 1;
        theta FL(theta FL < -1) = -1;
       Fcu = Fcu + ((theta_FL.^2 + theta_FL)./(theta_FL.^2 + 1)).*...
          (ME.Fc A.*ui(nd) + ME.Fc B.*ui(nd) + ...ME.Fc \overline{C}.*ui(nd2) + ME.Fc \overline{D}.*ui(nd3) - Fcu);
         n = length(ME.Regions);
        for i = 1:nfaces = ME \n{.} RegionFcs[i];FcT(faces) = ME. u2T(i)(Fcu(faces));
         ME.Fc k(faces) = ME.kFunc(i)(FcT(faces));Fcmu(faces) = ME.muFunc(i)(FcT(faces)); end
        Fcrho(indf) = 2.*FcP(indf)./((ME.Rs(nd1(indf)) + ME.Rs(nd2(indf))).*FcT(indf));
       ME.PR = abs((1./ME.dT dU(indn) + ME.Rs).*ME.mu./ME.k);ME.Fc PR = 0.5*(ME.PR(nd1)+ME.PR(nd2)); % Parameters used by outside calculation
       ME.Fc RE = abs(ME.Fc U.*Fcrho.*ME.Fc Dh./Fcmu);
       ME.FC RE(ME.Fc RE==0) = 1e-8;
        ME.getWeight();
         % Assign Node Reynold's Number
       area = zeros(lenn-1, 1); ME.RE = area;
        for i = 1:3: length (ME. TransNet) -2
         ME. RE(ME.TransNet{i+1}) = ME.RE(ME.TransNet{i+1}) + ...
            ME.Fc RE(ME.TransNet{i+2}).*Areai(ME.TransNet{i+2});
         area(ME.TransNet{i+1}) = area(ME.TransNet{i+1}) + ... Areai(ME.TransNet{i+2});
         end
       ME.RE = ME.RE./(area);
        ME.RE(isnan(ME.RE)) = 1e-8;
         %% Calculate Flow Independent Energy Flux to Nodes
         invConv = ME.Dh(indnminus)./(ME.k(indnminus).*ME.Nusselt());
       ME.Fc Cond(indmf) = ME.Fc Area(indmf)./(ME.Fc R(indmf)' + invConv(nd1mf));
       ME.Fc Cond(indf) = ME.NkFunc().*ME.Fc k(indf).*Areai./ME.Fc Cond Dist(indf);
       ME.Fc Cond(indS) = ME.Fc Cond(indS) + abs(...
          (ME.dA/4)*(1./ME.dT dU(inds)).*...
          ME.Fc_Shear_Factor(indS).*Fcrho(indS).*Areai(indS));
        O(: ) = 0;
        Qfc = ME.Fc Cond(Cfcs) .*(Ti(Cnd1) - Ti(Cnd2));for i = 1:3: length (ME. CondNet) -2
          Q(ME.CondNet{i+1}) = ... Q(ME.CondNet{i+1}) + ME.CondNet{i}.*Qfc(ME.CondNet{i+2});
         end
         fcs = ME.FcApprox;
        Ci = mi(ME.Fc Nd(fcs,1))./ME.dT dU(ME.Fc Nd(fcs,1));
        C1 = Ci + Cs;
```

```
507
```

```
CT = (Ti(ME.Fc Nd(fcs,1)).*Ci + Ti(ME.Fc Nd(fcs,2)).*Cs)./C1 - Ti(ME.Fc Nd(fcs,1));
        nlambda = -ME. Fc Cond(fcs).*(1./Cs + 1./Ci);
        Qs = Q(ME.Fc Nd(fcs,2));\frac{1}{2} ME.MaxFourier = 0.025;<br>\frac{1}{2} ME MaxCourant = 0.025;
          ME.MaxCourant = 0.025; % Assign TimeStep
         if ~isempty(ME.Fc_dx)
           if ~isempty(ME.Fc_Cond)
             hmax = min([hmax FlowTimeStep ...
                ME.MaxFourier*...
min(min(mi(nd1)./(ME.dT_dU(nd1).*ME.Fc_Cond(indf))), ...
min(mi(nd2)./(ME.dT_dU(nd2).*ME.Fc_Cond(indf)))) \dotsME.MaxFourier*min(mi(ndmf)./(ME.dT dU(nd1mf).*ME.Fc Cond(indmf))) ...
               ME.MaxFourier*min(ME.m(nd2mf)./(ME.dT_dU(nd2mf).*ME.Fc_Cond(indmfminus)))]);
           else
             hmax = min([hmax FlowTimeStep ...
               ME.MaxFourier*min(mi(nd1mf)./(ME.dT_dU(nd1mf).*ME.Fc_Cond(indmf))) ...
               ME.MaxFourier*min(ME.m(nd2mf)./(ME.dT_dU(nd2mf).*ME.Fc_Cond(indmfminus)))]);
           end
         else
           if ~isempty(ME.Fc_Cond)
            hmax = min([hmax \dots ME.MaxFourier*...
                  min(min(mi(nd1)./(ME.dT_dU(nd1).*ME.Fc_Cond(indf))), ...
                     min(mi(nd2)./(ME.dTddU(nd2).*ME.Fccond(indf)))));
           end
         end
        % hmax = 1e-4:
        RegionPressure = zeros(n,1);% dm region = RegionPressure;
% m_region = RegionPressure;
% V region = RegionPressure;
% dV region = RegionPressure;
        E region = RegionPressure;
         %% Calculate Explicit Volume Flow - Normal
         if ~isempty(ME.ExplicitNorm)
          ME.Fc dP(ExFc) = Pi(nd1(ExFc)) - Pi(nd2(ExFc));x = \overline{\text{sign}}(\text{ME}.\text{FC} \text{dP}(\text{EXFC})).*...
            sqrt(2*(Areai(ExFc).^2).*abs(ME.Fc dP(ExFc))./Fcrho(ExFc));
          V = ME.FC/V(ExFC);V max = 350*Areai(ExFc);
          V(V > V_max) = V_max(V > V_max);iteration = 1; while iteration < 100
            oldV = V;
            K = ME.KValue(ExFC);V = x./sqrt(K);V(V > V max) = V max(V > V max);V(\text{isnan}(V)) = 1;
             if CustomRSSQ(oldV-V) < 1e-8; break; end
            end
          ME.FC V(ExFC) = V;for i = 1: length (ExR1)
            E = ME.FC V(ExFc(i)). *FCP(ExFc(i));
            E region(ExR1(i)) = E region(ExR1(i)) - E;
            E<sub>region</sub>(ExR2(i)) = E<sub>region</sub>(ExR2(i)) + E;
           end
         end
         %% Calculate Explicit Volume Flow - Leak
         if ~isempty(ME.ExplicitLeak)
          dP = \text{Pi}(\text{nd1}(\text{ExLFC})) - \text{Pi}(\text{nd2}(\text{ExLFC}));ME.FC V(ExLFC) = sign(dP) .*ExLC.*(abs(dP)) .*ExLN;for i = 1: length (ExLR1)
            \begin{array}{lcl} \texttt{if ME.Fc_V(ExLFC(i))} > 0; x = \texttt{Pi(nd2(ExLFC(i)))}; \end{array}else; x = Pi(nd1(ExLFC(i)));
             end
```

```
E = ME.FC V(ExLFC(i)).*x;
             E<sub>region</sub>(ExLR1(i)) = E<sub>region</sub>(ExLR1(i)) - E;
             E region(ExLR2(i)) = E region(ExLR2(i)) + E;
            end
          end
          % Assume that flow can't change that much
         if \simisempty(ME.Fc dx); h = min(hmax, 0.8*FlowTimeStep);
          else; h = hmax;
          end
          % Boundary Work
          P0 = zeros(length(ME.Regions),1);
          for i = 1:length(ME.Regions)
            if ME.isEnvironmentRegion(i)
             P0(i) = PEnv; else
               nodes = ME \cdot Regions{i};\begin{array}{lll} \text{\textdegree$} & \text{\textdegree$} & \text{\textdegree$} \\ \text{\textdegree$} & \text{\textdegree$} & \text{\textdegree$} \end{array} \begin{array}{lll} \text{ni} & \text{\textdegree$} & \text{\textdegree$} \end{array}P(0(i) = Ti(ni)*ME.R(i)*mi(ni)/ME.vol(ni);% dV dt region = sum(ME.dV dt(nodes));
% M region = sum(mi(nodes));
% E_{region(i)} = E_{region(i)} - PO(i) *dV_{dr_{reg}}% Q(nodes) = (mi(nodes)/M region).*E region(i);% nodes = ME \cdot \text{Reqions}\{i\} (isDynVol(ME. \text{Reqions}\{i\}));
              nodes = ME.Regions{i}(:);
             P(0|i) = \text{sum}(Ti(nodes), *ME.R(i), *mi(nodes))/\text{sum}(ME.vol(nodes));\begin{array}{ll}\n\text{\textdegree} & \text{for ni = nodes} \\
\text{\textdegree} & \text{O(ni) = O(ni)}\n\end{array}% Q(ni) = Q(ni) - ME.dV_dt(ni)*PO(i);<br>% end
                % end
            end
          end
          %% Setup Variables for Volume Flux Solving
         not done = true;while not done
           i = 1;Qi = Q(ME.Fc Nd(fcs,1));for nd = ME.Fc Nd(fcs,1)'data = ME.Faces{nd,1};mdot = ME.Fc V(data(:,1)).*double(data(:,2)).*Fcrho(data(:,1));
             dm dt(nd) = \sum_{s}um(mdot);
             Qi(i) = Qi(i) + ...sum(mdot.*(Fcu(data(:,1)) + P0(i)./Fcrho(data(:,1)))) - ...
                 P0(i).*ME.dV_dt(nd);
% Qi(i) = Qi(i) + ...% sum(mdot.*(Fcu(data(:,1)) + (P0(i) + dP dt(i,ME.Inc))./Fcrho(data(:,1)))) - ...
% P0(i).*ME.dV dt(nd) - h*(ME.vol(nd) + 0.5*ME.dV dt(nd)).*dP dt(i,ME.Inc);
             i = i + 1; end
           C2 = (Qi + QS) ./C1;C3 = (Ci.*Qs - Cs.*Qi)./(ME.Fc Cond(fcs).*C1.^2);
           C3(isnan(C3)) = 0;C3(i \sin f(C3)) = 0;C4 = (Ti(ME.Fc Nd(fcs,1)) - Ti(ME.Fc Nd(fcs,2)))./(C3.*C1);
           C4(isnan(C4)) = 0;
           C4(i \sin f(C4)) = 0;Qtd(:) = 0;Qtemp = -(Ci.*(CT - Cs.*C3.*(1 - (1 + C4)).*exp(nlambda*h))... + (Ci.*C2 - Qi)*h);
           for i = 1: length (ME. FcApprox)
             fc = ME.FcApprox(i); % 1st is gas, it can have multiple connections
             Qtd(ME.Fc Nd(fc,1)) = Qtd(ME.Fc Nd(fc,1)) - Qtemp(i);
              % 2nd is solid, it can only have 1 connection
             Qtd(ME.Fc Nd(fc,2)) = Qtemp(i); end
           not done = false;
           Vnew = ME.vol(indn) + h*ME.dV dt(indn);
```

```
for ind = find(Vnew <= 0); Vnew(ind) = 1e-8; end
            %% Enter Volume Flux Solving Loop
            for i = 1:length(ME.Regions)
              if ~isempty(ME.RegionFcs{i})
               faces = ME.ActiveRegionFcs[i];nodes = ME \cdot Regions{}{i}; A = zeros(ME.RegionFcCount(i));
               b = zeros(ME.RegionFcCount(i),1);
               if ME.isEnvironmentRegion(i)
                  % Vdot Rows
                 for row = 1: length (faces)
                    ni = nodes(row);
                   b(\text{row}) = \text{Vnew}(ni) * \text{PEnv}/\text{ME.R}(i) - ...Ti(ni)*mi(ni) + ME.dT dU(ni)*(h*Q(ni) + Qtd(ni) ...
                     - PEnv.*(Vnew(ni)-ME.vol(ni)));
                   data = ME.Faces{ni,1};for p = 1: size (data, 1)
                     fc = data(p, 1);X = h * double(data(p, 2)) * Fcrho(fc) * (...Ti(ni) + ME.dT dU(ni) *...(Fcu(fc) - ui(ni) + PEN/Fcrho(fc)));
                     if data(p,3); b(row) = b(row) - ME.Fc V(fc)*X;
                     else; A(row, F2C(fc)) = A(row, F2C(fc)) + X;end
                    end
                  end
                 if isempty(ME.RegionLoops{i})
                   As = sparse(A);V = As \b;ME.Fc V(faces) = V(F2C(faces));ME.Fc U(faces) = ME.Fc V(faces) ./ME.Fc Area(faces) +ME.Fc Vel Factor(faces) *ME.dA;
                  else
                   solve loops(ME, i, F2C, length(faces)+1, A, b, Fcrho, Fcmu, time);
                  end
                else
                  % Solve for Vdot
                 for row = 1: length (faces)
                   ni = nd1(faces(row));ni = nd2(faces(row));\bar{b}(\text{row}) = \ldots(Ti(ni)*mi(ni) + ME.dT dU(ni)*(h*Q(ni) + Qtd(ni) ...
                      - h*P0(i).*ME.dV dt(ni)))/Vnew(ni) - ...
                     (Ti(nj) *mi(nj) + ME.dT_dU(nj) * (h * Q(nj) + Qtd(nj)...- h*PO(i). *ME.dV dt(nj)))/Vnew(nj);
\delta b(row) = ...
% (Ti(ni) *mi(ni) + ME.dT_dU(ni) *(h*Q(ni) + Qtd(ni) ...
\frac{1}{2} - (P0(i) + 0.5*h*dP dt(i,ME.Inc)).*(Vnew(ni)-ME.vol(ni)) ...
% - h*(ME.vol(ni)).*d\overline{P}dt(i)))/Vnew(ni) - ...<br>% (Ti(nj)*mi(nj) + ME.dT dU(nj)*(h*Q(nj) + Qt
% (Ti(nj) *mi(nj) + ME \cdot dT_dU(nj) * (h *Q(nj) + Qtd(nj)...<br>% - (PO(i) + 0.5 * h * dP dti(i, MR.Tnc)) * (Vnew(ni) - MR.vol)- (PO(i) + 0.5*h*dP dt(i,MEInc)).*(Vnew(nj)-ME.vol(nj)) ...
% - h*(ME.vol(nj)).*dP dt(i)))/Vnew(nj);
                   data = ME.Faces{ni,1};for p = 1: size (data, 1)
                     fc = data(p, 1);X = h * double(data(p, 2)) * Fcrho(fc) * (...Ti(ni) + ME.dT dU(ni)*(Fcu(fc) - ui(ni)...
                         + P0(i)/Fcrho(fc)))/Vnew(ni);
% X = h*double(data(p,2))*Fcrho(fc)*(...<br>% Ti(ni) + ME.dT dU(ni)*(Fcu(fc) - ui(Ti(ni) + ME.dT dU(ni)*(Fcu(fc) - ui(ni)...% + (P0(i) + 0.5*h*dP dt(i,ME.Inc))/Fcrho(fc)))/Vnew(ni);if data(p,3); b(row) = b(row) + ME.Fc V(fc)*X;else; A(row, F2C(fc)) = A(row, F2C(fc)) - X; end
                    end
                   data = ME.Faces\{nj, 1\};for p = 1: size (data, 1)
                     fc = data(p, 1);X = h * double(data(p, 2)) * Fcrho(fc) * (...
```

```
510
```

```
Ti(nj) + ME.dT dU(nj)*(Fcu(fc) - ui(nj)...
                        + P0(i)/Fcrho(fc)))/Vnew(nj);
X = h * double(data(p,2)) * Fcrho(fc) * (...<br>
T i(n) + ME.dT dU(n) * (Fcu(fc) - ui)Ti(nj) + ME.dT_dU(nj)*(Fcu(fc) - ui(nj)...% + (P0(i) + 0.5*h*dP dt(i,ME.Inc))/Fcrho(fc)))/Vnew(nj);if data(p,3); b(row) = \overline{b}(row) - ME.Fc V(fc)*X;
                     else; A(row, F2C(fc)) = A(row, F2C(fc)) + X;end
                   end
                 end
                 if isempty(ME.RegionLoops{i})
                  As = sparse(A);%fprintf([num2str(condest(A)) '\n']);
                  V = As \b;
                  if any(isnan(V)) || any(any(isnan(A))) || any(isnan(b))
                     ME.stop = true;
                   end
                  ME.Fc V(faces) = V(F2C(faces));ME.Fc U(faces) = ME.Fc V(faces)./ME.Fc Area(faces) +
ME. Fc Vel Factor(faces) *ME.dA;
                 else
                  solve loops(ME, i, F2C, length(faces)+1,A,b, Fcrho, Fcmu, time);
                 end
                 % Calculate dP 
                %{
                 ni = ME.Regions{i}(1);
                data = ME.Faces{ni, 1};mdot = ME.Fc V(data(:,1)).*double(data(:,2)).*Fcrho(data(:,1));
                mnewi = ME.m(ni) + h*sum(mdot);unewi = ui(ni) + (... u +h*Q(ni) + Qtd(ni) ...- (PO(i) + 0.5*h.*dP_dt(i,MEرInc)).*(View(ni) - ME.vol(ni)) ...- 0.5*h*(\text{Vnew}(ni) + ME.vol(ni)).*dP dt(i,MEر...)... (dU
                   - ui(ni).*dm dt(ni).*h)./mnew(ni); \frac{1}{8} - u dm)/mnew;
                newValue = (mnewi * ME.u2T{i} (unewi) * ME.R(i) / Vnew(ni) - Pi(ni))/h; if newValue ~= 0
                  if abs(dP_dt(i,ME.Inc)-newValue) > 1e-4 && abs((dP_dt(i,ME.Inc)-
newValue)/dP dt(i,ME.Inc)) > 0.01not done = true;
                     dP/dt(i,ME.Inc) = newValue; else
                      if ME.Inc < Frame.NTheta
                       if dP dt(i, ME.inc+1) == 0dP dt(i, ME-Inc+1) = dP dt(i, ME.inc); end
                      end
                   end
                 end
                 %}
               end
             end
           end
           if ~isempty(ME.Fc_dx)
            FlowTimeStep = max(1e-4,min(ME.MaxCourant*ME.Fc_dx./(abs(ME.Fc_V./(ME.Fc_Area(1:lenf)+1e-8)))));
             if FlowTimeStep < h
              not done = true;
               h = FlowTimeStep;
             end
           end
           if isnan(FlowTimeStep)
             ME.stop = true;
             break;
           end
         end
        % Vnew = ME.vol(indn) + h*ME.dV dt(indn);
         % Update Parameters
        for i = 1:nnodes = ME \nRegions(i);% Pregion avg(i) = Pi(nodes(1)) + 0.5*h*dP dt(i,MEر).
```

```
if ME.isEnvironmentRegion(i); nodes = nodes(nodes~=lenn); end
           for nd = nodes'
            data = ME.Faces{nd,1};mdot = ME.Fc V(data(:,1)).*double(data(:,2)).*Fcrho(data(:,1));
            dm dt(nd) = sum(mdot);Q(\overline{nd}) = Q(nd) + \text{sum}(mdct.*(\text{Fcu}(data(:,1)) + P0(i).(\text{Fcrho}(data(:,1)))); end
          mnew(nodes) = ME.m(nodes) + h*dmdt(nodes);unew(nodes) = (mi(nodes) .*ui(nodes) + Qtd(nodes) + h*(Q(nodes) ...- P0(i).*ME.dV dt(nodes)))./mnew(nodes);
          Tnew(nodes) = \overline{ME.}u2T{i}(unew(nodes));
           ME.P(nodes) = ME.R(i).*mnew(nodes).*Tnew(nodes)./Vnew(nodes);
           % Fix The parameters to ensure that the pressure is constant
           if ME.isEnvironmentRegion(i)
            Pavg = PEnv; % dP dt(i) = 0;
           else
Pavg = sum(ME.P(nodes).*ME.vol(nodes))/sum(ME.vol(nodes));<br>\frac{1}{2} if ME. Inc == 1 & k + == 0
              if ME.Tnc == 1 & & t == 0% \frac{dP}{dt}(i) = dP_d(t);<br>% \frac{dP}{dt}(i);
              else
% dP dt(i) = (Pavg - P0(i))/h;
% end
           end
           Tnew(nodes) = Pavg./ME.P(nodes).*Tnew(nodes);
         end
        ME.P(lenn) = PENV; %% TURBULENCE ITEMS
        if lenf \sim=0change = indf(sign(ME.Fc U(indf)) \sim=signU);
          ME.Fc to(change) = ME.curTime + t;
          changed nodes = false(lenn, 1);
          changed nodes(nd1(change)) = true;
           changed_nodes(nd2(change)) = true;
          changed nodes(isDynVol) = false;
          ME. to (changed nodes) = ME. curTime + t;ME.turb(charged nodes) = 0; % Define (for those that care) the critcal reynolds number
          ME.Va(indnminus) = ME.dA*rhoi(indnminus).*(ME.Dh(inndnminusus).^2)./ME.mu(indnminus);ReCritComparitor(1,:) = (sqrt(ME.Va(indnminus))./...
            (0.075+0.112.*(ME.curTime + t - ME.to(1:lenn-1))));
          ME.REcrit(indnminus) = 200*max(ReCritComparitor);
          TurbTime = 0;
          steps = ME.Fc K12 > 0; while TurbTime < h
            ME.Fc turb = 0.5*(ME.turb(nd1) + ME.turb(nd2));h turb = h - TurbTime;
            dturb dt = zeros(lenn,1); % Turbulence Transport
            for i = \text{indf}(\text{steps})nl = nd1(i);n2 = nd2(i);% dturb dt = turb*(dKE dt / KE - dm dt / m)
              if ME.FC V(i) > 0 % Leaving n1
                 % Leaving a variable volume space ... No change to kappa
                 if ~isDynVol(n1)
                  dturb dt(n1) = dturb dt(n1) + (- ME.Fc turb(i) + ME.turb(n1));
                  end
                 % Entering n2
                  if isDynVol(n2)
                  dKE dm = 0.5*(ME.Fc V(i)/Areai(i))^2;dturb dt(n2) = dturb dt(n2) + (dKE dm - ME.turb(n2)); else
                  dturb dt(n2) = dturb dt(n2) + (1 - ME.turb(n2)); end
               else
                  % Entering n1
                  if isDynVol(n1)
                  dKE dm = 0.5* (ME.Fc V(i)/Areai(i))^2;
                  dturb dt(n1) = dturb dt(n1) + (dKE dm - ME.turb(n1));
```

```
 else
                   dturb dt(n1) = dturb dt(n1) + (1 - ME.turb(n1)); end
                 % Leaving n2
                  % Leaving a variable volume space ... No change to kappa
                 if ~isDynVol(n2)
                   dturb dt(n2) = dturb dt(n2) + (- ME.Fc turb(i) + ME.turb(n2));
                  end
                end
             end
            for i = \text{indf}(\text{~steps})% dturb_dt = turb*(dKE_dt / KE - dm dt / m)
% dturb dt = turb * (dKE dm / ke - 1) * dm dt / m
% dturb dt = \dots * (dKE dm / ke - 1) * \dots. / \dotsdKE dm = ME.Fc turb(i);
              dturb dt(ndl(i)) = dturb dt(ndl(i)) - ...(dKE dm - ME.turb(nd1(i))) * sign(ME.Fc V(i));
               dturb \overline{dt}(\text{nd2}(i)) = \text{dturb}(\text{nd2}(i)) + ...(dKEdm - ME.turb(nd(i))) * sign(ME.Fc V(i)); end
            \texttt{dturb\_dt} = \texttt{dturb\_dt} \quad \texttt{.*} \quad \texttt{(dm\_dt} \quad \texttt{.'} \quad \texttt{mi);} %% Turbulence Decay/Generation Within Nodes
            for i = 1: lenn-1
                if isDynVol(i)
                  % Variable Volume
                 % F. J. Cantelmi, Measurement and Modeling of In-Cylinder Heat Transfer
                  % with Inflow-Produced Turbulence, MS Thesis, Virginia Polytechnic Institute
                  % and State University, June (1995)
                 dturb dt(i) = dturb dt(i) - ...5.8^{\overline{\star}} (abs (ME.turb(i) + dturb dt(i)*h)^(3/2))/ME.Dh(i) - ...
                    ME.turb(i)/mi(i)*dm_dt(i);
                else
                  if ME.RE(i) > ME.REcrit(i)
                    % Generate
                   dturb dt(i) = dturb dt(i) + ...(0.\overline{0}08*ME.dA*ME.RE(i)/ME.Va(i))*(1-ME.turb(i)); else
                    % Decay
                   dturb dt(i) = dturb dt(i) - ...(0.\overline{2}5*ME.dA*2300/\overline{ME}.Va(i))*abs(ME.turb(i))^{(3/2)}; end
                end
             end
              % Test - To limit timestep
            d turb = zeros(size(ME.turb(indn)));
            for i = indn' if isDynVol(i)
                d_turb(i) = h_turb^*dturb_d(t);
                else
                 d turb(i) = max(0,min(1,ME.turb(i) + ...h turb*dturb dt(i))) - ME.turb(i);
               end
             end
             max_d_turb = max(abs(d_turb(~isDynVol(indn))));
            if max d turb > 0.1; h turb = h turb*0.1/max d turb; end
             % Assign Values
            ME.turb = ME.turb + h.turb*dturb dt;ME.turb(ME.turb<0) = 0;for i = indn' if ME.turb(i) > 1 && ~isDynVol(i)
                ME.turb(i) = 1; end
             end
            ME.turb(len) = 0; TurbTime = TurbTime + h_turb;
           end
         end
         if ME.Model.recordOnlyLastCycle
           for i = 1:length(ME.Regions)
```

```
 if ~ME.isEnvironmentRegion(i)
             nodes = ME \cdot Regions{i};ME.PRegion(i) = ME.PRegion(i) + ME.P(node(1))^*h; end
           end
ME.PRegionTime = ME.PRegionTime + h;<br>\frac{1}{2} = 1:
           \mathbf{i} = \mathbf{i};
% for iPVoutput = ME.Model.PVoutputs
% ME.PRegion(i) = ME.PRegion(i) + ME.P(iPVoutput.RegionNodes(1))*h;
% ME.PRegionTime(i) = ME.PRegionTime(i) + h;
\frac{1}{1} = i + 1;% end
        end
         % Mass Change
       ME.m(indn) = mnew(indn); % Internal Energy Change
       ME.u(indn) = unew(indn); % Temperature
       ME.T(indn) = Thew(indn);ME.T(sindn) = ME.T(sindn) + ...ME.dT dU(\sin dn).*(h*Q(sindn) + Qtd(sindn))./ME.m(sindn);
         % Environment
       ME.m(lenn) = inf; ME.u(lenn) = uEnv;
       ME.T(lenn) = TENv; % Basic Boundary Work
       ME.Cycle dE = ME.Cycle dE + h*(0.5*sum(ME.dV_dt.*(Pi + ME.P)));
         % Parameters used by functions that are called after each
         % ... angular increment.
        if lenf ~= 0
         ME. Fc V averager = ME. Fc V averager + h*ME. Fc V;
         ME.Fc turb averager = ME.Fc turb averager + h*ME.Fc turb;
         end
        t = t + h;if t >= ME.dt max
         done = true; % Setup for Flow Loss Calculation
         ME.Fc V = ME.Fc V averager / ME.dt max;
         ME.Fc_turb = ME.Fc_turb_averager / ME.dt_max;
          for i = 1:length(ME.Regions)
             if isempty(ME.RegionLoops{i})
               faces = ME.ActiveRegionFcs{i};
             ME.Fc RE(faces) = abs(ME.Fc U(faces).*Fcrho(faces).*ME.Fc Dh(faces)./Fcmu(faces));
             ME.FC RE(ME.FC RE==0) = 1e-7; ME.getWeight(faces);
             ME. KpU 2A(faces) = ME. KValue(faces).*Fcrho(faces).*ME. Fc U(faces)./Areai(faces);
             end
           end
           if ME.ss_condition || ~ME.continuetoSS
             % Get cycle time for averaging the effective conductance and
             % ... conductance temperatures
            ME. CycleTime = ME. CycleTime + ME.dt max;
             % Calculate Effective Conduction for mixed faces
            ME.CondEff(indmf) = ME.CondEff(indmf) + ...ME.dt max * ME.Fc Cond(indmf);
             % Calculate the Effective Conduction * Temperature of mixed faces
             ME.CondTempEff(indmf) = ME.CondTempEff(indmf) + ...
             ME.dt max * ME.Fc Cond(indmf).* ME.T(nd1mf);
             % Test The reynold's number
% if isempty(ME.EffRE); ME.EffRE = zeros(size(indn)); end
% ME.EffRE = ME.EffRE + ...
```

```
514
```
% (ME.dt max/sum(ME.vol(indnminus))) \* sum(ME.Dh(indnminus).\*ME.vol(indnminus)); end

```
 % Record statistics
       if ME.Model.recordConductionFlux
         ME.CondFlux(:) = 0;
        for i = 1:3: length (ME. CondNet) -2
           ME.CondFlux(ME.CondNet{i+1}) = ...
             ME.CondFlux(ME.CondNet{i+1}) + ...
            abs(ME.CondNet{i}.*Qfc(ME.CondNet{i+2}));
         end
         if any(~isreal(Qtd(:)))
           fprintf('err');
         end
         ME.CondFlux = (ME.CondFlux + real(Qtd(:)))./ME.vol;
       end
       if RecordStatistics
        ME.E ToEnvironment = ME.E ToEnvironment + ...
          ME.dt max*(sum(Qfc(facesES).*sgnES) + ...
          sum(sgnEG.*(Qfc(facesEG) + ...
          ME.Fc V(facesEG).*rhoi(facesEG).*ui(facesEG))));
        ME.E TOSource = ME.E TOSource + ... ME.dt_max*sum(Qfc(facesSr).*sgnSr);
        ME.E TOSink = ME.E TOSink + ...ME.dt max*sum(Qfc(facesSi).*sgnSi);
         if length(ME.VolMin) < length(ME.Regions)
           ME.VolMin = 100000*ones(size(ME.Regions));
          ME.VolMax = zeros(size(ME. Regions));
         end
        for i = 1: length (ME. Regions)
           if ~ME.isEnvironmentRegion(i)
             nodes = ME.Regions{i};
            Vol = sum(ME.vol(nodes));
             ME.VolMin(i) = min(ME.VolMin(i),Vol);
            ME.VolMax(i) = max(ME.VolMax(i),Vol);
           else
            ME.VolMin(i) = 0; ME.VolMax(i) = 0;
           end
         end
        % Ofc = ME.Fc Cond(Cfcs).*(Ti(Cnd1) - Ti(Cnd2));
        TRatio = Ti(\overline{Cnd1})./Ti(Cnd2);
        TRatio(TRatio>1) = 1./TRatio(TRatio>1);
         ME.ExergyLossStatic = ME.ExergyLossStatic + ...
          ME.dt max*sum(abs(Qfc(ME.StaticFaces).*(1-TRatio(ME.StaticFaces))));
         ME.ExergyLossShuttle = ME.ExergyLossShuttle + ...
          ME.dt max*sum(abs(Qfc(ME.ShuttleFaces).*(1-TRatio(ME.ShuttleFaces))));
       end
     end
  end
 end
function solve loops(ME, region, F2C, startrow, A, b, Fcrho, Fcmu, time)
  persistent recordValues;
   persistent recordTimes;
   if isempty(recordValues)
    recordValues = cell(length(ME.Regions),1);
     recordTimes = recordValues;
     for indl = 1:length(ME.Regions)
       recordValues{indl} = [];
      recordTimes{indl} = [];
     end
   end
   % Loop Definitions
   loop = ME.RegionLoops{region};
   Ind = ME.RegionLoops_Ind{region};
 Nloops = size(Ind, 2\overline{)};
   % UnCollapsed References
   rows = startrow:startrow + Nloops-1;
```

```
 % Predict Values at this time-step
      if size(recordValues{region},2) == 3
         % Quadratically Extrapolate
       y0 = recordValues{region}(:,1);
       y1 = recordValues{region}(:,2);
       y2 = recordValues{region}(:,3);
       x0 = recordTimes{region}(1);
       x1 = recordTimes{region}(2);
       x2 = recordTimes{region} (3);
        prediction = ...
         y0*(((time-x1)*(time-x2)) / ((x0-x1)*(x0-x2)) + ...y1*(((time-x0)*(time-x2)) / ((x1-x0)*(x1-x2)) + ...y2*(((time-x0)*(time-x1)) / ((x2-x0)*(x2-x1))); end
      skipLoop = false(Nloops,1);
       % Define loops that participate
     for p = 1:Nloopsif Ind(3, p) & ME. Fc Area(Ind(3, p)) == 0
          % The Area has gone to 0, therefore the volume flow rate is 0
         A(rows(p), F2C(Ind(3, p))) = 1; skipLoop(p) = true;
         else
           % The entry in "A" will be a 1, to set the volume flow rate to the
           % ... value defined in "b". The Last entry of the loop is the
           % ... only one that cannot be a part of another loop.
         A(\text{rows}(p), F2C(\text{loop}(2,Ind(2,p)))) = 1;if size(recordValues, 2) == 3b(rows(p)) = prediction(p);
           else
           b(\text{rows}(p)) = ME.Fc_V(\text{loop}(2, \text{Ind}(2, p)))); end
        end
      end
      % Calculate inverse of matrix
     Ainv = inv(A); % Eliminate the rows that are not useful outputs
      indl = 1:length(skipLoop);
      rows(skipLoop) = [];
      indl(skipLoop) = [];
     x = Ainv*b;
      % Initialize Solving Loop
      iteration = 1;
     max iterations = 300;
     fn = ones(length(indl),1);tol = le-8; if ~isempty(indl)
        % Newton's Method
        J = zeros(length(indl));
        while iteration < max_iterations
          for i = 1: length (indl)
           Sgni = loop(3,Ind(1,indl(i)):Ind(2,indl(i))) ;
            Fcsi = loop(2,Ind(1,ind(i)):Ind(2,ind(i)));
            for j = 1: length (indl)
             DeltaV = Ainv(:,rows(j));if i == \dot{1}[dfi dxj, fni] = getCost(...ME, x(F2C(Fcsi)), Sgni, Fcsi, Fcmu(Fcsi), ...
                  Fcrho(Fcsi), DeltaV(F2C(Fcsi)));
                J(i, j) = dfi dxj;fn(i) = fni;
               else
                [dfi\ dxj] = getCost(...
```
```
ME, x(F2C(Fcsi)), Sgni, Fcsi, Fcmu(Fcsi), ...
                  Fcrho(Fcsi), DeltaV(F2C(Fcsi)));
                J(i,j) = dfi/dxj; end
             end
           end
           % Test Convergence
           if sum(abs(fn)) < tol; break; end
          \frac{1}{2} x = x + J\(-f); - Calculate the shift in x
          x = x + Ainv(:,rows)*(J((-fn));iteration = iteration + 1;
         end
       end
       if iteration == max_iterations
 fprintf('XXX Failed to Converge 300 iterations. XXX\n');
        % else
% fprintf(['Converged in ' num2str(iteration) ' iterations. \n']);
       end
       % Record for extrapolation
       if size(recordValues{region},2) == 3
         recordValues{region}(:,1:2) = recordValues{region}(:,2:3);
        recordTimes{region}(1:2) = recordTimes{region}(2:3);recordValues{region}(:,end) = x(row(:,));
        recordTimes{region} (end) = time; else
        recordValues{region}(:,end+1) = x(row;(:));recordTimes{region} (end+1) = time; end
     ME.Fc V(ME.RegionFcs{region}) = x(F2C(ME.RegionFcs{region}));
     end
     %{
    function dP = p \, drop(ME,fc)nd1 = ME.FcNd(fc,1);nd2 = ME.Fc-Nd(fc,2);rho1 = ME.m(ndl)/ME.vol(nd1);rho2 = ME.m(nd2)/ME.vol(nd2);
     rho = (rho1 + rho2)/2;mul = ME.muFunc(ME.T(nd1));mu2 = ME.muFunc(ME.T(nd2));mu = (mu1 + mu2)/2;U = ME.Fc V(fc)./ME.Fc Area(fc) + ME.Fc Vel Factor(fc)*ME.dA;
     RE = abs(rho*U*ME.Fc Dh(fc)./mu) + 1e-7; ME.getWeight(fc);
     [K, \sim] = ME.KValue(fc);dP = K*rho*abs(U)*U; end
     %}
    function [derivative, cost] = getCost (ME, Vnew, Sgn, Fcs, Fcmu, Fcrho, DeltaV)
     ME.Fc U(Fcs) = Vnew./ME.Fc Area(Fcs) + ME.Fc Vel Factor(Fcs)*ME.dA;ME.FC RE(Fcs) = abs(ME.Fc \overline{U}(Fcs).*Fcrho.*ME.Fc Dh(Fcs)./Fcmu) + 1e-7;
      ME.getWeight(Fcs);
      if nargout == 2
        [K, \text{derv}] = ME.KValue(Fcs);cost = sum(Sgn.*K.*Fcrho.*abs(ME.Fc U(Fcs)).*ME.Fc U(Fcs));
        derivative = sum(.... (DeltaV.*Sgn.*Fcrho.*abs(ME.Fc_U(Fcs))./ME.Fc_Area(Fcs)).*(...
          sign(ME.Fc U(Fcs)). *ME.Fc RE(Fcs). *derv + 2*K));
       else
         [K, derv] = ME.KValue(Fcs);
        derivative = sum(.... (DeltaV.*Sgn.*Fcrho.*abs(ME.Fc_U(Fcs))./ME.Fc_Area(Fcs)).*(...
          sign(ME.Fc U(Fcs)).*ME.Fc RE(Fcs).*derv + 2*K));
         return;
```

```
517
```

```
 end
 end
 function Forces = Iteration_Solve(ME)
   % Inc = next position, iterate up to this position, where dynamics
   % ... are calculated
   %% Step 2: Start Recursive Algorithm
   ME.implicitSolve();
   if ME.stop
   fprintf('Simulation Finished Prematurely. (In Iteration Solve)\n');
   end
   %% Step 5: Collect Information for Dynamics, in the form of "Forces"
   % Pressure Boundaries
  Forces = ME.CalcForces();
 end
 function assignAvgDynamic(ME)
   if ~isempty(ME.Dynamic)
     p = mean(ME.Dynamic);
     if ~isempty(ME.DynDh)
      \texttt{ME.Dh}(\texttt{ME.DynDh}(1,:)) = p(\texttt{ME.DynDh}(2,:)); end
     % Dynamic Volume
     if ~isempty(ME.DynVol)
      ME.vol(ME.DynVol(1,:)) = p(ME.DynVol(2,:)); end
     % Dynamic Area
     if ~isempty(ME.Fc_DynArea)
      ME. Fc Area (ME. Fc DynArea(1,:)) = p(ME. Fc DynArea(2,:));
     end
     % Dynamic Conductance
     if ~isempty(ME.Fc_DynCond)
     ME.Fc\_Cond(ME.Fc\_DynCond(1,:)) = p(ME.Fc\_DynCond(2,:)); end
     % Dynamic Distance
     if ~isempty(ME.Fc_DynDist)
     ME. Fc Dist(ME. Fc DynDist(1,:)) = p(ME. Fc DynDist(2,:));
     end
     if ~isempty(ME.Fc_DynCond_Dist)
      ME. Fc Cond Dist(ME. Fc DynCond Dist(1,:)) = ...
        p(ME.Fc DynCond Dist(2,:));
     end
     % Dynamic dx for Courant Calculation
     if ~isempty(ME.Fc_Dyndx)
     ME.Fc dx(ME.Fc \overline{D}yndx(1,:)) = p(ME.Fc Dyndx(2,:)); end
   end
 end
 function Assign_Engine_Pressure(ME, P)
  for i = 1: length (ME. Regions)
     if ~ME.isEnvironmentRegion(i)
       Nds = ME.Regions{i};
      ME.m(Nds) = P*(ME.vol(Nds)./ME.T(Nds))./ME.R(i); else
       Nds = ME.Regions{i};
      ME.m(Nds) = ME.P(end)*(ME.vol(Nds)./ME.T(Nds))./ME.R(i); end
   end
 end
 function assignDynamic(ME,Inc,initialize)
  persistent A;
   persistent B;
   persistent C;
   persistent D;
   persistent DynLength;
   persistent IncBase;
   if nargin == 3
```

```
 if initialize == false
          if ~isempty(ME.Dynamic)
             % Define A,B,C,D for all variables
           DynLength = size(ME.Dynamic,1); IncBase = floor(Inc);
            if IncBase >= 2
             V0 = ME.Dynamic(IncBase - 1,:); V1 = ME.Dynamic(IncBase,:);
              if IncBase < DynLength - 1
                V2 = ME.Dynamic(IncBase+1,:);
                V3 = ME.Dynamic(IncBase+2,:);
              elseif IncBase < DynLength
               V2 = ME.Dynamic(IncBase+1,:);V3 = ME.Dynamic(2,:); else
               V2 = ME.Dynamic(2,:);V3 = ME.Dynamic(3,:); end
            else
             V2 = ME.Dynamic(InCBase+1,:); V3 = ME.Dynamic(IncBase+2,:);
              if IncBase >= 1
                V0 = ME.Dynamic(DynLength-1,:);
               V1 = ME.Dynamic(1,:); else
                V0 = ME.Dynamic(DynLength-2,:);
               V1 = ME.Dynamic(DynLength-1,:); end
            end
dVI = (V2 - V0) / (2 * ME.A Inc / ME.dA old);dV2 = (V3 - V1) / (2 * ME.A Inc / ME.dA);A = ME.dt max * (dV1 + dV2) - 2 * (V2 - V1);
           B = ME.dt max * (-2*dV1 - dV2) + 3 * (V2 - V1);
           C = ME.dt max * dV1;
           D = VI; end
        end
        return;
      end
      if ~isempty(ME.Dynamic)
       Inc p = Inc-IncBase;
       if Inc p > 1; frac = 1; else; frac = Inc p; end
       point = A*frac^3 + B*frac^2 + C*frac^- % Dynamic Velocity Factor
        if ~isempty(ME.Fc_DynVel_Factor)
         ME. Fc Vel Factor (ME. Fc DynVel Factor(1,:)) = ...
            point(ME.Fc_DynVel_Factor(2,:));
        end
        if ~isempty(ME.Fc_DynShear_Factor)
         ME.Fc Shear Factor(ME.Fc_DynShear Factor(1,:)) = ...
           point(ME.Fc DynShear Factor(2,:));
        end
       point(point<0) = 0; % Dynamic Area
        if ~isempty(ME.Fc_DynArea)
         ME.Fc Area(ME.Fc DynArea(1,:)) = point(ME.Fc DynArea(2,:));
        end
         % Dynamic Conductance
        if ~isempty(ME.Fc_DynCond)
          ME.Fc_Cond(ME.Fc_DynCond(1,:)) = point(ME.Fc_DynCond(2,:));
        end
        % Dynamic Fc_A
        if ~isempty(ME.Fc_DynA)
         ME.Fc_A(ME.Fc_DynA(1,:)) = point(ME.Fc_DynA(2,:)); end
        % Dynamic Fc_B
        if ~isempty(ME.Fc_DynB)
         ME.Fc B(ME.Fc DynB(1,:)) = point(ME.Fc DynB(2,:));
```

```
 end
     % Dynamic Fc_C
     if ~isempty(ME.Fc_DynC)
     ME. Fc C(ME. Fc DynC(1,:)) = point(ME. Fc DynC(2,:));
     end
     % Dynamic Fc_D
     if ~isempty(ME.Fc_DynD)
      ME. Fc D(ME. Fc DynD(1,:)) = point(ME. Fc DynD(2,:));
     end
    if any(isnan(ME.Fc A)) || any(isnan(ME.Fc B)) || ...
       any(isnan(ME.Fc C)) || any(isnan(ME.Fc D))
       fprintf('err');
     end
    point(point<1e-8) = 1e-8;
     % Dynamic Volume
     if ~isempty(ME.DynVol)
      ME.vol(ME.DynVol(1,:)) = point(ME.DynVol(2,:));ME.dV dt(ME.DynVol(1,:)) = (1/ME.dt max)*(...
          3*\text{A}(\text{ME}.\text{DynVol}(2,:)) * frac^2 + ...
          2*B(ME.DynVol(2,:))*frac + ...C(ME.DynVol(2,:)));
     end
     % Dynamic Active Times for ShearContacts
     if ~isempty(ME.SC_Active)
      ME. Shear Contact(6, ME. SC Active(1,:)) = ...
        round(point(ME.SC Active(2,:)));
     end
     % Dynamic K12
     if ~isempty(ME.Fc_DynK12)
     ME.Fc K12(ME.Fc DynK12(1,:)) = point(ME.Fc DynK12(2,:));
     end
     if ~isempty(ME.Fc_DynK21)
      ME.Fc K21(ME.Fc DynK21(1,:)) = point(ME.Fc DynK21(2,:)); end
    point(point<1e-4) = 1e-4;
      % Dynamic Dh (node)
     if ~isempty(ME.DynDh)
     ME.Dh(ME.DynDh(1,:)) = point(ME.DynDh(2,:)); end
     % Dynamic Dh (face)
     if ~isempty(ME.Fc_DynDh)
      ME.Fc Dh(ME.Fc DynDh(1,:)) = point(ME.Fc DynDh(2,:)); end
     % Dynamic Distance
     if ~isempty(ME.Fc_DynDist)
      ME.Fc Dist(ME.Fc DynDist(1,:)) = point(ME.Fc DynDist(2,:));
     end
     if ~isempty(ME.Fc_DynCond_Dist)
      ME.Fc\_Cond\_Dist(ME.Fc\_DynCond\_Dist(1,:)) = ...point (ME.Fc DynCond Dist(2,:));
       if any(ME.Fc_Cond_Dist==0)
       ME.Fc Cond Dist(ME.Fc Cond Dist==0) = 0.0001;
       end
     end
     % Dynamic dx for Courant Calculation
     if ~isempty(ME.Fc_Dyndx)
     ME.Fc dx(ME.Fc Dyndx(1,:)) = point(ME.Fc Dyndx(2,:));
     end
   end
 end
 function Forces = CalcForces(ME)
  % Distribute pressure losses
 fcs = 1: length (ME.Fc U);
 nds = 1: length(ME.P);nd1 = ME.Fc_Nd(fcs,1);nd2 = ME.FcNd(fcs,2);rhoi = ME.m(nds)./ME.vol(nds);
```

```
rhoi(end) = ME.rho(end);
Fcrho = 0.5*(rhoi(nd1) + rhoi(nd2));
 for i = 1:length(ME.Regions)
 nodes = ME \cdot Regions{i}; if ~isempty(ME.ActiveRegionFcs{i})
    faces = ME.ActiveRegionFcs[i]; % Calculate KpU_2A
    ME.Fc U(faces) = ME.Fc V(faces)./ME.Fc Area(faces) - ...
      ME.Fc_Vel_Factor(faces)*ME.dA;
    ME.Fc RE(faces) = ...abs(2*ME.Fc U(faces) .*Fcrho(faces) .*ME.Fc Dh(faces) ./... (ME.mu(nd1(faces)) + ME.mu(nd2(faces))));
    ME.FC RE(ME.FC RE==0) = 1e-7; ME.getWeight();
    len = length(faces) + 1;A = ME.A Press{i};
    b = zeros(len, 1);A(len,:) = ME.vol(nodes); if ME.isEnvironmentRegion(i)
      b(len) = ME.P(end); A(len,len) = 1e8; % Some large value that is not infinity
     else
      b(len) = ME.R(i)*sum(ME.vol(nodes))*....
         ME.T(nodes(1)).*ME.m(nodes(1))./ME.vol(nodes(1));
     end
    ME.Fc dP(faces) = ME.KValue(faces).*Fcrho(faces).*.abs(ME.Fc U(faces)).*ME.Fc U(faces);
    b(1:len-1) = ME.Fc dP(faces);
    A = sparse(A);ME.P(nodes) = A\b;ME.dP(nodes) = ME.P(nodes) - ME.R(i)*ME.T(nodes(1))*ME.m(nodes(1))}/ME.vol(nodes(1)); else
     if ~ME.isEnvironmentRegion(i)
     ME.P(nodes) = ... ME.R(i)*ME.T(nodes(1)).*ME.m(nodes(1))./ME.vol(nodes(1));
     end
    ME.dP(nodes) = 0; end
 end
ME.E_Flow_Loss = ME.E_Flow_Loss + ...
      ME.\overline{dt} max * sum(abs(ME.Fc V(fcs).*(ME.P(nd1)-ME.P(nd2))));
 % Make forces
 if ~isempty(ME.MechanicalSystem)
  Forces = cell(1,length(ME.MechanicalSystem.Converters));
 else
 Forces = cell(0); end
 if ~isempty(Forces)
 for i = 1: length (Forces)
    Forces{i} = zeros(1,length(ME.MechanicalSystem.Converters(i).Stroke));
   end
  for i = 1: size (ME. Press Contact, 2)
    conv = ME. Press_Contact(1,i);
    subconv = ME.Press Contact(2,i);
   area = ME. Press Contact(3,i);
    index = ME.Fress Contact(4,i);
    Forces{conv}(subconv) = Forces{conv}(subconv) + area.*ME.P(index);
   end
  for i = 1: size (ME. Shear Contact, 2)
    if ME. Shear Contact(6,i)
      conv = ME.Shear Contact(1,i);
      subconv = ME. Shear Contact(2, i);
      area = ME. Shear Contact(3,i);
      ind1 = ME.Shear\right]\n    <i>Contact(4,i);</i>ind2 = ME.Shear Contact(5,i);
      Forces{conv}(subconv) = Forces{conv}(subconv) + ...
         area*(ME.P(ind1)-ME.P(ind2));
     end
   end
```

```
521
```

```
 end
     end
    function getWeight(ME, faces)
      if nargin == 1; faces = 1:length (ME.Fc U); end
      W = zeros(length(faces), 1);
       % Ignore turbulence transport
      ind = ~\simME.useTurbulenceFc(faces);
      W(ind) = (ME.Fc RE(faces(ind))-2300)/1700;W(W>1) = 1;\texttt{W}\left(\texttt{W}<0\right) \;\; = \;\; 0 \; ;W = W \cdot *W \cdot * (3 - 2 * W); % Use turubulence transport
      ind = \simind;
      W(ind) = ME.Fc turb(faces(ind));
      W(W>1) = 1;W(W<0) = 0;ME.Fc W(faces) = W; end
    function [K, derv] = KValue(ME, faces)
      K = zeros(length(faces), 1); if nargout == 2
       devv = K; end
      for i = 1: length (faces)
        fc = faces(i);if ME.Fc K12(fc) > 0if ME.Fc V(fc) > 0K(i) = ME.Fc_K12(fc)/2; else
            K(i) = ME.Fc K21(fc)/2; end
         else
          if ME.FC W(fC) == 0if n\overline{ar} and = 2K(i) = ME.Fc fFunc l{fc}(ME.Fc RE(fc))*ME.Fc Dist(fc)/(ME.Fc Dh(fc)*2);
                 derv(i) = (ME.Fc~fFunc~l{fc}) (ME.Fc~RE(fc) + 1e-8)*ME.Fc Dist(fc)/(ME.Fc~Dh(fc)*2)- ...
                   K(i))/1e-8;
               else
                K(i) = ME.Fc fFunc 1\{fc\} (ME.Fc RE(fc)) *ME.Fc Dist(fc)/(ME.Fc Dh(fc)*2);
               end
           elseif ME.Fc_W(fc) == 1
            K(i) = ME.FC fFunc t{fc}(ME.Fc RE(fc))*ME.Fc Dist(fc)/(ME.Fc Dh(fc)*2);
            derv(i) = (ME.Fc~fFunc~t{fc}) (ME.Fc RE(fc) + 1e-8)*ME.Fc Dist(fc)/(ME.Fc Dh(fc)*2) -
...
              K(i))/1e-8;
           else
            K(i) = ((1-ME.Fc W(fc))*ME.Fc fFunc l{fc}{ME.Fc RE(fc)}) + ...ME.Fc W(fc)*ME.Fc fFunc t{fc} (ME.Fc RE(fc)))*ME.Fc Dist(fc)/(ME.Fc Dh(fc)*2);
            derv(i) = (((1-ME.FC W(fc)) * ME.FC fFunc 1{fc}(ME.FC RE(fc) + 1e-8) + ...ME.Fc_W(fc)*ME.Fc_\overline{F}Func_t{fc}(ME.Fc_RE(fc) + 1e-8))*ME.Fc_Dist(fc)/(ME.Fc_Dh(fc)*2)
- ...
              K(i))/1e-8;
           end
         end
       end
     end
     function Nk = NkFunc(ME)
     Nk = zeros(size(ME.Fc U));
     Nkt = Nk; % Laminar Functions
      for i = 1: length (ME. Fc NkFunc 1)
        fcs = ME.Fc NkFunc l el{i};
         if nargin(ME.Fc_NkFunc_l{i}) == 1
          Nk(fcs) = (1-ME.Fc W(fcs)).*ME.Fc NkFunc l(i)(ME.Fc RE(fcs));
         else
```

```
522
```

```
Nk(fcs) = (1-ME.Fc W(fcs)).*...
         ME.Fc_NkFunc_l{i}(ME.Fc_RE(fcs),ME.Fc_PR(fcs));
     end
   end
   % Turbulent Functions
  for i = 1: length (ME. Fc NkFunc t)
   fcs = ME.FcNkFunc_t^\text{-}el\{i\};if nargin(ME.Fc NkFunc t(i)) == 1
     Nkt(fcs) = ME.Fc_W(fcs).*ME.Fc_NkFunc_t{i}(ME.Fc_RE(fcs));
     else
      Nkt(fcs) = ME.Fc W(fcs).*...
        ME.Fc_NkFunc_t{i}(ME.Fc_RE(fcs), ME.Fc_PR(fcs));
     end
   end
  Nk = Nk + Nkt;Nk(Nk<1) = 1; % Nothing can be worse than pure conduction
 end
 function Nu = Nusselt(ME)
 Nu = zeros(length(ME.P)-1,1);
  Nut = Nu;
 ME.RE = abs(ME.RE);
  W = (ME. RE-2300)/1700;W(W<0) = 0; W(W>1) = 1;W = W \cdot * (W \cdot * (3 - 2 * W) - 1); W(ME.useTurbulenceNd) = ME.turb(ME.useTurbulenceNd);
  W(W<0) = 0; W(W>1) = 1; % Laminar Functions
  for i = 1: length (ME. NuFunc l)
   nds = ME.NuFunc_l-el(i);if nargin(ME.NuFunc 1(i)) == 1
     Nu(nds) = (1-W(nds)). *ME.NuFunc_l{i}(ME.RE(nds));
     else
      Nu(nds) = (1-W(nds)). *ME. NuFunc 1\{i\} (ME.RE(nds), ME.PR(nds));
     end
   end
   % Turbulent Function
  for i = 1: length (ME. NuFunc t)
   nds = ME.NuFunc t el{i};
    if nargin(ME.NuFunc t(i)) == 1
      Nut(nds) = W(nds). *ME. NuFunc t{i}(ME.RE(nds));
     else
      Nut(nds) = W(nds).*ME.NuFunc t{i}(ME.RE(nds),ME.PR(nds));
     end
   end
 Nu = Nu + Nut; % Nu(Nu<1) = 1;% Pure Conduction Nusselt Number
 end
```

```
 end
```
end

## Result

The result is a class that includes the following functionality:

A function for animating colored node plots. Input properties are produced in the model.run function.

A function for animating velocity or pressure drop plots, centered on faces.

A function for capturing a snapshot.

```
classdef Result < handle
   %UNTITLED Summary of this class goes here
   % Detailed explanation goes here
  properties
     % For Display
     Model Model;
     XDATA
    YDATA
    Cmap
     Data
     % Data.t
    % Data.T
     % Data.P
     % Data.rho
     % Data.U
     OriginalAxes;
     Fig;
    Axes;
     GraphicsObjects;
   end
   methods
     function this = Result()
     end
     % Plot
    function animateNode(this, propertyname, cornerpnts, bodypnts, frequency, ~, ~, input_title)
       %% Currently this is restricted to constructs lying on the vertical axis
       if isfield(this.Data,propertyname)
         data = this.Data.(propertyname);
        start = 1;
         % With Each column in data
         % Get coordinates
        h = figure();
         try
             set(h,'color','w');
            a = gca; axis tight manual;
             a.XLim = oldaxes.XLim;
             a.YLim = oldaxes.YLim;
             a.XAxis.TickLabelFormat = '%.2f';
             a.YAxis.TickLabelFormat = '%.2f';
             switch propertyname
              case T'T'; colorLabel = 'Temperature (K)';
               case 'P'; colorLabel = 'Pressure (Pa)';
               case 'dP'; colorLabel = 'Pressure Buildup (Pa)';
```

```
 case 'turb'; colorLabel = 'Proportion of Fully Turbulence (0-1)';
               case 'cond'
                 colorLabel = 'Natural Logarithm of Sum of absolute Power Exchange per unit Volume 
(\ln(W/m^3)) ;
                data = log(data+1); end
            xlabel('X(m)'); ylabel('Y (m)');
             timepnts = this.Data.t;
             if nargin > 7
               if ~isempty(this.Model.outputPath)
                 filename = [this.Model.outputPath '\' input_title '_Animated ' propertyname 
'.gif'];
               else
                 filename = [input_title '_Animated ' propertyname '.gif'];
               end
             else
               if ~isempty(this.Model.outputPath)
                 filename = [this.Model.outputPath '\' this.Model.name '_Animated ' propertyname 
'.gif'];
               else
                 filename = [this.Model.name '_Animated ' propertyname '.gif'];
               end
             end
            cmap = jet(100); colormap(cmap);
            data(data==0) = NaN();
            vals = linspace(min(min(data(start:end,:))),max(max(data(start:end,:))),7);
             mapper = 
linspace(min(min(data(start:end,:))),max(max(data(start:end,:))),size(cmap,1));
            if vals(1) == vals(end) fprintf('ERR: minimum == maximum (in result.animateNode) \n');
              fprintf(['... Error occured with property: ' propertyname '\n']);
               try
                 close(h); 
               catch
               end
               return;
             end
             if isnan(vals(1)) || isnan(vals(end))
               try
                 close(h); 
               catch
               end
               return;
             end
             caxis([vals(1) vals(end)]);
            if mapper(1) \sim = mapper(2) data(isnan(data)) = 0;
              N XData = zeros(4,size(data,1));
              NYData = N XData;
              B XData = \bar{z}eros(4, length(bodypnts));
              B_YData = B_XData;
              TextHandle = text(a.XLim(1)+0.01*(a.XLim(2)-a.XLim(1)), ...
                a. YLim(2) -0.05*(a.YLim(2)-a.YLim(1)), '');
              hcb = colorbar('Ticks', vals, 'Limits', [vals(1) vals(end)]);
               ylabel(hcb, colorLabel);
               yt=get(hcb,'Ticks');
               switch propertyname
                 case 'T'
                  set(hcb,'XTickLabel',strtrim(cellstr(num2str(yt','%.1f'))));
                 case 'P'
                  set(hcb,'XTickLabel',strtrim(cellstr(num2str(yt','%.2e'))));
                 case 'turb'
                  set(hcb,'XTickLabel',strtrim(cellstr(num2str(yt','%.2f'))));
                 case 'cond'
                  set(hcb,'XTickLabel',strtrim(cellstr(num2str(yt','%.2f'))));
                 case 'dP'
                  set(hcb,'XTickLabel',strtrim(cellstr(num2str(yt','%.1e'))));
```

```
 end
                 C = zeros(size(data,1),1);C = zeros(size(data, 1), 1, 3);for i = 1: size (data, 2) -1
                   angular = 1 + mod(i, Frame. NTheta-1);if i == 1 proceed = true;
                      FirstTime = true;
                    else
                       FirstTime = false;
                      t = t + t imepnts(i) - timepnts(i-1);
                       if t > frequency
                         proceed = true;
                       else
                        proceed = false;
                       end
                     end
                    if proceed
                      if true || \sim \text{any}(\text{data}(:,i)=0) || \text{strom}(\text{propertyname}, 'turb'))t = 0;n = 1;
                        if FirstTime
                            for item = start:size(data,1)
                              SC(n,1,:) = interval(mapper, cmap, data(item,i));C(n) = data(item, i);switch cornerpnts{item}(1,1)
                                 case 1 % Static Position
                                    % Cut off the first column
                                   p = cornerpnts{item}(:,2:5);
                                   N XData(:,n) = [p(1,4) - p(1,1); p(1,4) + p(1,2); ...p(1,4) + p(1,1); p(1,4) - p(1,2)];N_YData(:,n) = [p(2,4) - p(2,1); p(2,4) + p(2,2); ...]p(2,4) + p(2,1); p(2,4) - p(2,2)];if all(p(:,3)) == 0) % Origin Centered
                                     n = n + 1; else
                                      % Ring Shaped
                                     N_XData(:,n+1) = N_XData(:,n) + p(1,3);N YData(:,n+1) = N YData(:,n) + p(2,3);
                                     \overline{C(n+1)} = C(n);n = n + 2;end and the contract of the contract of the contract of the contract of the contract of the contract of the contract of the contract of the contract of the contract of the contract of the contract of the contract of the co
                                 case 2 % One Dimension Stretch
                                    % Cut off the first column
                                    temp = 4+angindex;
                                   p = [cornernts{item}):(2:4) ...cornerpnts{item}(:,temp)];
                                   N_XData(:,n) = [p(1,1); ...]p(1,1) + p(1,2); \ldotsp(1,1) + p(1,2) + p(1,4); ...p(1,1) + p(1,4);
                                   N YData(:,n) = [p(2,1); p(2,1) + p(2,2); ...p(2,1) + p(2,2) + p(2,4); ...p(2,1) + p(2,4);
                                   if all(p(:,3) == 0) % Origin Centered
                                     n = n + 1; else
                                      % Ring Shaped
                                     N XData(:,n+1) = N XData(:,n) + p(1,3);
                                     \overline{N}YData(:,n+1) = \overline{N}YData(:,n) + p(2,3);
                                     C(n+1) = C(n);n = n + 2;end and the contract of the contract of the contract of the contract of the contract of the contract of the contract of the contract of the contract of the contract of the contract of the contract of the contract of the co
                                 case 3 % Two Dimension Stretch
                                    temp = 2+angindex;
                                   p = [cornerpnts{item}(1:2,temp) ...
                                     cornerpnts{item}(1:2,2) ...
                                     cornerpnts{item}(3:4,2) ...
                                     cornerpnts{item}(3:4,temp)];
```

```
N XData(:,n) = [p(1,1); p(1,1) + p(1,2); ...]p(1,1) + p(1,2) + p(1,4); ...p(1,1) + p(1,4);
                                    N YData(:,n) = [p(2,1); p(2,1) + p(2,2); ...p(2,1) + p(2,2) + p(2,4); ...p(2,1) + p(2,4);
                                    if all(p(:,3)) == 0) % Origin Centered
                                      n = n + 1; else
                                       % Ring Shaped
                                      N_XData(:,n+1) = N_XData(:,n) + p(1,3);NYData(:,n+1) = NYData(:,n) + p(2,3);
                                      C(n+1) = C(n);n = n + 2;end and the contract of the contract of the contract of the contract of the contract of the contract of the contract of the contract of the contract of the contract of the contract of the contract of the contract of the co
                                   case 4 % Translation
                                    temp = 4 + anqindex;p = [cornernts{item}):(2:4) ...cornerpnts{item}(:,temp)];
                                    N_XData(:,n) = [p(1,4) - p(1,1); p(1,4) + p(1,2); ...]p(1,4) + p(1,1); p(1,4) - p(1,2)];N YData(:,n) = [p(2,4) - p(2,1); p(2,4) + p(2,2); ...p(2,4) + p(2,1); p(2,4) - p(2,2)];if all(p(:,3)) == 0) % Origin Centered
                                      n = n + 1; else
                                        % Ring Shaped
                                      N XData(:,n+1) = N XData(:,n) + p(1,3);
                                      N YData(:, n+1) = N YData(:, n) + p(2,3);
                                      C(n+1) = C(n);n = n + 2; end
end and state of the state of the state of the state of the state of the state of the state of the state of the
                            end
                            for b = 1: length (bodypnts)
                                if ndims(bodypnts{b}) == 2 %#ok<ISMAT>
                                 B XData(:,b) = bodypnts{b}(1,:);
                                 BYData(:,b) = bodypnts{b}(2,:);
                                else
                                 B XData(:,b) = bodypnts{b}(1,:,a)ngindex);
                                  \overline{B}YData(:,b) = bodypnts{b}(2,:,angindex);
end and the contract of the contract of the contract of the contract of the contract of the contract of the con
                             end
                            C(n+1:end) = [];
                            SC(n+1:end,1,:) = zeros(0,1,3);N XData(:,n+1:end) = zeros(4,0);N YData(:,n+1:end) = zeros(4,0);PatchHandle = patch(N_XData,N_YData,real(C),'LineStyle','none');
                            PatchHandleBodies = 
patch(B_XData,B_YData,zeros(length(bodypnts),1),'EdgeColor','k',...
                                'FaceColor','none','LineWidth',1);
                           else
                             for item = start:size(data,1)
                               C(n) = data(item, i);switch cornerpnts{item}(1,1)
                                   case 1 % Static Position
                                    if all(cornerpnts{item}(:, 4) == 0) % Origin Centered
                                       n = n + 1; else
                                       % Ring Shaped
                                      C(n+1) = C(n);n = n + 2;<br>end
end and the contract of the contract of the contract of the contract of the contract of the contract of the contract of the contract of the contract of the contract of the contract of the contract of the contract of the co
                                   case 2 % One Dimension Stretch
                                     % Cut off the first column
                                    temp = 5+mod(i,Frame.NTheta-1);
                                    p = [cornernts{item}):(2:4) ...cornerpnts{item}(:,temp)];
```

```
N XData(3:4,n) = [p(1,1) + p(1,2) + p(1,4); ...p(1,1) + p(1,4);
                                     N YData(3:4,n) = [p(2,1) + p(2,2) + p(2,4); ...p(2,1) + p(2,4);
if all(p(:,3) == 0) % Origin Centered
                                       n = n + 1;
                                      else
                                        % Ring Shaped
                                       N XData(:,n+1) = N XData(:,n) + p(1,3);
                                       NYData(:,n+1) = NYData(:,n) + p(2,3);
                                       C(n+1) = C(n);n = n + 2;end and the contract of the contract of the contract of the contract of the contract of the contract of the contract of the contract of the contract of the contract of the contract of the contract of the contract of the co
                                   case 3 % Two Dimension Stretch
                                     temp = 3+mod(i,Frame.NTheta-1);p = [cornerpnts{item}(1:2,temp) ...
                                       cornerpnts{item}(1:2,2) ...
                                       cornerpnts{item}(3:4,2) ...
                                       cornerpnts{item}(3:4,temp)];
                                     N XData(:,n) = [p(1,1); p(1,1) + p(1,2); ...]p(1,1) + p(1,2) + p(1,4); ...p(1,1) + p(1,4);
                                     N YData(:, n) = [p(2,1); p(2,1) + p(2,2); ...p(2,1) + p(2,2) + p(2,4); ...p(2,1) + p(2,4);
                                     if all(p(:,3)) == 0) % Origin Centered
                                       n = n + 1;else
                                        % Ring Shaped
                                       N_XData(:,n+1) = N_XData(:,n) + p(1,3);N YData(:,n+1) = N YData(:,n) + p(2,3);
                                       C(n+1) = C(n);n = n + 2;end and the contract of the contract of the contract of the contract of the contract of the contract of the contract of the contract of the contract of the contract of the contract of the contract of the contract of the co
                                   case 4 % Translation
                                      temp = 5+mod(i,Frame.NTheta-1);
                                     p = [cornernts{item}):(2:4) ...cornerpnts{item}(:,temp)];
                                    N XData(:, n) = [p(1,4) - p(1,1); p(1,4) + p(1,2); ...p(1, 4) + p(1, 1); p(1, 4) - p(1, 2)];N YData(:,n) = [p(2,4) - p(2,1); p(2,4) + p(2,2); ...p(2, 4) + p(2, 1); p(2, 4) - p(2, 2);if all(p(:,3) == 0) % Origin Centered
                                       n = n + 1; else
                                        % Ring Shaped
                                       N XData(:,n+1) = N XData(:,n) + p(1,3);
                                       N YData(:,n+1) = N YData(:,n) + p(2,3);
                                       \overline{C(n+1)} = C(n);n = n + 2;
                                      end
end and the contract of the contract of the contract of the contract of the contract of the contract of the con
                              end
                             for b = 1: length (bodypnts)
                                if ndims(bodypnts{b}) == 2 %#ok<ISMAT>
                                  %B XData(:,b) = bodypnts{b}(1,:);
                                  B_YData(:,b) = bodypts(b)(2,:); else
                                  temp = 1 + mod(i, Frame.NTheta-1);B XData(:,b) = bodypnts{b}(1,:,temp);\overline{B} YData(:,b) = bodypnts{b}(2,:,temp);
end and the contract of the contract of the contract of the contract of the contract of the contract of the contract of the contract of the contract of the contract of the contract of the contract of the contract of the co
                              end
                           end
                          set(PatchHandle, 'XData',N XData);
                          set(PatchHandle, 'YData', N_YData);
                          set(PatchHandleBodies, 'XData',B XData);
                          set(PatchHandleBodies,'YData',B_YData);
```

```
set(PatchHandle,'CData',real(C));
                    set(TextHandle,'String',[num2str(round(timepnts(i),2)) ' seconds']);
                    drawnow;
    % Capture the plot as an image<br>% try
                      try
                      frame = getframe(h); % catch
     % return;
     % end
                    im = frame2im(frame);
                    [imind, cm] = rgb2ind(im, 256); % Write to the GIF File
                    try
                      if i == 1 imwrite(imind,cm,filename,'gif','Loopcount',inf,'DelayTime',0);
                       else
                         imwrite(imind,cm,filename,'gif','WriteMode','append','DelayTime',0);
                       end
                     catch
                       fprintf('XXX GIF write error XXX\n');
                       fprintf(['... propertyname = ' propertyname 'XXX\n']);
                     end
                   else
                    fprintf('XXX: Not ~any(data(:,i)==0) || strcmp(propertyname,"turb") in
Result.AnimateNode\n');
                     fprintf('... Error occured in the animation generation, where it is expected 
that \ldots \n');
                     fprintf('... properties, other than Turbulence should not have a value of 0. 
\ln');
                     fprintf(['... propertyname = ' propertyname 'XXX\n']);
                    break;
                   end
                 end
               end
             end
         catch
         end
         try
          close(h);
        catch
         end
       end
    end
    function animateFace(this, propertyname, cornerpnts, bodypnts, frequency, ~, ~, input title)
       %% Currently this is restricted to constructs lying on the vertical axis
       if isfield(this.Data,propertyname)
        data = this.Data.(propertyname);
       start = 1;
         % With Each column in data
        % Get coordinates
       h = figure();
         try
             set(h,'color','w');
            a = gca; axis tight manual;
             a.XLim = oldaxes.XLim;
             a.YLim = oldaxes.YLim;
             xlabel('X (m)');
             ylabel('Y (m)');
             timepnts = this.Data.t;
             if nargin > 7
               if ~isempty(this.Model.outputPath)
                 filename = [this.Model.outputPath '\' input_title '_Animated ' propertyname 
'.gif'];
               else
                 filename = [input_title '_Animated ' propertyname '.gif'];
```

```
529
```

```
 end
              else
                if ~isempty(this.Model.outputPath)
                  filename = [this.Model.outputPath '\' this.Model.name '_Animated ' propertyname 
'.gif'];
                else
                 filename = [this.Model.name ' Animated ' propertyname '.gif'];
                end
              end
              minimum = 0;
             var = abs(data(start:end,:));maximum = proteinle(var(:,100);\text{values} = \text{linespace}(\text{min}(\text{min}(\text{data}(\text{start:end},))), max(\text{max}(\text{data}(\text{start:end},))), 7);
              %mapper = 
linspace(min(min(data(start:end,:))),max(max(data(start:end,:))),size(cmap,1));
              if minimum == maximum
               fprintf('ERR: minimum == maximum (in result.animateFace) \n\i\fprintf(['... Error occured with property: ' propertyname '\n']);
                try
                  close(h); 
                catch
                end
               return;
              end
             data(isnan(data)) = 0;
             F XData = zeros(1,size(data,1));
             F YData = F XData;
             \overline{F} UxData = \overline{F} XData;
             FUyData = FXData;
             B XData = zeros(4, length(bodypnts));
             B<sup>VData = B XData;</sup>
             TextHandle = text(a.XLim(1)+0.01*(a.XLim(2)-a.XLim(1)),...
               a. YLim(2)-0.05*(a.YLim(2)-a.YLim(1)), '');
              hold on;
              switch propertyname
               case 'U'
                base size = 0.1;
                case 'dP'
                 base size = 20; end
             for i = 1:size(data, 2) -1
               angindex = 1+mod(i, Frame.NTheta-1);if i == 1; proceed = true; FirstTime = true;
                else
                  FirstTime = false;
                 t = t + timepnts(i) - timepnts(i-1); if t > frequency; proceed = true;
                  else; proceed = false;
                 end
                end
                if proceed
                 t = 0:
                 if FirstTime
                   for item = start:size(data, 1)value = data(item, i) *base size/maximum;
                     p = cornerpnts{item};
                      if size(p,2) < 3 % It is a static face
                       F_UxData(item) = p(1,1)*value;\overline{F}UyData(item) = p(2,1)*value;
                        F_XData(item) = p(1,2);F_YData(item) = p(2,2); else
                         % It is a dynamic face
                        F UxData(item) = p(1,1)*value;
                       F UyData(item) = p(2,1) *value;
                       FXData(item) = p(1,1+angindex);
                       F_YData(item) = p(2,1+angindex);
                       end
                    end
```

```
for b = 1: length (bodypnts)
                       if ndims(bodypnts{b}) == 2 %#ok<ISMAT>
                        B_XData(:,b) = bodypts(b)(1,:);\overline{B}YData(:,b) = bodypnts{b}(2,:);
                       else
                        B XData(:,b) = bodypnts{b}(1,:,angindex);
                        B^{\text{T}}YData(:,b) = bodyents{b}{2, :,} \text{angular}; end
                    end
                    switch propertyname
                      case 'U'
                        QuiverHandle = quiver(...F XData, F YData,...
                           F UxData, F UyData, ...
                          \overline{\text{Color}}', 'k\overline{\text{ }});
                       case 'dP'
                         if exist('QuiverHandle','var')
end and the state of the state of the state of the state of the state of the state of the state of the state o
                        for x = 1: length (F XData)
                          QuiverHandle(x) = plot(...F XData(x), ...
                            F_YData(x), \ldots'Marker','o',...
                              'MarkerEdgeColor','b',...
                              'MarkerFaceColor','b',...
                             'MarkerSize', sqrt(F UxData(x)^2 + F UyData(x)^2)+1e-8,...
                             'LineStyle','none');
                         end
                    end
                   PatchHandleBodies = patch(...
                      B_XData,B_YData,zeros(length(bodypnts),1),...
                      'EdgeColor','k',...
                      'FaceColor','none',...
                      'LineWidth',1);
                  else
                   for item = start:size(data, 1)value = data(item, i) *base size/maximum;
                     p = cornerpnts{item};
                      if size(p, 2) < 3 % It is a static face
                        F UxData(item) = p(1,1)*value;
                        FUyData(item) = p(2,1)*value;
                       else
                         % It is a dynamic face
                        F_UxData(item) = p(1,1)*value;F UyData(item) = p(2,1)*value;
                        F_XData(item) = p(1,1+angindex);
                        FYData(item) = p(2,1+angindex);
                      end
                    end
                    for b = 1: length (bodypnts)
                      if ndims(bodypnts{b}) == 2 %#ok<ISMAT>
                        %B XData(:,b) = bodypnts{b}(1,:);
                        B_YData(:,b) = bodypnts(b)(2,:); else
                         temp = 1 + mod(i,Frame.NTheta-1);
                        B XData(:,b) = bodypnts{b}(1,:,temp);
                        \overline{B}YData(:,b) = bodypnts{b}(2,:,temp);
                       end
                    end
                  end
                  switch propertyname
                    case 'U'
set(QuiverHandle,'XData',F XData);
                      set(QuiverHandle, 'YData', F YData);
                      set(QuiverHandle,'UData',F_UxData);
                     set(QuiverHandle, 'VData', F UyData);
                    case 'dP'
                      for x = 1: length (F XData)
                        set(QuiverHandle(x), 'XData', F XData(x));
```

```
set(QuiverHandle(x), 'YData', F_YData(x));
                       set(QuiverHandle(x), 'MarkerSize', ...
                        sqrt(F UxData(x)^2 + F UyData(x)^2)+1e-8);
                      end
                  end
                 set(PatchHandleBodies,'XData',B XData);
                set(PatchHandleBodies,'YData',B_YData);
                set(TextHandle, 'String', [num2str(round(timepnts(i),2)) ' seconds']);
                 drawnow;
                  % Capture the plot as an image
                try
                   frame = qetframe(h);
                  catch
                   fprintf('ERR: Failed to Get Frame in Result.AnimateFace \n')
                  fprintf(['... Error occured with property: ' ...
                     propertyname '\n']);
                   try
                      close(h); 
                   catch
                  end
                  return;
                  end
                  im = frame2im(frame);
                 [imind,cm] = rgb2ind(im,256); % Write to the GIF File
                 try
                  if i == 1 imwrite(imind,cm,filename,'gif','Loopcount',inf,'DelayTime',0);
                    else
                     imwrite(imind,cm,filename,'gif','WriteMode','append','DelayTime',0);
                   end
                  catch
                    fprintf('XXX GIF write error XXX\n');
                   fprintf(['. . . propertyname = ' propertyname 'XXX\n']);
                  end
               end
             end
         catch
         end
         try
           close(h);
         catch
         end
       end
     end
    function Start2DPlot(this, property, t)
       if isempty(this.Axes)
         this.OriginalAxes = gca;
       else
        this.Close2DPlot();
       end
       this.Fig = figure();
       this.Axes = gca;
       this.GraphicsObjects(length(XData,1)) = patch();
       this.Cmap = colormap();
      differences = abs(this.Data.t - t);
      [value1, index1] = min(differences);
      [value2, index2] = min(differences \sim = value1);
       if index1 < index2
       index2 = index2 + 1; end
      scalar = abs(value1/(value1-value2))*this.Data.(property)(index2,:) + abs(value2/(value1-
value2))*this.Data.(property)(index1,:);
       ulimit = max(scalar);
       llimit = min(scalar);
      mapper = linspace(limit,ulinit,size(cmap,1)); %% LOOP
```

```
532
```

```
for i = 1: length (this. XDATA, 1)
     rgb = interp1(mapper,cmap,scalar(i));
     this.GraphicsObjects(i) = fill(this.XDATA(i,:),this.YDATA(i,:),rgb);
  end
 end
 function Close2DPlot(this)
   % Delete the current figure
  close(this.Fig);
  delete(this.Fig);
  delete(this.Axes);
 end
function getSnapShot(this, Model, name)
  if isempty(name); return; end
  if ~isfield(this.Data,'T'); return; end
   % Find Snapshot position
 N = Frame. NTheta-1;
 LEN = size(this.Data.T, 2);
  if LEN == N
    ind = LEN;
   else
   if mod(LEN, N) == 0ind = LEN; else
      ind = LEN - mod(LEN, N) + 1; end
   end
 while all(this.Data.T(:, ind) == 0)
    ind = ind - 1; if ind == 0
      return;
     end
   end
   % Define number of cells
  n = 0; for iGroup = Model.Groups
    n = n + length(iGroup.Bodies);
   end
 BData(n) = BodyData();
  SnapShot = struct('Name',name,'Data',BData);
  index = 1; for iGroup = Model.Groups
     for iBody = iGroup.Bodies
       % Get a new ID for bodies without one
      if iBody.ID == 0; iBody.ID = Model.getBodyID(); end
       %% Create XData and YData vectors
       XData = zeros(length(iBody.Nodes),1);
       YData = XData;
       AltXData = XData;
       AltYData = YData;
       %% Get X & Y Data 
      i = 1; Alti = 1;
      for k = 1: length (iBody. Nodes)
        Nd = iBody.Nodes(k); if isfield(Nd.data,'matl') && ...
             Nd.data.matl.Phase ~= iBody.matl.Phase
           AltXData(Alti) = (Nd.xmin + Nd.xmax)/2;
          Alti = Alti + 1;
         else
          XData(i) = (Nd.xml + Nd.xml)/2;i = i + 1; end
       end
      XData = unique(XData(1:i-1)); AltXData = unique(AltXData(1:Alti-1));
```

```
i = 1;Alti = 1; for k = 1:length(iBody.Nodes)
  Nd = iBody.Nodes(k); if isfield(Nd.data,'matl') && ...
       Nd.data.matl.Phase ~= iBody.matl.Phase
    AltYData(Alti) = (Nd.ymin(1) + Nd.ymax(1))/2;Alti = Alti + 1;
   else
    YData(i) = (Nd.ymin(1) + Nd.ymax(1))/2;i = i + 1; end
 end
YData = unique (YData(1:i-1));
 AltYData = unique(AltYData(1:Alti-1));
 %% Assign T array
 TData = zeros(length(YData),length(XData));
AltTData = zeros(length(AltYData), length(AltXData));
 if iBody.matl.Phase == enumMaterial.Gas
   TurbData = TData;
 else
  TurbData = zeros(0,0); end
PData = 0;for k = 1: length (iBody. Nodes)
   Nd = iBody.Nodes(k);
   if isfield(Nd.data,'matl') && ...
       Nd.data.matl.Phase ~= iBody.matl.Phase
    i = \text{find}(\text{AltYData} == (\text{Nd.ymin}(1) + \text{Nd.ymax}(1))/2);j = \text{find}(\text{AltXData} == (\text{Nd.xml} + \text{Nd.xml})/2);AltTData(i, j) = this.DataFrame(Md.index, ind); else
    i = \text{find}(YData == (Nd.ymin(1) + Nd.ymax(1))/2);
    j = \text{find}(\text{XData} == (\text{Nd}.\text{xmin} + \text{Nd}.\text{xmax})/2);TData(i, j) = this.Data.T(Nd.index,ind);
     if ~isempty(TurbData) && isfield(this.Data,'turb')
      TurbData(i, j) = this.Data.turb(Nd.index,ind);
     end
     if iBody.matl.Phase == enumMaterial.Gas
       if isfield(this.Data,'SnapShot_P')
        PData = this.Data.SnapShot P(Nd.index);
       end
     end
   end
 end 
if length(XData) > 1 && XData(1) > XData(2)
  XData = flip(XData); TData = flip(TData, 2); TurbData = flip(TurbData,2);
 end
if length(YData) > 1 && YData(1) > YData(2)
  YData = flip(YData); TData = flip(TData, 1);
  TurbData = flip(TurbData, 1);
 end
 if length(AltXData) > 1 && AltXData(1) > AltXData(2)
   AltXData = flip(AltXData); AltTData = flip(AltTData,2);
 end
if length(AltYData) > 1 && AltYData(1) > AltYData(2)
 AltYData = flip(AltYData); AltTData = flip(AltTData, 1);
 end
%% Normalize positions
[\sim, \sim, x1, x2] = iBody.limits (enumOrient.Vertical);
[y1, y2, \sim, \sim] = iBody.limits(enumOrient.Horizontal);
XData = (XData - x1) / (x2-x1);YData = (YData - y1(1)) / (y2(1) - y1(1));
AltXData = (AltXData - x1) / (x2-x1);
AltYData = (AltYData - y1(1)) / (y2(1) - y1(1));
 % Assign the Body
```

```
 SnapShot.Data(index) = 
BodyData(iBody.ID,XData,YData,TData,PData,AltXData,AltYData,AltTData,TurbData);
          % End
         index = index + 1; end
       end
      this.Model.addSnapShot(SnapShot);
    end
  end
```
end

### BodyData

Bodydata is a class that represents a single body inside of a snapshot. This class contains the following functionality:

A constructor.

A function for applying the data to the nodes of a body.

```
classdef BodyData < handle
  properties
    ID;
    XData;
    YData;
     TData;
    PData;
    AltXData;
    AltYData;
    AltTData;
    TurbData;
   end
  methods
    function this = BodyData...
             iID,iXData,iYData,...
             iTData,iPData,...
             iAltXData,iAltYData,...
             iAltTData,iTurbData)
      if nargin > 0; this. ID = iID; end
       if nargin > 1; this.XData = iXData; end
       if nargin > 2; this.YData = iYData; end
       if nargin > 3; this.TData = iTData; end
       if nargin > 4; this.PData = iPData; end
       if nargin > 5; this.AltXData = iAltXData; end
       if nargin > 6; this.AltYData = iAltYData; end
      if nargin > 7; this. AltTData = iAltTData; end
       if nargin > 8; this.TurbData = iTurbData; end
   end
     function [success] = applyBody(this,iBody)
      success = false;
       if isempty(this.TData) && isempty(this.AltTData)
         return;
       else
         if iBody.ID == this.ID
           % It is a valid pair, Gas-Gas
           % ... Over all the nodes of the body
           if iBody.isDiscretized()
             % Process the stored data into a grid
             Xs = zeros(length(this.YData)+2,length(this.XData)+2);
            YS = Xs;for r = 1: length (this. YData) +2; Xs(r, :) = [0; this. XData; 1]'; end
            for c = 1: length (this. XData) +2; Ys(:, c) = [0; this. YData; 1]; end
            PaddedT = CustExpandArray(this.TData);
             FT = griddedInterpolant(Xs',Ys',PaddedT','linear','linear');
             if ~isempty(this.TurbData)
                 PaddedTurb = CustExpandArray(this.TurbData);
                FTurb = griddedInterpolant(... Xs',Ys',PaddedTurb','linear','linear');
             end
             if ~isempty(this.AltXData)
                AltXs = zeros(...
                      length(this.AltYData)+2,length(this.AltXData)+2);
```

```
 AltYs = AltXs;
    for r = 1: length (this. AltYData) +2
        AltXs(r,:) = [0; this.AltXData; 1]';
     end
    for c = 1: length (this. AltXData) +2
        AltYs(:,c) = [0; this.AltYData; 1];
     end
    PaddedAltT = CustExpandArray(this.AltTData);
    FALT = griddedInterpolation(.. AltXs',AltYs',PaddedAltT','linear','linear');
 end
success = true;[-, \sim, x1, x2] = iBody.limits(enumOrient.Vertical);
[y1, y2, \sim, \sim] = iBody.limits(enumOrient.Horizontal);
y1 = y1(1);y^2 = y^2(1);
for Nd = iBody.Nodes % Consider what type of node it is
  \text{assignment} = \text{false}; assignTemp = false;
  \text{assignment} = \text{false};
   if isfield(Nd.data,'matl')
     if strcmp(Nd.data.matl.name,'Constant Temperature') || ...
         strcmp(Nd.data.matl.name,'Perfect Insulator')
       assignTemp = false;
     elseif Nd.data.matl.Phase == iBody.matl.Phase
       assignTemp = true;
      if iBody.matl.Phase == enumMaterial.Gas
         if ~isempty(this.PData) && this.PData ~= 0
           Nd.data.P = this.PData;
         end
        assignTurb = \simisempty(this.TurbData);
       end
     else
       if isempty(this.AltTData)
         assignTemp = true;
       else
         assignAltTemp = true;
       end
     end
   else
     assignTemp = true;
     if iBody.matl.Phase == enumMaterial.Gas
       if ~isempty(this.PData) && this.PData ~= 0
        Nd.data.P = this.PData;
       end
      assignTurb = \simisempty(this.TurbData);
     end
   end
  cx = ( (Nd.xmax + Nd.xmin)/2 - x1) / (x2-x1);cy = ((Nd.ymin(1) + Nd.ymax(1))/2 - y1)/(y2-y1);
  T = Nd.data.T;
  Turb = 0; if assignTemp && ~isempty(this.TData)
      T = FT(cx, cy);if assignTurb; Turb = FTurb(cx, cy); end
      \frac{6}{6} if length(this.XData) == 1
       if length(this.YData) == 1
         % No interpolation
        T = this. TData (1, 1);
        if assignTurb
          Turb = this.TurbData(1, 1);
         end
       else
         % Linear Interpolation
        try
           T = interp1(this.YData,this.TData,cy,'pchip','extrap');
           if assignTurb
            Turb = interp1(this.YData,this.TurbData,cy,'pchip','extrap');
```

```
 end
                     catch
                        this.TData = [];
                       this.TurbData = [];
                      success = false;
                       return;
                     end
                   end
                 else
                   if length(this.YData) == 1
                      % Linear Interpolation
                    try
                       T = interp1(this.XData,this.TData,cx,'pchip','extrap');
                       if assignTurb
                         Turb = interp1(this.XData,this.TurbData,cx,'pchip','extrap');
                        end
                      catch
                       this.TData = [];
                        this.TurbData = [];
                      success = false;
                      return;
                     end
                   else
                      % Double Linear Interpolation
                     try
                       T2 = interp1(this.YData,this.TData,cy,'pchip','extrap');
                       T = interp1(this.XData,T2',cx,'pchip','extrap');
                       if assignTurb
                         Turb2 = interp1(this.YData,this.TurbData,cy,'pchip','extrap');
                         Turb = interp1(this.XData,Turb2', cx, 'pchip', 'extrap');
                        end
                      catch
                        this.TData = [];
                       this.TurbData = [];
                      success = false;
                      return;
                     end
                   end
                 end
\mathbb{R}^3 elseif assignAltTemp && ~isempty(this.AltTData)
                  T = \text{FALT}(\text{cx}, \text{cy});%{
                 if length(this.AltXData) == 1
                   if length(this.AltYData) == 1
                     % No interpolation
                    T = \text{this.AltTData}(1,1); else
                      % Linear Interpolation
                    try
                       T = interp1(this.AltYData,this.AltTData,cy,'pchip','extrap');
                     catch
                       this.AltTData = [];
                      success = false;
                      return;
                     end
                   end
                 else
                   if length(this.AltYData) == 1
                      % Linear Interpolation
                    try
                      T = interp1(this.AltXData,this.AltTData,cx,'pchip','extrap');
                      catch
                       this.AltTData = [];
                      success = false;
                       return;
                     end
                   else
                      % Double Linear Interpolation
                     try
                       T2 = interp1(this.AltYData,this.AltTData,cy,'pchip','extrap');
```

```
 T = interp1(this.AltXData,T2',cx,'pchip','extrap');
                     catch
                       this.AltTData = [];
                      success = false;
                      return;
                     end
                   end
                 end
                 %}
               end
               if ~isnan(T)
                 Nd.data.T = T;
                 if assignTurb
                     Nd.data.Turb = Turb;
                 end
               else
                 fprintf('err');
               end
             end
           end
         end
       end
     end
   end
end
function [C] = Cubehelix(N)%CUBEHELIX Returns the colormap corresponding to the cubehelix colormap by
% Dave Green
% Described in:
% ... Green, D. A., 2011, `A colour scheme for the display of astronomical 
% ... intensity images', Bulletin of the Astronomical Society of India, 39,
% ... 289. (2011BASI...39..289G at ADS.)
% Chosen because it is readeable in both color and gray-scale. The
% following is a fit to the colormap for simplicity
C = zeros(N, 3);inc = linspace(0,1,N);
for i = 1:NC(i,1) = inc(i) + inc(i) * (1-inc(i)) * (-0.89364167360231) * ...sin(-9.42709701246915*inc(i)-2.17665661962626);
    C(i, 2) = inc(i) + inc(i) * (1-inc(i)) * 0.476808544884337*... sin(9.41893653572546*inc(i)+4.92713139814227);
    C(i, 3) = inc(i) + inc(i) * (1-inc(i)) * 0.986358536351536*...sin(-9.43408675851738*inc(i)+2.62243462096891);
end
C(C>1) = 1;C(C<0) = 0;
```

```
end
```
# **G.7. ListObjs**

## List Object

ListObj represents objects in the property drop down. It is a class with the following functionality:

A constructor.

A function which is called when the entry in the listbox is clicked.

A function that gets the objects children, given its type.

A function that gets the string that is displayed in the listbox editor.

```
classdef ListObj < handle
     %LISTOBJ Summary of this class goes here
     % Detailed explanation goes here
    properties
       MODE = ';
         lvl int8;
        isExpanded logical = false;
        Parent;
         Child; % Various
         Info; % Various
        Subs ListObj;
     end
    methods
         function this = ListObj(MODE,lvl,Parent,Child,info)
             if nargin > 0
                 this.MODE = MODE;
                 this.lvl = lvl;
                this.Parent = Parent;
                 this.Child = Child;
                 if nargin > 4
                     this.Info = info;
                 end
             end
         end
         function on_click(this)
            switch this. MODE
                 case 'Editstr'
                     % Bring up user form inputdlg
                    newvalue = get(this.Parent, this.Child);if isempty(newvalue); newvalue = '; end
                    newvalue = inputdlg(['Property: ' this.Child ': '],...
 'Edit Properties',1,{newvalue});
                     if ~isempty(newvalue) && isa(newvalue{1},'char')
                        set(this.Parent,this.Child,newvalue{1});
                     end
                 case 'Editnum'
                     % Bring up user form inputdlg
                    newvalue = inputdlg(['Edit the value of ' this.Child ' in ' this.Info],...
                         'Edit Properties',1,...
                        {num2str(get(this.Parent,this.Child))});
                     number = SymbolicMath(newvalue{1});
                    if isnan(number)
                         msgbox('Invalid formula: Ensure that your formula is complete and avoids 
scientific notation.');
```

```
 else
```

```
set(this.Parent,this.Child,number);
                     end
                 case 'Editnumconvert'
                     % Bring up user form inputdlg
                    newvalue = (inputdlg(['Edit the value of ' this.Child ' in ' 
this.Info\{2\}],...
                          'Edit Properties',1,...
                         {num2str(round(qet(this.Parent,this.Child)*this.Info{1}))}));
                      number = SymbolicMath(newvalue{1});
                     if isnan(number)
                         msgbox('Invalid formula: Ensure that your formula is complete and avoids 
scientific notation.');
                     else
                        set(this.Parent,this.Child,number/this.Info{1});
                     end
                 case {'Expandobj', 'Expandlist'}
                    this.isExpanded = \nuthis.isExpanded;
                 case 'Configureobj'
                     % the Parent has a child that has a parameter labeled 'Source'
                    % this source is used as an input into the child's constructor
                     % Bring up a user form
                     if ischar(this.Child)
                         Item = get(this.Parent,this.Child);
                          Item.Modify();
                      else
                          this.Child.Modify();
                     end
                 case 'Pickobj'
                      % Info is a objarray
                    Item = get(this.Parent, this.Child);
                     objs = this.Info;
                    names = \{\ ' \dots \ ' \};for index = length(objs): -1:1 names{index+1} = objs(index).name;
                     end
                     if ~isempty(Item)
                         for index = 1:length(objs) if Item == objs(index)
                                  break;
                              end
                          end
                     end
                     index = listdlg('ListString',names, ... 'SelectionMode','single',...
                         'InitialValue',index); % ADD WIDTH, HEIGHT CONSTRAINTS
                      if index == 1
                         set(this.Parent,this.Child, []);
                      else
                         set(this.Parent,this.Child,objs(index-1));
                     end
                 case 'Pickfunction'
                      % Info is a folder name
                     % Bring up a user form listdlg from folder: Item
                    % Get index of current value
                    temp = get(this.Parent, this.Child);
                     if isempty(temp)
                         Item = '';
                      else
                         Item = func2str(temp);
                      end
                     files = dir(this.Info);
                    names = {files.name};
                     names = names{3:end}; % Remove the first couple
                     if ~iscell(names)
                         names = \{names\}; end
                     for index = size(name, 1) :-1:1names{index} = names{index}{(1:end-2)};
                      end
                     for index = 1:length(names) if strcmp(names{index},Item); break; end
```

```
 end
                    index = listdlg('ListString',names,...
                         'SelectionMode','single',...
                         'InitialValue',index);
                     if isempty(index)
                        set(this.Parent,this.Child,function handle.empty);
                     else
                        set(this.Parent,this.Child,str2func(names{index}));
                     end
                 case 'Function'
                   functions(this.Parent,this.Child);
                 case 'Deleteobj'
                     this.Parent.deReference();
                 case 'NamedList'
                   names = get(this.Parent, this.Child);
                    if ~isempty(names)
                        [index, tf] = listdig(... 'PromptString',['Select ' this.Child ' to Remove'],...
                            'ListString',names);
                         if tf
                             answers = false(length(names),1);
                            answers(indx) = true;
                            set(this.Parent,this.Child,answers);
                         end
                     end
             end
         end
         function [objects] = getObjs(this,expanded)
             if ischar(this.Child)
                if ~strcmp(this.Child,'Deleteobj')
                   Item = get(this.Parent,this.Child);
                 end
                Text = this.Child;
             else
                Item = this.Child;
               Text = class(this.Child);
             end
            s1v1 = \text{this}.1v1+1; if nargin == 2
                 switch this.MODE
                     case 'Expandobj'
                         if isempty(Item)
                             objects = this;
                         else
                             switch class(Item)
                                 case 'Model'
                                    objects = [this; ...] ListObj('Editstr',slvl,Item,'Name'); ...
                                        ListObj('Expandlist', slvl, Item, 'Groups'); ...
                                        ListObj('Expandlist',slvl,Item,'Bridges'); ...
ListObj('Expandlist',slvl,Item,'Leaks'); ...
ListObj('Expandlist',slvl,Item,'Sensors'); ...
                                        ListObj('Expandlist',slvl,Item,'PVoutputs'); ...
                                        ListObj('NamedList', slvl, Item, 'SnapShots'); ...
                                        ListObj('NamedList', slvl, Item, 'NonConnections');
                                        ListObj('NamedList',slvl,Item,'Custom Minor Losses'); ...
                                         ListObj('Expandlist',slvl,Item,'Lin. to Rot. 
Mechanisms'); ...
                                         ListObj('Expandlist',slvl,Item,'Optimization Studies'); 
                                        ListObj('Expandobj',slvl,Item,'Initial Internal 
Conditions'); ...
                                        ListObj('Expandobj',slvl,Item,'External Conditions'); ...
                                        ListObj('Editnum',slvl,Item,'Engine Temperature','K'); 
                                         ListObj('Editnum',slvl,Item,'Engine Pressure','Pa'); ...
                                        ListObj('Editnum', slvl, Item, 'Minimum Speed', 'Hz'); ...
                                        ListObj('Expandobj',slvl,Item,'Mechanical System'); ...
                                        ListObj('Expandobj',slvl,Item,'Mesher'); ...
                                        ListObj('Editnum',slvl,Item,'Max Courant Final'); ...
```

```
543
```
...

...

```
ListObj('Editnum', slvl, Item, 'Max Fourier Final'); ...
                                         ListObj('Editnum', slvl, Item, 'Max Courant Converging');
...
                                         ListObj('Editnum', slvl, Item, 'Max Fourier Converging')];
                                  case 'Group'
                                     objects = [this; ...] ListObj('Editstr',slvl,Item,'Name'); ...
                                         ListObj('Expandobj',slvl, Item, get(Item, 'Position')); ...
                                         ListObj('Expandlist',slvl,Item,'Bodies'); ...
                                         ListObj('Expandlist', slvl, Item, 'Connections'); ...
                                         ListObj('Expandlist',slvl,Item,'Relation Managers'); ...
                                         ListObj('Deleteobj',slvl,Item,'[X] Delete')];
                                  case 'Body'
                                     objects = [this; \dots]ListObj('Editstr', slvl, Item, 'Name'); ...
                                         ListObj('Expandobj', slvl, Item, 'Bottom Connection'); ...
                                         ListObj('Expandobj', slvl, Item, 'Top Connection'); ...
                                         ListObj('Expandobj',slvl, Item, 'Inner Connection'); ...
                                          ListObj('Expandobj',slvl,Item,'Outer Connection'); ...
                                         ListObj('Configureobj', slvl, Item, 'Material'); ...
                                         ListObj('Editnum',slvl,Item,'Temperature'); ...
                                         ListObj('Editnum', slvl, Item, 'Pressure'); ...
                                         ListObj('Editnum',slvl,Item,'Radial 
Divides','divisions'); ...
                                         ListObj('Editnum',slvl,Item,'Axial Divides','divisions'); 
...
ListObj('Pickobj',slvl,Item,'RefFrame',Item.Group.Model.RefFrames); ...
                                          ListObj('Configureobj',slvl,Item,'Change Matrix');...
                                         ListObj('Expandobj', slvl, Item, 'Expand Matrix');...
                                         ListObj('Pickfunction',slvl,Item,'Radial Discretization 
Function', 'Function - Discretization'); ..
                                          ListObj('Pickfunction',slvl,Item,'Axial Discretization 
Function', 'Function - Discretization'); ...
                                          ListObj('Deleteobj',slvl,Item,'[X] Delete')];
                                  case 'Connection'
                                     objects = [this; ...]ListObj('Editnum',slvl,Item,'x','m'); ...
ListObj('Pickobj',slvl,Item,'RefFrame',Item.Group.Model.RefFrames); ...
                                         ListObj('Expandlist',slvl,Item,'Bodies'); ...
                                         ListObj('Deleteobj',slvl,Item,'[X] Delete'); ...
                                         ListObj('Expandlist',slvl,Item,'Isolated Bodies'); ...
                                         ListObj('Function',slvl,Item,'Add Bodies To Not Join'); 
...
                                         ListObj('Function',slvl,Item,'Remove Bodies To Not 
Join')];
                                  case 'Bridge'
                                     objects = [this; \dots]ListObj('Expandobj', slvl, Item, 'Connection 1'); ...
                                         ListObj('Expandobj', slvl, Item, 'Connection 2'); ...
                                         ListObj('Expandobj', slvl, Item, 'Body 1'); ...
                                         ListObj('Expandobj',slvl,Item,'Body 2'); ...
                                         ListObj('Deleteobj',slvl,Item,'[X] Delete')];
                                  case 'LeakConnection'
                                     objects = [this; \dots]ListObj('Expandobj', slvl, Item, 'Connection 1'); ...
                                         ListObj('Expandobj', slvl, Item, 'Connection 2'); ...
                                         ListObj('Expandobj', slvl, Item, 'Object 1'); ...
                                         ListObj('Expandobj',slvl,Item,'Object 2'); ...
                                         ListObj('Pickfunction',slvl,Item,'LeakFunc','Function -
Leakage'); ...
                                          ListObj('Deleteobj',slvl,Item,'[X] Delete')];
                                  case 'Environment'
                                     objects = [this; ...]ListObj('Editstr', slvl, Item, 'Name'); ...
                                         ListObj('Editnum',slvl,Item,'Pressure','Pa'); ...
                                         ListObj('Editnum', slvl, Item, 'Temperature', 'K'); ...
                                         ListObj('Editnum',slvl,Item,'h','W/mK'); ...
                                         ListObj('Configureobj',slvl,Item,'Gas')];
                                  case 'Position'
```

```
objects = [this; ...]ListObj('Editnum',slvl,Item,'x','m'); ...
                                         ListObj('Editnum',slvl,Item,'y','m'); ...
                                         ListObj('Editnumconvert',slvl,Item,'Theta',{180/pi; 
'degrees'})];
                                  case 'Matrix'
                                     obiects = [this; ...]ListObj('Configureobj', slvl, Item, 'Material'); ...
                                          ListObj('Pickfunction',slvl,Item,'Laminar Friction 
Function', 'Function - Laminar Friction'); ...
                                          ListObj('Pickfunction',slvl,Item,'Turbulent Friction 
Function', 'Function - Turb Friction'); ..
                                          ListObj('Pickfunction',slvl,Item,'Laminar Nusselt 
Function', 'Function - Laminar Nusselt'); ...
                                          ListObj('Pickfunction',slvl,Item,'Turbulent Nusselt 
Function', 'Function - Turb Nusselt'); ...
                                          ListObj('Pickfunction',slvl,Item,'Laminar Streamwise 
Cond. Enhancement', 'Function - Laminar Cond Enhancement'); ..
                                          ListObj('Pickfunction',slvl,Item,'Turbulent Streamwise 
Cond. Enhancement', 'Function - Turb Cond Enhancement'); ...
                                          ListObj('Editnum',slvl,Item,'Source Temperature','K'); 
...
                                          ListObj('Deleteobj',slvl,Item,'[X] Delete')];
                                  case 'Mesher'
                                     objects = [this; ...] ListObj('Editnum',slvl,Item,'Nodes through Oscillation 
Depth'); ...
                                         ListObj('Editnum', slvl, Item, 'Maximum Node Thickness');
...
                                         ListObj('Editnum', slvl, Item, 'Maximum Growth Rate'); ...
                                          ListObj('Editnum',slvl,Item,'Heat Exchanger Fin 
Divisions'); ...
                                         ListObj('Editnum', slvl, Item, 'Minimum Solid Time Step');
...
                                         ListObj('Editnum',slvl,Item,'Gas Entrance Exit N'); ...
                                         ListObj('Editnum', slvl, Item, 'Gas Maximum Size'); ...
                                         ListObj('Editnum',slvl,Item,'Gas Minimum Size')];
                                  case 'Sensor'
                                     obiects = [this; \dots] ListObj('Editstr',slvl,Item,'Name'); ...
                                         ListObj('Editnum', slvl, Item, 'Samples'); ..
                                         ListObj('Deleteobj',slvl,Item,'[X] Delete')];
                                  case 'PVoutput'
                                     objects = [this; ...]ListObj('Editstr', slvl, Item, 'name'); ...
                                         ListObj('Pickobj',slvl,Item,'Source 
Body/Region',Item.Model.BodyList); ...
                                          ListObj('Deleteobj',slvl,Item,'[X] Delete')];
                                  case 'MechanicalSystem'
                                     objects = [this; ...] ListObj('Editnum',slvl,Item,'Flywheel Inertia'); ...
                                         ListObj('Editnum',slvl,Item,'Drive Train Weight'); ...
                                         ListObj('Editnum',slvl,Item,'Drive Train Normal Friction 
Coefficient'); ...
                                          ListObj('Pickfunction',slvl,Item,'Load 
Function','Function - Load Function')];
                                  case 'RelationManager'
                                     objects = [this; \dots]ListObj('Editstr', slvl, Item, 'Name'); ...
                                         ListObj('Expandlist',slvl,Item,'Relations')];
                                  case 'Relation'
                                      objects = [this; ...
                                         ListObj('Editstr', slvl, Item, 'Name'); ...
                                         ListObj('Expandobj',slvl,Item,'Connection1'); ...
                                         ListObj('Expandobj', slvl, Item, 'Connection2'); ...
ListObj('Pickobj',slvl,Item,'Frame',Item.manager.Group.Model.RefFrames);
                                         ListObj('Deleteobj',slvl,Item,'[X] Delete')];
                                  case 'OptimizationScheme'
                                     objects = [this; ...]ListObj('Editstr', slvl, Item, 'Name'); ...
```

```
 ListObj('NamedList',slvl,Item,'DOFs')];
end and the contract of the contract of the contract of the contract of the contract of the contract of the contract of the contract of the contract of the contract of the contract of the contract of the contract of the co
                              end
                         case 'Expandlist'
                              objs = get(this.Parent,Text);
                             LEN = length(objs);objets(LEN+1,1) = ListObj();switch class(objs)
                                   case {'LinRotMechanism', 'Material'}
                                        % Modify rather than expand
                                       for i = LEN:-1:1 objects(i+1) = ListObj('Configureobj',slvl,Item,objs(i));
end and the state of the state of the state of the state of the state of the state of the state of the state o
                                   otherwise
                                       for i = LEN:-1:1objects(i+1) = ListObj('Expandobj', slvl,Item, objs(i));end and the state of the state of the state of the state of the state of the state of the state of the state o
                              end
                             objects(1) = this; otherwise
                              objects = this;
                    end
               else % do not expand
                    objects = this;
               end
          end
          function [output] = getString(this)
              starter = remat('.. . . ', 1, this.lvl); if ischar(this.Child)
                    if ~strcmp(this.Child,'[X] Delete') && ~strcmp(this.MODE,'Function')
                        Item = get(this.Parent, this.Child);
                    end
                    Text = this.Child;
               else
                    Item = this.Child;
                   Text = class(this.Child);
               end
               switch this.MODE
                    case 'Editstr'
                        output = [starter Text ': [' Item ']'];
                    case 'Editnum'
                        output = [starter Text ': [' num2str(Item) ' ' this.Info ']'];
                    case 'Editnumconvert'
                        output = [starter Text ': [' num2str(Item*this.Info{1}) ' (' this.Info{2} 
')]'];
                    case 'Expandobj'
                         if isvalid(Item)
                              output = [starter Text ' (' class(Item) '): [' Item.name ']'];
                         else
                              output = [starter Text ' (' class(Item) '): [X Deleted Object]'];
                         end
                    case 'Expandlist'
                         objs = get(this.Parent,Text);
                        if ~isempty(objs)
                              objs = objs(isvalid(objs));
                         end
                        if length(objs) < 1; output = [starter Text '[empty]'];
                        else; output = [starter Text '[\ldots]'];
                         end
                    case 'Configureobj'
                         output = [starter Text ': [' Item.name ']'];
                    case 'Pickobj'
                         % info is the list of frames
                         output = [starter class(Item) ': ' Item.name];
                    case 'Pickfunction'
                         if isempty(Item)
                             output = [starter Text ' : [....]'];
                         else
                              output = [starter Text ': [@' func2str(Item) ']'];
                         end
```

```
 case 'Function'
output = [starter Text];
 case 'Deleteobj'
                  output = [starter Text];
               case 'NamedList'
                  if isempty(Item); output = [starter Text '[empty]'];
                 else; output = [starter Text' [...]'];
                  end
           end
        end
        function [indicator] = isExpandable(this)
           switch this.MODE
               case {'Expandobj', 'Expandlist'}
                  indicator = true;
               otherwise
                  indicator = false;
           end
       end
    end
```
end

#### Make Code

This function makes a string code that stores the state of what is displayed on the property listbox. This was introduced so that the structure could be recreated after edits.

```
function [ Code ] = MakeCode( ListObjs, ClickedIndex)
Code = '';lvl = 0;
n = ones(1,16); % Current Index on Level
i = 1;while i <= length(ListObjs)
   % Handle Step downs and step ups
   if ListObjs(i).lvl > lvl
     % Step Down
    \frac{1}{6} ... Parent n(lvl+1)<br>\frac{1}{6} ... ... Child n(lvl+2) = 1
    \% \ldots \ldots Child
     if isempty(Code); Code = [num2str(int8(n(lvl+1)-1)) '['];
    elseif Code(end) == '['; Code = [Code num2str(int8(n(lvl+1)-1)) '['];else; Code = [Code ', ' num2str(int8(n(lvl+1)-1)) ' [']; end
    \text{lvl} = \text{lvl} + 1; % Iterate the "Child" node
    n(lv1+1) = 2; elseif ListObjs(i).lvl < lvl
    % Step Up<br>% ... ... Child
\frac{1}{2} ... ... Child n(lvl)
 % ... Next-Parent n(lvl+1)
     while lvl > ListObjs(i).lvl
      Code = [Code ' ]'];
      n(lv1+1) = 1;1v1 = 1v1 - 1; end
     % Iterate the "Next-Parent" node
    n(lv1+1) = n(lv1+1) + 1; else
     % Iterate the node
    n(lv1+1) = n(lv1+1) + 1; end
   % Handle the click
   if nargin == 2 && ClickedIndex == i
     if ListObjs(i).isExpandable()
       if i < length(ListObjs)
         if ListObjs(i+1).lvl > ListObjs(i).lvl
            % This one is already expanded, collapse
           i = i + 1; while i <= length(ListObjs) && ListObjs(i).lvl > lvl
            i = i + 1; end
           % Iterate the level forward, we are skipping to another node
          n(lv1+1) = n(lv1+1) + 1; else
            % This one should be expanded
          if isempty(Code); Code = num2str(int8(n(lvl+1)-1));elseif Code(end) == '['; \text{Code} = [\text{Code num2str(int8(n(lvl+1)-1))}];else; Code = [Code ', 'num2str(int8(n(lvl+1)-1))];
           end
         end
       else
         % This one should be expanded
        if isempty(Code); Code = num2str(int8(n(lvl+1)-1));elseif Code(end) == '['; Code = [Code num2str(int8(n(lvl+1)-1))];else; Code = [Code ', num2str(int8(n(lvl+1)-1))];
         end
       end
     end
```

```
 end
i = i + 1;end
while lvl > 0
Code = [Code ' ]'];
1vl = 1vl - 1;end
Code = strrep(Code, '[]','');
if ~isempty(Code) && Code(end) == '['
Code(end) = ';
end
end
```
### Read Code

This reads the code an produces the active list that is displayed on the property lisbox.

```
function [ newListObjs ] = ReadCode( Code, ListObjs )
i = 1;num = 0;
newListObjs = ListObj.empty;
close = false;
while i \leq length (Code)
  k = i + 1:
  while k \leq length(Code) ...
     & \& \& \text{Code}(k) \quad \sim = \quad [ \quad \dots \quad ]&&&Code(k) \sim = 1' ...
      &\& Code(k) ~= ','
   k = k + 1; end
   onum = num;
   num = int16(str2double(Code(i:k-1)));
  if num \sim = onum + 1
     if length(ListObjs) >= num-1
       newListObjs = [newListObjs; ListObjs(onum+1:num-1)];
     else
       return;
     end
   end
   if num > length(ListObjs) || num < 1
    return;
  end
   Internals = ListObjs(num).getObjs(true);
   newListObjs = [newListObjs; Internals(1)];
   if length(Internals) > 1
    if k \leq length (Code)
       switch Code(k)
         case '['
           % Enter Recursion on Contents with contents of element "num"
          i = k + 1;lvlcount = -1;
           while i <= length(Code) && lvlcount < 0
              switch Code(i)
               case '['; lvlcount = lvlcount - 1;
              case ']'; lvlcount = lvlcount + 1;
             end
            i = i + 1; end
           if i < length(Code)
             if Code(i) == ',
              i = i + 1;newCode = Code(k+1:i-3); else
              newCode = Code(k+1:i-2); end
           else
            newCode = Code(k+1:i-2); end
          newListObjs = [newListObjs; ReadCode(newCode,Internals(2:end))];
         case ']'
           % End of Recursion Layer
           newListObjs = [newListObjs; Internals(2:end)];
           return;
         case ','
            % New expansion, add elements between expanded elements
           newListObjs = [newListObjs; Internals(2:end)];
       end
     else
      newListObjs = [newListObjs; Internals(2:end)];
     end
```

```
 end
i = max(i, k);end
if num < length(ListObjs)
 newListObjs = [newListObjs; ListObjs(num+1:end)];
end
end
```
## Reset Code

This resets the code to be just the default entry (model).

```
function [Code] = ResetCode(Code)
if ~isempty(Code)
if Code(1) == '1' % Model may maintain its expansion
    if length(Code) > 1
     if Code(2) == '['i = 3; lvlcount = -1;
        while i < length(Code) && lvlcount < 0
          switch Code(i)
case '['; lvlcount = lvlcount - 1;
case ']'; lvlcount = lvlcount + 1;
          end
         i = i + 1; end
       if length(Code) > i; Code(i+1:end) = '; end
      end
    end
  else
    % Everything else is presumed to have changed
   Code = ';
  end
end
end
```
# Selection List Data

Simple class that stores the list-objects and state code of the property list-box.

```
classdef SelectionListData < handle
```

```
 properties
   ListObjs;
  Code;
 end
```
end

# **G.8. Geometry**

## Line 1D

Line 1D is a class whose purpose is to represent a group of 1D line segments. This line segment can lie upon any axis, provided that a distance along the axis can be measured. Line 1D contains the following functionality:

A constructor.

A function (**DestroyInterscept**) that finds and destroys the intercept between two line 1D objects (which is acted upon in both participating objects). This may split one of the objects resulting in the addition of an other row to the bounds matrix.

A second function (**Subtract**) that removes the area covered by the second input line1D from the current object.

A third function (**MergeAndAppend**) adds the another line1D object to the current object.

The last function (**CreateLine2Ds**) creates a series of line2D given an orientation and extra position. (assuming axial or radial directions)

```
classdef Line1D < handle
   %Line1D Summary of this class goes here
   % Detailed explanation goes here
  properties
    bounds;
   end
  methods
    function this = Line1D(1b, ub) if nargin == 2
       this.bounds(1, 1) = lb;
       this.bounds(1,2) = ub; end
     end
     function DestroyInterscept(this,other)
      nl = 1; n2 = 1;s1 = 1; s2 = 1; notdone = true;
       while notdone
        notdone = false;
        for thisrow = sl:size (this.bounds, 1)
           lb1 = this.bounds(thisrow,1);
           ub1 = this.bounds(thisrow,2);
           for otherrow = s2:size(other.bounds,1)
             lb2 = other.bounds(otherrow,1);
             ub2 = other.bounds(otherrow,2);
             if lb1 < lb2
```

```
 if ub1 > ub2% && lb1 < lb2
                % Split this, delete other
                other.bounds(otherrow,1:2) = inf;
               extral(n1,1) = ub2;extra1(n1,2) = this.bounds(thisrow,2);this.bounds(thisrow,2) = lb2;
               nl = n1 + 1; elseif ub1 < ub2% && lb1 < lb2
 % this ------ -> ----xx
 % other ------ -> xx----
                % Chop
               this.bounds(thisrow,2) = lb2;
                other.bounds(otherrow,1) = ub1;
             else % ub1 == ub2 &4 lb1 < lb2
                % chop this, delete other
               other.bounds(otherrow,1:2) = inf;
                this.bounds(thisrow,2) = lb2;
              end
            elseif lb1 > lb2
              if ub1 > ub2% && lb1 > lb2
 % this ------ -> xx----
% other------ -> -----
                % Chop
                this.bounds(thisrow,1) = ub2;
                other.bounds(otherrow,2) = lb1;
              elseif ub1 < ub2% && lb1 > lb2
                % Split other, delete this
                this.bounds(thisrow,1:2) = inf;
               ext{ra2(n2,1)} = ub1;extra2(n2, 2) = other.bounds(otherrow, 2);
               other.bounds(otherrow,2) = lb1;
               n2 = n2 + 1; else % ub1 == ub2 && lb1 > lb2
                % chop other, delete this
               this.bounds(thisrow,1:2) = inf;
                other.bounds(otherrow,2) = lb1;
              end
           else % \text{lb1} == \text{lb2}if ub1 > ub2 % && lb1 == lb2 % Chop this, delete other
               this.bounds(thisrow, 1) = ub2;
                other.bounds(otherrow,1:2) = inf;
             elseif ub1 < ub2 % && lb1 == lb2 % Chop other, delete this
               this.bounds(thisrow,1:2) = inf;
                other.bounds(otherrow,1) = ub1;
             else % ub1 == ub2 && lb1 == lb2 % delete other, delete this
                this.bounds(thisrow,1:2) = inf;
                other.bounds(otherrow,1:2) = inf;
              end
            end
          end
        end
        % Clean up both
       r = 1:size(this.bounds, 1);
       this.bounds(isinf(this.bounds(r,1)),:) = [];
       r = 1: size(other.bounds, 1);
       other.bounds(isinf(other.bounds(r,1)),:) = [];
       if \sim(size(this.bounds,1) == 0 || size(other.bounds,1) == 0)
          if n1 > 1
           s1 = size(this.bounds, 1) + 1;s2 = 1; this.bounds = [this.bounds; extra1];
            notdone = true;
          end
```

```
 if ~notdone && n2 > 1
           s1 = 1;s2 = size(other.bounds, 1) + 1; other.bounds = [other.bounds; extra2];
            notdone = true;
          end
        end
      end
    end
   function Subtract(this, other)
     nl = 1;s1 = 1; notdone = true;
      while notdone
        notdone = false;
       for thisrow = sl:size (this.bounds, 1)
          lb1 = this.bounds(thisrow,1);
          ub1 = this.bounds(thisrow,2);
         for otherrow = 1:size (other.bounds, 1)
            lb2 = other.bounds(otherrow,1);
            ub2 = other.bounds(otherrow,2);
           if \sim(lb1 > ub2 || lb2 > ub1)
              if lb1 < lb2
                if ub1 > ub2% && lb1 < lb2
                  % Split this, delete other
                 extral(n1,1) = ub2;extral(n1,2) = this.bounds(thisrow,2);this.bounds(thisrow,2) = lb2;
                 nl = n1 + 1; elseif ub1 < ub2% && lb1 < lb2
\frac{1}{2} this ------ -> ----xx
 % other ------ -> xx----
                  % Chop
                 this.bounds(thisrow,2) = lb2;
               else % ub1 == ub2 && lb1 < lb2
                  % chop this, delete other
                 this.bounds(thisrow, 2) = 1b2;
                end
              elseif lb1 > lb2
                if ub1 > ub2% && lb1 > lb2
 % this ------ -> xx----
% other------ -> -----
                  % Chop
                 this.bounds(thisrow,1) = ub2;
                elseif ub1 < ub2% && lb1 > lb2
                  % Split other, delete this
                 this.bounds(thisrow,1:2) = inf;
               else % ub1 == ub2 && lb1 > lb2
                  % chop other, delete this
                  this.bounds(thisrow,1:2) = inf;
                end
              else % lb1 == lb2
               if ub1 > ub2 % && lb1 == lb2 % Chop this, delete other
                 this.bounds(thisrow,1) = ub2;
               elseif ub1 < ub2 % \& lb1 == lb2
                  % Chop other, delete this
                 this.bounds(thisrow, 1:2) = inf;
               else % ub1 == ub2 & 1 \text{ b1} = 1 \text{ b2} % delete other, delete this
                 this.bounds(thisrow,1:2) = inf;
                end
              end
```

```
 end
       end
     end
     % Clean up both
    r = 1: size(this.bounds, 1);
    this.bounds(isinf(this.bounds(r,1)),:) = [];
    if \sim (size(this.bounds, 1) == 0)
       if n1 > 1
         this.bounds = [this.bounds; extra1];
       end
     end
   end
 end
 function MergeAndAppend(this,other)
  removeThis = false(1,length(this.bounds,1));
 removeOther = false(1, length(other.bounds,1)); % See if the endpoints match up, then merge, it is assumed that the
   % lines have been subjected to DestroyInterscepts already
   % ... Add the merged lines to "this"
  for i = 1: length (this. bounds, 1)
    for j = 1: length (other. bounds, 1)
       if ~removeOther(j)
        if this.bounds(i,1) == other.bounds(j,2)this.bounds(i,1) = other.bounds(j,1);
          removeOther(j) = true;i = i - 1; %#ok<FXSET>
        elseif this.bounds(i,2) == other.bounds(j,1)
          this.bounds(i,2) = other.bounds(j,2);
           removeOther(j) = true;
          i = i - 1; %#ok<FXSET>
         end
       end
     end
   end
   % See if the modified entries of "this" can be merged
  for i = 1: length (this. bounds, 1) -1
     if ~removeThis(i)
      for j = i+1: length (this. bounds, 1)
         if ~removeThis(j)
          if this.bounds(i,1) == this.bounds(j,2)
            this.bounds(i,1) = this.bounds(j,1);
             removeThis(j) = true;
            i = i - 1; %#ok<FXSET>
          elseif this.bounds(i,2) == this.bounds(j,1)
            this.bounds(i,2) = this.bounds(j,2);
            removeThis(j) = true;i = i - 1; %#ok<FXSET>
           end
         end
       end
     end
   end
   % Remove entries
   this.bounds(removeOther,:) = [];
  this.bounds = [this.bounds; other.bounds];
 end
function Line2DOutput = CreateLine2Ds(this, Orient, x)Line2DOutput(1, length(this.bounds, 1)) = Line2DChain();
   if Orient == enumOrient.Vertical
    for i = 1: length (this. bounds, 1)
      Line2DOutput(i) = \ldotsLine2DChain(x,this.bounds(i,1), x, this.bounds(i,2));
     end
```

```
 else
for i = 1: length (this. bounds, 1)
Line2DOutput(i) = ...
Line2DChain(this.bounds(i,1),x,this.bounds(i,2),x);
       end
     end
   end
  end
```
end

## Line 2D Chain

Line 2D chain is a class that represents a set of connected points in 2D space. It contains the following functionality:

A constructor.

A function (**attemptToMerge**), which tries to link up the beginning and end points of two line 2D chains, returning if the merging was successful. This is used by the solid-environment boundary detection algorithm.

A function (**get.isFinished**) which checks if both the start and end points are on the middle axis, or if they are equal to each other. If so then nothing can be added to the loop.

A series of functions that retrieve particular defining points from the arrays. (such as the ends or an extracted series of x or y data from the point lists).

```
classdef Line2DChain < handle
   %LINECHAIN Summary of this class goes here
    Detailed explanation goes here
  properties
   Pnts Pnt2D = Pnt2D.empty;
   end
  properties (Dependent)
    XData double;
    YData double;
    Start Pnt2D;
    End Pnt2D;
    isFinished logical;
  end
  methods
   function this = Line2DChain(x1, y1, x2, y2)
      if nargin > 0
        this.Pnts = [Pr2D(x1, y1) Pr2D(x2, y2)];
       end
     end
    function successful = attemptToMerge(this,other) successful = false;
       if this.Pnts(end) == other.Pnts(1)
         this.Pnts = [this.Pnts other.Pnts(2:end)]; successful = true;
       elseif this.Pnts(end) == other.Pnts(end)
       this.Pnts = [this.Pnts other.Pnts(end-1:-1:1)]; successful = true;
      elseif this. Pnts(1) == other.Pnts(end) this.Pnts = [other.Pnts this.Pnts(2:end)]; successful = true;
      elseif this. Pnts(1) == other.Pnts(1)this.Pnts = [other.Pnts(end:-1:2) this.Pnts]; successful = true; end
     end
     function isFinished = get.isFinished(this)
      isFinished = (this.Pnts(1).x == 0 && this.Pnts(end).x == 0 || ...
        (this. Phys(1) == this. Phys(end)); end
    function Start = get.start(this)
```

```
Start = this. Pnts(1);
    end
    function End = get.End(this)
    End = this. Pnts (end);
    end
 function XData = get.XData(this)
XData = zeros(1, length(this.Pnts)); for i = 1:length(this.Pnts)
      XData(i) = this.Pnts(i).x; end
    end
    function YData = get.YData(this)
YData = zeros(1, length(this. Pnts)); for i = 1:length(this.Pnts)
       YData(i) = this.Pnts(i).y;
      end
    end
  end
end
```
## Loop Node

Loop Node is a class that serves to facilitate the finding of loops in the gas network. It contains the following functionality:

A constructor.

A recursive function (**get.lvl**) used to determine the length of a chain of loopNodes.

```
classdef LoopNode
   %LOOPNODE Summary of this class goes here
   % Detailed explanation goes here
  properties
    parent LoopNode;
     parentFc Face;
    Nd Node;
   end
  properties (Dependent)
    lvl int8;
   end
  methods
   function this = LoopNode(iparent, iparentFc, iNd)
      if nargin == 1
        this.Nd = iparent;
 elseif nargin == 3
this.parent = iparent;
        this.parentFc = iparentFc;
        this.Nd = iNd;
       end
     end
    function 1vl = qet.Ivl (this)
       if ~isempty(this.parent)
       \text{lvl} = \text{this.parent.lvl} + 1; else
        1v1 = 1; end
     end
   end
```
end

## Pnt 2D

Pnt2D is a class that is the basic x, y data structure of most of the geometry functions. It contains additional functionality:

Constructor.

A **rotate** function which takes a rotation matrix and updates its positions.

A **shift** function that adds a length 2 position vector to the x, y position.

```
classdef Pnt2D < handle
  %PNT2D Summary of this class goes here
   % Detailed explanation goes here
  properties
    x double;
    y double;
  end
  methods
   function this = Pnt2D(x, y) if nargin == 0
        return;
      end
      this.x = x;
      this.y = y;
     end
   function isequal = eq(Pnt1, Pnt2)isequal = (Put.x == Put2.x & int1.y == Put2.y); end
     function rotate(this, RotationMatrix)
     newx = RotationMatrix(1,1)*this.x + RotationMatrix(1,2)*this.y;
     this.y = RotationMatrix(2,1)*this.x + RotationMatrix(2,2)*this.y;
     this.x = newx;
     end
     function shift(this, PositionVector)
     this.x = PositionVector(1) + this.x;this.y = PositionVector(2) + this.y;
    end
  end
end
```
## **G.1. Enum**

## Enumeration of Face Types

```
classdef enumFType
    enumeration
      Mix,...
       Gas,...
      Leak,...
       Solid,...
       Environment,...
      MatrixTransition
    end
end
```
## Enumeration of Types of Materials (Phase)

```
classdef enumMaterial
   enumeration
      Gas, Solid, Liquid
    end
end
```
## Enumeration of Types of Matrix

```
classdef enumMatrix
   enumeration
    WovenScreen,
     RandomFiber,
    PackedSphere,
    StackedFoil,
    HeatExchanger
  end
end
```
## Enumeration of Movement States

```
classdef enumMove
  enumeration
    Moving, Static, Stretching
  end
end
```
## Enumeration of Node Types

```
classdef enumNType
```

```
 enumeration
 SVGN,... Static Volume Gas Node
 VVGN,...Variable Volume Gas Node
      SAGN,...Shearing Annular Gas Node
      SN,...Solid Node
      EN % Environment Node
   end
end
```
## Enumeration of Orientations

```
classdef enumOrient
   enumeration
      Vertical, Horizontal
   end
end
```
## Enumeration of Shapes

```
classdef enumShape
   enumeration
     Cylinder, Annulus, Cuboid
   end
end
```
## **G.2. Startup**

This function automatically runs whenever this project is opened in MATLAB, due to being named "startup".

```
function startup()
  addpath(...
     'enum',...
    'Helper Function',...
   'Saved Files', ...
     'Geometry',...
     'MinorElements',...
    'MajorElements',...
    'Mechanical',...
     'Mechanical/Mechanical Helper',...
    'Function - Turb Nusselt',...
    'Function - Turb Friction',...
 'Function - Turb Cond Enhancement',...
 'Function - Leakage',...
    'Function - Laminar Nusselt',...
    'Function - Laminar Friction',...
     'Function - Laminar Cond Enhancement',...
    'Function - Discretization',...
    'Function - Load Function',...
    'GUI',...
     'Simulation',...
     'ListObjs',...
    'Motion',...
     'Test_Running',...
     'Relations',...
     'Optimization',...
     'Output Helpers'...
    );
   % mex anyEq.c -largeArrayDims;
```

```
end
```
## **G.1. Helper Function**

## Add Row:

adds a number (N) rows to a 2D cell matrix

```
function Output = AddRow(Input, N) Output = Input;
  for i = size(Output, 1) + 1:N + size(Output, 1)for j = 1: size (Output, 2)
      Output{i, j} = ''; end
   end
end
```
Annular Conduction:

Determines the conductance from the center of a node to a radius "r" given the node is made up of a material "matl" and the interaction is over a length of "L".

```
function [U] = \text{AnnularConduction}(\text{Node}, r, L, \text{matl}) if Node.xmin ~= 0
    mid r = sqrt(Node.xml*)Node.xml; if mid_r < r
      U = (2*pi*matl.\nTheta). ThermalConductivity/log(r/mid_r)).*L;
     else
      U = ((2*pi*mat1.ThermalConductivity)/log (mid r/r)).*L; end
   else
     % The Constant comes from 1/log(1/0.570524), which is the center
     % ... Non-dimensional radius of: Resistance*Area of a cylinder.
     U = 2*pi*matl.ThermalConductivity*1.781896.*L;
   end
end
```
Arcsin:

Modifies the regular discontinuous ouput of the asin function to be continues over a given array

of sequential values.

```
function [output] = asin omni(input)intermittent = zeros(size(input));for i = 1: length (input)
  intermittent(i) = asin(input(i));
end
count = 0;output = zeros(size(input));
i = 2;output(1) = internet(1);d = diff(intermittent);while i < length(input)+1 && count < 100
 while i < length(input) +1 && d(i-1) >= 0
   output(i) = internet(i) + count*pi;i = i + 1;
```

```
 end
 count = count + 1;
  while i < length(input) +1 && d(i-1) <= 0
   output(i) = count * pi - internet(int);
   i = i + 1; end
 count = count + 1;
end
end
```
Assess Triad:

Assess whether or not any of the faces of a triad can be permanently closed, and what the gain or closing each face would be. The use of this is that each triad can be scored, then the faces can be closed via a greedy algorithm. Each triad is reassessed after any faces are closed, as they may interact significantly.

```
function [ scores ] = assessTriad( Triad, derefinement factor)
a = Triad(1);b = Triad(2);c = Triad(3);modification = sqrt(derefinement_factor);
threshold = 0.1/modification;
scores = [0, 0, 0];
canCloseA = canClose(a);
cancloseB = canClose(b);canclose = canClose(c);if canCloseA
  for i = 1: Frame. NTheta-1
   Aa = getArea(a, i); if Aa == 0; continue; end
    Ab = qeta(h,i); if Ab == 0; continue; end
    Ac = getArea(c, i); if Ac == 0; continue; end
    r a = Aa/min(Ab,Ac);
    if r a < threshold; scores(1) = scores(1) + 1; end
   end
end
if canCloseB
   for i = 1:Frame.NTheta-1
    Aa = getArea(a, i); if Aa == 0; continue; end
    Ab = getArea(b, i); if Ab == 0; continue; end
    Ac = getArea(c, i); if Ac == 0; continue; end
    r b = Ab/min(Aa, Ac);
    if r b < threshold; scores(2) = scores(2) + 1; end
  end
end
if canCloseC
  for i = 1: Frame. NTheta-1
    Aa = getArea(a, i); if Aa == 0; continue; end
   Ab = getArea(b, i);
     if Ab == 0; continue; end
```

```
Ac = getArea(c, i); if Ac == 0; continue; end
    r_c = Ac/min(Aa, Ab);i\bar{f} r_c < threshold; scores(3) = scores(3) + 1; end
   end
end
end
```
Atan:

Modified to provide a continuous output over a set of sequential input values.

```
function [input] = atanSmooth(input)
input = atan(input);for i = 2: length (input)
  if abs(input(i-1) - input(i)) > 3
   input(i:end) = input(i:end) + sign(input(i-1)-input(i)) * pi; end
end
end
```
Can Close:

determines if a face can be closed without dividing the region

```
function [itean] = canClose (fc) if isfield(fc.data,'Area')
    if all(fc.data.Area > 0)
       % Path from one side to the other
      [itcan] = canPathTo(fc, fc.Nodes(1), fc.Nodes(2));
     else; itcan = true;
     end
  else
    itcan = false;
  end
end
function [canPath, visited] = canPathTo(visited, target, start)
  canPath = false;
   for fc = start.Faces
    if (fc.Type == enumFType.Gas || ...fc.Type == enumFType.MatrixTransaction) & & \ldots\simany(fc == visited)
       % Make sure the face is traversible
       if all(fc.data.Area > 0)
        if fc. Nodes (1) == start; i = 2; else; i = 1; end % Test for completion
         if fc.Nodes(i) == target
           canPath = true; return;
         else
           % Continue Searching
           for fci = fc.Nodes(i).Faces
             [canPath, visited] = ...
               canPathTo([visited fc], target, fc.Nodes(i));
             if canPath; return; end
           end
         end
       end
     end
   end
end
```
#### Collapse vector:

collapses vector that are repetitive to save effort later.

```
function [ Input ] = CollapseVector( Input )
  if all(Input(1) - 1e-8 < Input) && all(Input(1) + 1e-8 > Input)
   Input = Input (1);
  end
end
```
### Combine Conduction in Series:

combines a pair of conductance's as if they were attached in series.

```
function [U] = combine Conduction Series( U1, U2 )
if U1 == 0
 U = U2;else
 if U2 == 0U = 0; else
  U = 1/(1/U1+1/U2);
  end
end
```
#### Copy Class:

Copies a handle object, property for property. Children objects are not copied, by default.

```
function newObj = CopyClass(existingObj)
  newObj = feval(class(existingObj));
 props = properties(existingObj);
for i = 1: length (props)
    newObj.(props{i}) = existingObj.(props{i});
   end
end
```
Custom Expand Array

#### Expands array by padding it in all directions

```
function [newarray] = CustExpandArray(array)
   newarray = zeros(size(array) + [2 2]); % Identical core of the array
   newarray(2:(1+size(array,1)),2:(1+size(array,2))) = array(:,:);
     % Four Edges
   newarray(1,2:(1+size(array,2))) = array(1,:);newarray(end, 2: (1+size(array, 2))) = array(end, :);
   newarray(2: (1+size(array,1)), 1) = array(:,1);
   newarray(2:(1+size(array,1)), end) = array(:, end);
     % Four Corners
   newarray(1,1) = newarray(1,2);newarray(1, end) = newarray(1, end-1);newarray(end,1) = newarray(end,2); newarray(end,end) = newarray(end,end-1);
end
```
## Custom RSSQ

Calculates the root sum of squares of a vector. This function exists but is the only function that comes from an add-on library to MATLAB.

```
function [out] = CustomRSSQ(in)
     out = sqrt(sum(in.*in));
end
```
## Debug\_loop plot:

#### Plots all loops on the GUI window

```
function [ ] = debug_loopPlot( Model, Closed)
h = fique();
if nargin > 1
  if length(Closed) == 1
    if ~Closed
       for fc = Model.Faces
         if fc.Type == enumFType.Gas || fc.Type == enumFType.MatrixTransition
           c1 = fc.Nodes(1).minCenterCoords();
           c2 = fc.Nodes(2).minCenterCoords();
           line([c1.x; c2.x], [c1.y; c2.y]);
         end
       end
     end
   else
     for fc = Model.Faces
       if fc.Type == enumFType.Gas || fc.Type == enumFType.MatrixTransition
         if ~Closed(fc.index)
           c1 = fc.Nodes(1).minCenterCoords();
           c2 = fc.Nodes(2).minCenterCoords();
           line([c1.x; c2.x], [c1.y; c2.y]);
         end
       end
     end
  end
else
  for fc = Model.Faces
     if fc.Type == enumFType.Gas || fc.Type == enumFType.MatrixTransition
      if all(fc.data.Area > 0)
         c1 = fc.Nodes(1).minCenterCoords();
         c2 = fc.Nodes(2).minCenterCoords();
         line([c1.x; c2.x], [c1.y; c2.y]);
       end
     end
   end
end
close(h);
end
```
#### Distance to Rectangle

Returns the distance that a point "P" composed of Px and Py is from a rectangle with center "Cx, Cy", width and height.

```
function [d] = Dist2Rect( Px, Py, Cx, Cy, width, height) % 9 cases
 w = width/2;h = \text{height}/2; if Px < Cx+w
     if Px > Cx-w
       if Py < Cy+h 
         if Py > Cy-h % Bounded, Bounded (Inside)
         d = 0; else % Under, Bounded
         d = ((Cy-h)-Py)^2; end
       else % Above, Bounded
       d = (Py-(Cy+h))^2; end
     else
       if Py < Cy+h % Under Top Surface, Left
         if Py > Cy-h % Bounded, Left
          d = (Cx-w-Px)^2;
         else % Under, Left
         d = ((Cx-w)-Px)^2+(Cy-h)-Py)^2; end
       else % Above, Left
       d = ((Cx-w)-Px)^2+(Py-(Cy+h))^2; end
     end
   else
     if Py < Cy+h 
      if Py > Cy-h % Bounded, Right
       d = (Px - (Cx+w))^2; else % Under, Right
       d = ((Cy-h)-Py)^{2}+ (Px-(Cx+w))^2; end
     else % Above, Right
     d = (Py-(Cy+h))^2+(Px-(Cx+w))^2; end
   end
end
```
#### Distance for comparison

Calculates the square distance, avoiding the square root.

```
function [d] = Dist4Compare(A, B)d = (A(1)-B(1)) 2+(A(2)-B(2)) 2;end
```
### Distort Position Vector

Distorts a set of x and y vectors, representing a set of points by a rotation and then a shift in 2D

space.

```
function [OXData, OYData] = DistortPositionVectors(iXData, iYData, shift, rotate)
  if nargin > 3 && all(size(rotate) == [2 2])oXData = rotate(1,1)*iXData + rotate(1,2)*iYData;oYData = rotate(2,1)*iXData + rotate(2,2)*iYData; if length(shift) == 2
     oXData = shift(1) + oXData;oYData = shift(2) + oYData;
```

```
 end
    return;
   end
  if nargin > 2 && length(shift) == 2
   oXData = shift(1) + iXData;oYData = shift(2) + iYData; end
end
```
## Face Motion

Given a face calculates (if any) the shear and velocity factors and if possible returns these values in addition to a new shear contact in the event of a shear. If may return more than 1 shear contact.

```
function [V, S, S \cdot \text{Content}] = \text{Facemotion}(\text{Fc})V = [];
S = [];
SContact = ShearContact.empty;
% Only if the face is horizontal and is gas
if Fc.Orient ~= enumOrient.Horizontal; return; end
n1 = Fc. Nodes (1):
n2 = Fc.Nodes(2);if n1.Type == enumNType.SN || n2.Type == enumNType.SN; return; end
% factor = omega/N [rad/step]
h = 2*pi/(Frame.NTheta-1);%% Self Motion
% Produce V middle - of units [m/rad]
if all(n1.ymin == n2.ymax) % Oriented towards the negative
 sgn = 1:V middle = zeros(1,Frame.NTheta);
  y = n1. ymin;
   if ~isscalar(y)
   V\_middle(1) = (y(2)-y(end-1))/(2*h);V_middle(2:end) = (y(3:end) - y(1:end-2)) / (2*h);
   end
elseif all(n1.ymax == n2.ymin)
   % Oriented towards the positive
  san = -1;
  V middle = zeros(1,Frame.NTheta);
  y = n2.ymin; if ~isscalar(y)
    V middle(1) = (y(2)-y(end-1))/(2*h);V_middle(2:end-1) = (y(3:end)-y(1:end-2))/(2*h);
    V_middle(end) = V_middle(1);
   end
else
   % They are connected, but through a bridge.
   return;
end
%% Adjacent Motion
% Find the adjacent surfaces motion
% For each frame of motion detect whether or not the face is adjacent to a
% ... solid surface.
Bodies 1 inside = Body.empty;
Area 1 inside = cell of zeros(length(n1.Faces));
Bodies 1 outside = Body.empty;
Area 1 outside = cell of zeros(length(n1.Faces));
Bodies_2\Area 2 inside = cell of zeros(length(n2.Faces));
Bodies 2 outside = Body.empty;Area_2_outside = cell_of_zeros(length(n2.Faces));
```

```
% Test the connections of node 1
for fc = n1.Faces
  if fc.Orient == enumOrient.Vertical
     % Only if it is a mixed face will it populate "nd"
   nd = [];
   if fc.Nodes(1) .Type == enumNType.SN; nd = fc.Nodes(1);elseif fc.Nodes(2) .Type == enumNType.SN; nd = fc.Nodes(2); end
    if ~isempty(nd)
       found = false;
       if nd.xmin < n1.xmin % It is closer to the axis than the original node
         for i = 1:length(Bodies_1_inside)
          if Bodies 1 inside(i) == nd.Body
            Area_1_inside(i) = Area_1_inside(i) + fc.data.Area;found = true;
           end
         end
         if ~found
          Bodies 1 inside(end+1) = nd.Body;
          Area 1 inside{length(Bodies 1 inside)} = ...
             Area_1_inside{length(Bodies_1_inside)} + fc.data.Area;
         end
       else % It is farther from the axis than the original node
         for i = 1:length(Bodies_1_outside)
          if Bodies_1_outside(i) = nd.Body
            Area 1 outside\{i\} = Area 1 outside\{i\} + fc.data.Area;
            found \equiv true;
           end
         end
         if ~found
          Bodies 1 outside(end+1) = nd.Body;Area 1 outside{length(Bodies 1 outside)} = ...
             Area_1_outside{length(Bodies_1_outside)} + fc.data.Area;
         end
       end
     end
  end
end
% Test the connections of node 2
for fc = n2.Faces if fc.Orient == enumOrient.Vertical
     % Only if it is a mixed face will it populate "nd"
    nd = [];
     if fc.Nodes(1).Type == enumNType.SN
     nd = fc.Nodes(1); elseif fc.Nodes(2).Type == enumNType.SN
     nd = fc.Nodes(2); end
     if ~isempty(nd)
      found = false:
       if nd.xmin < n2.xmin % It is closer to the axis than the original node
        for i = 1: length (Bodies_2_inside)
           if Bodies_2_inside(i) == nd.Body
            Area 2 inside(i) = Area 2 inside(i) + fc.data.Area; found = true;
           end
         end
         if ~found
           Bodies_2_inside(end+1) = nd.Body;
          Area 2 inside{length(Bodies 2 inside)} = \dotsArea<sup>2</sup> inside{length(Bodies<sup>2</sup> inside)} + fc.data.Area;
         end
       else % It is farther from the axis than the original node
        for i = 1: length (Bodies 2 outside)
          if Bodies 2 outside(i) == nd.Body Area_2_outside{i} = Area_2_outside{i} + fc.data.Area;
             found = true;
           end
```

```
 end
         if ~found
           Bodies_2_outside(end+1) = nd.Body;
          Area 2 outside{length(Bodies 2 outside)} = ...
            Area 2 outside{length(Bodies 2 outside)} + fc.data.Area;
         end
       end
     end
   end
end
% Determine inner absolute speeds
% ... If no bodies are shared, then speed is equal to the face velocity to
% ... represent a low shear condition.
V inner = V middle; i = 1;
shared inner = false(size(Bodies 1 inside));
for iBody = Bodies_1_inside
 j = 1; for oBody = Bodies_2_inside
    if iBody == \circBody
      shared inner(i) = true;overlap = and (Area 1 inside{i} > 0, Area 2 inside{j} > 0);
      motion = get_motion(iBody);if length(overlap) == 1 && overlap
        V inner = motion;
         break;
       else
       V inner(overlap) = motion(overlap);
       end
     end
    j = j + 1; end
  i = i + 1;end
% Determine outer absolute speeds
% ... If no bodies are shared, then speed is equal to the face velocity to
% ... represent a low shear condition.
shared outer = false(size(Bodies 1 outside));
V outer = V middle; i = 1;
for iBody = Bodies 1 outside
 j = 1; for oBody = Bodies_2_outside
    if iBody == \circBody
     shared_outer(i) = true;
      overlap = and (Area 1 outside{i} > 0, Area 2 outside{j} > 0);
      motion = qet motion(iBody);
       if length(overlap) == 1 && overlap
        V outer = motion; break;
       else
       V outer(overlap) = motion(overlap);
       end
     end
    j = j + 1; end
 i = i + 1;end
% Assign V and S vectors
if n1.\overline{x}min == 0 && n2.\overline{x}min == 0
 V = (V_{middle} - V_{outer});S = [ ] ;else
 V = V middle - (V inner + V outer)/2;
 S = abs(V_inner - V.outer);end
Frames = Frame.empty;
N = length (Bodies 1 inside(shared inner)) + ...
```

```
length(Bodies 1 outside(shared outer));
ActiveTimes = \overline{cell}(N, 1);for i = 1:N; ActiveTimes{i} = 0; end
for i = 1: length (Bodies 1 inside)
  if shared_inner(i)
    Frm = Bodies 1 inside(i).get('RefFrame');
    if \simisempty(Frm)
       found = false;
      for j = 1: length (Frames)
         if Frames(j) == Frm
           found = true;
           % Add active Points to array
          ActiveTimes{j} = or(ActiveTimes{j}, ...and(Area 1 inside{i} > 0, Area 2 inside{i} > 0));
           break;
         end
       end
       if ~found
        Frames(end+1) = Frm;
        ActiveTimes{length(ActiveTimes), 1} = ...
          and(Area 1 inside{i} > 0, Area 2 inside{i} > 0);
       end
     end
   end
end
for i = 1: length (Bodies 1 outside)
   if shared_outer(i)
   Frm = Bodies 1 outside(i).get('RefFrame');
    if \simisempty(Frm)
      found = false;for j = 1: length (Frames)
         if Frames(j) == Frm
           found = true;
           % Add active Points to array
          ActiveTimes{j} = or(ActiveTimes{j}, ...and(Area 1 outside{i} > 0, Area 2 outside{i} > 0));
           break;
         end
       end
       if ~found
        Frames(end+1) = Frm;
         ActiveTimes{length(ActiveTimes),1} = ...
          and(Area 1 outside{i} > 0, Area 2 outside{i} > 0);
       end
     end
  end
end
% So we now have the reference frames that move past the face, as well as
% ... the times that they are active for.
if isempty(Frames)
  SContact = ShearContact.empty;
else
 SContact(length(Frames)) = ShearContact(0);
  Converters = n1.Body.Group.Model.Converters;
  i = 1; for Frm = Frames
    for Converter id = 1:length(Converts)if Frm.Mechanism == Converters (Converter id)
        break;
       end
     end
     if n1.ymin(1) < n2.ymin(1)
      SContext(i) = ShearContext(...Converter id, Frm.MechanismIndex, Fc.data.Area/2, n1, n2, ActiveTimes{i});
     else
      SContext(i) = ShearContext(...Converter id, Frm.MechanismIndex, Fc.data.Area/2, n2, n1, ActiveTimes{i});
     end
   i = i + 1; end
```

```
end
```

```
% Currently the gas velocity is oriented towards the negative direction
% ... Correct
if all(V < 1e-4) && all(V > -1e-4)
 V = [];
else
V = \text{sgn*V};
end
if all(S < 1e-4)S = [];
end
end
function [a] = cell_of_zeros(len)
 a = \text{cell}(\text{len}, 1);for i = 1:len; a(i) = 0; end
end
function [motion] = get_motion(iBody)
  [y, \sim, \sim] = iBody. Iimits (enumOrient. Horizontal);
   % factor = omega/N [rad/step]
 h = 2*pi/(Frame.NTheta-1);motion = zeros(1, Frame. NTheta); if ~isscalar(y)
   motion(1) = (y(2)-y(end-1))/(2*h);motion(2:end-1) = (y(3:end)-y(1:end-2))/(2*h);
   motion(end) = motion(1); end
end
```
### Find Closest 2 Nodes

Determines, from a set of nodes the set of 2 nodes that are closest to a position.

```
function [ iNodes ] = findClosest2(loc, iNodes )
selection = zeros(1,2);
d = zeros(1, 4);for i = 1: length (iNodes)
  pnts = iNodes.minCenterCoords;
 d(i) = (pnts.x - loc.x)^2 + (pnts.y - loc.y)^2;end
n = 1;while true
 dmin = d(1);k = 1;for i = 2: length (d)
   if dmin > d(i)
     dmin = d(i);k = i; end
   end
   if dmin == inf
   iNodes = iNodes(selection(1:n));
    return;
   end
 d(k) = inf; selection(n) = k;
  n = n + 1;if n == 3 iNodes = iNodes(selection);
    return;
   end
end
```
## Find Closest 4 Nodes

Determines, from a set of nodes the set of 4 nodes that are the closest.

```
function [oNodes,Interp] = findClosest4(loc,Body)
   % Find distance to all nodes
   % Find the members of the body who's material matches the phase of the
   % body material.
   iNodes = Body.Nodes;
 Phase = Body.matl.Phase;
   include = true(size(iNodes));
  for i = 1: length (iNodes)
     if ~isvalid(iNodes(i))
     include(i) = false; continue;
     end
     if isfield(iNodes(i).data,'matl') && iNodes(i).data.matl.Phase ~= Phase
       include(i) = false;
       continue;
     end
   end
   iNodes = iNodes(include);
   if isempty(iNodes)
 oNodes = [];
Interp = [];
    return;
   end
 dist2 = zeros(length(iNodes), 1);
  i = 1; for Nd = iNodes
    NodeCenter = Nd.minCenterCoords;
    dist2(i) = (NodeCenter.x-loc.x)^2+(NodeCenter.y-loc.y)^2;if dist2(i) == 0 oNodes = Nd.index;
      Interp = 1;
      return;
     end
   i = i + 1; end
   % Sort the dist and node array
   tNodes = Node.empty;
   if length(iNodes) > 3
   limit = 4; else
   limit = 2; end
   if ~isempty(iNodes)
   not done = true; while notdone
      dl = min(dist2);if d1 == Inf || length(tNodes) == limit [Interp, tNodes] = interpCoefficients(loc,tNodes);
         oNodes = zeros(1,length(tNodes));
        for i = 1: length (tNodes)
          oNodes(i) = tNodes(i).index;
         end
        return;
       end
      MinNodes = iNodes(dist2 == d1);maxlen = min(length(MinNodes), limit - length(tNodes));
       tNodes(end+1:end+maxlen) = MinNodes(1:maxlen);
      dist2(dist2==d1) = Inf;
     end
   end
```
end

```
 Interp = [];
end
```
## Find String In Cell

Finds, in a cell vector, a particular string and returns the index.

```
function [index] = FindStringInCell(iCell,iString)
index = 0;for i = 1: length(iCell)
  if strcmp(iCell{i},iString)
   index = i; break;
  end
end
end
```
Func 2 Lookup

Unused: in favor of vectorized anonymous functions. This function takes a function, a range of values and a tolerance and computes an adaptive lookup table that covers the prescribed range of inputs.

```
function [x,v] = Func2Lookup (Func, xmin, xmax, vTol)
tic;
N = 200; n = 3;xs = zeros(N,1); vs = xs; edges = xs; active = xs;
xs(1) = xmin; vs(1) = Func(xmin); edges(1) = 2; active(1) = true;xs(2) = xmax; vs(2) = Func(xmax); edges(2) = 0; %active(2) = false;while(any(active))
 for i = 1:n-1 if active(i)
       % Test 5 points
      dx = (xs(edges(i)) - xs(i))/6;m = (vs(edges(i)) - vs(i)) / (xs(edges(i)) - xs(i));xs(n) = xs(i) + 3*dx;vs(n) = Func(xs(n));if abs(vs(n) - ((xs(n) - xs(i))*m + vs(i))) > vTol
        edges(n) = edges(i);edges(i) = n;active(n) = true;n = n + 1; break;
       else
       xs(n) = xs(i) + 2*dx;vs(n) = Func(xs(n));if abs(vs(n) - ((xs(n) - xs(i))*m + vs(i))) > vTol
           edges(n) = edges(i);
          edges(i) = n;active(n) = true;n = n + 1; break;
         else
          xs(n) = xs(i) + 4*dx;vs(n) = Func(xs(n));if abs(vs(n) - ((xs(n) - xs(i)) *m + vs(i))) > vTol
            edges(n) = edges(i);edges(i) = n;active(n) = true;
```

```
n = n + 1; break;
           else
            xs(n) = xs(i) + dx;vs(n) = Func(xs(n));if abs(vs(n) - ((xs(n) - xs(i))*m + vs(i))) > vTol
              edges(n) =edges(i);edges(i) = n; active(n) = true;
              n = n + 1; break;
             else
              xs(n) = xs(i) + 5*dx;vs(n) = Func(xs(n));if abs(vs(n) - ((xs(n) - xs(i))*m + vs(i))) > vTol
                edges(n) = edges(i); edges(i) = n;
                active(n) = true;n = n + 1;break;
               else
                active(i) = false; end
             end
           end
         end
       end
     end
     if n > N
      break;
     end
   end
  if n > N
    break;
  end
end
x = zeros(n-1,1);v = zeros(n-1,1);
x(1) = xs(1);v(1) = vs(1);next = edges(1);for i = 2:n-1x(i) = xs(new);v(i) = vs(newi);
 next = edges(new);
end
plot(x,v,'o',xmin:0.01:xmax,Func(xmin:0.01:xmax));
toc;
end
```
## Function Table

Unused: in favor of vectorized anonymous functions. Determines the set of unique functions and calculates a set length lookup table.

```
function [Indexes, Lookups] = Function Table(...
 Tol, min x, max x, Functions, N)
LEN = length(Functions);
Lookups = zeros(LEN, N, 2);Indexes = zeros(LEN, 1);isUnique = false(size(Indexes));
n = 1;for i = 1: LEN
 if \simisempty(Functions{i}) && Indexes(i) == 0
     isUnique(i) = true;
```

```
 Indexes(i) = n;
    for j = i+1: LEN
       if ~isempty(Functions{j}) && Indexes(j) == 0
        if Indexes(j) == 0 && Functions{i}(0.5) == Functions{j}(0.5) && Functions{i}(1) ==
Functions\{j\}(1)Indexes(j) = n; end
       end
     end
   n = n + 1; end
end
for i = 1: LEN
 f = Functions\{i\};
  if ~isempty(f)
     if isUnique(i)
     n = \text{Indexes}(i);entry = 2;delta = 1;Lookups(n,1,1) = min_x;Lookups(n, 1, 2) = f(\min x);x2 = 1e-8;y2 =Lookups(n, 1, 2);
      while x2 < max x && entry \leq N % Use the Tolerance to construct a lookup table from the function
        x1 = x2;y1 = y2;max delta = inf;
        min delta = 1e-8;
        dela = delta * 1.1; locating = true;
         Tries = 1;
         while locating && Tries < 10
           x2 = Lookups(n,entry-1,1) + delta;
          y2 = f(x2);
           if delta == min_delta || delta == max_delta
            locating = f\overline{a}lse;
           else
            ymid = f((x1 + x2)/2);err = ((y1 + y2) - 2*ymid)/ymid; if abs(err) > Tol
              factor = 0.99*sqrt(Tol/abs(err));max delta = delta*(1 + \text{factor})/2;delta = max(min delta, delta*factor); elseif abs(err) < Tol*0.9
              factor = sqrt(Tol/abs(err));min delta = delta*(1 + factor)/2;
              delta = min(max_delta,delta*factor);
             else
               locating = false;
             end
            Tries = Tries + 1;
           end
         end
         if Tries == 10
          x2 = (min delta + max delta)/2;y2 = f(x2);
         end
        Lookups(n, entry, 1) = x2;
        Lookups(n,entry, 2) = y2;
        entry = entry + 1;
       end
     end
   end
end
if n < LEN
 Lookups = Lookups(1:n,:,:);
end
end
```
## Get Any Fc Loop of Size

Used in debugging, found loops of size 2 which were subsequently fixed.

```
function [success, visited] = qetAnyFcLoopOfSize(visited, target, start, max length)
   success = false;
   for fc = start.Faces
    if visited(end) \sim= fc && (fc.Type == enumFType.Gas || ...
         fc.Type == enumFType.MatrixTransition)
       % Make sure the face is traversible
      if fc.Nodes(1) == start; i = 2; else; i = 1; end
       % Test for completion
      if fc.Nodes(i) == targetsuccess = true; visited = [visited fc]; return;
       else
         % Length Check
        if length(visited) + 1 == max length
           success = false; return;
         else
           % Continue Searching
           for fci = fc.Nodes(i).Faces
             [success, new_visited] = getAnyFcLoopOfSize(...
              [visited fc], target, fc.Nodes(i), max length);
             if success
               visited = new_visited;
               return;
             end
           end
         end
       end
     end
   end
end
```
Get Area Percent Horizontal

Calculates the percentage that an offset circle of offset "x" and diameter "d" covers a centered ring of inner radius "r1" and outer radius "r2".

```
function [ area perc ] = GetAreaPercentHorizontal( x, r1, r2, d )
%GETAREAPERCENTHORIZONTAL Summary of this function goes here
% Calculates the percentage that an offset circle covers a ring between
% r1 and r2
x = abs(x);if d == 0 || x - d/2 > r2 || x + d/2 < r1; area perc = 0; return; end
if x-d/2 < -r2 && x+d/2 > r2; area_perc = 1; return; end
c r1 = max([x-d/2 r1]);c^{\top}r2 = min([x+d/2 r2]);
N = 100:
r = \text{linspace}(c\text{ r1},c\text{ r2},N);r = (r(1:end-1)+r(2:end))/2; % Center the radius's
dr = (c r2-c r1)/(N-1);area = \overline{0};
if x > d/2 for ri = r
     % Center is outside of circle, angle can never be larger than pi/2
    area = area + 2*dr*ri*acos((ri^2+x^2-(d/2)^2)/(2*ri*x));
```

```
 end
else
   for ri = r
    if d/2 >= ri + x
       % Full Circle
      area = area + 2*dr*ri*pi; else
       % Center is insie of circle
      area = area + 2*dr*ri*acos((ri^2+x^2-(d/2)^2)/(2*ri*x)); end
  end
end
area perc = area/(pi*(r2^2-r1^2));
end
```
## Get Area Percent Mix

Calculates the percentage that a circle of vertical offset "x" and diameter "d" covers the side of a thin annular shell of radius "r" and extents "y1" and "y2".

```
function [ PercArea ] = GetAreaPercentMix(r, x, y1, y2, d )
%GETAREAPERCENTMIX Summary of this function goes here
% Calculates the percentage that an circle at x of diameter d covers a
% strip between y1 and y2
Total_Area = 2*pi*r*(y2-y1);
c y1 = max([x-d/2 y1]);c_y^2 = \min((x+d/2 y^2));if c_y1 \geq c_y2; PercArea = 0; return; end
N = max([2 \text{ floor}(100*(c_y2-c_y1)/d)]);y = 1inspace(c_y1,c_y2,N);
y = (y(1:end-1)+y(2:end))/2;dy = (c_y^2 - c_y^2) / (N-1);
area = \overline{0};
for yi = y
 area = area + 2*dy*min([r sqrt((d/2)^2-(x-yi)^2)]);end
PercArea = area/Total_Area;
end
```
#### Get Center of Overlap Region

From 2 overlaps find and return the center of overlapping segment.

```
function [c] = getCenterOfOverlapRegion(min1,min2,max1,max2)
if isscalar(min1)
  if isscalar(min2)
   temp1 = max(min1, min2); else
   temp1 = max([min1(ones(size(min2))); min2]); end
else
   if isscalar(min2)
   temp1 = max([min2(ones(size(min1))); min1]);
  else
   temp1 = max([min1; min2]); end
end
if isscalar(max1)
  if isscalar(max2)
   temp2 = min(max1, max2); else
```

```
temp2 = min([max1(ones(size(max2))); max2]); end
else
 if isscalar(max2)
   temp2 = min([max2(ones(size(max1))); max1]);
  else
   temp2 = min([max1; max2]);
  end
end
c = (temp1 + temp2)/2;end
```
## Get Face Type

From two nodes of types "Type1" and "Type2", get the face type that would be produced.

```
function NType = getFaceType(Type1,Type2)
  if Type1 ~= Type2
    NType = enumFType.Mix;
  else
    NType = Type1;
  end
end
```
## Get First Derivative

Get first derivative with respect to angle, given a vector that is assumed to cover the entire set

of angles.

```
function [Var] = getFirstDer(Pos)
 Var(length(Pos)) = (Pos(2) - Pos(end-1)); Var(2:end-1) = (Pos(3:end)-Pos(1:end-2));
 Var(1) = Var(end);denominator = (4*pi/(Frame.NTheta-1)); Var = (Var/denominator)';
end
```
### Get Proper Name

Opens up a generic userform that requires a name, and validates this name.

```
function [ answer ] = getProperName( ObjectName )
answer{1} = '/';trial = 0;while regexp(answer{1},'[/\*:?"<>|]', 'once')
    if trial > 0
      msgbox(['You cannot have any of the following ' ...
          \overline{C} \overline{C} \overline{ end
   trial = trial + 1; answer = inputdlg(['Enter a descriptive name for the ' ObjectName],...
       'Name(filename,title,etc...):',[1 50]);
    if isempty(answer{1})
     answer = ';
       return;
    end
```

```
end
answer = answer{1};
end
```
#### Get Second Derivative

Get second derivative with respect to angle, given a vector that is assumed to cover the entire

set of angles.

```
function [Var] = getSecondDer(Pos)
 Var(length(Pos)) = (Pos(2)-2*Pos(end)+Pos(end-1));
  Var(2:end-1) = (Pos(3:end)-2*Pos(2:end-1)+Pos(1:end-2));
 Var(1) = Var(end);denominator = ((2*pi)/(Frame.NTheta-1))^2; Var = (Var/denominator)';
end
```
### Get Triad

Get the triad associated with node n1.

```
function [ Triad ] = GetTriad( n1 )
%GETTRIAD Summary of this function goes here
% Detailed explanation goes here
Triad = cell(0);count = 1;for f1 = n1.Faces if isGasFace(f1)
    if fl.Nodes(1) == n1; n2 = f1.Nodes(2); else; n2 = f1.Nodes(1); end
    for f2 = n2.Facesif isGasFace(f2) && f2 \sim= f1
        if f2.Nodes(1) == n2; n3 = f2.Nodes(2); else; n3 = f2.Nodes(1); end if n1 == n3; continue; end
        for f3 = n3.Facesif isGasFace(f3) && f3 \sim = f2 && f2 \sim = f1
            if f3.Nodes(1) == n1 || f3.Nodes(2) == n1Triad{count} = [f1 f2 f3];count = count + 1;
               break;
             end
           end
        end
       end
     end
   end
end
end
function isit = isGasFace(fc)
  isit = fc.Type == enumFType.Gas || fc.Type == enumFType.MatrixTransition;
end
```
Holder (shell class)

Unused class that holds a value type object such that it can be referenced via just the pointer without copying.

```
classdef Holder < handle
   %HOLDER Summary of this class goes here
   % Detailed explanation goes here
   properties
    vars cell;
   end
   methods
    function obj = Holder(ivars)
      obj.vars = ivars;
     end
   end
end
```
## iif

Inline if condition.

```
function out = \text{if}(\text{cond},a,b)%IIF implements a ternary operator
% pre-assign out
out = repmat(b, size(cond));
out(cond) = a;end
```
## Interp Coefficients

Provides the interpolation coefficients given a set of (at most) 4 nodes to calculate the value of a property at a location. This can pair down the set to 1 or 2 nodes as well.

```
function [ Interp, iNodes ] = interpCoefficients(loc, iNodes)
%INTERPCOEFFICIENTS Summary of this function goes here
% Detailed explanation goes here
% Given 4 or less nodes
notdone = true;
while notdone
   switch length(iNodes)
     case 0
       fprintf('ERR: No nodes provided for interpolation into interpCoefficients.m');
      Interp = [];
       iNodes = Node.empty;
       notdone = false;
     case 3
       fprintf('ERR: Invalid number of nodes provided for interpolation into 
interpCoefficients.m');
       Interp = [];
      iNodes = Node.empty;
       notdone = false;
     case 1
     Interp = 1;
      notdone = false;
     case 2
       % Ratio of distances
       NC1 = iNodes(1).minCenterCoords;
       NC2 = iNodes(2).minCenterCoords;
      if iNodes(1).xmin == 0; NC1.x = 0; endif iNodes(2).xmin == 0; NC2.x = 0; end
      vec = \text{Pnt2D}(\text{NC2.x-NC1.x,NC2.y-NC1.y});
```

```
mag = sqrt(vec.x^2+vec.y^2);
     vec.x = vec.x / maxvec.y = vec.y / mag;pnt = Pnt2D(loc.x-NCl.x,loc.y-NCl.y); dot = pnt.x*vec.x + pnt.y*vec.y;
     d1 = dot; % Distance to NC1
     d2 = maq - dot; % Distance to NC2
     Interp(2) = d1/(d1+d2);
     Interp(1) = d2/(d1+d2); notdone = false;
    case 4
      % Bilinear Interpolation
      % Determine if it is between any two points and pick the pair with the
      % lowest collective distance
     pairs = zeros(3, 6);P(4) = iNodes(4).minCenterCoords;
     P(1) = iNodes(1).minCenterCoords;
     P(2) = iNodes(2).minCenterCoords;
     P(3) = iNodes(3).minCenterCoords;
     if iNodes(1).xmin == 0; P(1) .x = 0; end
     if iNodes(2).xmin == 0; P(2).x = 0; endif iNodes(3).xmin == 0; P(3).x = 0; end
     if iNodes(4).xmin == 0; P(4) .x = 0; end isvertical = true;
     x = P(1) .x;for i = 2:4if P(i). x \sim = x isvertical = false;
             break;
         end
      end
      % If they are all vertical then pick one on either side
      if isvertical
           % They are all vertically aligned, pick 2
          % Find the closest that is greater than
          greaterthan = 0;
         d = inf:for i = 1:4if loc.y \leq P(i).yif P(i) . y - loc. y < dd = P(i) \cdot y - loc. y; greaterthan = i;
                end
             end
          end
           % Find the closest that is less than
         lessthan = 0;d = inf:for i = 1:4if loc.y >= P(i).y
                if loc.y - P(i) . y < dd = loc.y - P(i).y; lessthan = i;
                 end
              end
          end
           % Fill in the gaps with a next closest
         if lessthan \sim= 0 && qreaterthan \sim= 0
              [ Interp, iNodes ] = interpCoefficients(loc, iNodes([lessthan; greaterthan]));
          else
              if lessthan == 0
                 greatest than 2 = 0;d = inf;for i = 1:4 if i ~= greaterthan
                         if loc.y \leq P(i).y
                            if P(i).y - loc.y < d
```

```
d = P(i).y - loc.y;greaterthan2 = i;
                           end
                        end
                     end
                  end
                 [ Interp, iNodes ] = interpCoefficients(loc, iNodes([greaterthan2;
greaterthan]));
              else
                 lessthan2 = 0;d = inf;for i = 1:4 if i ~= lessthan
                        if loc.y >= P(i).yif loc.y - P(i) . y < dd = loc.y - P(i).y;less than 2 = i; end
                        end
                      end
                  end
                 [ Interp, iNodes ] = interpCoefficients(loc, iNodes([lessthan2; lessthan]));
              end
          end
      else
         ishorizontal = true;
        y = P(1) \cdot y;for i = 2:4if P(i).y \sim = y ishorizontal = false;
                break;
            end
         end
         if ishorizontal
              % They are all horizontally aligned, pick 2
              % They are all vertically aligned, pick 2
              % Find the closest that is greater than
              greaterthan = 0;
             d = inf;for i = 1:4if loc.x \le P(i).xif P(i) .x - loc.x < dd = P(i).x - loc.x;greaterthan = i;
                    end
                 end
              end
              % Find the closest that is less than
              lessthan = 0;
             d = inf;for i = 1:4if loc.x > P(i). xif loc.x - P(i) .x < dd = loc.x - P(i).x; lessthan = i;
                    end
                  end
              end
              % Fill in the gaps with a next closest
             if lessthan \sim= 0 && greaterthan \sim= 0[ Interp, iNodes ] = interpCoefficients(loc, iNodes([lessthan; greaterthan]));
              else
                  if lessthan == 0
                     greaterthan2 = 0;
                     d = inf;for i = 1:4 if i ~= greaterthan
```
```
if loc.x \le P(i).xif P(i).x - loc.x < d
                                              d = P(i) .x - loc.x;greaterthan2 = i;
end and the state of the state of the state of the state of the state of the state of the state of the state o
end and the state of the state of the state of the state of the state of the state of the state of the state o
end and the contract of the contract of the contract of the contract of the contract of the contract of the contract of the contract of the contract of the contract of the contract of the contract of the contract of the co
                             end
                            [ Interp, iNodes ] = interpCoefficients(loc, iNodes([greaterthan2;
greaterthan]));
                        else
                             lessthan2 = 0;
                            d = inf;for i = 1:4 if i ~= lessthan
                                      if loc.x > P(i).xif loc.x - P(i).x < dd = loc.x - P(i).x;lessthan2 = i;<br>end
end and the state of the state of the state of the state of the state of the state of the state of the state o
                                     end
                                  end
end and state of the state of the state of the state of the state of the state of the state of the state of the
                            [ Interp, iNodes ] = interpCoefficients(loc, iNodes([lessthan2;
lessthan]));
                        end
                  end
            else
                % Linear Interpolate/extrapolate between all 4
               Interp = zeros(1, 4);
\mathbb{R}^3https://en.wikipedia.org/wiki/Bilinear_interpolation#:~:text=In%20mathematics%2C%20bilinear%20int
erpolation%20is,again%20in%20the%20other%20direction.
               x1 = min([P(1).x P(2).x P(3).x P(4).x]);x2 = max([P(1).x P(2).x P(3).x P(4).x]);y1 = min([P(1), y P(2), y P(3), y P(4), y]);
               y2 = max([P(1).y P(2).y P(3).y P(4).y]);
               Qs = 1:4;for i = 1:4if P(i). x == x1 & P(i). y == y1; Qs = take(1, i, Qs); break; end
                end
               for i = 1:4if P(i).x == x1 && P(i).y == y2; Qs = take(2, i, Qs); break; end
                end
               for i = 1:4if P(i).x == x2 && P(i).y == y1; Qs = take(3, i, Qs); break; end
                end
               factor = (1/((x2-x1)*(y2-y1)));
Interp(Qs(1)) = factor * (x2 - loc.x) * (y2 - loc.y);
Interp(Qs(2)) = factor * (x2 - loc.x) * (loc.y - y1);
               Interp(Qs(3)) = factor * (loc.x - x1) * (y2 - loc.y);
               Interp(Qs(4)) = factor * (loc.x - x1) * (loc.y - y1); end
        end
        notdone = false;
  end
end
end
function [input] = swap (index1, index2, input)
     temp = input(intdev1);input(intdev1) = input(intdev2);input(index2) = temp;end
function [input] = take(value, index, input)
     for i = 1: length (input)
          if input(i) == value
               input = swap(i, index, input); 
               return;
```
 end end end

Is String Numeric

Test whether the provided string is numerical, applied for all user forms that require a numerical

input.

```
function [isit] = isStrNumeric(str)
%ISSTRNUMERIC Summary of this function goes here
% Detailed explanation goes here
isit = all(ismember(str, '0123456789+-.eEdD'));
end
```
Linear Conduction

Calculates the conductance in the axial direction, through a node.

```
function [U] = LinearConduction(Node, r1, r2, matl)%ANNULARCONDUCTION(Length,inner Radius, outer Radius, Material Ref)
 L = Node.ymax(1) - Node.ymin(1);U = (2*pi*(r2*r2-r1*r1)*matl.ThermalConductivity)/L;end
```
Power From PV

Calculate the power using the pressure and volume data for a single cycle.

```
function [Work] = PowerFromPV(P,V)
Pavg = (P(1:end-1)+P(2:end));
dVol = (V(2:end)-V(1:end-1));
Work = 0.5*sum(Pavg.*dVol);end
```
Process Triad

Take a triad and based on a threshold close the prescribed face.

```
function [ ] = processTriad( Triad, derefinement_factor, index_to_close)
target = Triad(index to close);
others = Triad(Triad \sim = target);
modification = sqrt(derefinement factor);threshold = 0.1/modification;
count = Frame.NTheta-1;canCloseTarget = canClose(target);
if ~canCloseTarget; return; end
for i = 1: Frame. NTheta-1
  At = getArea(target,i);
 if At == 0; count = count - 1; continue; end
 A1 = getArea(others(1), i);if AI == 0; count = count - 1; continue; end
 A2 = getArea(others(2), i);
```

```
if A2 == 0; count = count - 1; continue; end
  r = At/min(A1, A2); if r < threshold
   setArea(target,i,0);
   else
   count = count - 1;
  end
end
fprintf(['Edited ' num2str(count) ' Increments\n']);
end
```
#### Propegate Active Faces

Recursive function designed to find all the independent faces of a region.

```
function [ k,Array,Visited ] = PropegateActiveFaces(Nd,Visited,k,Array)
Visited(Nd.index) = true;
if k == length(Array)
  return;
end
for Fc = Nd.Faces
 if Fc. Nodes(1). index \le length(Visited) & & \ldots Fc.Nodes(2).index <= length(Visited) && ...
      isfield(Fc.data,'dx') && all(Fc.data.Area > 0)
    if ~Visited(Fc.Nodes(1).index)
     k = k + 1;Array(k) = FC.index;[k,Array,Visited] = PropegateActiveFaces(Fc.Nodes(1),Visited,k,Array);
    elseif ~Visited(Fc.Nodes(2).index)
     k = k + 1;Array(k) = FC.index;[k,Array,Visited] = PropegateActiveFaces(Fc.Nodes(2),Visited,k,Array);
     end
  end
end
end
```
#### Propegate Region

Recursive function designed to find all the nodes in a region.

```
function [region] = PropegateRegion(Nd, region, n)
   if region(Nd.index) == 0
     region(Nd.index) = n;
     for Fc = Nd.Faces
       % Test if it is a gas face that does not close off
       if isfield(Fc.data,'dx') && all(Fc.data.Area > 0)
         if Fc.Nodes(1) == Nd
          Nd2 = Fc.Nodes(2); else
          Nd2 = Fc.Nodes(1); end
         if Nd2.index <= length(region)
          region = PropegateRegion(Nd2, region, n) ;
         end
       end
     end
   end
end
```
#### Rotation Matrix

```
Calculates the rotation matrix in 2D.
```

```
function [ R ] = RotMatrix( THETA )
%ROTMATRIX Defines the rotation matrix for a vector by the angle THETA
R = [cos(THETA) -sin(THETA); sin(THETA) cos(THETA)];end
```
#### Shift Vector

Shift a vector, which is assumed to cover all the angular increments, by a phase. The vector can

be shifted by any fractional amount by linear interpolation of the resulting vector.

```
function [ vector ] = shiftVector( vector, Phase )
N = lenath(vector);
temp = N*(Phase/(2*pi));n1 = floor(temp);
frac = temp-n1;n2 = ceil(temp);
v1 = circshift(vector,-n1);
v2 = circshift(vector,-n2);
vector = (1-frac)*v1 + frac*v2;end
```
#### Progress Bar

Created by Steve Hoelzer. Included here for completeness. Simple popup interface that allows

for simple updates on the progress.

```
function progressbar(varargin)
% Description:
  progressbar() provides an indication of the progress of some task using
% graphics and text. Calling progressbar repeatedly will update the figure and
% automatically estimate the amount of time remaining.
   This implementation of progressbar is intended to be extremely simple to use
% while providing a high quality user experience.
%
% Features:
% - Can add progressbar to existing m-files with a single line of code.
   - Supports multiple bars in one figure to show progress of nested loops.
% - Optional labels on bars.
% - Figure closes automatically when task is complete.
% - Only one figure can exist so old figures don't clutter the desktop.
% - Remaining time estimate is accurate even if the figure gets closed.
% - Minimal execution time. Won't slow down code.
% - Randomized color. When a programmer gets bored...
%
% Example Function Calls For Single Bar Usage:
% progressbar % Initialize/reset
% progressbar(0) % Initialize/reset
% progressbar('Label') % Initialize/reset and label the bar
% progressbar(0.5) % Update
% progressbar(1) % Close
%
% Example Function Calls For Multi Bar Usage:
% progressbar(0, 0) % Initialize/reset two bars
% progressbar('A', '') % Initialize/reset two bars with one label
% progressbar('', 'B') % Initialize/reset two bars with one label
```

```
% progressbar('A', 'B') % Initialize/reset two bars with two labels
% progressbar(0.3) % Update 1st bar
% progressbar(0.3, []) % Update 1st bar
   progressbar([], 0.3)% progressbar(0.7, 0.9) % Update both bars<br>% progressbar(1) % Close
% progressbar(1) % Close
\frac{1}{6} progressbar(1, [])
% progressbar(1, 0.4) % Close
\approx% Notes:
% For best results, call progressbar with all zero (or all string) inputs
% before any processing. This sets the proper starting time reference to
% calculate time remaining.
  Bar color is choosen randomly when the figure is created or reset. Clicking
% the bar will cause a random color change.
%
% Demos:
    % % Single bar
\frac{1}{2} m = 500;
% progressbar % Init single bar
% for i = 1:m% pause(0.01) % Do something important
% progressbar(i/m) % Update progress bar
% end
\frac{6}{6}% % Simple multi bar (update one bar at a time)<br>% m = 4:
     m = 4;\frac{1}{6} n = 3;
\frac{1}{6} p = 100;
% progressbar(0,0,0) % Init 3 bars
% for i = 1:m
% progressbar([],0) % Reset 2nd bar
% for j = 1:n% progressbar([],[],0) % Reset 3rd bar
% f for k = 1:p% pause(0.01) % Do something important
% progressbar([],[],k/p) % Update 3rd bar
% end
% progressbar([],j/n) % Update 2nd bar
% end<br>% pro
         % progressbar(i/m) % Update 1st bar
% end
% 
% % Fancy multi bar (use labels and update all bars at once)
% m = 4;\frac{1}{6} n = 3;
% p = 100;% progressbar('Monte Carlo Trials','Simulation','Component') % Init 3 bars
% for i = 1:m\text{for } j = 1:n% for k = 1:p<br>% pause (0
                 % pause(0.01) % Do something important
% % Update all bars
% frac{3}{5} frac3 = k/p;
% frac{2}{3} frac{2}{1} frac{1}{1} frac{1}{1} frac{1}{1} frac{1}{1} frac{1}{1}% frac{1}{n} = ((i-1) + frac2) / m;
% progressbar(frac1, frac2, frac3)
% end
% end
% end
\approx% Author:
% Steve Hoelzer
%
% Revisions:<br>% 2002-Feb-27
              Created function
% 2002-Mar-19 Updated title text order
% 2002-Apr-11 Use floor instead of round for percentdone
% 2002-Jun-06 Updated for speed using patch (Thanks to waitbar.m)
% 2002-Jun-19 Choose random patch color when a new figure is created
% 2002-Jun-24 Click on bar or axes to choose new random color
```

```
% 2002-Jun-27 Calc time left, reset progress bar when fractiondone == 0
% 2002-Jun-28 Remove extraText var, add position var
% 2002-Jul-18 fractiondone input is optional
               Allow position to specify screen coordinates
% 2002-Jul-22 Clear vars used in color change callback routine
% 2002-Jul-29 Position input is always specified in pixels
                Change order of title bar text
% 2003-Jun-13 Change 'min' to 'm' because of built in function 'min'
% 2003-Sep-08 Use callback for changing color instead of string
% 2003-Sep-10 Use persistent vars for speed, modify titlebarstr
% 2003-Sep-25 Correct titlebarstr for 0% case
% 2003-Nov-25 Clear all persistent vars when percentdone = 100
% 2004-Jan-22 Cleaner reset process, don't create figure if percentdone = 100
% 2004-Jan-27 Handle incorrect position input
% 2004-Feb-16 Minimum time interval between updates
% 2004-Apr-01 Cleaner process of enforcing minimum time interval
% 2004-Oct-08 Seperate function for timeleftstr, expand to include days
% 2004-Oct-20 Efficient if-else structure for sec2timestr<br>% 2006-Sep-11 Width is a multiple of height (don't stretcher
               Width is a multiple of height (don't stretch on widescreens)
% 2010-Sep-21 Major overhaul to support multiple bars and add labels
%
persistent progfig progdata lastupdate
% Get inputs
if nargin > 0
     input = varargin;
     ninput = nargin;
else
     % If no inputs, init with a single bar
    input = \{0\};ninput = 1;
end
% If task completed, close figure and clear vars, then exit
if input\{1\} == 1 if ishandle(progfig)
         delete(progfig) % Close progress bar
     end
     clear progfig progdata lastupdate % Clear persistent vars
     drawnow
     return
end
% Init reset flag 
resetflag = false;
% Set reset flag if first input is a string
if ischar(input{1})
    resetflag = true;
end
% Set reset flag if all inputs are zero
if input\{1\} == 0 % If the quick check above passes, need to check all inputs
    if all([input\{\colon\}] = 0) && (lenqth([input\{\colon\}]) == ninput) resetflag = true;
     end
end
% Set reset flag if more inputs than bars
if ninput > length(progdata)
     resetflag = true;
end
% If reset needed, close figure and forget old data
if resetflag
     if ishandle(progfig)
         delete(progfig) % Close progress bar
     end
     progfig = [];
     progdata = []; % Forget obsolete data
end
% Create new progress bar if needed
if ishandle(progfig)
else % This strange if-else works when progfig is empty (~ishandle() does not)
     % Define figure size and axes padding for the single bar case
    height = 0.03;
```

```
width = height * 8;hpad = 0.02;
vpad = 0.25; % Figure out how many bars to draw
   nbars = max(ninput, length(progdata)); % Adjust figure size and axes padding for number of bars
   heightfactor = (1 - vpad) * nbars + vpad;height = height * heightfactor;
   vpad = vpad / heightfactor; % Initialize progress bar figure
   left = (1 - width) / 2;bottom = (1 - height) / 2;progfig = figure(\ldots 'Units', 'normalized',...
        'Position', [left bottom width height],...
        'NumberTitle', 'off',...
        'Resize', 'off',...
        'MenuBar', 'none' );
    % Initialize axes, patch, and text for each bar
    left = hpad;
   width = 1 - 2*hpad;
   vpadtotal = vpad * (nbars + 1);height = (1 - vpadtotal) / nbars;for ndx = 1:nbars % Create axes, patch, and text
       bottom = vpad + (vpad + height) * (nbars - ndx);
        progdata(ndx).progaxes = axes( ...
            'Position', [left bottom width height], ...
           'XLim', [0 1], ...
 'YLim', [0 1], ...
 'Box', 'on', ...
            'ytick', [], ...
            'xtick', [] );
        progdata(ndx).progpatch = patch( ...
            'XData', [0 0 0 0], ...
            'YData', [0 0 1 1] );
       progdata(ndx).progtext = text(0.99, 0.5, '', ...
             'HorizontalAlignment', 'Right', ...
            'FontUnits', 'Normalized', ...
            'FontSize', 0.7 );
       progdata(ndx).proglabel = text(0.01, 0.5, '', ...
            'HorizontalAlignment', 'Left', ...
 'FontUnits', 'Normalized', ...
 'FontSize', 0.7 );
        if ischar(input{ndx})
            set(progdata(ndx).proglabel, 'String', input{ndx})
           input{ndx} = 0; end
        % Set callbacks to change color on mouse click
       set(progdata(ndx).progaxes, 'ButtonDownFcn', {@changecolor, progdata(ndx).progpatch})
 set(progdata(ndx).progpatch, 'ButtonDownFcn', {@changecolor, progdata(ndx).progpatch})
 set(progdata(ndx).progtext, 'ButtonDownFcn', {@changecolor, progdata(ndx).progpatch})
       set(progdata(ndx).proglabel, 'ButtonDownFcn', {@changecolor, progdata(ndx).progpatch})
        % Pick a random color for this patch
        changecolor([], [], progdata(ndx).progpatch)
        % Set starting time reference
        if ~isfield(progdata(ndx), 'starttime') || isempty(progdata(ndx).starttime)
            progdata(ndx).starttime = clock;
        end
    end
    % Set time of last update to ensure a redraw
   lastupdate = clock - 1;
```

```
end
% Process inputs and update state of progdata
for ndx = 1:ninput if ~isempty(input{ndx})
         progdata(ndx).fractiondone = input{ndx};
        progdata(ndx).clock = clock;
     end
end
% Enforce a minimum time interval between graphics updates
myclock = clock;
if abs(myclock(6) - lastupdate(6)) < 0.01 % Could use etime() but this is faster
    return
end
% Update progress patch
for ndx = 1:length(progdata)
    set(progdata(ndx).progpatch, 'XData', ...
         [0, progdata(ndx).fractiondone, progdata(ndx).fractiondone, 0])
end
% Update progress text if there is more than one bar
if length(progdata) > 1
    for ndx = 1: length (progdata)
        set(progdata(ndx).progtext, 'String', ...
            sprintf('%1d%%', floor(100*progdata(ndx).fractiondone)))
     end
end
% Update progress figure title bar
if progdata(1).fractiondone > 0
     runtime = etime(progdata(1).clock, progdata(1).starttime);
     timeleft = runtime / progdata(1).fractiondone - runtime;
     timeleftstr = sec2timestr(timeleft);
    titlebarstr = sprintf('%2d%% %s remaining', ...
        floor(100*progdata(1).fractiondone), timeleftstr);
else
    titlebarstr = ' 0%';
end
set(progfig, 'Name', titlebarstr)
% Force redraw to show changes
drawnow
% Record time of this update
lastupdate = clock;
% ------------------------------------------------------------------------------
function changecolor(h, e, progpatch) %#ok<INUSL>
% Change the color of the progress bar patch
% Prevent color from being too dark or too light
colormin = 1.5;
colormax = 2.8;
thiscolor = rand(1, 3);while (sum(thiscolor) < colormin) || (sum(thiscolor) > colormax)
    thiscolor = rand(1, 3);
end
set(progpatch, 'FaceColor', thiscolor)
         % ------------------------------------------------------------------------------
function timestr = sec2timestr(sec)
% Convert a time measurement from seconds into a human readable string.
% Convert seconds to other units
w = floor(sec/604800); % Weeks
sec = sec - w*604800;d = floor(sec/86400); % Days
sec = sec - d*86400;h = floor(sec/3600); % Hours
sec = sec - h*3600;m = floor(sec/60); % Minutes
sec = sec - m*60;s = floor(sec); % Seconds
% Create time string
if w > 0 if w > 9
        timestr = sprintf('%d week', w);
     else
         timestr = sprintf('%d week, %d day', w, d);
     end
```

```
596
```

```
elseif d > 0
   if d > 9 timestr = sprintf('%d day', d);
     else
        timestr = sprintf('%d day, %d hr', d, h);
     end
elseif h > 0
   if h > 9 timestr = sprintf('%d hr', h);
     else
        timestr = sprintf('%d hr, %d min', h, m);
    end
elseif m > 0
    if m > 9
        timestr = sprintf('%d min', m);
     else
        timestr = sprintf('%d min, %d sec', m, s);
    end
else
    timestr = sprintf('%d sec', s);
end
```
## Symbolic Math

Takes a string of mathematical algebra and returns the calculated answer, used in enhancing input boxes with math functionality.

```
function [NumberOutput] = SymbolicMath(StringInput)
% Initialize
StringInput(StringInput==' ') = [];
Intermediates = zeros(3,1);
collapsed = false(size(StringInput));
count = 1;% Brackets & Basic Numbers
level = 0; basic number start = 0;
for i = 1: length (StringInput)
     if strcmp(StringInput(i),'(')
        if level == 0
             start = i;
         end
        level = level + 1; elseif strcmp(StringInput(i),')')
        level = level - 1; if level == 0
             Intermediates(1,count) = start;
            Intermediates (2, \text{count}) = i;
             Intermediates(3,count) = SymbolicMath(StringInput((start+1):(i-1)));
             collapsed(start:i) = true;
            count = count + 1; end
     end
    if level == 0 \& ismember(StringInput(i), '0123456789.eE')
        if basic number start == 0basic number start = i;
         end
         if i == length(StringInput)
            Intermediates(1, count) = basic number start;
            Intermediates(2, count) = i;
            Intermediates(3, count) = \dotsstr2double(StringInput(basic number start:i));
            collapsed(basic number start:i) = true;
            basic number start = 0;
            count = count + 1; end
```

```
 else
        if basic number start ~\sim= 0Intermediates(1, count) = basic_number start;
            Intermediates (2, count) = i - 1;
            Intermediates(3, count) = \ldotsstr2double(StringInput(basic_number_start:(i-1)));
            collapsed(basic number start: (i-\overline{1})) = true;
            basic number start = 0;
            count = count + 1; end
     end
end
if level \sim=0 NumberOutput = NaN;
     return;
end
% Exponents
if strcmp(StringInput(1),'^') || strcmp(StringInput(end),'^')
     NumberOutput = NaN;
     return;
end
for i = 2: (length (StringInput)-1)
     if ~collapsed(i)
         if strcmp(StringInput(i),'^')
             % Find the intermediate before and after and merge them
            before = 0;after = 0;for ind = 1: (count-1)
                if Intermediates(2,ind) == i-1 before = ind;
                 elseif Intermediates(1,ind) == i+1after = ind; end
             end
            if before > 0 && after > 0Intermediates(3,before) = Intermediates(3,before) \land \ldots Intermediates(3,after);
                 Intermediates(2, before) = Intermediates(2, after);
                Intermediates(1,after) = -1;
                Intermediates(2, after) = -1;
             else
                 NumberOutput = NaN;
                 return;
             end
            collapped(i) = true; end
     end 
end
% Division
if strcmp(StringInput(1),'/') || strcmp(StringInput(end),'/')
    NumberOutput = NaN;
    return;
end
for i = 2: (length (StringInput)-1)
     if ~collapsed(i)
         if strcmp(StringInput(i),'/')
             % Find the intermediate before and after and merge them
            before = 0;after = 0;for ind = 1: (count-1)
                if Intermediates(2,ind) == i-1
                      before = ind;
                 elseif Intermediates(1,ind) == i+1 after = ind;
                 end
             end
            if before > 0 && after > 0Intermediates(3, before) = Intermediates(3, before) / \ldots
```

```
598
```

```
 Intermediates(3,after);
Intermediates(2, before) = Intermediates(2, after);
Intermediates(1, after) = -1;
                Intermediates(2, after) = -1;
             else
                 NumberOutput = NaN;
                 return;
             end
             collapsed(i) = true;
         end
     end
end
% Multiplication
if strcmp(StringInput(1),'*') || strcmp(StringInput(end),'*')
     NumberOutput = NaN;
    return;
end
for i = 2: (length (StringInput)-1)
     if ~collapsed(i)
         if strcmp(StringInput(i),'*')
             % Find the intermediate before and after and merge them
            before = 0;after = 0;for ind = 1: (count-1)
                if Intermediates(2,ind) == i-1before = ind;elseif Intermediates(1,ind) == i+1
                     after = ind;
                 end
             end
            if before > 0 && after > 0Intermediates(3,before) = Intermediates(3,before) * ... Intermediates(3,after);
                Intermediates(2,before) = Intermediates(2,after);
                Intermediates(1,after) = -1;
                Intermediates(2, after) = -1;
             else
                 NumberOutput = NaN;
                 return;
             end
            collapped(i) = true; end
     end
end
% Addition
if strcmp(StringInput(end),'+')
    NumberOutput = NaN;
    return;
end
for i = 1: (length(StringInput)-1)
     if ~collapsed(i)
         if strcmp(StringInput(i),'+')
             % Find the intermediate before and after and merge them
             before = 0;
             after = 0;
            for ind = 1:(count-1)if Intermediates(2, ind) == i-1 before = ind;
                elseif Intermediates(1,ind) == i+1
                     after = ind;
                 end
             end
             if after > 0
                 if before > 0
                    Intermediates(3, before) = Intermediates(3, before) + ...
                         Intermediates(3,after);
                    Intermediates(2, before) = Intermediates(2, after);
                    Intermediates(1,after) = -1;
```

```
Intermediates(2, after) = -1;
                  else
                      % Intermediates(3,after) = Intermediates(3,after);
                     Intermediates(1, after) = i;
                 end
             else
                 NumberOutput = NaN;
                return;
             end
             collapsed(i) = true;
         end
     end
end
% Subtraction
if strcmp(StringInput(end),'-')
    NumberOutput = NaN;
     return;
end
for i = 1: (length (StringInput)-1)
    if ~collapsed(i)
         if strcmp(StringInput(i),'-')
             % Find the intermediate before and after and merge them
            before = 0;
             after = 0;
            for ind = 1:(count-1)if Intermediates(2, ind) == i-1
                    before = ind;elseif Intermediates(1,ind) == i+1after = ind; end
             end
             if after > 0
                 if before > 0
                     Intermediates(3,before) = Intermediates(3,before) - Intermediates(3,after);
                     Intermediates(2, before) = Intermediates(2, after);
                     Intermediates(1,after) = -1;
                     Intermediates(2, after) = -1;
                  else
                    Intermediates(3, after) = - Intermediates(3, after);
                      Intermediates(1,after) = i;
                 end
             else
                 NumberOutput = NaN;
                return;
             end
             collapsed(i) = true;
         end
     end
end
% Assess conclusion
if ~all(collapsed)
   NumberOutput = NaN;
     return;
end
for i = 1: count-1
    if Intermediates(1, i) ~= -1
        NumberOutput = Intermediates(3,i);
         return;
     end
end
end
```
Is Function

Determines if a particular object of unknown type is a function. Usually this is for differentiating between an error and a correctly assigned function.

```
function [TF, ID] = isfunction(FUN)
% ISFUNCTION - true for valid matlab functions
%
% TF = ISFUNCTION(FUN) returns 1 if FUN is a valid matlab function, and 0
% otherwise. Matlab functions can be strings or function handles.
% ole
    [TF, ID] = ISFUNCTION(FUN) also returns an identier ID. ID can take the
% following values:
% 1 : FUN is a function string
% 2 : FUN is a function handle
% 0 : FUN is not a function, but no further specification
% -1 : FUN is not a function but a script
% -2 : FUN is not a valid function m-file (e.g., a matfile)
% -3 : FUN does not exist (as a function)
% -4 : FUN is not a function but something else (a variable)
\frac{6}{6}% FUN can be a cell array, TF and ID will then be arrays, the same size
% as FUN
\approx% Examples:
% tf = isfunction('lookfor') 
% % tf = 1
% [tf, id] = isfunction({@isfunction, 'sin','qrqtwrxxy',1:4, @clown.jpg})
% % -> tf = [ 1 1 0 0 0 ]
% % id = [ 2 1 -2 -4 -3 ]
\geq% See also FUNCTION, SCRIPT, EXIST, 
% ISA, WHICH, NARGIN, FUNCTION HANDLE
% version 3.2 (apr 2018)
% (c) Jos van der Geest
% Matlab File Exchange Author ID: 10584
% email: samelinoa@gmail.com
%
% History:
% 1.0 (dec 2011) created for strings only
% 2.0 (apr 2013) accepts cell arrays
% 3.0 (feb 2014) implemented identier based on catched error
% 3.1 (feb 2014) added lots of help and documentation, inspired to post on
                FEX by a recent Question/Answer thread
% 3.2 (apr 2018) spell check and contact info
if ~iscell(FUN)
    % we use cellfun, so convert to cells
   FUN = {FUN};
end
ID = cellfun(@local_isfunction,FUN) ; % get the identifier for each "function"
TF = ID > 0 ; % valid matlab functions have a positive identifier
% = = = = = = = = = = = = = = = = = = = = =
function ID = local_isfunction(FUNNAME)
try 
    nargin(FUNNAME) ; % nargin errors when FUNNAME is not a function
   ID = 1 + isa(FUNNAME, function handle') ; % 1 for m-file, 2 for handle
catch ME
     % catch the error of nargin
    switch (ME.identifier) 
        case 'MATLAB:nargin:isScript'
           ID = -1 ; % script
        case 'MATLAB:narginout:notValidMfile'
           ID = -2; % probably another type of file, or it does not exist
        case 'MATLAB:narginout:functionDoesnotExist'
           ID = -3; % probably a handle, but not to a function
        case 'MATLAB:narginout:BadInput'
```

```
ID = -4 ; % probably a variable or an array
 otherwise
 ID = 0 ; % unknown cause for error
   end
end
```
# **G.2. Other Functions**

Wall Smart Discretize

Takes a body, a mesher (set of discretize options) and an orientation over which the discretization is taking place and returns the set of boundary positions which will divide the body. This function looks at whether or not each surface of the body is exposed to a gas body, in which case it will generate the surface nodes. The rest of the body is either the maximum thickness or growing from the surface nodes.

```
function [x] = Wall_Smart_Discretize(Body,Mesher,Orient)
   %UNTITLED2 Summary of this function goes here
   % Detailed explanation goes here
  material = Body.matl;
  if Body.matl.Phase == enumMaterial.Gas
    % Gas Body
    N_entrance = Mesher.Gas_Entrance_Exit_N;
    maximum_growth = Mesher.maximum_growth;
    maximum_thickness = Mesher.Gas_Maximum_Size;
    minimum_thickness = Mesher.Gas_Minimum_Size;
     % Derived Values
    shifti = [];
    switch Orient
       case enumOrient.Vertical
         [~,~,inside_dim, outside_dim] = Body.limits(Orient);
       case enumOrient.Horizontal
         [inside_dim,outside_dim,~,~] = Body.limits(Orient);
         if ~isscalar(inside_dim)
           shifti = inside_dim - inside_dim(1);
           inside_dim = inside_dim(1);
         end
         if ~isscalar(outside_dim)
           %shifto = outside_dim - outside_dim(1);
           outside_dim = outside_dim(1);
         end
    end
     Distance = outside_dim - inside_dim;
    Transition Distance = Distance \overline{x} 0.15;
    x = inside dim:thickness = Transition Distance / double(N entrance);
     if thickness > maximum_thickness
       N = ceil(Distance/maximum_thickness);
       x = linspace(inside_dim,outside_dim,N+1);
     else
       while thickness < minimum_thickness && N_entrance > 1
        N entrance = N entrance - 1;
         thickness = Transition_Distance / double(N_entrance);
       end
       if N_entrance == 1
           thickness = min(minimum_thickness, Distance/2);
           if Distance/2 - thickness < thickness
               x = [inside_dim (inside_dim + outside_dim)/2 outside_dim];
           else
               x = [inside_dim inside_dim + thickness];
               marker = 2;
               while (x(end) < Distance/2 + inside_dim)
                 thickness = min(maximum_thickness, maximum_growth * thickness);
                x(end+1) = x(end) + thickness; end
               % Adjust it at the end
               Current_Distance = x(end) - x(marker);
              Expected Distance = Distance/2 + inside dim - x(marker);
```

```
 x((marker+1):end) = (x((marker+1):end) - x(marker))*...
                (Expected_Distance/Current_Distance) + x(marker);
             % Flip it
            x = [x \text{ outside } dim-(flip(x(1:end-1))-inside dim)];
         end
     else
         for i = 1:N_entrance
          x(end+1) = x(end) + thickness; end
         marker = length(x);
        while (x (end) < Distance/2 + inside dim)
           thickness = min(maximum_thickness, maximum_growth * thickness);
          x(end+1) = x(end) + thickness; end
         % Adjust it at the end
         Current_Distance = x(end) - x(marker);
         Expected_Distance = Distance/2 + inside_dim - x(marker);
        x((\text{market}+1):\text{end}) = (x((\text{market}+1):\text{end}) - x(\text{market}))+... (Expected_Distance/Current_Distance) + x(marker);
         % Flip it
        x = [x \text{ outside\_dim}-(\text{flip}(x(1:\text{end}-1)) - \text{inside\_dim})]; end
  end
 else
   % Solid Body
  min_ang_frequency = Body.Group.Model.engineSpeed;
  oscillation_depth_N = Mesher.oscillation_depth_N;
  maximum_thickness = Mesher.maximum_thickness;
 maximum growth = Mesher.maximum growth;
 \sin f ti \frac{1}{2} [];
  switch Orient
     case enumOrient.Vertical
       [~,~,inside_dim, outside_dim] = Body.limits(Orient);
       inside_exp = Mesher.isInsideRadiiExposed(Body);
       outside_exp = Mesher.isOutsideRadiiExposed(Body);
     case enumOrient.Horizontal
       [inside_dim,outside_dim,~,~] = Body.limits(Orient);
      inside exp = Mesher.isBottomExposed(Body);
       outside_exp = Mesher.isTopExposed(Body);
       if ~isscalar(inside_dim)
        shifti = inside\ dim - inside\ dim(1);inside dim = inside dim(1); end
       if ~isscalar(outside_dim)
         %shifto = outside_dim - outside_dim(1);
         outside_dim = outside_dim(1);
       end
  end
 if Body.matl.dT du == -1 alpha = 1000000;
  else
     % output requirements, x must have the min and maximum point
    alpha = material.thermaldiffusivity;
  end
   % Using the 5% amplitude condition
  xdepth = 3*sqrt(2*alpha/min_ang_frequency);
  xtotal = outside_dim - inside_dim;
   if inside_exp
     if outside_exp
       if xtotal < 2*xdepth
         % Discretize the entire depth to the near wall standards
         N = ceil(xtotal/(xdepth/double(oscillation_depth_N)));
         x = linspace(inside_dim,outside_dim,N+1);
       else
         % Grow from both ends (calc with half then mirror)
         N_max = ceil(0.5*xtotal/(xdepth/double(oscillation_depth_N)));
        \bar{x} = [linspace(inside dim,inside dim + xdepth,oscillation_depth N+1) \dots zeros(1,N_max-oscillation_depth_N)];
         i = oscillation_depth_N+1;
         while x(i) < inside_dim + xtotal/2
```

```
i = i + 1;x(i) = x(i-1) + min([maximum growth*(x(i-1)-x(i-2)) ... maximum_thickness]);
         end
        x(i) = inside dim + xtotal/2;
        x(i+1:2+i-1) = outside dim - (flip(x(1:i-1))-inside dim);
        if length(x) > 2 \times i - 1 x(2*i:end) = [];
         end
       end
     else
       if xtotal < xdepth
         % Discretize the entire depth to the near wall standards
         N = ceil(xtotal/(xdepth/double(oscillation_depth_N)));
         x = linspace(inside_dim,outside_dim,N+1);
       else
         % Grow from inside end
        N max = ceil(xtotal/(xdepth/double(oscillation depth N)));
        \bar{x} = [linspace(inside dim,inside dim + xdepth,oscillation depth N+1) ...
           zeros(1,N_max-oscillation_depth_N)];
         i = oscillation_depth_N+1;
         while x(i) < outside_dim
           i = i + 1;
          x(i) = x(i-1) + min( [maximum_growth*(x(i-1)-x(i-2)) ...
             maximum_thickness]);
         end
        x(i) = outside dim; if length(x) > i
          x(i+1:end) = [];
         end
       end
     end
   else
     if outside_exp
       if xtotal < xdepth
         % Discretize the entire depth to the near wall standards
         N = ceil(xtotal/(xdepth/double(oscillation_depth_N)));
         x = linspace(inside_dim,outside_dim,N+1);
       else
         % Grow from outside end, use mathematics from the other
         % direction, then flip afterwards
        N max = ceil(xtotal/(xdepth/double(oscillation depth N)));
        \bar{x} = [linspace(inside dim,inside dim + xdepth,oscillation depth N+1) ...
           zeros(1,N_max-oscillation_depth_N)];
         i = oscillation_depth_N+1;
         while x(i) < outside_dim
           i = i + 1;
          x(i) = x(i-1) + min( [maximum_growth*(x(i-1)-x(i-2)) ...
             maximum_thickness]);
         end
         x(i) = outside_dim;
         if length(x) > i
           x(i+1:end) = [];
         end
         % Flip
         x = inside_dim + (outside_dim - x);
       end
     else
       % Discretize the entire depth to the minimum stardards
      N = ceil(xtotal/maximum_thickness);
       x = linspace(inside_dim,outside_dim,N+1);
     end
  end
 end
 if isempty(shifti)
  x = transpose(x);
 else
  temp = transpose(x);
  x = zeros(length(x),length(shifti));
 for r = 1: length (temp)
    x(r,:) = shifti(:);
```

```
 end
 for c = 1:length(shifti)
x(:,c) = x(:,c) + temp; end
  end
end
```
Tube Bank Friction

Determining the constant coefficient for friction across a staggered tube bank.

```
function [ Cf ] = \text{TubeBankFriction} ( Xt, Xl, do )%TUBEBANKFRICTION 300 -> Re -> 15,000
% f = Cf*Re^-0.18
Xt_Xl = Xt/Xl;
X1 do = X1/do;
a = -0.108*Xt X1^2+0.3137*Xt X1-0.2335;b = 0.7298*xt x1^2-1.296*xt \overline{x}1+1.0343;c = -0.2129*x\overline{t}X1^2+0.5613*x\overline{t}X1-0.7471;Cf = a*XL do^2+b*Xl do+c;
end
```
Aligned Tube Bank Conduction

Unused, defines the constant and exponent of a function for calculating convection for flow over a set of bare, aligned tubes.

```
function [ Const, Exponent ] = AlignedTubeBankConduction( Xt,Xl,do )
%ALIGNEDTUBEBANKCONDUCTION Const * Re ^ Exponent = Nst*Npr^(2/3)
Xt Xl = Xt/Xl;
Xt_{do} = Xt/do;x1 do = x1/do;
Const = (0.118*xtX1+0.252);Exponent = (-0.01\overline{2}5*xt_Xt_X1-0.433*xt+0.0765*xt-0.0892);
end
```
Tube Bank Convection Constant

Defines the constant and exponent of a function for calculating convection for flow over a set

of bare, staggered tubes.

```
function [ Ch ] = TubebankConvectiveConstant (Xt, Xl, do, Nr)%TUBEBANKNUSSELT Nst*NPr^0.667 = [Ch]*NRe^-0.4
Xt_Xl = Xt/Xl;
Xt do = Xt/do;a = -0.1548*xt X1+0.0591;
b = 0.5437*xt \overline{X}1-0.0373;c = -1.9244*X\overline{t}X1^3+0.68562*XtX1^2-7.9841*XtX1+2.772;Ch = a*xt do<sup>^2</sup> + b*Xt do + c;
if nargin > 3
  Ch = Ch * (1-1/(Nr^1.112+0.918353));end
end
```
# **G.3. Relationships**

#### Enum Relation

```
classdef enumRelation
    enumeration
      Constant,...
       StackedShift,... % Unused
       Fixed,... % Unuseable
```

```
 AreaConstant,...
       Scaled,...
       LowestScaled,...
       Stroke,...
       Piston,...
       Width
    end
end
```
#### Relation

```
classdef Relation < handle
     % Relation - Class
     % ... -> name - String
     % ... -> mode - enumRelation
 % ... -> con1 - Connection
 % ... -> con2 - Connection
     % ... -> frame - Frame, associated with a mechanism with stroke
     properties
         name;
         mode enumRelation;
         con1 Connection;
         con2 Connection;
         frame Frame;
         manager RelationManager;
     end
     methods
        function this = Relation(manager, name, mode, con1, con2, frame)
             this.manager = manager;
            this.name = name; this.mode = mode;
             this.con1 = con1;
             this.con2 = con2;
             if nargin > 5
                 this.frame = frame;
             end
         end
         function deReference(this)
             for i = length(this.manager.Relations):-1:1
                  if this.manager.Relations(i).con1 == this.con1 && ...
                      this.manager.Relations(i).con2 == this.con2
                     this.manager.Relations(i) = [];
                  end
             end
             this.manager.isChanged = true;
         end
        function Item = get(this, PropertyName)
             switch PropertyName
                 case 'Name'
                     Item = this.name;
                 case 'Connection1'
                     Item = this.con1;
                  case 'Connection2'
                     Item = this.con2;
                 case 'Frame'
                     Item = this.frame;
                 otherwise
                      fprintf(['XXX Relation GET Inteface for ' PropertyName ...
                         ' is not found XXX\n']);
             end
         end
        function set(this, PropertyName, Item)
             switch PropertyName
                 case 'Name'
                     this.name = Item;
                 otherwise
```

```
 fprintf(['XXX Relation SET Inteface for ' PropertyName ...
                         ' is not found XXX\n']);
             end
         end
     end
end
```
## RelationManager

#### Manages Geometric Relationships

```
classdef RelationManager < handle
  properties
    Group Group; % Group that this relation grid refers to
    Orient enumOrient;
    Relations Relation;
    Grid logical = [];
   Grid modes cell;
     isChanged logical = false;
  end
  properties (Dependent)
    name;
   end
  methods
    %% Relation - Class
     % ... -> name - String
     % ... -> mode - enumRelation
     % ... -> con1 - Connection
     % ... -> con2 - Connection
     % ... -> frame - Frame, associated with a mechanism with stroke
    %% Grid Construction
     function this = RelationManager(Group, Orient)
       if nargin > 1
         this.Group = Group;
         this.Orient = Orient;
       end
     end
    function Item = qet(this, PropertyName) switch PropertyName
        case 'Name'
           Item = this.name;
         case 'Relations'
           Item = this.Relations;
         otherwise
           fprintf(['XXX Group GET Inteface for ' PropertyName ...
            ' is not found XXX\n']);
       end
     end
    function set(this, PropertyName, Item) %#ok<INUSD, INUSL>
       switch PropertyName
         otherwise
           fprintf(['XXX Group SET Inteface for ' PropertyName ...
            ' is not found XXX\n']);
       end
     end
    function name = qet.name switch this.Orient
         case enumOrient.Horizontal
           name = 'Rel. Man. handling horizontal connections';
         case enumOrient.Vertical
           name = 'Rel. Man. handling vertical connections';
```

```
 end
    end
    function update(this)
      this.isChanged = false;
      % In essence, recreate the grid from the number of connections
      % ... in group, then append each relation one by one into the
      % ... grid
      this.Grid = false(1,length(this.Group.Connections));
      this.Grid modes = cell(0);keep = true(size(this. Relations));
      for i = 1:length(this.Relations)
         if keep(i)
          for j = i+1: length (this. Relations)
             if keep(j)
              if this. Relations(i).con1 == \ldots this.Relations(j).con1 && ...
                  this. Relations(i).con2 == \ldotsthis.Relations(j).con2
                keep(j) = false; end
             end
           end
         end
      end
       this.Relations(~keep) = [];
      for relation = this.Relations
        this.appendGrid(relation);
      end
    end
     function appendGrid(this, new_relation)
     % this. Relations (end+1) = new relation;
       % So to make it here, there are no invalidities.
     ind1 = new relation.con1.index;
     ind2 = new relation.con2.index;
      % Adding to each other's groups
      group1 = find(this.Grid(:,ind1)==true);
      group2 = find(this.Grid(:,ind2)==true);
      allready = false;
     previous = 0;for i = 1: length (group2)
       group1(end+1) = group2(i); end
      if ~isempty(group1)
        for i = \text{group1}if this.Grid modes\{i\} == new relation.mode
             if allready
               this.merge_rows(i,previous);
               return;
             end
             % Simply append ind2 to this group
             this.Grid(i,ind1) = true;
             this.Grid(i,ind2) = true;
 allready = true;
 previous = i;
           end
         end
        if allready; return; end
      end
      % Forming new groups
       % To make it here, both entities are not part of a group that
      % ... has the same mode, thus, it forms a new group
     row = this.get new group row();
      this.Grid(row,ind1) = true;
      this.Grid(row,ind2) = true;
      this.Grid_modes{row} = new_relation.mode;
    end
```

```
610
```

```
 function merge_rows(this,row1,row2)
 for i = 1:size (this. Grid, 2)
   this.Grid(row1,i) = this.Grid(row1,i) || ... this.Grid(row2,i);
   end
  this.Grid(row2,:) = false;
 this.Grid modes{row2} = enumRelation.empty;
 end
function index = get new group row(this) % See if there is an empty row
  for i = 1: size (this. Grid, 1)
    if all(this.Grid(i, :)=false)
      index = i;
      return;
     end
   end
   % else make a new row
 index = size(this.Grid, 1) + 1; end
 %% Relationship Adding
 function yesno = isNewRelationValid(this, ind1, ind2)
  yesno = true;
   % Make sure that grid is actually large enough
 if \sim(size(this.Grid,2) >= ind1 && size(this.Grid,2) >= ind2)
    this.update();
  end
   % If one of the connections does not have any existing
   % ... relations then it is an automatic pass
 if \simany(this.Grid(:,ind1)); yesno = true; return; end
 if ~any(this.Grid(:,ind2)); yesno = true; return; end
   % If we got to this point then we have to find if the two
   % ... indexes are connected in some way
  groups1 = find(this.Grid(:,ind1)==true);
 qrows2 = find(this.Grid(:,ind2)=true);for i = groups1
    for j = groups2
       % Test to see if "i" is patheable to "j"
      target = j;
      start = i;
      [found, \sim] = are rows_connected(...
         this.Grid,target,start,false(size(this.Grid,1),1));
       if found
        yesno = false; return;
       end
     end
   end
 end
 function success = addRelation(this, name, mode, con1, con2, frame)
   success = false;
  if this.isChanged; this.update(); end
  if this.Orient ~= con1.Orient; return; end
  if con1.Orient ~= con2.Orient; return; end
   % There cannot be an existing thing between con1 and con2
  if ~this.isNewRelationValid(con1.index, con2.index)
    return;
   end
  if nargin > 5
   newRelation = Relation(this, name, mode, con1, con2, frame);
   else
   newRelation = Relation(this, name, mode, con1, con2);
   end
   this.Relations(end+1) = newRelation;
   this.update();
  success = true;
 end
 %% Relationship Editing
 function [success, visitedgroups, shifts, data] = Edit(...
```

```
611
```

```
 this, con, shift, visitedgroups, shifts, data)
 if this.isChanged; this.update(); end
%% Get all the shifts that happened due to this edit
 if isa(con,'Connection')
   ind = con.index;
 else
 ind = con: end
 if isempty(this.Grid)
  this.update();
 end
 if nargin < 4
  visitedgroups = false(size(this.Grid, 1), 1);
   shifts = zeros(size(this.Group.Connections));
   shifts(ind) = shift;
 data = struct();
 end
groups = find(this, Grid); ind) == true;
for i = groups'
   if ~visitedgroups(i)
    cons = find(this.Grid(i,:)=true);[var, data] = this.getShifts(cons, i, ind, shift, data);
     if isempty(var); success = false; return; end
     shifts(cons) = var;
     visitedgroups(i) = true;
    for j = constif shifts(j) \sim = 0 [success, visitedgroups, shifts, data] = ...
           this.Edit(j,shifts(j),visitedgroups,...
           shifts, data);
        if ~success; return; end
       end
     end
  end
 end
success = true;%% Apply all those shifts and test each body
if nargin < 4for i = 1: length(this. Group. Connections)
    this. Group. Connections (i). x = ... this.Group.Connections(i).x + shifts(i);
   end
   if isfield(data,'frames') && isfield(data,'frameshift')
    for i = 1: length (data.frames)
       for iLRM = this.Group.Model.Converters
         for RefFrame = iLRM.Frames
          if RefFrame == data.frames(i)
             Mech = RefFrame.Mechanism;
            Mech.dont propegate = true;
            Mech.set('Stroke',...
               Mech.get('Stroke')+data.frameshift(i));
           end
         end
       end
     end
   end
   for iBody = this.Group.Bodies; iBody.update(); end
   for iBody = this.Group.Bodies
     if ~iBody.isValid
       for i = 1:length(this.Group.Connections)
         this.Group.Connections(i).x = ...
           this.Group.Connections(i).x - shifts(i);
       end
       if isfield(data,'frames') && isfield(data,'frameshift')
        for i = 1: length (data.frames)
           for iLRM = this.Group.Model.Converters
             for RefFrame = iLRM.Frames
              if RefFrame == data.frames(i)
                  Mech = RefFrame.Mechanism;
                Mech.dont propegate = true;
```

```
Mech.set('Stroke',Mech.get('Stroke')-data.frameshift(i));
                 end
               end
             end
           end
         end
         for iBody2 = this.Group.Bodies
           iBody2.update();
         end
         fprintf(['XXX Connection shift failed because ' ...
          'it caused overlaping bodies XXX\n']);
         success = false;
         return;
       end
     end
   end
 end
 function [shifts, data] = getShifts(this, cons, group, root, shift, data)
  shifts = zeros(size(cons));
  if isnan(shift); return; end
  shifts(cons==root) = shift;
  if shift == 0; return; end
  if this.Group.Model.RelationOn
    switch this.Grid modes{group}
       case enumRelation.Constant
         % Since we are not comming from the mechanism, these
         % ... behave as if they were constant
        shifts = shift * ones (size(cons));
       case enumRelation.StackedShift
        for i = length(cons) : -1:1 if this.Group.Connections(cons(i)).x > ...
               this.Group.Connections(root).x
            shifts(i) = shift; else
            shifts(i) = 0; end
         end
       case enumRelation.Fixed
        shifts = [];
       case enumRelation.AreaConstant
         if this.Orient == enumOrient.Vertical
          for i = length(cons) : -1:1 C1o = this.Group.Connections(root).x;
            C2o = this.Group.Connections(cons(i)).x;
            shifts(i) = ...sqrt(C2o^2 + ...shift * (2*Clo + shift)) - C2o;
           end
         else
           % Behaves as if it were constant
          shifts = shift * ones (size(cons));
         end
       case enumRelation.Scaled
         if this.Group.Connections(root).x == 0
           C1o = this.Group.Connections(root).x + shift/2;
          for i = length(cons) : -1:1 C2o = this.Group.Connections(cons(i)).x;
            shifts(i) = shift * C2o / C1o;
           end
         else
           C1o = this.Group.Connections(root).x;
          for i = length(cons) : -1:1C2o = this.Group.Connections(cons(i)).x;
            shifts(i) = shift * C2o / C1o;
           end
         end
       case enumRelation.LowestScaled, ...
           enumRelation.Stroke, ...
           enumRelation.Piston
        curmin = inf;
```

```
 baseind = root;
 for i = length(cons) : -1:1 if this.Group.Connections(cons(i)).x < curmin
       curmin = this.Group.Connections(cons(i)).x;
      baseind = i;
     end
  end
  if baseind == root
    % Compacts to the other side
    currmax = -inf;for i = length(cons) : -1:1 if this.Group.Connections(cons(i)).x > curmax
         curmax = this.Group.Connections(cons(i)).x;
       end
     end
    for i = length(cons) : -1:1 C1o = this.Group.Connections(root).x;
      C2o = this.Group.Connections(cons(i)).x;
      shifts(i) = shift * ...(curmax - C2o) / (curmax - C1o);
     end
  else
     % Scale everything relative to the base
    for i = length(cons) : -1:1 C1o = this.Group.Connections(root).x;
       C2o = this.Group.Connections(cons(i)).x;
      shifts(i) = shift * ...(C2o - \text{cumin}) / (C1o - \text{cumin}); end
  end
  switch this.Grid modes{group}
    case enumRelation.LowestScaled
      return;
     case enumRelation.Stroke
       % Get largest shift and edit the value of the
       % ... stroke in the same direction
      sgn = 1; case enumRelation.Piston
       % Get largest shift and edit the value of the
       % ... stroke in the opposite direction
      sgn = -1;
  end
 curmax = max(shifts);
   for rel = this.Relations
     if rel.mode == enumRelation.Stroke || ...
        any (cons == rel.com1.index) || ...any(cons == rel.con2.index)
       if isfield(data,'frame')
         data.frame(end+1) = rel.frame;
        data.frameshift(end+1) = sqn * curmax;
       else
         data.frame = rel.frame;
        data.frameshift = sqn * curmax;
       end
     end
  end
 case enumRelation.Width
  switch length(cons)
    case 4
      xvals = zeros(4,1);for i = 1:4xvals(i) = ... this.Group.Connections(cons(i)).x;
       end
       % Determine order translation
       % location of first connection
       try
        indexes = zeros(4,1);temp = min(xvals);
        indexes(1) = find(xvals == temp);temp = min(xvals(xvals>temp));
```

```
indexes(2) = find(xvals == temp);temp = min(xvals(xvals) + temp);
    indexes(3) = find(xvals="temp);temp = max(xvals);indexes(4) = find(xvals = temp);if root == cons(indexes(1))
       % Middle should remain the same but shift up or
      % ... down
     shifts(indexes(1)) = shift;shifts(indexes(2)) = shift/2;
     shifts(indexes(3)) = shift/2;shifts(indexes(4)) = 0;
     elseif root == cons(indexes(2))
       % Boundaries should remain the same, but the
      % center should stretch
      shifts(indexes(1)) = 0;
      shifts(indexes(2)) = shift;
     shifts(indexes(3)) = -shift;shifts(indexes(4)) = 0;
     elseif root == cons(indexes(3))
       % Boundaries should remain the same, but the
      % center should stretch
     shifts(indexes(1)) = 0;
      shifts(indexes(2)) = -shift;shifts(indexes(3)) = shift;
      shifts(indexes(4)) = 0;
    else
       % Middle should remain the same but shift up or
       % ... down
      shifts(indexes(1)) = 0;
      shifts(indexes(2)) = shift/2;shifts(indexes(3)) = shift/2;
     shifts(indexes(4)) = shift;
    end
   catch
    fprintf('err');
   end
 case 6
 xvals = zeros(6,1);for i = 1:6xvals(i) = ... this.Group.Connections(cons(i)).x;
  end
   % Determine order translation
  % location of first connection
 indexes = zeros(6,1);temp = min(xvals);
  indexes(1) = find(xvals==temp);
  temp = min(xvals(xvals>temp));
  indexes(2) = find(xvals == temp);temp = min(xvals(xvals>temp));
  indexes(3) = find(xvals = temp);temp = min(xvals(xvals>temp));
  indexes(4) = find(xvals = temp);temp = min(xvals(xvals>temp));
  indexes(5) = find(xvals == temp);temp = max(xvals);
  indexes(6) = find(xvals == temp);if root == cons(indexes(1))
   shifts(indexes(1)) = shift;shifts(indexes(2)) = shift/2;shifts(indexes(3)) = shift/2;
   shifts(indexes(4)) = shift/2;shifts(indexes(5)) = shift/2;shifts(indexes(6)) = 0;
   elseif root == cons(indexes(2))
   shifts(indexes(1)) = 0;
    shifts(indexes(2)) = shift;
    shifts(indexes(3)) = 0;
    shifts(indexes(4)) = 0;
   shifts(indexes(5)) = -shift;
```

```
 shifts(indexes(6)) = 0;
                 elseif root == cons(indexes(3))
                  shifts(indexes(1)) = 0;
                  shifts(indexes(2)) = 0;
                  shifts(indexes(3)) = shift;
                  shifts(indexes(4)) = -shift;shifts(indexes(5)) = 0;
                  shifts(indexes(6)) = 0; elseif root == cons(indexes(4))
                   shifts(indexes(1)) = 0;
                  shifts(indexes(2)) = 0;shifts(indexes(3)) = -shift;shifts(indexes(4)) = shift;
                  shifts(indexes(5)) = 0;
                  shifts(indexes(6)) = 0;
                 elseif root == cons(indexes(5))
                  shifts(indexes(1)) = 0;
                  shifts(indexes(2)) = -shift;shifts(indexes(3)) = 0;
                  shifts(indexes(4)) = 0;
                  shifts(indexes(5)) = shift;
                  shifts(indexes(6)) = 0; elseif root == cons(indexes(6))
                   shifts(indexes(1)) = 0;
                  shifts(indexes(2)) = shift/2;
                  shifts(indexes(3)) = shift/2;
                  shifts(indexes(4)) = shift/2;
                  shifts(indexes(5)) = shift/2;shifts(indexes(6)) = shift;
                 end
               otherwise
                 fprintf(['XXX A width mate is not working ' ...
                   'because it does not contain 4' ...
                  'elements XXX\n']);
             end
        end
      end
       if any(isnan(shifts))
        fprintf('err');
      end
    end
   function color = getColor(this, index) if this.Group.isChanged; this.Group.update(); end
     count = 1; colors = ...
       [0.67, 0, 0; ...1, 0.33, 0.33; \ldots1, 0.67, 0; \ldots 1, 1, 0.33; ...
       0, 0.67, 0; \ldots 0.33, 1, 0.33; ...
       0.33, 1, 1; ... 0, 0.67, 0.67; ...
       0, 0.67, 0; \ldots0.33, 0.33, 1; \ldots 1, 0.33, 1; ...
       0.67, 0, 0.67; ...0.67, 0.67, 0.67; ... 0.33, 0.33, 0.33];
     color = [0, 0, 0];
      for iGroup = this.Group.Model.Groups
         for RMan = iGroup.RelationManagers
           if RMan.isChanged; RMan.update(); end
           if RMan ~= this
            for i = 1: size (RMan. Grid, 1)
              if any (RMan.Grid(i,:) == true)count = count + 1;
               end
             end
           else
```

```
for i = 1:size(RMan.Grid, 1)
               if i == index
                while (count > 14)
                  count = count - 14; end
                 color = colors(count,:); return;
                end
               if any (RMan.Grid(i,:) == true)count = count + 1;
               end
             end
           end
         end
       end
     end
    function Label = qetLabel(this, mode, con1, con2)Label = ';
      for i = 1: length (this. Grid modes)
        if this.Grid modes\{i\} == mode
            % Find a relation that matches
           for Rel = this.Relations
            if Rel.mode == mode && (con1 == Rel.con1 || con1 == Rel.con2 || ...
                con2 == Rel.com1 || con2 == Rel.com2) Label = Rel.name;
               return;
             end
           end
         end
       end
     end
   end
end
function [yesno, checked] = are rows connected(grid,target,start,checked)
if target == start; yesno = true; return; end
yesno = false;
\cosh = \tanh(\text{grid}(\text{start},)) = \text{true};for i = \text{cols}rows = find(grid;,i)==true);
   rows(checked(rows)) = [];
  for j = rows if j ~= start
      checked(j) = true;[yesno, checked] = are\_rows\_connected(grid, target, j, checked);
       if yesno; return; end
     end
  end
end
end
function [ell] = \text{custmink}(array, k)el = -inf;for i = 1:kel = min(array(array>el));
end
end
function [el] = custmaxk(array,k)
el = +inf;for i = 1:k el = max(array(array<el));
end
end
```
# **G.4. Optimization**

## Load Model

```
function Model = load_Model(name)
   newfile = [pwd' \overline{Saved Files}'] name];
    File = load(newfile, 'Model');
    Model = File.Model;
    Model.AxisReference = gca;
     Model.showPressureAnimation = false;
    Model.recordPressure = false;
    Model.showTemperatureAnimation = false;
     Model.recordTemperature = false;
    Model.showVelocityAnimation = false;
     Model.recordVelocity = false;
    Model.showTurbulenceAnimation = false;
    Model.recordTurbulence = false;
    Model.recordOnlyLastCycle = true;
     Model.recordStatistics = true;
    Model.outputPath= '';
    Model.warmUpPhaseLength = 0;
    Model.animationFrameTime = 0.05;
end
```
## Gradient Ascent

```
function [History] = GradientAscent(...
     Model, ...
     OptimizationSchemeID)
  History = [];
% Find the Folder "Test Running" and allow the user to select a test set
% ... which generates the appropriate structure.
files = dir('Test_Running');
names = {files.name};names(1:2) = [];
if \simiscell(names); names = {names}; end
for index = size(name, 1) :-1:1; names{index} = names{index}(1:end-2); endindex = listdlg('PromptString','Pick the test running conditions',...
     'ListString',names,...
     'SelectionMode','single',...
    'InitialValue', index) ;
if ~isempty(index)
     if strfind(names{index},'.m')
       func = str2func(names{index}(1:end-2));
     else
       func = str2func(names{index});
     end
    RunConditions = func();
else
     msgbox('A run condition struct is required to run the model.');
     return;
end
% Pick Optimizing Variable -> output: options
options = struct('OptimizedProperty','');
names = \{ 'Max Power';
  'Max Thermo Power Per Unit Engine Volume';
   'Max Efficiency';
  'Max West Number' } ;
index = listdig('ListString', names, ... 'SelectionMode','single',...
   'InitialValue',1);
```

```
if ~isempty(index)
   options.OptimizedProperty = names{index};
else
   msgbox('You must select a parameter to be optimized');
   return;
end
% RunConditions = struct that lays out the test conditions in the style of
% ... test set running.
if isfield(RunConditions,'PressureBounds')
    mod pressure = \simisempty(RunConditions.PressureBounds);
     if length(RunConditions.PressureBounds) == 1
          options.MinPressure = 101325;
          options.MaxPressure = RunConditions.PressureBounds(2);
     elseif mod_pressure
          options.MinPressure = RunConditions.PressureBounds(1);
          options.MaxPressure = RunConditions.PressureBounds(2);
     end
else
   mod_pressure = false;
end
if isfield(RunConditions,'SpeedBounds')
    mod speed = \simisempty(RunConditions.SpeedBounds);
    if \overline{length}(RunConditions.SpeedBounds) == 1
          options.MinSpeed = 0.2;
          options.MaxSpeed = RunConditions.SpeedBounds(2);
     elseif mod_speed
         options.MinSpeed = RunConditions.Speed.SpeedBounds(1);
          options.MaxSpeed = RunConditions.SpeedBounds(2);
     end
else
   mod_speed = false;
end
originalname = replace(Model.name,' - Optimized','');
sets = RunConditions;
for optrial = 1: length (sets)
     RunConditions = sets(optrial);
     % Load the specificied model
     if isempty(RunConditions.title)
          Model.name = originalname;
         NewModel = [Model.name ' - Optimize'];
     else
          Model.name = RunConditions.title;
          NewModel = RunConditions.title;
     end
     RunConditions.title = NewModel;
     RunConditions.Model = NewModel;
     addpath('..\runs\');
     addpath(cd);
     found = false;
     for i = 1:length(Model.OptimizationSchemes)
          if Model.OptimizationSchemes(i).ID == OptimizationSchemeID
            Study = Model.OptimizationSchemes(i);
               Names = cell(1,length(Model.OptimizationSchemes(i).IDs));
               Objects = cell(1,length(Model.OptimizationSchemes(i).IDs));
               found = true;
              for k = 1: length (Model. OptimizationSchemes(i). IDs)
                   Names{k} = Model.OptimizationSchemes(i).Names{k};
                    switch Model.OptimizationSchemes(i).Classes{k}
                        case 'Connection'
                             for iGroup = Model.Groups
                                  for iCon = iGroup.Connections
                                      if iCon.ID == Model.OptimizationSchemes(i).IDs{k}
                                          Objects{k} = iCon; break;
end and the state of the state of the state of the state of the state of the state of the state of the state o
end and the contract of the contract of the contract of the contract of the contract of the contract of the contract of the contract of the contract of the contract of the contract of the contract of the contract of the co
                                 if Objects{k} == iCon; break; end
                             end
```

```
619
```

```
 case 'LinRotMechanism'
                            for iLRM = Model.Converters
                                 if iLRM.ID == Model.OptimizationSchemes(i).IDs{k}
                                     Objects{k} = iLRM;break;
end and the contract of the contract of the contract of the contract of the contract of the contract of the contract of the contract of the contract of the contract of the contract of the contract of the contract of the co
                            end
                   end
              end
              Fields = Model.OptimizationSchemes(i).Fields;
              break;
         end
     end
     if mod_pressure
        \overline{\text{pressure\_ind}} = \text{length}(\text{Objects}) + 1; end
     if mod_speed
        speed ind = length(Objects) + mod pressure + 1;
     end
     if ~found
         fprintf('XXX Model or Optimization Scheme is not found. XXX\b');
         return;
     end
     % Process the model
     Model.name = NewModel;
     % Open up memory, keeping only the last SnapShot
     Model.SnapShots(1:end-1) = [];
     % Recording Options
     Model.showLivePV = false;
     Model.showPressureAnimation = false;
     Model.recordPressure = true;
     Model.showTemperatureAnimation = false;
     Model.recordTemperature = true;
     Model.showVelocityAnimation = false;
     Model.recordVelocity = false;
     Model.showTurbulenceAnimation = false;
     Model.recordTurbulence = true;
     Model.showConductionAnimation = false;
     Model.recordConductionFlux = false;
     Model.showPressureDropAnimation = false;
    Model.recordPressureDrop = false;
     Model.recordOnlyLastCycle = true;
     Model.recordStatistics = true;
     Model.warmUpPhaseLength = 0;
     Model.deRefinementFactorInput = 1;
     Model.RelationOn = true;
     save(Model.name,'Model');
     % Initialize Recording
     % ... Struct that provides the class-field names and value, as well as goal
    h1 = fique();h2 = figure(); % Adadelta parameters
     extra = mod_pressure + mod_speed;
    shifts = zeros(length(Objects) + extra, 1);
     take_a_break = false(length(shifts),1);
    gradient = shifts;\frac{6}{6} gamma = 0.6;
    tol = le-6; optimizing = true;
     maxiterations = 30;
     iteration = 1;
    L = 0.001;Scale = 1;local scale = 1; %EPara2 = ones(size(shifts))*0.01;
    %EGrad2 = ones(size(shifts));
```

```
620
```

```
 % Define History
    History = struct();
    [History.Score, success, \sim, \sim] = RunSubFunction(Model,RunConditions,options);
     if ~success
       fprintf('XXX Failed to run the first test, corrupted snapshot or unsolveable geometry 
XYX\n'):
      return;
     end
     History.Names = cell(size(Objects));
     History.IDs = zeros(size(Objects));
    for i = 1: length (Objects)
        History.Names[i] = Names[i]; History.IDs(i) = Objects{i}.ID;
     end
    if mod_pressure
       History.Names{pressure ind} = 'Pressure (Atm)';
     end
     if mod_speed
        History.Names{speedind} = 'Speed (Hz)'; end
    History.data = zeros(length(Objects) + mod pressure + mod speed,0);
     if ~isempty(Study.History)
      iteration = iteration + 1;
     maxiterations = maxiterations + 1;
       for i = 1:length(History.Names)
        for j = 1: length (Study. History. Names)
    if strcmp(History.Names{i},Study.History.Names{j})<br>
\frac{1}{6} EPara2(i) = Study.History.EPara2(i);
              EPara2(i) = Study.History.EPara2(j);
    % EGrad2(i) = Study.History.EGrad2(j);
     % gradient(i) = Study.History.gradient(j);
             break;
           end
         end
       end
       Scale = Study.History.Scale;
     end
    count = 1;for i = 1: length (Objects)
         History.data(i,count) = Objects{i}.get(Fields{i});
     end
     if mod_pressure
        History.data(pressure ind,count) = RunConditions.EnginePressure/101325;
     end
     if mod_speed
         History.data(speed_ind,count) = RunConditions.rpm/60;
     end
     while optimizing && iteration < maxiterations
       iteration = iteration + 1;
         % Calculate local gradient - output shifts - using Adadelta
        for i = 1: length (Objects)
             if ~take_a_break(i)
                  [gradient(i), History] = ...
                      getShiftObject(gradient(i),Objects{i},Fields{i},History,...
                     Model,RunConditions,options);
             end
         end
         if mod_pressure
            ind = pressure ind;
            if ~take a break(ind)
                 [gradient(ind), History, RunConditions] = getShiftRunCon(...
                     gradient(ind), History, Model, RunConditions,...
                     'EnginePressure',options.MinPressure,options.MaxPressure,options);
             end
         end
         if mod_speed
             ind = speed_ind;
            if ~take a break(ind)
                 [gradient(int), History, RunConditions] = getShiftRunCon(...
```

```
gradient(ind), History, Model, RunConditions, ...
                      'rpm',options.MinSpeed,options.MaxSpeed,options);
              end
         end
         if max(abs(gradient)) < tol
          optimizing = false; end
        % Adadelta algorithm - Shifts
        for i = 1: length (Objects)
    % shifts(i) = sqrt((EPara2(i) + 1e-8) / ...
    % (EGrad2(i) + 1e-8)) * qradient(i);
          shifts(i) = L*gradient(i); %/sqrt(EGrad2(i) + 1e-8);
         end
         if mod_pressure
    \frac{1}{6} shifts(i) = sqrt((EPara2(pressure ind) + 1e-8) / ...
    % (EGrad2(pressure ind) + 1e-8)) \bar{x} gradient(pressure ind);
          shifts(pressure ind) = gradient(pressure ind); %/sqrt(EGrad2(pressure ind) + 1e-8);
         end
         if mod_speed
    % shifts(speed ind) = sqrt((EPara2(speed ind) + 1e-8) / ...
     % (EGrad2(speed_ind) + 1e-8)) * gradient(speed_ind);
           shifts(speed ind) = gradient(speed ind);%/sqrt(EGrad2(speed ind) + 1e-8);
         end
         if max(abs(shifts)) > Scale*0.005
           shifts = Scale*shifts*0.005/max(abs(shifts));
         elseif max(abs(shifts)) < Scale*0.002
           shifts = Scale*shifts*0.002/max(abs(shifts));
         end
        for i = 1: length (shifts)
           fprintf([num2str(shifts(i)) ' ']);
           if i == length (shifts)
              fprintf('\n');
           end
         end
        power backup = History. Score(end);
         increasing = true;
        stepcount = 1;trial = 1;
        fprintf('Starting Uphill Climb \n');
         while increasing
            % Make a step
           backup = zeros(1,length(Objects)+mod_pressure+mod_speed);
          for i = 1: length (Objects)
             fprintf(['Shifting Object: ' num2str(i) '\n']);
               backup(i) = 0bjects\{i\}.get(Fields\{i\});
                if ~take_a_break(i)
                 newValue = Objects(i).get(Fields(i)) + shifts(i);if isa(Objects{i},'Connection')
                     for iBody = Objects{i}.Bodies
                       for iCon = iBody.Connections
                         if iCon.Orient == Objects{i}.Orient && iCon ~= Objects{i}
                          if sign(iCon.x - Objects(i).x) == sign(shiffs(i)) if ~iCon.IsFixedTo(Objects{i})
                                 shifts(i) = sign(shifts(i)). *min(abs(shifts(i)), ...
                                    abs(0.33*(iCon.x - Objects{i}.x)));
end and the contract of the contract of the contract of the contract of the contract of the contract of the contract of the contract of the contract of the contract of the contract of the contract of the contract of the co
                           end
                         end
                       end
                    end
                  end
                 try = 0; while Objects{i}.get(Fields{i}) ~= newValue
                    Objects{i}.set(Fields{i},newValue);
                    if Objects{i}.get(Fields{i}) ~= newValue
                      shifts(i) = shifts(i) / 2;
                      newValue = Objects{i}.get(Fields{i}) + local_scale * shifts(i);
```

```
try = try + 1;if try > 3; shifts(i) = 0; break; end
                   else; break;
                  end
                 end
                take a break(i) = (~take a break(i) && abs(local scale * shifts(i)) < tol);
               end
           end
           if mod_pressure
             fprintf(['Shifting Pressure: ' num2str(i) '\n']);
             backup(pressure_ind) = RunConditions.EnginePressure;
             RunConditions.EnginePressure = min(options.MaxPressure,...
              max(options.MinPressure, RunConditions.EnginePressure + local scale *
shifts(pressure_ind)));
           end
           if mod_speed
             fprintf(['Shifting Speed: ' num2str(i) '\n']);
            \frac{1}{\text{backup}}(\text{speed ind}) = \text{RunConditions}.rpm;
            RunConditions.rpm = min(options.MaxSpeed,...
              max(options.MinSpeed,RunConditions.rpm + local scale * shifts(speed ind)));
           end
           % Discretize & Run using a single run
           [Power, success, ShaftPower, statistics] = RunSubFunction(Model,RunConditions,options);
           if ~success || isnan(Power)
             fprintf('Simulation Failed\n');
             for i = 1:length(Objects); Objects{i}.set(Fields{i},backup(i)); end
            if mod pressure; RunConditions.EnginePressure = backup(pressure ind); end
            if mod speed; RunConditions.rpm = backup(speed ind); end
            Power = power backup;
             break;
           end
          if all(take a break(i))
             fprintf('Simulation Stalled\n');
             break;
           end
           % Test the step
           fprintf('Testing the Next Step \n');
          increasing = Power > power backup*1.002;
           if increasing
            if local scale == 1 % Continue stepping
              power backup = Power;
              stepcount = stepcount + 1; else
               increasing = false;
              local scale = 1; end
           else
             % Undo the shift
             for i = 1:length(Objects); Objects{i}.set(Fields{i},backup(i)); end
            if mod pressure; RunConditions.EnginePressure = backup(pressure ind); end
             if mod_speed; RunConditions.rpm = backup(speed_ind); end
            Power = power backup;
             save(Model.name,'Model');
            if stepcount == 1 && trial < 3
               % We overstepped this point, but the gradient is still valid
              \frac{1}{6} shifts;
              trial = triab + 1;
               increasing = true;
              local scale = local scale / 2;
             else
              local scale = 1;
              stepcount = 1; increasing = false;
             end
           end
         end
```

```
 if ~isfield(History,'Score'); History.Score = []; end
     count = length(History.Score) + 1;
     History.Score(count) = Power;
     figure(h1);
     plot(History.Score);
     xlabel('Trial');
     switch options.OptimizedProperty
       case 'Max Power'
         ylabel('Power [W]');
         title('Trend in Power during gradient ascent');
       case 'Max Thermo Power Per Unit Engine Volume'
         ylabel('Thermo Power [W] per m^3');
         title('Trend in Power Density during gradient ascent');
       case 'Max Efficiency'
         ylabel('Efficiency [%]');
         title('Trend in Efficiency during gradient ascent');
       case 'Max West Number'
         ylabel('West Number');
         title('Trend in West Number during gradient ascent');
     end
    for i = 1: length (Objects)
         History.data(i,count) = Objects{i}.get(Fields{i});
     end
     if mod_pressure
        History.data(pressure ind,count) = RunConditions.EnginePressure/101325;
     end
     if mod_speed
         History.data(speed_ind,count) = RunConditions.rpm/60;
     end
     figure(h2);
     xlabel('Trial');
     ylabel('Position (m)');
    for i = 1: size (History.data, 1)
         plot(History.data(i,:));
         hold on;
     end
     legend(History.Names,'Location','northwest')
     hold off;
     if count > 1
       if History.Score(count) - History.Score(count-1) < 1e-2
         fprintf('Simulation Stalled\n');
         break;
       end
     end
 end
 % History.EPara2 = EPara2;
 % History.EGrad2 = EGrad2;
 History.Scale = Scale;
 History.gradient = gradient;
 Study.History = History;
 save(Model.name,'Model');
 % Record Matrix of Body Sizes
 for iGroup = Model.Groups
     for iBody = iGroup.Bodies
         if iBody.matl.Phase == enumMaterial.Gas
             if isempty(iBody.customname); field = ['Body_' num2str(iBody.ID)]; else; field = replace(iBody.customname,' ','_');
             else; field = replace(iBody.customname,' ','_
             end
             [\gamma, \gamma, x1, x2] = iBody.limits(enumOrient.Vertical);
             [\gamma, \gamma, y_1, y_2] = iBody.limits(enumOrient.Horizontal);
             sets(optrial).(field) = pi*(x2^2-x1^2) y2(1)-y1(1)];
             sets(optrial). Score = Power;
         end
     end
 end
```

```
624
```
```
 sets(optrial).Score = Power;
     sets(optrial).Converged = success;
     sets(optrial).statistics = statistics;
     sets(optrial).HistoryScore = History.Score;
    sets(optrial).HistoryDOF = History.data;
    sets(optrial).HistoryNames = History.Names;
    save(['Optimization_set ' replace(replace(date,' ',' '),':','-')], 'sets');
end
end
function [Parameter, success, ShaftPower, statistics] = RunSubFunction(Model, RunConditions,
options)
    [success] = Model.Run(RunConditions);
   addpath(['..\runs\' RunConditions.title]);
    load([RunConditions.title ' Statistics'], 'statistics');
    ShaftPower = mean(statistics.Power);
     switch options.OptimizedProperty
       case 'Max Power'
         Parameter = ShaftPower;
       case 'Max Thermo Power Per Unit Engine Volume'
           ThermoPower = 0;
         for iPV = Model.PVoutputs
             ThermoPower = ThermoPower + iPV.Power;
         end
         Vol = mean(statistics.VMax);
         if ThermoPower < 0 % To prevent convergence on an incorrect sense of optimal
             Parameter = ThermoPower;
         else
             Parameter = ThermoPower/Vol;
         end
         statistics.Power = ThermoPower;
       case 'Max Efficiency'
         Q = -sum(statistics.To_Source);
        Parameter = ShaftPower\sqrt{Q};
       case 'Max West Number'
         Wo = ShaftPower;
         P = RunConditions.EnginePressure;
         dV = statistics.VMax - statistics.VMin;
        V = \text{mean}(\text{d}V(\text{d}V \sim = 0));
        f = RunConditions.rpm/60;
         TH = RunConditions.SourceTemp;
         TK = RunConditions.SinkTemp;
        Parameter = Wo / (P*V*f) * (TH + TK) / (TH - TK);
     end
     statistics.Power = mean(statistics.Power);
     statistics.Time = [];
     statistics.Angle = [];
    statistics.Omega = [];
     statistics.TotalPower = [];
    statistics. To Environment = sum (statistics. To Environment);
    statistics.To_Source = sum(statistics.To_Source);
    statistics.To Sink = sum(statistics.To Sink);
    statistics.Flow Loss = sum(statistics.Flow Loss);
     %{
     Power = 0;
     for PV = Model.PVoutputs
     str = [PV.name ' ' Model.name];
      str = replace(str, ':", ' -');
       load(['..\runs\' RunConditions.title '\' str '.mat'], 'data');
       pV = zeros(size(data.DependentVariable,1)+1,1); pP = pV;
      for i = 1:size (data.DependentVariable, 2)
        pV(1:end-1) = data.IndependentVariable(:,i);pV(end) = data.IndependentVariable(1, i);pP(1:end-1) = data.DependentVariable(:,i);pP(end) = data.DependentVariable(1, i);Power = Power + PowerFromPV(pP, pV);
       end
     end
     %}
```

```
end
```

```
function [grad, History] = getShiftObject(grad, obj, fld, History, ...
                 Model,RunConditions,options)
if grad < 0
 modshift = -0.001;else
 modshift = 0.001;end
qrad = 0;
backup = obj.get(fld);
newValue = backup + modshift;
try = 0;while obj.get(fld) ~= newValue
     obj.set(fld,newValue);
     if obj.get(fld) == newValue
        [Power, success, \sim, \sim] = RunSubFunction(Model, RunConditions, options);
         % Undo
         obj.set(fld,backup);
         if ~success
          modshift = -modshift / 2; newValue = backup + modshift;
           obj.set(fld,newValue);
try = try + 1;if try > 8; break; end
         else
           grad = (Power - History.Score(end))/modshift;
           return;
         end
     else
        modshift = -modshift / 2; newValue = backup + modshift;
         obj.set(fld,newValue);
        try = try + 1;
        if try_\geq > 8; break; end
     end
end
if qrad == 0 fprintf('err');
end
end
function \lceil \text{grad}, \text{History}, \text{RunCon} \rceil = \text{getShiftRunCon}(\text{grad},\text{History},\dots)Model, RunCon, Field, MinVal, MaxVal, options)
success = false;
backup = RunCon.(Field);
while ~success
  if strcmp(Field,'EnginePressure')
   modshift = 100; elseif strcmp(Field,'rpm')
   modshift = 0.1; end
  RunCon.(Field) = min(MaxVal,max(MinVal,backup + modshift));
  [Power, success, \sim, \sim] = RunSubFunction (Model, RunCon, options);
   if ~success
   modshift = modshift/2; RunCon.(Field) = backup;
  end
end
grad = (Power - History.Score(end))/modshift;
% if sign(grad) == sign(modshift)% % Take advantage of it
% History.Score(end) = statistics.TotalPower(end);
% else
% % Undo the small change
% RunCon.(Field) = RunCon.(Field) - modshift;
% end
end
```
## Optimization Scheme

```
classdef OptimizationScheme < handle
     properties
         Model;
        name;
         ID;
         Names;
         Classes;
         IDs;
         Fields;
         History;
     end
     methods
         function this = OptimizationScheme(Model)
            if nargin > 0 this.name = getProperName('Optimization Study');
                 this.Model = Model;
                this.ID = Model.getOptimizationStudyID();
             end
         end
         function AddObj(this, obj, field)
            len = length(this) + 1; this.Names{len} = getProperName('Degree of Freedom');
             if strcmp(this.Names{len},'')
this.Names{len} = [...
class(obj) ' - ' num2str(obj.ID) ' - ' field;
             end
             this.Classes{len} = class(obj);
             this.IDs{len} = obj.ID;
             this.Fields{len} = field;
         end
        function Item = get(this, PropertyName)
             switch PropertyName
                 case 'Name'
                     Item = this.name;
                 case 'DOFs'
                     Item = this.Names;
                 otherwise
                     fprintf(['XXX Optimization Study GET Inteface for ' PropertyName ...
                        ' is not found XXX\n']);
             end
         end
        function set(this, PropertyName, Item)
             switch PropertyName
                 case 'Name'
                     this.name = Item;
                 case 'DOFs'
                    for i = length(Item) : -1:1 if Item(i)
                            this. Names(i) = [;
                            this.Classes(i) = [];
                            this.IDs(i) = [];
                            this.Fields(i) = [];
                         end
                     end
                 otherwise
                     fprintf(['XXX Optimization Study SET Inteface for ' PropertyName ...
                        ' is not found XXX\n']);
             end
         end
     end
end
```